Федеральное государственное бюджетное образовательное учреждение высшего образования «Московский государственный технический университет им. Н.Э. Баумана (национальный исследовательский университет)» Федеральное государственное бюджетное образовательное учреждение высшего образования «Калужский филиал МГТУ имени Н.Э. Баумана (национальный исследовательский университет)»

# **НАУКОЕМКИЕ ТЕХНОЛОГИИ В ПРИБОРО- И МАШИНОСТРОЕНИИ И РАЗВИТИЕ ИННОВАЦИОННОЙ ДЕЯТЕЛЬНОСТИ В ВУЗЕ**

**Материалы Всероссийской научно-технической конференции**

**Том 2** 

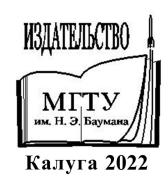

#### **Руководитель конференции:**

*А.В. Царьков* (директор КФ МГТУ им. Н.Э. Баумана), *Е.В. Вершинин* (зам. директора по научной работе)

### **Оргкомитет конференции:**

Председатель оргкомитета*: Е.В. Вершинин*  Ученый секретарь*: Лебедев В.В.* 

#### **Члены оргкомитета:**

*Шаталов В.К..* д.т.н., профессор *Перерва О.Л.* д.э.н., профессор *Мазин А.В.* д.т.н., доцент *Рамазанов А.К*. к.ф-м.н., доцент *Малышев Е.Н*. к.т.н., доцент *Кусачева С.А.* к.б.н., доцент *Мельников Д.В.* к.т.н., доцент *Пономарев А.И.* к.т.н., доцент *Анкудинов А.А.* к.т.н., доцент *Шубин А.А.* к*.*т.н., доцент *Максимов А.В.* к.т.н., доцент *Сломинская Е.Н.* к.т.н., доцент *Орлик Г.В*. к.т.н., доцент *Пащенко В.Н*. к.т.н., доцент *Жинов А.А.* к.т.н., доцент *Бирюкова Е.А.* к.филос.н., доцент

*Андреев В.В*. д.т.н., профессор *Корнюшин Ю.П.* д.т.н., профессор *Косушкин В.Г.* д.т.н., профессор *Горбунов А.К.* д.ф-м.н., профессор

Н34 **Наукоемкие технологии в приборо- и машиностроении и развитие инновационной деятельности в вузе**: материалы Всероссийской научно-технической конференции, 15–17 ноября 2022 г. Т. 2. – Калуга: Издательство МГТУ им. Н. Э. Баумана, 2022. – 409 с.

 В сборнике материалов Всероссийской научно-технической конференции представлены результаты научных исследований, выполненных учеными в течение ряда лет. Систематизированы материалы различных научных школ. Результатами научных исследований являются новые методы, вносящие вклад в развитие теории, а также прикладные задачи, воплощенные в конструкции и материалы.

> УДК 378:001.891 ББК 74.58:72

© Коллектив авторов, 2022 © Калужский филиал МГТУ им. Н. Э. Баумана, 2022 © Издательство МГТУ им. Н. Э. Баумана, 2022

**СЕКЦИЯ 1.** 

# **ПРОГРЕССИВНЫЕ ТЕХНОЛОГИИ, ОБОРУДОВАНИЕ И ИНСТРУМЕНТАЛЬНЫЕ СИСТЕМЫ В МАШИНОСТРОЕНИИ**

Д.А. Пронин, Е.Н. Малышев

# **АНАЛИЗ МЕТОДОВ ЗАЧИСТКИ ЛАКА С КОНЦОВ МЕДНОГО ПРОВОДА ДРОССЕЛЯ**

Необходимо выполнить качественную зачистку пучка медных проводов (порядка 500 шт.) от лака, затем опрессовать его, после чего покрыть весь дроссель лаком в вакуумной камере и просушить его.

К рассмотрению предлагаются:

- 1. Механическая зачистка
- 2. Обжиг лака
- 3. Кислотное травление
- 4. Ультразвуковая очистка
- 5. Гидроструйная обработка
- 6. Лазерная зачистка
- 7. Щелочное травление в расплаве щелочи

Механическая зачистка проводится путем возвратно-поступательных движений наждачной бумагой вокруг пучка проводов. Метод не требует никакого оборудования и отличается наибольшей безопасностью. К недостаткам следует отнести возможность повреждения наружных проводов, а также провода, находящиеся внутри пучка, не подвергаются зачистке. В случае зачистки каждого провода время на обработку достигает более 80 минут, что недопустимо.

Обжиг лака подразумевает воздействие открытым пламенем на пучок проводов. Для этого не требуется сложное оборудование [2]. Недостатком является то, что после обжига необходимо удалить сажу с поверхности проводов. От высоких температур происходит разупрочнение проводов и их выгорание. Время – более часа на пучок.

Кислотное травление проводится в растворе сильных кислот, способных растворять лак[1]. Важным преимуществом является проникание раствора по всему пучку проводов и их качественная зачистка, сохранение структуры проводов. Растворы кислот могут иметь вредные испарения, для защиты нужна вентиляция помещения. Кроме того, кислоту необходимо вымывать после из пучка, чтобы она не воздействовала на провода при нагрузке электрическим током под наконечником. Время – около 10 минут.

Ультразвуковая зачистка проводится в ванной со специальным раствором. При воздействии ультразвука образуются микропузырьки (пустоты) в жидкости, которые схлопываются вблизи поверхности детали и очищают её. Покрытия из лака обычно кавитационно стойкие и хорошо связаны с поверхностью, поэтому для их очистки нужны достаточно агрессивные растворы, которые будут растворять загрязнение. При этом велика вероятность окисления медных проводов. Время – около 40 минут.

Гидроструйная обработка проводится путем воздействия струи жидкости под высоким давлением. Происходит обработка большего числа проводов в пучке, не изменяется структура проводов. Метод безопасен и экологичен. Среди недостатков отмечена необходимость специального оборудования, а также невысокая степень зачистки от лака ввиду его хорошего сцепления с поверхностью. Метод больше подходит для зачистки от загрязнений [3]. Для обработки необходимо помещать весь дроссель в камеру, а значит, его необходимо затем тщательно просушивать. Время – около 80 минут.

Лазерная зачистка относится к современным методам очистки поверхностей металлов. Среди преимуществ замечена малая трудоемкость, сохранение структуры провода, безопасность и экологичность [4]. Имеется переносное оборудование. Лазерное оборудование отличается высокой стоимостью и сложностью настройки режимов. Метод больше подходит для обширных поверхностей сложной формы, чем для пучка проводов – ввиду их количества они перекрывают лазерный луч и препятствуют качественной зачистке. Время – около 20 минут.

Щелочное травление в расплаве щелочи схоже с кислотным травлением. Преимуществами являются: безусловно высокая скорость зачистки пучка проводов от лака, качественная зачистка благодаря прониканию расплава в весь пучок, а также сохранение структуры проводов, поскольку щелочь не реагирует с медью [1]. Среди недостатков отмечена необходимость промывки пучка в воде и повышенные требования к технике безопасности из-за работы с высокотемпературными веществами. Время – около 5 минут.

В ходе данной работы установлено, что оптимальным методом для качественной зачистки пучка медных проводов является щелочное травление в расплаве щелочи.

### **Список литературы**

[1]. Ахметов Н. С. Неорганическая химия: Учебное пособие для вузов. – 2 е изд., перераб. и доп. – М.: Высшая школа, 1975. – 672 с.

[2]. Калинин, Р. Г. Эффективность нагрева медного провода в зазоре индуктора поперечного магнитного поля для зачистки от лаковой изоляции / Р. Г. Калинин, В. Д. Семенов, В. А. Федотов // Доклады Томского государственного университета систем управления и радиоэлектроники. – 2014. – № 1(31). – С. 74-77.

[3]. Пушкарев, А. Е. О гидроструйной очистке поверхностей / А. Е. Пушкарев, К. А. Головин, В. В. Сафронов // Горный информационноаналитический бюллетень. – 2002. – № 8. – С. 206-207.

[4]. Филипов, А. И. Лазерная очистка металла / А. И. Филипов, А. В. Шапарев // Поколение будущего: взгляд молодых ученых-2019 : Сборник научных статей 8-й Международной молодежной научной конференции, в 6-х томах, Курск, 13–14 ноября 2019 года / Ответственный редактор Горохов А.А.. Том ТОМ 5. – Курск: Юго-Западный государственный университет, 2019. – С. 229-232.

**Пронин Данила Алексеевич** ‒ АО «КалугаПутьМаш». Е-mail: dan.warkin@gmail.com

Научный руководитель: Малышев Евгений Николаевич - КФ МГТУ им. Н.Э. Баумана. Е-mail: malen@bmstu.ru

# **АНАЛИЗ СПОСОБОВ СОЕДИНЕНИЯ МЕТАЛЛИЧЕСКИХ ПРОФИЛЕЙ ПРИ РАЗРАБОТКЕ ЭЛЕВАТОРНОЙ СИСТЕМЫ ХРАНЕНИЯ**

При монтаже конструкций из металлических профилей, наиболее распространёнными способами сборки являются болтовые соединения и сварка. Необходимость в сравнительном анализе способов соединения обоснована решением конструкторских задач в рамках проекта «Разработка системы хранения элеваторного типа совместно с вытяжным шкафом», поддержанного государственным грантом УМНИК-2021, договор 17691ГУ/2022 от 12.05.2022.

Данная система хранения рассчитана на изготовление из стандартизованных профилей, таких как двутавр, швеллер, уголок для упрощения процесса производства.

Сборка каркаса элеваторного стеллажа производится непосредственно на месте. Это требование необходимо, поскольку предполагается использование системы не только в объемных помещениях с большими дверными проемами или воротами, но и в малых помещениях. Текущая работа рассматривает наиболее простой и быстрый способ сборки металлоконструкций без дополнительного оборудования по месту установки.

Преимущества метода болтового соединения:

1) простота сборки без специального аппарата

2) квалификация сборщика допустима ниже, чем при сварке

3) сохранение лакокрасочного покрытия

4) возможность проверочной сборки на заводе-изготовителе

5) простота демонтажа и переноса конструкции в другое место благодаря высокой степени разборности.

Недостатки:

1) требуется подготовка деталей на производстве

2) точность сборки зависит от точности изготовления

3) требуются дополнительные детали в виде соединительных пластин.

### **Система хранения**

Несущие колонны высотой до 10 метров монтируются на бетонный пол здания при помощи анкерных болтов. Снизу и сверху привариваются опорные пластины для увеличения площади контакта, также между пластиной и колонной привариваются консольные ребра, снижающие давление на опорную пластину. Для упрощения процесса монтажа верхний и нижний края колонны фрезеруются[1; 2]. Также колонны высотой до 10 метров и широкими башмаками не нуждаются в расчалках и при их монтаже достаточно закрепления анкерными болтами.

В случае большой высоты колонн, фундамент под них заливается на 50-60 мм ниже проектного, а после установки колонны заливается заподлицо [3].

В верхней части колонн к пластинам будет крепиться верхняя обвязка, выполненная из двутавра и швеллера. Здесь выбран метод болтового соединения ввиду его простоты сборки на месте на высоте более 3 метров от пола.

В проекте имеются места соединения швеллера к центральному ребру двутавра. Для обеспечения простоты сборки на месте выбран метод болтового соединения через переходные пластины либо уголки. Болты будут воспринимать нагрузку на срез. Расчет [3; 4] и уточнение геометрических характеристик соединения будет проведен позднее.

### **Вытяжной шкаф**

Вытяжной шкаф будет каркасного типа. Каркас вытяжного шкафа не несет высокой нагрузки, однако необходим для плотного прилегания пластин обшивки – использование формованных стенок является неприменимым ввиду зазоров между ними, а при использовании каркаса есть возможность герметизировать стыки. На первоначальном этапе разработке запланировано использование уголка. Его соединение болтовым методом ненадежно и сложно в исполнении. Кроме того, имеются выступающие головки болтов, мешающие плотному прилеганию стенок к каркасу. В данном случае целесообразно применение сварки для отдельных стенок, а затем соединение их болтами, ведь размещение полной системы с вытяжным шкафом маловероятно для малой комнаты.

Подводя итог вышесказанному, для соединения профилей системы хранения применимо использование болтовых соединений, а для каркаса вытяжного шкафа необходимо применить соединение и сваркой, и болтовое.

### **Список литературы**

[1]. Малышев Е.Н., Бысов С.А. РЕАЛИЗАЦИЯ КОМПЛЕКСА ОПЕРА-ЦИЙ ОБРАБОТКИ И СБОРКИ НА ОДНОМ СТАНКЕ // Сборка в машиностроении, приборостроении. 2009. № 1. С. 14-21.

[2]. Малышев Е.Н., Калмыков В.В. 77-48211/654954 ОБЕСПЕЧЕНИЕ ПЕ-РЕНАЛАЖИВАЕМОСТИ БУНКЕРНЫХ ЗАГРУЗОЧНЫХ УСТРОЙСТВ // Инженерный вестник. 2013. № 9. С. 1.

[3]. Семенов В.С., Каримова Р.Х. С 30 РАСЧЕТ И КОНСТРУИРОВАНИЕ СОЕДИНЕНИЙ СТАЛЬНЫХ СТРОИТЕЛЬНЫХ КОНСТРУКЦИЙ: Учебнометод. пособие. – Б.: КРСУ, 2008. – 80 с.

[4]. СП 16.13330.2017 «Стальные конструкции. Актуализированная редакция СНиП II-23-81» (с Поправками, с Изменениями N 1, 2, 3, 4)

[5]. Способы соединения металлических конструкций [Электронный ресурс] URL: https://molotokrus.ru/sposoby-soedineniya-metallicheskihkonstruktsiy-pri-montazhe/

**Пронин Данила Алексеевич** ‒ АО «КалугаПутьМаш». Е-mail: dan.warkin@gmail.com

Научный руководитель: Калмыков Вадим Владимирович - КФ МГТУ им. Н.Э. Баумана. Е-mail: kalmykovvv@bmstu.ru

# **ВЛИЯНИЕ ВХОДНЫХ ПАРАМЕТРОВ НА ПРОЦЕСС ГИДРОАБРАЗИВНОЙ РЕЗКИ**

Благодаря своим многочисленным преимуществам по сравнению с традиционными и альтернативными методами обработки технология гидроабразивного резания (ГАР) с каждым годом находит большее применение в различных отраслях промышленности. Эти преимущества включают в себя экологичность процесса, а также возможность обработки практически любых материалов с обеспечением высоких показателей точности и производительности. При этом, поскольку зона обработки постоянно охлаждается потоком жидкости, обработанная поверхность практически не имеет зоны термического влияния и остаточных напряжений. Однако, метод ГАР не лишен недостатков. К ним, в частности, относятся достаточно высокая себестоимость обработки, а также сложности достижения требуемого качества поверхности на всех этапах резания (например, при изменении направления резки, обработке отверстий малых диаметров и т. д.).

На процесс гидроабразивного резания (ГАР) влияет большое количество независимых друг от друга параметров. Как показано на диаграмме причин и следствий процесса ГАР, приведенной на рисунке 1, все входные параметры можно классифицировать следующим образом: (1) параметры гидравлической системы, (2) параметры сопла, (3) параметры обрабатываемого материала, (4) параметры абразива и (5) параметрырежимов резания. Все эти параметры существенно влияют на производительность, качество и точность гидроабразивной обработки. Изучение характера влияния этих групп переменных имеет важное значение для повышения производительности процесса резания, а также точности и качества обработки.

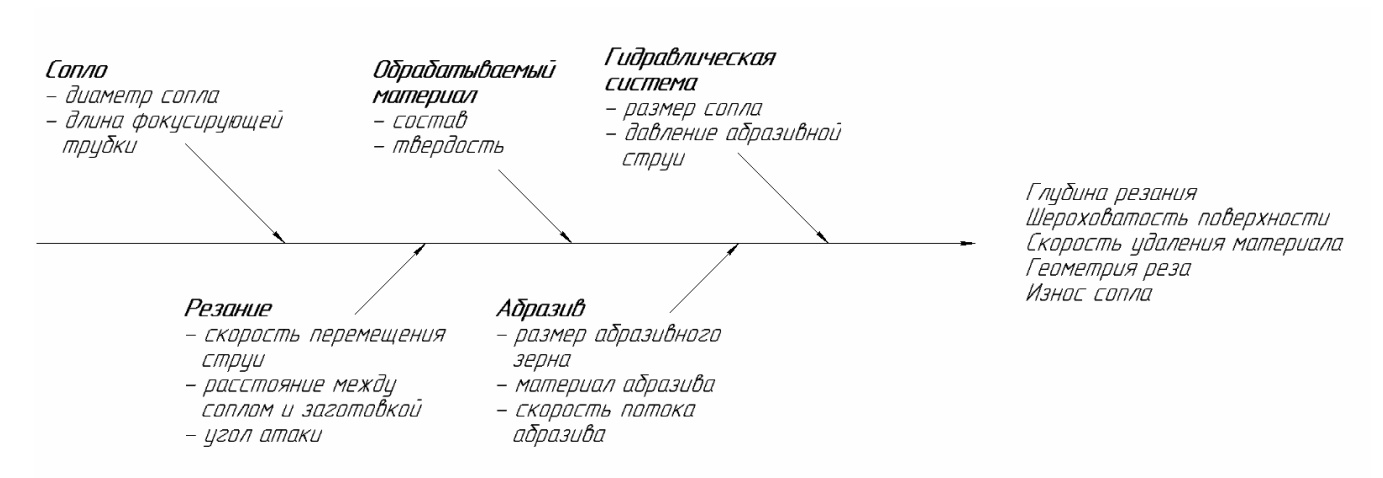

Рис. 1. Причинно-следственная диаграмма параметров процесса ГАР

Вышеприведенные факторы влияют на процесс гидроабразивной обработки с разной степенью. В обзоре «Последние исследования направлений гидроабразивной резки металлических материалов» [1] приведена диаграмма, на которой наглядно видно, что наибольшее влияние на процесс ГАР оказывают: скорость перемещения струи (27%), величина давления абразивной струи (22%), массовый расход абразива (20%), расстояние от материала до сопла (19%) (рис.2).

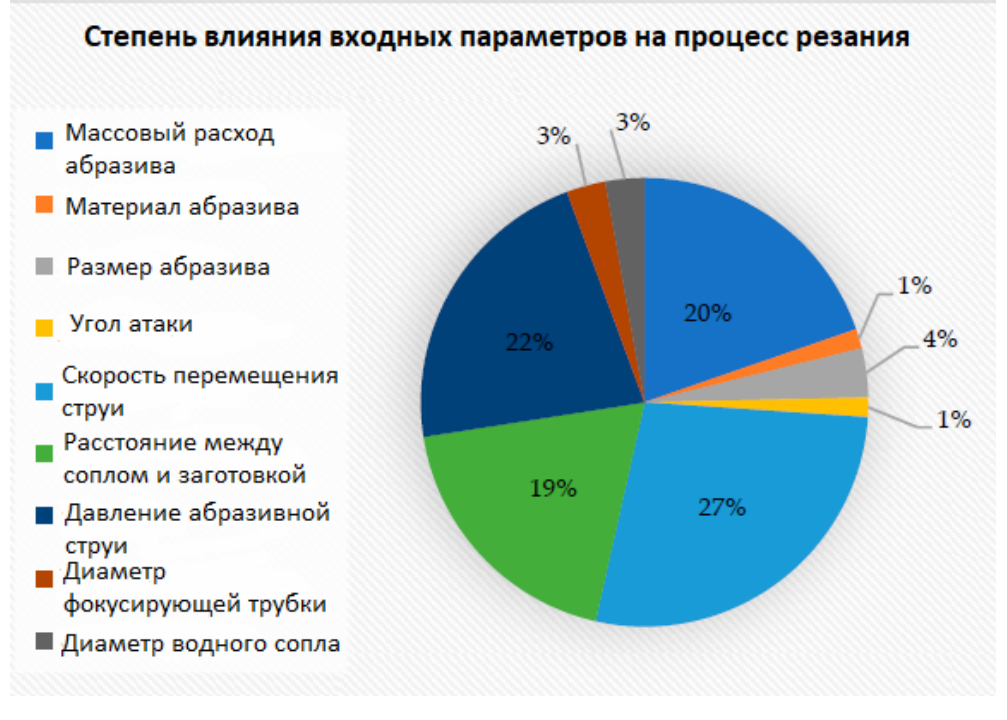

Рис. 2. Диаграмма влияния некоторых входных параметров на процесс гидроабразивной резки

Таким образом, работы по оптимизации процесса гидроабразивного резания можно разделить на 2 направления:

Оптимизация параметров процесса гидроабразивного резания.

Параметры процесса ГАР влияют на эффективность и производительность обработки. Такие дефекты обработки как: неперпендикулярность реза, грубая шероховатость реза,и др. напрямую связаны с режимами обработки, свойствами используемого абразивного материала, а также свойствами обрабатываемого материала. В исследованиях [2] на основе теоретических и экспериментальных исследований были получены функциональные связи между входными и выходными параметрами процесса ГАР.

На основании исследований можно сделать вывод, что высокое давление воды обеспечило большую глубину резания и большую скорость съема материала. Например, для обработки Стали 20 ГОСТ 1577-93 толщиной 20 мм лучшая шероховатость поверхности реза наряду с оптимальной скоростью съема материала достигнуто при значениях скорости перемещения от 60 до 90 мм/мин при давлении 400МПа. При массовом расходе абразива в диапазоне 250 до 350 г/мин достигнуты минимальные значения шероховатости поверхности и угла конусности реза.

### **Снижение затрат на обработку**

По данным компании Hoogstrate [1] значительная доля общих затрат при ГАР (53,96% от общей стоимости) приходится на долю затрат на абразивный

материал. Авторы [2] полагают, что затраты на абразивный материал могут достигать 75% от общей стоимости обработки. Исследования [3] показывают, что около 90% компаний, эксплуатирующих установки ГАР, используют в качестве абразива гранат, представляющий собой природный минерал с высокой твердостью (около 7,5-8 по шкале Мооса). Гранатовые абразивы практически полностью импортируются из Австралии, Индии, США и Китая. Из Австралии, Индии и США гранат доставляется исключительно морскими путями, что приводит не только к высокой стоимости абразива, а, следовательно, себестоимости гидроабразивной обработки, но и частым, нередко длительным, перебоям в поставках по различным причинам. Качество абразивов китайских производителей существенно ниже, чем у конкурентов, поскольку практически все абразивы производятся в небольших объемах на полукустарных производствах, где отсутствуют контроль качества и воспроизводимость.

В настоящее время исследования, направленные на снижение себестоимости процесса ГАР за счет абразивных материалов ведутся в двух направлениях:

1) снижение расхода абразивной массы за счет оптимизации параметров процесса обработки, или,

2) замена граната на более дешевый, более доступный абразив с аналогичными режущими характеристиками. Оба этих направления могут привести к снижению себестоимости процесса ГАР и требуют детальной проработки.

### **Список литературы**

[1] Llanto, J.M.; Tolouei-Rad, M.; Vafadar, A.; Aamir, M. Recent Progress Trend on Abrasive Waterjet Cutting of Metallic Materials: A Review. Appl. Sci. 2021, 11, 3344. https://doi.org/10.3390/app11083344

[2] AnuKuttan, A., Rajesh, R. & Dev Anand, M. Abrasive water jet machining techniques and parameters: a state of the art, open issue challenges and research directions. J Braz. Soc. Mech. Sci. Eng. 43, 220 (2021). https://doi.org/10.1007/s40430-021-02898-6

[3] Hoogstrate, A.M., Pi, V.N., Karpushchewski, B. Cost optimization for multiple-head AWJ cutting. In Proceedings of the 18th International Conference on Water Jetting, Gdansk, Poland, 13-15 September 2006. 2006. 251-264.

[4] Babu, M.K., Chetty, O.V.K. A study on recycling of abrasives in abrasive water jet machining. Wear 254, 2003, 763-773.

[5] Mort, G.A., Results of abrasive water jet market survey. In Proceedings of the 8th American Water Jet Conference, vol. 1, 1995, 259-282.

**Моргунова Надежда Леонидовна** ‒ КФ МГТУ им. Баумана. Е-mail: bananamama.kov@gmail.com

Научный руководитель: Журавлева Татьяна Александровна - КФ МГТУ им. Н.Э. Баумана. Е-mail: zhuravleva\_tatuana@mail.ru

# **НАПРАВЛЕНИЯ РАСШИРЕНИЯ ТЕХНОЛОГИЧЕСКИХ ВОЗМОЖНОСТЕЙ СТАНКОВ С ЧПУ**

Небольшой жизненный цикл изделий в машиностроении, составляющий лишь несколько месяцев, является причиной появления проблемы быстрой перенастройки производства на выпуск новых изделий. Отсюда очевидна необходимость поиска путей повышения эффективности использования, имеющегося на предприятиях производственного оборудования.

В результате анализа имеющихся по данной тематике литературных источников, было выявлено три направления расширения технологических возможностей металлообрабатывающего оборудования:

1) использование специального вспомогательного инструмента, позволяющего сократить количество оборудования, необходимого для производства изделий и уменьшение числа приспособлений для станков;

2) применение прогрессивного инструмента;

3) осуществление на металлообрабатывающем оборудовании работ, не связанных со снятием металла.

На сегодняшний день существует масса примеров расширения технологических возможностей станков фрезерной группы путем применения вспомогательного инструмента.

Укорительные головки позволяют обеспечить для мелкорамерного инструмента рациональные скорости резания на оборудовании с небольшой частотой вращения шпинделя. Их основным недостатком являются температурные деформации, приводящие к изменению размера при длительной работе. При жестких требованиях к толщинам обрабатываемых полотен, возможно, их утонение, приводящее к браку деталей. Если ускорительные головки применять для осевого инструмента, перемещающегося вдоль оси шпинделя, этот недостаток не имеет значения. В настоящее время ряд конструкций станков предусматривает возможность установки в шпиндель высокоскоростного электро-шпинделя или параллельную установку шпинделей со смещением по координатам. Это обеспечивает съем металла инструментом большого диаметра и возможность окончательной обработки тонких полотен фрезами небольших размеров на оптимальных режимах.

Угловые головки применяются для обеспечения возможности обработки деталей на трехкоординатных станках со всех сторон, в том числе и под заданными углами (только фрезерование). Сверлильные переходы можно выполнять только по осям координатной сетки станка. На пятикоординатных станках их применение обеспечивает возможность обработки при ограничении рабочего пространства.

Долбежные и прошивочные головки позволяют выполнять переходы по формообразованию фасонных наружных и внутренних поверхностей. Формообразование фасонных поверхностей происходит вследствие скрещивания осей прошиваемой поверхности и инструмента [1].

Немаловажным фактором, влияющим на эффективность использования технологических возможностей станков, является применяемый для данного оборудования инструмент. Классическим инструментом для растачивания отверстий на токарных станках являются расточные державочные резцы. Более прогрессивными однолезвийными расточными инструментами являются расточные сборные головки, оснащенные сменными многогранными твердосплавными пластинами, а также расточные головки и блоки, позволяющие значительно повысить производительность обработки отверстий [2].

В настоящее время появились примеры использования металлорежущего оборудования для выполнения видов обработки, не связанных с резанием металлов.

При изготовлении подавляющего числа машиностроительных изделий используются операции сборки. В настоящее время приблизительно 35...40% соединений деталей выполняется по гладким цилиндрическим поверхностям, при этом треть из них приходится на запрессовку подшипников скольжения, направляющих и армирующих втулок.

В результате возникающих при запрессовке деформаций изменяется форма и размеры исполнительных поверхностей соединяемых деталей. Для устранения погрешностей предусматривается механическая доработка деталей в сборе. Следовательно, такой технологический процесс изготовления включает в себя обработку базовых и сопрягаемых поверхностей деталей на металлорежущих станках, соединение на сборочном оборудовании и доработку деталей в сборе на металлорежущих станках.

Время, связанное с перемещением деталей и узлов с обрабатывающего оборудования на прессовое и обратно, может достигать нескольких часов, что рассматривается как потери.

Новым в машиностроении является совместное изготовление и сборка деталей на металлообрабатывающем оборудовании [3]. Так токарноревольверные автоматы используют для осуществления операций сборки, например, запрессовки, завальцовки и т.д. [4]. Подача сопрягаемых деталей в рабочую зону автомата осуществляется с помощью различных магазинных устройств.

Операции сборки выполняют на многооперационных штамповочных прессах-автоматах, токарно-револьверных автоматах и автоматических линиях [5]. Сверлильные станки могут применяться для развальцевания концов предварительно запрессованной втулки [6]. После обработки внутренней поверхности для установки втулки, производится запрессовка самой втулки. Затем на сверлильной станке, с помощью вальцовки с фигурными роликами концы втулки развальцовывают.

Подобная концентрация позволяет повысить степень непрерывности процесса изготовления изделий, сократить длительность производственного цикла, а также повысить точность изготовления сборочной единицы, исключив погрешность установки, вызванную многократной переустановкой сборочной единицы с обрабатывающего оборудования на сборочное и обратно.

Например, компания Wirth&Gruffat (Франция), поставляющая токарные горизонтальные многошпиндельные станки автоматы с ЧПУ, реализует сборку изделий непосредственно на таком металлорежущем станке. Изготовление сборочной единицы, состоящей из втулки и стержня, включает этапы: точение втулки на первых позициях токарного автомата; запрессовка стержня во втулку (с использованием промышленного робота «KLAIN») на одной из позиций станка без снятия втулки из патрона; совместная обработка втулки и стержня на следующих позициях станка [Презентационные материалы компании Wirth&Gruffat].

Приведенные примеры подтверждают необходимость разработки новых научнообоснованных подходов и методик, позволяющих осуществлять направленный поиск путей расширения технологических возможностей современного оборудования, в том числе при выполнении на нем традиционно не свойственных ему операций. Зачастую технологические возможности станков, с помощью которых осуществляется производство изделий, гораздо шире тех, что заявлены.

#### **Список литературы**

[1]. *Балла, О. М.* Инструментообеспечение современных станков с ЧПУ: учебное пособие / О. М. Балла. – СПб: Лань, 2017. – 200 с.

[2]. *Пачевский В.М.* Расширение технологических возможностей станков и станочных комплексов. Воронеж, Воронежский государственный технический университет. 2009. 190 с.

[3]. *Малышев Е.Н., Малышев А.Н.* Повышение эффективности использования обрабатывающего оборудования путем расширенной реализации его технологических возможностей // Инженерный вестник. 2012. №8. С. 1-7.

[4]. *Гаврилов А.Н.* Приборостроение и измерительная техника. М.: Государственное научно-техническое издательство машиностроительной литературы, 1960. 464 с.

[5]. *Ковальчук Е.Р., Соломенцева Ю.М.* Основы автоматизации машиностроительного производства. М.: Высшая школа, 1999. 313 с.

[6]. *Новиков М.П.* Основы технологии сборки машин. М.: Машиностроение, 1980. 586 с.

**Мурлина Полина Валерьевна** – студентка КФ МГТУ им. Н.Э.Баумана. Email: murlinapv@student.bmstu.ru

**Малышев Евгений Николаевич** – канд. техн. наук, доцент КФ МГТУ им. Н.Э. Баумана. E-mail: malen.bmstu.ru

Научный руководитель: Малышев Евгений Николаевич – канд. техн. наук, доцент КФ МГТУ им. Н.Э. Баумана. E-mail: malen.bmstu.ru

# **ОБРАБОТКА ПАКЕТА ЛИСТОВЫХ ЗАГОТОВОК НА ЭЛЕКТРОЭРОЗИОННЫХПРОВОЛОЧНО-ВЫРЕЗНЫХ СТАНКАХ**

Для повышения производительности процесса обработки и соответственно снижения себестоимости выпуска однотипных деталей из листового материала применяют пакетную резку, когда листовой материал, предпочтительно тонколистовой, собирают друг с другом в пакет для обработки на электроэрозионных проволочных станках.

Проблема технологии пакетной обработки на эрозионном проволочном оборудовании заключается в величине зазора между листовыми заготовками. При большом расстоянии между ними процесс электроэрозионной резки теряет стабильность, что приводит к разрушению электрода-проволоки. Одним из решений этой проблемыявляется дополнительная механическая обработка, повлечет собой дополнительныетрудовые, временные и энергетические затраты [1].

Целью настоящей работы является определение возможныхпутей решения реализации пакетной обработки заготовок на электроэрозионном проволочном оборудовании.

**Пакетная обработка проволочным ЭЭ методом.** Электрод-инструмент, как правило, представляет собой медную, латунную, вольфрамовую или молибденовуюпроволоку диаметром 0,1…0,3 мм с покрытием (например, оцинкованная проволока) и без него. Проволока протягивается через две вращающихся бобины с постоянной скоростью относительно заготовки, которая влияет на качество получаемой поверхности на заготовке. Схема обработки представлена на рис. 1.

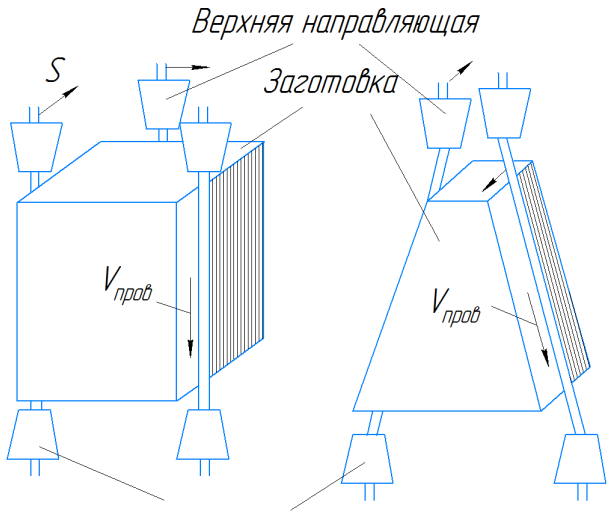

Нижняя направляющая

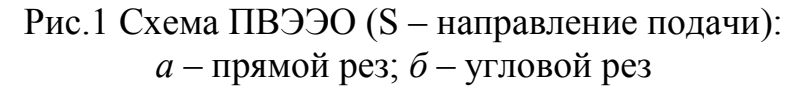

Сильное влияние на обеспечение качества и точности при пакетной резке оказывает подготовка листового материала и сборка его в пакет.

Листы, подвергаемые пакетной резке, проходят сначала обработку давлением, затем очистку от грязи, ржавчины и окалины. Отдельного внимания требуют кромки заготовок. Для полноты прилегания листов друг к другу нужно устранить зазубрины, заусенцы и отгибы материала.

В случае проволочно-вырезной обработки пакета листы могут дополнительно шлифоваться для получения заданной чертежом толщины изделия и уменьшения толщины зазора между листами. Величина зазора напрямую влияет на образование воздушных прослоек, из-за которых процесс резки может потерять свою стабильность.

К тому же необходимо выбрать зону врезания проволоки. От этого сильно зависит точность при обработке. Ошибка выбора точки захода проволоки может привести к снижению жесткости пакета и его провисанию. Решением может стать предварительная подготовка отверстия для врезания приобработке внутреннего контура. При обработке наружного контура резку зачастую приходится начинать с предварительно подготовленного отверстия, расположенного возле контура или с внешней стороны заготовок, обеспечив дополнительное скрепление заготовок в пакете.

Известно экспериментальное исследование [6] по изучению влияния межслойного зазора на качество и стабильность процесса ЭЭО, в которомобрабатываемые заготовки были собраны в пять отдельных пакетов, и в каждом пакете одновременно обрабатывалось по пять заготовок.

Размеры и конструктивные особенности пакетов представлены на рис. 2. Зазор между заготовками создавался при помощи стальных вставок.

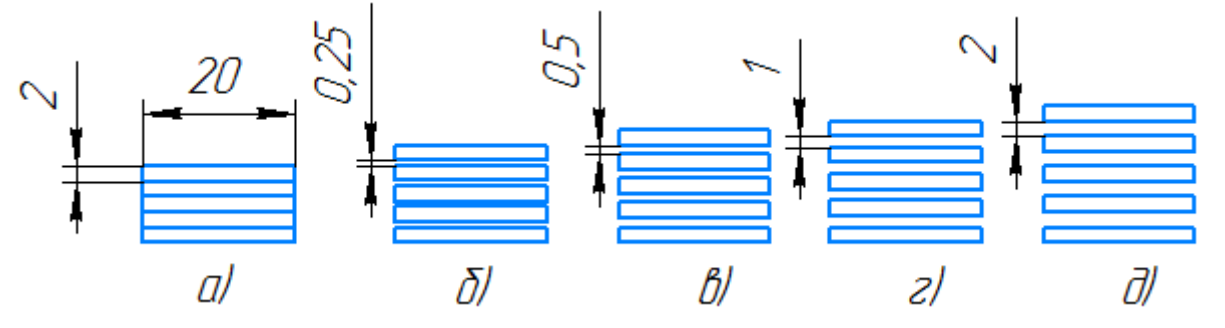

Рис. 2. Размеры и конструктивные особенности обрабатываемого пакета: *а* ‒ межслойный зазор 0,1 мм; *б* ‒ межслойный зазор 0,25 мм;  $\epsilon$  – межслойный зазор 0,5 мм; *г* – межслойный зазор 1 мм;  $\partial$  – межслойный зазор 2 мм

При обработке заготовок с зазором, не превышающим 0,1 мм (рис.2, *а*), исследователи [6] наблюдали стабильное синее искрообразование, характерное для резки сплошных стальных заготовок. Влияние межслойного зазора отсутствовало [6].

При обработкезаготовок с зазором 0,25 мм наблюдалось красное искрение на входе и выходе проволоки, а процесс характеризовался нестабильностью искрообразования, были остановки инструмента, обрывов электрода не наблюдалось. [6].

При обработке заготовок с зазором свыше 0,25 мм процесс резания становится нестабильным, красное искрение появлялось в течение всего времени обработки. Были многократные обрывы проволоки, а в местах обрыва оставались глубокие следы, что снижает качество детали. [6].

**Математическая модель.** Для изучения процесса данного вида обработки, выявления факторов и степени их влияния на процесс пакетной обработки в рамках настоящей статьи предлагается создать математическую модель.

Для ускорения вычислений приняты допущения,которые предполагают, что материал заготовки и инструмента-проволоки однородны, скорость перемещения инструмента и зазор между заготовками постоянны, испаренное вещество задерживается в зазоре по нормальному закону распределения. Алгоритм работы модели представлен на рис. 3.

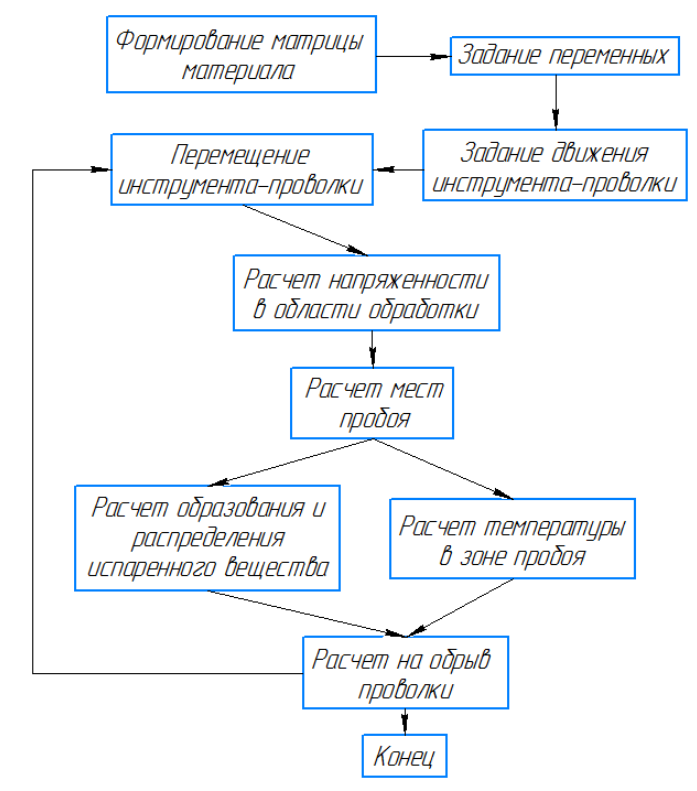

Рис.3 Алгоритм работы математической модели

**Выводы.** С учетом особенностей процесса эрозионной обработки и результатов эксперимента [6], предлагаемый алгоритм может быть использован в определенных пределах для упрощенныхрасчетов при исследования пакетной резки на электроэрозионном оборудовании.

### **Список литературы**

[1]. *Абляз Т.Р.* Анализ состояния вопроса пакетной резки материалов методом проволочно-вырезной электроэрозионной обработки // Современные проблемы науки и образования. – 2015. – № 2-1.;URL: https://scienceeducation.ru/ru/article/view?Id=20549.

[2]. *Фотеев, Н.К.* Технология электроэрозионной обработки. - Москва: Машиностроение, 1980. ‒ 180 с.

[3]. *Серебреницкий П.П.* Современные электроэрозионные технологии и оборудование: Учебное пособие. ‒ 2-е изд., доп. и перераб. ‒ СПб.: Издательство «Лань», 2013. ‒ 352 с.: ил.

[4]. *Съянов С.Ю.* Технологическое обеспечение качества поверхностного слоя деталей при электроэрозионной обработке : диссертация ... кандидата технических наук : 05.02.08. ‒ Брянск, 2002.- 166 с.: ил. РГБ ОД, 61 03- 5/1452-0

[5]. *Абляз, Т. Р.* Современные подходы к технологии электроэрозионной обработки материалов : учебное пособие / Т. Р. Абляз, А. М. Ханов, О. Г. Хурматуллин. – Пермь: ПНИПУ, 2012. – 121 с. – ISBN 978-5-398-00762-6. – Текст: электронный // Лань : электронно-библиотечная система. - URL: https://e.lanbook.com/book/160269.

[6]. *Иванов В.А.,*Абляз Т.Р. Электроэрозионная обработка деталей сложного профиля, собранных в единый пакет // Современные проблемы науки и образования. – 2014. – № 2.

**Антипин Владислав Александрович** ‒ КФ МГТУ им. Баумана. Е-mail: vladantipin.moy@gmail.com

**Научный руководитель**: Малышев Евгений Николаевич – канд. техн. наук, доцент КФ МГТУ им. Н.Э. Баумана. E-mail: malen.bmstu.ru

# **ОПРЕДЕЛЕНИЕ ОПТИМАЛЬНОГО КОЭФФИЦИЕНТА ЛИНЕЙНОГО ПРОДВИЖЕНИЯ ДЛЯ МАТЕРИАЛОВ ABS, PLAИ WAX3D ПРИ 3D-ПЕЧАТИ**

Линейное продвижение. В основном расчет движения подающего механизма экструдера происходит по тому же алгоритму что и для линейных осей XYZ. Движение двигателя экструдера пропорционально соответствует движениям другихдвигателей, отвечающих за перемещение печатающей головы. Однако процесс выдавливания из сопла расплавленного материала имеет нелинейный характер. Вследствие этой природы процесса возникают дефекты, связанные с набором или уменьшением скорости печатающей головы. Это приводит к экструдированию лишнего количества материала или недостаточному экструдированию в конце или начале каждого элементарного перемещения соответственно.

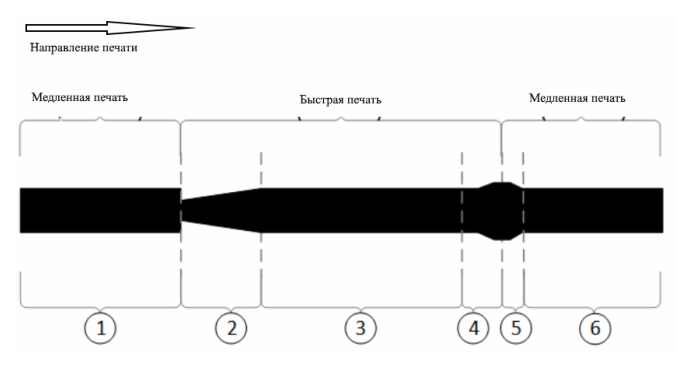

Рис. 1. Шаблон экструзии линии

*Таблица 1.* 

### **Стадии печати шаблона**

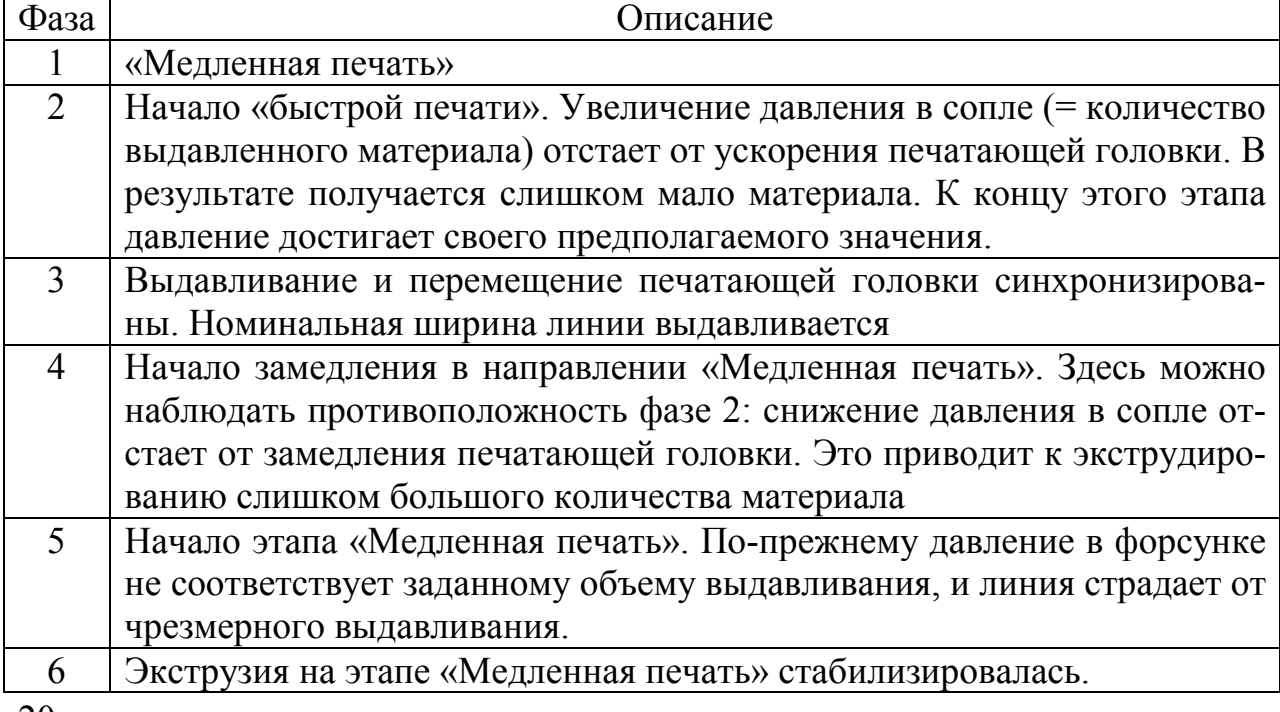

При печати изделий в углах происходит изменение скорости перемещения печатающей головы, однако из-за нестабилизированного давления в сопле происходит дополнительная экструзия и возникают округлые выпуклые углы (рис. 2). Эти проблемы наиболее явны на изделиях, напечатанных на больших скоростях.

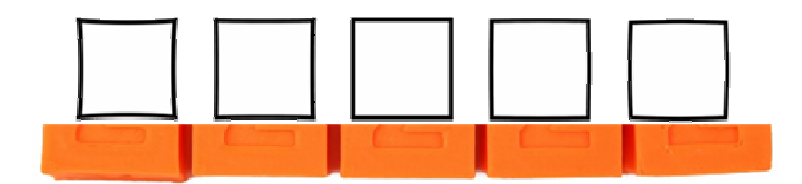

Рис. 2. Влияние значения линейного продвижения на форму изделия

Поскольку основной причиной является давление, коэффициент линейного продвижения рассчитывает экструзию отдельно от других осей, чтобы создать правильное давление внутри сопла, адаптируясь к скорости печати. После правильной настройки линейного продвижения выпуклые углы и грубое заполнение должны быть практически устранены.

$$
A = k \cdot \Delta v. \tag{1}
$$

Для расчета компенсации используется формула 1, в которой *A*- компенсация скорости продвижения (шаг), *k* -коэффициент линейного продвижения (c), ∆υ – разность начальной и конечной скорости (шаг/с).

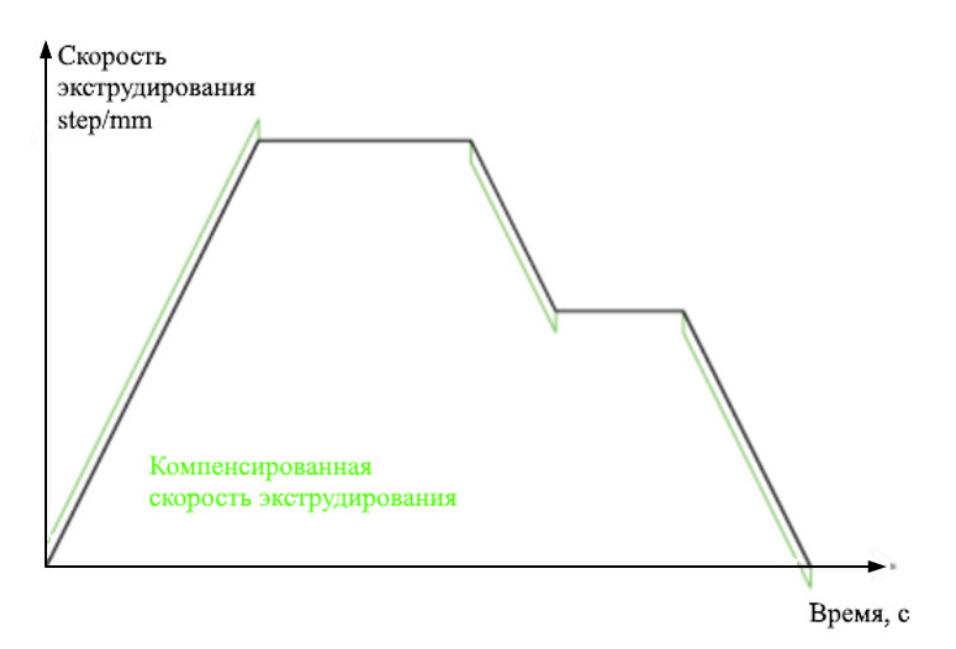

Рис.3. График компенсации скорости продвижения

Определение оптимальных значений коэффициента линейного продвижения для пластиков ABS, PLA и WAX3D.Для каждого материала были созданы программы печати, в которых распечатываются 11 линий (подобных рис. 1), с значениями коэффициента от 0 до 0,5 с шагом 0,05 с. Испытания

проводились на принтере технологии FDMс Directэкструзией и величиной расстояния от блока шестерни до выходного отверстия сопла 40 мм.

Распечатанный экземпляр из ABS-пластика изображен на рис. 4. В следствии визуальной оценки было установлено, что оптимальное значение коэффициента линейного продвижения находится на уровне 0,05с. При выборе больших значений возникает излишнее экструдирования материала на стадии 2 и недостаток материала на стадии 4 и 5.

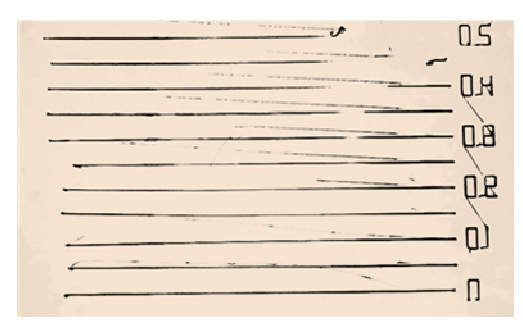

Рис.4.Распечатанный экземпляр из ABS-пластика

Полученный экземпляр из PLA-пластика изображен на рисунке 5. Визуальной оценкой было установлено, что оптимальное значение коэффициента линейного продвижения находится в пределах 0,05-0,1. При выборе больших значений возникает излишняя компенсация недостаточного давления

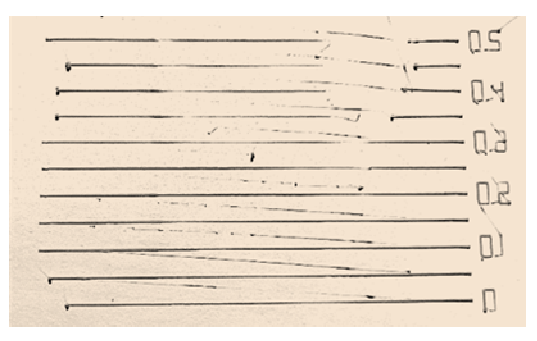

Рис.5.Распечатанный экземпляр из PLA-пластика

Распечатанный экземпляр из WAX3D -воска изображен на рисунке 6. Визуальной оценкой было установлено, что оптимальное значение коэффициента линейного продвижения находится в пределах 0,05-0,1. При выборе больших значений возникает излишнее экструдирования материала на стадии 2 и недостаток материала на стадии 4 и 5.

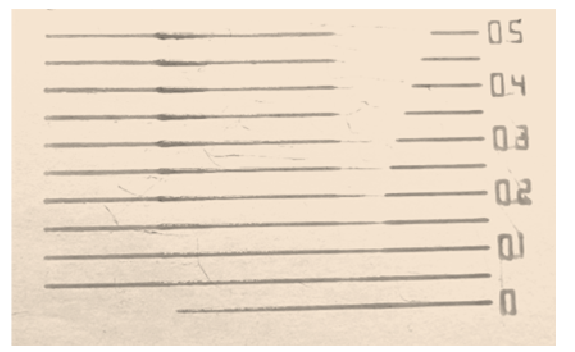

Рис.6. Распечатанный экземпляр из WAX3D -воска

В результате исследования были определены следующие оптимальные значения коэффициента линейного продвижения и представленные в табл. 2.

*Таблица 2.* 

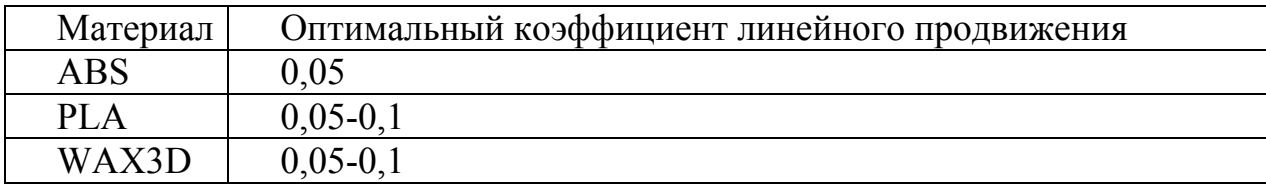

### **Оптимальные коэффициенты линейного продвижения**

### **Список литературы**

[1]. Рэдвуд, Б. 3D-печать. Практическое руководство : руководство / Б. Рэдвуд, Ф. Шофер, Б. Гаррэт; перевод с английского М. А. Райтмана.. – М.: ДМК Пресс, 2020. ‒ 220 с. ‒ ISBN 978-5-97060-738-1. ‒ Текст : электронный // Лань : электронно-библиотечная система. – URL: https://e.lanbook.com/book/140567 (дата обращения: 03.11.2022). – Режим доступа: для авториз. пользователей.

[2]. Евсеев, А. Н. Моделирование, 3D-печать и оценка полученной реплики с помощью измерительных инструментов и КИМ ТЗ : учебное пособие : в 3 частях / А. Н. Евсеев, И. В. Ефременков. – Ульяновск :УлГУ, 2021 – Часть 3 – 2021. – 52 с. – Текст : электронный // Лань : электронно-библиотечная система. – URL: https://e.lanbook.com/book/199562 (дата обращения: 01.11.2022). – Режим доступа: для авториз. пользователей.

[3]. LinearAdvance// Marlin: open source firmware. 2022.URL: https://marlinfw.org/docs/features/lin\_advance.html (дата обращения: 06.11.2022).

**Родионов Денис Анатольевич** ‒ ГБУ ДО КО «ОЦДОД им. Ю.А. Гагарина». Е-mail: d\_rodionov99@mail.ru

Научный руководитель: Зенкин Николай Васильевич - КФ МГТУ им. Н.Э.Баумана. Е-mail: zenkin-nv@bmstu.ru

# **ПОДБОР КОМПЛЕКТА ИНСТРУМЕНТА ДЛЯ ОБРАБОТКИ ГРУППЫ ДЕТАЛЕЙ НА ФРЕЗЕРНЫХ СТАНКАХ С ЧПУ**

В настоящее время для любого промышленного предприятия актуален вопрос снижения трудоемкости изготовления изделий с сохранением заданных параметров качества. В условиях единичного, мелко- и среднесерийного производства в общей трудоемкости изготовления изделий значительную долю занимают затраты на подготовку производства. В основном они связаны с подготовкой оборудования. Чем сложнее наладка станка, тем больше требуется времени. Самым простым способом уменьшения доли подготовительнозаключительного времени в общей трудоемкости является увеличение объема партии, что не всегда возможно для мелкосерийного типа производства. В этом случае для сокращения затрат более подходящим будет метод групповой обработки деталей. Суть данного метода заключается в том, что необходимо провести классификацию заготовок по технологическим признакам и сформировать группы деталей, обработку которых можно осуществить одним комплектом инструментов с минимальной переналадкой, либо вовсе без нее. Таким образом станок один раз налаживается на группу технологически подобных деталей, вследствие чего снижается подготовительнозаключительное время.

При группировке деталей необходимо:

1. Определить общее количество деталей, обрабатываемых на данном оборудовании;

2. Объединить детали в группы, учитывая:

1) материал;

2) конструктивные особенности;

3) поверхности, подлежащие обработке на данном оборудовании;

4) инструмент, которым производится обработка;

3. Сформировать комплекты режущего инструмента для каждой группы деталей;

4. Провести унификацию режущего инструмента с сохранением его технологических возможностей.

Процесс подбора комплекта инструментов для станков с ЧПУ можно разбить на четыре этапа:

1. Назначение инструментов для обработки конкретных поверхностей детали;

2. Выбор технологических параметров для каждого вида инструментов (материал режущей части, количество зубьев и тд);

3. Расчет геометрических параметров инструментов, отражающих специфику обработки;

4. Определение особенностей конструкции специальных инструментов.

В качестве примера, иллюстрирующего подготовку производства для осуществления групповой обработки, была выбрана обработка деталей на горизонтально-фрезерном обрабатывающем центре ИР-800МФ4.

1. Был проведен анализ деталей, обрабатываемых на данном оборудовании.

2. Из общей номенклатуры были определены детали-представители и сформированы 9 основных групп деталей:

6) Вилка

7) Звено цепи 8) Лопатка 9) Башмак

- 1) Балансир
- 2) Храповик
- 3) Проушина
- 4) Рамка
- 5) Звездочка

3. Была составлена база деталей, содержащая полный набор технологических элементов, подлежащих обработке на данном оборудовании

Фрагмент базы деталей представлен в табл. 1.

*Таблица 1.* 

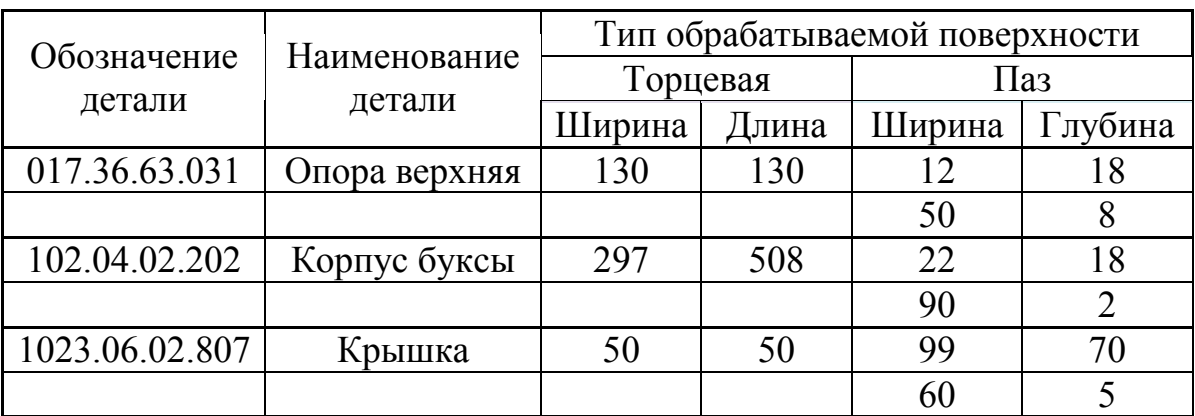

#### **База деталей**

4. Была составлена база режущего инструмента, используемого на данном оборудовании

Фрагмент базы режущего инструмента представлен в табл. 2.

*Таблица 2.* 

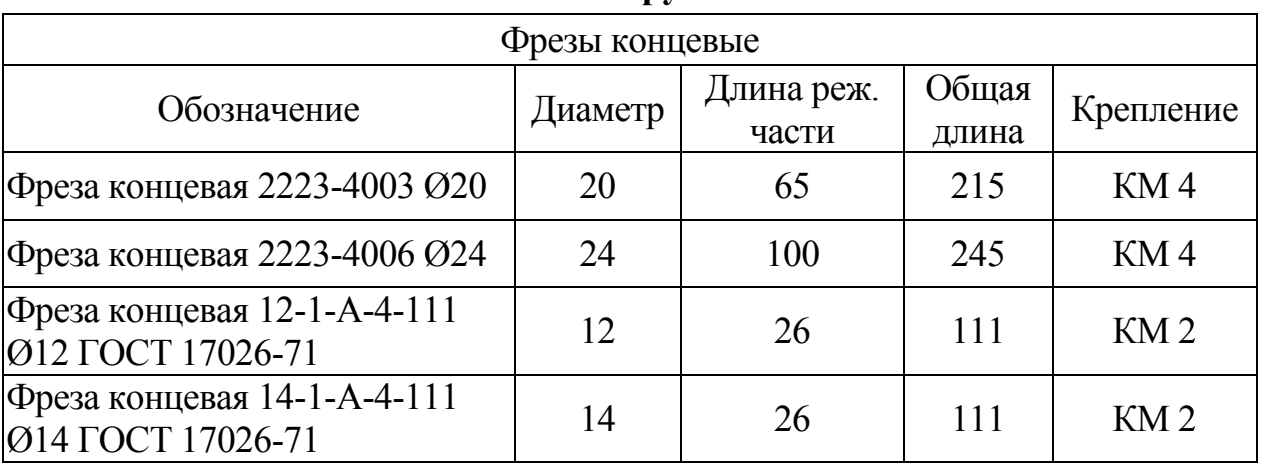

# **База инструмента**

5. Для каждой группы деталей был осуществлен подбор комплекта инструмента. А также была написана программа для автоматического подбора комплекта инструмента при введении обозначения детали

На рис. 1 представлен интерфейс программы по подбору комплекта инструмента. В ячейке «Обозначение детали» вводится деталь, для которой необходимо подобрать инструмент. При нажатии кнопки «Подобрать инструмент» запускается программа подбора инструмента. Подобранный комплект инструмента отображается в столбце «Комплект инструмента». При необходимости подбора инструмента для другой детали можно очистить все ячейки при помощи кнопки «Очистить поля»

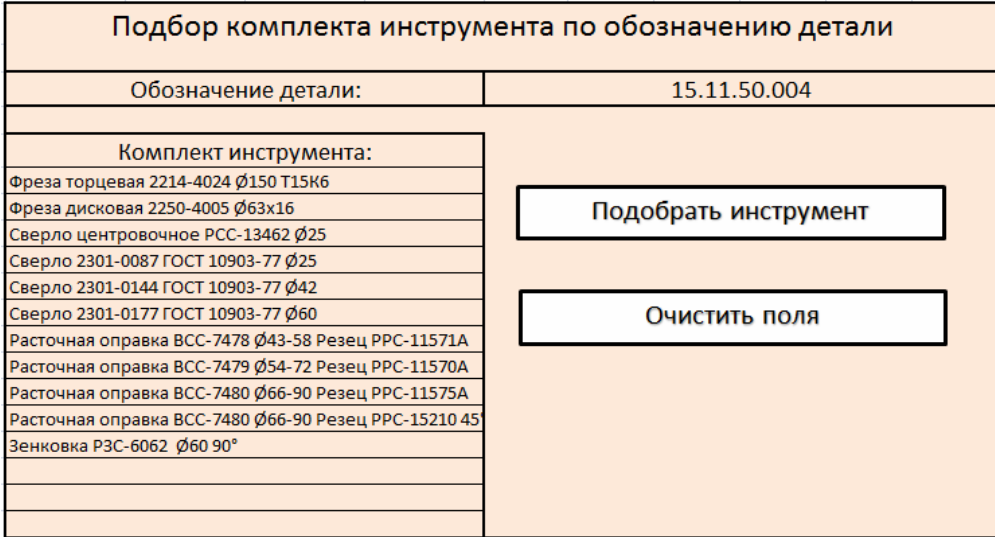

Рис. 1. Программа подбора комплекта инструмента

### **Список литературы**

[1]. Аверченков В.И. Автоматизация выбора режущего инструмента для станков с ЧПУ: монография / В.И. Аверченков, М.В. Терехов, Е.Ю. Кукло. Брянск: БГТУ, 2011. 151 с.

[2]. Волкевич И.Л. Рациональное использование станков с ЧПУ в условиях многономенклатурного производства // Наука и Образование. МГТУ им. Н.Э. Баумана. Электрон. Журн. 2012. №2. С. 1-16.

[3]. Капитанов А.В. Повышение эффективности автоматизированного станочного оборудования на основе моделирования и оптимизации системы технологической подготовки производства: автореф. дис… канд. техн. наук. М., 1998. 15 с.

**Светлана Станиславовна Лагутова** ‒ КФ МГТУ им. Баумана. Е-mail: sveta.lagutova@gmail.com

Научный руководитель: Вяткин Андрей Геннадьевич – КФ МГТУ им Н.Э. Баумана. Е-mail: and-vyatkin@bmstu.ru

### **РАЗРАБОТКА СИСТЕМЫ ХРАНЕНИЯ ЭЛЕВАТОРНОГО ТИПА**

Разработана предварительная 3D-модель системы хранения элеваторного типа, позволяющая оптимизировать место хранения товара или заготовок. Данная система хранения может быть востребована в складском секторе, в магазинах строительных материалов, а также ей заинтересовался завод ЗАО «ОбнинскЭнергоТех» для оптимизации процесса сушки дросселей (рис. 1).

Разработка велась в среде автоматизированного проектирования КОМ-ПАС-3D с использованием модуля «Металлоконструкции» для основного силового каркаса склада. Были использованы стандартные сортаменты по ГОСТ из обширных встроенных библиотек. Также использованы модели подшипниковых узлов типов UCP и UCFL [2]. Профиль тяговых звезд для пластинчатых цепей рассчитан по ГОСТ 592-81 [4].

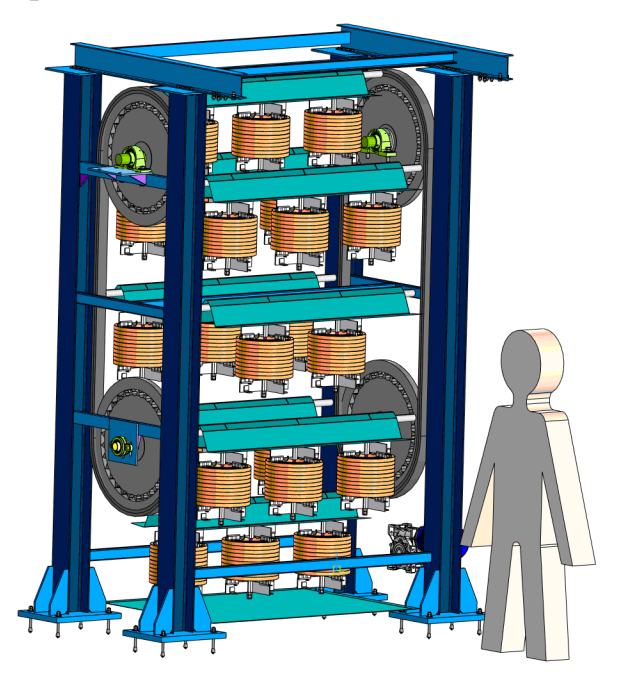

Рис. 1. Вид элеваторной системы хранения

Для крепления дросселей на оси разработана модель приспособления, позволяющего упростить процесс изменения ориентации оси дросселя с горизонтального положения (при процессе травления концов обмотки дросселя) на вертикальное для прохождения операции лакирования и дальнейшей сушки (рис. 2). Приспособление будет позволять работать с грузом весом до 70 кг, и крепить груз на горизонтальной оси расположенной на расстоянии до 60 см от точки подвеса, без приложения грубой физической силы. Детали подвеса предлагается выполнять на лазерной резке из листового материала толщиной 3-5 мм, после чего они зачищаются и свариваются. Конструкция предусматривает распределение нагрузки на материал, а не на сварочные швы благодаря выполнению сборочных пазов [1, 3].

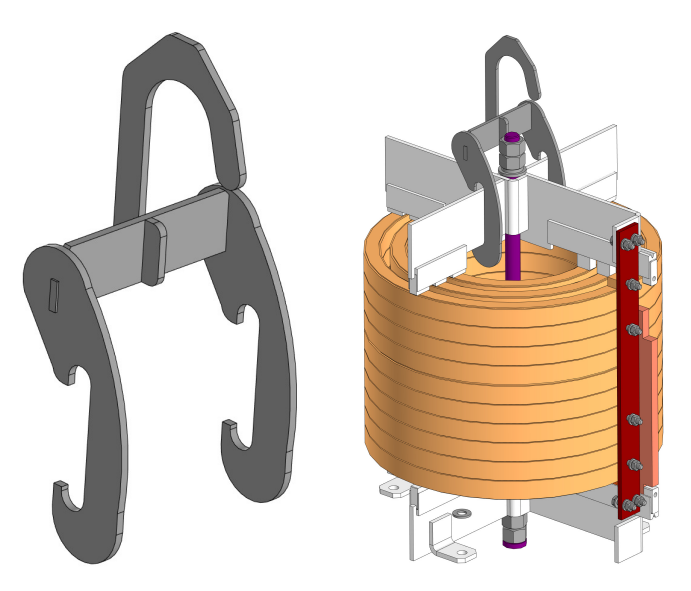

Рис. 2. Захват для подвеса дросселя и дроссель на захвате

В итоге была создана примерная 3D-модель прототипа системы хранения. Дальнейшее развитие темы работы предстоит в рамках освоения гранта УМ-НИК-2021, договор 17691ГУ/2022 от 12.05.2022.

### **Список литературы**

[1]. Беляева З. В. Расчет и проектирование элементов металлических конструкций : учебно-методическое пособие : Рекомендовано методическим советом Уральского федерального университета для студентов вуза, обучающихся по направлениям подготовки: 08.01.03 - Строительство; 07.01.03 -Архитектура / З. В. Беляева, С. В. Кудрявцев ; научный редактор В. Г. Крохалев ; Министерство образования и науки Российской Федерации, Уральский федеральный университет имени первого Президента России Б.Н. Ельцина. – Екатеринбург : Издательство Уральского университета, 2019. ‒ 136 с. ‒ ISBN 978-5-7996-2778-2.

[2]. Детали машин: учебное пособие для студентов учреждений высших учебных заведений, обучающихся по специальности 1-36 01 01 «Технология машиностроения» / М. Е. Лустенков ; Министерство образования Республики Беларусь, Министерство науки и высшего образования Российской Федерации, Государственное учреждение высшего профессионального образования «Белорусско-Российский университет». - Могилев : Белорусско-Российский унив., 2018. - 239 с. : ил., табл.; 22 см.; ISBN 978-985-492-212-6

[3]. Сопротивление материалов : Курс лекций / [Межецкий Г.Д., Загребин Г.Г., Решетник Н.Н.] ; М-во сел. хоз-ва Рос. Федерации. Федер. гос. образоват. учреждение высш. проф. образования «Сарат. гос. аграр. ун-т им. Н.И. Вавилова». - Саратов : Саратовский ГАУ, 2003-. - 20 см.; ISBN 5-7011-0318-8 (в обл.)

[4]. ГОСТ 592-81 Звездочки для пластинчатых цепей. Методы расчета и построения профиля зубьев. Предельные отклонения https://docs.cntd.ru/document/1200011821

**Пронин Данила Алексеевич** ‒ АО «КалугаПутьМаш». Е-mail: dan.warkin@gmail.com

Научный руководитель: Малышев Евгений Николаевич - КФ МГТУ им. Н.Э. Баумана. Е-mail: malen@bmstu.ru

### **ТЕХНОЛОГИЧЕСКАЯНАСЛЕДСТВЕННОСТЬ ВТЕХНОЛОГИЧЕСКОМ ПРОЦЕССЕ**

Технологическая наследственность в машиностроении относится к явлению, при котором характеристики заготовки передаются от прошлой операции или перехода к последующему процессу, впоследствии влияя на рабочие свойства деталей машин.

В процессе изготовления наследуется отклонения в форме заготовки, погрешностей в ее технологической базе, отклонения в размере, форме и положении поверхности заготовки, волнистость этих поверхностей, а также физико-механические свойства поверхностного слоя и др.

Распространенным проявлением технологической наследственности, например, является возникновение отклонений формы поперечного сечения заготовки при шлифовании, что вызвано упругими сжатиями, изменением угла ее поворота в технологической системе из-за наличия однородного отклонения в исходной заготовке. Кроме того, погрешности формы заготовки, возникающие при шлифовании, могут переноситься на последующие операции чистовой обработки и передаваться на готовое изделие.

Примеры технологического наследования конструктивной формы заготовки (детали) и погрешностей технологической базы могут быть следующими. В некоторых случаях для повышения точности центрового отверстия в него вставляется центр из твердого сплава и корректируется пластической деформацией. Если заготовка вала имеет лыски центрового отверстия на наружной поверхности, такой метод коррекции приведет к отклонению формы (рис.1) из-за условия, что металл стремится течь в направлении, перпендикулярном лыскам. При круглом шлифовании заготовок валов, которое обычно выполняется с фиксированным центром, контактная жесткость центр-центровое отверстие изменяется с углом поворота заготовки. В результате погрешность формы поверхности оказывается аналогичной отклонению формы центрового отверстия.

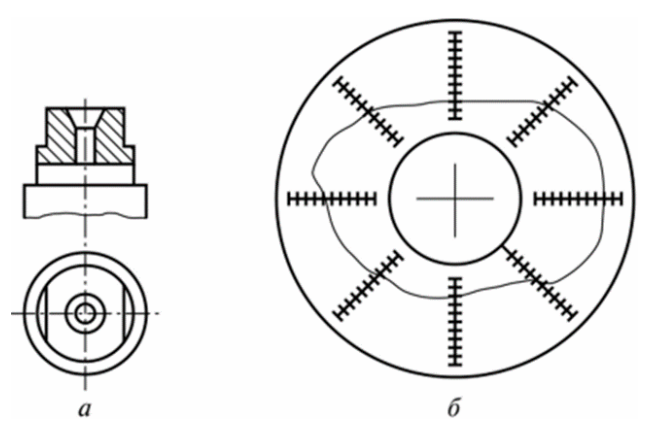

Рис. 1. Влияние лысок на форму центровогоотверстия вала: *а* ‒ конфигурация вала; *б* ‒ круглограмма центровогоотверстия

Рассмотрим технологическое наследование параметров качества поверхностного слоя. При круглом врезном шлифовании поверхности закаленной стали с крупной шероховатостью было обнаружено, что температура поверхностного слоя наиболее высокая напротив вершины выступа и наиболее низкая напротив дна впадин (рис. 2). В результате в поверхностном слое закаленной заготовки вовремя шлифования могут происходить явления вторичной закалки и вторичного отпуска из-за быстрого нагрева и охлаждения, сопровождающиеся образованием мартенситных, аустенитных и троститных структур.

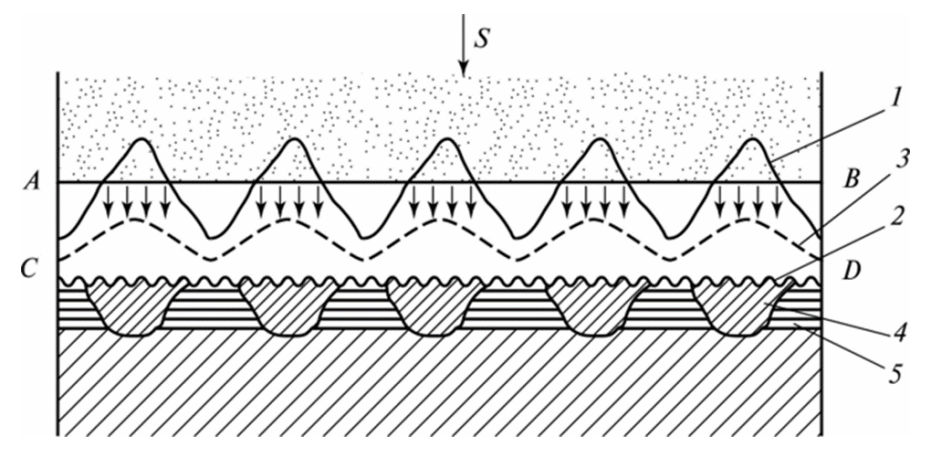

Рис. 2. Схема формирования неоднородного поверхностного слоя закаленной заготовки при круглом врезном шлифовании:

1 – шероховатость после обтачивания; 2 – шероховатость после шлифования;

3 ‒ температура при шлифовании; 4 ‒ зоны вторичной закалки;

5 ‒ зоны вторичногоотпуска;

АВ и CD - соответственно текущее и конечное положение шлифовального круга и троостосорбита

Таким образом, если шероховатость поверхности закаленной заготовки грубая, при шлифовании образуется поверхностный слой с неоднородной микроструктурой и микротвердостью.

Распознав проявления технологической наследственности, мы можем принять меры по повышению точности, качества и эксплуатационных параметров поверхностных слоев деталей. Так, в первом примере центральное отверстие было исправлено не пластической деформацией, а шлифованием и притиркой. Во втором примере при шлифовании заготовки необходимо обеспечить меньшую шероховатость, а также принять меры по снижению тепловых напряжений в процессе шлифования.

### **Список литературы**

[1]. *Рыжов, Э.В., Суслов, А.Г., Федоров, В.П.* Технологическое обеспечение эксплуатационных свойств деталей машин. ‒ М.: Машиностроение, 1979. ‒ 176с.Фотеев, Н.К. Технология электроэрозионной обработки. ‒ М.: Машиностроение, 1980. ‒ 180 с.

[2]. *Технологическая* наследственность в машиностроительном производстве / А.М. Дальский, Б.М. Базров, А.С. Васильев и др. ‒ М.: Изд. МАИ. 2000.  $-364$  c.

[3]. *Петренко, А.П.* Технологическая наследственность и ее зависимость от распределения характеристик поверхностного слоя некоторых сталей и сплавов при течении и шлифовании // Авиационно-космическая техника и технологии. – 2007. – №8. – С. 25-30.

[4]. *Технологическая* наследственность и эксплуатационные свойства шлифованных деталей. ‒ Минск: Наука и техника, 1971. ‒ 210 с.

**Тоиржонов Омадбек Зафаржон угли** – студент КФ МГТУ им. Н.Э. Баумана. E-mail: оmadbek.tоirjоnоv.99@mail.ru

**Малышев Евгений Николаевич** – канд. техн. наук, доцент КФ МГТУ им. Н.Э. Баумана. E-mail: mk1@gmail.cоm

Научный руководитель: Малышев Евгений Николаевич - канд. техн. наук, доцент КФ МГТУ им. Н.Э. Баумана. E-mail: malen.bmstu.ru

**СЕКЦИЯ 2.** 

# **ТЕХНОЛОГИИ И МАШИНЫ СВАРОЧНОГО ПРОИЗВОДСТВА**

# **ВЛИЯНИЕ МЕТОДИКИ УПРОЧНЕНИЯ НА КАЧЕСТВО ПОВЕРХНОСТНОГО ИЗНОСОСТОЙКОГО СЛОЯ**

Экономическая целесообразность ремонта в настоящее время обусловлена тем, что около 45% деталей машин, поступающих в ремонт, изношены в допустимых пределах и могут быть использованы повторно, а около половины деталей могут быть использованы после восстановления при его себестоимости 15...30% цены новых деталей. Только 5...9% деталей не подлежат восстановлению. Особенно данная специфика отразилась на статьях расходов отечественных предприятий в условиях экономической и политической изолированности со стороны европейских держав. Восстановление деталей является основным источником экономической эффективности ремонта, технически обоснованным и экономически оправданным мероприятием.

Износостойкие наплавленные слои применяют в условиях комбинированного абразивного, эрозионного и гидроабразивного износа оборудования. К таким деталям машин относятся следующие агрегаты: примитивного назначения (пусковые лотки гравийных и песчаных карьеров, транспортирующие шнеки), циркуляционные машины (рабочих колёсах, корпусах и лопатках шламовых и грунтовых насосов, углесосов), технологичные агрегаты (аксиально-поршневые/плунжерные насосы). Данный список не ограничивается представленной выше структурой, а также износу подвержены машины и установки сельскохозяйственной, пищевой, целлюлозной, химической промышленности [1].

### **Методики получения поверхностных износостойких слоев**

В современной ремонтной отрасли промышленности выделяют следующие способы и особенности формирования структуры армирующих слоев:

1. Применение наплавочных материалов, обеспечивающих получение мартенситной структуры в состоянии после наплавки. Мартенсит как структура закалки является одним из самых твёрдых структурных образований в стали, но следует учитывать, что наплавленный слой при работе в условии ударнодинамических нагрузок склонен к отрыву.

2. Нанесение композиционных металлокерамических покрытий на основе железа и тугоплавких фаз. Для защиты от абразивного изнашивания и коррозионных повреждений применяют композиционные покрытия из класса так называемых «твердых металлов», состоящие из таких дефицитных компонентов, как карбиды тугоплавких металлов (в основном WC) и связки на основе кобальтовых сплавов. Качество связи между карбидами и матрицей обеспечивается благодаря высокой растворимости и смачиваемости кобальтом частиц WC.

По данным производителей и ремонтных служб возможно получение твёрдости наплавленного слоя порядка 65HRC. Это достигается за счёт введение в состав наполнителя порошковой проволоки дефицитных материалов  $(50\% \text{ WC})$  [4].

3. Технология in situ. Для получения композиционных покрытий на железной основе необходимо выполнить следующие условие: матрица должна иметь минимальное несоответствие решёток с армирующим наполнителем. Следовательно, предпочтительны методы создания композиционной структуры покрытий in situ – когда наполнитель формируется в процессе нанесения покрытия. При дуговой полуавтоматической наплавке порошковой проволокой, возможно получить требуемую твёрдость и износостойкость, соизмеримую со стойкостью твёрдых материалов, без использования дефицитных сочетаний WC+Co. По данным производителей возможно получение твёрдости 71HRC. Это достигается за счёт введения в состав порошковой проволоки интерметаллидных и карбидных фаз на основе Cr, Mo, Nb [6].

Все перечисленные выше варианты нанесения покрытий относятся к металлургическим методам, когда формирование в структуре покрытий компонентов наноразмерного масштаба определяется исходным шихтовым составом применяемых для нанесения покрытия материалов, тепловыми условиями и межфазным взаимодействием в процессе нанесения и последующей термической обработки покрытий [2].

Однако, следует отметить, что к нанотехнологиям следует отнести и термомеханическую обработку, а именно напыление в сочетание с последующей электроконтактной обработкой. Операции после напыления позволяют обеспечить возрастание плотности упрочняемой поверхности, прочности адгезии между основным металлом и упрочняющим составом, снижение общий пористости, что упрощает и без того «перегруженный» технологический процесс восстановления узла [3]. Тем не менее, общим недостатком методов напыления, даже при условии проведения последующих термомеханических обработок, является недостаточная прочность связи на поверхности раздела «покрытие/подложка», не позволяющая реализовывать полностью влияние твердых компонентов на износостойкость покрытий, т.к. при появлении ударных абразивных нагрузок наплавленные слои склонны к отрыву [7, 5].

Опираясь на ранее представленный материал, можно сделать вывод, что лучшим решением может быть наплавка износостойких покрытий – дуговая, плазменная, лазерная− при условии подбора оптимальных композиций наплавляемых материалов и термического цикла процесса, как отмечалось ранее.

**Выводы.** На основе сравнительного анализа представленных выше данных, получение необходимого комплекса свойств перечисленных узлов и агрегатов с минимальным числом технологических недостатков обеспечивается при полуавтоматической наплавке в среде защитных газов (смеси защитных газов) по технологии in situ. Также следует отметить, что стойкость покрытия против абразивного износа зависит от многих факторов: способ нанесения покрытия, условий наплавки, твёрдости наплавленного металла и размеров армирующих фаз.

### **Список литературы**

[1] D.J. Branagan, «Formation of Nanoscale Composite Coating Via HVOF and Wire-Arc Spraiyng» ITSC 2005, Basel, Switzerland, Mai 2-4, 2005, p 539-544.

[2] Branagan D.J. «Dewitrified Nanocomposite Steel Powder», Powder Metallurgy Alloys and Particulate Materials for Industrial Application, St. Louis, MO, 2000, ed, By David E Alman and Joseph W. Newkirk, TMS, 111-122.

[3] R.S. Lima, at al. «Microstructural characteristics of cold-sprayed nanostructured WC-Co coatings», Thin Solid Films 416 (2002), 129-135.

[4]Пономарев О.И., Орлик А.Г., Орлик Г.В. Получение износостойких антиобразивных покрытий, Всероссийская научно-техническая конференции, Т. 1. – Калуга: Издательство МГТУ им. Н. Э. Баумана, 2021. – с. 29-31

[5] Тимофеев В.Н., Калита В.И., Комлев Д.И.Формирование покрытий с аморфной структурой при плазменном напылении// Физика и химия обраб. материалов. 1996.№4. с. 47-49.

[6] Чернышова Т.А., Калашников И.Е., Самохин А.В. и др. Исследование модифицирующего влияния добавок нанопорошков, полученных плазмохимическим синтезом на структуру литых алюмоматричных композиционных материалов. Российские нанотехнологии, 2009, том4, №7-8, с. 147-152.

[7] Упрочнение плазменных покрытий электромеханической обработкой/В.И. Калита, В.П. Багмутов, И.Н. Захаров, Д.И. Комлев, А.Ю. Иванников//Физика и химия обраб. материалов. 2008. №1. с. 38-42.

**Пономарев Олег Игоревич** ‒ ООО «Меркатор Калуга». Е-mail: o-op70@mail.ru

**Орлик Антон Геннадьевич** ‒ КФ МГТУ им. Н.Э. Баумана, Калуга, 248000, Россия. Е-mail: a.g.orlik@yandex.ru

**Орлик Геннадий Владимирович** ‒ КФ МГТУ им. Н.Э. Баумана, Калуга, 248000, Россия. Е-mail: G.V.Orlik@yandex.ru

Научный руководитель: Орлик Геннадий Владимирович – КФ МГТУ им. Н.Э. Баумана, Калуга, 248000, Россия. Е-mail: G.V.Orlik@yandex.ru
## **ИССЛЕДОВАНИЯ ВЛИЯНИЯ ОКСИДНЫХ ПЛЕНОК НА КРОМКАХ ПОВЕРХНОСТЕЙ ПЕРЕД СВАРКОЙ НА ПРОЧНОСТНЫЕ ХАРАКТЕРИСТИКИ СВАРНОГО СОЕДИНЕНИЯ ПРИ СВАРКЕ ТРЕНИЕМ С ПЕРЕМЕШИВАНИЕМ**

В настоящее время сварка трением с перемешиванием (СТП) алюминиевых сплавов находит широкое применение в различных производственных отраслях. Однако, известно, что алюминиевые сплавы быстро окисляются на воздухе и на поверхности детали образуется тугоплавкая окисная пленка. Это сказывается на прочностных характеристиках сварного соединения. В частности, автором статьи [1] были проведены испытания на усталость сваренных образцов СТП для количественной оценки усталостной долговечности шлифованных и обработанныхметаллической щеткой стыков образцов перед сваркой из сплава AA2024-T3. Результаты испытаний на усталость представлены на рис. 1.

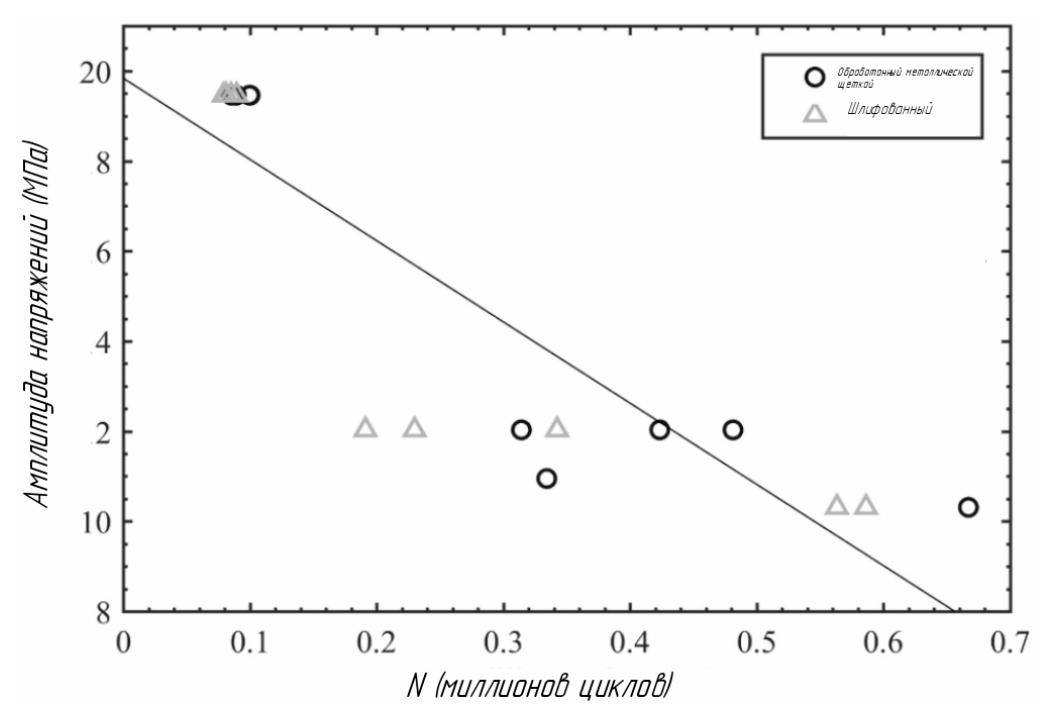

Рис. 1. График зависимости амплитуды напряжений к количеству циклов до разрушения на усталость образцов с обработанными кромками металлической щеткой и шлифованием

График иллюстрирует, что в среднем образцы с кромками, обработанными шлифованием, обладают более высокой усталостной прочностью, чем образцы с кромками, обработанными металлической щеткой. Это говорит о том, что обработка шлифованием эффективнее обработки металлической щетки.

В другой статье[2] автор рассматривает влияния оксида алюминия на прочностные характеристики не только на торцевой поверхности, а на всех сопряженных поверхностях сваренных образцов. Разделение идет условно на 3 группы:

а) образец №1 без обработки;

б) образец №2 с обработкой верхней и нижней поверхности детали, образец №3 с обработкой нижней и торцевой поверхности, образец №4 с обработкой верхней и торцевой поверхности;

в) образец №5 с обработкой всех поверхностей.

Результаты исследования на растяжения и относительное удлинение образцов, сваренных СТП в стык из сплава AA2219,представлены на рис.2.

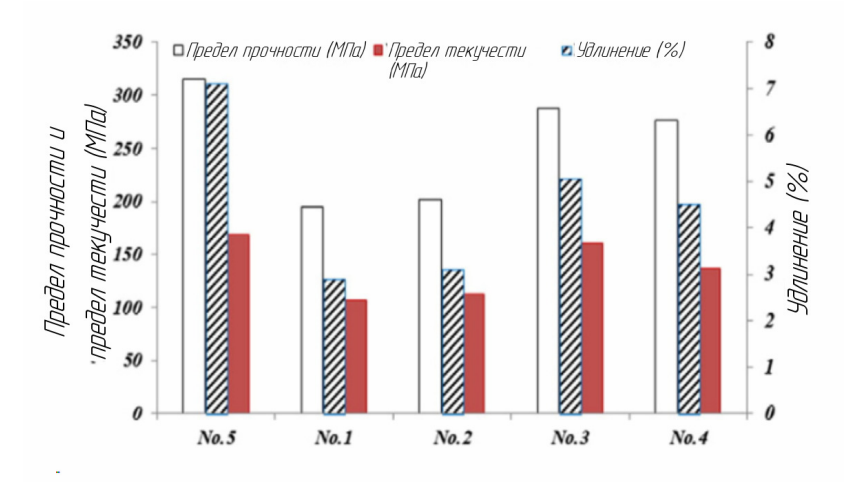

Рис.2. Результаты испытания образцов

Предел прочности на разрыв и относительное удлинение образца № 5 составляют примерно 76% и 71% от основных металлов, соответственно. В некоторой степени это связано с тщательным удалением оксида алюминия с краев пластины перед сваркой. Однако прочность на разрыв образца с включениями оксида алюминия была значительно снижена, особенно в образцах № 1 и № 2. Предел прочности при растяжении образцов № 1 и № 2 составлял около 195 и 202 МПа соответственно, что было значительно ниже, чем у образцов № 5 (соответственно, на 38% и 36% ниже). Следует отметить, что оксид алюминия с торцевой поверхности оказывает сильное влияние на предел прочности на растяжение и удлинение соединения. Для образцов № 3 и № 4 предел прочности был примерно на 12% ниже, чем у образца № 5. Удлинение образца №4 меньше, чем у образца №3. Из рис. 4 видно, что оксид алюминияна нижней поверхности оказывает влияние на удлинение сварных соединений.

Для оценки влияния способа подготовки кромок образцов перед сваркой были выполнены исследования макроструктуры стыковых сварных швов, получаемых СТП. Выполнялась сварка образцов толщиной 5 мм из металла АмГ5. Режимы сварки: частота вращения инструмента 560 об/мин; продольная подача 40мм/мин; угол наклона инструмента 2°, заглубление заплечика инструмента в деталь 0,05 мм.

На рис.3 показаны макрошлифы сварных соединений, полученных при обработке кромок фрезерованием и обезжириванием уайт-спиритом и без подготовки кромок, т.е. в состоянии поставки после плазменной резки.

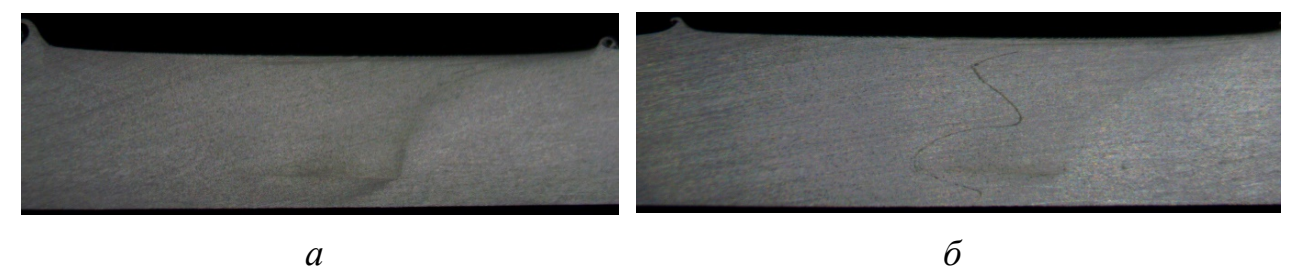

Рис.3. Макрошлифы сварных соединений,после обработки кромок: *а* ‒ фрезерованием и обезжириванием уайт-спиритом; *б* ‒ без подготовки кромок

Анализ макрошлифов показал, что оксидная пленка остаётся в сварном шве после сварки (рис.3, *б*), что вероятно будет влиять на прочностные характеристики сварного соединения.

Таким образом, механическая обработка кромок свариваемых деталей перед сваркой (фрезерование, шлифование) позволяют эффективно удалять оксидную пленку на поверхностях деталей, что способствует увеличению прочностных показателей сварного соединения.

#### **Список литературы**

[1]. Robitaille, Bénédicte Provencher, Paul R. St-Georges, LyneBrochu, Myriam. Mechanical properties of 2024-T3 AlClad aluminum FSW lap joints and impact of surface preparation. International Journal of Fatigue. 2021. Volume 143.

[2]. OkamuraHisanori, AotaKinya, Sakamoto Masahiko, EzumiMasakuni, Ikeuchi Kenji.Behavior of Oxide during Friction Stir Welding of Aluminum Alloy and Its Influence on Mechanical Propertie. Jstage.2001. Volume, 19, №3, p. 446.

**Антохин Михаил Сергеевич** ‒ КФ МГТУ им. Н.Э. Баумана. e-mail: ams17km009@student.bmstu.ru

**Научный руководитель**: Зыбин Игорь Николаевич ‒ КФ МГТУ им. Н.Э. Баумана. e-mail: igor.zybin@mail.ru

П.А. Петушков, К.Ю. Труханов

# **ПРИМЕНЕНИЕ ЗАЩИТНЫХ КАМЕР В АДДИТИВНОЙ ТЕХНОЛОГИИ WAAM**

Проволочно-дуговое аддитивное производство (WAAM) ‒ это одна из аддитивных технологий в категории прямого выделения энергии (DED) [1]. Нанесение присадочных металлов слоями на подложку осуществляется в основном с помощью сварки металлическим электродом в газовой среде (GMAW), сварки неплавящимся вольфрамовым электродом в среде инертного газа (GTAW) и плазменной сварки (PAW). Преимуществом данной технологии является изученность процессов, широкая номенклатура материалов и высокая производительность. К главным недостаткам можно отнести низкую точность и большое тепловое воздействие на изделие.

Для защиты области печати от воздействия окружающей среды используется защитная газовая смесь, подаваемая из самой сварочной горелки. Однако, вследствие интенсивного нагрева изделия, подвергаться воздействию окружающей среды могут и участки, не защищенные газом. Одним из вариантов решения данной проблемы является 3D-печать в камере с контролируемой газовой средой. При этом могут решаться так же дополнительные задачи печати (рис. 1):

- отвод различных выбросов из зоны печати;
- контроль температуры зоны печати и отдельных участков;
- управление температурой в зоне печати нагревом и охлаждением.

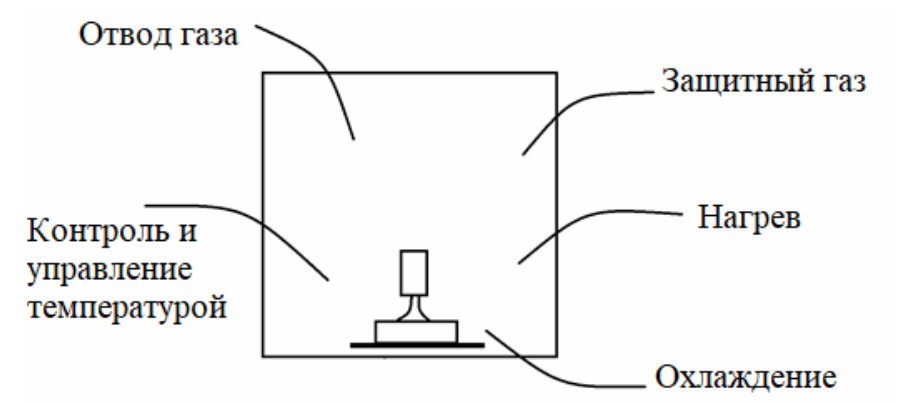

Рис. 1. Схема камеры WAAM

### Отвод газа

Основой для благоприятных условий сварки является отвод газа для предотвращения окисления шва и лучшей защиты материала. Для этого можно использовать такие приспособления как, вытяжные рукава, насадки на горелку, вытяжные шторки и другие.

### Защитный газ

40 Защитная газовая среда, может обеспечить благоприятные условия в зоне печати для протекания самого процесса и улучшения свойств материала, в том числеснижение разбрызгивания, сокращение постобработки изделия, экономия присадочного материала, повышение ударной прочности, повышение стабильности горения дуги и расширение диапазона режимов.

#### Контроль температуры

Важнейшей процедурой, выполняемой в процессе автоматической наплавки, является грамотный контроль температурного режима в камере, производимый с применением специальных приборов для мониторинга температуры. Для этого можно использовать термопары, лазерные контроллеры температуры, внутренний контроль и так далее.

#### Нагрев и охлаждение

Рост температуры в ходе печати приводит к изменению условий протекания процесса и может привести к нарушению геометрии изделия и ухудшению его свойств[2]. Возможность дополнительного нагрева или охлаждения позволяет более гибко влиять на процесс печати.

#### **Список литературы**

[1]. Wire Arc Additive Manufacturing – A revolutionary method in additive manufacturing Kumar N., Bhavsar H., Mahesh P.V.S., Bora B.J., Srivastava A.K., Saxena A., Dixit A.R. Materials Chemistry and Physics. 2022. Т. 285. С. 126144.

[2]. Reduction of energy input in wire arc additive manufacturing (WAAM) with gas metal arc welding (GMAW)Henckell P., Gierth M., Ali Y., Reimann J., Bergmann J.P. Materials. 2020. Т. 13. № 11. С. 2491.

Петушков Павел Алексеевич - ПАО «КАДВИ». E-mail: реtushkov97@gmail.com.

Научный руководитель: Труханов Константин Юрьевич – КФ МГТУ им. Н.Э. Баумана. Е-mail: konstantin.truhanov@yandex.ru

# **СЕКЦИЯ 3.**

# **ФИЗИКА КОНДЕНСИРОВАННОГО СОСТОЯНИЯ И ЭЛЕКТРОННАЯ ТЕХНИКА**

# **АДГЕЗИОННЫЕ СВОЙСТВА ПЛЕНОК ОКИСИДА КРЕМНИЯ**

Целью данной работы является оптимизация процесса термического резистивного напыления SiO в вакууме, а также улучшение адгезионных свойств напыленной пленки.

Напыление пленки SiO на контактные пластины при Tне более 100°С осуществляется несколькими вариантами. Были рассмотрены следующие:

1. магнетронное распыление кремния в среде кислорода;

2. термическое испарение монооксида кремния (SiO).

Был выбран способ термического испарения. Была отработана технология осаждения пленок нужной толщины и коэффициента преломления. Технологический процесс представлен на рис. 1.

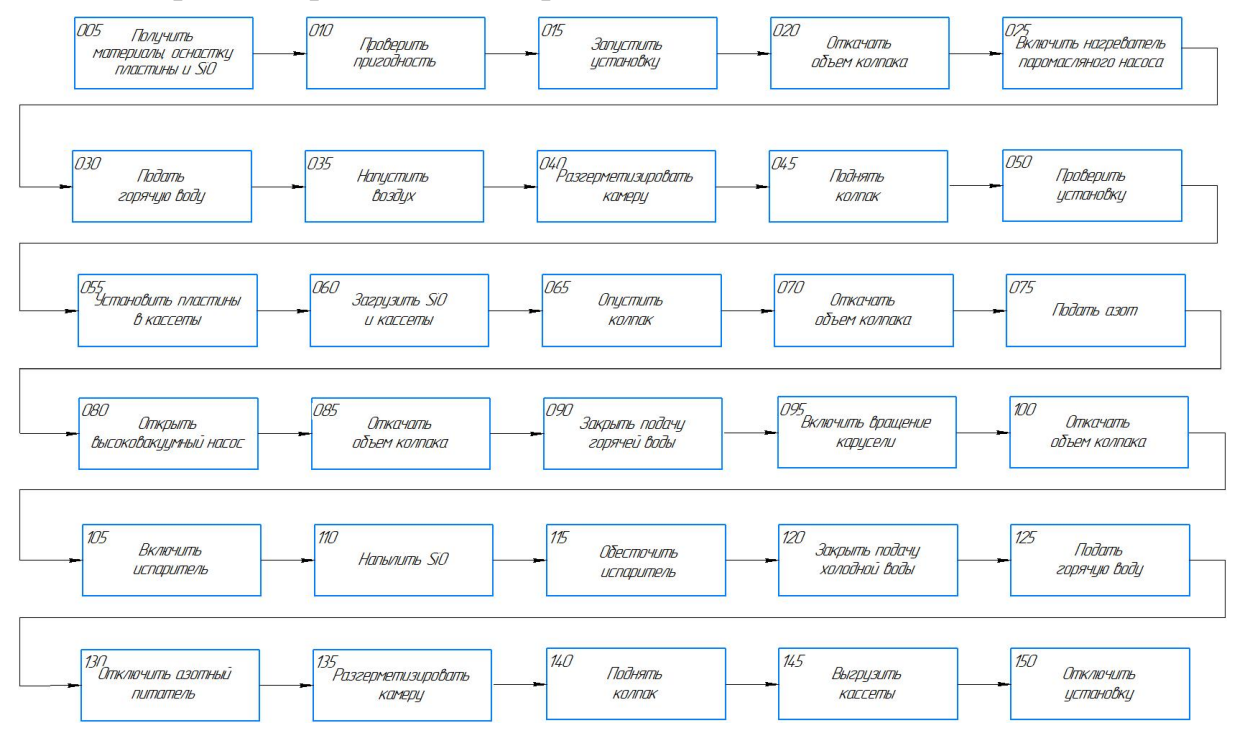

Рис. 1. Технологический процесс термического резистивного напыления SiO

На операции 030 откачать объем паромаслянного насоса до давления 2,6 Па. Масса SiO необходимая на операции 060 должна составлять 5 гр. После загрузки кассет и SiO рекомендуется протереть станину и уплотнения колпака салфеткой, смоченной спиртом. После операции 070 давление внутри установки должно быть не более 10 Па. При открытии высоковакуумного насоса на операции 080 давление должно достигнуть 13 \* 10-2 Па. После начала вращения карусели и откачки объема колпака на операции 100 давление будет равно 10-3 Па. Во время напыления SiO ток достигнет значения 300±20А. Напыление длится 3±1 минут.

В ходе неоднократного повторения процесса, столкнулись со следующей проблемой: пленка оксида кремния обладает переменными адгезионными свойствами.

Было опробовано множество вариантов химической обработки подложки перед напылением (диметилформамид, этаноламин, трихлорэтилен). Обработка не дала желаемых результатов.

В ходе анализа литературы по данной теме было высказано предположение, что на наличие адгезионных свойств влияет влажность.

Поскольку монооксид кремния SiOобладает большой гигроскопичьностью, было предложено производить отжиг перед процессом напыления и сушку самой вакуумной камеры.

Перед рабочим процессом SiOпомещается в испаритель. Происходит откачка камеры (камера охлаждается горячей водой 30°С, чтобы не образовывался конденсат). Собственная система нагревания доводит температуру до 300°С. Лодочка с SiOтак же нагревается (подается ток порядка 150 А). Ток выбирается таким образом чтобы лодочка накалилась, но процесс напыления не начался (не выше температуры испарения SiO). В тоже время происходит сушка камеры.

В процессе нагрева вакуум падает с 10-3 Па до 10-2 Па и нагрев происходит до тех пор, пока вакуум опять не выйдет до 10-3 Па. Когда вакуум возвращается, считается, что установка и монооксид просушены.

Далее установка охлаждается, развакуумируется (горячей водой, чтобы не образовался конденсат) и далее выполняется напыление по технологическому процессу, приведенному выше.

#### **Список литературы**

[1]. Дэшман С. Научные основы вакуумной техники. – Москва: Мир, 1964.  $-715$  c.

[2]. Розанов Л.Н. Вакуумная техника. – 2-е изд. – Москва: Высшая школа,  $1990. - 320$  c.

[3]. Майссел И., Глэнг Р. Технология тонких пленок. – Москва: Сов. радио,  $1977. - 664$  c.

**Обидина Анастасия Станиславовна** ‒ КФ МГТУ им. Баумана. Е-mail: oas18ki123@student.bmstu.ru

**Кузнецов Вадим Вадимович** ‒ КФ МГТУ им. Баумана. Е-mail: vadim.kuznetsov@bmstu.ru

**Научный руководитель**: Кузнецов Вадим Вадимович — КФ МГТУ им. Баумана. Е-mail: vadim.kuznetsov@bmstu.ru

С.А. Адарчин, В.М. Гурин, А.А. Шмелькова, А.Н. Усачев, Д.В, Фадеев, К.М. Голубов

# **ДРАЙВЕРА СВЕТОДИОДНОГО ИСТОЧНИКА СВЕТА**

На сегодняшний день, светодиодное освещение является одним из самых перспективных направлений искусственного освещения. Оно применяется во многих сферах жизнедеятельности человека: в светильниках, прожекторах, лампах, светодиодных лентах, различных осветительных приборах, фонариках и т.д. [1]. Данный вид освещения обладает неоспоримыми преимуществами, такими как:

- долгий срок службы;
- низкое энергопотребление;
- экономическая выгода;
- возможность выбора цветовой температуры;
- высокая светоотдача.

Светодиоды – это полупроводниковые элементы. За яркость их свечения отвечает ток, а не напряжение. Для их корректной и долгой работы, нужен стабильный ток. При p-n переходе падает напряжение на одинаковое количество вольт для каждого элемента. Обеспечить оптимальную работу LEDисточников с учетом этих параметров – задача устройства, называемого драйвером.

### **Структура и принцип работы**

Основой светодиода является полупроводниковый кристалл, который формируется по тонкопленочной технологии и обладает разными типами проводимости – электронной и дырочной. В местах контакта данных областей образуются р-n-переходы. Такие многослойные конструкции называются гетероструктурами [2].

При прохождении электрического тока в области р-n-переходов происходит рекомбинация дырок и электронов, которая сопровождается излучением света. Полученное излучение может быть различным: красным, желтым, синим или зеленым ‒ в зависимости от состава полупроводников в гетероструктуре. Гетероструктуры, состоящие из слоев нитрида галлия (GaN) с определенными примесями, излучают синий свет [3].

Разработка схемы электрической принципиальной драйвера светодиодного осветителя и его анализ

Светодиоды довольно чувствительны к изменениям параметров электросети. Именно для стабилизации работы светодиодов и применяют драйвер светодиодного осветителя.

Он является важнейшим элементом схемы, который обеспечивает хорошую яркость, эффективность и продолжительную эксплуатацию источников света.

На сегодняшний день к драйверам светодиодных осветителей предъявляют следующие требования:

- высокую эффективность мощности;
- высокую точность регулирования постоянного тока светодиодов;
- малое потребление рабочего тока;
- высокий коэффициент мощности;
- высокий коэффициент полезного действия;
- малый коэффициент нелинейных искажений.

Выходные характеристики разработанного драйвера светодиодного осветителя должны в полной мере удовлетворять заданным требованиям.

Разрабатываемый драйвер светодиодного осветителя должен работать в широком диапазоне входных напряжений, иметь высокую эффективность мощности, высокую точность регулирования постоянного тока светодиодов. Обладать малым потреблением рабочего тока, иметь эффективную нагрузочную способность и малый коэффициент нелинейных искажений.

Основные желаемые характеристики драйвера светодиодного осветителя представлены в табл. 1.

*Таблица 1.* 

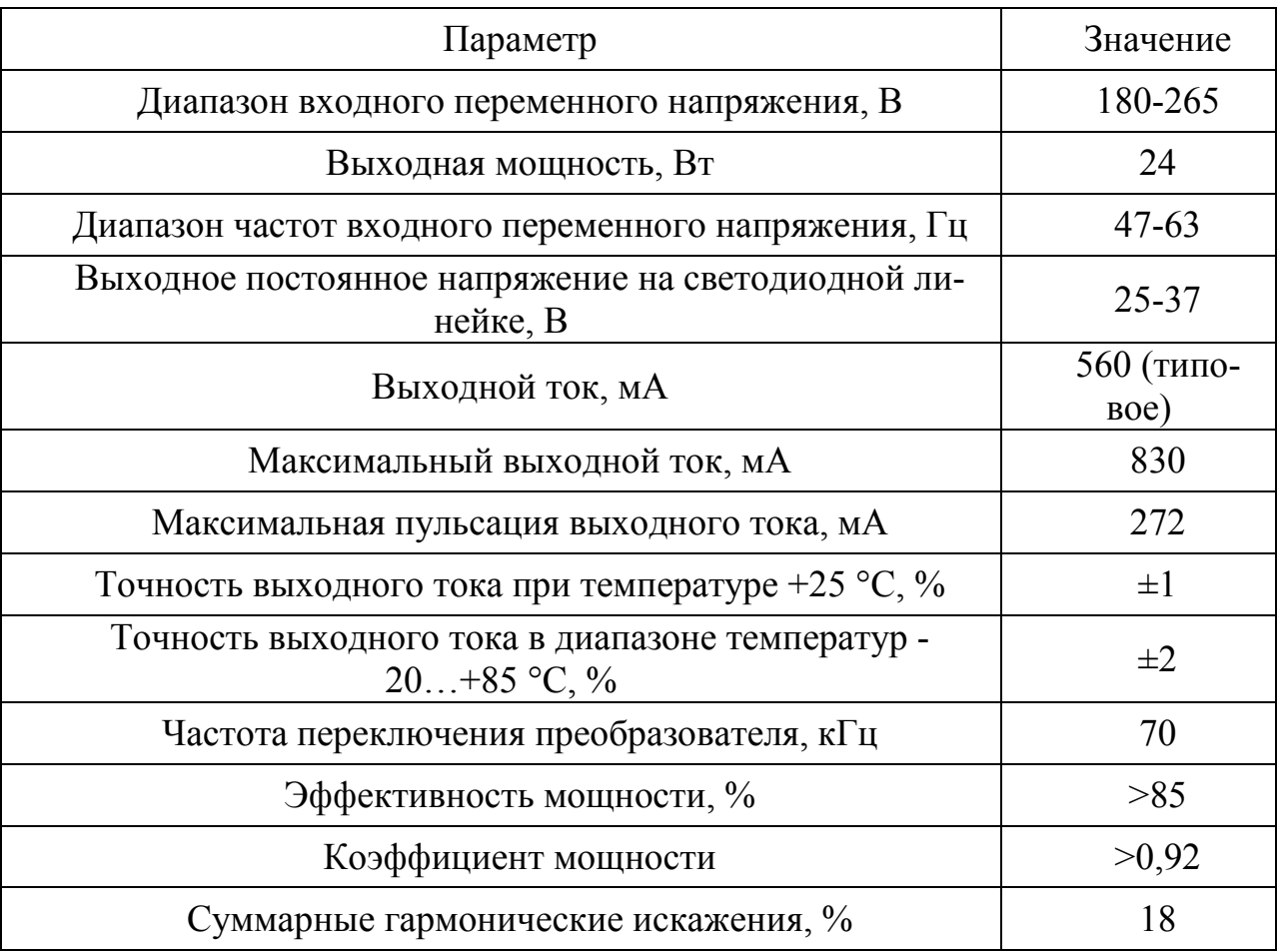

**Основные характеристики драйвера** 

Для того, чтобы провести анализ выходных характеристик и выполнить проверку, удовлетворяет ли драйвер светодиодного осветителя требованиям, представленным в табл. 1, соберем электрическую принципиальную схему, рис. 1, в программном пакете, позволяющем моделировать электронные схемы NI Multisim 18.0 и выполним исследование схемы.

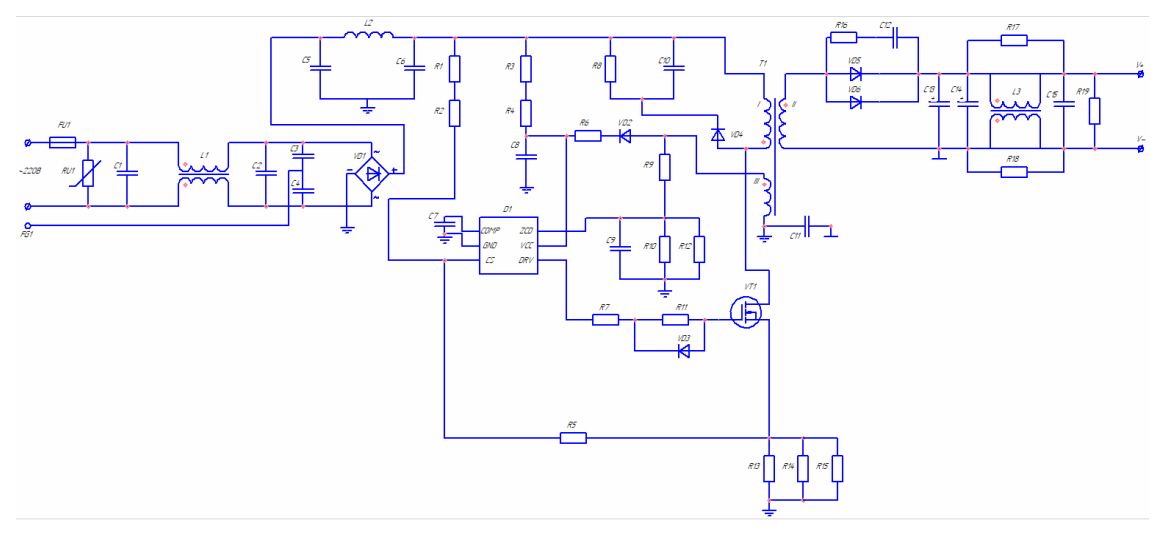

Рис. 1. Схема электрическая принципиальная

Анализ выходного тока

По табл. 1, ток через светодиоды должен протекать со значением, равным 560 мА.

Если ток, выдаваемый драйвером, будет гораздо больше, чем требуемое значение - светодиоды в ходе своей работы могут сильно перегреваться, в следствие чего довольно быстро выйти из строя.

Если ток, выдаваемый драйвером, будет гораздо ниже, чем требуемое значение - то яркость свечения светодиодов сильно упадет, что негативно скажется на освещении.

При анализе схемы, были получены параметры выходного тока при различном входном переменном напряжении, которые представлены в табл. 2:

*Таблица 2.* 

| $U_{\rm{ax}}, B$ | $I_{\text{B}$ MA |
|------------------|------------------|
| 180              | 559,7            |
| 220              | 560,1            |
| 240              | 559,8            |
| 265              | 559,3            |

**Зависимость выходного тока от входного напряжения** 

Графическое отображение полученных результатов представлено на рис. 2. Исходя из полученных результатов можно сделать вывод, что значение выходного тока отличается от номинального менее, чем в  $\pm 1\%$ .

Данный результат говорит о том, что с таким показателем точности выходного тока, работа светодиодов будет стабильной, вследствие чего они не перегорят и будут обеспечивать стабильно яркое свечение в течение длительного времени эксплуатации.

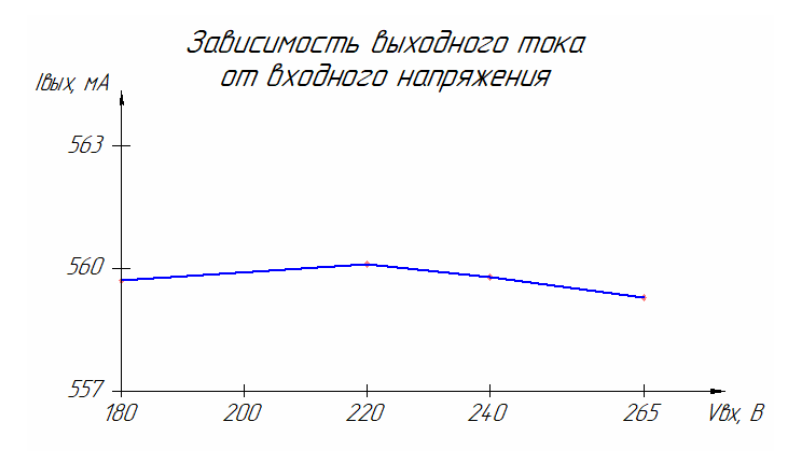

Рис. 2. График зависимости выходного тока от входного напряжения

Анализ выходного напряжения

По табл. 1, значение выходного напряжения должно быть в интервале от 25 до 37 Вольт.

При анализе схемы, были получены параметры выходного напряжения при различном входном переменном напряжении, которые представлены в табл. 3:

*Таблица 3.* 

### **Зависимость выходного напряжения от входного напряжения**

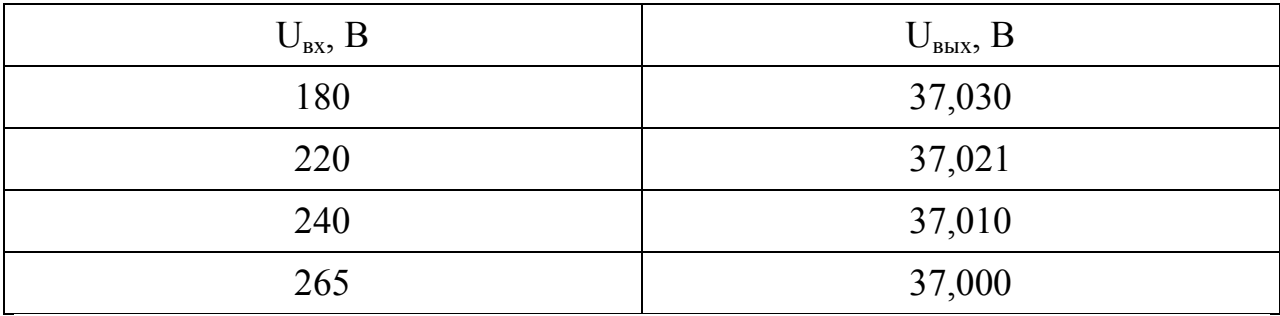

Графическое отображение полученных результатов представлено на рис. 3:

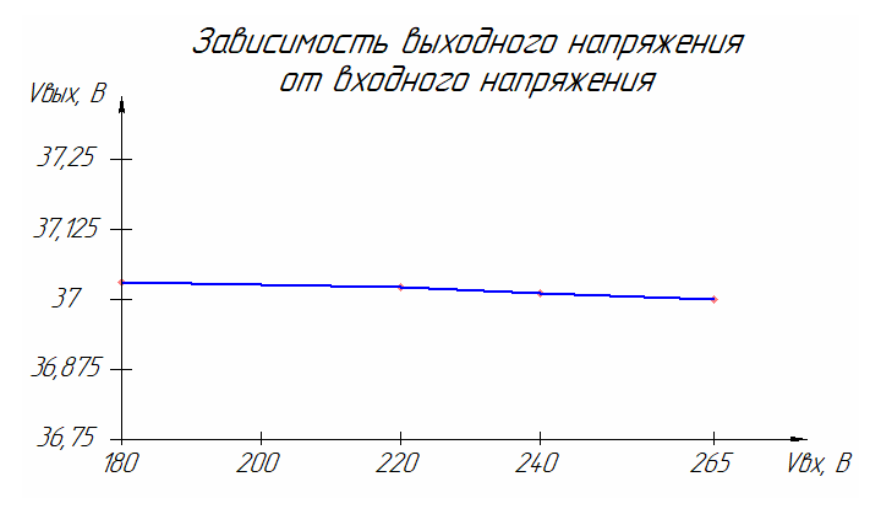

Рис. 3. График зависимости выходного напряжения от входного

Исходя из полученных результатов, можно сделать вывод, что отклонение напряжения от необходимого – очень мало, сотые доли, что не повлияет на работу светодиодов.

### **Список литературы**

[1]. Ефимов, И.П. Источники питания / И.П. Ефимов. - Ульяновск: УлГТУ,  $2002 - 136$  c.

[2]. Пихтин, А.Н. Квантовая и оптическая электроника / А.Н. Пихтин. ‒ СПб: Абрис, 2012. ‒ 656 с.

[3]. Москатов, Е.А. Источники питания / Е.А. Москатов, – СПб: Корона – Век,  $2012 - 210$  с.

**Фадеев Даниил Владимирович** − студент ИУК1-31М, бакалавр КФ МГТУ им. Баумана. Е-mail: grouw.uzkiy@yandex.ru

**Гурин Виталий Михайлович** − студент ИУК1-31М, бакалавр КФ МГТУ им. Баумана. Е-mail: vitaly.gurin918@yandex.ru

**Шмелькова Анастасия Альбертовна** − студент ИУК1-31М, бакалавр КФ МГТУ им. Н.Э. Баумана, Калуга, 248000, Россия. Е-mail: nastay31051999@gmail.com

**Усачев Алексей Николаевич** − студент ИУК1-31М, бакалавр КФ МГТУ им. Баумана. e-mail: usachev-l1999@mail.ru

**Голубов Кирилл Максимович** − студент ИУК1-31М, бакалавр КФ МГТУ им. Баумана.

**Адарчин Сергей Александрович** − доцент кафедры «Проектирование и технология производства электронных приборов», канд. техн. наук КФ МГТУ им. Н.Э. Баумана, Калуга, 248000, Россия. Е-mail: adarchin@rambler.ru

Научный руководитель: Адарчин Сергей Александрович - доцент кафедры «Проектирование и технология производства электронных приборов», канд. техн. наук КФ МГТУ им. Н.Э. Баумана, Калуга, 248000, Россия. Е-mail: adarchin@rambler.ru

## **ОСНОВНЫЕ НАПРАВЛЕНИЯ РАЗВИТИЯ СОВРЕМЕННЫХ СИСТЕМ СВЯЗИ ОСОБОГО НАЗНАЧЕНИЯ**

Во время исследования внутреннего состояния в системе создания сетей связи особого назначения (ССОН) были выявлены [1] следующие главные пути их развития:

• использование в сетях СС СН тактического звена технологий адаптивных мобильных радиосетей;

• внедрение новых способов обработки, а также облачных технологий для создания распределенного сохранения и анализа объёмных массивов информации;

• большое соединение в состав ССОН частей ССОП и частных информационных ресурсов;

• сходство разных сетей и систем связи в цельное информационное пространство;

• успешное внедрение спутниковых систем связи (ССС) как базы, дающей большую связность СССН и большую управляемость во всех ступенях управления, чаще в военное положение, при этом в состав ССОН могут входить ССС из состава ССОП в том числе ССС гражданских операторов спутниковой связи;

• переход от соединения отдельных ССОН, в разнообразных органах административного и военного руководства к одной ССОН построенной на многоступенчатой архитектуре построения (космической, воздушной, наземной и морской группам);

• последовательное изменение в ССОН способов коммутации каналов на технологии коммутации пакетов;

• широкое внедрение частных протоколов и возможностей в составе ССОН, в первую очередь, протоколов IP.

Рассматриваемые ССОН разделяют на четыре звена [2]:

• наземное звено;

• воздушное звено;

• морское звено;

• космическое звено.

В наземном звене ССОН используются одни и те же технические и аппаратно-программные комплексы со стандартной схемой типовых каналов связи. Это скоординированная система стационарных и мобильных узлов и линий связи различных армейских подразделений. В нем показана организационная группа средств и комплексов связи, решающих задачи построения, маршрутизации и коммутации каналов связи в интересах системы высшего государственного и военного управления [3].

Наземное звено включает в себя:

- неподвижная часть;
- мобильная часть;
- автоматизированную систему управления связью.

Стационарная часть наземного звена представляет собой цифровую неподвижную транспортную сеть в составе ССОН. Стационарная часть наземного звена расположена на основе территориально-административных транспортных сетей из состава ССОН, а также на основе временных линий связи ССОП [3]. В качестве главной физической среды передачи стационарного компонента наземного звена становятся оптические линии связи.

Полевая часть наземного звена ССОН представляет собой систему самостоятельных, но организационно и технически взаимоувязанных ТКС, объединяющихся по звеньям управления в:

- мобильную сеть связи стратегического звена управления;
- мобильные сети связи оперативного звена управления;
- мобильные сети связи тактического звена управления.

Полевая часть ССОН основана на единых правилах построения единых сервисных сетей с максимально возможным использованием стандартного цифрового оборудования и комплексов связи. Следует понимать, что структура подвижной части сухопутного соединения звука является стабильной по отношению к структуре административной и военной системы управления. В состав полевых узлов связи (мобильных) входит стандартный набор радиотехнических, тропосферных, кабельных и спутниковых средств связи, комплексов автоматизации связи, аппаратных источников питания и т.д. В состав полевых узлов связи (мобильных) входит стандартный набор радиотехнических, тропосферных, кабельных и спутниковых средств связи, комплексов автоматизации связи, аппаратных источников питания и т. д. [4].

Воздушная часть основана на средствах связи воздух-земля и реле связи для летательных аппаратов и лифтов различного назначения. В состав авиационного соединения СС CH входят:

- наземная часть;
- воздушная часть;

• автоматизированную систему управления связью с элементами наземного и воздушного базирования.

Воздушная часть включает в себя транспортную сеть, которая включает в себя бортовые комплексы связи, оснащенные радар-детекторами в сети воздушного транспорта, а также воздушные суда различных типов полета, а также устройства связи, позволяющие подключать различные сети других соединений на базе воздушных судов и подъемного оборудования (вертолеты, дирижабли, воздушные шары, дистанционно управляемые беспилотные летательные аппараты, воздушные платформы).

В наземную часть воздушной связи входят комплексы связи, расположенные в стационарных и подвижных наземных узлах связи, средства сопряжения с транспортной сетью наземной связи.

Технической основой воздушной связи являются комплексы радиосвязи для ДКМВ, МВ, ДМВ диапазонов и СМВ/ММВ.

Морская связь ССС представляет собой организационно-техническое объединение стационарных пунктов мобильной связи, радиоцентров, радиостанций, автоматизированных комплексов подводной связи, кораблей, самолетов, соединенных между собой различными линиями связи. Для построения радиосвязи используются различные типы декабря радиоволн (СНЧ, СДВ, ДВ, СВ, КВ, УКВ) и спутниковые каналы связи.

Морская связь ССС ‒ это организационно-техническое объединение стационарных пунктов подвижной связи, радиоцентров, радиостанций, автоматизированных комплексов подводной связи, кораблей, самолетов, соединенных между собой различными линиями связи. Для установления радиосвязи используются различные типы радиоволн (СНЧ, СДВ, ДВ, СВ, КВ, УКВ) и спутниковые каналы связи.

Морское сообщение включает:

- морская часть;
- наземная часть;
- автоматизированную систему управления связью.

Морская часть, чаще всего, включает в себя приборы связи и автоматизации, размещаемые на подводных лодках и кораблях, а при создании сетей для ретрансляции сигналов применяются радио-ретрансляторы на летноподъемных средствах и ССС.

Космическое звено ССОН базируется на основе ССС, созданных линиями спутниковой связи и пунктами сети – земными станциями и космическими аппаратами связи. Космическое звено СС СН состоит из:

- космическая часть;
- наземная часть;

Использование космической связи обеспечивает соединение различных типов рек, надежные и обширные кооперационные комплексы и объекты на уровне фиксированной, интеллектуальной и мобильной связи нескольких соединений, а также возможность обмена всеми видами информации между любыми участниками всех соединений СООН.

#### **Список литературы**

[1] Косяков, Е.Н. Сети связи и системы коммутации: учебник /Е.Н. Косяков, А.В. Родионов, К.Ю. Цветков; под общ. ред. д-ра техн. наук, проф. К.Ю. Цветкова. – СПб.: ВКА имени А.Ф. Можайского, 2013. – 329 с.

[2] Макаренко С. И. Описательная модель сети связи специального назначения // Системы управления, связи и безопасности. 2017. № 2. С. 113-164. URL: http://sccs.intelgr.com/archive/2017-02/05-Makarenko.pdf

[3] Михайлов, Р.Л. Анализ направлений развития сетей связи специального назначения / Р.Л. Михайлов // Сб. тр. 32 межвузовского научно-технического семинара «Основные пути развития радиоэлектронного вооружения». – СПб.: МВВА. – 2013. – Ч. 1. – С. 130–133.

[4] Линец Г. И. Методы структурно-параметрического синтеза, идентификации и управления транспортными телекоммуникационными сетями для достижения максимальной производительности: Автореф. дис. д-ра техн. наук. ‒ Ставрополь: Северо-Кавказский федеральный университет, 2013. – 34 с.

[5] Денисов, Б.Б. Проблемы наращивания телекоммуникационного ресурса в интересах функционирования информационно-управляющих систем специального назначения / Б.Б. Денисов // Доклад на научной конференции «Современные тенденции развития теории и практики управления в системах специального назначения-2012». – М.: ОАО «Концерн «Системпром», 2012.

**Разумков Игорь Сергеевич** (Razumkov I.S.) – студент КФ МГТУ им. Н.Э. Баумана; rrazumkovv@mail.ru

**Андреев Владимир Викторович** (Andreev V.V.) – д-р техн. наук, профессор кафедры «Проектирование и технология производства электронных приборов» КФ МГТУ им. Н.Э. Баумана; vladimir\_andreev@bmstu.ru

**Научный руководитель:** Андреев Владимир Викторович (Andreev V.V.) – д-р техн. наук, профессор кафедры «Проектирование и технология производства электронных приборов» КФ МГТУ им. Н.Э. Баумана; vladimir\_andreev@bmstu.ru

# **СРАВНИТЕЛЬНЫЙ АНАЛИЗ РЕАЛИЗАЦИИ МЕТОДОВ СВЕРХРАЗРЕШЕНИЯ В АНТЕННОЙ РЕШЕТКЕ**

В связи с развитием информационных радиоэлектронных систем требования к качеству их основных технических характеристик непрерывно увеличиваются. Особую значимость в процессе функционирования радиоэлектронных систем обретает достоверность определения состава групповых целей, которая зависит, предпочтительно, от разрешающей способности радиоэлектронных систем по угловым координатам, скорости и дальности. [0] Нынешние методы и алгоритмы со сверхразрешением делают возможным решать задачу определения координат нескольких источников излучения, разнесенных на максимально возможное малое угловое расстояние, при условии, что отношения сигнал/шум громадно, а отклонение амплитудно– фазового распределения в раскрыве фактической антенной системы от модельного пренебрежимо минимально. [0] Данная работа посвящена сравнению методов сверхразрешения в антенных решетках, которые позволяют определить пеленги сигнала, координаты, а также количество источников. Для анализа были выбраны методы: MUSIC, Root-MUSIC, метод Кейпона.

*Метод Кейпона* 

Выражение для пеленгационного рельефа выглядит следующим образом:

$$
Q = \frac{1}{V^H \times R^{-1} \times V} \tag{1}
$$

где,  $R_{-1}$  – обратная корреляционная матрица сигналов с выходов элементов антенной решетки; *V* – вектор-гипотеза.

Алгоритм Кейпона применим к решеткам любой конфигурации, в том числе к нерегулярным и двумерным, и дает достаточно низкий уровень боковых лепестков, но требует относительно большого числа обучающих выборок. [0]

Если в равенстве (1) вместо первой степени обратной корреляционной матрицы использовать ее квадрат, то получится алгоритм теплового шума:

$$
Q_{\text{TIII}} = \frac{1}{v^{\text{H}} \times R^{-2} \times v^{\text{?}}}
$$
 (2)

который без учета технических характеристик и погрешности аппаратуры, обеспечивает более высокую разрешающую способность, чем алгоритм Кейпона.

Работа алгоритма состоит из 2-х этапов: 1) Расчет оценки корреляционной матрицы входных сигналов *R*. 2) Формирование опорного на правления, для этого задается вектор-гипотеза V и вычисляется целевая функция. После этого выбирается новое опорное направление и повторяется процесс вычисления функции. [0]

*Метод MUSIC* 

Алгоритм MUSIC относится к группе проекционных алгоритмов (алгоритмов подпространств). Аббревиатура расшифровывается как MultipleSignal-

Classification, что буквально значит – классификация множественных сигналов, предложенный Шмидтом и опирающийся на понятия сигнального и шумового подпространств корреляционной матрицы. [0]

Выражение для определения пеленгационного рельефа выглядит следующим образом:

$$
Q_{MUSIC} = \frac{1}{V^H \times P_N \times V},\tag{3}
$$

где проектор на шумовое подпространство представлено в виде выражения ниже:

$$
P_N = 1 - U_S \times U_S^H \tag{4}
$$

 – матрица, столбцами которой являются сигнальные собственные векторы корреляционной матрицы *R*.

Алгоритм MUSIC, также как и алгоритм Кейпона, применим к решеткам любой конфигурации, но потенциально превосходит его по разрешающей способности. Недостатками являются необходимость предварительной оценки размерности сигнального (или шумового) подпространства, а также сравнительно большая вычислительная сложность. [0]

*Метод Root-MUSIC* 

Для метода Root-MUSIC цель определения угловых координат сводится к поиску корней полинома, составляемого используя выходную функцию алгоритма MUSIC. [0]

Работу данного алгоритма можно описать следующими шагами:

Оценка корреляционной матрицы *R*.

Разложение корреляционной матрицы на собственные вектора и значения. Формирование матрицы:

$$
C = U_n \times U_n^H \tag{5}
$$

где

$$
\boldsymbol{U}_n = [\boldsymbol{u}_{M+1}, \boldsymbol{u}_{M+2}, \dots, \boldsymbol{u}_N], \tag{6}
$$

Матрица, составленная из собственных векторов *R*, определяющих шумовое подпространство.

Получение коэффициентов полинома путем суммирования элементов на диагоналях матрицы :

$$
C_l = \sum_{n-m=l} C_{mn} \tag{7}
$$

Расчет корней полинома:

$$
D(z) = \sum_{l=-\frac{N-1}{N}}^{\frac{N-1}{N}} C_l z^l
$$
 (8)

Вычисление корней полинома аналитическими методами возможно только при. В случае большого числа АЭ необходимо использовать численные методы.

Отбор *М* значений *z* обладающих наибольшей амплитудой и лежащих внутри окружности единичного радиуса, на комплексной плоскости. Полином имеет 2(*N*-1) корней, которые формируют взаимно сопряженные пары, т.е. если  $z_0$  является корнем уравнения, то и  $1/z_0$  будет является корнем. В случае отсутствия шума, полином  $D(z)$  имеет  $M$  пар корней, соответствующих:

$$
z_m = \exp\left(j\frac{\Lambda}{2\pi d} \times \cos(a_m)\right) \tag{9}
$$

В наличии шума, значение корней будут перемещены, но пеленгационные углы могут быть оценены по корням, лежащим наиболее близко к единичной окружности. Из-за свойства взаимной сопряженности, корни находящиеся внутри единичной окружности, содержат всю информацию о направлениях прихода сигнала.[0]

Определение *М* пеленгационных углов производится по формуле:

$$
a_m = \arccos\left(\frac{A}{2\pi d} \times \arg(z_m)\right) \tag{10}
$$

### **Вывод**

При выполнении работы было выявлено, что алгоритмMUSIC имеет лучшую разрешающую способность, но есть недостаток- большая вычислительная мощность.

#### **Список литературы**

[1] Радиоэлектронные системы: Основы построения и теория. Справочник. Изд. 2-е./ Под ред. Я. Д. Ширмана. М., Радиотехника, 2007. 512 с.

[2] Ратынский М.В. Адаптация и сверхразрешение в антенных решетках. М.: Радио и связь, 2003, 200 c.

[3] Чижов А.А. Сверхрэлеевское разрешение. Т. 1. Классический взгляд на проблему. УРСС, 2010.

[4] Чижов А.А. Сверхрэлеевское разрешение. Т. 2. Преодоление фактора некорректности обратной задачи рассеяния и проекционная радиолокация.

[5] Зотов С.А. Методы сверхразрешения в задачах радиопеленгации. Информационные процессы и технологии в обществе и экономике. 2016. - №3.

[6] Тимановский А.Л., Пирогов Ю. А. Сверхразрешение в системах пассивного радиовидения. – М.: Радиотехника, 2017. – 160 с.

[7] Direction of Arrival Estimation using MUSIC and Root – MUSIC Algorithm 18th Telecommunications forum TELFOR 2010.

[8] H. K. Hwang, ZekeriyaAliyazicioglu, Marshall Grice, Anatoly Yakovlev. Direction of Arrival Estimation using a Root-MUSIC Algorithm. Proceedings of the International MultiConference of Engineers and Computer Scientists 2008 Vol II IMECS 2008, 19-21 March, 2008, Hong Kong.

**Немыченков Яков Владимирович** (NemychenkovY.V.) – магистр КФ МГТУ им. Н.Э. Баумана; nemyychenkovyav@student.bmstu.ru

**Филиппович Михаил Евгеньевич** (FilippovichM.E.) – магистр КФ МГТУ им. Н.Э. Баумана; fme17ki170@student.bmstu.ru

**Андреев Владимир Викторович** (AndreevV.V.) – д-р техн. наук, профессор кафедры «Проектирование и технология производства электронных приборов» КФ МГТУ им. Н.Э. Баумана; vladimir\_andreev@bmstu.ru

**Научный руководитель** Андреев Владимир Викторович (AndreevV.V.) – д-р техн. наук, профессор кафедры «Проектирование и технология производства электронных приборов» КФ МГТУ им. Н.Э. Баумана; vladimir\_andreev@bmstu.ru

# **СЕКЦИЯ 4.**

# **ТЕПЛОВЫЕ ДВИГАТЕЛИ И ГИДРОМАШИНЫ**

## **ИССЛЕДОВАНИЕ ВЛИЯНИЯ КОНСТРУКЦИИ ЛАБИРИНТНОГО УПЛОТНЕНИЯ НА УТЕЧКУ РАБОЧЕГО ТЕЛА**

Одной из актуальных проблем в современном турбиностроении является уменьшение протечек через зазоры между роторными и статорными деталями. Наиболее широкое распространение в турбомашинах получили лабиринтные уплотнения, отличающиеся способностью работать во всем диапазоне температур и перепадов давления рабочего тела [1]. Работа лабиринтного уплотнения основана на процессе дросселирования через группу последовательно расположенных элементов уплотнения. Каждый элемент уплотнения состоит из щели, в которой статическое давление частично преобразуется в динамический напор, и камеры, в которой динамический напор преобразуется в тепловую энергию из-за потерь на вихреообразование и трение [2]. Эффективность лабиринтного уплотнения зависит от величины радиального зазора, количества гребешков и их конфигурации, а также конфигурации и размеров камер [3].

Введение в конструкцию лабиринтных уплотнений, различных дополнительных ребер или гребней (рис. 1), каналов, каверн, винтовой резьбы и других элементов, генерирующих возникновение вихревых и закрученных движений рабочего тела в уплотняемом радиальном зазоре, способствует гидравлическому запиранию лабиринтного уплотнения и, как следствие, повышению его герметичности [4].

Процессы, происходящие в уплотнительных щелях и лабиринтных камерах радиальных уплотнениях, определяются условиями эксплуатации, свойствами рабочих сред и многими другими факторами.

Во многих случаях эти величины сильно взаимосвязаны между собой, что вызывает трудности при расчете поведения уплотнительной системы в процессе эксплуатации.

Для исследования влияния взаимного расположения гребней лабиринтного уплотнения (рис. 1) на величину протечки рабочего тела через него было произведено моделирование с использованием программного комплекса ANSYS[5].

В качестве примерапроизведен расчет для лабиринтного уплотнения подшипникового узла установки МСУ-800 производства ПАО «КАДВИ».

Исходные данные задачи:

− Геометрия расчетной области: прямоточное лабиринтное уплотнение, ступенчатое исполнение уплотнения, а также исполнение уплотнения с уклоном гребней на встречу потоку. Все модели уплотнений расположены на одном диаметре с одинаковым радиальным зазором [6].

− Тип задачи: трехмерная

− Граничные условия: давление перед уплотнением - 240822 Па, температура - 853 К, за уплотнением - 119341 Па.

### −Рабочее тело: воздух −Среда компьютерного моделирования: ANSYSR19.3 [7].

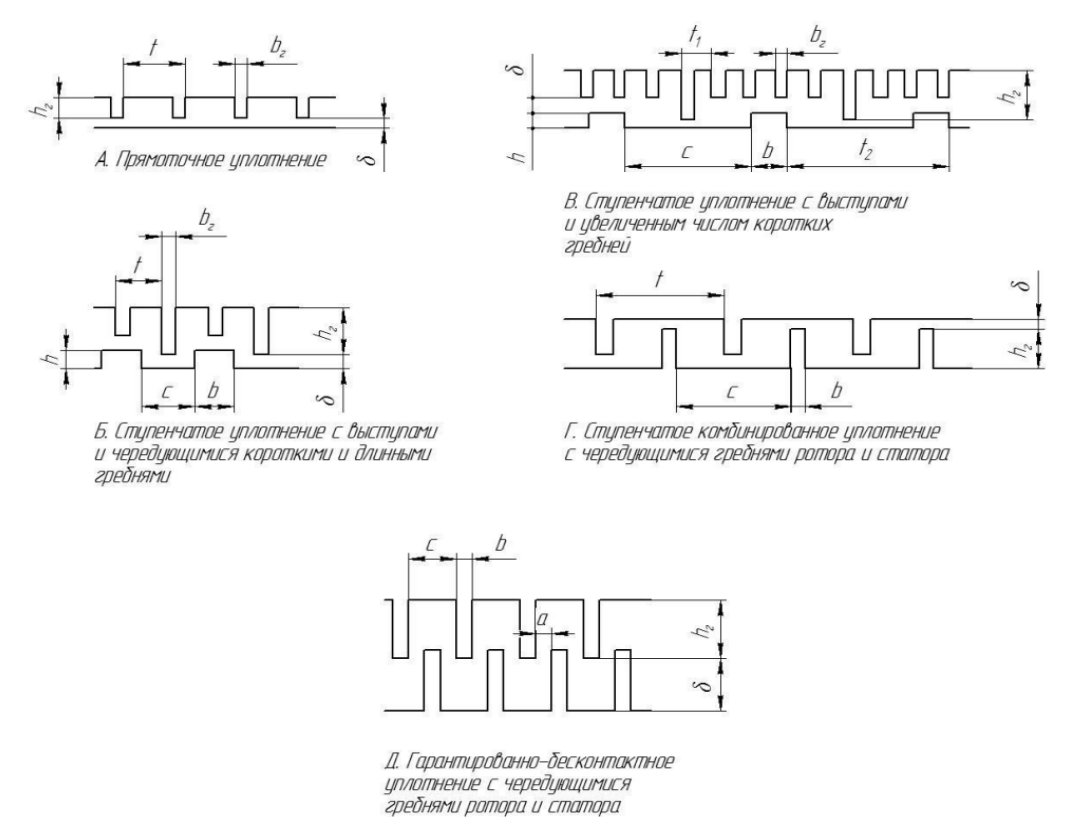

### Рис 1. Основные конструкциилабиринтных уплотнений с разными типами гребней

Исследовались протечки через три конструкции лабиринтных уплотнений [8] с разным расположением гребней (типа А, Б с рис. 1 и типа Б с гребнями, имеющими наклон под углом 65°навстречу потоку) [9].Получены следующие значения протечек, представленные в табл. 1.

*Таблица 1.* 

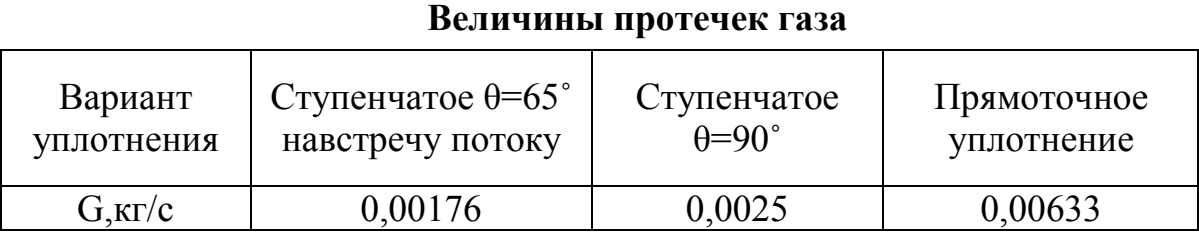

Ниже представлены результаты исследования:

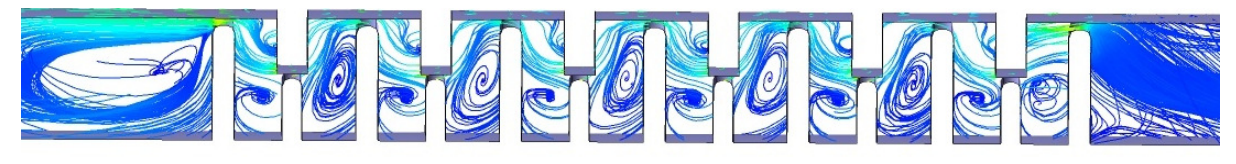

Рис. 2. Линии тока в ступенчатом уплотнении

По результатам исследования можно сделать следующий вывод:

- в лабиринтном уплотнении типа Б (рис.2) за счёт интенсивного вихреобразования наблюдается снижение протечки рабочего тела на 60% по сравнению с прямоточным уплотнением [10];

- при наклонном расположении гребнейв уплотнении типа Бпротечка уменьшается ещё на 12% [11];

- согласно всем сформулированным в результате исследования выводам, рекомендуется замена обычного прямоточного уплотнения типа А на уплотнение типа Б с наклонными гребнями [12].

### **Список литературы**

[1]. Понькин В.Н., Горюнов Л.В., Такмовцев В.В. Совмещенные опоры быстроходных турбомашин, принципы конструирования и экспериментальное исследование. Казань, 2003. 62 с. (Препринт / Изд-во Казан. гос. техн. ун-та; Казань, П305).

[2]. Ильичев В.Ю. Создание параметрических конечно-элементных трехмерных объектов с использованием функций Python. // Системный администратор. 2021. № 5 (222). С. 82-85.

[3]. Ильичев В.Ю., Лужецкий А.А. Методика технико-экономического обоснования применения пластинчатых рекуператоров в малоразмерных ГТУ. // Научное обозрение. Технические науки. 2021. № 1. С. 40-45.

[4]. Ильичев В.Ю., Юрик Е.А., Ибрагимов С.В. Разработка методики определения осевых усилий, возникающих в лабиринтных уплотнениях паровых турбин. // СтройМного. 2018. № 1 (10). С. 3.

[5]. Ильичев В. Ю., Качурин А. В. Создание и апробация программы для расчёта характеристик воздушных лабиринтных уплотнений // E-Scio [Электронный ресурс]: Электронное периодическое издание «E-Scio.ru» ‒ Эл № ФС77-66730 ‒ URL: http://e-scio.ru/wp-content/uploads/2021/11/ Ильичев-В.- Ю.- Качурин-А.-В.pdf (Дата обращения 17.10.2022 г.).

[6]. РТМ 108.020.33-86. Уплотнения лабиринтные стационарных паровых и газовых турбин и компрессоров. Проектированиеирасчет. – М.: НПОЦКТИ, 1988.

[7]. ANSYSInc., ANSYSCFX 19.0 "UsersManual", 2019.

[8]. IlyichevV.Yu. Development of a program for Lorentz attractor research and its use. // The Complex Systems. 2021. № 1 (11). С. 58-64.

[9]. Макаров А.А., Зайцев Н.Н. Инженерные и теоретические задачи применения лабиринтных уплотнений в высокоскоростных роторных машинах. Пермь: Вестник Пермского национального исследовательского политехнического университета. Аэрокосмическая техника. – 2015. – № 3 (42). – С. 61-81.

[10]. Бага В.Н. Исследование течения в лабиринтном уплотнении / Г.А Бондаренко, В.Н. Бага // Вестник НТУ «ХПI». №15(1124). 2015. С. 23–31.

[11]. Темис Ю.М., Селиванов А.В. Перспективные уплотнения для газотурбинных двигателей. // Авиационные двигатели. 2021. № 2 (11). С. 43-60.

[12]. Ю.В. Кожухов, А.М. Данилишин, А.А, Лебедев Моделирование рабочего процесса в неподвижных элементах центробежных компрессоров методами вычислительной газодинамики.СПб.: Издательство Политехнического университета, 2015.

**Качурин Алексей Витальевич** – студент КФ МГТУ им. Баумана, Калуга, 248000, Россия. E-mail: alek9024@gmail.com

**Ильичев Владимир Юрьевич** – к.т.н., КФ МГТУ им. Н.Э. Баумана, Калуга,248000, Россия. E-mail: patrol8@yandex.ru

**Научный руководитель**: Ильичев Владимир Юрьевич ‒ к.т.н., КФ МГТУ им. Н.Э. Баумана, Калуга,248000, Россия. E-mail: patrol8@yandex.ru

# **ИССЛЕДОВАНИЕ ХАРАКТЕРИСТИК СОЛНЕЧНОЙ КОМБИНИРОВАННОЙ ТЕПЛОВОЙ ЭЛЕКТРИЧЕСКОЙ СТАНЦИИ ДЛЯ КЛИМАТИЧЕСКИХ УСЛОВИЙ ЮЖНОГО ФЕДЕРАЛЬНОГО ОКРУГА РФ**

Отработка технологий производства электрической энергии на базе использования нетрадиционных и возобновляемых источников электрической энергии является важной в силу ограниченности и исчерпаемости ресурсной базы органического топлива, вероятного прохождения пика его добычи, резкого увеличения стоимости на мировых и региональных рынках.

Известны и реализованы проекты солнечных тепловых электрических станций башенного типа (СТЭС) [1] (рис.1). В отличие от более распространенных фотоэлектрических станций, здесь реализуется традиционный цикл паротурбинной энергетической установки с источником тепла – солнечным излучением. Солнечный свет концентрируется, с помощью зеркалгелиостатов1, на теплообменном аппарате 2, размещенном на вершине башни. Там промежуточный теплоноситель (смесь расплавленных солей) разогревается до высокой температуры. Этот промежуточный теплоноситель используется для производства рабочего тела – водяного пара в цикле паротурбинной установки, размещенной в главном корпусе 3 у основания башни. СТЭС могут работать и ночью благодаря запасу тепловой энергии в накопительных термических баках 4 с расплавленной солью. Это ключевое преимущество СТЭС по сравнению с солнечными электростанциями фотоэлектрического типа.

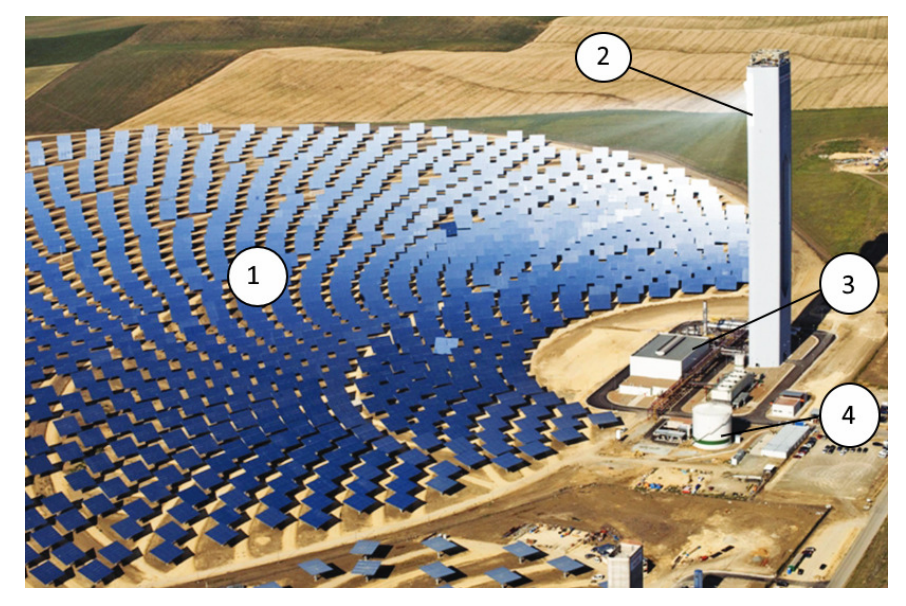

Рис. 1. Солнечная тепловая электрическая станция

Важнейшими характеристиками СТЭС являются: площадь отражающих зеркал-гелиостатов  $F_{\rm r}$ , занимаемая ими площадь площадки СТЭС  $F_{\rm m}^{\rm}{}_{\rm ,}$  рас-

четный коэффициент использования установленной мощности (КИУМ). Данные параметры во многом определяются географическими и климатическими характеристиками местоположения СТЭС.

Анализ карты распределения солнечной иррадиации [2] показал, что среднегодовая её величина для географических условий РФ меняется от 2 кВт·ч/(м<sup>2</sup>день) для заполярных регионов до 4÷5 кВт·ч/(м<sup>2</sup>день) для южных регионов (республики Калмыкия, Дагестан, Хабаровский край, ЕАО).

Анализ характеристик реализованных проектов СТЭС [1] показал, что их строительство имеет экономическую перспективу только в регионах со средней величиной солнечной иррадиации более 5 кВт⋅ч/(м<sup>2</sup>день).

На юге РФ преобладают регионы со среднегодовой величиной солнечной иррадиации порядка 4,5 кВт⋅ч/(м<sup>2</sup>день), причем её величина сильно зависит от времени года. На рис.2 приведено распределение величины солнечной иррадиации в течение года для г. Элисты (республика Калмыкия) полученное с помощью сервиса [3].

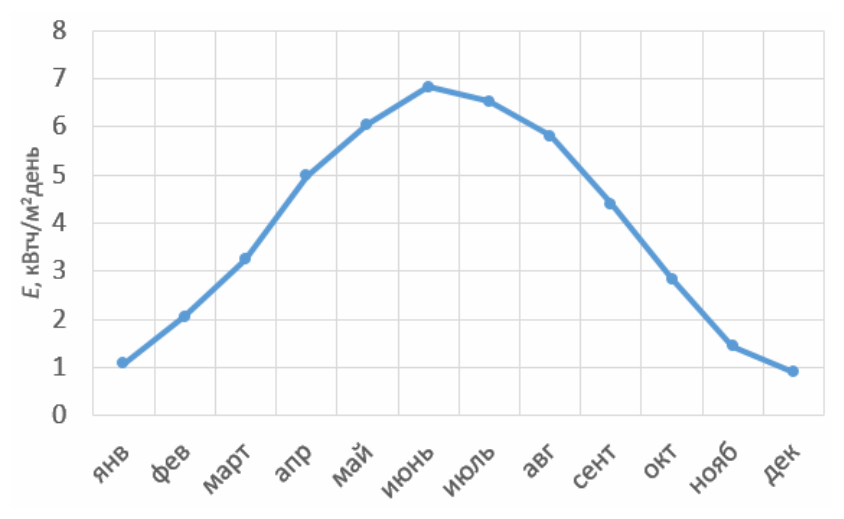

Рис. 2. Распределение средней величины солнечной иррадиации для города Элисты

Если определять потребную площадь зеркал-гелиостатов по среднегодовой величине солнечной иррадиации, то средний КИУМ СТЭС в окрестностях Элисты не превысит 0,75, причем близким к единице он будет в течение апреля-августа, а в осенние и зимние месяцы его величина составит 0,2÷0,6 (рис. 3). Это делает функционирование СТЭС невозможным в холодное время года.

Особенностью СТЭС башенного типа является то, что для генерации электрической энергии используется обычное теплосиловое оборудование ТЭС на органическом топливе. Генерация пара в теплообменном аппарате путем обогрева расплавленной солью может дублироваться обычной котельной установкой работающей, например, на природном газе. В зимнее время года, такая ТЭС может работать на органическом топливе, а летом, в период максимума солнечной иррадиации, на энергии солнечного излучения. В этом случае, потребную площадь зеркал гелиостатов можно выбирать исходя не из среднегодовой величины солнечной иррадиации, а из средней величины наиболее жарких месяцев года. Это позволит сделать СТЭС гораздо компактнее и дешевле. Так, для климатических условий Элисты, за период с апреля по сентябрь средняя величина солнечной иррадиации составляет E=5,76 кВт $\cdot$ ч/(м<sup>2</sup>день). Для обеспечения круглосуточной работы СТЭС мощностью 50 МВт потребуется площадь зеркал гелиостатов порядка Fr=0,70 км<sup>2</sup>. Распределение КИУМ СТЭС по указанным месяцам приведено на рис. 4.

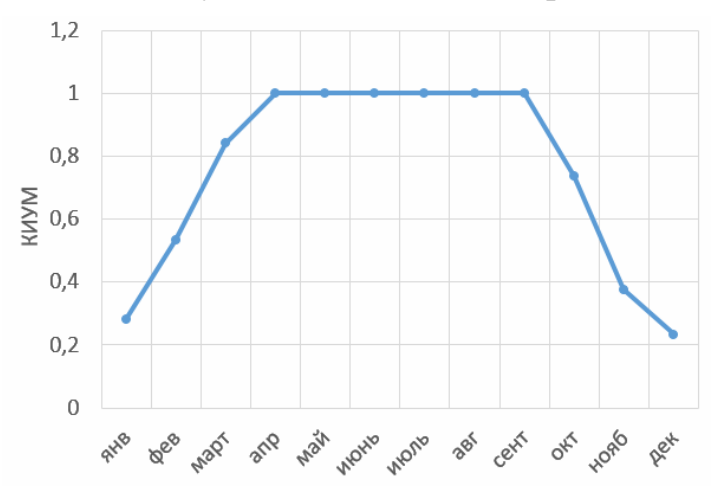

Рис. 3. Распределение средней величины солнечной иррадиации для города Элисты

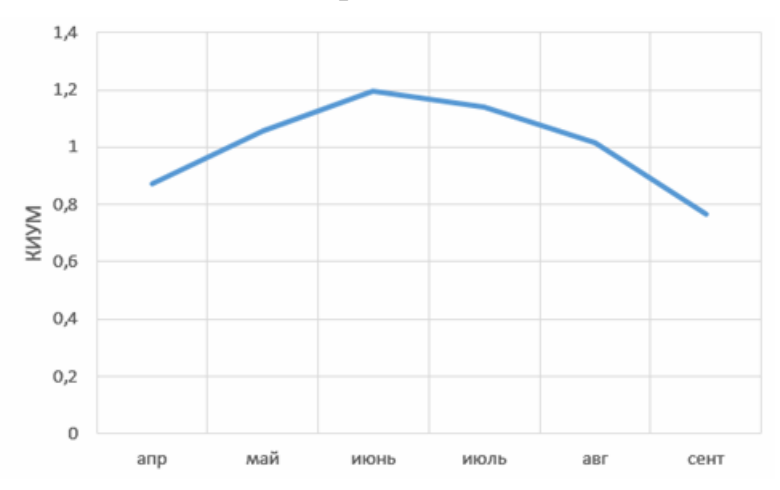

Рис. 4. Распределение КИУМ для СТЭС работающей в жаркое время года

Такая комбинированная СТЭС мощностью 50 МВт за шесть месяцев выработает порядка 200 млн. кВтч электрической энергии, что позволит сэкономить 14 500 тонн условного топлива или 145 млн м<sup>3</sup> природного газа.

### **Список литературы**

[1]. Перечень реализованных проектов солнечных тепловых электростанций башенного типа. Статья из общедоступной интернет-энциклопедии. https://en.wikipedia.org/wiki/Solar\_power\_tower

[2]. Глобальный солнечный атлас. Интернет ресурс WarldBankGroup. https://globalsolaratlas.info/map?c=47.517201,-30.410156,2

[3]. NASA Prediction Of Worldwide Energy Resources https://power.larc.nasa.gov/data-access-viewer/

**Артем Андреевич Жариков** − студент КФ МГТУ им. Н. Э. Баумана. Еmail: artemzhrk@gmail.com

**Денис Владимирович Шевелев** – доцент КФ МГТУ им. Н.Э. Баумана. E-mail: denis.v.shevelev@bmstu.ru

**Научный руководитель**: Шевелев Денис Владимирович – доцент КФ МГТУ им. Н.Э. Баумана. E-mail: denis.v.shevelev@bmstu.ru

## **ОСОБЕННОСТИ И ПРЕИМУЩЕСТВА ЭНЕРГОУСТАНОВОК НА ОРГАНИЧЕСКОМ ЦИКЛЕ РЕНКИНА ПРИ УТИЛИЗАЦИИ НИЗКОПОТЕНЦИАЛЬНОГО ТЕПЛА**

Для повышения эффективности существующих энергоустановок, например, путем их надстройки теплоутилизационным контуром [1,2], а также утилизации другого низкопотенциального тепла (бросовое тепло промышленных предприятий, геотермика, солнечные энергоустановки и т.п.), в последнее время все чаще используют установки с органическим циклом Ренкина (ОЦР) [2-6] инетипичными рабочими телами, такими как углеводороды, фреоны, хладоны, их смеси и др., объединённые общим названием – органические рабочие тела (ОРТ). Как правило, при относительно низких температурах подвода тепла к ОЦР, такие рабочие тела имеют ряд особенностей и преимуществ по сравнению с традиционным рабочим телом установок с циклом Ренкина – водой.

Органические рабочие телаимеют более низкую, чем у воды, температуру кипения при одинаковых давлениях [2, 4]. Благодаря этому, испарение рабочего тела происходит при относительно низкой температуре, что и позволяет утилизировать низкопотенциальное тепло. На рис. 1 представлена схема простейшей теплоутилизационной установки на ОЦР.

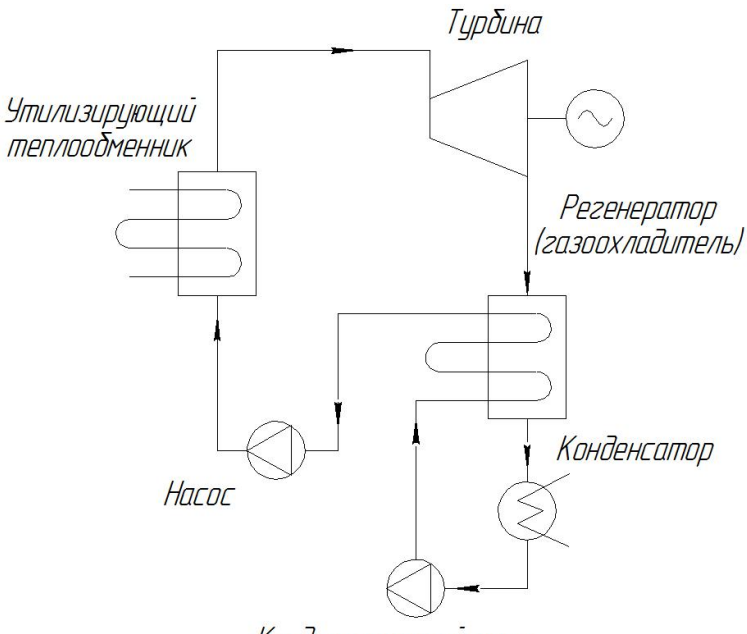

Конденсационный насос

Рис. 1. Схема установки с ОЦР

Насосы закачиваютжидкое рабочее тело через регенераторгазоохладительв теплоутилизатор-парогенератор, где при высоком давлении оно испаряется за счет утилизируемого тепла, далее пар попадает в турбину, в которой совершает работу, предаваемую нагрузке, после чего отработанный пар поступает в регенератор-газоохладитель, а затем в конденсатор, где конденсируется. Далее рабочее тело в жидком состоянии попадает в насос, и цикл замыкается [5].

Особенностью большинства установок с ОЦР является наличие регенератора-газоохладителя, что связано с особенностями теплофизических свойств органических рабочих тел. На рис. 2 представлена T-s диаграмма воды и некоторыхОРТ.

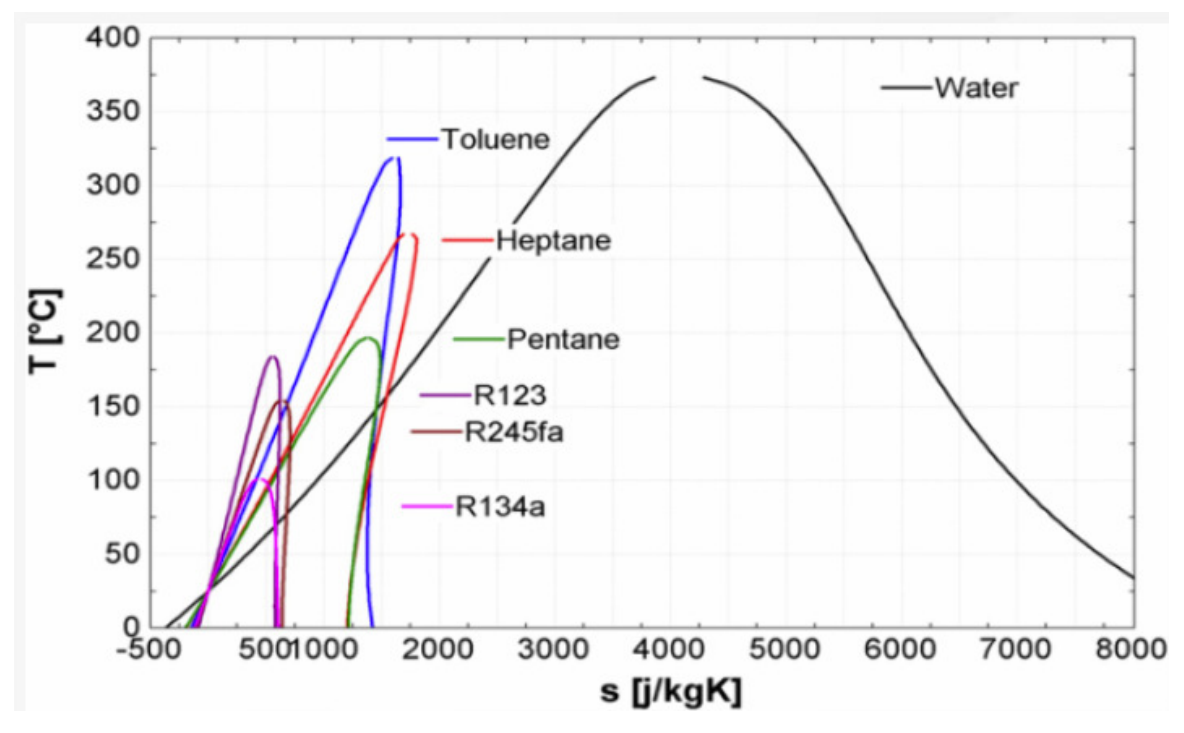

Рис.2. T-s диаграмма воды и различных ОРТ

Как видно из рис. 2, у ОРТ, в отличии от воды, верхняя пограничная кривая более крутая и частоимеет отрицательный наклон. Это обеспечивает процесс расширения в турбине ОЦР всегда в области перегретого пара. Для турбины это положительное свойство, так как исключается эрозионный износ проточной части и увеличивается ее КПД, но с точки зрения цикла, отработавший в турбине перегретый пар становиться не выгодно направлять непосредственно в конденсатор – это существенно повысит среднюю температуру отвода тепла и, соответственно, уменьшит термический КПД цикла ОЦР. Поэтому весь отработавший в турбине пар приходится направлять сначала в регенератор-газоохладитель, который возвращает часть тепла в цикл. Этот теплообменник работает при низком давлении и плотности пара, а значит его габариты и масса будут большими, сопоставимыми с размерами конденсатора. Кроме того, отрицательный наклон верхней пограничной кривой делает невыгодным дополнительный перегрев пара перед турбиной.

Другая особенность органическихрабочих тел – значительно меньшая, чем у воды, теплота парообразования, следовательно, при одинаковой мощности установки на ОЦР потребуется больший массовый расход органического рабочего тела по сравнению с водой, что при небольшой мощности теплоутилизационной установки положительно скажется на конструкции турбины.

В установках на ОЦР имеем значительно меньший теплоперепад на турбину, а значит меньшее число ее ступеней и более простую и, соответственно, более дешевуюее конструкцию.

Кроме перечисленных выше,ОЦР-энергоустановки имеют такжеследующие преимущества:

• по причине невысоких температур и давлений, имеем простое по конструкции и небольшое по стоимости основное и вспомогательное оборудование с длительным ресурсом работы из недорогих материалов;

• простота оборудования и невысокие параметры позволяют создать автоматически работающую модульную теплоутилизационную энергоустановку полной заводской готовности;

• жидкие органические рабочие тела часто можно использовать в качестве смазки, вместо турбинного масла, что исключает из конструкции отдельную маслосистему;

• температура замерзания ОРТобычно достаточно низкая -60…-100 °С, что исключает опасность «разморозки» и повреждения оборудования в зимнее время;

• в установке на ОЦР отсутствует сложное и дорогое водоподготовительное оборудование;

• отсутствуют проблемы коррозии элементов оборудованияв связи с возможностью использованием неагрессивных ОРТ.

У органических рабочих тел есть и явные недостатки, например, многие из них склонны к разложению со временем, особенно при повышенных температурах, что резко меняет их теплофизические свойства и не позволяет далее работать в ОЦР, некоторые ОРТ дороги, неэкологичны, требуют соблюдения полной герметичности оборудования и т.д.

Тем не менее, большое количество представленных выше преимуществ использования ОРТ в органическом цикле Ренкина, особеннов теплоутилизационных установках и установках, использующих другое низкопотенциальное тепло,представляется в настоящее время очень перспективным. Особенно когда речь идет о простых, модульных, полностью автоматических установках небольшой мощности (до нескольких МВт). Для получения больших единичных мощностей,при высоких параметрах пара, предпочтительным остается регенеративный цикл Ренкина с промежуточным перегревом пара на традиционном рабочем теле – воде.

### **Список литературы**

[1] A.A. Zhinov, D.V. Shevelev, A.K. Karyshev, P.A. Anan'evThe numerical research of the gas flow in the exhaust duct of the gas turbine with a waste heat boiler, Ain Shams Engineering Journal, 2018.- Vol. 9, Issue 4.- С. 1325 – 1334, DOI: 10.1016/j.asej.2016.08.007

[2] Жинов А.А., Железнов А.П. Возможность использования различных низкокипящих рабочих тел для утилизации тепла газоперекачивающего агрегата // Наукоемкие технологии в приборо- и машиностроении и развитие инновационной деятельности в вузе: материалы Всероссийской научно-технической конференции, Т. 1. – Калуга: Издательство МГТУ им. Н. Э. Баумана. ‒ 2019.С. 114- 117.

[3] Шубаров, Н. С. Сравнение органического и парового циклов Ренкина / Н. С. Шубаров. Научный журнал Молодой ученый. – 2017. – № 21 (155). – С. 160-163. [Электронный ресурс]

[4] Гринман М.И., Фомин В.А. Перспективы применения энергетических установок малой мощности с низкокипящими рабочими телами. Энергомашиностроение, 2006, 1, 63–69. [Grinman M.I., Fomin V.A. Prospects for the use of small-scale power plants capacities with lowboiling working bodies. power plant engineering, 2006, 1, 63–69

[5] Белов Г. В., Дорохова М. А. Органический цикл Ренкина и его применение в альтернативной энергетике. Научное издание Н.Э. Баумана "Наука и образование" # 02, февраль 2014. [Электронный ресурс]

[6] Крупин Д. Ф., Суворов Д. М. Общие вопросы использования установки на базе органического цикла Ренкина // Общество, наука, инновации (НПК2016): сб. статей. 2-е изд., испр. и доп. Киров: Вятский государственный университет, 2016. С. 1662–1665.

**Кочетов Артем Алексеевич** ‒ студент КФ МГТУ им. Н.Э. Баумана.Еmail: kochetoff.arteom@yandex.ru

Жинов Андрей Александрович – к.т.н., заведующий кафедрой «Тепловые двигатели и гидромашины» КФ МГТУ им. Н.Э. Баумана, Калуга, 248000, Россия.Е-mail: azhinov@bmstu.ru

Научный руководитель: Жинов Андрей Александрович - к.т.н., заведующий кафедрой «Тепловые двигатели и гидромашины» КФ МГТУ им. Н.Э. Баумана, Калуга, 248000, Россия.Е-mail: azhinov@bmstu.ru

## **ОЦЕНКА ВОЗМОЖНОСТИ ИСПОЛЬЗОВАНИЯ CFD-ПАКЕТА МОДЕЛИРОВАНИЯ FLOEFD ДЛЯ ИССЛЕДОВАНИЯ ХАРАКТЕРИСТИК РАБОТЫ ВЫХОДНОГО ДИФФУЗОРА ОСЕВОГО КОМПРЕССОРА СТАЦИОНАРНОЙ ГТУ**

В состав конструкции современных ГТУ большой мощности входит обязательный элемент ‒ осевой компрессор.

Его назначение - повышение давления атмосферного воздуха, которое осуществляется последовательным прохождением воздушным потоком вращающихся и неподвижных кольцевых лопаточных решеток. На выходе из последней ступени воздушный поток имеет значительную скорость - порядка 120...130 м/с. Для эффективного преобразования кинетической энергии потока в статическое давление, на выходе из последней ступени устанавливают кольцевой диффузор осевого или осерадиального типа.

Современная вычислительная техника позволяет производить расчет течения жидкости (газа) методами CFD моделирования. Математические модели течения, положенные в основу CFD моделирования, наложенные граничные условия не всегда позволяют получить информацию по ценности сравнимую с натурным экспериментом. Результаты CFD моделирования требуют верификации.

Широко распространен ряд пакетов для CFD моделирования газодинамических течений. Это Ansys CFX, SolidWorksFlowsimulation, OpenFoam - пакет с открытым исходным кодом, отечественная разработка Flowvision, и пакет Siemens FloEFD являющийся подключаемым модулем NX.

В основе работы современных CFD-пакетов лежат математические модели, основанные на численном решении системы уравнений описывающих движение потока вязкого газа или жидкости: уравнения неразрывности, уравнений сохранения импульса, уравнения сохранения энергии и уравнения состояния. Аналитического решения система уравнений описывающая турбулентное движение вязкого газа - не существует. Для учета турбулентности, применяются различные её модели: RANS, модель Буссинека, k-e модель, модель крупных вихрей и др. В FLOEFD используется модель т.н. пристеночных функций, описывающая характеристики потока вблизи обтекаемых стенок. В частности, используется пристеночный профиль Ван Дриста. Если размер ячейки вблизи стенки больше толщины пограничного слоя, то используется модель интегрального пограничного слоя.

В ходе выполнения данной работы былапостроена 3d-модель диффузора, ориентируясь на базовые характеристики диффузора компрессора ГТУ-170.2 – степень расширения, гидравлический диаметр и числа Маха и Рейнольдса потока на входе соответствуют прототипу.

Были определены гидравлические потери данного диффузора в пакете Siemens FloEFD являющимся подключаемым модулем NX.

Полученные, в ходе численного моделирования, данные распределения скорости, давления и прочих параметров потока визуально правдоподобны (рис. 1). Наблюдается торможение потока от входного к выходному сечению диффузора, формирование пограничного слоя на его стенках, образование отрывных зон в области поворота потока. Для оценки эффективности диффузора был использован, рекомендованный параметр – коэффициент гидравлического сопротивления, представляющий собой отношение потерь полного давления между входным и выходным сечением диффузора к динамическому напору потока на входе. Для его определения, средствами постпроцессора FLOEFD, для входного и выходного сечений были определены, осредненные по расходу, полное давление, скорость и плотность потока. Расчетный коэффициент гидравлического сопротивления диффузора составил 0,15, что отличается от данных натурного эксперимента на 67%.

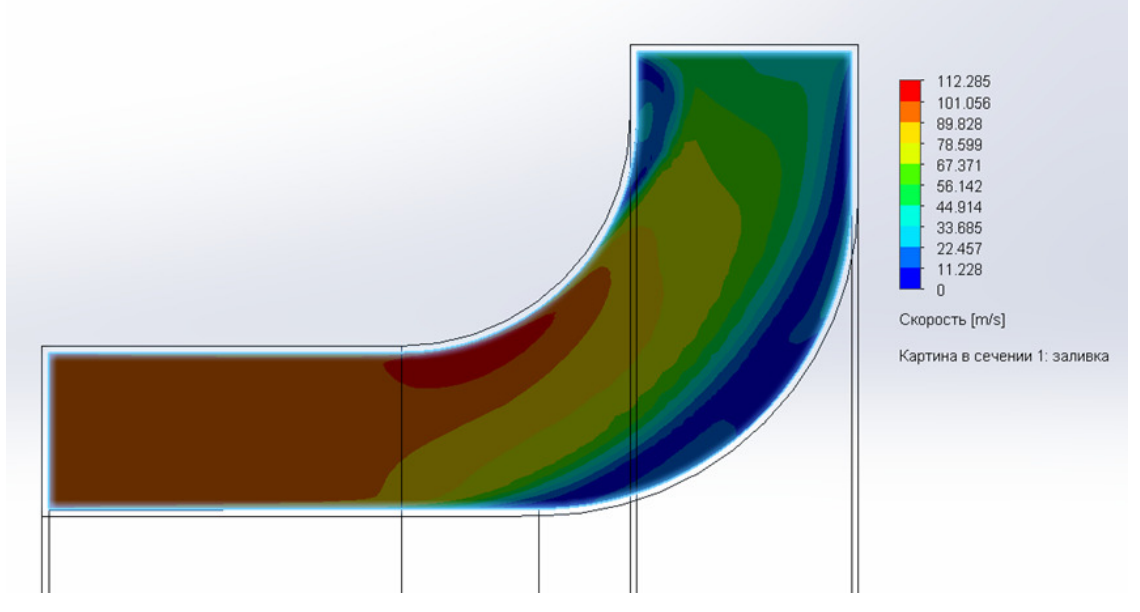

Рис. 1. Результаты расчета диффузора

По итогам данной работы были сделаны следующие выводы:

К результатам численного эксперимента следует относиться с осторожностью, особенно при расчетах элементов такого сложного энергетического оборудования как газовые и паровые турбины.

Требуется обязательная верификация результатов численного эксперимента.

Использование базовых возможностей CFD пакета SIEMENS FLOEFD для моделирования течения газа в осерадиальном диффузоре компрессора нецелесообразно. Полученные данные обладают малой достоверностью.

## **Список литературы**

[1] Идельчик И. Е. Справочник по гидравлическим сопротивлениям/ Под ред. М. О. Штейнберга. – 3-е изд., перераб. и доп. – М.; Машиностроение, 1992. – 672 с.
**Цариков Александр Константинович** ‒ студент кафедры «Тепловые двигатели и гидромашины» КФ МГТУ им. Н.Э. Баумана. E-mail: tsarikovalex0@gmail.com.

**Шевелев Денис Владимирович** ‒ доцент кафедр «Тепловые двигатели и гидромашины» КФ МГТУ им. Н.Э. Баумана. Email: Denis.V.Shevelev@gmail.com.

Научный руководитель: Шевелев Денис Владимирович - доцент кафедр «Тепловые двигатели и гидромашины» КФ МГТУ им. Н.Э. Баумана. Email: Denis.V.Shevelev@gmail.com.

М.С. Ганков. В.Ю. Ильичев

# ПАРАМЕТРИЧЕСКОЕ ПРОЕКТИРОВАНИЕ ПЕРА ЛОПАТКИ ТУРБИНЫ

Лопатки являются основным элементом паровых и газовых турбин, предназначенным для преобразования энергии потока в проточной части турбины. Они являются ответственным и сильно нагруженным элементом турбины  $\lceil 1 \rceil$ .

В большинстве случаев лопатки имеют переменный профиль по длине. Эта особенность существенно усложняют процесс их проектирования. Для облегчения данного процесса может быть применено параметрическое моделирование.

Параметрическое моделирование или параметризация – это моделирование с использованием параметров элементов модели и соотношений между этими параметрами [2].

Созданные при помощи параметрического моделирования лопатки можно использовать для дальнейшего их расчёта на жесткость, прочность и проведения газодинамических расчётов образованных ими межлопаточных кана-ЛОВ.

В настоящий момент параметрическое моделирование предусматривают многие системы автоматизированного проектирования (САПР), такие как AutoCAD, Siemens NX, SolidWorks, Компас-3D, FreeCAD, Blender и многие другие программы  $[2, 3, 4, 5, 6]$ .

Немаловажную роль в обеспечении гибкости параметрического моделирования играет применение языков программирования [7, 8, 9].

В ходе выполнения данной работы был разработан код программы на языке Pythonдля исполнения в среде Blender, позволяющий произвести параметрическое моделирование пера лопатки турбины с изменяющейсяхордой по длине. Для построения были использованы координаты турбинного профиля С-9009А. Исходными данными для произведения построения являются длина лопатки l, количество сечений и и хорды профилей соответствующих сечений  $b_i$ .

При исполнении кода программы в среде Blenderоткрывается командная консоль, в которую необходимо ввести все необходимые исходные данные пера.

Пример построения пера лопатки произведём по следующим исходным ланным:

- Длина пера  $l=0.05$ м

- Количество сечений  $n=5$ 

профилей:  $b_0=0.021M, b_1=0.02M, b_2=0.0193M, b_3=0.0187M,$ Хорды  $b_4 = 0.0182$ M.

После ввода всех необходимых данных системная консоль закрывается и происходит построение модели пера лопатки по заданным параметрам (рис. 1).

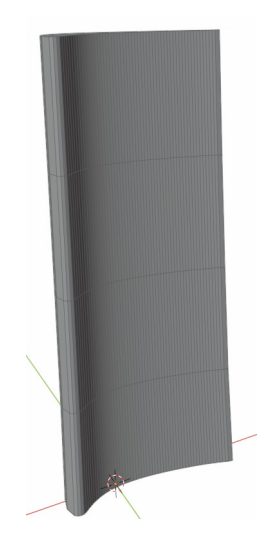

Рис. 1. Перо лопатки

Полученная в данной работе методика может быть использована для разработки методики построениялопаток энергетических машин переменного профиля по длине.

#### **Список литературы**

[1] Замилев Н.О., Ноздрин М.А., Усталостно-прочностной расчет лопатки турбины // В книге: Энергия-2022. Семнадцатая всероссийская (девятая международная) научно-техническая конференция студентов, аспирантов и молодых ученых: Материалы конференции. В 6-ти томах. Иваново, 2022. С. 89.

[2] Ганков М.С., Ильичев В.Ю., Обзор свободно распространяемых программ для параметрического моделирования элементов энергетических установок В сборнике: Наукоемкие технологии в приборо- и машиностроении и развитие инновационной деятельности в вузе.материалы региональной научно-технической конференции. 2022. С. 138-140.

[3] Ермолаева А.В., Применение программного продукта "FreeCAD" для решения прикладных пользовательских задач в нефтегазовой отрасли // НЕФТЬ И ГАЗ ЗАПАДНОЙ СИБИРИ. Материалы Международной научнотехнической конференции, посвященной 50-летию Тюменского индустриального института.ответственный редактор: О.А. Новоселов. 2013. С. 14-18.

[4] Ильичев В.Ю., Ганков М.С., Разработка методики вычисления и визуализации 3D фракталов с использованием программы Blender // Заметки ученого. 2022. № 1-1. С. 53-58.

[5] Ильичев В.Ю., Ганков М.С., Использование программы Blender для автоматизированного параметрического проектирования объектов Системный администратор. 2022. № 6 (235). С. 60-63.

[6] Ильичев В.Ю., Ганков М.С., Разработка методики вычисления и визуализации 3D фракталов с использованием программы Blender Заметки ученого. 2022. № 1-1. С. 53-58.

[7] Ильичев В.Ю., Параметрическое проектирование элементов энергоустановок с использованием библиотеки ZenCad // В книге: Энергетика. Экология. Энергосбережение. Тезисы докладов международной научнопрактической конференции. 2021. С. 121-122.

[8] Ильичев В.Ю., Создание параметрических конечно-элементных трехмерных объектов с использованием функций Python // Системный администратор. 2021. № 5 (222). С. 82-85.

[9] Ганков М.С., Ильичев В.Ю., Разработка алгоритма для графической интерпретации точечных отображений В сборнике: Наукоемкие технологии в приборо-и машиностроении и развитие инновационной деятельности в вузе.материалы региональной научно-технической конференции. 2022. С. 219- 222.

**Ганков Максим Сергеевич** ‒ студент кафедры «Тепловые двигатели и гидромашины» Калужского филиала ФГОУ ВО МГТУ им. Н.Э. Баумана. г. Калуга, ул. Баженова, д. 2. Email: maks.gankov@mail.ruТел. 8-991-328-29-87

**Ильичев Владимир Юрьевич** ‒ к.т.н., доцент кафедр «Тепловые двигатели и гидромашины» и «Мехатроника и робототехнические системы» КФ МГТУ им. Н.Э. Баумана. г. Калуга, ул. Баженова, д. 2. Email: patrol8@yandex.ruТел. 8-920-615-04-39

# **РАЗРАБОТКА ТУРБОДЕТАНДЕР-ГЕНЕРАТОРНОГО АГРЕГАТА МАЛОЙ МОЩНОСТИ**

Турбодетандеры (ТД) используются в промышленности и в энергетике при возможности утилизации избыточного перепада давлений природного газа в магистральных и/или распределительных газопроводах, от источника газа до его потребителя. Технология расширения природного газа в турбине может применяться для различных целей:

- выработка электроэнергии;
- охлаждение газа в турбине, с целью последующего его сжижения;
- привод компрессора, и др.[1].

Настоящая разработка выполняется в рамках темы, заявленной АО «Калужский турбинный завод», который выпускает промышленные ТД мощностью от 2,5 до 12 МВт для производства электроэнергии. В настоящее время АО «КТЗ» планирует расширить номенклатуру выпуска ТД, в т.ч. производить детандер-генераторные агрегаты (ДГА) небольшой мощности, порядка до 150 кВт. Это обусловлено ростом потребностей «малой энергетики» для освоения потенциальных возможностей установки ДГА на многочисленных распределительных газовых сетях в России и за рубежом.

Известно, что природный газ, транспортируемый по газопроводам, имеет давление намного большее, чем это требуется конечным потребителям. В сети распределения газа потребителям устанавливаются газораспределительные станции (ГРС), а также газораспределительные пункты (ГРП) или пункты редуцирования газа (ПРГ). ПРГ, как правило, устанавливаются между сетью распределения газа и его конечными пользователями. Требования к техническому оснащению и состоянию ПРГ установлены межгосударственным стандартом ГОСТ 34670-2020, введённым в действие 2021-06-01. Давление природного газа на входе ПРГ может составлятьвеличину 3…12 бар и более. Проводящие газ коммуникации первой категории, для потребителей промышленного сектора подают газ под давлением 6…12 бар со значительным расходом. Коммуникации второй категории поставляют газ с давлением 3…6 бар. Газ среднего давления подаётся с уровнем 0,05…3 бар, а по сетям низкого давления к бытовым потребителям газ транспортируется при давлении до 0,05 бар [2].

Исходя из существующих регламентов на давление поставляемого газа, в настоящей разработке следует ориентироваться на объекты, которые присоединены к газопроводам и ПРГ первой и/или второй категории.

Химический состав поставляемого по трубопроводам природного газа включает следующие основные компоненты – метан, этан, пропан, бутан, пентан, гексан и другие. Природный газ подвергается предварительной очистке от сторонних примесей и нежелательных химических компонентов. Однако, в реальных условиях полностью удалить из состава трубопроводного

газа примеси тяжёлых углеводородов (пентан, гексан и др.), водяных паров не удаётся. Особенности состава природного газа, который используется для работы ДГА, необходимо учитывать при его проектировании и эксплуатации [3].

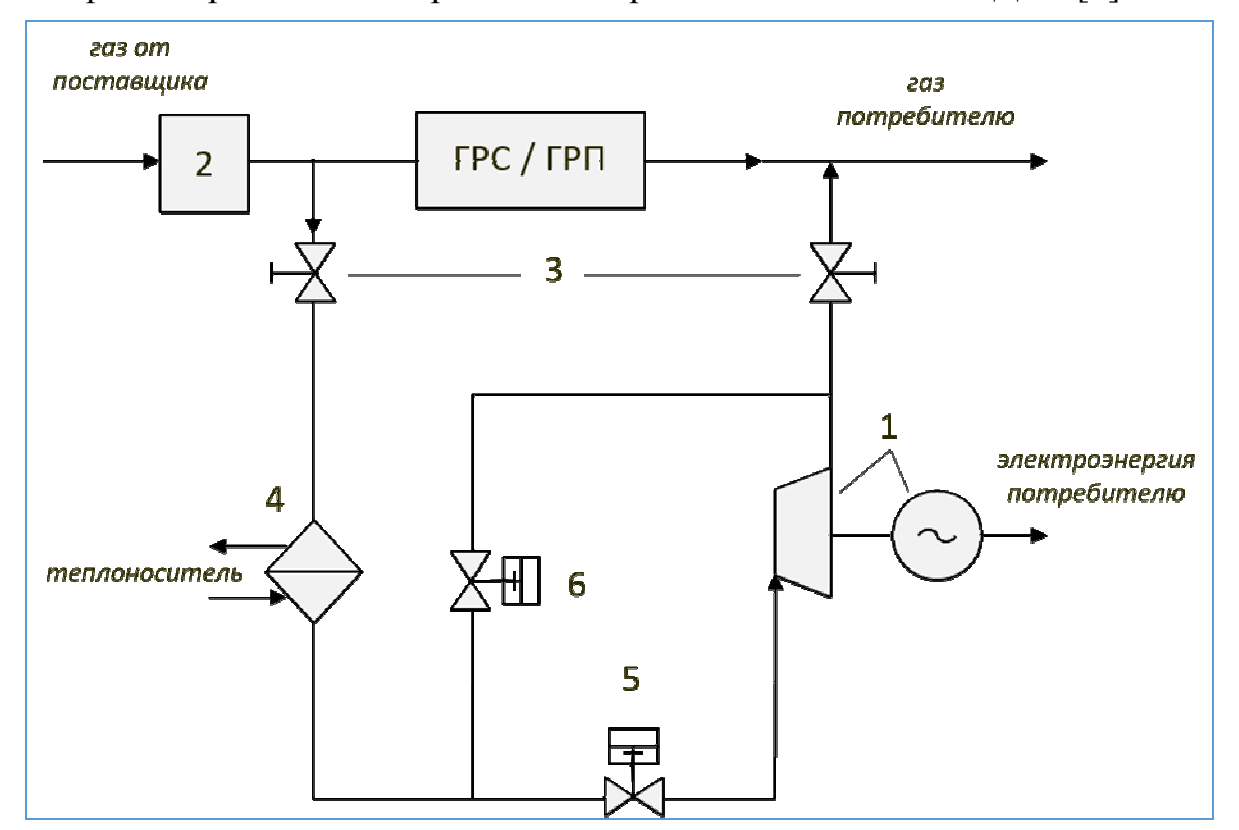

На рис. 1 представлена простейшая принципиальная схемы ДГА [2].

Рис. 1. Принципиальная схема ДГА

Принцип действия ДГА заключается в следующем.

При отсутствии ДГА природный газ с необходимыми параметрами от поставщика проходит редуцирование на ГРС и/или ГРП до требуемого давления и направляется к потребителю. Температура газа при редуцировании (дросселировании) практически не изменяется.

Если в тепловую схему устанавливается ДГА, поз. 1, то используется перепад давлений газа в сети от поставщика до потребителя, с целью выработки дополнительной электроэнергии.

Газ направляется в обвод ПРГ, через теплообменный аппарат 4 на турбодетандер 1. При расширении газа в турбине вырабатывается механическая работа, которая расходуется на привод турбогенератора 1. (На схеме поз. 1 указывает блок турбодетандера и турбогенератора – т.е. блок ДГА.) При расширении газа в проточной части турбины температура газа существенно уменьшается. Это связано со следующими негативными обстоятельствами:

• потребитель получит газ с очень низкой температурой;

• при снижении температуры газа в турбине будут образовываться жидкие фракции пентана, гексана и других высокомолекулярных компонентов, а также из водяных паров;

• образование жидкостных пробок в системе, которые влияют на надёжность работы КИПиА.

Наличие жидких фракций в рабочем теле турбины, порождает эрозионные повреждения лопаточных аппаратов турбины, снижение её экономичности, уменьшение надёжности и др. [1].

Для устранения указанных возможных негативных последствий, в тепловой схеме установки предусматривается предварительный подогрев газа перед турбодетандером в теплообменном аппарате 4.

Существует несколько возможных способов подогрева газа, например:

- водяной подогрев;
- паровой подогрев;
- камера сгорания.

Первые два способа, из указанных, являются более безопасными и целесообразными для реализации, по сравнению с камерой сгорания.

На практике теплоносителем, чаще всего, является вода, нагретая паром из отборов станционных паровых турбин. В данной схеме природный газ перед детандером поступает в теплообменный аппарат, в котором нагревается паром из отбора турбины. Пар конденсируется, отдавая теплоту газу, и затем конденсат возвращается в пароводяной цикл станции.

При выборе схемы подогрева газа необходимо учитывать: сезон, климат, необходимые параметры газа на выходе к потребителю, а также вид и наличие конкретных источников теплоты для подогрева газа.

Арматура 3 служит для отключения/включения ГРС/ГРП с ДГА. Арматура 5 и 6 используется для регулирования и защиты ДГА при его эксплуатации.

При разработке ДГА важное значение имеют проектные решения по проточной части турбины. Для получения оптимальной скоростной характеристики в турбинных ступенях маломощной турбины, со сравнительно небольшим теплоперепадом, потребуется существенно увеличить частоту вращения ротора турбины. Поэтому расчёты и выбор основных характеристик газовой турбины являются предметом настоящих разработок по НИРС. Предположительно, частота вращения ротора турбины ТД малой мощности составит около 20 000…25 000 об/мин и более. Возможно, что для регулирования режима работы турбины будут применены поворотные сопловые лопатки. Расчётные характеристики, а также основные конструктивные решения по ТД, будут согласованы с соответствующими подразделениями АО «КТЗ», чтобы данная разработка получила реальный эффект дляиспользования на заводе.

ДГА должен выдавать потребителям или в промышленные сети, электрическую энергию со стандартным напряжением и частотой 50 Гц. Как правило, частота вращения роторов стандартных турбогенераторов составляет 3 000 об/мин (или 1500 об/мин). Для согласования частоты вращения турбины и генератора потребуются специальные средства. Можно снизить обороты турбины до требуемого уровня различными способами. Традиционно для этой цели применяют редукторы с планетарными или же разветвлёнными зубчатыми передачами. Но может быть использована другая система – агрегат частотного преобразования высокой частоты в пониженную. Такого рода преобразователи созданы и используются в электротехнической промышленности [1].

При разработке ДГА необходимо уделить особое внимание конструктивному исполнению концевых уплотнений в ТД. В настоящее время в АО «КТЗ» применяют лабиринтные уплотнения. Лабиринтным уплотнениям свойственны достоинства и недостатки, которые известны в турбиностроении. В процессе эксплуатации лабиринтные уплотнения ТД могут изнашиваться, повреждаться, заноситься различными отложениями и солями и т.п. В результате герметичность уплотнений может нарушаться, что влечёт за собой утечку газа в помещение, где установлен ДГА, последствия утечки газа предсказуемы –взрыв, пожар, аварийная ситуация. В настоящей разработке планируется оценить возможность применения магнитных подшипников и магнитных уплотнений. Система магнитных подшипников обеспечивает вращение ротора ТД практически без износа ротора, с очень малыми механическими потерями энергии. Такого рода системы созданы и успешно эксплуатируются с гарантированной долговечностью более 20 лет, с использованием цифровых регулирующих устройств. Для работы магнитных подшипников не требуется масляная система, что повышает надёжность и условия по пожаробезопасности установкипри эксплуатации ДГА.

#### **Список литературы**

[1] Агабабов B.C. Основные особенности применения детандергенераторных агрегатов на ТЭЦ // Энергосбережение и водоподготовка. – 2002, 27-29 с.

[2] Давыдов А.Б., Кабулашвили А.Ш., Шерстюк А.Н. Расчет и конструирование турбодетандеров. −М.: Машиностроение, 1987.

[3] Агабабов B.C. О применении детандер-генераторных агрегатов в газовой промышленности / Сборник «Энергосбережение и энергосберегающие технологии в энергетике газовой промышленности». М., 2001. Т.2 − 50-53 с.

**Харламов Максим Константинович** ‒ КФ МГТУ им. Н.Э. Баумана. E-mail:asadov\_maksim@mail.ru

**Родионов Николай Георгиевич** ‒ КФ МГТУ им. Н.Э. Баумана. E-mail: ngr-energo@yandex.ru

Научный руководитель: Родионов Николай Георгиевич – КФ МГТУ им. Н.Э. Баумана. E-mail: ngr-energo@yandex.ru

**СЕКЦИЯ 5.** 

# **МЕТОДЫ ТЕОРИИ АВТОМАТИЧЕСКОГО УПРАВЛЕНИЯ; АВТОМАТИЗАЦИЯ И УПРАВЛЕНИЕ ТЕХНОЛОГИЧЕСКИМИ ПРОЦЕССАМИ И ПРОИЗВОДСТВОМ**

# СИНТЕЗ И РЕАЛИЗАЦИЯ ДИСКРЕТНОГО АЛГОРИТМА УПРАВЛЕНИЯ ДВИГАТЕЛЕМ ПОСТОЯННОГО ТОКА

Повышение качественных показателей систем управления объектами различного класса не редко приводит к необходимости реализации достаточно сложных алгоритмов формирования управляющего воздействия. Применение микроконтроллеров в качестве регулятора позволяет реализовать такие алгоритмы и обеспечить требуемые показатели системы в целом.

Целью данной работы является практическая реализация дискретного алгоритма управления двигателем постоянного тока. Для достижения поставленной цели были сформулированы и решены задачи идентификации параметров математической модели привода, синтеза и моделирования системы управления приводом, практической реализации полученного алгоритма на микроконтроллереSTM32 F767ZI.

Идентификация параметров привода. Передаточная функция двигателя постоянного тока, которая связывает выходную координату (скорость вращения  $\omega(t)$ ) с входной координатой (напряжением  $u(t)$ ), имеет вид [1]:

$$
W(s) = \frac{b_0}{s^2 + a_1 s + a_0} \tag{1}
$$

Коэффициенты передаточной функции  $\overline{1}$ вычисляются как:  $b_0 = \frac{k_m}{I \cdot I}$ ;  $a_0 = \frac{Rk_{\text{em}} + k_e k_m}{I \cdot I}$ ;  $a_1 = \frac{JR + Lk_{\text{em}}}{JI}$  и зависят от сопротивления якорной цепи R [Ом], индуктивности якорной цепи  $L$ [Гн], момента инерции якоря ДПТ  $J$  [кг·м<sup>2</sup>], электромагнитного коэффициента  $k_m$ , коэффициента противоЭДС $k_e$ , а также от коэффициента вязкого трения  $k_{em}$ .

Для определения числовых параметров передаточной функции двигателя постоянного тока необходимо произвести их идентификацию по экспериментальным данным. На рис. 1 представлена экспериментальная установка, которая включает в себя микроконтроллер STM32 F767ZI, двигатель постоянного тока с частотой вращения вала редуктора 12RPM, датчик положения, основанного на эффекте Холла, драйвер ДПТ L298N и блок питания на 12V  $(pnc.1)$ .

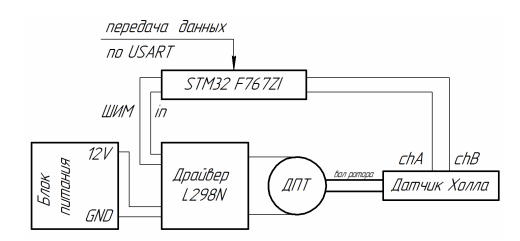

Рис. 1. Принципиальная схема экспериментальной установки

Для идентификации параметров были получены экспериментальные значения скорости выходного вала ДПТ  $\omega(t)$  при постоянном входном воздействии  $u(t) = 12B$ [2]. Опрос датчика обратной связи производился с шагом в  $\Delta t \approx 0.009c$ . Для снижения влияния помех выполнен на решение задачи параметрической идентификации выполнена фильтрации экспериментальных данных с использованием фильтра Баттерворта (рис. 2, а). Идентификация числовых значений параметров передаточной функции (1) выполнена встроенными методами MatLab, а результат моделирования полученной модели объекта представлен на рис. 2, б).

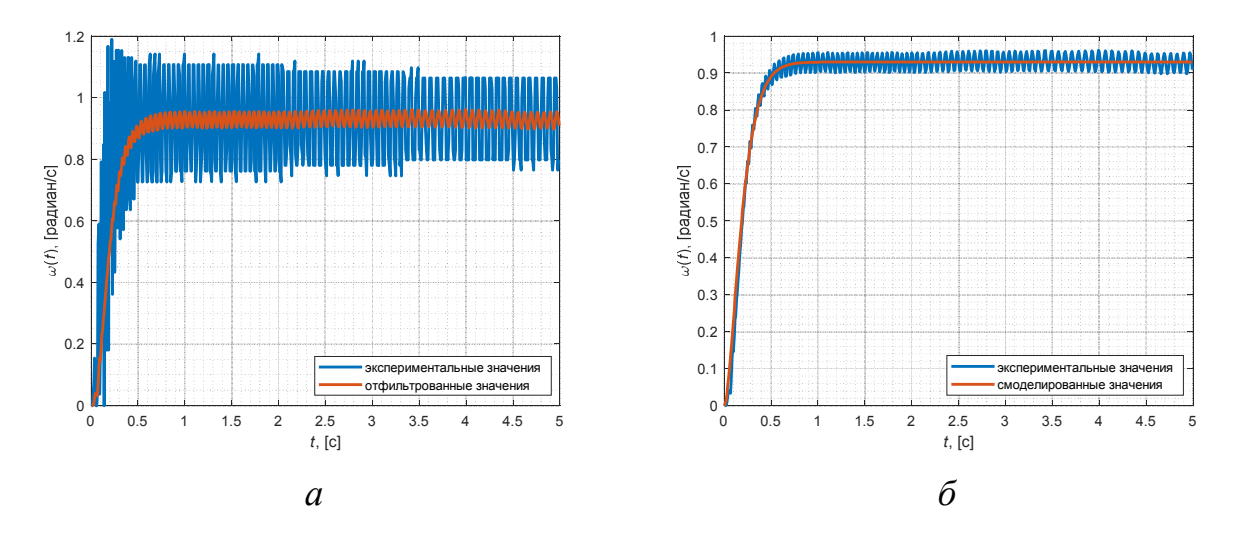

Рис. 2. Идентификация параметров ДПТ:  $a$  – экспериментальные данные с последующей фильтрацией;  $\delta$  – выходные сигналы модели объекта и экспериментальный

В результате была получена передаточная функция двигателя постоянного тока, которую будем использовать как математическую модель объекта в задаче синтезе дискретногоалгоритма управления:

$$
W_{\mu\eta\eta}(s) = \frac{9.399}{s^2 + 19.18s + 103.9}
$$
 (1)

Синтез дискретного алгоритма управления. В качестве алгоритма управления был выбран ПИД регулятор, т.к. оншироко применяется в различных областях робототехники и автоматизации технических процессов изза своей простоты, эффективности и надежности. Данный регулятор формирует управляющий сигнал, как сумму трех компонент: пропорциональной  $(\Pi)$ , интегральной (И) и дифференциальной (Д). Общая форма записи регулятора имеет вид [3]:

$$
u(t) = K_p e(t) + K_i \int_0^t e(\tau) d\tau + K_d \frac{d}{dt} e(t).
$$
 (2)

В форме преобразования Лапласа будет иметь вид:

$$
U(s) = \left(K_p + \frac{K_i}{s} + K_d s\right) E(s).
$$
 (3)

83

Поскольку производная ошибки может быть зашумлённой ПИД регулятор может включать фильтр нижних частот для фильтрации ошибки перед получением производной:

$$
U(s) = \left(K_p + \frac{K_i}{s} + K_d \frac{s}{1 + sN}\right) E(s),
$$
 (4)

где  $N$  – постоянная времени фильтра.

Выделяют три основных способа дискретизации с периодом  $T_a$  модели, непрерывной по времени: прямой метод Эйлера:  $s = \frac{z-1}{T_{\lambda}}$ , обратный метод Эйлера:  $s = \frac{1}{T_o} \frac{z-1}{z}$ , а также метод трапеций (преобразование Тасти-

на):  $s = \frac{2}{T_a} \frac{z-1}{z+1}$  [3]. Дискретизация каждой компоненты закона управления 4и 5представлена в табл. 1.

Таблица 1.

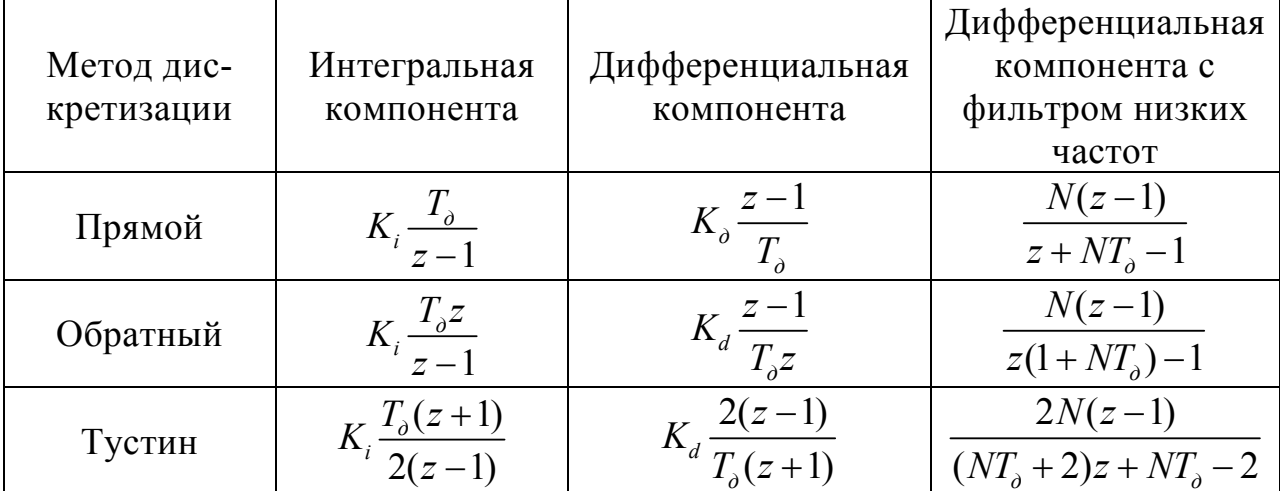

Варианты дискретизации компонент ПИД регулятора

Реализация дискретного алгоритма управления. Поскольку нет четких требования какой вариант дискретизации использовать для каждого компонента регулятора в ходе синтеза дискретного алгоритма управления рассматривалась сочетаниеразличных способов дискретизации интегрирующей и дифференцирующей составляющих регулятора. Лучший результат получен для случая дискретизации для интегральной компоненты методом Тастина, а для дифференциальной компоненты - обратным методом Эйлера. Исходя из этого уравнение 6 в z -области будет иметь вид:

$$
U(z) = \left[ K_p + \frac{K_i T_o(z+1)}{2(z-1)} + \frac{K_d(z-1)}{T_o z} \right] E(z)
$$

После алгебраических преобразований получим:

 $U(z) \cdot (1 - z^{-1}) = (K_1 + K_2 z^{-1} + K_3 z^{-2}) E(z)$ 

где  $K_1 = K_p + 0.5K_iT_{\delta} + K_dT_{\delta}^{-1}$ ;  $K_2 = -K_p + 0.5K_iT_{\delta} - 2K_dT_{\delta}^{-1}$ ;  $K_3 = K_dT_{\delta}^{-1}$ . Итоговое разностное уравнение ПИД регулятора имеет вид:

$$
u[k] = u[k-1] + K_1 e[k] + K_2 e[k-1] + K_3 e[k-2]
$$
\n(5)

Полученное разностное уравнение6 используется в алгоритме работы микроконтроллера (рис. 3, а) [2]. Для синтеза коэффициентов регулятора была составлена схема рассматриваемой системы в SimulinkMatlab (рис. 3, б) [4, 5].

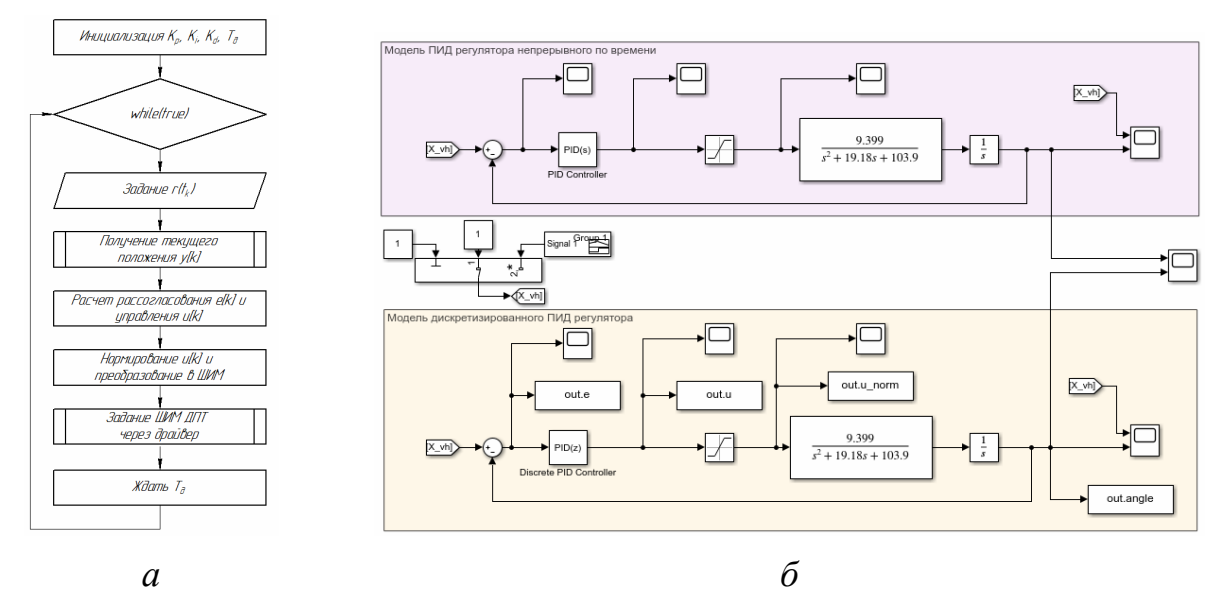

Рис.3. Реализация ПИД регулятора:  $a$  - алгоритм функционирования микроконтроллера;  $\delta$  – модель в Simulink Matlab

Коэффициенты регулятора подбираются исходя из условия минимума квадратичной ошибки между заданным входным воздействием и реальным. Для данной системы был синтезирован дискретный ПД регулятор с коэффициентами  $K_p = 90$  и  $K_d = 15$  с периодом дискретизации  $T_\phi = 0.03c$  и реализован на базе микроконтроллера STM32 F767ZI(Рис. 4).

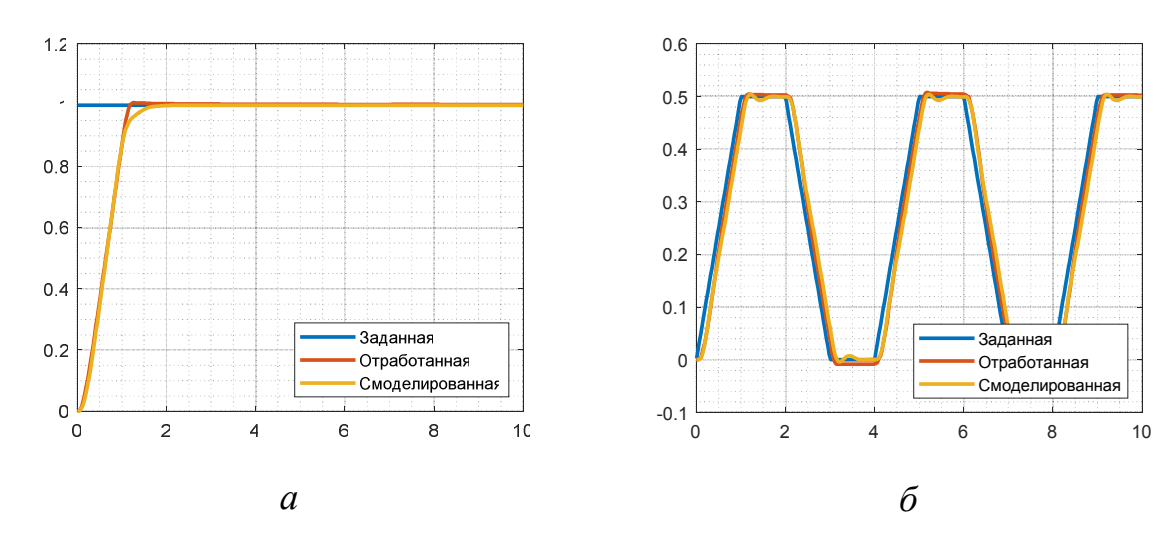

### Рис. 4. Реакция системы на задаваемые воздействия: *а ‒* константа; *б ‒* трапеция

**Вывод.** Синтезированный закон управления удовлетворяет заданной точности и может быть в дальнейшем использован для траекторного управления манипуляционным механизмом. Помимо классического ПИД регулирования существует и другие методы синтеза алгоритмов управления. В частности, в рамках продолжения данной работы планируется рассмотреть методы синтеза управления, основанные на концепции обратных задач динамики, а также метод подчинённого регулирования.

#### **Список литературы**

[1]. Герман-Галкин С. Г., Карташов Б. А., Литвинов С. Н. Модельное проектирование электромеханических мехатронных модулей движения в среде SimInTech. – М.: ДМК Пресс, 2021. – 494 с.

[2]. Иоффе, В. Г. Архитектура, принципы функционирования и программные средства микроконтроллеров STM32 : учебное пособие / В. Г. Иоффе, А. В. Графкин, В. В. Графкин. – Самара : Самарский университет, 2021. – 490 с. – ISBN 978-5-7883-1685-7. – Текст : электронный // Лань : электроннобиблиотечная система. ‒ URL: https://e.lanbook.com/book/256889.

[3]. Ким, Д. П. Теория автоматического управления : учебник / Д. П. Ким. – 2-е изд., испр. и доп. – М.: ФИЗМАТЛИТ, 2007 – Том 1 : Линейные системы ‒ 2007. ‒ 312 с. ‒ ISBN 978-5-9221-0857-7. ‒ Текст : электронный // Лань : электронно-библиотечная система. ‒ URL: https://e.lanbook.com/book/154012.

[4]. Ощепков, А. Ю. Системы автоматического управления: теория, применение, моделирование в MATLAB : учебное пособие для вузов / А. Ю. Ощепков. – 4-е изд., стер. – Санкт-Петербург : Лань, 2021. – 208 с. – ISBN 978-5-8114-8544-4 – Текст: электронный // Лань : электронно-библиотечная система. ‒ URL: https://e.lanbook.com/book/177027.

[5]. Черных, И. В. Моделирование электротехнических устройств в MATLAB. SimPowerSystems и Simulink / И. В. Черных. – М.: ДМК Пресс, 2007. ‒ 288 с. ‒ ISBN 5-94074-395-1. ‒ Текст : электронный // Лань : электронно-библиотечная система. ‒ URL: https://e.lanbook.com/book/1175.

**Чайкин Максим Олегович** – студент КФ МГТУ им. Н.Э. Баумана. E-mail: chaykin.maksim@yandex.ru

**Акименко Дмитрий Андреевич** – кандидат технических наук, доцент кафедры "Системы автоматического управления" КФ МГТУ им. Н.Э. Баумана.E-mail: akimdmitr@gmail.com

Научный руководитель: Пащенко Василий Николаевич – КФ МГТУ им. Н.Э. Баумана. Е-mail: pashenkovn@inbox.ru

# **АЛГОРИТМ ПОСТРОЕНИЯ БЕЗДАТЧИКОВОЙ СИСТЕМЫ УПРАВЛЕНИЯ ПРЕОБРАЗОВАТЕЛЯ ГЕНЕРАТОРА НА ПОСТОЯННЫХ МАГНИТАХ**

Массогабаритные показатели синхронных машин с постоянными магнитами формируются на стадии проектирования генератора, что касается динамических характеристик всей системы, то они определяются в большой степени системой управления [1]. Как правило, преобразователь генератора постоянного тока состоит из 2-х частей: AC/DC и DC/DC преобразователей. Задача AC/DC состоит в поддержании на его выходе постоянного напряжения, задача DC/DC заключается в стабилизации выходного напряжения на заданном уровне. В современных AC/DC преобразователях используется векторное полеориентированное управление (field oriented control или FOC в англоязычной литературе). Структура силовой части AC/DC преобразователя генератора построена на базе классического трехфазного инвертора (рис 1).

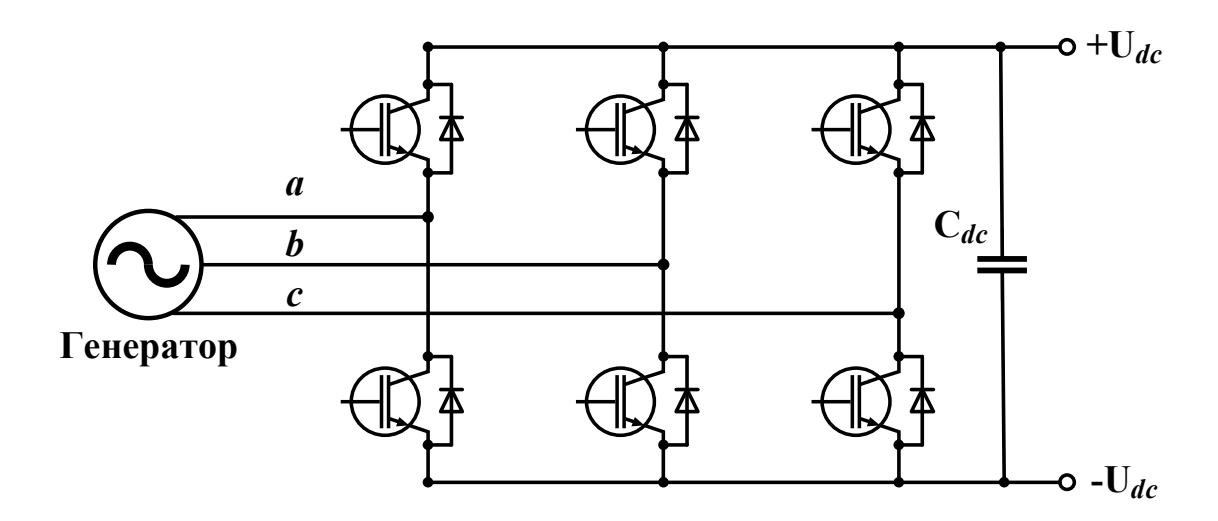

Рис. 1. АС/DС преобразователь генератора

Математическая модель электрических цепей генератора на постоянных магнитах и ( *dq* ) при условии ориентации оси *d* попродольной оси синхронного генератора имеет вид [2, 3]:

$$
u_d = R_s i_d + L_d \frac{di_d}{dt} - Z_p \omega_p L_q i_q,
$$
  
\n
$$
u_q = R_s i_q + L_q \frac{di_q}{dt} + Z_p \omega_p (L_d i_d + \psi_m),
$$
  
\n
$$
M_{\mathfrak{M}} = \frac{3}{2} Z_p \Big[ \Big( L_d i_d + \psi_m \Big) i_q - L_q i_q i_d \Big].
$$
\n(1)

где  $u_d$ ,  $u_q$ ,  $i_d$ ,  $i_q$ напряжения и токи во входной цепи активного выпрямителя;  $L_d$ ,  $L_q$  – эквивалентные индуктивности генератора;  $\omega_p$  – частота вращения ротора;  $\psi_{M}$  – потокосцепление, обусловленное постоянными магнитами; Z<sub>n</sub> - количество пар полюсов;  $R_s$  - активное сопротивление обмотки статора;  $M_{\rm an}$  – крутящий момент (электромагнитный момент) ротора.

На основе этих зависимостей можно сформулировать следующий принцип векторного управления электрической машины на постоянных магнитах [3]:

1. С позиций теории автоматического управления электрическая машина является двухканальным объектом управления, характеризующимся наличием перекрестных связей между каналами через ЭДС вращения.

2. Управляющие воздействия необходимо формировать во вращающейся системе координат, ориентированной по вектору потокосцеплении от постоянных магнитов, а затем преобразовывать их в неподвижные относительно статора координаты.

3. Канал воздействия на поперечную составляющую вектора токов статора  $i_a$  следует использовать для управления электромагнитным моментом генератора.

4. Воздействием на продольную составляющую тока статора  $i_d$  для явнополюсных машин возможно изменение магнитного состояния статора и электромагнитного момента генератора (двигателя).

В соответствии с принципом векторного управления, система регулирования строиться по принципу подчиненного регулирования координат [2]  $(pnc.2)$ .

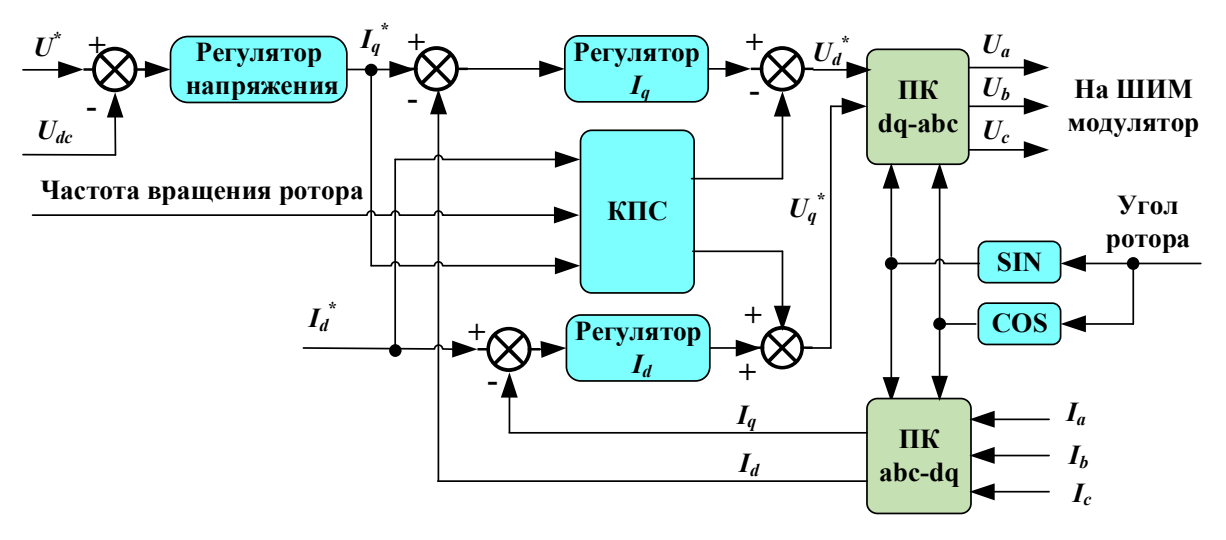

Рис.2. Система управления преобразователя генератора

Система управления преобразователем генератора представляет собой двухконтурную систему регулирования напряжения в звене постоянного тока с внутренним контуром тока.

Выход регулятора напряжения задает момент необходимый для отработки заданного напряжения  $U^*$ . Момент обеспечивается  $q$ -составляющей вектора тока при нулевом значении его  $d$  составляющей. Регуляторы тока  $(I_d, I_q)$ формируют вектор управляющего напряжения. Перекрестные связи между каналами регулирования токов координат компенсируются блоком КПС. Формирование управляющего напряжения осуществляется спомощью ШИМпреобразования.

Для работы системы управления генератором необходима информация о скорости и текущем положении ротора. Как правило, применение датчиков положения или скорости в генераторах нежелательно, а иногда невозможно [3].

Сопряжение вала двигателя и датчика положения не всегда возможно, а если возможно, то требует серьезной настройки. Кроме этого, датчик в процессе работы подвергается различного рода факторам - нагрев, электромагнитные помехи, вибрация [4]. Линия передачи данных подвержена влиянию электромагнитных помех. Все это ставит под вопрос надежность работы датчиковой системы управления, и рождает такое направление, как управление без датчика положения – бездатчиковое управление. Оценки скорости и положения ротора необходимо делать с помощью наблюдателя состояний генератора. Известно достаточно методов текущей идентификации не измеряемых координат и параметров, необходимых для построения систем векторного управления машинами переменного тока [4, 5]. Как правило, все эти методы требуют значительных вычислительных ресурсов.

Если в качестве системы рассматривать генератор и преобразователь, то в этом случае очень существенным параметром наблюдателя является минимальное время цикла программы. В этом смысле интерес представляют простые и быстрые наблюдатели, желательно не сильно зависящие от параметров генератора. Например, скользящие наблюдатели или неадаптивные наблюдатели, в том числе с ФАПЧ.

Далее рассмотрим алгоритм метода вычисления угла потока ротора с ФАПЧ. Этот алгоритм основан на известном методе потокосцепления статора [3], который как следует из его названия, позволяет определить положения ротора за счет использования вектора потокосцепления статора.

Уравнения равновесия статорных обмоток генератора в неподвижной системе координат αβ имеют следующий вид:

$$
\begin{cases}\n u_{\alpha} - \frac{d\psi_{\alpha}}{dt} = R_{s}i_{\alpha} + L_{s}\frac{di_{\alpha}}{dt} \\
u_{\beta} - \frac{d\psi_{\beta}}{dt} = R_{s}i_{\beta} + L_{s}\frac{di_{\beta}}{dt}\n\end{cases}
$$
\n(2)

где

 $u_{\alpha}, u_{\beta}$  – проекции вектора напряжения статора на оси $\alpha\beta$ ,

 $i_{\alpha}, i_{\beta}$  – проекции вектора тока статора на оси  $\alpha\beta$ ,

 $\psi_\alpha, \psi_\beta$  – проекции вектора потокосцепления ротора на оси  $\alpha\beta$ ,

 $R_s$ ,  $L_s$  – сопротивление и индуктивность обмотки статора.

Проинтегрировав левые и правые части (2), можно записать:

$$
\begin{cases} \psi_{\alpha} = \int (u_{\alpha} - R_s i_{\alpha}) dt - L_s i_{\alpha} \\ \psi_{\beta} = \int (u_{\beta} - R_s i_{\beta}) dt - L_s i_{\beta}. \end{cases}
$$
 (3)

Из этих уравнений можно было бы найти угол потока ротора  $(\theta_r = arctg(\psi_\beta/\psi_\alpha)$ . В реальности значение интегралов в (3) уходит в бесконечность вследствие наличия дрейфов или постоянной составляющей интегрируемой величины. В работе [3] предложено заменить интеграл апериодическим звеном с определенной постоянной времени. Такая замена корректна на частотах, существенно превышающих частоту среза звена. Выбор постоянной времени апериодического звена модели статора зависит от планируемого диапазона частот работы наблюдателя.

Для адекватности интегралу на низких частотах постояннаявремени звена должна быть достаточно велика. Однако это может привести к тому, что при изменении частоты с нуля приближение характера реакции звена к характеристике интегратора будет слишком медленным. С другой стороны, слишком высокая частота среза можетпривести к неадекватности замены интегратора этим звеном внижнем диапазоне рабочих частот. Логично выбрать частоту среза так, чтобы на минимальнойчастоте работы наблюдателя замена была бы допустимой. Адекватность такой замены на в определенном диапазоне частот можно наблюдать на реакции интегрирующего и апериодического звена на единичное воздействие (рис. 4).

Заменив в (3) интегралы апериодическим звеном, получим следующую систему:

$$
\begin{cases} \Psi_{\alpha} = \frac{1}{Ts+1} (u_{\alpha} - R_s i_{\alpha}) - L_s i_{\alpha} \\ \Psi_{\beta} = \frac{1}{Ts+1} (u_{\beta} - R_s i_{\beta}) - L_s i_{\beta}. \end{cases}
$$
 (4)

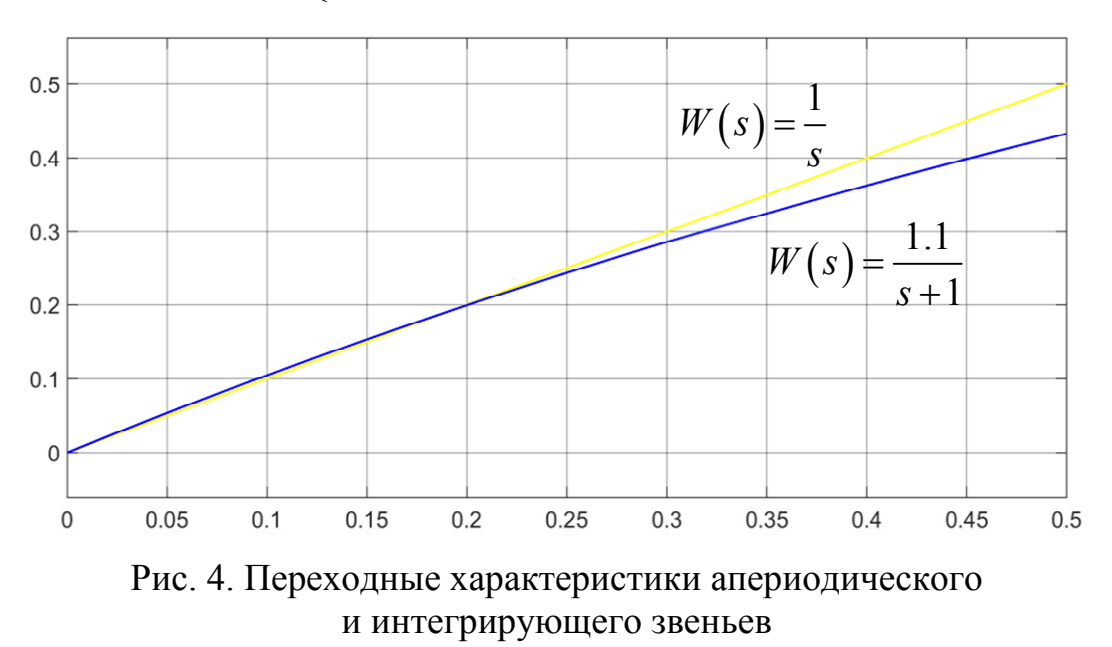

Используя в качестве входных величин токи и напряжениястатора из системы регулирования скорости инвертора генератора, по уравнениям (4) можно построить модель, вычисляющую проекции потока ротора в системе  $\alpha\beta$ . Угол потока ротора можно получить по формуле

$$
\theta_r = \arctg \frac{\Psi_\beta}{\Psi_\alpha} \tag{5}
$$

Так как операция дифференцирования плохо обусловлена, то скорость ротора лучше вычислить с помощью системы ФАПЧ. Модель алгоритма наблюдателя, оценивающего положение ротора и его скоростьпредставлена на рис. 5.

Наблюдатель состояния, построенный на основе уравнений (4) и (5), оценивает угол поворота ротора. Система ФАПЧ оценивает скорость ротора. Она с помощью регулятора и интегратора в обратной связи обеспечивает равенство величины  $\psi \cos \varphi \sin \varphi$ , вычисляемой через  $\alpha$  и  $\beta$  – составляющие потока ротора. При этом на выходе регулятора получается оценка скорости ротора, при которой это равенство выполняется, а на выходе интегратора оценка угла поворота ротора. Узел «комп. зап-я» обеспечивает компенсацию запаздывания слежения в результате дискретности модели. Так как в начале текущего цикла считывается значение тока при напряжении, выданном в позапрошлом цикле логично к углу, оцененному с помощью ФАПЧ, добавить величину:  $\Delta \varphi = 2 \hat{\omega} T_{\text{II}}$ , где  $T_{\text{II}}$  – время цикла счета, а  $\hat{\omega}$  – оценка скорости.

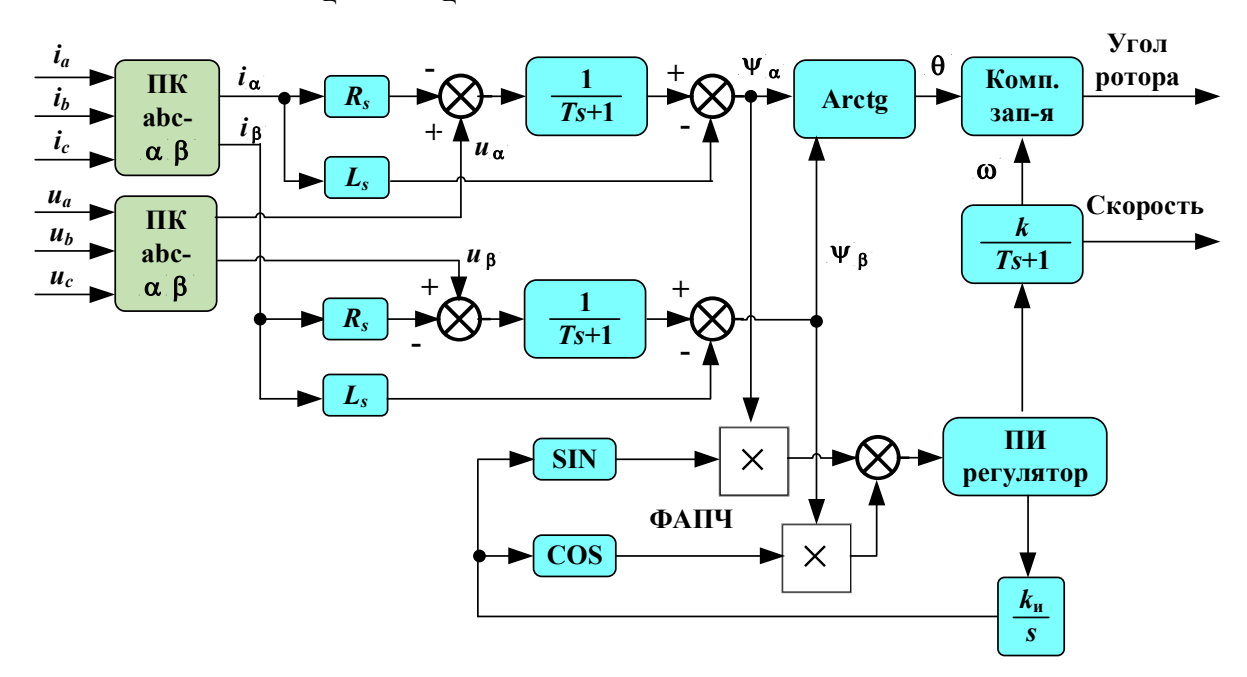

Рис. 5. Модель алгоритма наблюдателя

На рис. 6, 7 представлены графики реального угла ротора и его оценки на скоростях 1500 и 4500 об/мин. Для моделирования использовалась электрическая машина мощностью 30 кВт. Параметры математической модели:

 $L_d = 0,3633$  мГн,  $L_q = 0,7473$  мГн,  $\Psi_M = 0,1451$  Вб,  $Z_p = 5$  – количество пар полюсов;  $R_s = 0.01$  Ом; частота ШИМ 20 кГц.

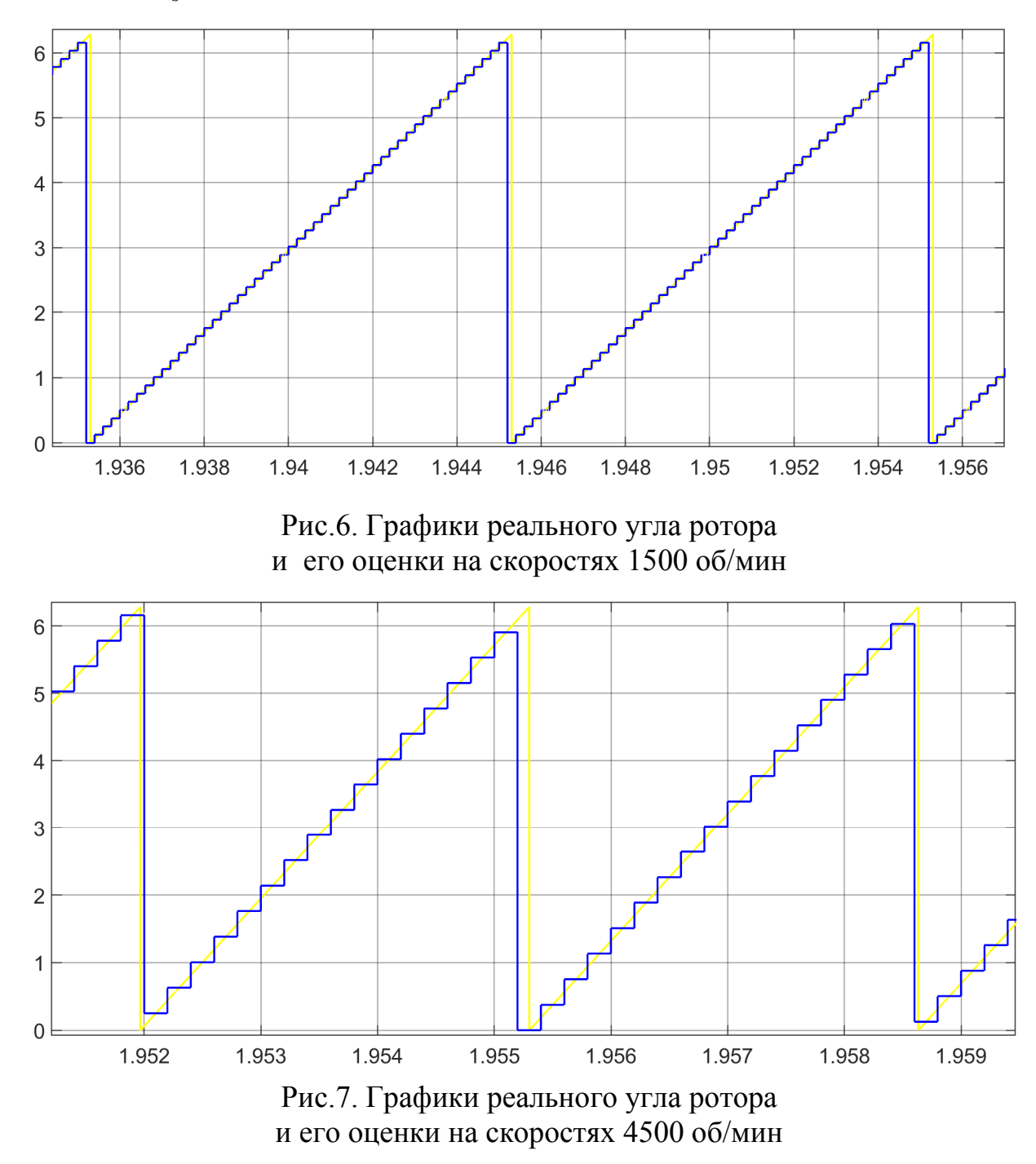

Как видно, точность оценки связана с дискретностью цикла алгоритма. Представленные результаты наглядно показывают возможность использования рассмотренного алгоритма для построения бездатчиковых систем управления синхронных машин на небольших скоростях вращения.

# **Список литературы**

[1]. Костылев В.А., Комаров В.В., Герасимов П.Н., Мельников Д.В.Комплекс малогабаритных встраиваемых электроагрегатов и генераторных установок для систем электроснабжения.Связь в вооруженных силах Российской Федерации – 2020.С.218-220.

[2]. Калачёв, Ю. Н. SimlnTech: моделирование в электроприводе / Калачёв Ю. Н. - Москва: ДМК Пресс, 2019. - 98 с. - ISBN 978-5-97060-766-4. - Текст: электронный // ЭБС "Консультант студента": [сайт]. - URL: https://www.studentlibrary.ru/book/ISBN9785970607664.html (дата обращения: 08.11.2022).

[3]. Калачев Ю.Н., Александров А.Г. Преобразователи автономных источников электроэнергии. – М.: ДМК Пресс, 2021. – 80 с.: ил.

[4].Жилиготов Р.И. Разработка системы бездатчикового векторного управления синхронным двигателем с постоянными магнитами // Диссертация на соискание ученой степеникандидата технических наук, 2018.

[5].Вдовин В.В.Адаптивные алгоритмы оценивания координат бездатчиковых электроприводов переменного тока с расширенным диапазоном регулирования // Диссертация на соискание ученой степеникандидата технических наук, 2014.

**Мельников Дмитриий Владимирович** ‒ КФ МГТУ им. Баумана. Е-mail: melnikov-dv@yandex.ru

**Петровичев Максим Александрович** ‒ КФ МГТУ им. Баумана. Е-mail: petrovichev ma@bmstu.ru

# **ПРИНЦИПЫ ПОСТРОЕНИЯ БЛОКОВ РЕГУЛИРОВАНИЯ НАПРЯЖЕНИЯ МАЛОГАБАРИТНЫХ СИСТЕМ ЭЛЕКТРОСНАБЖЕНИЯ С ПЕРЕМЕННОЙ ЧАСТОТОЙ ВРАЩЕНИЯ**

Для построения малогабаритных систем электроснабжения постоянного тока, как показано в [1], целесообразно использовать электрические машины (генераторы) на постоянных магнитах. Особенностью генераторов с возбуждением от постоянных магнитов является линейная зависимость между скоростью вращения ротора и уровнем вырабатываемого напряжения. Диапазон изменения скорости вращения ротора генератора в системах электроснабжения некоторых объектов может составлять  $D = 3 \div 5$  (в 3-5 раз изменяется скорость вращения ротора). Разработка блоков регулирования напряжений для генераторов на постоянных магнитах является актуальной задачей [1]. В работе рассматриваются принципы (способы) построения таких систем на основе активных выпрямителей. Именно они по мере расширения номенклатуры силовых полупроводниковых приборов, а также микроэлектронных устройств управления получили преимущественноераспространение. Среди них рассмотрим алгоритмы с коммутацией ключей на повышенной частоте (на частоте значительно превышающую частоту входного напряжения). Для решения задач электроснабжения можно выделить следующие подходы к построению блоков регулирования напряжения для малогабаритных установок с переменной частотой вращения:

1. Алгоритмы векторного управления, построенные на базе трехфазного инвертора напряжения.

2. Алгоритмы корректора коэффициента мощности (ККМ), построенные на базе трехфазного инвертора напряжения.

3. Алгоритмы ККМ, построенные на основе Виенна-выпрямителя.

Алгоритмы векторного управления основаны на управлении магнитным полем электрической машины. Это поле состоит из двух составляющих: магнитных полей постоянных магнитов и токов обмоток статора. Стратегии управления представлены в этом сборнике (статья Д.В. Мельникова, М.А. Петровичева «Расчет эталонных токов в алгоритме управления генератора на постоянных магнитах»). Такой подход целесообразно использовать в случае, если электрическая машина используется и в режиме генератора, и в режиме двигателя.

Обобщенная схема трехфазного ККМ представлена на рис. 1.

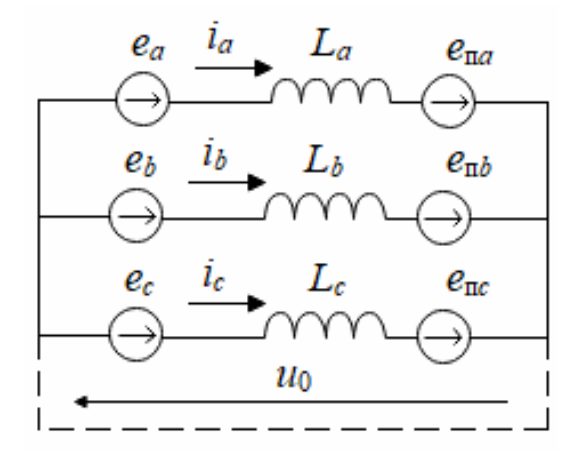

Рис. 1. Обобщенная схема трехфазного ККМ

Подключение трехфазного преобразователя к сети может осуществляться по четырехпроводной схеме, либо по трехпроводной схеме (нулевой провод, показанный на рис. 1. пунктиром, отсутствует).

При подключении с выводом нейтрали генератора трехфазный преобразователь на стороне переменного тока может быть разбит на три независимо работающих однофазных преобразователя, а схема рис. 1. может быть заменена тремя схемами рис. 2. Электромагнитные процессы (за исключениемпроцессов на стороне постоянного тока) ничем не отличаются от процессов ваналогичных однофазных преобразователях.

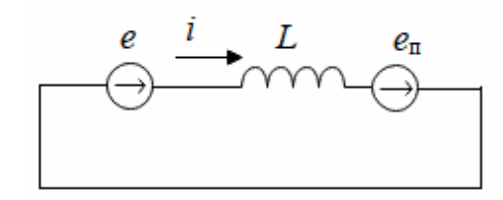

Рис. 2. Обобщенная схема однофазного ККМ

При трехпроводном подключении при анализе по усредненным составляющим с учетом синусоидальности и симметрии входного напряжения, а также симметрии схемы (рис. 1) существуют только прямые последовательности напряжений и токов, поэтому напряжение  $u_0^* = 0$  (\* – усредненное значение). В силу этого для анализа каждой фазы можно использовать известные зависимости для однофазных ККМ.

Напряжение на дросселе фазы (рис. 1) определяет производную фазного (входного) тока [2]:

$$
u_{La} = e_a + \frac{2}{3}e_{\text{n}a} - \frac{1}{3}e_{\text{n}b} - \frac{1}{3}e_{\text{n}c};
$$
  

$$
u_{Lb} = e_b + \frac{2}{3}e_{\text{n}b} - \frac{1}{3}e_{\text{n}a} - \frac{1}{3}e_{\text{n}c};
$$
  

$$
u_{Lc} = e_c + \frac{2}{3}e_{\text{n}c} - \frac{1}{3}e_{\text{n}a} - \frac{1}{3}e_{\text{n}b}.
$$

95

Эти уравнения показывают, что на фазовый ток влияет не толькоэ.д.с. преобразователя данной фазы, но и е<sub>п</sub> других фаз. То есть производная фазного тока не зависит однозначно от коммутации ключей даннойфазы. Это очень важное отличие трехфазных схем без нулевого провода отоднофазных, которое обуславливает многие различия и в анализе однофазных и трехфазных устройств и различие в реализации способов управления входным током.

Следует отметить, что схема трехфазного мостового инвертора напряжения многократно изучена, имеется огромный опыт применения их в установках электропривода и устройствах бесперебойного питания, что позволяет при создании блоков регулирования пользоваться готовыми наработками (режимы работы компонентов схемы в инверторном ККМ практически не отличается от режимов в традиционных инверторах). Характерной особенностью построения некоторых электростанций является использование шины напряжением 550 - 600 В постоянного тока. Поэтому в качестве ключей в выпрямителе построенного на базе трехфазного инвертора напряжения используются IGBT транзисторы. Известно, что такие транзисторы целесообразно применять на частотах до 20 кГц, что ограничивает уменьшение массогабаритных характеристик дросселей и устройства в целом. В этом случае можно в качестве активного выпрямителя можно использовать Виеннавыпрямитель, в котором напряжение на транзисторах в 2 раза меньше, чем в схеме активного выпрямителя на базе инвертора напряжения. Схемы Виеннавыпрямителей до сих пор мало затронуты исследованиями. Рассмотрим эти выпрямители более подробно.

Существует ряд разновидностей Виенна-выпрямителя [3]. Одна из возможных реализаций с одним ключом в каждой фазе представлена на рис. 3  $[4]$ .

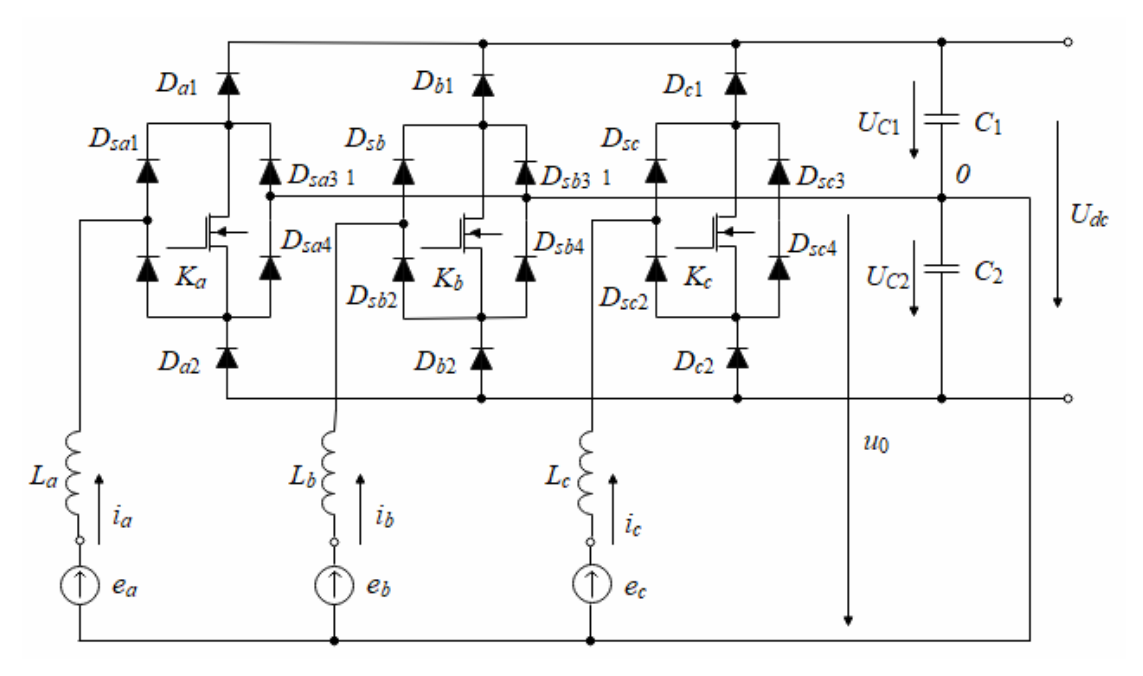

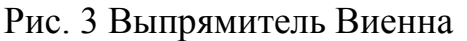

ЭДС фаз генератора описывается следующим образом:

$$
e_a = U_m \sin(\theta) = \sqrt{2}U \sin(\theta);
$$
  
\n
$$
e_b = U_m \sin\left(\theta - \frac{2\pi}{3}\right) = \sqrt{2}U \sin\left(\theta - \frac{2\pi}{3}\right);
$$
  
\n
$$
e_c = U_m \sin\left(\theta - \frac{4\pi}{3}\right) = \sqrt{2}U \sin\left(\theta - \frac{4\pi}{3}\right).
$$

где  $U_m$ ,  $U$  – соответственно амплитудное и действующие значения фазного напряжения.

ЭДС фаз генератора описывается следующим образом:

$$
e_a = U_m \sin(\theta) = \sqrt{2}U \sin(\theta);
$$
  
\n
$$
e_b = U_m \sin\left(\theta - \frac{2\pi}{3}\right) = \sqrt{2}U \sin\left(\theta - \frac{2\pi}{3}\right);
$$
  
\n
$$
e_c = U_m \sin\left(\theta - \frac{4\pi}{3}\right) = \sqrt{2}U \sin\left(\theta - \frac{4\pi}{3}\right).
$$

где  $U_m$ ,  $U$  – соответственно амплитудное и действующие значения фазного напряжения.

Функционирование Виенна-выпрямителя напоминает работу однофазного корректора коэффициента мощности на базе повышающего регулятора постоянного напряжения. При подключении устройства к трехфазному генератору конденсаторы  $C_1 = C u C_2 = C$ на стороне постоянного тока заряжаются напряжения, большего амплитуды фазного ло напряжения:  $U_{C_1} = U_{C_2} = U_{C} = U_d/2 > \sqrt{2} U_{r,\phi}$  ( $U_{r,\phi}$  -фазное напряжение генератора). При  $u_a = \sqrt{2}U_{\phi} \sin(\theta) > 0$  и замкнутом ключе  $K_a$ к дросселю  $L_a$ приложено напряжение  $u_a - u_0 > 0$ и ток  $i_a$ нарастает. При отключении  $K_a$  ток дросселя замыкается через диоды  $D_{sa1}, D_{a1},$  и к дросселю приложено напряжение  $u_a - u_0 - u_{C1} < 0$ , ток дросселя  $i_a$  падает. На второй половине периода процессы развиваются аналогично. При  $u_a < 0$  и проводящем ключе  $K_a$  к дросселю приложено напряжение  $u_a - u_0 < 0$  и ток в нем спадает. Чередуя моменты включения и выключения  $K_a$  с высокой частотой коммутации  $f_{\kappa}$  можно получить требуемую форму тока генератора *i<sub>n</sub>*. Основная гармоника тока имеет должна иметь нулевой сдвиг фазы относительно фазного напряжения  $u_a$ . Подобным же образом формируются токи  $i_b$  и  $i_c$ .

При подключении Виенна-выпрямителя к генератору с нулевым проводом напряжение  $u_0 = 0$  и можно разбить Виенна-выпрямитель на три независимо работающих ККМ (корректор коэффициента мощности).

Для получения квазисинусоидального синфазного тока генератора необходимо и достаточно, чтобы к дросселям были приложены напряжения, основная гармоника которых (первая гармоника) равна[2]:

$$
u_{La,1} = k_p U \cos(\theta);
$$
  
\n
$$
u_{Lb,1} = k_p U \cos\left(\theta - \frac{2\pi}{3}\right);
$$
  
\n
$$
u_{Lc,1} = k_p U \cos\left(\theta - \frac{4\pi}{3}\right).
$$

где  $k_p$  – коэффициент регулирования  $(k_p = U_{t^*}/U, U_{t^*}$  – действующие значения усредненного напряжение напряжения на дросселе).

Следует отметить, что для трехфазных ККМ при симметрии схемы и напряжений генератора усредненная мгновенная мощность на стороне переменного тока  $p_{\text{rx}}$  не имеет пульсаций и равна мощности преобразователя. При  $k_p < 0.1$ и пренебрежении потерями в преобразователе можно считать, что мгновенная мощность на выходе  $p_{\text{max}} = p_{\text{ex}}$  и также не имеет пульсаций. Поэтому в трехфазных ККМ фильтр на стороне постоянного тока устанавливается только для замыкания высокочастотных составляющих тока ККМ. Однако при несимметрии напряжения генератора или схемы, а также при несимметрии управления в мгновенной мощности на входе ККМ возникают пульсации, которые требуют увеличения емкостей конденсаторов фильтра.

При разработке современныхпреобразователей важны два фактора: схемотехническое решение (силовая часть) и алгоритм управления изделием.

Понятие «управление преобразованием» включает в себя два различных вопроса: выбор алгоритма коммутации ключей, т.е. порядка следования коммутаций во времени; разработка способа построения цепей управления, которая обеспечивает формирование алгоритма коммутации.

Эти два вопроса нередко тесно связаны, и алгоритм коммутации определяется структурой или алгоритмом работы системы управления, однако в большинстве случаев один и тот же алгоритм переключения может быть получен на основе различных способов управления. И здесь встает задача его разработки с учетом его реализации на современных контроллерах с соответствующим быстродействием с учетом ограничений на объем памяти.

В нашем случае среди функций Виенна-выпрямителя можно выделить две основные:

1) обеспечение стабильного выходного напряжения на выходе при изменении режима (напряжения генератора, мощности нагрузки и др.);

2) формирование входного тока квазисинусоидальной формы, синфазного входному напряжению.

Эти две функции в соответствии и известным принципом разделения движений можно разделить на быстродействующую (вторую) и первую - относительно медленную.

#### Список литературы

[1]. Костылев В.А., Комаров В.В., Герасимов П.Н., Мельников Д.В. Комплекс малогабаритных встраиваемых электроагрегатов и генераторных уста-98

новок для систем электроснабжения. Связь в вооруженных силах Российской Федерации – 2020, с.218-220.

[2]. Горбачев Г. Н., Чаплыгин Е. Е. Промышленная электроника. М. Энергоатомиздат 1988 г. 320 с.

[3]. Barbi and F. A. B. Batista, "Space Vector Modulation for Two-Level Unidirectional PWM Rectifiers," in IEEE Transactions on Power Electronics, vol. 25, no. 1, pp. 178-187, Jan. 2010, doi: 10.1109/TPEL.2009.2025861.

[4]. Zhai Dandan, Wang Jiuhe, She Dongjin. Passivity Based Power Control of Three-Phase Three-Switch Vienna Rectifier / Conference: 2015 3rd International Conference on Machinery, Materials and Information Technology Applications. DOI: 10.2991/icmmita-15.2015.207.

**Мельников Дмитриий Владимирович** ‒ КФ МГТУ им. Баумана. Е-mail: melnikov-dv@yandex.ru

**Петровичев Максим Александрович** ‒ КФ МГТУ им. Баумана. Е-mail: petrovichev\_ma@bmstu.ru

# СЕКЦИЯ 6.

# ЭКОЛОГИЯ И БЕЗОПАСНОСТЬ

# **АНАЛИЗ ВОЗДЕЙСТВИЯ ПОЛИГОНОВ И СТАРЫХ СВАЛОК НА ОКРУЖАЮЩУЮ СРЕДУ**

Анализ статистических данных показывает ежегодное увеличение количества отходов жизнедеятельности, из-за чего растет проблема по обращению с ними: сбором, утилизацией, захоронением и повторным использованием. Полигоны и старые свалки – наиболее частое явление в борьбе с отходами, из-за простоты и в случаях, когда невозможно осуществить вторичное использование.

Созданные по всем правилам инженерных и санитарных норм полигоны ТКО представляют собой комплекс природоохранительных сооружений, целью которых является размещение и утилизация ТКО, направленное на обеспечение защиты окружающей среды от загрязнения, распространения, различных живых организмов, разносящих инфекции [3]. Между тем, не соблюдение правил может привести к негативному влиянию на окружающую среду (рис. 1).

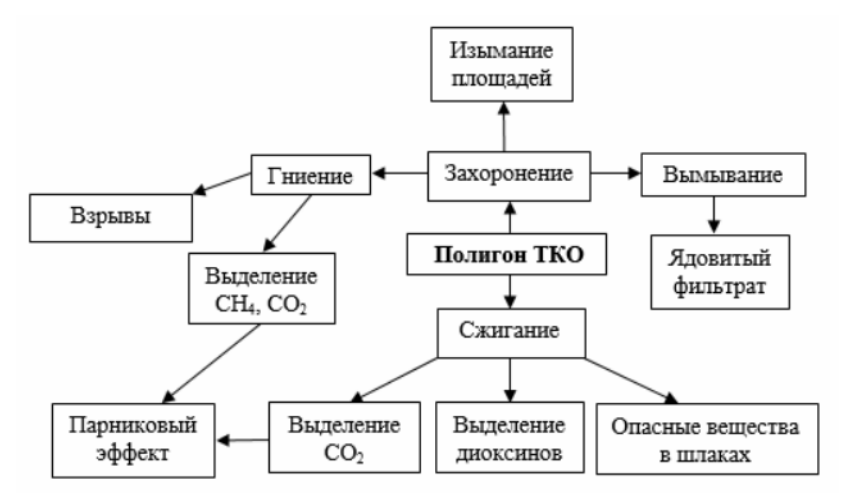

Рис. 1.Воздействие полигона ТКО на окружающую среду [3]

В процессе эксплуатации полигона ТКО происходит загрязнение атмосферы свалочным газом, образующимся при разложении органических веществ, он состоит из метана, двуокиси углерода и азота.

Основной состав свалочного газа – это метан (40 - 75%) и диоксид углерода (30 - 45%). Эти газы относятся к парниковым газам. Помимо этого, свалочный газ содержит большое количество токсических органических соединений, которые и являются источником неприятного запаха. Каждый год из одной тонны ТКО образуется 4 - 5 м<sup>3</sup> свалочного газа.

При скоплениях свалочного газа формируются пожаро- и взрывоопасные условия как на самих полигонах твердых коммунальных отходов, так и в расположенных вблизи них зданиях и сооружениях. При самовозгораниях ТКО образуются токсичные вещества, в том числе, диоксины. Известно много случаев отравлений при техобслуживании заглубленных инженерных

коммуникаций неподалеку от полигонов ТКО, в том числе, с летальными исходами. Так же, свалочный газ оказывает губительное воздействие на растительность [9].

Метан и диоксид углерода являются макрокомпонентами свалочного газа, соотношение может варьироваться от 40-70% до 30-60%. Азот, кислород, водород и различные органические соединения присутствуют в качестве относительных компонентов. Состав свалочного газа влияет на некоторые его специфические свойства. Прежде всего, свалочный газ является легковоспламеняющимся. В определенных концентрациях он токсичен. Показатели токсичности определяются наличием ряда микропримесей, таких как сероводород.

Помимо этого, полигоны ТКО представляют санитарную опасность, так как являются благоприятной средой для жизни патогенной микрофлоры (туберкулез, дизентерия, брюшной тиф и пр.) а так же, паразитической фауны, переносчиков инфекционных заболеваний грызунов и мух.

Воздействие полигонов ТКО на поверхностные воды происходит из-за сброса сточных и дренажных вод в поверхностные водотоки. Вследствие чего уменьшаются запасы поверхностных водных горизонтов, изменяются гидрохимические и биологические показатели поверхностных вод, ухудшается их качество. При поступлении солей тяжелых металлов и органических соединений в подземные воды происходит изменение их химического состава.

Воздействие полигонов ТКО на литосферу обусловлено сооружением полигона, снятием и уничтожением плодородного слоя земли, строительством дорог и коммуникаций, – все это деформирует земную поверхность и уничтожает почвенный покров. Также занятие территории под полигон приводит к техногенному загрязнению ландшафта, ограничивает другие способы использования территории [8].

Еще одним воздействием полигонов ТКО является нарушение почвенного и растительного покрова, уменьшение кормовой базы. Что в результате приводит к сокращению растительных сообществ, миграции животных, потере биологического разнообразия природных комплексов.

Для снижения вредного воздействия свалочного газа в мировой практике стали использовать следующие способы его применения:

1. Сжигание - обеспечивает удаление запаха и снижение опасности возгорания на полигоне, при этом энергетический потенциал биогаза не используется в хозяйственных целях;

2. Прямое сжигание свалочного газа для производства тепловой энергии;

3. Применение свалочного газа в качестве топлива для газовых двигателей или турбин для производства электрической и тепловой энергии;

4. Очистка свалочного газаот примесей с эффективностью 94-95% с последующим его использованием.

В Калужской области расположено 17 выведенных из эксплуатации полигонов ТКО, 10 действующих полигонов ТКО, включенных в государственный реестр объектов размещения отходов (ГРОРО), в том числе 8 полигонов, принимающих ТКО на захоронение[5].

Объем твердых коммунальных отходов только в городах составляет от 400 до 450 миллионов тонн, т.е. в среднем от 250 до 700 кг в год на человека. Это количество твердых коммунальных отходов увеличивается каждый год на 3– 6%, что значительно превышает темпы роста населения[6].

На основании отчетности, представленной в 2018 – 2020 годах юридическими лицами и индивидуальными предпринимателями по форме федерального статистического наблюдения № 2-ТП (отходы) «Сведения об образовании, обработке, утилизации, обезвреживании, транспортировании и размещении отходов производства и потребления» за 2018 – 2020 годы соответственно, в Российской Федерации представлена в табл. 1.

*Таблица 1.* 

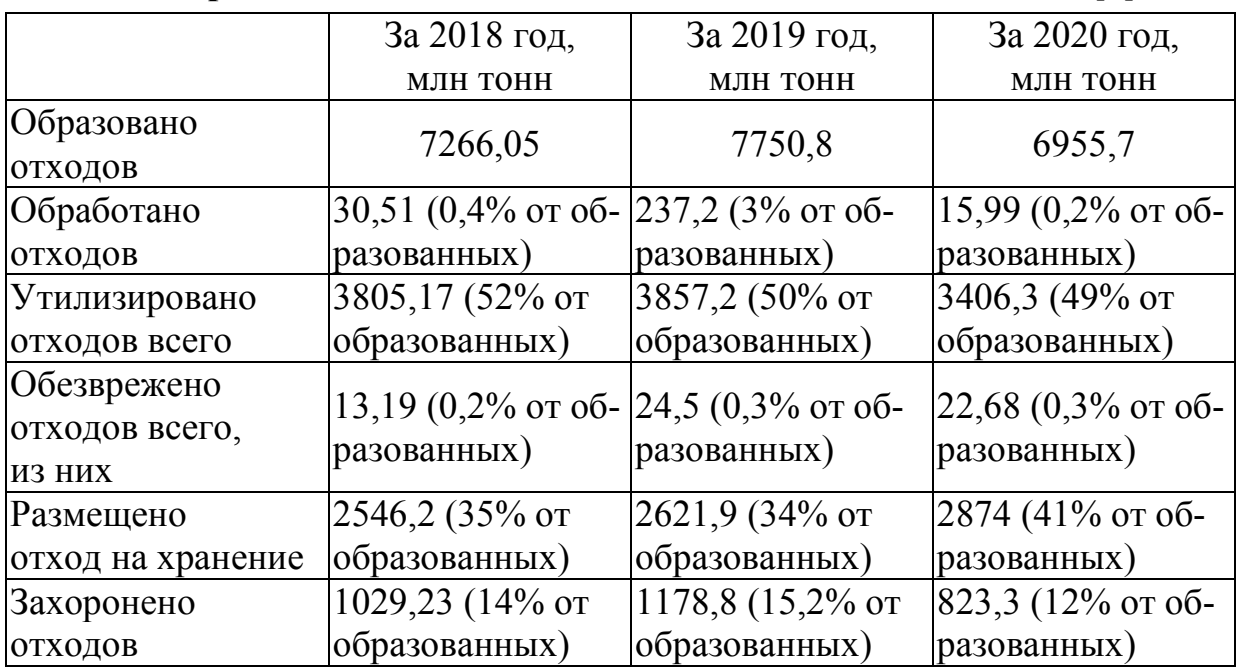

#### **Сравнительные сведения об отходах за 2018 – 2020 гг [4]**

Рассмотрим опубликованные данные по Калужской области за 2021 год [4]. Доля ТКО, направленных на обработку (сортировку), в общей массе образованных ТКО составляет 98,6%. Доля направленных на утилизацию отходов, выделенных в результате раздельного накопления и обработки (сортировки) ТКО, в общей массе образованных ТКО составляет 3,0%. Доля направленных на захоронение ТКО, в том числе прошедших обработку (сортировку), в общей массе образованных ТКО составляет 97%. Утилизировано с получением электрической или тепловой энергии 2240 тонн ТКО [4].

Ниже представлен рис. 2, на котором показаны максимальные и минимальные объемы отходов в России по областям.

Был произведен патентный обзор по исследуемой теме. Изучены патенты: Кирильчука И. О.«Способ оценки экологической опасности стихийных несанкционированных свалок», RU2731662C1, 2020.09.07; Адамовича А.Д.«Биотермофотоэлектро-каталитическая когенерационная установка для

экологически безопасной утилизации свалочного биогаза», RU 2 362 636 C2, 2009.07.27; Климова А.А.«Рекуператор тепла для систем обезвреживания газов»,RU 193594 U1, 2019.11.06; Лазора Л.И.«Установка утилизации твердых бытовых отходов», RU 181169 U1, 2018.07.05.

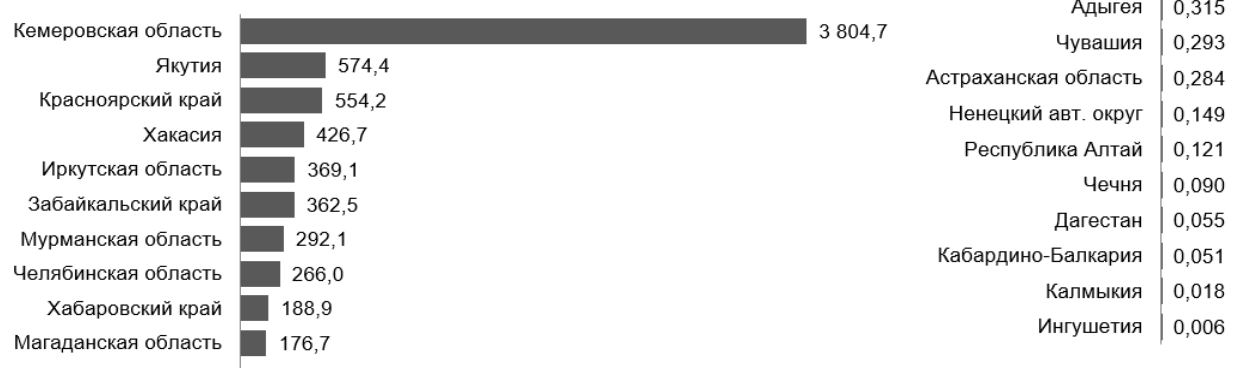

### Риc. 2 .Максимальные и минимальные объемы отходов в России по областям [2]

Таким образом, несмотря на развитие современных методов утилизации ТКО и формирование государственной политики, стимулирующей к реализациипринципов экономики замкнутого цикла, как в мире, так и в РФ захоронениеотходов остается превалирующим методом обращения с отходами. В РФ долязахоронения превышает 90 % от общего образования отходов ТКО. Значительнаямасса отходов размещается на свалках, не оборудованных инженернымисистемами защиты окружающей среды.С течением времени в результате протекания комплекса физико-химических, физических, биохимических, механических процессов в массивезахоронения отходов происходит формирование выделения загрязняющих веществ,биохимическая стабилизация складированных отходов и постепенный переходмассива захоронения к геоэкологически устойчивому состоянию. Выведенные из эксплуатации массивы захоронения ТКО можно рассматривать как объекты отложенных ресурсов. Экскавация массива отхода ипоследующее извлечение материального, биологического и/или энергетическогопотенциала позволяет минимизировать воздействие объекта на компонентыокружающей среды и вернуть вторичные ресурсы (вторичное сырья, свалочныйгрунт, энергетические фракции отходов) в хозяйственное использование.

#### **Список литературы**

[1]. Аганов А. А., ГлуховС. Ю., Журкович В. В. Обращение с твердыми коммунальными и промышленными отходами. Вопросы моделирования и прогнозирования : учебно-методическое пособие для вузов / А. А. Аганов, С. Ю. Глухов, В. В. Журкович [и др.] ; под редакцией Г. К. Ивахнюка. ‒ 3-е изд., стер. ‒ Санкт-Петербург : Лань, 2022. ‒ ISBN 978-5-8114-9545-0. ‒ Текст : электронный // Лань : электронно-библиотечная система. - URL: https://e.lanbook.com/book/200432 (дата обращения: 17.10.2022). ‒ Режим доступа: для авториз. пользователей. ‒ С. 352.

[2]. Аминева Э.С., Зайнутдинова А.Ф., Султанова Д.С.Анализ проблемы воздействия полигонов ТКО на окружающую среду // Проблемы обеспечения безопасности (Безопасность - 2021): материалы I Международной научнопрактической конференции, 2021. С. 67-73.

[3]. Вавилин В.А., Калюжный С.В., Ножевникова А.Н. Активная биохимическая среда в свалках бытового мусора // Природа. - 2003. - № 5. - С. 54-60.

[4].Федеральная служба по надзору в сфере природопользования Доклад о деятельности Федеральной службы по надзору в сфере природопользования в 2021 году. – М.: 2022. – С.165.

[5]. Завизион Ю.В. Геоэкологическая оценка состояния полигона захоронения твердых коммунальных отходов как элемента природно-техногенной системы: дис. канд. техн. наук: 25.00.36. - Пермский национальный исследовательский политехнический университет, Пермь, 2019. - 168 с.

[6]. Платонова А.М., Аминева Э.С., Кострюкова Н.В. Анализ существующих способов утилизации люминесцентных ламп // Проблемы обеспечения безопасности (Безопасность - 2019): материалы I Международной научнопрактической конференции. 2019. С. 32-41.

[7]. Слюсарь Н.Н. Теория, методы и технологии обеспечения геоэкологической безопасности полигонов захоронения твердых коммунальных отходов на постэксплуатационном этапе // Диссертация на соискание ученой степени доктора технических наук. – 2019 – 260 с.

[8]. Смирнов С. Г. Расчет выбросов загрязняющих веществ в атмосферу от полигонов твердых коммунальных и промышленных отходов : методические указания / С. Г. Смирнов, Н. Н. Бушуев. ‒ Москва : МГТУ им. Н.Э. Баумана, 2016. ‒ ISBN 978-5-7038-4551-6. ‒ Текст : электронный // Лань : электроннобиблиотечная система. ‒ URL: https://e.lanbook.com/book/103298 (дата обращения: 17.10.2022). – Режим доступа: для авториз. пользователей. – С. 40.

[9]. Шкаровский А. Л. Газоснабжение. Использование газового топлива : учебное пособие / А. Л. Шкаровский, Г. П. Комина. ‒ Санкт-Петербург : Лань, 2020. ‒ ISBN 978-5-8114-4055-9. ‒ Текст : электронный // Лань : электронно-библиотечная система. ‒ URL: https://e.lanbook.com/book/130164 (дата обращения: 17.10.2022). ‒ Режим доступа: дляавториз. пользователей. ‒ С. 140.

**Емельянова Яна Геннадьевна** ‒ КФ МГТУ им. Н.Э. Баумана, Калуга, 248000, Россия. E-mail: emelianova vana00@mail.ru

**Научный руководитель**: Морозенко Мария Ивановна ‒ КФ МГТУ им. Н.Э. Баумана. Е-mail: morozenko\_mi@mail.ru

# **АНАЛИЗ РАЗЛИЧНЫХ СПОСОБОВ УТИЛИЗАЦИИ ЛЕКАРСТВЕННЫХ ПРЕПАРАТОВ С ИСТЕКШИМ СРОКОМ ГОДНОСТИ**

Все просроченные медикаменты относятся к классу Г и являются потенциально опасными, поэтому не могут быть размещены на полигонах ТКО без обработки. Нарушение технологического процесса утилизации может привести к распространению высокотоксичных соединений на местах захоронений. Земля, вода, воздух могут подвергнуться заражению, что губительно действует и на здоровье людей.[3]

Вопросы по сбору, перевозке и уничтожению должны решаться исключительно лицензированными организациями.[1] Халатность в ликвидации таких отходов непозволительна, так как они несут большой вред окружающей среде. Попадая в окружающую природную среду, фармацевтические субстанции могут претерпевать определенные изменения под воздействием как биотических, так и абиотических факторов. Под постоянным влиянием антибиотиков опасные для здоровья бактерии вырабатывают устойчивость к препаратам. Отходы фармацевтического производства в водоемах приводят к исчезновению целых популяций. Некоторые компоненты лекарств близки по составу к химическим веществам, благодаря которым происходит коммуникация между организмами, например у насекомых или моллюсков. Из-за этого представители одной видовой группы перестают «узнавать» друг друга – что приводит к нарушению цикла размножения. [2]

Актуальность данного исследования обусловлена возрастающей значимостью экологичной и безопасной утилизации лекарственных отходов в современном мире. По итогам 2021 года объем фармацевтических отходов по отношению к 2020 году увеличился на 11,5%, что указывает на острую необходимость разработки новых методов и инструментов безопасной для окружающей среды утилизации указанного вида отходов. При этом следует отметить, что доля лекарственных отходов в общем объеме отходов в РФ в 2021 году по отношению к 2020 году выросла на 0,5% и достигла показателя в 1,8%, что подчеркивает важность разработки новых правовых, организационных, методологических и технологических подходов к утилизации лекарственных отходов.[6] Острота проблемы утилизации лекарственных отходов также обусловлена тем, что они относятся к токсикологически опасным отходам, которые по составу близки к промышленным отходам – соответственно, достаточно высока опасность повышения концентрации в воздухе, воде, почве и т.д. токсических веществ, которое может быть опасно для здоровья различных биологических видов (включая человека) и окружающей среды.

Самый простой и дешевый способ утилизации лекарственных препаратов вывоз их на санитарные полигоны.

Однако такой способ применим только для лекарств с наименьшей степенью опасности. Попадание на такие полигоны более серьезных и токсичных препаратов приводит к серьезным последствиям для экологии и риску возникновения интоксикации людей, а так же угрозе возникновения эпидемий. Поэтому данный метод требует наиболее читального контроля.

Еще один способ утилизации формпрепаратов с наименьшей степенью опасности - уничтожение термическим путем. Из-за небольшой стоимости крупные клиники могут сами приобретать агрегаты для сжигания, что упрощает процессы транспортировки и хранения. Метод утилизации формпрепаратов путем сжигания в печах-инсинераторах является наиболее рациональным термическим методом. Сжигание отходов производят при температуре 800-1500°С, что позволяя на выходе получить безопасные для природной среды газ и золу. При этом выделяющиеся газы проходят многоступенчатую очистку в специальных камерах. Там осуществляется полное дожигание.

Потом оставшиеся газы проходят фильтрацию от аэрозолей и пыли на центробежно-барботажной установке.

Применение печей-инсинераторов для утилизации просроченых лекарственных средств позволяет утилизировать лекарственные препараты любой опасности. Поэтому этот метод наиболее часто применяемый в сравнении с другими термическими методами утилизации.

Для более эффективного обеззараживания фармацевтических отходов применяют химическую дезинфекацию. Данный метод заключается в обработке отходов веществами, содержащими хлор, зачастую совмещается с дроблением, растворением и другими технологическими процессами, что и позволяет обеспечить полное обеззараживание. Из-за рисков обусловленных применением хлора химическую дезинфекацию проводят только в специально оборудованных лабораториях. Это значительно увеличивает затраты на утилизацию.

Обеспечить обеззараживание так же позволяет стерилизация водяным паром. Процесс проходит в специальных автоклавах под сильным давлением при температуре больше 100°С. При утилизации таким способом результат достигается без применения опасных химических средств. А также лишившиеся токсичных свойств лекарства таким способом могут быть захоронены на полигоне ТКО.[4]

Одно из нововведений в сфере утилизации фармацевтических отходов то переработка с применением микроволн. Микроволновая обработка может осуществляться как стационарно, так и на мобильных установках. Для этого вида дезинфицирования отходы сначала дробят, потом перемешивают с водой и подвергают воздействию микроволн. Тепло и пар, выделяющиеся в процессе обработки, позволяют нагревать все отходы равномерно и нейтрализуют все токсические свойства.

При измельчении уменьшается объем отходов до восьмидесяти процентов, после переработки они могут быть размещены на полигоне ТКО.

Обезвреживание токсичных лекарственных препаратов иногда проводят путем стерилизации ионизирующим, радиоактивным или инфракрасным излучением. Все эти способы предполагают разрушение токсических соединений в просроченных фармсредствах. Но провести стерилизацию такими методами получается не для всех отходов медицинской отрасли. Еще один минус данного варианта заключается в возможном, хотя и минимальном, риске облучения персонала.

С каждым годом ухудшающаяся эпидемиологическая обстановка в мире способствует появлению все более сложных по своему составу препаратов, которые в конечном счете становятся токсичными отходами, требующими утилизации. Благодаря чему имеющиеся способы утилизации таких отходов в первозданном виде устаревают, и существует необходимость в разработке новых методов.

Такими методами являются утилизация в плазменных установках с применением электротока и использование просроченных лекарственных средств как вторсырью при производстве химической продукции. Оба метода являются более эффективными и передовыми в сравнении с уже имеющимися, однако на данном этапе разработки имеют ряд недостатков, не позволяющих применение их на практике. [5]

Быстро развивающаяся фармацевтическая отрасль и появление все более сложных по своему химическому составу лекарственных препаратов является катализатором совершенствования имеющихся и разработки новых методов утилизации образующихся медицинских отходов. Внедрение новых усовершенствованных технологий обезвреживания таких отходов позволит повысить экологичность данного процесса и обеспечит качественную и недорогую утилизацию большого количества фармацевтических отходов.

#### Список литературы

[1]. Санитарные правила и нормы. СанПиН 2.1.7.2790-10. «Санитарноэпидемиологические требования к обращению с медицинскими отходами.»-М.: Министерство Здравоохранения РФ, 2010. - 56 с.

[2]. Абрамов В.Н. Удаление отходов лечебно-профилактических учреждений. М.: Материк, 1998.–54 с.

[3]. Вихарева Е.В. Сравнительный анализ классов опасности лекарственных средств // XIV Рос. нац. конгр.: Человек и лекарство. М., 2007.-10 с.

[4]. Роев Г.А., Юфин В.А. Утилизация медицинских отходов - М.: Недра,  $1987 - 27$  c.

[5]. Холявко Т. И. Факторы воздействия медицинских отходов на окружающую среду и здоровье человека // Стратегия устойчивого развития регионов России. -2014. -№ 22. - С.101-106.

[6]. Федеральная служба государственной статистики: [Электронный реcypc]: https://rosstat.gov.ru. (Дата обращения:9.11.22).
**Гузеева Виктория Александрова** ‒ студент КФ МГТУ им. Баумана. Кафедра: КФ МГТУ им. Н. Э. Баумана. Кафедра: ИУ7-КФ «Экология и промышленная безопасность». Е-mail: victoriaguzeeva@yandex.ru

**Иванова Марина Евгеньевна** ‒ студент КФ МГТУ им. Баумана. Кафедра: КФ МГТУ им. Н. Э. Баумана. Кафедра: ИУ7-КФ .Е-mail: marinaivanova485.ivanova@yandex.ru

# АНАЛИЗ ТЕХНОЛОГИИ НУЛЕВОЙ ОБРАБОТКИ ПОЧВЫ (NO-TILL)

По классическому земледелию основным способом борьбы с сорными растениями является механическая обработка почвы. Самым действенным метод - вспашка поля плугами. В технологиях No-till от данной операции отказались, что позволило исключить большую часть отрицательных факторов обработки почвы плугами. Вспашка очень трудозатратный и энергоёмкий процесс - отказ от неё даёт значительную экономию на оплате труда, ресурсе тракторов и расходе топлива.

Целью исследования является анализ технологии нулевой обработки поч-BЫ.

Несмотря на сравнительно небольшие площади, обрабатываемые по этой технологии в нашей стране, она вызывает научный и практический интерес в связи с экономической и экологической привлекательностью [1].

Система нулевой обработки почвы, главным образом, отличается от традиционной системы земледелия тем, что в ней отсутствует пахота, которая нарушает структуру грунта. Перед переходом на систему No-till, нужно обязательно подготовить поля, главным требованием для успешной работы системы является ровная поверхность поля, так как только при данном условии могут работать специальные сеялки. Посев культур в технологии осуществляется специальными широкозахватными сеялками, которые выполняют весь спектр посевных операций, что существенно сокращает себестоимость продукта.

Следующее отличие в том, что нетоварные остатки культур не утилизируются, а измельчаются до определённого размера и разбрасываются ровным слоем по полю, в качестве защитного слоя, который противостоит эрозии почвы, сдерживает рост сорняков, сохраняет влагу, помогает активизировать микрофлору грунта и выступает в качестве материала для восстановления почвы, что в свою очередь повышает урожайность [2].

Мульчирования является одной из основных операций по подготовке поля к посеву в данной технологии. По сравнению с другими технологиями, где мульчируют почву, системе нулевой обработки почвы есть собственные особенности. Так при уборке стараются оставить как можно больше стерни на месте - это даёт возможность использовать стебли растений в качестве мульчи и минимизирует затраты ресурсов на их перемещение. Но так как одной стерни недостаточно выполняют мульчирование всей собранной соломой. А здесь уже есть разные подходы, в одних хозяйствах солому оставляют на поле как есть, другие измельчают её на месте, третью убирают и затем мульчируют почву измельчённой на стационарных установках соломой.

Севооборот в рассматриваемой технологии играет одну из ключевых ролей, так большее внимание в нём отводится специальным растениям сидератам, которые улучшают грунт и помогают сдерживать рост сорняков, также увеличивают количество биомассы, для последующего качественного мульчирования. Также, необходимо тщательно, в соответствии с полем и климатом, подобрать удобрения и ядохимикаты для сдерживания сорных растений [3].

Анализируя вышеперечисленное, по технологии No-till, можно сделать выводы о преимуществах и недостатках подобной системы. К преимуществам следует отнести: снижение ресурсозатрат на производство продукции, повышение рентабельности производства, сохранение с последующим восстановлением плодородности почвы, значительное снижение эрозии грунтов, сохранение влаги в грунте, что очень важно для сухой местности. Однако у данной технологии есть и некоторые недостатки: подобная система непригодна на избыточно увлажнённых почвах, в ней необходимо строго следовать установленному севообороту и тщательно подбирать гербициды специально для хозяйства, с учётом множества факторов. Технология подходит только для ровных полей. Ещё существенный минус подобного способа обработки - накопление патогенов и вредителей в верхнем слое почв.

В заключение следует сказать, что технология No-till достаточно сложна в осуществлении и далеко не везде возможна, однако же, при грамотном сё осуществлении, даёт высокий экономический эффект.

#### **Список литературы**

[1]. *Кирюшин В.И.* Проблема минимизации обработки почвы: перспективы развития и задачи исследований // Земледелие. 2013. №7. С. 3-6

[2]. *Румянцев А.А., Орлова Л.В.* Влияние ресурсосберегающих технологий на плодородие почвы // Земледелие, 2005. № 2. С. 64

[3]. *Носов Г.И., Крюков И.В.* Современные ресурсосберегающие технологии – важный фактор устойчивого роста АПК // Земледелие, 2005. №3. C. 125

**Шарков Иван Павлович** − студент ИУК7-11М КФ МГТУ им. Н. Э. Баумана. Е-mail: wotwot739@gmail.com

Научный руководитель: Анфилов Константин Львович - КФ МГТУ им. Н. Э. Баумана. Е-mail: kanfilov@yandex.ru

С.А. Трунов, Ю.М. Жукова

### **ВЕТРОВАЯ ЭНЕРГЕТИКА**

Повсеместно распространенным и неисчерпаемым источником энергии служит ветер. Он представляет собой обычно горизонтальное движение воздуха относительно земли, направленное из области высокого давления в область низкого давления. Эта разница возникает в результате неравномерного нагрева поверхности земли солнцем из-за различной отражательной способности. Ресурс ветровой энергии в несколько раз превышает энергетические потребности человечества.

Энергия воздушных потоков преобразуется в кинетическую энергию вращения турбин. Они подразделяются на турбины лопастного типа на горизонтальной оси вращения, с тремя, двумя или даже одной лопастью и карусельного типа с лопастями на вертикальном валу. Хотя вращение в этом случае не зависит от направления ветра, таких ветряных станций существенно меньше. Генераторы электрического тока, в зависимости от их конструкции, могут вырабатывать как переменный, так и постоянный ток. Наиболее экономичны ветряные станции, связанные между собой в так называемые ветряные фермы и поставляющие ток в общую электрическую систему.

Принцип действия всех ветроустановок один: под напором ветра вращается ветроколесо с лопастями, передавая крутящий момент через систему передач валу генератора, вырабатывающего электроэнергию. Реальный к.п.д. лучших ветровых колес достигает 45% в случае устойчивой работы при оптимальной скорости ветра.[1]

Ветроустановки изготавливаются мощностью от нескольких ватт до нескольких мегаватт (до 6 МВт)

*Таблица 1.* 

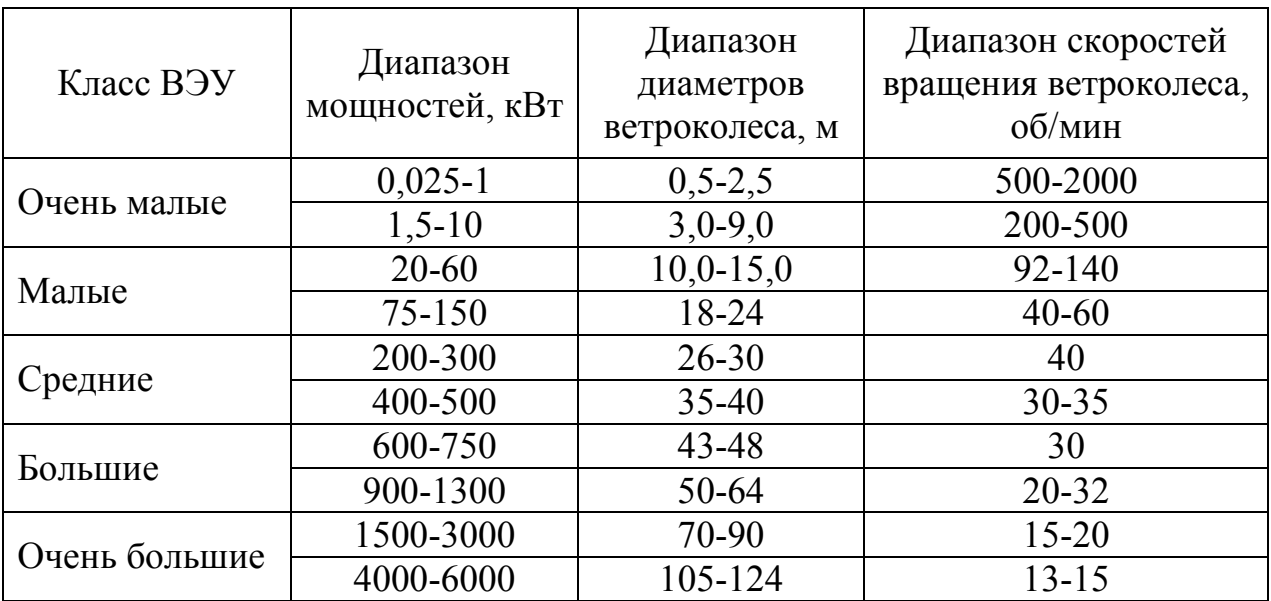

**Классификация ветроустановок** 

Ветроустановки рассчитываются на срок службы 20-25 лет. В течение этого срока из основных механизмов возможна замена лопастей. За срок службы

ВЭУ непрерывно вращается около 120 тыс. часов, в отличие от двигателя автомобиля, длительность непрерывной работы которого составляет 4-6 тыс. часов.[1]

По оценкам Американской ветроэнергетической ассоциации каждый мегаватт установленной мощности ветроустановок эквивалентен 2,5 человекогодам непосредственно работающих (монтажники, эксплуатационный и обслуживающий персонал ВЭС) и около 8 человеко-лет, считая занятых в смежных отраслях промышленности: производство ВЭУ и комплектующих изделий; лопастей генераторов; электротехнических и электронных компонентов: а также широкого ассортимента других изделий. Так, что ВЭС мощностью 100 МВт дает работу на 250 человеко-лет непосредственно в энергетике и 800 человеко-лет общих рабочих мест, включая другие отрасли. Ветроэнергетика Европы дает в настоящее время (прямая и косвенная занятость) 192000 рабочих мест. В 2020 году - 450 000 рабочих мест.[1]

Единичная мощность ветроустановок имеет широчайший диапазон от 40 Вт до 6000 кВт. За последние три года ветростанции комплектуются, в основном, ветроустановками единичной мощности от 1 до 3 МВт.

Ветростанции не загрязняют ни воздух, ни воду, ни почву и не производят твердые отходы. Ветроэнергетика замещает (экономит) органическое топливо, такое как уголь, нефть, газ, а также сокращает вероятность потерь топливных ресурсов при добыче и транспортировке. Экологически чистая ветровая энергия может существенно снизить негативное влияние на природу от энергетики. Отсутствие эмиссии парниковых газов  $CO<sub>2</sub> -$  основное экологическое преимущество ветроэнергетики.[2]

Пять млрд кВт•ч, которые вырабатываются на ветростанциях России, ежегодно предотвращают выбросы около 3,5 млн тонн углекислого газа, 19 тыс. тонн двуокиси серы и 12,5 тыс. тонн окиси азота.

Основными недостатками ВЭС являются:

Непостоянная и неравномерная выработка электроэнергии как в разрезе суток, так и по сезонам года, что связано с наличием ветра и его скоростью.

Использование значительных площадей земельных ресурсов. Так, для ВЭС мощностью 1000 МВт понадобится общая площадь 70–200 км<sup>2</sup>, хотя большая часть этих земель может быть использована в сельском хозяйстве и др. (сама ВЭС занимает 1% общей площади). При использовании ВЭС морского базирования этот недостаток устраняется.

*Таблица 2.* 

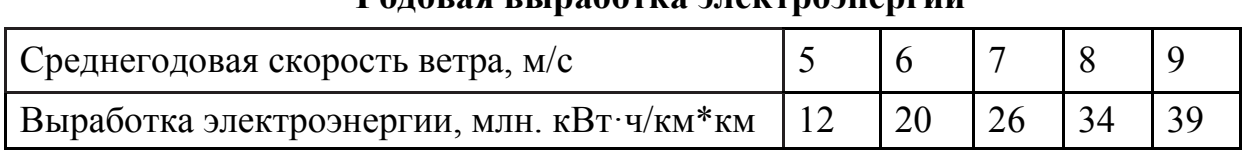

**Годовая выработка электроэнергии** 

Сегодня стандартный срок службы береговой ветряной электростанции составляет около 20-25 лет. 85–90% общей массы ветряной турбины уже можно утилизировать. Большинство компонентов, в том числе сталь, цемент, медная проволока, электроника и зубчатые передачи, прошли цикл переработки. Одна-

ко лопасти ветряных турбин сложнее утилизировать. Они содержат сложные композиционные материалы ‒ комбинацию армированных волокон (обычно стеклянных или углеродных волокон) и полимерной матрицы. Эти композиты повышают производительность ветряных турбин. Они позволяют использовать более легкие и длинные лопасти с оптимальной аэродинамикой. Но их конфигурация также создает проблемы для вторичной переработки.

Такие композиты используются не только в лопастях ветряных турбин. Они являются важными материалами в таких секторах, как авиация, автомобилестроение, морской транспорт, аэронавтика, оборудование для отдыха и спорта, строительство и строительство.[3]

Уже существуют технологии, доступные для переработки композитных материалов, но эти решения еще недостаточно зрелы, недоступны в промышленных масштабах и неконкурентоспособны по стоимости. Чтобы сделать эти технологии коммерчески жизнеспособными, потребуется поддержка со стороны политиков, других пользователей композитных материалов и предприятий по переработке вторичного сырья.

#### **Список литературы**

[1] Безруких П.П., Безруких П.П. (младший). Ветроэнергетика. Вымыслы и факты. Ответы на 100 вопросов. ‒ М.: Институт устойчивого развития Общественной палаты Российской Федерации/Центр экологической политики России, 2011. ‒ 74 с.

[2] Сибикин, М. Ю. Технология энергосбережения : учебник : [16+] / М.Ю. Сибикин, Ю.Д. Сибикин. – 4-е изд., перераб. и доп. – М.; Берлин : Директ-Медиа, 2014. – 352 с. : ил., табл. – (Профессиональное образование). – Режим доступа: по подписке. – URL: https://biblioclub.ru/index.php?page= book&id=253968 (дата обращения: 06.11.2022). – Библиогр: с. 333-336 – ISBN 978-5-4458-8886-4. – DOI 10.23681/253968. – Текст : электронный.

[3] Степанов В.С. Ветроэнергетика : учебное пособие / В. С. Степанов, Н. В. Старикова. – Иркутск : ИРНИТУ, 2018. – 142 с. – Текст : электронный // Лань : электронно-библиотечная система. – URL: https://e.lanbook.com/book/217205 (дата обращения: 06.11.2022). – Режим доступа: для авториз. пользователей.

**Трунов Сергей Андреевич** ‒ студент КФ МГТК им. Н.Э. Баумана. Е-mail: trunov-014@list.ru

**Научный руководитель**: Жукова Юлия Михайловна ‒ КФ МГТУ им. Н.Э. Баумана. Е-mail: zjuliam@bmstu.ru

### ИНДИКАТОРНАЯ ОЦЕНКА ЭКОЛОГИЧЕСКОГО СОСТОЯНИЯ ВОДНОГО ОБЪЕКТА

Загрязнение поверхностных вод стало актуальной проблемой еще в XX веке. Причинами, повлиявшими на актуализацию данной проблемы, являются стремительное развитие промышленности и рост городов. Поступление в водные объекты большого количества загрязняющих веществ приводит к деградации как отдельных компонентов экосистемы, так и целых групп водоемов [1]. При этом основным фактором воздействия выступают химические компоненты биогенного происхождения, поступающие в водный объект как при санкционированных, так и несанкционированных сбросах. Большой вклад биогенных компонентов может приводить к избыточной продуктивности фитопланктона и, как следствие, к эвтрофикации водного объекта.

В настоящее время антропогенная эвтрофикация рассматривается как важнейший фактор негативного воздействия человеческой деятельности на водные объекты [1]. В связи с этим актуальной задачей современных экологических исследований является оценка степени влияния природных и антропогенных факторов на функциональные характеристики водных объектов с использованием химических, физико-химических и биологических показателей.

Для своевременного выявления и предотвращения ухудшения качества водных объектов необходимы соответствующие методы и способы. Наиболее информативными являются данные, полученные с помощью химических методов анализа. Использование методов химического анализа позволяет определить концентрации тех или иных веществ в водном объекте и, после сравнения с предельно допустимыми концентрациями (ПДК), делать выводы о качестве воды. Для того чтобы получить обобщенную информацию о качестве воды применяется удельный комбинаторный индекс загрязненности воды (УКИЗВ). Расчет УКИЗВ основан на кратности превышения ПДК, а также повторяемости случаев превышений нормативных значений, что способствует более точному определению качества воды. В связи с чемв настоящее время УКИЗВ является приоритетным при оценке качества вод. УКИЗВ позволяет разделять поверхностные воды на 5 классов в зависимости от степени их загрязненности [2].

Значительную роль в формировании химического состава водного объекта играют донные отложения. Их состояние оказывает воздействие на биохимическую активность поверхностных водных объектов и в совокупности с водной средой определяет состояние биоценоза гидроэкосистемы.

В качестве методической основы сравнительного анализа может быть применен метод комплексной оценки загрязненности донных отложений, предложенный рядом авторов [3]. Метод основан на действующем руководящем документе [2] с учетом закономерностей и особенностей накопления

загрязняющих веществ в составе донных отложений. Аналогично [2] проводится расчет унифицированных безразмерных показателей (баллов), учитывающих компонентный состав донных отложений, степень их загрязненности и выявленную частоту превышения региональных фоновых концентраций каждым из анализируемых веществ. На основании баллов, рассчитанных для каждого из компонентов, вычисляется комплексный индекс – удельный комбинаторный индекс загрязнения донных отложений (УКИЗДО), позволяющий оценивать полученное значение по единой шкале, предложенной авторами.

Кроме химических показателей необходимо определять и биологические показателикоторые являются важным компонентом системы экологического мониторинга водных объектов. Биологические показатели позволяют определить качество воды как среды обитания гидробионтов, выявить комплексное воздействие загрязнителей, установить трофические характеристики вод, тип загрязнителя [4].

Макрозообентос как наиболее долгоживущий и стационарный компонент гидро-биоценоза более четко отражает степень загрязнения, особенно хронического.

В связи с тем, что макрозообентос является наиболее долгоживущим и стационарным компонентомгидробиоценоза, он более четко отражает степень загрязнения, особенно хронического [4].

Макрозообентос как наиболее долгоживущий и стационарный компонент гидро-биоценоза более четко отражает степень загрязнения, особенно хронического.

Для оценки качества водных объектов по составу и структуре сообществ макрозообентоса в России на государственном уровне утверждены индексы: сапробности (по Пантле и Букк в модификации Сладечека), олигохетный и биотический Вудивисса, а также классификация качества воды водоемов и водотоков по гидробиологическим показателям [5].

Кроме макрозообентоса к биологическим показателям относится концентрация хлорофилла а. Содержание хлорофиллаа является международнопризнанным важнейшим показателем эвтрофирования и загрязнения вод. Например, оценка экологического состояния и мониторинг этого показателя в Балтийском море предусмотрены Морской стратегией и Водной Директивой Европейского Союза.

Изучение хлорофиллаа – удобная процедура для оценки биомассы фитопланктона водных экосистем, которая при достаточном количестве статистических данных позволит прогнозировать эвтрофикацию водных объектов посредством анализа увеличения первичной продукции фитопланктонного сообщества.

На основе химических, биологических и физико-химических показателей может быть рассчитан еще один показатель качества водного объекта - индекс трофического состояния – TSI, разработанного Робертом Карлсоном [6].

Таким образом для качественной и объективной оценки экологического состояния водного объекта необходимо комплексное обследование по всем показателям (химическим, биологическим и физико-химическим).

#### **Список литературы**

[1]. Ашихмина, Т. Я. Изучение процессов эвтрофикации природных и искусственно созданных водоёмов (литературный обзор) / Т. Я. Ашихмина, Т. И. Кутявина, Е. А. Домнина // Теоретическая и прикладная экология. – 2014.  $-$  No 3. – C. 6-13.

[2]. РД 52.24.643-2002 Методические указания. Метод комплексной оценки степени загрязненности поверхностных вод по гидрохимическим показателям.

[3]. Валиев В.С., Иванов Д.В., Шагидуллин Р.Р., Метод комплексной оценки загрязненности донных отложений /Институт проблем экологии и недропользования АН Республики Татарстан, Казань // Труды Карельского научного центра РАН. – №9. – 2019. – С. 51-59.

[4]. Безматерных Д.М. Макрозообентос как индикатор экологического состояния водоемов и водотоков западной Сибири / Д.М. Безматерных, Л.В. Яныгина, М.И. Ковешников, О.Н. Вдовина, Е.Н. Крылова // Экологическая, промышленная и энергетическая безопасность - 2019: Сборник статей по материалам международной научно-практической конференции, Севастополь, 23–26 сентября 2019 года / Под редакцией Л.И. Лукиной, Н.В. Ляминой. – Севастополь: Федеральное государственное автономное образовательное учреждение высшего образования «Севастопольский государственный университет», 2019. – С. 259-263.

[5]. ГОСТ 17.1.3.07-82 Охрана природы (ССОП). Гидросфера. Правила контроля качества воды водоемов и водотоков.

[6]. Неверова-Дзиопак Е. Оценка трофического состояния поверхностных вод: монография / Е. Неверова-Дзиопак, Л.И. Цветкова // СПбГАСУ. – СПб. –  $2020 - 176$  c.

**Иванова Вероника Евгеньевна** ‒ КФ МГТУ им. Баумана. Е-mail: zajtseva.vero@yandex.ru

**Шошина Регина Ринатовна** ‒ ООО фирма «Экоаналитика». Е-mail: rerish@inbox.ru

Научный руководитель: Лаврентьева Галина Владимировна – КФ МГТУ им. Н.Э. Баумана. Е-mail: lavrentyeva\_g@list.ru

# **ИССЛЕДОВАНИЕ ЯВЛЕНИЙ СИНЕРГИИ И АНТАГОНИЗМА С ИСПОЛЬЗОВАНИЕМ МОДУЛЯ SYNERGY**

Синергией называется такое взаимодействие веществ, силовых воздействий, социально-психологических элементов общения и т.д., при котором суммарный эффект их влияния на систему является большим, чем эффект, вызванный простым суммированием действующих факторов [1]. Синергия присуща многим явлениям окружающего нас мира [2].

Также наблюдается противоположное явление называемое антагонизмом [3]. Антагонизм и синергия давно используются в различных науках, например, в фармакологии (когда для антагонизма воздействия на организм вредного вещества – яда, принимают антидот, так же, как и одновременный приём некоторых лекарств вызывает синергическое воздействие, в связи с чем их объединяют в комплексные препараты) [4].Как разновидность фармакологии можно выделить экологическую фармакологию, целью которой является обеспечение экологической безопасности разработки, создания, обращения и использования лекарственных препаратов. Таким образом, антагонизм и синергия нашли своё применение и в области экологии.

В данной статье ставится цель разработки методики определения степени синергического сложения факторов, наблюдающаяся у человека при одновременном приёме нескольких медицинских препаратов.

Если в прошлом комбинации препаратов определялись путём проб и ошибок, то к настоящему времени уже накопилось достаточное количество фактического материала, позволившего разработать библиотеку функций для языка программирования Python [5] для вычисления последствий синергии, она и будет описана в настоящем исследовании. С помощью применения дополнительных графических модулей Python результаты будут визуализированы для заданного набора исходных данных.

Библиотека функций Python,называется Synergy [6]. Она позволяет вычислять несколько достаточно сложных моделей синергии [7]: аддитивность Лоеве (Loewe); эксесс Блисса (Bliss); модель нулевой эффективности взаимодействия (ZIP); модель наиболее сильного одиночного агента (HSA); модель эффективной дозы Циммера (Zimmer); многомерный холм Шиндлера (Schindler); комбинационный индекс (Combination Index); синергетическое моделирование реакции на дозу (BRAID); обобщённый показатель синергии (MuSyC).

Две упомянутые далее модели являются характерными для всего спектра ныне известных и появляющихся новых моделей и будут использоваться для иллюстрации метода работы с библиотекой Synergy и прочими вспомогательными модулями.

Все модели в качестве исходных данных используют результаты экспериментов, оформленные в виде базы[8]. Данная база должна содержать как минимум 3 столбца: концентрация первого вещества (от 0 до 1), концентрация второго вещества (также от 0 до 1), эффект совместного применения (1 соответствует простому сложению эффектов от применения смеси двух веществ, значение больше 1 означает синергию, меньше 1 - антагонизм).

Рассмотрим результаты обработки образцового файла данных, полученного из сети Интернет [10] с помощью разработанного алгоритма. При этом для вычисления параметрической модели MuSyC используем только один входной параметр – доверительный интервал [11], который примем равным 95% (в случае, если доверительный интервал не задаётся, модель автоматически выбирает только значения наилучших соответствий).

Решение залачи по нахождению синергии производится одним из двух методов: с помощью метода последовательных приближений (как в модели Bliss) или с использованием якобианов [12] и метода остаточной повторной выборки (как в модели MuSyC).

Визуализация результатов, полученных по модели Bliss представляется в виде тепловой карты.

Синергические свойства веществ наблюдаются на достаточно обширной площади, особенно сильны они при концентрации веществ 1:1 и 1:2, а антагонизм наиболее сильно проявляется при концентрации 2:1.

Однако, с помощью тепловой карты невозможно определить точные значения вычисленной синергии или антагонизма при разных промежутночных концентрациях веществ в смеси. Для данной цели гораздо большую наглядность предоставляет визуализация в виде 3D поверхности для того же метода Bliss и того же файла исходных данных.

Представленные результаты показывают те же оптимальные соотношения концентрации веществ для получения максимальных эффектов их синергии и антагонизма. Кроме того, визуализация в виде 3D позволяет проследить, каким образом влияют на синергию и антагонизм промежуточные значения концентраций.

Mодель MuSyC является обобщённой, вид результирующей поверхности получился более плавным, чем для модели Bliss. Однако общие тенденции изменения графика остаются прежними, и для достижения максимальной синергии можно рекомендовать те же соотношения концентраций смешиваемых веществ. Также масштаб графиков, получаемых при использовании разных моделей, получается разным (так как математические основы методик вычисления характеристик моделей различны).

Таким образом, проделанная работа позволяет сформулировать следующие выводы: Synergy является модулем для бесплатно распространяемого и чрезвычайно популярного языка программирования Python [13], которая позволяет производить расчёт, анализ и визуализацию результатов любого рода действия смеси веществ. Она позволяет обнаружить наиболее выгодные комбинации концентраций для достижения максимальной степени синергии или антагонизма

Модуль Synergy позволяет производить исследования с использованием большого количества методов. Так как все модели синергии основаны на разных принципах, исследователи должны принять самостоятельное решение об их применимости не только для исследования синергии при смешивании веществ, но и в других отраслях науки.

В целом, можно обнаружить, что синергетические и антагонистические явления проявляются буквально во всех сферах окружающей нас действительности [14], в том числе и в областях экологии и техносферной безопасности (например, фармакологию можно расценивать в качестве одного из множества направлений по поддержанию техносферной безопасности), поэтому данное направление исследований обладает блестящими перспективами для дальнейшего развития.

### **Список литературы**

1. Алыбаев Д.Б., Темиров Н.Ж. Понятие синергия и синергический эффект: появление и источники формирования. // Наука, новые технологии и инновации Кыргызстана. - 2019. - № 8. - С. 67-71.

2. Крейк А.И. Типология синергии: попытка социально ориентированной классификации видов синергии в социуме. // Вестник экономики, права и социологии. - 2022. - № 1. - С. 143-148.

3. Безрук В.И., Виноградова М.Г. Причина и следствие антагонизма биосферы земли и земных недр. // Norwegian Journal of Development of the International Science. - 2018. - № 18-2. - С. 29-35.

4. Митрошина Ю.О. Синергизм и антагонизм микроэлементов. // В сборнике: Научные труды студентов Ижевской ГСХА. - Ижевск, 2021. - С. 433- 436.

5. Ильичев В.Ю. Разработка программных продуктов с использованием модуля PythonCoolProp для исследования эффективности утилизации тепла продуктов сгорания газообразных топлив. // Системный администратор. - 2020. - № 11 (216).- С. 80-83.

6. Synergy. Projectdescription. - [Электронный ресурс] - URL: https://pypi.org/project/synergy/ - (Дата обращения 25.06.2022).

7. SynergyFinder 3.0: an interactive analysis and consensus interpretation of multi-drug synergies across multiple samples. - [Электронныйресурс] - URL: https://academic.oup.com/nar/advance-article/doi/10.1093/nar/gkac382/6586861 -(Датаобращения 25.06.2022).

8. Jiang L., Vitagliano G., Naumann F. Structure detection in verbose csv files. // Всборнике: Advances in Database Technology - EDBT. 24. Сер. "Advances in Database Technology - EDBT 2021: 24th International Conference on Extending Database Technology, Proceedings".-2021. - С. 193-204.

9. Synergy. Datasets. - [Электронный ресурс] - URL: https://github.com/djwooten/synergy/tree/master/datasets - (Дата обращения 25.06.2022).

10. Юров В.М. Определение доверительных интервалов при прогнозировании тренд-периодических экономических процессов с использованием методов гармонического анализа. // Вестник Московского государственного областного университета. Серия: Экономика. - 2019. - № 4. - С. 89-97.

11. Илюшечкин Н.В. О якобианах некоторых инвариантных отображений пространства квадратных матриц. // Евразийское Научное Объединение. - 2020. - № 5-1 (63). - С. 29-32.

12. Ilichev V.Y. Creation of software for research of Rössler attractor. // International Journal of Humanities and Natural Sciences. - 2021. - № 5-1 (56). - С. 31-35.

13. Василенко Л.А., Кашина М.А. Государство и гражданское общество в борьбе с гендерной дискриминацией: антагонизм или синергия? // Коммуникология. - 2015. - Т. 3. - № 6. - С. 13-24.

**Ильичев Владимир Юрьевич** – к.т.н, доцент кафедры МК3 «Тепловые двигатели и гидромашины» КФ МГТУ им. Н.Э. Баумана; email:patrol8@yandex.ru

**Брулева Валерия Алексеевна** – студентка кафедры ИУК7 «Экология и промышленная безопасность»; e-mail: 0684964018lera@gmail.com

**Карпунин Евгений Александрович** – студент кафедры ИУК7 «Экология и промышленная безопасность»; e-mail: karpynin2.2001@gmail.com

# **ИССЛЕДОВАНИЕ ЯВЛЕНИЙ СИНЕРГИИ И АНТАГОНИЗМА С ПОМОЩЬЮ МОДУЛЯ SYNERGY В ЭКОЛОГИИ**

Между человеком и окружающей его средой устанавливаются различные связи и отношения, которые дают возможность жить человеку как природному и общественному существу. Однако в этих связях и отношениях могут происходить изменения, угрожающие жизни человека. Поэтому, на протяжении своей истории люди пытались установить согласие с окружающей средой, чтобы обезопасить условия своего существования.

Синергией называется такое взаимодействие веществ, силовых воздействий, социально-психологических элементов общения и т.д., при котором суммарный эффект их влияния на систему является большим, чем эффект, вызванный простым суммированием действующих факторов [1]. Синергия присуща многим явлениям окружающего нас мира [2].

Также наблюдается противоположное явление называемое антагонизмом [3].Антагонизм и синергия давно используются в различных науках, например, в микробиологии(биохимические превращения в почве обычно протекают в условиях совместной деятельности разнообразных микробов) [4].

В данной статье ставится цель разработки определения степени синергического сложения факторов, взаимодействия микроорганизмов в почве.

Хорошим примером синергии, при которой достигается обоюдная выгода двух организмов, может служить часто наблюдающийся симбиоз аэробных и анаэробных микроорганизмов, например, в группе азотфиксирующих почвенных видов *Azotobacterchroococcum,* с одной стороны, и *ClostridiumPasteurianum* ‒ с другой. Первый образует на поверхности жидкой среды защитительную (от кислорода воздуха) микробную пленку, делая возможной жизнь в нижних слоях жидкости анаэробного фиксатора *ClostridiumPasteurianum.* Значение этой комбинации в жизни почвы усиливается еще тем, что *Azotobacter* - энергичный щелочеобразователь, а *Clostridium* ‒ такой же кислотообразователь ‒ контраст свойств, в высокой степени целесообразный при совместной жизни обоих видов, ибо он предохраняет от резкого изменения реакции среды в ту и другую сторону. Кроме того, *Clostridium* при своем росте образует из углеводов значительные количества масляной кислоты, затрудняющей его дальнейшее развитие, a *Azotobacter* обладает способностью питаться солями органических кислот, в том числе и маслянокислыми. В свою очередь слизь, покрывающая тело *Azotobacter,* может служить для бактерии материалом для маслянокислого брожения.

Этот пример представляет собою прекрасный случай синергии между двумя видами и показывает нам, как велика иногда может быть выгода от сожительства микробов.

Во многих случаях, однако, мы пока еще не можем дать простого и исчерпывающего объяснения явления синергии, например, для столь частых в природе случаев симбиоза дрожжей и молочнокислых бактерий (получение кваса, кефира, кумыса и др.).

Для наглядного вычисления синергии и антагонизма предлагаем использовать программу на языке программирования Python [5], далее будут описаны её особенности.

Библиотека функций Python, называется Synergy [6]. Она позволяет вычислять несколько достаточно сложных моделей синергии [7]: аддитивность-Лоеве (Loewe); эксессБлисса (Bliss); модель нулевой эффективности взаимолействия (ZIP): модель наиболее сильного одиночного агента (HSA): модель эффективной дозы Циммера (Zimmer); многомерный холм Шиндлера (Schindler); комбинационный индекс (CombinationIndex); синергетическое моделирование реакции на дозу (BRAID); обобщённый показатель синергии  $(MuSyC)$ .

Две упомянутые далее модели являются характерными для всего спектра ныне известных и появляющихся новых моделей и будут использоваться для иллюстрации метода работы с библиотекой Synergy и прочими вспомогательными модулями.

Все модели в качестве исходных данных используют результаты экспериментов, оформленные в виде базы [8]. Данная база должна содержать как минимум 3 столбца: концентрация первого вещества (от 0 до 1), концентрация второго вещества (также от 0 до 1), эффект совместного применения (1 соответствует простому сложению эффектов от применения смеси двух веществ, значение больше 1 означает синергию, меньше 1 - антагонизм).

Рассмотрим результаты обработки образцового файла данных, полученного из сети Интернет [10] с помощью разработанного алгоритма. При этом для вычисления параметрической модели MuSyC используем только один входной параметр – доверительный интервал [11], который примем равным 95% (в случае, если доверительный интервал не задаётся, модель автоматически выбирает только значения наилучших соответствий).

Решение задачи по нахождению синергии производится одним из двух методов: с помощью метода последовательных приближений (как в модели Bliss) или с использованием якобианов [12] и метода остаточной повторной выборки (как в модели MuSyC).

Визуализация результатов, полученных по модели Bliss представляется в виде тепловой карты.

Синергические свойства веществ наблюдаются на достаточно обширной площади, особенно сильны они при концентрации веществ 1:1 и 1:2, а антагонизм наиболее сильно проявляется при концентрации 2:1.

Однако, с помощью тепловой карты невозможно определить точные значения вычисленной синергии или антагонизма при разных промежутночных концентрациях веществ в смеси. Для данной цели гораздо большую наглядность предоставляет визуализация в виде 3D поверхности для того же метода Bliss и того же файла исходных данных.

Представленные результаты показывают те же оптимальные соотношения концентрации веществ для получения максимальных эффектов их синергии и антагонизма. Кроме того, визуализация в виде 3D позволяет проследить, каким образом влияют на синергию и антагонизм промежуточные значения концентраций.

Таким образом, проделанная работа позволяет сформулировать следующие выводы: Synergy является модулем для бесплатно распространяемого и чрезвычайно популярного языка программирования Python [13], которая позволяет производить расчёт, анализ и визуализацию результатов любого рода действия смеси веществ. Она позволяет обнаружить наиболее выгодные комбинации концентраций для достижения максимальной степени синергии или антагонизма.

Все полученные данные указывают на разнообразие и сложность взаимоотношений между отдельными микробами при совместном произрастании их на соответственных средах. Поэтому очень удобно с помощью тепловых карт отслеживать наиболее выгодные взаимодействия микроэлементов, и искусственно корректировать свойство почв.

### **Список литературы**

1. Алыбаев Д.Б., Темиров Н.Ж. Понятие синергия и синергический эффект: появление и источники формирования. // Наука, новые технологии и инновации Кыргызстана. - 2019. - № 8. - С. 67-71.

2. Крейк А.И. Типология синергии: попытка социально ориентированной классификации видов синергии в социуме. // Вестник экономики, права и социологии. - 2022. - № 1. - С. 143-148.

3. Безрук В.И., Виноградова М.Г. Причина и следствие антагонизма биосферы земли и земных недр. // Norwegian Journal of Development of the International Science. - 2018. - № 18-2. - С. 29-35.

4. Митрошина Ю.О. Синергизм и антагонизм микроэлементов. // В сборнике: Научные труды студентов Ижевской ГСХА. - Ижевск, 2021. - С. 433- 436.

5. Ильичев В.Ю. Разработка программных продуктов с использованием модуля PythonCoolProp для исследования эффективности утилизации тепла продуктов сгорания газообразных топлив. // Системный администратор. - 2020. - № 11 (216).- С. 80-83.

6. Synergy. Projectdescription. - [Электронный ресурс] - URL: https://pypi.org/project/synergy/ - (Дата обращения 25.06.2022).

7. SynergyFinder 3.0: an interactive analysis and consensus interpretation of multi-drug synergies across multiple samples. - [Электронныйресурс] - URL: https://academic.oup.com/nar/advance-article/doi/10.1093/nar/gkac382/6586861 -(Датаобращения 25.06.2022).

8. Jiang L., Vitagliano G., Naumann F. Structure detection in verbose csv files. // Всборнике: Advances in Database Technology - EDBT. 24. Сер. "Advances in Database Technology - EDBT 2021: 24th International Conference on Extending Database Technology, Proceedings".-2021. - С. 193-204.

9. Synergy. Datasets. - [Электронный ресурс] - URL: https://github.com/djwooten/synergy/tree/master/datasets - (Дата обращения 25.06.2022).

10. Юров В.М. Определение доверительных интервалов при прогнозировании тренд-периодических экономических процессов с использованием методов гармонического анализа. // Вестник Московского государственного областного университета. Серия: Экономика. - 2019. - № 4. - С. 89-97.

11. Илюшечкин Н.В. О якобианах некоторых инвариантных отображений пространства квадратных матриц. // Евразийское Научное Объединение. - 2020. - № 5-1 (63). - С. 29-32.

12. Ilichev V.Y. Creation of software for research of Rössler attractor. // International Journal of Humanities and Natural Sciences. - 2021. - № 5-1 (56). - С. 31-35.

13. Василенко Л.А., Кашина М.А. Государство и гражданское общество в борьбе с гендерной дискриминацией: антагонизм или синергия? // Коммуникология. - 2015. - Т. 3. - № 6. - С. 13-24.

**Ильичев Владимир Юрьевич** – к.т.н, доцент кафедры МК3 «Тепловые двигатели и гидромашины» КФ МГТУ им. Н.Э. Баумана; email:patrol8@yandex.ru

**Брулева Валерия Алексеевна** – студентка кафедры ИУК7 «Экология и промышленная безопасность»; e-mail: 0684964018lera@gmail.com

**Карпунин Евгений Александрович** – студент кафедры ИУК7 «Экология и промышленная безопасность»; e-mail: karpynin2.2001@gmail.com

**Научный руководитель:** ‒ Ильичев Владимир Юрьевич – к.т.н, доцент кафедры МК3 «Тепловые двигатели и гидромашины» КФ МГТУ им. Н.Э. Баумана; e-mail:patrol8@yandex.ru

## **К ВОПРОСУ ОЦЕНКИ ЭФФЕКТИВНОСТИ ОЧИСТКИ ВОДОПРОВОДНОЙ ВОДЫ ПО ОКИСЛЯЕМОСТИ**

В экспериментальной работебыли проанализированы основные способы фильтрации воды, проведен физико-химический анализ проб водопроводной и фильтрованной воды и по его результатам проведена оценка качества калужской водопроводной воды и сравнение эффективности очистки воды после фильтрации различными способами. Анализ про воды был проведен по пятнадцати показателямкачества – содержанию неорганических веществ, обобщенным показателям (показатель рН, электропроводность, карбонатная, общая и постояннаяжёсткость; общая,свободная и карбонатная щелочность; окисляемость) и органолептическим показателям.В предлагаемой статье приведены некоторые результаты анализа по обобщенным показателям качествафильтрации проб воды. Для проведения анализабыли взяты следующие пробы воды: 1 проба – водопроводная вода из-под крана; 2 проба – вода, прошедшая через фильтры обратного осмоса; 3 проба – вода, прошедшая через проточные фильтры; 4 проба – вода, прошедшая через фильтр-кувшин.

**Окисляемость**. В воде может находиться различное количество растворенных органических и неорганических веществ, которые достаточно легко окисляются при высокой температуре. Поэтому под окисляемостью воды следует понимать способность органических веществ, находящихся в воде, окисляться атомарным кислородом.

Окисляемость выражают количеством миллиграммов кислорода, необходимого для окисления органических кислот, содержащихся в 1 л воды (мг/л). Обычно источником атомарного кислорода в этих реакциях служит перманганат калия или бихромат калия, в связи с этим окисляемость называют перманганатной или бихроматной.

Не всегда высокая цифра окисляемости свидетельствует о неблагополучии источника воды. Высокая цифра окисляемости может быть за счет растительной органики. Высокая цифра окисляемости может быть обусловлена наличием в воде неорганических веществ – сильных восстановителей, что характерно для подземных вод. Сюда относятся сульфиды, сульфиты, соли закиси железа, нитриты. Высокая цифра окисляемости может быть обусловлена наличием в воде органики животного происхождения, и только в этом случае мы говорим о том, что водоем загрязнен. ГОСТом окисляемость не нормируется, так как она может быть высокой и в нормальной, и в загрязненной воде. Однако существует ориентировочные нормы. Ориентировочные нормы следующие:

- Для поверхностных водоемов 6-8мг/л
- Для подземных водоисточников, для шахтных колодцев 4мг/л
- Для артезианских вод  $-1-2$ мг/л

**Методика определения:** перманганатный метод.

**Оборудование и реактивы***:* пробирки, пипетки на 1 и 10 мл, раствор серной кислоты (1:3), 0,01н. раствора перманганата калия

### **Порядок выполнения работы:**

В пробирку налить 10 мл исследуемой воды и добавить к ней 0,5 мл раствора серной кислоты и 1 мл раствора перманганата калия.

Смесь основательно перемешать и оставить в покое на 20 мин при температуре 20°С или на 40 мин при температуре  $10-20$ °С.

Затем раствор рассмотреть сбоку и сверху и по окраске определить окисляемость по табл. 1.

*Таблица 1* 

**Приближенный метод определения окисляемости воды** 

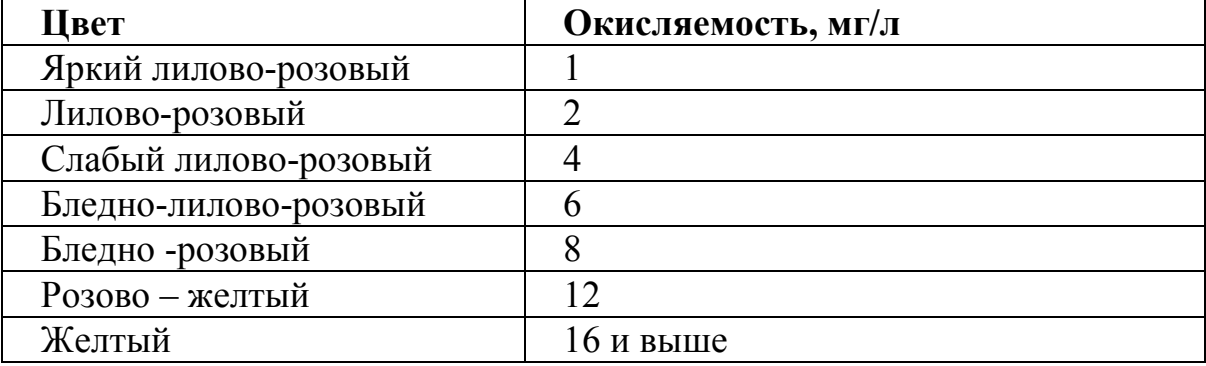

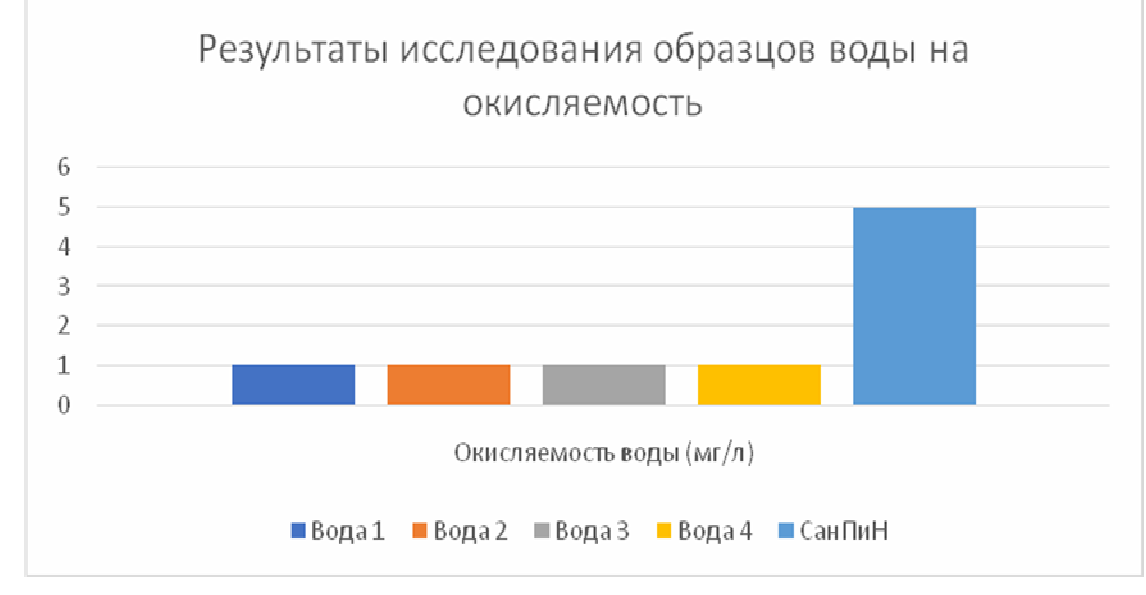

**Вывод**: окисляемость воды в исследуемых пробах после фильтрации не превышает нормы СанПиН.

### **Список литературы**

[1] *Васильев В.П*. Аналитическая химия В 2 кн. Кн.2 Физикохимическиеметоды анализа: учеб. для студ. вузов, обучающимся по химикотехнол. спец./В.П. Васильев. – 5-е изд., стереотип. – М.:Дрофа, 2015 – 383с.

[2] *Питьевая вода*. Гигиенические требования к качеству воды централизованных систем питьевого водоснабжения. Контроль качества. САН-ПиН2.1.4.559 – М.: Госкомэпиднадзор России, 1996.

**Гордеев Алексей Сергеевич** ‒ КФ МГТУ им. Баумана. Е-mail: tungstenali@mail.ru

**Крицкая Анна Рудольфовна** ‒ КФ МГТУ им. Н.Э. Баумана, Калуга, 248000, Россия. Е-mail: anna\_kritskaya69@list.ru

**Крицкая Алина Владиславовна** ‒ КГУ им К. Э. Циолковского. Е-mail: alinakrits730.com@yandex.ru

Научный руководитель: Гордеев Алексей Сергеевич - КФ МГТУ им. Н.Э. Баумана. Е-mail: tungsten-ali@mail.ru

## **КОМПЛЕКСНОЕ ПРИМЕНЕНИЕ ЗОЛОШЛАКОВЫХ ОТХОДОВ ТЕПЛОПРОИЗВОДСТВЕННОЙ ЭЛЕКТРОСТАНЦИИ ЧЕРЕПЕТСКОЙ ГРЭС ИМ. Д.Г. ЖИМЕРИНА, В КАЧЕСТВЕ ВТОРИЧНОГО СЫРЬЯ**

Сегодня актуальна идея многократного применения отходов производственных циклов. Это способствует улучшению экологической обстановки, и экономии первоначальных ресурсов производства.

В настоящее время существенный вред оказывают загрязняющие выбросы промышленных предприятий.

Воздействие ГРЭС на окружающую среду, обусловлено выбросами вредных веществ в атмосферу и называется косвенным [1]. Основным видом топливом топлива на данном предприятии является каменный уголь марки Д, Шубаркольского месторождения. Уголь данного месторождения относится к каменным углям марки Д (длиннопламенный), содержание золы очень низкое. В самом распространённом его варианте процентное содержание золы в нём варьируется от 5 до 12%, а зольность отдельных сборок угольного пласта не превышает 3-6 %. Для этих углей характерна низкая массовая доля серы до 0,5% и высокая теплотворная способность (от 5200 до 5700 ккал/кг) и присгорании дают много тепла, что является одним из определяющих критериев при выборе его марки для применения в работе на ГРЭС. Химический состав золы приведён в табл. 1.

*Таблица 1* 

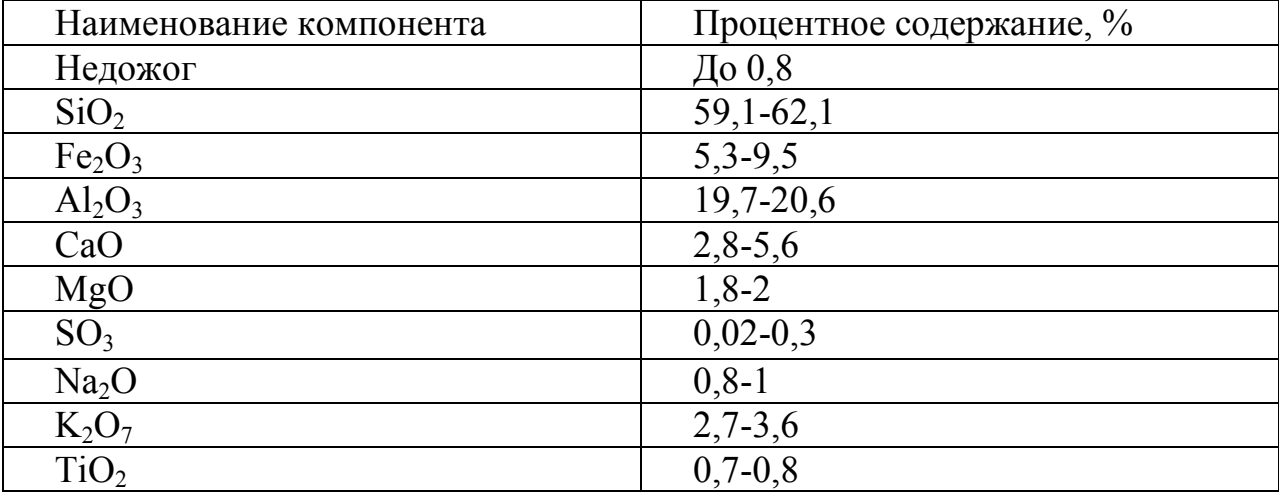

### **Химический состав золошлаковых материалов**

В настоящее времязолошлаковые отходы (ЗШО) применяются в строительной промышленности, а именно золы сухого улавливания - как материал для цементов и бесклинкерных вяжущих, бетонов (тяжелых, легких, ячеистых), керамических, теплоизоляционных и других материалов [2].

Применяя определённые технологии, можно осуществлять выделение ценных компонентов из её химического состава, например, Ті, Аl, Fe, это позволит направить полученные элементы на вторичное применение в различных отраслях промышленности [3].

На данный момент актуальной экологической проблемой является закисление почв. Изменение кислотно-основных свойств почвы в сторону снижения рН, приводит к уменьшению числа полезных микроорганизмов. Повышенная кислотность препятствует поглощению растениями питательных веществ, что в конечном итоге приводит к тому, что культуры перестают плодоносить на загрязнённой территории [4]. Причины подкисления, могут быть естественные (корневые выделения, кислые породы, пребывающая в почве продолжительное время, деятельность микроорганизмов) и антропогенные (внесение кислых минеральных удобрений, разрушение структуры почвенного покрова, за счёт интенсивной обработки) [5].

Используя лабораторное оборудование, подготовили образец воды. Измерили водородный показатель образца. Внесли 15 г. ЗШО, после чего отстаивали полученную смесь в течение 24 часов, предварительно тщательно перемешав. Применяя аппараты для создания пониженного давления, профильтровали полученную суспензию. Измерили рН отфильтрованного раствора, и массу сухого остатка, результаты обозначены в табл. 2.

Опираясь на полученные данные, и знания о химическом составе золы можно сделать вывод, что произошла реакция, где элементы золы прореагировали с водой, образовав щелочной раствор, повысив рН исходного образца, полученные данные обозначены в табл. 2.

Так как  $SiO_2$  не реагирует с водой, то можно сделать вывод, что его процентное содержание в высушенном остатке остался в таком же диапазоне, что указан в табл. 1.

Таблииа 2.

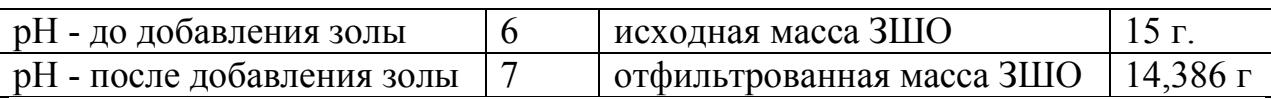

Результаты проведения эксперимента

На основе проделанной работы мы получаем дешёвый материал и химический реагент. Смесь можно применять в качественейтрализатора для кислотных соединений находящихся в загрязнённых почвах, не внося при этом сам золошлаковый отход в почву, тем самым исключаем возможность загрязнения элементами золы земельного грунта. Оставшийся высушенный остаток так же, как и исходный ЗШО можно использовать в строительных мероприятиях или отправить на выделение ценных элементов.

#### Список литературы

[1]. Воздействие ТЭС на окружающую среду / В.В. Ядутов, Т.И. Петров, Ю.Н. Зацаринная // Поколние будущего - взгляд молодых учёных: сборник

научных статей 3-й Международной молодежной научной конференции: в 2 х ТТ ‒ Т 2 (г. Курск, 2014 г.) (дата обращения 15.10.2022).

[2]. Применение зол и золошлаковых отходов в строительстве / Н.И. Ватин; Д.В. Петросов, А.И. Калачев, П. Лахтинен // Инженерно-строительный журнал, №4 (г. СПБ, 2011 г.) (дата обращения 19.10.2022).

[3]. Комплексное использованиезолошлаковых отходов/ Афанасьева Ольга Валерьевна, Мингалеева Гузель Рашидовна, Добронравов Александр Дмитриевич, Шамсутдинов Эмиль Василович // Известиявысших учебных заведений. Проблемы энергетики, №7-8 (г. Казань, 2015 г.)(дата обращения 01.11.2022).

[4]. [Электронный ресурс] https://cyberleninka.ru/article/n/sostoyanie-pochvtsentralnogo-chernozemya-i-osnovnye-napravleniya-povysheniya-ihplodorodiya/viewer (дата обращения 04.11.2022).

[5]. [Электронный ресурс] https://cyberleninka.ru/article/n/problemy-ekologiizagryaznenie-pochvy?ysclid=la9w5d0kn9912398172 (дата обращения 05.11.2022)

**Заверткин Евгений Александрович** – студент кафедры «Экология и промышленная безопасность», КФ МГТУ им. Н.Э. Баумана. Е-mail: zavertkin8910@gmail.com

**Мазин Дмитрий Сергеевич** – студент кафедры «Экология и промышленная безопасность», КФ МГТУ им. Н.Э. Баумана. Е-mail: mazin03092001@yandex.ru

**Зубарев Дании Юрьевич** – студент кафедры «Экология и промышленная безопасность», КФ МГТУ им. Н.Э. Баумана. Е-mail: zubarev.daniil.2001@gmail.com

**Пятов Никита Михайлович** – студент кафедры «Экология и промышленная безопасность», КФ МГТУ им. Н.Э. Баумана. e-mail: b.sometimes1337@gmail.com

Научный руководитель: Анфилов Константин Львович - зав. кафедрой ИУК7 "Экология и промышленная безопасность", КФ МГТУ им. Н.Э. Баумана. e-mail: anfilov@bmstu.ru

## **О ВОЗМОЖНОСТИ ПРИМЕНЕНИЯ ЗОЛОШЛАКОВЫХ ОТХОДОВ ТЕПЛОПРОИЗВОДСТВЕННОЙ ЭЛЕКТРОСТАНЦИИ ЧЕРЕПЕТСКОЙ ГРЭС ИМ. Д.Г. ЖИМЕРИНА, В КАЧЕСТВЕ ВТОРИЧНОГО СЫРЬЯ**

Вторичное использование отходов производств является актуальной проблемой, как в области охраны окружающей среды, так и в вопросе ресурсосбережения.

В настоящее время большой вред оказывают загрязняющие выбросы промышленных предприятий.

Воздействие ГРЭС на окружающую среду, связанное с выбросами вредных веществ в атмосферу называется косвенным.[1] В качестве основного топлива применяется каменный уголь марки Д, Шубаркольского месторождения. Уголь этого месторождения отнесен к каменным углям марки Д (длиннопламенный), содержание золы очень низкое. В самом распространённом его варианте процентное содержание золы в нём варьируется от 5 до 12%, а зольность отдельных сборок угольного пласта не превышает 3-6 %. Для этих углей характерна низкая массовая доля серы до 0,5% и высокая теплотворная способность (от 5200 до 5700 ккал/кг) и при сгорании дают много тепла, что является одним из определяющих критериев при выборе его марки для применения в работе на ГРЭС. Химический состав золы приведён в табл. 1.

*Таблица 1.* 

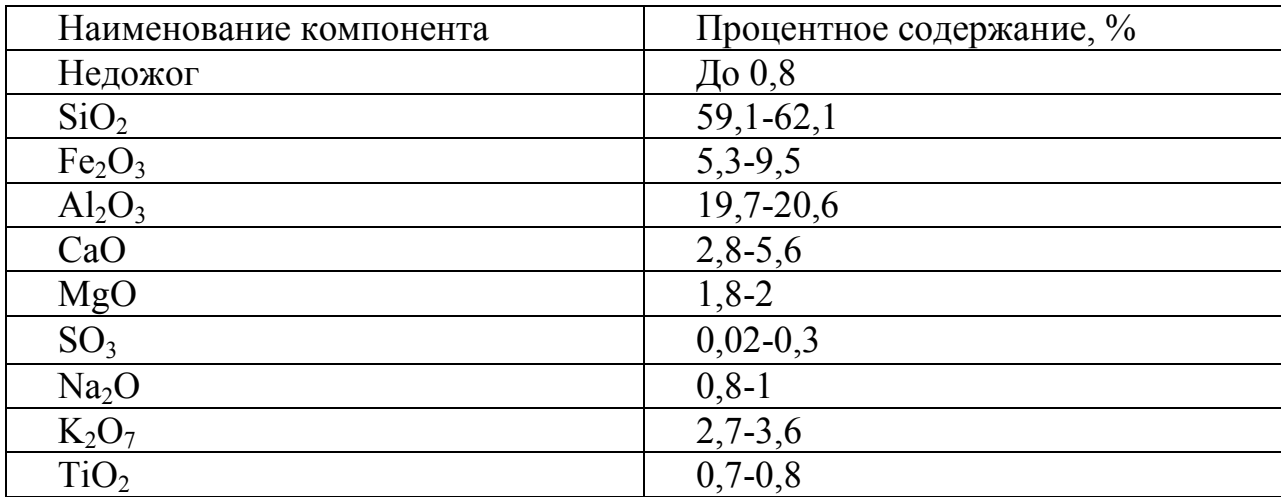

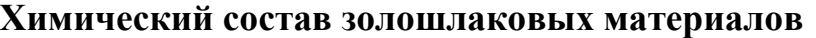

В настоящее времязолошлаковые отходы (ЗШО) применяются в производстве различных бетонов, строительных растворов, керамики, материалов для теплогидроизоляции, дорожном строительстве, это связано с преобладающей долей содержания песка в зале, из-за чего её применение вместо обычного строительного песка достаточно актуально. [2]

Помимо использования в качестве строительного элемента, можно осуществлять выделение ценных компонентов из её химического состава, например, Ti, Al, Fe, это позволит направить полученные элементы на вторичное применение в различных отраслях промышленности.[3]

На данный момент актуальной экологической проблемой является повышенная кислотность почв. Изменение кислотно-основных свойств почвы в сторону уменьшения pH, приводит снижению числа полезных микроорганизмов, это в свою очередь снижает урожайность, добавляемая органика прекращает перерабатываться в субстрат, впитываемый растениями, что влечёт нарушение баланса в составе грунта.[4] Причины подкисления, могут быть естественные (корневые выделения, кислые породы, пребывающая в почве продолжительное время, деятельность микроорганизмов) и антропогенные (внесение кислых минеральных удобрений, разрушение структуры почвенного покрова, за счёт интенсивной обработки).[5]

Добавление в почву ЗШО отходов позволит снизить кислотность грунта за счёт щелочных свойств золы. Смешивание кислотных элементов почвы с элементами ЗШО, приведёт к реакции нейтрализации. Особенно эффективно это может применяться для восстановления почв, повреждённых, в результате выпадения кислотных осадков, где за счёт равномерного внесения щелочного реагента, зная pH последнего, можно более точно понижать кислотность в грунте. Показатель характеризующий кислотность растворов представлен в табл. 2. Малая растворимость обеспечивает нахождение ЗШО, в пределах того участка, который необходимо нейтрализовать, таким образом, исключая миграцию её элементов внутри почвенного слоя. Растворимость ЗШО показана в табл. 3.

В лабораторной посуде подготовили растворы: воды, щёлочи и кислоты. Измерили pH в каждом из образцов. Подготовили загрузки золы по 15 г., поместили и перемешали в растворах. Выдержали 48 часов. Отфильтровали полученные смеси, используя пониженное давлении. Высушили при температуре 340 ̊С, сухой остаток взвесили, масса золы после сушки приведена в табл. 3. Определили значения водородного показателя фильтратов, полученные данные обозначены в табл. 2.

По полученным в ходе эксперимента данным, можно сделать вывод, что применение золошлаковых отходов теплопроизводственных станций типа ГРЭС, позволяет снижать кислотность почвы и осуществлять вторичное использование отходов, решая таким образом комплекс экологических проблем.

*Таблица 2.* 

| Тип раствора    | рН - до добавления зо- | рН - после добавления зо- |
|-----------------|------------------------|---------------------------|
| Водный раствор  |                        |                           |
| Раствор щёлочи  |                        |                           |
| Раствор кислоты |                        |                           |

**Влияние наличия золы в растворах на pH их среды** 

*Таблица 3.* 

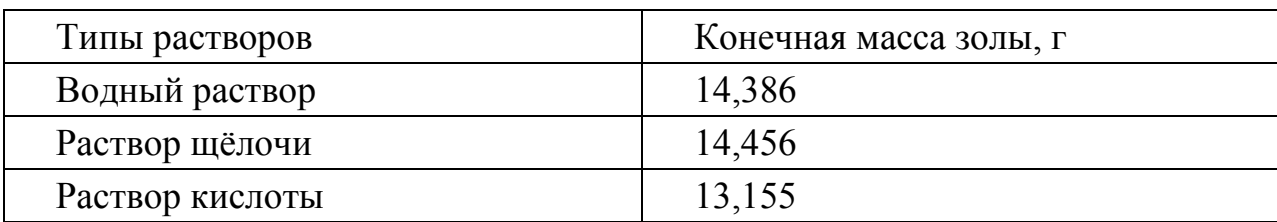

**Конечная масса золы в растворах, с изначальной массой золы – 15 г** 

### **Список литературы**

[1]. Воздействие ТЭС на окружающую среду / В.В. Ядутов, Т.И. Петров, Ю.Н. Зацаринная // Поколние будущего – взгляд молодых учёных: сборник научных статей 3-й Международной молодежной научной конференции: в 2 х тт. ‒ Т 2(г. Курск, 2014 г.) (дата обращения 15.10.2022).

[2]. Применение зол и золошлаковых отходов в строительстве / Н.И. Ватин; Д.В. Петросов, А.И. Калачев, П. Лахтинен // Инженерно-строительный журнал, №4 (г. СПБ, 2011 г.) (дата обращения 19.10.2022).

[3]. Комплексное использованиезолошлаковых отходов/ Афанасьева Ольга Валерьевна, Мингалеева Гузель Рашидовна, Добронравов Александр Дмитриевич, Шамсутдинов Эмиль Василович // Известиявысших учебных заведений. Проблемы энергетики, №7-8 (г. Казань, 2015 г.) (дата обращения 01.11.2022).

[4]. [Электронный ресурс] https://cyberleninka.ru/article/n/sostoyanie-pochvtsentralnogo-chernozemya-i-osnovnye-napravleniya-povysheniya-ih-plodorodiya/ viewer (дата обращения 04.11.2022).

[5]. [Электронный ресурс] https://cyberleninka.ru/article/n/problemy-ekologiizagryaznenie-pochvy?ysclid=la9w5d0kn9912398172 (дата обращения 05.11.2022)

**Заверткин Евгений Александрович** – студент кафедры «Экология и промышленная безопасность», КФ МГТУ им. Н.Э. Баумана. Е-mail: zavertkin8910@gmail.com

**Мазин Дмитрий Сергеевич** – студент кафедры «Экология и промышленная безопасность», КФ МГТУ им. Н.Э. Баумана. Е-mail: mazin03092001@yandex.ru

**Зубарев Дании Юрьевич** – студент кафедры «Экология и промышленная безопасность», КФ МГТУ им. Н.Э. Баумана. Е-mail: zubarev.daniil.2001@gmail.com

**Пятов Никита Михайлович** – студент кафедры «Экология и промышленная безопасность», КФ МГТУ им. Н.Э. Баумана. e-mail: b.sometimes1337@gmail.com

Научный руководитель: Анфилов Константин Львович - зав. кафедрой ИУК7 "Экология и промышленная безопасность", КФ МГТУ им. Н.Э. Баумана. e-mail: anfilov@bmstu.ru

# ОСНОВЫ ПРИМЕНЕНИЯ БИОИНФОРМАЦИОННОГО МОДУЛЯ **BIOPYTHON**

Биоинформатика [1] - это наука, занимающаяся изображением и преобразованием биологических объектов с применением характерных для информатики методов. При этом характерные «цепочки» строительного материала такого объекта изображаются в виде набора некоторых условных символов [2].

В качестве таких цепочек рассматривают чаще всего нуклеотиды, ДНК, РНК, гены и даже целые геномы (для изображения цепочек нуклеотидов самым популярным стало шифрование в текстовом формате Fasta) [3]. Исследование геномов часто используется, когда в цепочке генов необходимо обнаружить мутацию, характерную для определённого заболевания [4]. Возможно чтение и запись в зашифрованном виде генома любого образца вируса или бактерии, растения, животного. Открываются новые возможности изучения вирусных заболеваний как одного из биологических факторов риска в области техносферной безопасности. Случаи биоинформационного исследования патогенных организмов в настоящее время встречается также при создании (дизайне) лекарства (вакцины) для борьбы с ним.

В настоящее время созданы уже специальные программные средства, к которым, например, относится модуль Biopython для популярного языка Python, являющийся бесплатным и имеющий широкие возможности для биоинформационных исследований. В данной статье будут рассмотрены некоторые его базовые возможности.

Модуль Biopython имеет свой сайт поддержки [5], на котором содержится не только документация для его использования, но уже и множество специальных средств для разработчиков - дополнительных модулей, классов функций, позволяющих не только изучать биоинформатику, но и производить достаточно серьёзные исследования загружаемого генома.

Первой операцией, которую необходимо произвести при работе с Віоруthon - это парсинг [6] (загрузка) биоинформационных файлов в Python из онлайн-сервисов или с внешнего носителя. Как видно из этой процедуры, биоинформационная работа во многих случаях напоминает обработку баз данных (обычно имеющих большие размеры).

Используем образец файла данных test.fasta, помещаемый в директорию с программой на Python и рассмотрим построчно простейшую программу, позволяющую манипулировать им:

```
from Bio.SeqIO import parse
from Bio.SeqRecord import SeqRecord
from Bio.Seq import Seq
file = open("test.fasta")records = parse(file, "fasta")for record in (records):
```
print("Id: %s" % record.id) print("Name: %s" % record.name) print("Description: %s" % record.description) print("Annotations: %s" % record.annotations) print("Sequence Data: %s" % record.seq)

Первые три строки предназначены для подключения к программе подмодулей Biopython: parse - для парсинга данных из загруженного файла данных, SeqRecord - для чтения данных (последовательностей символов в цепочках, а также дополнительных сведений), Seq - для создания данных и работы с ними.

Лалее следует команда парсинса файла и присвоения прочтённого массива переменной records. Затем из прочтённого массива посимвольно извлекаются основные и вспомогательные данные: идентификатор цепочки, его имя, описание, аннотация, сама основная цепочка. В результате на экране формируется вся запрошенная информация из прочитанного файла.

На следующем этапе попробуем применить модуль Biopython для решения гораздо более сложной задачи - анализа структуры генотипа вируса гепатита С (полное название - кристаллическая структура варианта протеазы NS3/4A R155K в комплексе с ванипревиром). Цепочка данного генотипа имеется в разных форматах файлов на сайте [7].

Используем тот же исходный формат описания генотипа Fasta, но рассмотрим применение к нему гораздо большего количества аналитических операций, чем в предыдущем случае. Для каждой операции, как правило, требуется подключение дополнительного подмодуля Biopython или модуля из другой серии. В рассматриваемом примере для вывода результата анализа в графической форме подключён модуль Pylab [8], а также библиотека Collections. Counter. Из модуля Biopython подключаются подмодули Seq (последовательность), Counter (счётчик), CodonTable (таблица кодов), SeqIO (соответствие входов и выходов).

Далее, как и в предыдущем случае, производится парсинг файла из формата fasta, и формируется последовательность, по которой строится таблица кодов условно обозначаемых цепочек. В данном случае создаётся таблица стандартного для биоинформатики формата SGC0 [9].

На следующем этапе обработки исходного файла выводится количество наиболее распространённых из 10 типов аминокислот в рассматриваемой белковой цепочке путём использования команды

common amino.most common (10).

Из результата видно, что белковая цепочка рассматриваемого генотипа вируса в-основном содержит аминокислоты типа Х (27 раз) и по 1 разу аминокислоты типов Y, E, L, R. Подобный же анализ можно представить в графическом виде с использованием библиотеки Pylab.

Следует отметить, что в случае анализа чисто белковых соединений, типов аминокислот намного больше, в то время как отличие в их количествах

обычно меньше. В то же время многие прочие генотипы вообще могут не иметь в своём составе аминокислот.

Таким образом, цель работы полностью достигнута – рассмотрены базовые методы анализа зашифрованных файлов (генотипов разных веществ) в биоинформатике. При этом продемонстрировано применение специального модуля Biopython и других модулей языка Python, широко используемых в биоинформатике, которая в свою очередь находит применение в таких областях экологии и медицины, как вирусология, патология, фармакология и др.

### **Список литературы**

1. Alnaddafa L.M. Application of bioinformatics in the studying of genetic relationships among wheat and aegilops. // Аллея науки. - 2020. - Т. 1. - № 9 (48). - С. 3-9.

2. Колчанов Н.А. Компьютерная системная биология и биоинформатика: задачи и методы. // В книге: Марчуковские научные чтения. - 2019. - Тезисы Международной конференции. - 2019. - С. 8-9.

3. Roberson E.D.O. Motif scraper: a cross-platform, open-source tool for identifying degenerate nucleotide motif matches in fasta files. // Bioinformatics. - 2018. - Т. 34. - № 22. - С. 3926-3928.

4. Shirina T.V., Vislovukh A.A., Bobrovskaja M.T., Kozlov E.A. The search for microrna genes in regions of two very late genes of bombyx mori nuclear polyhedrosis virus. // Biopolymers and Cell. - 2009. - Т. 25. - № 3. - С. 226-233.

5. Biopython. [Электронный ресурс]. - URL: https://biopython.org - (Дата обращения 02.05.2022 г.)

6. Ильичев В.Ю. Использование парсинга для создания базы метеорологических данных и разработка на её основе нейросетевой модели прогнозирования скорости ветра. // Системный администратор. - 2020. - № 10 (215). - С. 92-95.

7. 3SU4. Crystal structure of NS3/4A protease variant R155K in complex with vaniprevir. - [Электронный ресурс] - URL: https://www.rcsb.org/structure/3SU4 - (Дата обращения 02.05.2022).

8. Акжигитов Р.Р., Ли А.С., Чимидов Э.Э. Когнитивный анализ проблемы внедренности беспилотного транспорта. // Инновации. Наука. Образование. - 2021. - № 29. - С. 129-137.

9. Курносов В.Б., Сахаров Б.А., Гептнер А.Р., Коновалов Ю.И., Гончаров Е.О. Глинистые минералы в базальтовых силлах из осадочного покрова, восточно-тихоокеанское поднятие. // Литология и полезные ископаемые. - 2020. - № 2. - С. 177-190..

**Карпунин Евгений Александрович** – студент кафедры ИУК7 «Экология и промышленная безопасность»; e-mail: karpynin2.2001@gmail.com

**Ильичев Владимир Юрьевич** – к.т.н, доцент кафедры МК3 «Тепловые двигатели и гидромашины» КФ МГТУ им. Н.Э. Баумана; e-mail: patrol8@yandex.ru

**Брулева Валерия Алексеевна** – студентка кафедры ИУК7 «Экология и промышленная безопасность»; e-mail: 0684964018lera@gmail.com

Научный руководитель: Ильичев Владимир Юрьевич - КФ МГТУ им. Н.Э. Баумана, Калуга, 248000, Россия. Е-mail: ivl2003@mail.ru

# **ОСНОВЫ ПРИМЕНЕНИЯ БИОИНФОРМАЦИОННОГО МОДУЛЯ BIOPYTHON В ОБЛАСТИ ВИРУСОЛОГИИ**

Биоинформатика [1] – это наука, занимающаяся изображением и преобразованием биологических объектов с применением характерных для информатики методов. При этом характерные «цепочки» строительного материала такого объекта изображаются в виде набора некоторых условных символов [2].

В качестве таких цепочек рассматривают чаще всегонуклеотиды, ДНК, РНК, гены и даже целые геномы(для изображения цепочек нуклеотидов самым популярным стало шифрование в текстовом формате Fasta) [3]. Исследование геномов часто используется, когда в цепочке генов необходимо обнаружить мутацию, характерную для определённого заболевания [4]. Возможно чтение и запись в зашифрованном виде генома любого образца вируса или бактерии, растения, животного. Открываются новые возможности изучения вирусных заболеваний как одного из биологических факторов риска в области техносферной безопасности. Случаи биоинформационного исследования патогенных организмов в настоящее время встречается также при создании (дизайне) лекарства (вакцины) для борьбы с ним. Средствами биоинформатики можно воспользоваться даже для изучения процессов эволюции целых биологических сообществ.

В настоящее время созданы уже специальные программные средства, к которым, например, относится модуль Biopython для популярного языка Python, являющийся бесплатным и имеющий широкие возможности для биоинформационных исследований. В данной статье будут рассмотрены некоторые его базовые возможности.

Модуль Biopython имеет свой сайт поддержки [5], на котором содержится не только документация для его использования, но уже и множество специальных средств для разработчиков – дополнительных модулей, классов функций, позволяющих не только изучать биоинформатику, но и производить достаточно серьёзные исследования загружаемого генома.

Первой операцией, производимой модулем Biopython, являетсяпарсинг (чтение) файла. Из прочтённого массива посимвольно извлекаются основные и вспомогательные данные: идентификатор цепочки, его имя, описание, аннотация, сама основная цепочка. В результате на экране формируется вся запрошенная информация из прочитанного файла (рис. 1).

На следующем этапе попробуем применить модуль Biopythonдля решения гораздо более сложной задачи – анализа структуры генотипа вируса гепатита С (полное название – кристаллическая структура варианта протеазы NS3/4A R155K в комплексе с ванипревиром). Цепочка данного генотипа имеется в разных форматах файлов на сайте [7].

Используем тот же исходный формат описания генотипа Fasta, но рассмотрим применение к нему гораздо большего количествааналитических операций, чем в предыдущем случае (с результатом на рис. 1).

```
Id: sp|P25730|FMS1 ECOLI
Name: sp|P25730|FMS1 ECOLI
Description: sp|P25730|FMS1 ECOLI CS1 fimbrial subunit A precursor (CS1 pilin)
Annotations: {}
Sequence Data: MKLKKTIGAMALATLFATMGASAVEKTISVTASVDPTVDLLOSDGSALPNSVALTYSPAVNNFEA
HTINTVVHTNDSDKGVVVKLSADPVLSNVLNPTLQIPVSVNFAGKPLSTTGITIDSNDLNFASSGVNKVSSTQKLSIHAD
ATRVTGGALTAGQYQGLVSIILTKSTTTTTTTKGT
>
```
Рис. 1. Результат парсинга файла формата Fasta.

В результате парсинга данного файла (анализа структуры генотипа) формируется последовательность, по которой строится таблица кодов условно обозначаемых цепочек. В данном случае создаётся таблица стандартного для биоинформатики формата SGC0[9], скриншот которой представлен на рис. 2.

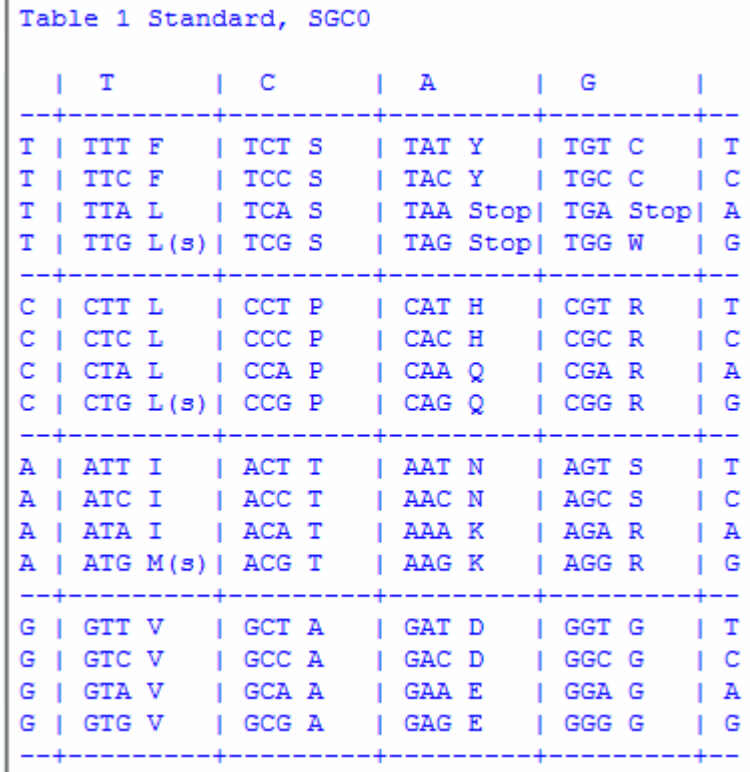

Рис. 2. Результат представления парсинга в виде таблицы кодов

На следующем этапе обработки исходного файла выводится количество наиболее распространённых из 10 типов аминокислот в рассматриваемой белковой цепочке. Результат выполнения выведен на рис. 3.

 $[('X', 27), ('Y', 1), ('E', 1), ('L', 1), ('R', 1)]$ 

Рис. 3. Количество наиболее распространённых аминокислот в рассматриваемой белковой цепочке.

Из результата видно, что белковая цепочка рассматриваемого генотипа вируса в-основном содержит аминокислоты типа Х (27 раз) и по 1 разу аминокислоты типов Y, E, L, R. Подобный же анализ можно представить в графическом виде с использованием библиотеки Pylab (рис. 4).

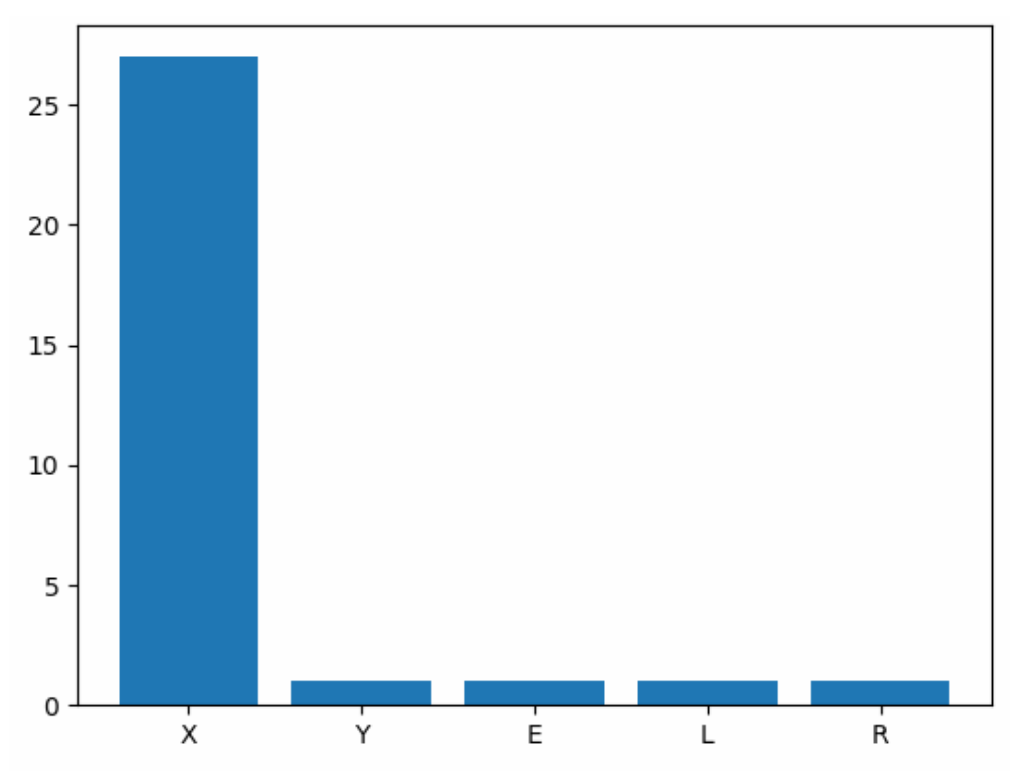

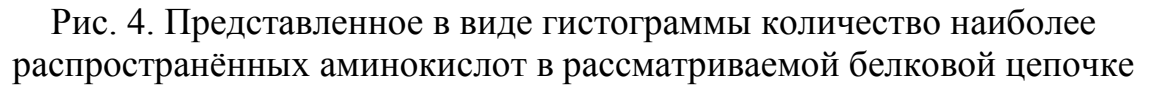

Следует отметить, что в случае анализа чисто белковых соединений, типов аминокислот на рисунках, подобных 3 и 4, намного больше, в то время как отличие в их количествах обычно меньше. В то же время многие прочие генотипы вообще могут не иметь в своём составе аминокислот.

Таким образом, цель работы полностью достигнута – рассмотрены базовые методы анализа зашифрованных файлов (генотипов разных веществ) в биоинформатике. При этом продемонстрировано применение специального модуля Biopythonи других модулей языка Python, широко используемых в биоинформатике, которая в свою очередь находит применение в таких областях экологии и медицины, как вирусология, патология, фармакология и др.

#### **Список литературы**

1. Alnaddafa L.M. Application of bioinformatics in the studying of genetic relationships among wheat and aegilops. // Аллеянауки. - 2020. - Т. 1. - № 9 (48). - С. 3-9.

2. Колчанов Н.А.Компьютерная системная биология и биоинформатика: задачи и методы. // В книге: Марчуковские научные чтения. - 2019. - Тезисы Международной конференции. - 2019. - С. 8-9.

3. Roberson E.D.O. Motif scraper: a cross-platform, open-source tool for identifying degenerate nucleotide motif matches in fasta files. // Bioinformatics. - 2018. - Т. 34. - № 22. - С. 3926-3928.

4. Shirina T.V., Vislovukh A.A., Bobrovskaja M.T., Kozlov E.A.The search for microrna genes in regions of two very late genes of bombyx mori nuclear polyhedrosis virus. // Biopolymers and Cell. - 2009. - Т. 25. - № 3. - С. 226-233.

5. Biopython. [Электронный ресурс]. - URL: https://biopython.org - (Дата обращения 02.05.2022 г.)

6. Ильичев В.Ю. Использование парсинга для создания базы метеорологических данных и разработка на её основе нейросетевой модели прогнозирования скорости ветра. // Системный администратор. - 2020. - № 10 (215). - С. 92-95.

7. 3SU4. Crystal structure of NS3/4A protease variant R155K in complex with vaniprevir. - [Электронныйресурс]- URL: https://www.rcsb.org/structure/3SU4- (Датаобращения 02.05.2022).

8. Акжигитов Р.Р., Ли А.С., Чимидов Э.Э. Когнитивный анализ проблемы внедренности беспилотного транспорта. // Инновации. Наука. Образование. - 2021. - № 29. - С. 129-137.

9. Курносов В.Б., Сахаров Б.А., Гептнер А.Р., Коновалов Ю.И., Гончаров Е.О. Глинистые минералы в базальтовых силлах из осадочного покрова, восточно-тихоокеанское поднятие. // Литология и полезные ископаемые. - 2020. - № 2. - С. 177-190..

**Ильичев Владимир Юрьевич** – к.т.н, доцент кафедры МК3 «Тепловые двигатели и гидромашины» КФ МГТУ им. Н.Э. Баумана; e-mail: patrol8@yandex.ru

**Брулева Валерия Алексеевна** – студентка кафедры ИУК7 «Экология и промышленная безопасность»; e-mail: 0684964018lera@gmail.com

**Карпунин Евгений Александрович** – студент кафедры ИУК7 «Экология и промышленная безопасность»; e-mail: karpynin2.2001@gmail.com

**Научный руководитель**: Ильичев Владимир Юрьевич ‒ КФ МГТУ им. Н.Э. Баумана, Калуга, 248000, Россия. Е-mail: ivl2003@mail.ru

# **ОЦЕНКА ЭФФЕКТИВНОСТИ ОЧИСТКИ ВОДОПРОВОДНОЙ ВОДЫ ПО ЩЕЛОЧНОСТИ И ЖЕСТКОСТИ**

В экспериментальной работе были проанализированы основные способы фильтрации воды, проведен физико-химический анализ проб водопроводной и фильтрованной воды и по его результатам проведена оценка качества калужской водопроводной воды и сравнение эффективности очистки воды после фильтрации различными способами. Анализ проб воды был проведен, в том числе, по обобщенным показателям (показатель рН, электропроводность, карбонатная, общая и постоянная жёсткость; общая, свободная и карбонатная щелочность; окисляемость).

В предлагаемой статье приведены некоторые результаты анализа по обобщенным показателям качества фильтрации проб воды. Для проведения анализа были взяты следующие пробы воды:

1 проба – водопроводная вода из-под крана;

2 проба – вода, прошедшая через фильтры обратного осмоса;

3 проба – вода, прошедшая через проточные фильтры;

4 проба – вода, прошедшая через фильтр-кувшин.

**Щелочность воды**. Под щелочностью природных или очищенных вод понимают способность некоторых их компонентов связывать эквивалентное количество сильных кислот. Согласно СанПиН 2.1.4.1116-02 норматив физиологической полноценности питьевой воды для щелочности составляет 0,5 – 6,5 мг-экв/л. Этот параметр также часто называют буферной емкостью воды, имея в виду способность воды нейтрализовать коррозионное воздействие кислот. Различают свободную и общую щелочность. Поскольку щелочность природной воды в основном определяется ионами гидроксила, карбоната и гидрокарбоната, то под свободной щелочностью понимают то количество сильной кислоты, которое необходимо для титрования гидроксидов и карбонатов.

Под общей щелочностью подразумевается сумма содержащихся в воде гидроксильных ионов (ОН) и анионов слабых кислот (карбонатов, гидрокарбонатов, силикатов, боратов, сульфитов, гидросульфитов, сульфидов, гидросульфидов, анионов гуминовых кислот, фосфатов), которые, гидролизуясь, образуют гидроксильные ионы.

Щелочность определяется количеством сильной кислоты, необходимой для нейтрализации 1 дм3 воды. Определение щелочности полезно при дозировании химических веществ, необходимых при обработке вод для водоснабжения. Вместе со значениями рН щелочность воды служит для расчета содержания карбонатов и баланса угольной кислоты в воде. Титрование до  $pH = 8,3$  позволяет определить свободную щелочность, а титрование до  $pH =$ 4,5 - общую.
#### **Методика определения**: **титрование**

**Оборудование и реактивы**: пипетка на 100 мл; бюретки на 25 мл; колбы конические на 250 мл; 0,1 н р-р НС1 (или серной кислоты), индикаторы метиловый оранжевый (1%) и фенолфталеин (0,5%).

**Порядок выполнения работы**. **Определение общей щелочности.**100 мл анализируемой пробы титровать 0,1 н раствором НСl в присутствии метилового оранжевого до перехода окраски из желтой в оранжевую (золотисторозовую). Взболтать, если после этого окраска изменилась, то необходимо продолжить титрование. Результат принято выражать в мг-экв/л.

Рассчитать общую щелочность воды по формуле:

 $III = 1.04$  K·V, где Ш - общая шелочность воды, мг-экв/л; 1.04 - поправочный коэффициент на влияние СО<sub>2</sub> (увеличивает значение щелочности на 4%); К - поправочный коэффициент к нормальности НС1;V - объем 0,1 н раствора соляной кислоты, израсходованной на титрование, мл.

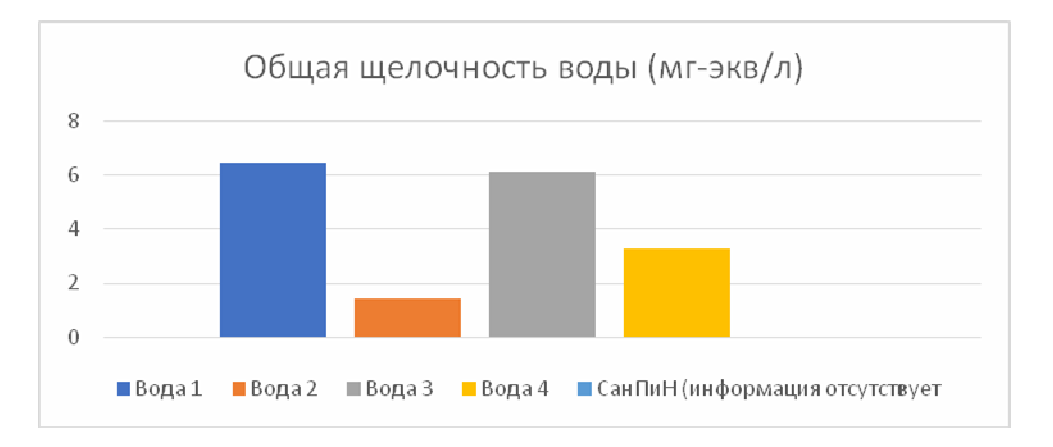

**Определение свободной щелочности.** 100 мл исследуемой пробы титровать 0,1 н НСl в присутствии 5-10 капель фенолфталеина до обесцвечивания раствора. Поскольку переход окраски несколько сглажен, титровать следует на белом фоне, сравнивая окраску с перетитрованной пробой. Результат принято выражать в мг-экв/л. После добавления во все пробы воде фенолфталеина окраска не изменилась, а это означало, что во всей воде не было свободной щелочности.

**Жесткость.** Общая жесткость (Нобщ) - это природное свойство воды, обусловленное наличием в ней двухвалентных катионов (главным образом кальция и магния). Жесткость воды выражают в градусах. Один градус жесткости (мг-экв) соответствует содержанию в воде солей щелочно-земельных металлов в количестве, эквивалентном 10 мг оксида кальция в 1 л воды. Воду с общей жесткостью до 3,5 мг-экв/л называют мягкой, от 3,5 до 7 мг-экв/л среднежесткой, от 7 до 10 мг-экв/л – жесткой, свыше 10 мг-экв/л – очень жесткой. Для питьевых целей предпочитают воду средней жесткости, для хозяйственных и промышленных – мягкую воду. Вода с жесткостью свыше  $10$ мг-экв/л часто имеет неприятный вкус.

При исследовании воды сначала определяют бикарбонатную жесткость, обусловливаемую бикарбонатами кальция и магния (устранимую при кипячении). При этом имеющиеся в воде бикарбонаты кальция и магния под действием соляной кислоты, переходят в хлориды и выделяется диоксид углерода. Затем определяют общую (жесткость сырой воды) и по разности между общей и бикарбонатной – постоянную (неустранимую).

#### **Методика определения: титрование**

**Оборудование и реактивы**: колба на 250 мл, колбы конические на 150, 200 мл, пипетка на 15, 100 мл, бюретка, капельница, ступка фарфоровая, воронки, нагревательный прибор, бумажные фильтры, 0,1 н раствор соляной кислоты, 0,1%-й водный раствор метилоранжа, щелочная смесь (равные части 0,1 н раствора карбоната натрия и гидроксида натрия), раствор трилона Б - 0,05 н; раствор MgSO<sub>4</sub> - 0,05 н; аммиачный буферный раствор (NH<sub>4</sub>OH + NH<sub>4</sub>Cl); индикатор хромоген черный.

#### **Порядок выполнения работы: Определение карбонатной жесткости**

В коническую колбу на 250 мл отбирают 100 мл анализируемой воды и титруют ее 0,1 н. раствором соляной кислоты с индикатором бромфеноловый синий до появления розового окрашивания.

Карбонатная жесткость рассчитывается по формуле:

$$
X_K = 1000 \cdot \frac{H \cdot V_1}{V_2},
$$

где н – нормальность соляной кислоты;  $V_1 -$  объем кислоты, затраченной на титрование (мл);  $V_2 -$ объем воды, взятой для титрования (мл).

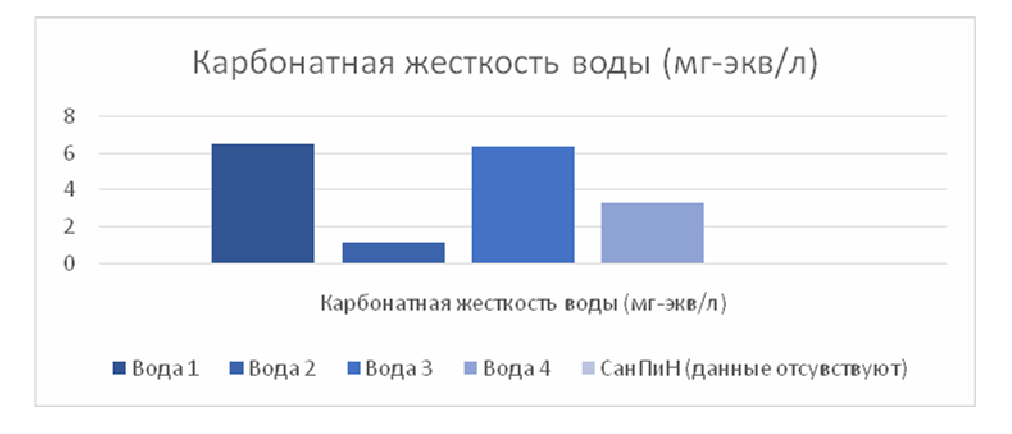

**Определение общей жесткости.** В коническую колбу емкостью на 250 мл отмеряют 100 мл воды, добавляют 5 мл аммиачного буферного раствора, 5 капель индикатора хромогена и титруют по 1 капле 0,1 н. раствором трилона Б до перехода красно-фиолетовой окраски раствора в сине-фиолетовую.

Жесткость воды рассчитывается по формуле (в мг-эвл/л):

$$
X = 1000 \frac{\mathbf{a} \cdot \mathbf{H} \cdot \mathbf{K}}{V}
$$

где а – количество миллилитров раствора трилона Б, израсходованного на титрование; н – нормальность трилона Б; V - объем воды, взятой для титрования (мл); к – поправочный коэффициент трилона Б к данной его нормаль-

ности. Объём воды в каждой взятой пробе = 100 мл. Поправочный коэффициент  $(K) = 1$ . Нормальность (н) Трилона Б = 0,1

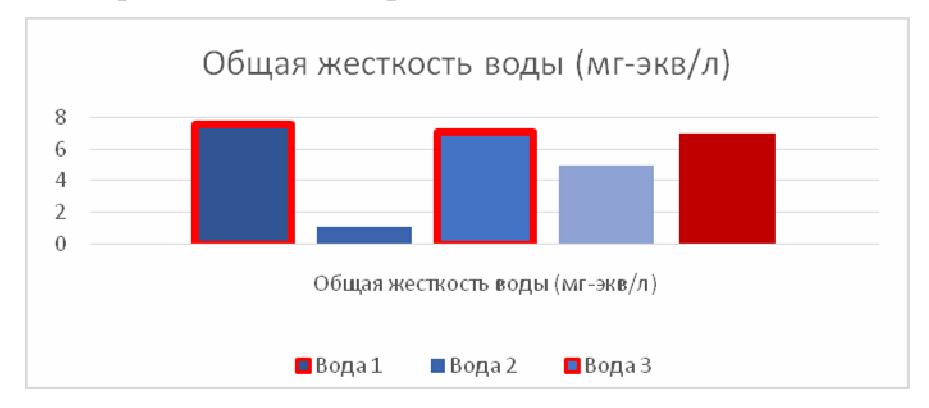

**Определение постоянной жесткости.** Постоянную (неустранимую) жесткость определить по разности между ранее определенными общей и карбонатной жесткостью.

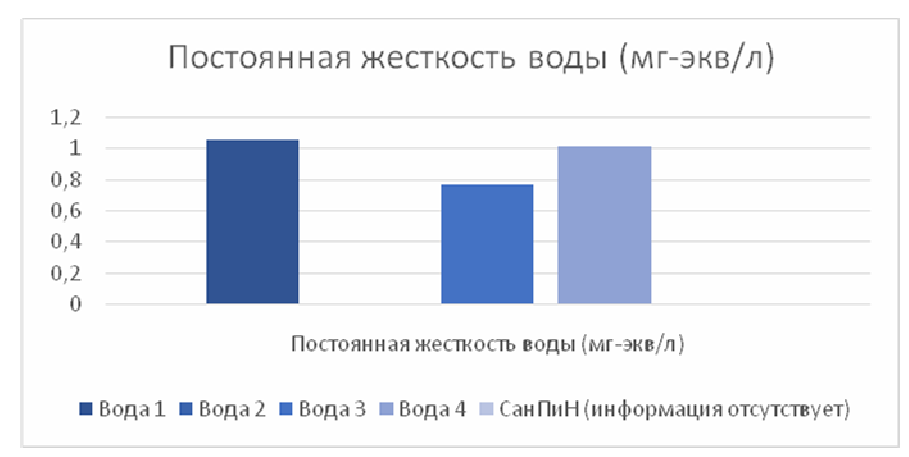

Вывод: щелочность и жесткость воды в исследуемых пробах после фильтрации снижались, по сравнению с пробой 1. Наиболее эффективная очистка воды наблюдается после обратного осмоса.

#### **Список литературы**

[1] *Васильев В.П*. Аналитическая химия В 2 кн. Кн.2 Физико-химические методы анализа: учеб. для студ. вузов , обучающимся по химико-технол. спец./В.П. Васильев. – 5-е изд., стереотип. – М.:Дрофа, 2015 – 383с.

[2] *Питьевая вода*. Гигиенические требования к качеству воды централизованных систем питьевого водоснабжения. Контроль качества. САН-ПиН2.1.4.559 – М.: Госкомэпиднадзор России, 1996.

**Гордеев Алексей Сергеевич** ‒ КФ МГТУ им. Баумана. Е-mail: tungstenali@mail.ru

**Крицкая Анна Рудольфовна** ‒ КФ МГТУ им. Н.Э. Баумана, Калуга, 248000, Россия. Е-mail: anna\_kritskaya69@list.ru

**Крицкая Алина Владиславовна** ‒ КГУ им К. Э. Циолковского. Е-mail: alinakrits730.com@yandex.ru

**Научный руководитель**: Гордеев Алексей Сергеевич ‒ КФ МГТУ им. Н.Э. Баумана. Е-mail: tungsten-ali@mail.ru

# **ПОЛУЧЕНИЕ ОРГАНИЧЕСКИХ ВЕЩЕСТВ ПЕРЕРАБОТКИ ОТХОДОВ СЕЛЬСКОХОЗЯЙСТВЕННЫХ ПРЕДПРИЯТИЙ**

Почва-главный природный объект. Благодаря ее питательности наша планета имеет огромные поверхности покрытые зеленью, которая является источником питания для различных животных, образовывают биологически активные вещества, очищение и самое значимое это поглощение углекислого газа и выработкой кислорода. Важно, что бы почва не потеряла свои полезные свойства и не была истощена, а это часто происходит при чрезмерно активной сельскохозяйственной деятельности [1].

Основными веществами для почвы являются азот, калий и фосфор [2]. Азот — является элементом питания культур и образования в них хлорофилла, который имеет огромное значение в фотосинтезе. Фосфор создает условия для энергетических процессов в клетках растений. Он требуется для более быстрого созревания. Калий предоставляет возможность растениям экономичнее и продуктивнее использовать воду, повышает синтез витамина С и дает корневой системе быстрее развиваться. Благодаря ему плоды приобретают более яркую окраску и аромат [2]. Он также благоприятно влияет на устойчивость растений к засухе, низким температурам и вредителям.

Соединения данных элементов возможно выделить из экскрементов домашних животных, потому что помет животных является одним из энергетических материалов и источником пищи для почвенных микроорганизмов. Кроме того, он является важнейшим фактором практического регулирования многих показателей плодородия почвы [3]. В зависимости от пород, особенностей рациона и содержания продукты жизнедеятельности животных могут иметь несколько отличающийся, но всё же сходный состав.

Состав навоза в разных сельскохозяйственных предприятиях и животных часто отличается. У крупного рогатого скота преобладают твердые выделения. в то время как у свиней жидкие. По составу твердые и жидкие выделения имеют разную удобрительную ценность [1].

Мы изучили состав и содержание питательных элементов по разным сельскохозяйственным предприятиям России. Видно по данным из таблицы 1 и 2 , что содержание крупного и мелкого рогатого скота различаются.

Усваивание полезных веществ растениями на прямую зависит от химического состава навоза и условийего хранения. В противном случае он потеряет большую часть полезных веществ. Существует три основных способа хранения: плотное, рыхлоплотное и рыхлое хранение. С точки зрения сохранения питательных веществ плотный способ хранения считается лучшим. Укладку навоза в навозохранилище шириной от 5 до 6 м и высотой 1 мс накрывают уплотнителем пока его слой не достигнет 2,5 м. По верх уплотнителя кладут торф от 8 до 15 см [2].

*Таблица 1.* 

# **Содержание питательных элементов в экскрементах крупного рогатого скота**

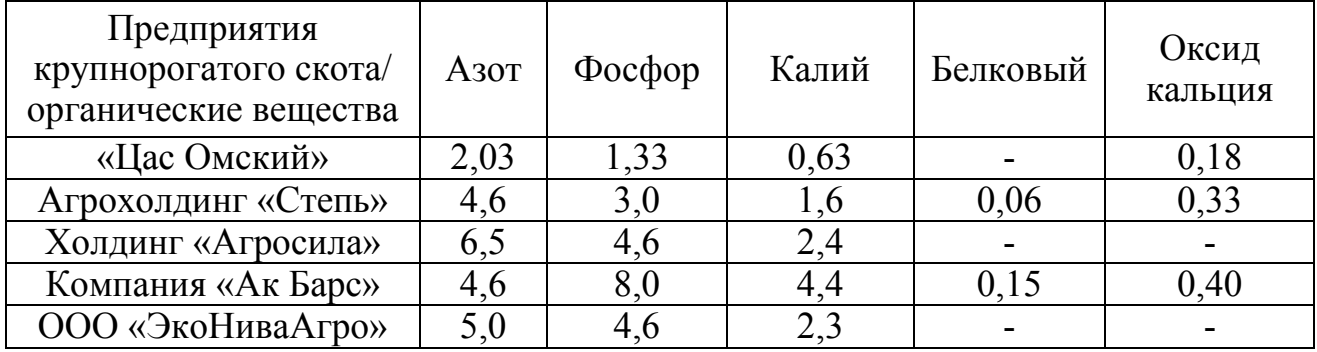

*Таблица 2.* 

### **Содержание питательных элементов в экскрементах мелкого рогатого скота**

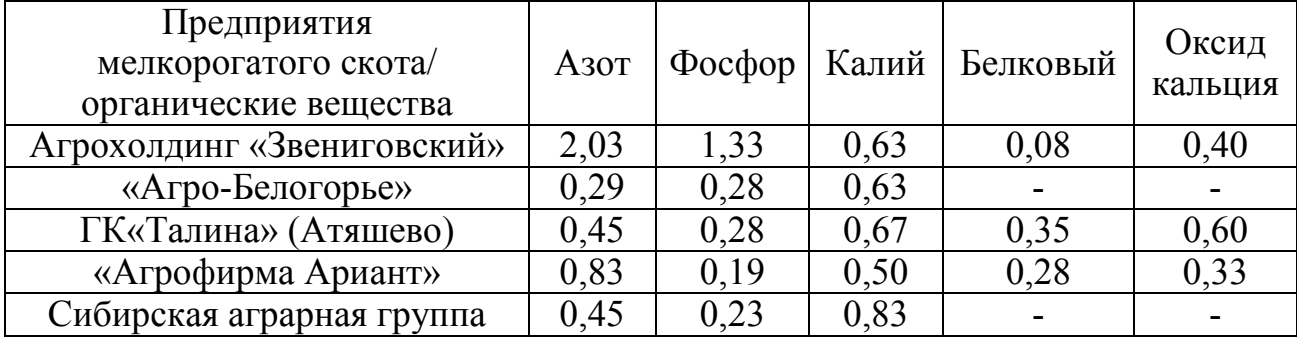

Торф, обладая кислотностью и обменно- поглотительной способностью значительно уменьшает потери азота[1]:

$$
\left[Top\phi\right]_{H}^{H} +_{NH_4OH}^{NH_3} \rightarrow \left[Top\phi\right]_{NH_4}^{NH_4} + H_2O.
$$
 (1)

Азотистые соединения твердых выделений животных и подстилки подвержены аммонификации, но гораздо меньше, ведь они обогащены клетчаткой и других легкоразлагаемых углеводов, которые служат энергетическим материалом для многих микроорганизмов потребляющих образовавшийся аммиак [1].

Таким образом, мы сделали вывод, что питательные вещества, получаемые при правильном хранении навоза, можно рассматривать как основной прием круговорота питательных веществ в сельском хозяйстве, но и с целью увеличения их объема. Кроме того, заманчиво создание на его основе комплексных удобрений.

#### **Список литературы**

[1]. *Прянишников Д.Н.* Избранные труды. — М.: Наука, 1976. — 591 с.

[2]. *Державин Л.М.* Применение минеральных удобрений в интенсивном земледелии. — М.: Колос, 1992. — 272 с.

[3]. https://www.elibrary.ru/download/elibrary\_35405642\_56357858.htm [Электронный ресурс] (дата обращения 08.11.2022)

**Журавлева Юлия Алексеевна** – студент кафедры «Экология и промышленная безопасность», КФ МГТУ им. Н.Э. Баумана. Е-mail: mailto:jzzzhuravl@icloud.com

Научный руководитель: Анфилов Константин Львович - зав. кафедрой ИУК7, КФ МГТУ им. Н.Э. Баумана. E-mail: anfilov@bmstu.ru

# **ПРИМЕНЕНИЕ МЕТОДОВ БИОИНФОРМАТИКИ С ИСПОЛЬЗОВАНИЕМ PYTHON JUPITER NOTEBOOK**

Биоинформатикой [1] называется область научно-практической деятельности человека, в-основном посвящённая объединённым вопросам биологии, химии и математики. Использование приёмов биоинформатики занимает особенно значительное место на крупных фармацевтических, биотехнологических и программных фирмах и предприятиях, а также в вирусологических отделах лабораторий и научно-исследовательских ветеринарных станций, оперирующих огромными массивами данных, получившими название Big data [2]. Ряд предприятий, которые могут использовать методы биоинформатики, ставит своей задачей решение проблем в области экологии и техносферной безопасности.

В настоящее время для исследования животных и растительных организмов используется понятие генотипа [3] – совокупности всей информации о строении организма и несущей полную информацию о его наследственности. Осуществляется генетический анализ, результаты которого используются в медицинской практике, направленной на защиту человека. Генотипы в биоинформатике принято представлять в виде файлов [4], в которых данная информация зашифрована. Для каждой цели наиболее подходящим является свой тип файла. Простейшим, наиболее подробным из которых, но и занимающим наибольшее пространство на жёстком диске, является формат Fasta.

Сейчас в сети Интернет представлены файлы генотипов множества растительных, животных и прочих структур. Перед тем, как работать с файлами генотипов, необходимо расшифровать их код. Для наглядности данный код желательно также визуализировать.

Данная статья как раз и посвящена разработке методики расшифровки и визуализации [5] файлов любых генотипов с использованием специальных современных средств, называемых Jupyter Notebook, созданных для среды программирования Python.

#### **Материал и методы исследования**

Опишем пошагово разработанную биоинформационную методику и подробно покажем порядок её использования.

Для установки средства Jupiter Notebook, язык программирования высокого уровня Python вначале нуждается в установке модуля Jupiter, осуществляемого с помощью выполнения следующей команды в командной строке операционной системы:

#### pip install Jupiter

152 Для запуска Jupiter Notebook в той же командной сроке достаточно набрать jupiter notebook, в ответ на что модуль выдаёт несколько вариантов запуска данного средства. Далее описывается способ непосредственного запуска http файла с локального диска пользователя. После запуска указанной ссылки на экране компьютера появляется несложный и интуитивно понятный интерфейс Jupiter Notebook, в котором нужно выбрать создание нового файла Notebook.

После этого необходимо открыть (для удобства использования) папку и следующий файл, в котором находятся команды, выполняемые построчно (после каждой надо нажимать enter) далее. Следует использовать следующие команды Jupyter Notebook:

from Bio.PDB import \* import nglview as nv import ipywidgets pdb  $parser = PDBParser()$ structure = pdb\_parser.get\_structure("PHA-L", "Data/1FAT.pdb") view = nv.show\_biopython(structure)

Далее осуществляется парсинг (чтение) скачанного файла генотипа и указание на его структуру. И, наконец, данная структура присваивается некоторой переменной (базе данных) view, которую можно визуализировать. Для произведения визуализации в программу необходимо добавить ещё одну команду, задействующую библиотеку виджетов ipywidgets [6]: display(view). После выполнения данной команды средство Jupyter Notebook [7] приобретает дополнительное окно, в котором и появляется визуальная структура прочитанного генотипа, над которой можно производить разнообразные действия: рассматривать её со всех сторон, приближать и удалять для получения лучшего представления о загруженной в виджет структуре.

#### **Пример расчёта**

В качестве примера загрузим для изучения из базы [8] одно из известных белковых соединений Phytohemagglutinin-L [9], биоинформационный файл которого кратко назван как 1FAT. Для выполнения визуализации данной белковой структуры выполним рассмотренные выше действия. Результат, отображаемый при этом на мониторе компьютера, изображён на рис. 1 и является достаточно наглядным.

Подобным же образом можно исследовать файл любого генотипа, представленного с помощью разных типов файлов. Например, на рис. 2 представлено графическое изображение структуры N-концевого домена нуклеокапсидного фосфопротеина SARS-CoV-2 [10] в комплексе с 7mer dsRNA.

#### **Заключение**

Таким образом, цель описываемой работы достигнута: разработана высокотехнологичная, но достаточно простая в использовании методика, позволяющая создавать визуальные графические модели любых биологических структур, представленных в виде специального вида файлов.

Также данное исследование способствует освоению желающими новых инструментов разработки на Python, каковым является существующим в одной из его разновидностей (iPython) средства Jupyter Notebook.

Помимо вышеописанных целей, данная статья ставит задачу популяризации применения современных информационных технологий среди читателей, в частности в такой набирающей популярность область исследований как биоинформатика. Методы биоинформатики могут быть полезны в области охраны окружающей среды и сохранения здоровья человека. Перспективно её внедрение в такие разделы и подразделы экологии, как вирусология, генетика, ауэтикология (экология живых организмов) и др.

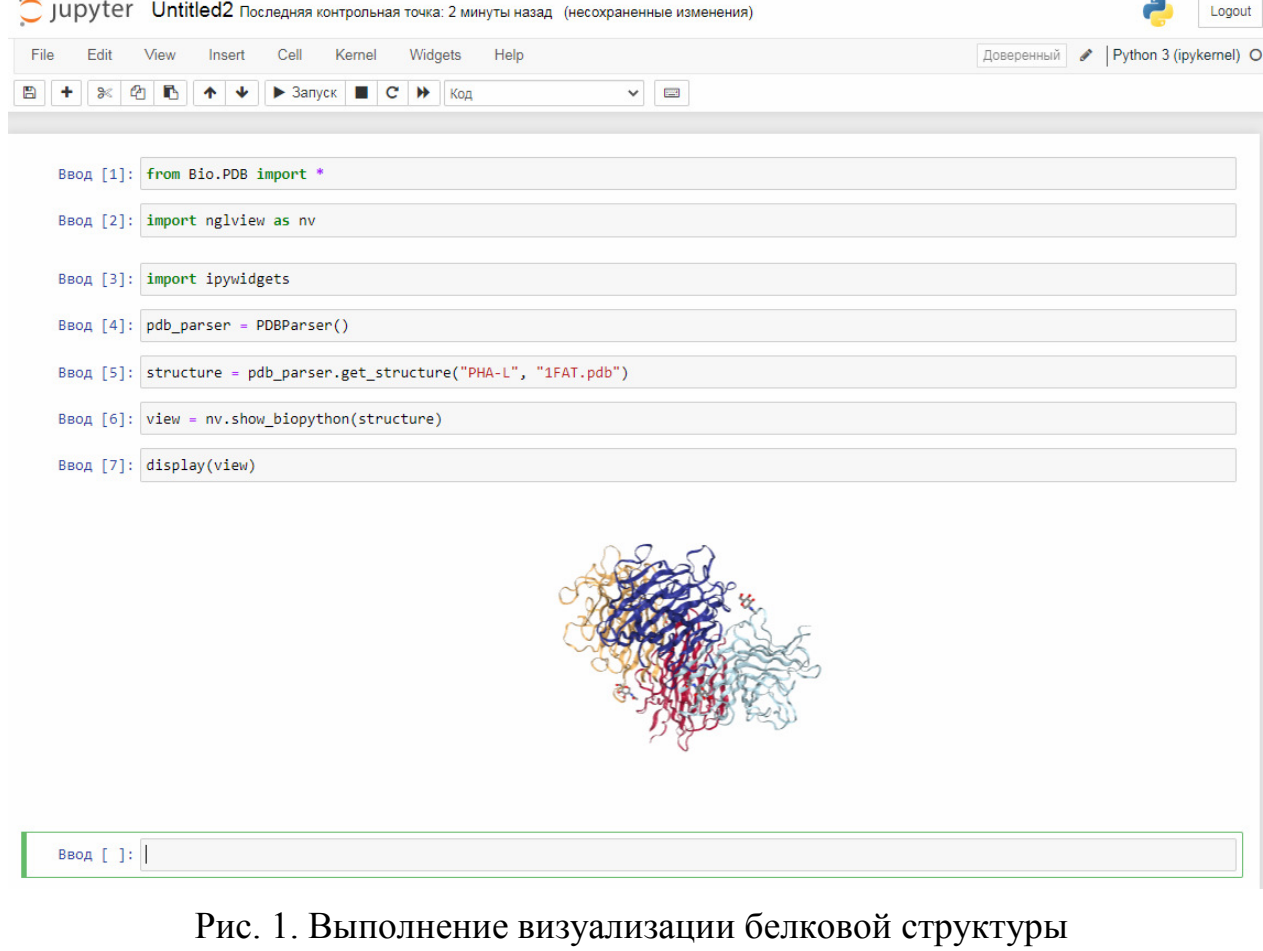

в интерфейсе Jupyter Notebook

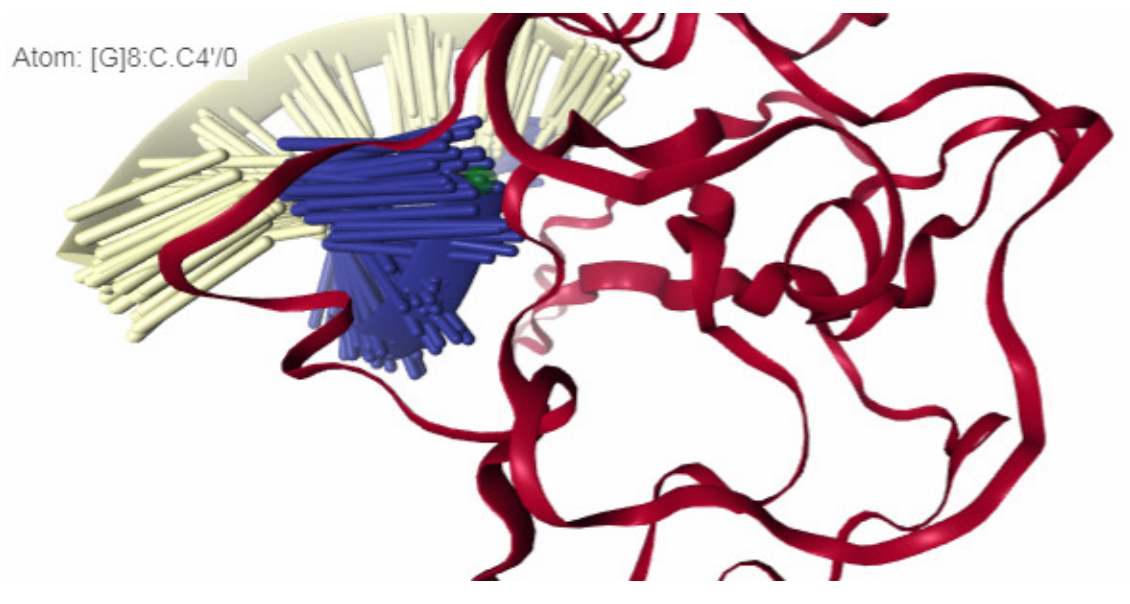

Рис. 2. Увеличенное изображение части коронавируса

Методика разработана с использованием доступного любому желающему средства Jupyter Notebook, существенно расширяющего возможности такого популярного и свободно доступного языка программирования, каковым является Python.

#### **Список литературы**

1. Баксанский О.Е. Биоинженерия и биоинформатика: конвергентные технологии. // Сеченовский вестник. 2015. № 1 (19). С. 50-55.

2. Шаталова В.В., Лихачевский Д.В., Казак Т.В. Большие данные: как технологии Big data меняют нашу жизнь. // Big Data and Advanced Analytics. 2021. № 7-1. С. 188-192.

3. Моисеев А.Ю., Бурякова О.С., Морозова Н.И. Современные технологии объемных трехмерных изображений. // В сборнике: Научная весна-2019: Экономические науки. Институт сферы обслуживания и предпринимательства (филиал) Донского государственного технического университета. 2019. С. 94-99.

4. Ильичев В.Ю. Исследование применения метода триангуляции делоне совместно с файлами CSV для формирования изображений на языке Python. // Заметки ученого. 2021. № 9-1. С. 301-305.

5. Ильичев В.Ю., Качурин А.В. Создание программ на языке Python для исследования множества Мандельброта. // E-Scio. 2021. № 5 (56). С. 362-371.

6. Marini C., Simonelli L., Roque-Rosell J., Campeny M., Toutounchiavval S. Map2Xanes: a Jupyter interactive Notebook for elemental mapping and xanes speciation. // Journal of Synchrotron Radiation. 2021. Т. 28. С. 1245-1252.

7. Якимчик А.И. Jupyter Notebook: система интерактивных научных вычислений. // Геофизический журнал. 2019. Т. 41. № 2. С. 112-121.

8. Crystal structure of NS3/4A protease variant R155K in complex with vaniprevir. [Электронный ресурс]. URL: https://www.rcsb.org/structure/3SU4. (Дата обращения 07.05.2022).

9. Movafagh A., Heydary H., Mortazavi-Tabatabaei S.A.R., Azargashb E. The significance application of indigenous phytohemagglutinin (PHA) mitogen on metaphase and cell culture procedure. // Iranian Journal of Pharmaceutical Research. 2011. Т. 10. № 4. С. 895-903

10. Li J.-Y., Zhou Z.-J., Wang Q., Qiu Y., Ge X.-Y., He Q.-N., Zhao M.-Y. // Innate immunity evasion strategies of highly pathogenic coronaviruses: SARS-CoV, MERS-CoV, and SARS-CoV-2. // Frontiers in Microbiology. 2021. Т. 12. № FEB. С. 770656.

**Брулева Валерия Алексеевна** – студентка кафедры ИУК7 «Экология и промышленная безопасность»; e-mail: 0684964018lera@gmail.com

**Карпунин Евгений Александрович** – студент кафедры ИУК7 «Экология и промышленная безопасность»; e-mail: karpynin2.2001@gmail.com

**Ильичев Владимир Юрьевич** – к.т.н, доцент кафедры МК3 «Тепловые двигатели и гидромашины» КФ МГТУ им. Н.Э. Баумана; e-mail: patrol8@yandex.ru

Научный руководитель: Ильичев Владимир Юрьевич - КФ МГТУ им. Н.Э. Баумана, Калуга, 248000, Россия. Е-mail: ivl2003@mail.ru

Л.Р. Гончарь, Ю.М. Жукова

#### **СОЛНЕЧНАЯ ЭНЕРГЕТИКА**

Солнце – это звезда, внутри которой, в непрерывном режиме, происходят термоядерные реакции. Результатом происходящих процессов, с поверхности солнца выделяется колоссальное количество энергии, часть которой нагревает атмосферу нашей планеты.

Солнечная энергия ‒ это источник жизни на планете Земля. Наша планета, и все живые организмы, существующие на ней, получает энергию солнца в виде солнечного света и тепла. Солнечная энергия является источником возобновляемой и экологически чистой энергии.

Солнечная энергетика – направление альтернативной энергетики, основанное на непосредственном использовании солнечного излучения для получения энергии в каком-либо виде. Солнечная энергетика использует возобновляемый источник энергии [1] и является «экологически чистой», то есть не производящей вредных отходов во время активной фазы использования [2]. Производство энергии с помощью солнечных электростанций хорошо согласовывается с концепцией распределённого производства энергии.

Гелиотермальная энергетика - нагревание поверхности, поглощающей солнечные лучи, и последующее распределение и использование тепла (фокусирование солнечного излучения на сосуде с водой или солью для последующего использования нагретой воды для отопления, горячего водоснабжения или в паровых электрогенераторах). В качестве особого вида станций гелиотермальной энергетики принято выделять солнечные системы концентрирующего типа (CSP ‒ Concentratedsolarpower).

В этих установках энергия солнечных лучей с помощью системы линз и зеркал фокусируется в концентрированный луч света. Этот луч используется как источник тепловой энергии для нагрева рабочей жидкости. В 2020 году общая установленная мощность всех работающих солнечных панелей на Земле составила 760 ГВт. [3] В 2019 году общая установленная мощность всех работающих солнечных панелей на Земле составила 635 ГВт.[4] В 2019 году всего работающие солнечные панели на Земле произвели 2,7 % мировой электроэнергии.[5]

Достоинства:

- Перспективность, доступность и неисчерпаемость источника энергии в условиях постоянного роста цен на традиционные виды энергоносителей.
- Теоретически, полная безопасность для окружающей среды, хотя существует вероятность того, что повсеместное внедрение солнечной энергетики может изменить альбедо (характеристику отражательной (рассеивающей) способности) земной поверхности и привести к изменению климата (однако при современном уровне потребления энергии это крайне маловероятно). [5]

Недостатки:

- Зависимость от погоды и времени суток [6].
- Сезонность в средних широтах и несовпадение периодов выработки энергии и потребности в энергии. Нерентабельность в высоких широтах, необходимость аккумуляции энергии.
- При промышленном производстве необходимость дублирования солнечных энергетических установок традиционными сопоставимой мощности.
- Высокая стоимость конструкции, связанная с применением редких элементов (к примеру, индий и теллур).
- Необходимость периодической очистки, отражающей/поглощающей поверхности от загрязнения.
- Нагрев атмосферы над электростанцией.
- Необходимость использования больших площадей.
- Сложность производства и утилизации самих фотоэлементов в связи с содержанием в них ядовитых веществ, например, свинец, кадмий, галлий, мышьяк и т. д. [ 6].

От Северной и Южной Америки до Океании страны практически на всех континентах (кроме Антарктиды) произвели больше солнечной энергии в прошлом году. Вот таблица мощности солнечной энергии по странам мира на начало 2021 года.

*Таблица 1.* 

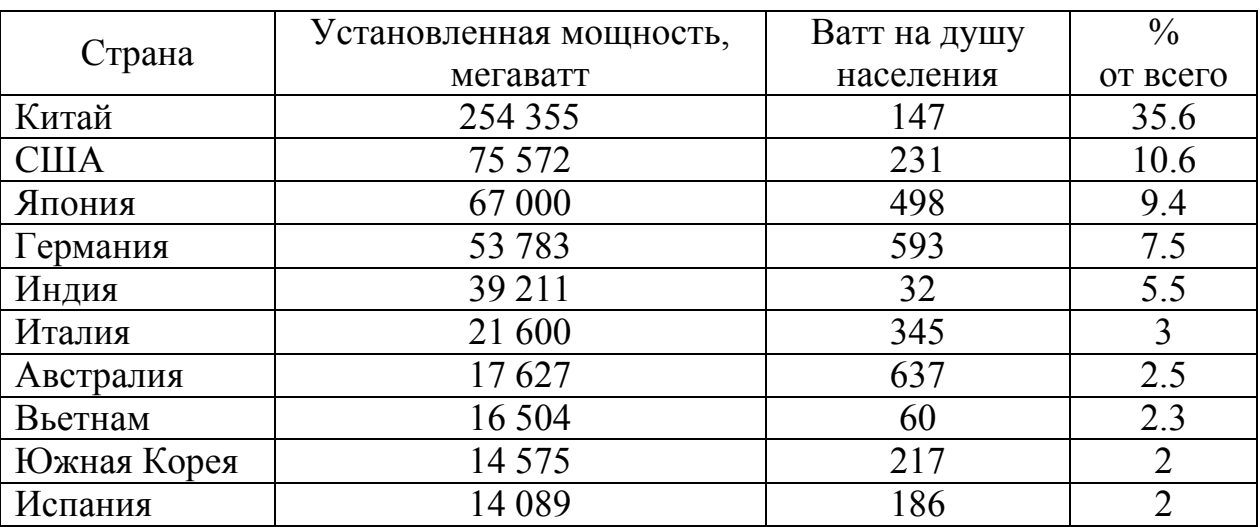

# **Лидеры стран по использованию и мощностям солнечной энергии [7]**

Расходы на солнечные модули высокой мощности со временем значительно снизились. В США, начиная с 1982 года стоимость за кВт составляла примерно 27 000 американских долларов, а в 2006 году стоимость снизилась примерно до 4000 американских долларов за кВт. Фотоэлектрическая система в 1992 году стоила примерно 16 000 долларов США за кВт, а в 2008 году она упала примерно до 6000 долларов США за кВт [7].

В 2021 году в США солнечная энергия для жилых домов стоила от 2 до 4 долларов за ватт (но солнечная черепица стоила намного дороже) [8], а стоимость солнечных батарей в установках, обслужэивающих коммунальные нужды составляла около 1 доллара за ватт [9].

*Таблица 2.* 

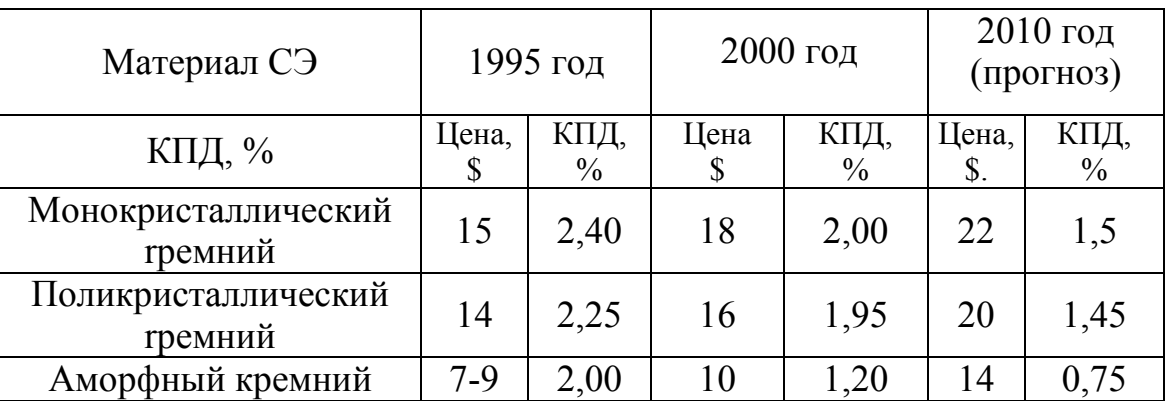

#### **Технико-экономические характеристики кремниевых солнечных элементов [10]**

С учетом более высокой экологической безопасности таких электростанций, огромных запасов возобновляемой солнечной энергии и 40-летнего опыта развития технологии СЭ, все более очевидно, что фотоэлектрические солнечные станции будут играть стратегическую роль в мировой энергетике будущего. [10]

#### **Список литературы**

[1] Алфёров Ж.И. Тенденции и перспективы развития солнечной фотоэнергетики / Ж.И. Алфёров, В.М. Андреев, В.Д. Румянцев // Физика и техника полупроводников. – 2004. – Т. 38, № 8. – С. 937-948.

[2] Воробьев Р.Н. Некоторые проекты использования солнечной энергии в электроэнергетике / Р.Н. Воробьев. – М.: ИЛ, 2014. – 794 с.

[3] Виссарионов В.И., Дерюгина Г.В., Кузнецова В.А., Малинин Н.К. Солнечная энергетика. Методы расчетов. ‒ М.: «Солнечная энергетика» МЭИ,  $2008. - 317$  c.

[4] Герасименко Н., Пархоменко Ю.. Кремний – материал наноэлектроники. ‒ М.: Техносфера, 2007. ‒ 351 с.

[5] Германович В., Турилин А. Альтернативные источники энергии и энергосбережение. ‒ СПб: Наука и Техника, 2014. – 320 с.

[6] Лапаева О.Ф. Трансформация энергетического сектора экономики при переходе к энергосберегающим технологиям и возобновляемым источникам энергии // Вестник Оренбургского государственного университета.  $-2010$ . – Вып. 13 (119)

[7] Паращук Д.Ю. Современные фотоэлектрические и фотохимические методы преобразования солнечной энергии: препринт / Д.Ю. Паращук; МГУ. -М.: УНЦ ДО НИИЯФ МГУ, 2009. ‒ 20 с.

[8] Плеханов С.О сырьевых ограничениях развития солнечной энергетики в 2013-2020 гг. / Сергей Плеханов. ‒ М.: LAP LambertAcademicPublishing, 2013. - 788 c.

[9] Рассел Дж. Солнечная энергетика / Джесси Рассел. - М.: VSD, 2012. -208 c.

[10] Челяев В.Ф. Солнечная энергетика – энергетика будущего. «Энергия: экономика, техника, экология», № 10, 2008. – 184 с.

**Гончарь Любовь Романовна** ‒ КФ МГТУ им. Баумана ИУК7-11М. Еmail: gon4ar\_lubasha@mail.ru

**Научный руководитель**: Жукова Юлия Михайловна ‒ КФ МГТУ им. Н.Э.Баумана. Е-mail: dazhf1@mail.ru

А.С. Леонтьева

# **ХАРАКИЕРИСТИКА КИСЛОТНОЙ КОРРОЗИИ МЕТАЛЛОВ**

Коррозия – это процесс самопроизвольного разрушения металлов и в результате физико-химического взаимодействия с окружающей средой.

Виды коррозии представлены на рис. 1.

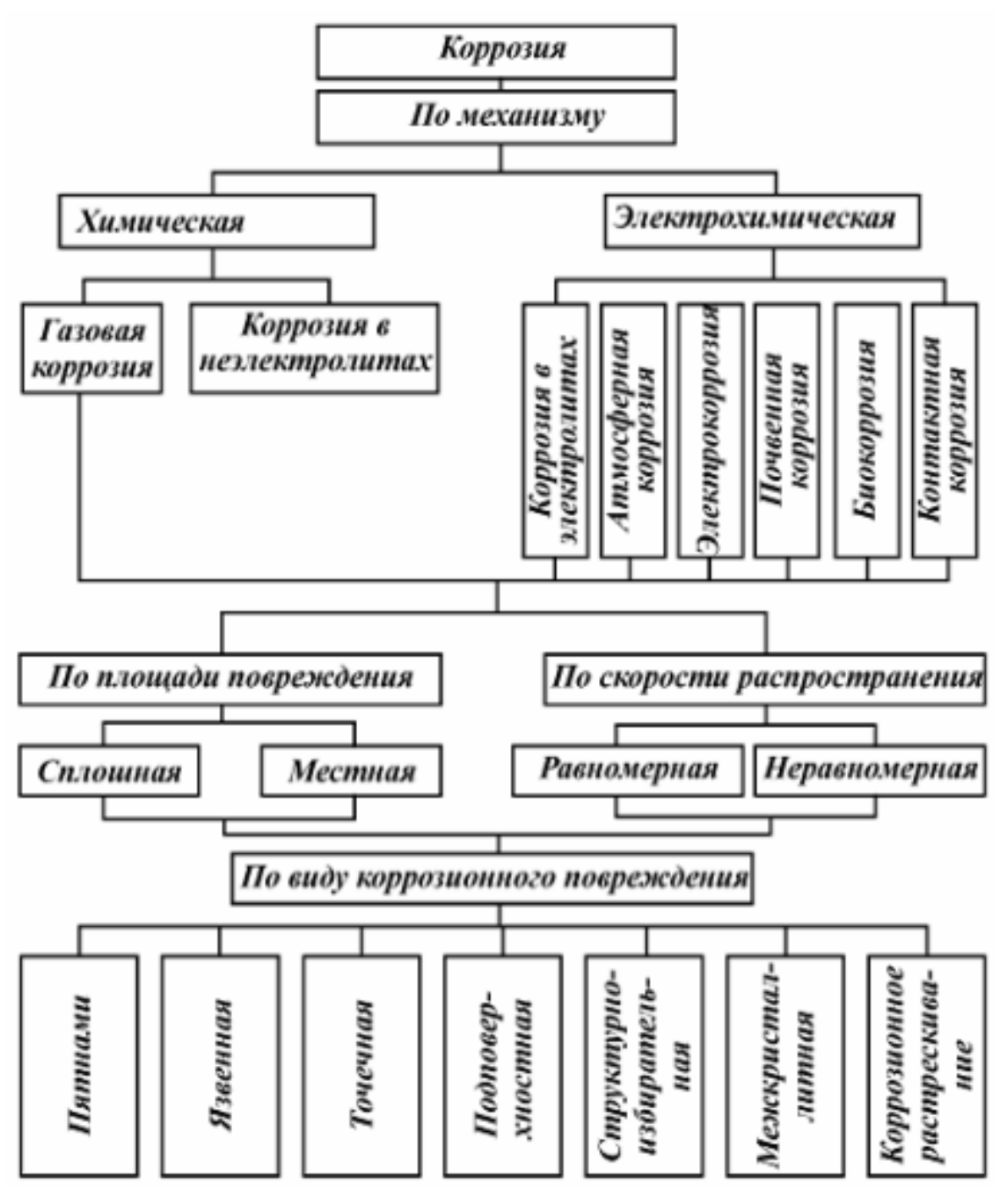

Рис. 1. Виды коррозии [1]

Коррозия металла в кислотах – это его разрушение при взаимодействии с концентрированными или разведенными кислотами. Часто такие разрушения встречаются на химических производствах и других сферах деятельности человека. Слабые кислотные растворы могут создавать даже некоторые продукты питания, и непокрытый металл, соприкасающийся с ними, будет коррозировать. То, как себя поведет металлический предмет при контакте с кислотой, зависит от его способности пассивироваться. Процесс коррозии металлов в кислотах проходит с выделением водорода.

При взаимодействии металлов с кислотами восстановительные свойства металлов определяются:

1. величиной стандартного восстановительного потенциала (чем меньше величина потенциала, тем активнее металл как восстановитель);

2. химической природой кислоты;

3. концентрацией кислоты. [3]

**Коррозия металлов в хлороводородной и разбавленной серной кислоте.** Хлороводородная и разбавленная серная кислоты проявляют свои окислительные свойства за счет иона Н, поэтому они взаимодействуют только с металлами, имеющими Е° < 0. Однако следует помнить, что на растворение металлов в кислотах влияют свойства образующихся при этом солей. В случае образования труднорастворимых солей, например, PbS, PbSO<sub>4</sub>, образуется защитная пленка на поверхности металла и реакция взаимодействия металла с кислотой может прекратиться. Повышение температуры, как правило, приводит к увеличению скорости растворения металлов. [2]

**Коррозия металлов вконцентрированной серной кислоте.** Концентрированная серная кислота проявляет окислительные свойства за счет атома серы в высшей степени окисления +6. В зависимости от восстановительной силы металла могут образовываться различные продукты восстановления серы: Н<sub>2</sub>S, S, SO<sub>2</sub> (табл. 1).

*Таблица 1.* 

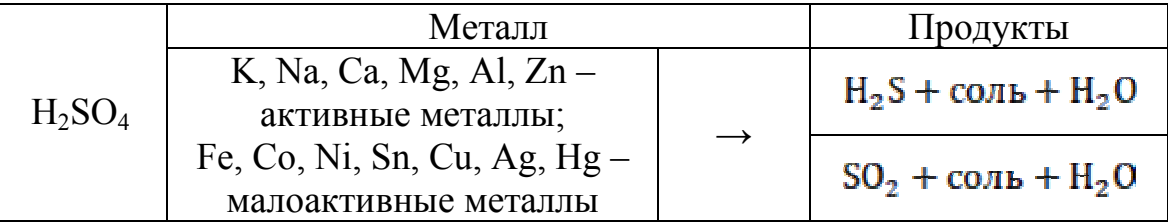

**Взаимодействие серной кислоты с металлами** 

Возможна также промежуточная ситуация с образованием элементарной серы. Образующиеся соли чаще содержат металл в высшей степени окисления (Fe<sup>+3</sup>, Cu<sup>+2</sup>, Sn). [4]

**Коррозия металлов в азотной кислоте.** Азотная кислота проявляет свои окислительные свойства только за счет N, поэтому водород из азотной кислоты никогда не выделяется.

Природа продуктов восстановления разбавленной азотной кислоты определяется стандартным электродным потенциалом металла. Чем активнее металл, тем глубже идет восстановление азота вплоть до низшей степени окисления  $N^{3-}$  с образованием аммиака, который, в свою очередь, взаимодействует с азотной кислотой, образуя нитрат аммония (табл. 2).

*Таблица 2.* 

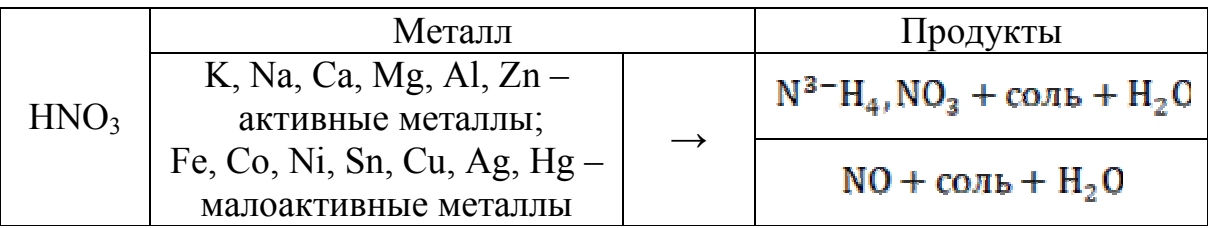

**Взаимодействие азотной кислоты с металлами** 

В зависимости от концентрации кислоты и условий проведения реакций возможно также образование свободного азота  $N_2$  и оксида азота  $N_2O$ .

Концентрированная азотная кислота является очень сильным окислителем и растворяет практически все металлы, за исключением самых благородных (Рt, Аu, W, Ir и др.). А1, Fе, Сr, Ni, Со на холоде концентрированной азотной кислотой пассивируются, но при нагревании – растворяются. Как правило, в результате реакции образуется оксид азота  $(IV)$  – бурый газ  $NO_2$ . Общая схема процесса такова:

### $Me$  + HNO<sub>3</sub> → соль + NO<sub>2</sub> + H<sub>2</sub>O.(1)

При растворении Gе, Sn, Тi в концентрированной азотной кислоте образуются не соли металлов, а продукты их гидролиза – нерастворимые кислоты:  $H_2GeO_3$ ,  $H_2SnO_3$ ,  $H_2TiO_2$ , содержащие металл в высшей степени окисления  $+4.$ [4]

**Коррозия металлов в соляной кислоте.** Соляная кислота является очень агрессивной по отношению к металлам. В большей степени это обуславливается содержанием в ней ионов Cl- . Даже коррозионностойкие стали подвергаются разрушению, когда концентрация кислоты выше среднего. Если же раствор достаточно сильно разбавлен, такие стали коррозии не подвергаются.

Коррозия никеля в серной кислоте не протекает даже в случаях, когда достигается температура кипения. В присутствии трехвалентного железа, хлоридов, других окислителей никель и его сплавы начинают разрушаться.

Низколегированная аустенитная сталь при комнатной температуре и концентрации соляной кислоты в 0,2 – 1% подвергается коррозии со скоростью 24 г/(м<sup>2</sup>·сут).[2]

**Коррозия металлов в органических кислотах.** Самой сильной среди органических кислот является уксусная. В яблочной, бензойной, пикриновой, олеиновой, винной, стеариновой кислотах даже при больших температурах (выше 100°С) коррозионностойкие стали отличаются высокой устойчивостью. При контакте металлов с муравьиной кислотой образуются питтинги (особенно при увеличении температуры). Глубина их даже больше, чем в уксусной кислоте.

В органических кислотах высокой устойчивостью обладает алюминий, т.к. на его поверхности присутствует защитная пленка труднорастворимых окислов.

Щавелевая, себациновая, лимонная и молочная кислоты вызывают коррозию сталей только при больших концентрациях. В них устойчивы хромистые стали с добавками молибдена. [3]

**Коррозия металлов в фосфорной кислоте.** Наибольшей стойкостью к коррозии в фосфорной кислоте отличаются молибденовые стали. Алюминий и его сплавы (в состав которых не входит медь, магний) устойчивы в фосфорной кислоте. При обычной температуре не поддаются также разрушениям хромоникелевые аустенитные стали (в растворах фосфорной кислоты любой концентрации). В концентрированной технической фосфорной кислоте при температуре не выше 50°С стойки малоуглеродистые стали. Если сталь с 17% хрома поместить в раствор фосфорной кислоты, концентрацией от 1 до 10%, то она будет обладать высокой устойчивостью даже при температуре кипения.

Медь практически не подвергается коррозии в фосфорной кислоте при температуре от 20 до 95°С. Но если в систему вводить окислитель и повышать температуру – скорость коррозии меди в фосфорной кислоте значительно увеличивается. Бронзы и латуни в фосфорной кислоте ведут себя аналогично.

**Коррозия металлов во фтористоводородной кислоте.** Чугун, малоуглеродистая сталь и железо во фтористоводородной кислоте быстро разрушаются. В десяти процентной фтористоводородной кислоте при нормальной температуре обладают хорошей устойчивостью хромистые стали (с содержанием хрома 17%). В двадцати процентной кислоте при температуре до 50°С устойчивы аустенитные высоколегированные стали. Латуни не разрушаются в 40-60-% фтористоводородной кислоте при 20°С. Магниевые сплавы устойчивы при температурах до 65°С в 45-% растворе. [2]

Вывод: рассмотрены виды коррозии и характеристика кислотной коррозии металлов: коррозия металлов в хлороводородной и разбавленной серной кислоте; коррозия металлов в концентрированной серной кислоте; коррозия металлов в азотной кислоте; коррозия металлов в соляной кислоте; коррозия металлов в органических кислотах; коррозия металлов в фосфорной кислоте; коррозия металлов во фтористоводородной кислоте.

#### **Список литературы**

[1]. *Жук Н.П.* Курс теории коррозии и защиты металлов: учеб. пособие для вузов / Н.П. Жук. ‒ М.: Металлургия, 1976. ‒ 472 с.

[2]. *Клинов И.Я.* Коррозия химической аппаратуры и коррозионно-стойкие материалы. ‒ Л.: Машгиз, 1994.

[3]. *Коррозия*: справочник: пер. с англ. / под ред. Л.Л. Шрайера. – М.: Металлургия, 1981. ‒ 631 с.

[4]. *Неверов А.С.* Коррозия и защита материалов учеб. пособие / А.С. Неверов, Д.А. Родченко, М.И. Цырлин. ‒ М.: Форум, 2015. ‒ 224 с.

**Леонтьева Анна Сергеевна** ‒ КФ МГТУ им. Н.Э. Баумана. Е-mail: leontevann@yandex.ru

Научный руководитель: Авдеев Ярослав Геннадиевич - КФ МГТУ им. Н.Э. Баумана, Калуга, 248000, Россия. Е-mail: avdeev.yg@bmstu.ru

# **ЦЕЛЕСООБРАЗНОСТЬ СОЗДАНИЯ ОТОПИТЕЛЬНОЙ СИСТЕМЫ С ИСПОЛЬЗОВАНИЕМ ПИРОЛИЗНОЙ УСТАНОВКИ**

В настоящее время в связи с развитием автомобильной промыш-ленности, также увеличивается и производство сопутствующих изделий, в том числе шин. Как известно, срок самостоятельного разложения резины составляет более 140 лет, при этом места хранения резины обильно загрязняют окружающую среду. Проблема утилизации шин является одним из самых важных направлений для повышения уровня экологии в настоящее время.

По состоянию на 2022 год в России общее количество произведенных шин составило 50 миллионов штук [1]. При этом, ежегодно в стране накапливается около 800 тысяч тонн использованных и не переработанных шин. В промежуток с 2017 по 2019 года включительно в целом по стране было утилизировано свыше 130 тысяч тонн отработанных шин [2]. Данные цифры показывают, что с каждым годом в стране происходит накопление количества отработанных шин.

Помимо проблемы утилизации резиносодержащих отходов существует такая проблема, как выбросы ,образующиеся в результате работы котельных установок в процессе работы которых при сжигании газа или другого топлива для нагрева воды в атмосферу поступают газы ,содержащие в себе вредные примеси .При сжигании природного газа в атмосферу выбрасываются диоксид азота и серы, оксид азота, оксид углерода и бенз (а)пирен, которые впоследствии оказывают вредное воздействие на организм человека. Поступление этих химических соединений приводит к образованию кислотных осадков. [3] В случае использования котельной для нагрева воды с применением пиролизной установки в окружающую среду не поступают газы с содержанием вредных примесей, следовательно, нет негативного воздействие на здоровье человека. Это связано с тем, что в данном виде котельной установке нет процесса термической деструкции с открытым пламенем, в результате которого не выделяются вредные вещества в атмосферу.

Установка на основе пиролиза позволяет решить проблему с выбросами в атмосферу большого количества разнообразных химических элементов, образующихся при сжигании природного газа.

Использование отопительного сооружения на основе пиролизной печи позволит более рационально использовать территорию, не занимая большого количества пространства, преобладая в производительности в сравнении с другими котельными такого же размера, попутно перерабатывая сырьё на вторичные продукты для дальнейшего использования в различных сферах промышленности.

Полученные жидкие фракции, мазуты, допустимо применять для строительства автомобильных дорог при укладке асфальтного полотна. Твердые фракции представляют углеродосодержащий остаток и металлокорд. Металл, образующийся в процессе разложения пригоден для последующего использования в машиностроительной промышленности.

Жидкая фракция представляет собой многокомпонентную смесь органических соединений и может использоваться в качестве высококалорийного топлива, материала для нефтепереработки или ресурса химических веществ. Парогазовая фаза состоит из сероводорода, водорода, оксидов углерода, смеси предельных и непредельных углеводородов и других, применяется как энергоноситель в процессе пиролиза.[4] Для улучшения экономических показателей и экспансии реализации продуктов пиролиза необходимы дальнейшие исследования в области технологических условий, оптимизации, характеристики и обработки продуктов [5].Одним из перспективных направлений использования пиролизного остатка является получение на его основе углеродных сорбентов. Углеродные адсорбенты получают из различных материалов, которые содержат в большем или меньшем количестве сложные органические соединения, способные при определенных условиях образовывать твердый углеродный остаток. Из-за доступности и невысокой стоимости углеродный остаток пиролиза автошин является потенциальным сырьем для получения сорбентов. Однако малоизученными остаются процессы подготовки данного сырья, технологии получения и регенерации, активации, а также технические свойства получаемой продукции.

Термическая переработка твердого пиролизного остатка превращает его в качественное сырье для получения бездымного топлива и сорбентов. При облагораживании термической переработкой улучшаются качественные характеристики продукта, исчезает характерный запах, очищаются поры и становятся видны невооруженным глазом цилиндрические микроотверстия, Это открывает перспективы использования полученного облакорожденного углеродного остатка в качестве адсорбента. Элементный анализ показал, что облагороженный углеродный остаток содержит 86 мас. % С. около 1,0 мас. % Н. [6]

На основе вышеизложенной рекомендуется распространение пиролизной установки не только как основного способа для утилизации шин, но и в качестве альтернативного источника нагрева воды.

#### **Cписок литературы**

[1]. [Электронный ресурс] http://colesa.ru/news/66942/ (дата обращения 10.10.2022).

[2]. [Электронный ресурс] https://kuzpress.ru/ecology/17-10-2020/77922.html (дата обращения 10.10.2022).

[3]. [Электронный ресурс] https://scienceforum.ru/2017/article/2017030041 (дата обращения 10.10.2022).

[4]. [Электронный ресурс] https://new-disser.ru/\_avtoreferats/ 01002635602.pdf (дата обращения 11.10.2022).

[5]. [Электронный ресурс] https://studentlib.com/uchebnoe\_posobie-8888 aktivnye\_ugli.html (дата обращения 11.10.2022).

[6]. [Электронный ресурс] https://masters.donntu.ru/2004/feht/pichakhchi/ diss/index.htm (дата обращения 12.10.2022).

**Мазин Дмитрий Сергеевич** ‒ КФ МГТУ им. Н.Э. Баумана. Е-mail: mazin03092001@yandex.ru

**Зубарев Даниил Юрьевич** ‒ КФ МГТУ им. Н.Э. Баумана. Е-mail: zubarev.daniil.1337@yandex.ru

# **ЖИВОТНОВОДЧЕСКИЙ КОМПЛЕКС В РОССИИ**

**1. Животноводческий комплекс в России.** В России активно развиваются многие отрасли животноводства, которые обладают впечатляющей экономической эффективностью и могут приносить существенную прибыль не только конкретному фермеру, но и обеспечить наращивание внутреннего валового продукта во всей стране.

Животноводство ‒ стратегическая отрасль экономики России. Ее важность определяется не только тем, что производство животноводческой продукции дает работу сотням тысяч россиян и увеличивает национальное богатство страны, но также и тем, что наравне с растениеводством она обеспечивает продовольственную безопасность государства. Хотя валовые объемы выпуска продукции достаточно велики, общее состояние животноводства в России далеко от желаемого, что можно заметить по удельным показателям эффективности.

Отрасли российского животноводства

В России разводят всех основных сельскохозяйственных животных, а также тех, которые во многих других странах являются экзотикой. В частности отечественные аграрии занимаются:

- 1. скотоводством,
- 2. свиноводством,
- 3. птицеводством,
- 4. овцеводством,
- 5. козоводством,
- 6. кролиководство,
- 7. пчеловодством,
- 8. оленеводством,
- 9. звероводством,
- 10. рыбоводством

11. и другими видами животноводческой деятельности.

Валовый выход готовой продукции (в тоннах и рублях) между этими отраслями распределен крайне неравномерно. Например, 2/3 произведенного в России мяса (в весовом исчислении) приходится на птицеводческие хозяйства. Из оставшихся 33% мясного рынка 3/4 приходится на свинину, еще порядка 13-15% составляет говядина. Производство баранины, козлятины, крольчатины, конины и других видов мяса относительно мало.

**2. Животноводческий комплекс за рубежом.** В основном зарубежное европейское животноводство имеет молочно-мясную направленность, поэтому главной его отраслью является скотоводство (с преобладанием молочных и мясо-молочных пород скота). В некоторых европейских странах большую роль играет свиноводство (например, Польша, Литва, Латвия, Нидерланды, Дания, ФРГ). В Испании и Великобритании значительна доля овцеводства.

Такое видовое распределение чаще всего обусловлено историческими традициями и вкусовыми предпочтениями жителей каждой конкретной страны.

Кроме того, в зарубежной Европе очень хорошо развито рыболовство. Некоторые европейские государства (такие, как Португалия, Норвегия, Исландия) вообще являются мировыми лидерами в морской рыболовной отрасли.

**3. Отходы жизнедеятельности животных.** Отходы животноводства являются ценным сырьем, если их правильно перерабатывать. К ним относятся экскременты скота и птиц, остатки кормов, техническая вода с животноводческих комплексов и т.д. Продукты жизнедеятельности животных подлежат обязательной утилизации или переработке, поскольку в противном случае они могут стать причиной заболеваний человека.

К животноводческим относятся два вида отходов:

1.Помет сельскохозяйственных птиц – гусей, кур, индюков и т.д.

2.Навоз мелкого или крупного рогатого скота. Такой навоз может быть свежим и перепревшим.

Эти отходы относятся к III, IV и V классам по степени влияния на окружающую среду. Пятый класс опасности означает, что продукт приносит минимальный вред природе. Четвертый класс присваивается сухому куриному помету и свиному навозу – эти экскременты наносят поправимый вред окружающей среде. Свежий куриный помет относится к III классу опасности.

Они отравляют водоемы, вызывая заболевания у людей и животных. При длительном хранении навоза и помета образуется сернистый газ, который обладает неприятным запахом, способен вызвать обонятельный паралич, бронхит и даже отек легких.

В России программы поддержки животноводства, а также поддержки переработки отходов развиты плохо. Субсидирование производится в Сибири, в частности, в Красноярском крае. Там компенсируется определенный процент средств, которые были потрачены на постройку или улучшение предприятий, перерабатывающих отходы животноводческого происхождения.

В Удмуртии при поддержке государства были созданы целые системы переработки и утилизации отходов, в том числе переработки побочных продуктов животноводства.

**4. Пути использования продуктов жизнедеятельности.** Основные виды отходов животноводства – это результаты жизнедеятельности домашних животных и птицы. Навоз, помет, если их своевременно не убирать, не просто издают зловоние. Они загрязняют воздух, водоемы и почву. При разложении выделяются газы, которые загрязняют атмосферу и создают «парниковый эффект».

Существуют следующие способы утилизации:

1. вывоз;

- 2. компостирование;
- 3. переработка на корм;
- 4. вермикультура;
- 5. производство топлива.

Господдержка сельского хозяйства в целом и переработки отходов в России почти не оказывается. Были реализованы несколько пилотных проектов по субсидированию предприятий, внедряющих новые схемы переработки отходов животноводства.

Субсидии из федерального бюджета выделялись предприятиям для строительства и модернизации перерабатывающих производств. Господдержку получили хозяйства Удмуртии, Красноярского края, нескольких районов Сибири.

Утилизация посредством современных технологий позволила бы сократить площадь полигонов для складирования и переработки навоза и помета, снизила бы негативное влияние на окружающую среду.

Отходы животноводства загрязняют окружающую среду, поэтому предпочтительнее их не хранить на местах в хозяйствах, а перерабатывать.

Одним из видов переработки мы видим сорбцию содержащихся в сточных водах животноводческих комплексов соединений измельчёнными растительными остатками с последующим получением на их основе комплексных удобрений.

#### **Список литературы**

[1]. *Антал, А.* Выращивание молодняка крупного рогатого скота / А. Антал, Р. Благо, Я. Булла. - М: Агропромиздат, 2019. - 185 с.

[2]. *Арзуманян, Е.А.* Животноводство / Е.А. Арзуманян.- М:, ВО, Агропромиздат, 2017. - 205 с.

[3]. *Артемов, Н. М.* Пчелиный яд, его физиологические свойства и терапевтическое применение / Н. М. Артемов. - М, - Л.: Издво АН Агро, 2018-156 с.

[4]. *Багрий, Б.А.* Разведение и селекция мясного скота / Б.А. Багрий. - М: Агропромиздат, 2020. - 256 с.

**Грушко Алина Сергеевна** ‒ студент КФ МГТУ им. Н.Э. Баумана. Е-mail: alina.grushko99@mail.ru

Научный руководитель: Анфилов Константин Львович - КФ МГТУ им. Н.Э. Баумана. Е-mail: kanfilov@yandex.ru

**СЕКЦИЯ 7.** 

# **СОВРЕМЕННЫЕ ТЕХНОЛОГИИ В НАЗЕМНЫХ ТРАНСПОРТНО–ТЕХНОЛОГИЧЕСКИХ СИСТЕМАХ И КОМПЛЕКСАХ. ПРИКЛАДНЫЕ ПРОБЛЕМЫ МЕХАНИКИ**

# **К ВОПРОСУ ПРИМЕНЕНИЯ КОМПОЗИТНЫХ СЭНДВИЧ-ПАНЕЛЕЙ В СЕЛЬСКОХОЗЯЙСТВЕННОЙ ТЕХНИКЕ**

Современный подход в проектировании сельскохозяйственной техники заключается в замене металлических корпусных тонкостенных деталей аналогами из полимерных композиционных материалов (ПКМ), что реализовано во многих отраслях промышленности, так как композиты применяются для производства автомобилей, объектов железнодорожного транспорта, самолетов, ракет, судов, яхт, подводных лодок, емкостей для хранения различного рода жидкостей, трубопроводов, стволов артиллерийских орудий [1].

Такой подход зарекомендовал себя в агропромышленном комплексе для дорогостоящих и единичных конструкций и до недавнего времени не был распространен при изготовлении серийных силовых конструкций, что принято объяснять сложностью технологии производства, дороговизной, а также низким уровнем развития культуры производства техники сельскохозяйственной отрасли. Однако, в связи с ежегодным значительным ростом стоимости стального проката при одновременном снижении цены сырья для изготовления композитов (стекла, угля, базальтового волокна и полиэфирных смол), расширении рынков его производства, при общемировом увеличении потребления полимеров на душу населения в развитых странах, применение ПКМ и изделий на их основе является актуальным решением.[2]

Часто замена традиционных стальных изделий однородными композитными пластинками затруднена, из-за низкой стойкости к сосредоточенным на малой площади ударным воздействиям. Для таких материалов одним из самых опасных видов воздействий является удар в поперечном направлении относительно укладки армирующих слоев композита. Описанные ударные воздействия приводят к возникновению расслоений в структуре материала, что, в свою очередь, отражается в снижении некоторых прочностных характеристик композитов [3]

Для обеспечения требуемых параметров, без увеличения общей массы конструкции, применяют сэндвич-структурированные композиты, которые представляют собой многослойную структуру, включающую два несущих слоя из полимерных композиционных материалов (ПКМ) и расположенный между ними легкий заполнитель, как правило сотовый (рис.1). Соединение слоев производится склеиванием.

Главная особенность трехслойной конструкции с заполнителем состоит в том, что в результате разнесения несущих слоев на некоторое расстояние друг от друга достигается большее отношение жесткости конструкции к ее массе [4]. Геометрия сот может изменяться в широких пределах, в большинстве типовых материалов каждая из этих структур представляет собой массив из полых ячеек, образованных тонкими вертикальными стенками, которые могут быть заполнены изнутри для увеличения прочности практически без изменения массы конструкции.

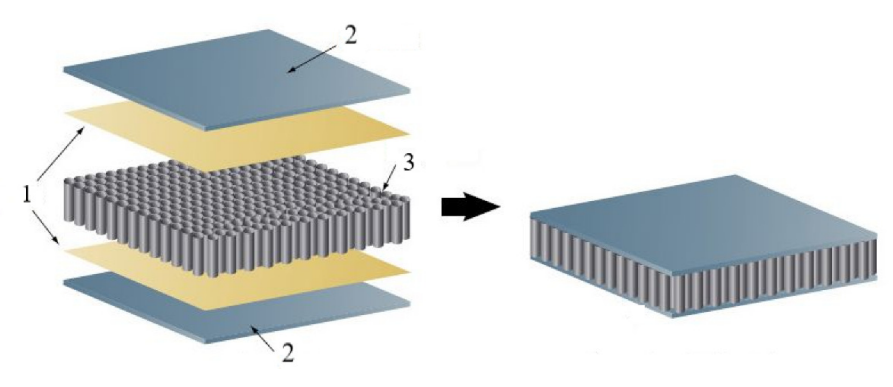

Рис. 1. Сэндвич-структурированный композит: 1- клеевой слой, 2 – тонкие наружные слои из ПКМ, 3 – сотовый заполнитель

Для увеличения стойкости к ударным воздействиям, сосредоточенным на малой площади, возникающим во время эксплуатации машины, задействованной в перевозке сыпучих, полужидких, штучных грузов, во время погрузочно-разгрузочных работ, перевозок по дорогам низкой категории, предлагается использовать сэндвич-структурированные композитные пластины, ячейки которых заполнены неньютоновской жидкостью – полисиликоном. Это позволит менять механические характеристики и прочность сэндвичпанели в целом, поглощать энергию удара, сохраняя конструкцию бортов машин неповрежденными, практически без изменения из массы. [5]

Для соединения ПКМ с основной металлической рамой часто применяют крепежные элементы (штифты, винты, болты) [6,7], благодаря возможности быстро, без специального оборудования выполнять монтаж и демонтаж. Однако при использовании сэндвич-структур наличие механически обработанных отверстий, ведет к нарушению нитей основы матрицы композита и снижению прочности в целом.

Применение комбинированных клее-штифтовых соединений [8] лишено ряда недостатков указанных соединений. Установленные в металлической части крепежные элементы копьеобразной формы послойно внедряются в композитный пакет на этапе выкладки препрега, после чего происходит совместная полимеризация, тем самым сохраняется целостность Данное соединение эффективно зарекомендовало себя для многолослойных конструкций, при использовании сэндвич-структурированных композитов оно обеспечивает плотное прилегание только жесткой оболочки к металлической окантовке, не затрагивая и не повреждая при этом его сердцевину.

#### **Список литературы**

[1]. *Бондалетова Л. И., Бондалетов В. Г.* Полимерные композиционные материалы (часть 1): учебное пособие //Томск: Изд-во Томского политехнического университета. – 2013. – Т. 118.

[2]. РБК // Композиты на марше [Электронный ресурс]. – 2018. – 26 февраля. – URL: plus.rbc.ru (дата обращения: 27.05.2022).

[3]. *Астахов, М. В.* Повышение стойкости к ударным воздействиям композитных узлов сельхозмашин применением упруговязкопластичных жидкостей / М. В. Астахов, Е. В. Славкина. – DOI 10.15507/2658- 4123.030.202002.268-286 // Инженерные технологии и системы. – 2020. – Т. 30,  $\mathbb{N}^{\circ}$  2. – C. 268–286.

[4]. *Тестоедов Н.А., Наговицин В.Н., Пермяков М.Ю.* Применение трехслойных сотовых конструкций в космических аппаратах // Вестник Сибирского государственного аэрокосмического университета им. академика М.Ф. Решетнева. 2016. Т. 17. №1. С. 200–211.

[5]. *Астахов М.В., Славкина Е.В.* К вопросу проектирования балочного элемента на основе полимерных композиционных материалов с учетом ударных воздействий. Инженерный журнал: наука и инновации, 2020, вып. 4. http://dx.doi.org/10.18698/2308-6033-2020-4-1969

[6]. *Карпов, Я.С.* Проектирование деталей и агрегатов из композитов / Я.С. Карпов. – Харьков: ХАИ, 2010. – 767с.

[7]. *Вашуков, Ю.А.* Особенности сборки деталей из композиционных материалов в конструкциях летательных аппаратов: учеб. пособие / Ю. А. Вашуков. – Самара: Изд-во СГАУ, 2007 (Самара). – 64 с.

[8]. Крепежный элемент для соединения деталей из слоистых полимерных композиционных материалов на основе стеклотканей и матриц из синтетических смол с металлическими частями конструкции : пат. 182601 Рос. Федерация : МПК F16B / Астахов М.В. [ и др.] ; заявитель и патентообладатель Астахов М.В., Сорокина И.И., Грачева Е.В. ; заяв. 11.05.17; опубл. 23.08.18, Бюл. № 24. 6 с.

**Славкина Екатерина Викторовна** ‒ КФ МГТУ им. Н.Э. Баумана, Калуга, 248000, Россия. Е-mail: e.v.slavkina@gmail.com

**Астахов Михаил Владимирович** ‒ КФ МГТУ им. Н.Э. Баумана, Калуга, 248000, Россия. Е-mail: k5-kf@yandex.ru

**Научный руководитель**: Астахов Михаил Владимирович ‒ КФ МГТУ им. Н.Э. Баумана, Калуга, 248000, Россия. Е-mail: k5-kf@yandex.ru

# **РАЗРАБОТКА МАТЕМАТИЧЕСКОЙ МОДЕЛИ ПОДВЕСКИ С АКТИВНЫМИ ЭЛЕКТРОМАГНИТНЫМИ СТАБИЛИЗАТОРАМИ НА ПРИМЕРЕ ФУРГОНА ГАЗЕЛЬ NEXT**

В настоящее время безопасность движения грузовых автомобилей - одна из самых значительных проблем. Дорожная безопасность транспортных средств должна улучшаться с быстрым развитием динамики транспортных средств. Знание данных о поперечной устойчивости автомобиля важно для развития систем устойчивости автомобилей, которые обеспечат повышение дорожной безопасности [1]. Поперечная устойчивость грузовых автомобилей в процессе интенсивного движения на поворотах и при маневрировании в значительной степени определяет безопасность движения и сохранность жизни человека и груза [2].

Вопросами создания систем активной безопасности автомобилей, обеспечивающих повышение устойчивости и управляемости, активно занимаются и за рубежом [3]. В повышении поперечной устойчивости грузовых и легковых автомобилей от опрокидывания значительную роль играют стабилизаторы поперечной устойчивости. Но в последнее время на легковых автомобилях стали применять активные стабилизаторы: электрические и гидравлические [4-5].

В результате обзора конструкций выявили, что рычажные стабилизаторы имеют существенные недостатки: отсутствие управления усилием стабилизации по возрастанию крена кузова и снижение рабочего хода подвески [4-6]. Электромеханический вариант отличается простой конструкцией, надежностью и интенсивностью срабатывания и меньшим расходом энергии. Поэтому электромеханическая конструкция предложена для исследований с целью повышения эффективности поперечной стабилизации фургонов.

Целью данной работы является разработка схемы и дифференциальных уравнений колебаний подрессоренного кузова фургона «ГАЗель NEXT»с рычажно–электромагнитной системой поперечной стабилизации (РЭМСПС) для повышения поперечной устойчивости при интенсивном движении грузового фургона на поворотах и маневрировании.

Расчётная схема поперечно-угловых колебаний кузова автомобиля с установкой дополнительных электромагнитных стабилизаторов (ЭМС) с учетом изменения поперечных сил на повороте и при маневрировании представлена на рис. 1.

При составлении расчётной схемы приняты следующие допущения:

- рассматривается изменение параметров ЦТ груженых фургонов, поперечных сил инерции, потребной относительно установленной угловой жесткости подвески и сравнительного угла крена кузова;

- рассматривается изыскания подъемных усилий ЭМС и параметры конструкции ЭМС в составе комбинированной РЭМСПС;

- разработка математической модели процесса РЭМСПС и дифференциальные уравнения колебаний подрессоренного кузова фургона.

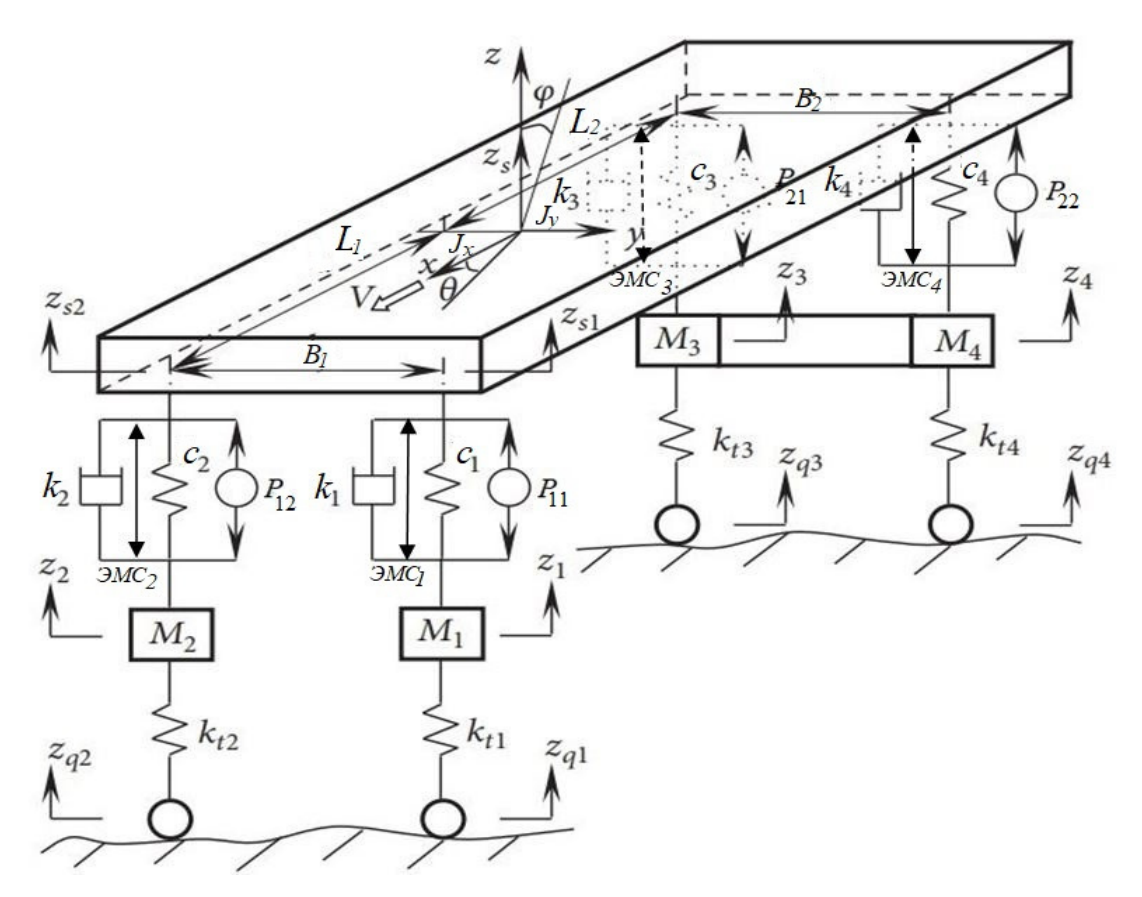

Рис.1. Расчетная схема поперечно-угловых колебаний кузова автомобиля с установкой дополнительных ЭМС

На рис. 1. приняты следующие обозначения:  $J_x$ ,  $J_y$  – момент инерции подрессоренной массы относительно осей  $(X, Y, Z)$ ; ЭМС<sub>1234</sub> – электромагнитные стабилизаторы переднего и заднего моста;  $P_{11,12,21,22}$  – сила в подвеске,  $\psi$ – угол крена;  $C_{1,2,3,4}$  – жесткость подвески спереди и сзади;  $k_{1,2,3,4}$  – коэффициенты демпфирования амортизатора передней и задней подвески;  $M_{1,2,3,4}$  – неподрессоренные массы передней и задней подвесок;  $k_{t1,2,3,4}$  – жесткость передних и задних шин;  $z_{q1,2,3,4}$  – усредненные значения неровностей под передними и задними колесами; V – направление движения автомобиля;  $B_1$ , $B_2$  – колея передней и задней оси.

Динамические дифференциальные уравнения колебаний с рычажноэлектромагнитной системы поперечной стабилизации (РЭМСПС) относительно осей (X, Y, Z) имеют следующий вид:

$$
M_n \ddot{z} = P_{11} + P_{12} + P_{21} + P_{22} - M_n g,
$$
  
\n
$$
J_Y \ddot{\psi} = P_{11} \cdot \frac{L_1}{2} + P_{12} \cdot \frac{L_1}{2} - P_{21} \cdot \frac{L_1}{2} - P_{22} \cdot \frac{L_1}{2},
$$
  
\n
$$
J_X \ddot{\psi} = P_{11} \cdot \frac{B}{2} + P_{12} \cdot \frac{B}{2} - P_{21} \cdot \frac{B}{2} - P_{22} \cdot \frac{B}{2} + \psi_{\kappa p} C_{cm,i} + \psi_{\kappa p} C_{smci} -
$$
  
\n
$$
-P_{\delta} h_{\kappa p} - M_n g h_{\kappa} \psi_{\kappa p},
$$
  
\n(1)

177

где *Р*11, *Р*12 – сила в первой подвеске левого и правого борта; *Р*21, *Р*22– сила во второй подвеске левого и правого борта;  $P_6$  – боковая сила;  $C_{cm,i}$  – угловая жесткость рычажного стабилизатора *i*-ой оси;  $u_{k0}$  – угол крена кузова;  $h_{k0}$  – плечо крена; *В* – колесная база; *L*1 – продольная координата относительно центра масс корпуса; *Сэмс.i* – угловая жесткость электромагнитного стабилизатора *i*–ой оси.

При выполнении обзора не выявлено применения активных электрических и гидравлических стабилизаторов на грузовых автомобилях, поэтому предлагается для повышения устойчивости и управляемости малотоннажных фургонов типа Газель NEXT исследовать и разработать комбинированную рычажно-электромагнитную систему поперечной стабилизации. Разработана расчетная схема поперечно-угловых колебаний кузова автомобиля с дополнительных ЭМС и математическая модель колебаний подвески для варианта с РЭМСПС.

#### **Список литературы**

[1]. Рязанцев В.И. Метод повышение устойчивости автомобиля // Известия высших учебных заведений, машиностроение. 2013.№ 9. С. 49-55.

[2]. Тинт Наинг Вин, Алакин В.М. Исследование влияния крена кузова на поперечную устойчивость грузового фургона на повороте // Труды НГТУ им. Р.Е. Алексеева. 2022. № 3. С. 106 – 113.

[3]. Жилейкин М.М., Середюк В.А. Повышения устойчивости движения многоосных колесных машин методом корректирующего изменения угла поворота управляемых колес (подруливания) // Известия высших учебных заведений, машиностроение. 2014. № 12. С. 36 – 44.

[4]. Тинт Наинг Вин, Алакин В.М. Разработка методики обоснования конструкции и рабочих параметров рычажно – электромагнитной системы стабилизации поперечной устойчивости грузовых фургонов // Научнотехнический вестник Брянского государственного университета. Брянск: РИСО БГУ. 2022. № 2. С 141-14.

[5]. Тинт Наинг Вин, Сидоров В.Н. Исследование конструкции и принципов работы стабилизатор поперечной устойчивости // Наукоемкие технологии в приборо- и машиностроении и развитие инновационной деятельности в ВУЗе: Материалы Региональной научно-технической конференции. Калуга: МГТУ им. Н.Э Баумана. 2019.Т.2. С 226-231.

[6]. Пат. 2293664 Российская федерация, МПК В60G 21/05. Стабилизатор поперечной устойчивости автомобиля / Сливинский Е.В., Некрасов А.Н.; заявитель и патентообладатель ЕГУ им. И. А. Бунина. №2005136507, заявл. 24.11.2005; опубл. 20.02.2007. блл. №5.

**Тинт Наинг Вин** ‒ КФ МГТУ им. Н.Э. Баумана, Калуга, 248000, Россия. Е-mail: tintnaingwin1990@gmail.com

**Сидоров Владимир Николаевич** ‒ КФ МГТУ им. Н.Э. Баумана, Калуга, 248000, Россия. E-mail: sidorov-kaluga@yandex.ru

**Алакин Виктор Михайлович** ‒ КФ МГТУ им. Н.Э. Баумана, Калуга, 248000, Россия. Е-mail: alakin@bmstu-kaluga.ru

Научный руководитель: Алакин Виктор Михайлович - КФ МГТУ им. Н.Э. Баумана, Калуга, 248000, Россия. Е-mail: alakin@bmstu-kaluga.ru

# **СЕКЦИЯ 8.**

# **ЗАЩИТА ИНФОРМАЦИИ**
### KUBERNETES И DOCKER КАК СОВРЕМЕННЫЕ ТЕХНОЛОГИИ ДЛЯ ОБЕСПЕЧЕНИЯ ОТКАЗОУСТОЙЧИВОСТИ **ПРИЛОЖЕНИЙ**

Введение. В современном мире отказоустойчивость приложений играет значительную роль, как для пользователей, так и для разработчиков, поскольку данный показатель влияет на прибыль и рентабельность проекта. Кроме того, с развитием программирования появилась необходимость в ускорении разработки и ее систематизации с целью создания полноценных легковесных задокументированных приложений, и данный функционал смогла предоставить технология Docker. Время шло, приложения становились всё больше, что усложняло контроль за их работой и, следовательно, стабильность. И тогда было создано новое решение - технология оркестровки Kubernetes. В настоящий момент Docker и Kubernetes являются неотъемлемой частью сферы разработки программных продуктов, однако важно понимать их специфику.

**Docker.** Docker - это платформа с открытым исходным кодом, представленная в 2013 году, которая позволяет разработчикам создавать, развертывать, запускать, обновлять и управлять контейнерами - стандартизированными исполняемыми компонентами, объединяющими исходный код приложения с библиотеками операционной системы (ОС) и зависимостями, необходимыми для запуска этого кода в любой среде. [1]

Docker позволяет минимизировать процессы настройки приложений и позволяет сделать данный процесс разработки приложения более быстрым и прозрачным. Данная технология включает в себя пользовательские интерфейсы, интерфейс командной строки, API и средства безопасности, разработанные для совместной работы на протяжении всего жизненного цикла доставки приложений.

Ключевой целью Docker является виртуализация на уровне операционной системы известная также как контейнерная упаковка. Контейнеры Docker это небольшие легковесные виртуальные машины со своими настройками и возможностями. Сам же Docker стал популярнейшей платформой для упаковки и доставки программного обеспечения и остается таким и в настоящий момент.

Предпосылки появления новой технологии. В 2013 году технология Docker стала революционным решением в сфере контейнеризации, поскольку позволял как упаковывать контейнеры, так и запускать их внутри себя, а также работать как в облаке, так и непосредственно на «железе». Контейнеры были легче, менее требовательными к ресурсам и оборудованию, что было явным преимуществом по сравнению с популярными в те годы виртуальными машинами.

С развитием программной разработки появляется всё больше приложений, наполненных новым функционалом, реализованных с помощью микросер-

висной архитектуры. Всё это увеличивало количество контейнеров в программных продуктах, но важно было поддерживать их стабильную работу. Но чем больше контейнеров – тем выше нагрузка на разработчиков, поскольку было необходимо следить за их состоянием и «поднимать» в случае необходимости. Именно тогда актуальным стал поиск решения для контроля работы контейнеров – требовалась технология оркестрации, позволяющая упростить администрирование сервисов. Одной из таких технологий стал Docker Swarm (важно не путать с Docker), однако управлять контейнерами с помощью него было всё еще достаточно сложно. Это послужило причиной поисков и разработки нового решения для оркестрации контейнеров под названием Kubernetes.

**Технология Kubernetes.** Kubernetes (K8s) ‒ это система с открытым исходным кодом для автоматизации развертывания, масштабирования и управления контейнерными приложениями. Корпорация Google в 2014 году занялась разработкой данной системы для внутренних нужд, основываясь на десятилетнем опыте работе с масштабными рабочими нагрузками, в сочетании с лучшими в своем классе идеями и практиками сообщества. Версия Kubernetes 1.0 была выпущена 21 июля 2015 года, после чего Google в партнёрстве с Linux Foundation организовала специальный фонд CloudNative Computing Foundation (CNCF), которому корпорация передала Kubernetes в качестве начального технологического вклада. Активное применение технологии K8s началось лишь в последние несколько лет. На текущий момент, Kubernetes используют такие крупные корпорации как Google, Adidas, Babylon, OpenAI, Booking.com, Spotify, VSCO, Wikimedia и многие другие [2].

В практике администрирования Kubernetes используется понятие подов (pods). Каждый под ‒ это группа объединенных общей задачей контейнеров (к примеру, на том же Docker), которые могут быть и микросервисом, и массивным приложением, разнесенным на несколько параллельно работающих машин. K8s призван решать проблемы с эффективным распределением выполнения контейнеров по узлам кластера в зависимости от изменения нагрузки и текущей потребности в сервисах. Иными словами, Kubernetes - это система гибкого управления инфраструктурой контейнеризации с возможностью балансировки нагрузки, обеспечивающая скорость, гибкость технологии и экономическую эффективность [2].

**Сравнение Kubernetes и Docker Swarm.** Рассматривая технологию Kubernetes как одну из наиболее популярных технологий оркестрации нашего времени, важно понимать, почему именно она «прижилась» в сфере разработки.

Docker Swarm – это стандартный оркестратор для docker-контейнеров, доступный «из коробки» при использовании технологии Docker. В Docker Swarm контейнеры собираются из нод двух типов: Worker, представляющий собой ноду-исполнитель контейнеров, поднимаемых в кластере, и Manager, обеспечивающий управление кластером. В созданных кластерах приложения могут работать сразу на нескольких нодах, что положительно влияет на балансировку нагрузки, масштабирование и отказоустойчивость.

Использование Docker Swarm упростило разработку приложений, однако настройка самой системы оставалась значительно трудоемкой. С появлением Kubernetes, настройка которого достаточно сложна, появилась возможность более комплексного подхода к администрированию контейнеров, что сделало технологию популярнее.

Paccмотрим DockerSwarm и Kubernetes относительно критических для оркестраторов функций:

1) Автомасштабирование. Автомасштабирование позволяет минимизировать нагрузку и экономить ресурсы. Kubernetes позволяет выполнять его на трех уровнях (горизонтальном, вертикальном и на уровне самого кластера и узлов внутри) его за счет потребления CPU и RAM, а также кастомных метрик, в то время как в DockerSwarm автомасштабирование ручное (требует прописывания количества задач для запуска).

2) Безопасность. Kubernetes и DockerSwarm обладают рядом функций для обеспечения безопасности. Поверх встроенной системы секретов, они позволяют использовать Vault (инструмент для управления секретами, где информация защищается master-ключом), что положительно влияет на надежность хранения данных. В DockerSwarm защита узлов, коммуникация между которыми зачастую и является проблемной областью, обеспечивается аутентификацией и шифрованием TLS. В Kubernetes защита данных осуществляется на более высоком уровне за счет реализации дополнительных функций защиты, например, таких как Kubernetes Secret.

3) Сетевая архитектура. Kubernetes имеет плоскую сетевую модель и придерживается важного архитектурного правила: у каждого пода свой уникальный IP. Это означает, что данный IP будет делиться между всеми контейнерами в поде, а также будет маршрутизируемым для остальных подов. DockerSwarm в свою очередь автоматически прописывает IP-адреса контейнерам при инициализации или обновлении. При необходимости допускается установка дополнительных сетевых плагинов для минимизации потерь производительности.

4) Откаты и обновления. DockerSwarm и Kubernetes обеспечивают быстрое возвращение к стабильным версиям за счет схожих у систем алгоритмов обновлений и «подъема» при сбое. DockerSwarm опирается на установку временных лимитов, в то время как преимущество K8S в гибкости настроек сценариев обновлений, способных покрыть множество задач из этой области.

5) Разворачивание системы. Использовать DockerSwarm значительно проще, поскольку данное решение поставляется «из коробки». Однако важно увидеть, что Kubernetes превосходит его по многим критериям, что делает его использование актуальнее. При этом, одним из минусов K8s является сложность его разворачивания в системе: требуются специфичные знания и навыки, которым обладают DevOps-разработчики, либо потребуется долгий и сложный путь обучения простых разработчиков.

Таким образом, можно увидеть, что Kubernetes и DockerSwarm позволяют улучшить управление контейнерами, однако K8s собрал в себе больше возможностей, что делает его более «выигрышным».

Совместное использование технологий Docker и Kubernetes. Docker и Kubernetes могут быть использованы независимо друг от друга, однако совместное использование данных технологий значительно распространено в сфере разработки, поскольку оно приносит дополнительные функциональные возможности и преимущества, за счет сочетания возможностей технологий, что повышает отказоустойчивость программных продуктов, уменьшает нагрузку на разработчиков, так как им не требуется постоянно следить за состоянием системы, а также упрощает администрирование контейнеров и микросервисов.

Заключение. Kubernetes являет мощным инструментом оркестрации, аналогов которому пока нет. однако и DockerSwarm свои преимущества, забывать про которые не стоит. Обе платформы позволяют управлять контейнерами и масштабировать развертывание приложений [3]. Они различаются лишь сложностью настройки и управления. Kubernetes предлагает эффективное средство управления контейнерами, которое отлично подходит для приложений со сложной конфигурацией, требующих повышенного спроса, в то время как DockerSwarm разработан для простоты использования, что делает его хорошим выбором для простых приложений, которые быстро развертываются и которыми легко управлять [3]. Каждая из команд разработки может выбирать технологию оркестрации в соответствии с ресурсными возможностями и спецификой проектов.

#### Список литературы

[1] Docker. URL: https://www.ibm.com/cloud/learn/docker (дата обращения:  $26.10.2022$ ).

[2] Липатова С.Е., Гагарин Ю.Е. Обеспечение кибербезопасности при использовании технологии Kubernetes // Наукоемкие технологии в приборо- и машиностроении и развитие инновационной деятельности в вузе: материалы Всероссийской научно-технической конференции, 17-19 ноября 2020 г. Т. 2. – Калуга: Издательство МГТУ им. Н. Э. Баумана, 2020. – С.59-63 (дата обращения: 27.10.2022).

[3] DockerSwarmиKubernetes: сравнение. URL: https://www.ibm.com/cloud/ blog/docker-swarm-vs-kubernetes-a-comparison (дата обращения: 29.10.2022).

Липатова Софья Евгеньевна – КФ МГТУ им. Н.Э. Баумана, Калуга, 248000, Россия. E-mail: sonya lipatova@list.ru

Белов Юрий Сергеевич - КФ МГТУ им. Н. Э. Баумана. E-mail: iu4kf@mail.ru

Научный руководитель: Белов Юрий Сергеевич - КФ МГТУ им. Н. Э. Баумана. E-mail: iu4-kf@mail.ru

## **АВТОМАТИЗАЦИЯ СКАНИРОВАНИЯ ИНФОРМАЦИОННЫХ СИСТЕМ ПРИ ТЕСТИРОВАНИИ НА ПРОНИКНОВЕНИЕ**

Тестирование на проникновение - санкционированное проведение (имитация) кибератаки на компьютерную информационную систему с целью выявления уязвимостей и последующего улучшения мер обеспечения безопасности. Поиск уязвимостей - многоэтапный процесс. Самым первым этапом является сбор информации о целевой системе (её сканирование).

На стадии сбора сведений о цели часто совершаются однотипные подготовительные действия, например: сбор информации об организации и об её сотрудниках на официальном сайте, опрос DNS, поиск хостов, получение IPадресов, сканирование портов устройств и другие [1]. Автоматизация подобных действий главным образом позволит:

1. Освободить человеческие ресурсы для выполнения более сложных аналитических функций;

2. Повысить оперативность тестирования, снизить продолжительность сканирования компьютерных сетей за счёт увеличенной, недостижимой для человека скорости работы;

3. Сократить количество ошибок, связанных с человеческим фактором при оценке соответствия угроз и уязвимостей.

4. Увеличить регулярность тестирования и защищённость системы.

Возможным решением проблемы автоматизации сканирования может быть использование программного комплекса, включающего прикладные программы одной из специализированных операционных систем (например, ОС Kali Linux), модуль проверки наличия всех необходимых утилит в системе и программы-парсеры (рис. 1).

Специализированные утилиты сканирования необходимы для сбора информации о системе-цели [2]. Программы-парсеры ‒ для отделения из полученных данных нужной информации и приведения её к удобочитаемому виду. Для последовательного запуска одного этапа сканирования за другим необходим скрипт, написанный, например, в одной из распространённых командных оболочек (Bash или Zsh).

Необходимо отметить, что если при запуске скрипта будет возможность сообщать ему некоторые входные параметры, то это позволит контролировать включение или выключение из работы отдельных модулей программного комплекса.

Для проверки достоверности информации, найденной о системе-цели, возможно использование разных специализированных инструментов с одинаковым вектором поиска [3]. Если информация, полученная от разных средств, совпадает, то её можно считаться достоверной.

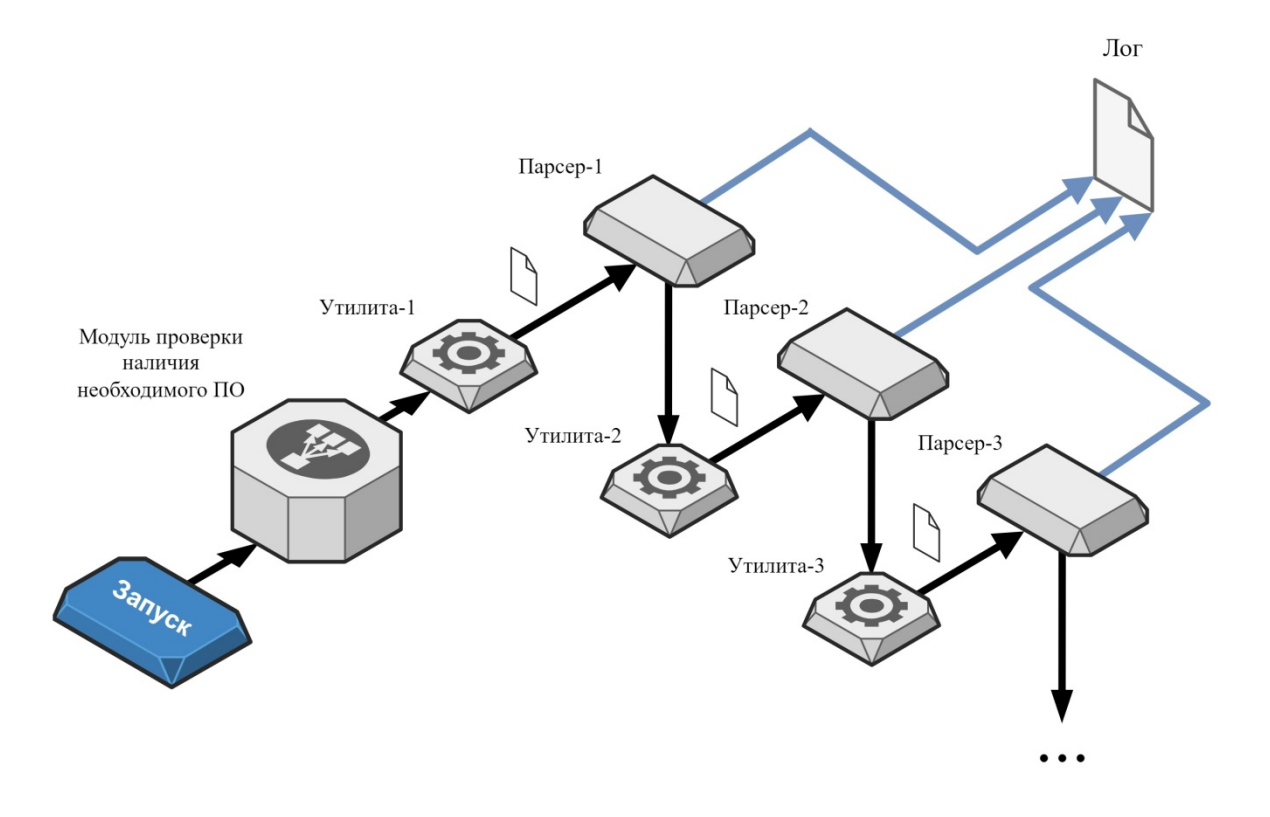

Рис. 1. Возможная организация работы программного комплекса специализированной ОС

К преимуществам подобной реализации можно отнести:

1. Возможность быстро получить основную информацию о корпоративной сети, а также быстро просканировать весь спектр самых распространённых уязвимостей.

2. Массовость - возможность применения для сканирования различных компьютерных систем, подключённых к сети;

3. Дискретность. Программный комплекс - совокупность отдельных функциональных модулей, каждый из которых может быть выключен из работы, например, для контроля режимов пассивного и активного сканирования.

4. Простота разработки. Так как основной функционал сосредоточен в утилитах специализированной операционной системы, то разработка программного комплекса сводится к созданию скрипта, продумыванию способа взаимодействия утилит между собой и написанию программ-парсеров с их регулярными выражениями.

К нелостаткам молели можно отнести:

1. Отсутствие адаптивности. Специализированные утилиты смогут находить только те уязвимости и информацию, возможность поиска которых в них заложена:

2. Потребность в постоянных обновлениях и доработке программного комплекса для соответствия его функционала «новинкам» в области информанионной безопасности.

Для выявления уязвимостей можно использовать информацию из специализированных баз данных уязвимостей. Виды и объем работ по выявлению уязвимостей зависит от класса самих уязвимостей, стадий жизненного цикла информационной системы и особенностей ее функционирования.

Связь программного комплекса с общеизвестными банками данных угроз (IBM Internet Security Systems, Банк данных угроз ФСТЭК, координационный центр CERT и т.д.) позволила бы прогнозировать вектора и сценарии атак по данным, полученным при сканировании [4].

Организованная связь с банками данных угроз позволила бы также добавить в программный комплекс механизмы:

1. классификации обнаруженных уязвимостей по уровням опасности для защищаемой системы;

2. оценки ожидаемых потерь при нарушении эксплуатации найденной уязвимости;

3. определения зависимости между уровнями информационной безопасности и средствами, затрачиваемыми на защиту;

4. автоматического составления отчётов о найденных уязвимостях и полученных данных о системе-цели.

#### **Список литературы**

[1]. Белоусов А.И., В.А. Солодуха Основы кибербезопасности. Стандарты, концепции, методы и средства обеспечения. ‒ 2021. ‒ С. 52.

[2]. Митюков Е.А. Повышение надежности автоматизированных систем управления промышленными объектами путем совершенствования уровня их информационной безопасности. ‒ 2021. ‒ С. 198.

[3]. Бирюков А.А. Информационная безопасность: защита и нападение. – 2017. ‒ С. 221, 223, 258.

[4]. Интерэкспо ГЕО-Сибирь: XV Международный научный конгресс: сборник материалов. **‒** 2019. **‒** С. 25, 47, 51, 60.

**Заломов Кирилл Андреевич** – студент кафедры ИУК6 «Защита информации» КФ МГТУ им. Н.Э. Баумана; e-mail: kirill.zalomov@mail.ru

**Давыденко Илья Павлович** – студент кафедры ИУК6 «Защита информации» КФ МГТУ им. Н.Э. Баумана; e-mail: kukury3a@bk.ru

**Научный руководитель:** Потапов Алексей Вячеславович – к.т.н, доцент кафедры ИУК6 «Защита информации» КФ МГТУ им. Н.Э. Баумана; e-mail: potapov@bmstu.ru

# **АНАЛИЗ РАБОТЫ ИНТЕЛЛЕКТУАЛЬНОЙ ПАРКОВОЧНОЙ СИСТЕМЫ НА ОСНОВЕ СВЕРТОЧНЫХ НЕЙРОННЫХ СЕТЕЙ**

Интеллектуальная парковочная система широко используется в транспортной системе для анализа и отображения свободных парковочных мест [1]. Умная система парковки может легко помочь водителю и администратору проверить и извлечь информацию о парковочном месте. Системы отслеживают наличие свободных парковочных мест и отображают их, чтобы их могли увидеть клиенты. Обнаружение автомобилей в традиционном подходе основываетсяна использовании датчиков, таких как детекторы транспортных средств с индуктивной петлей, радар и лазер. Парковочное место должнобыть оборудовано этимидатчиками и для этого необходимо большое их количество, особенно для парковок с большим количеством парковочных мест. Все это будет требовать больших затрат.

Обнаружение автомобилей является фундаментальным этапом многих приложений таких как интеллектуальные транспортные системы и т.д. Существующие методы в основном включают методы, основанные на движении, методы, основанные на поверхностном обучении, и методы, основанные на глубоком обучении. Среди этих методов глубокое обучение может более эффективно изучать представления данных. Способы, основанные на глубоком обучении, лучше, чем традиционные методы, и добились выдающихся успехов в развитии обнаружения автомобилей. Классификация объектов с использованием методов, основанных на глубоком обучении, привлекла многих исследователей из-за хороших результатов.

Одним из способов получения данных с территории парковки является визуальный мониторинг. Визуальный мониторинг, используемый для наблюдения за ситуацией вокруг парковки, чтобы узнать, занята она или свободна с помощью системы видеонаблюдения (CCTV). Одна камера может контролировать несколько парковочных мест, поэтому использование визуального мониторинга может снизить затраты по сравнению с сенсорным подходом. Кроме того, камера на открытой парковке фиксирует разные варианты освещения в зависимости от погодных условий. Иногда автомобиль может быть распознан как фон, на котором находится парковка [2].

В этой статье рассматривается стратегия автоматической инициализации парковочного места путем обнаружения объекта или автомобиля на парковке с использованием Mask R-CNN. При помощи камеры видеонаблюдения была зафиксирована автостоянка, заполненная автомобилями для того, чтобы в дальнейшем разметить на изображении парковочные места. Проблема может возникнуть, если на открытое стоянке меняется освещение из-за постоянной смены погоды. Для того, чтобы решить эту проблему, предлагается метод предварительной обработки, который сочетает усиление контраста с использованием структуры Exposure Fusion перед применением Mask R-CNN. Результатом маркировки положения припаркованного автомобиля на изображении является область интереса (ROI) каждого парковочного места, полученная путем определения класса и значения достоверности. На следующем этапе каждое парковочное место проверяется на предмет того, свободно оно или нет, с использованием mAlexNet. Данные, используемые в этойстатье, взяты из набора данных СОСО при различных погодных условиях и уровнях освещенности. Используем значения IoU для того, чтобы определить, насколько хорошо результаты обнаружения парковочных мест соответствуют действительности. Ожидается, что результаты этого исследования смогут автоматически определять парковочные места в различных условиях парковки, чтобы они могли правильно классифицировать статусы доступности парковки [3].

Анализ полученных результатов. Предлагаемая система начинается с получения набора данных. Набор данных состоит из изображений различных транспортных средств. Разделим изображения на папку для обучения и папку для тестирования. Пометим каждое из изображений индивидуально, чтобы лучше описать его. Пометим несколько объектов на каждом из изображений. нарисовав прямоугольник и записав описание объектов на изображении. После успешной маркировки этих изображений импортируем некоторые библиотеки Python (numpy, pandas, tensorflow, cv2, matplotlib.pyplot и os). Создадим каталог для этих изображений и используемсу2. imread для чтения изображений из их пути к каталогу. После установки пути к каталогу и чтения изображений из каталога передадим упомянутые изображения в предложенную модель. Предложим два алгоритма идентификации транспортных средств и свободных парковочных мест. Первая модель была построена с использованием сверточной нейронной сети с четырьмя слоями, двумя скрытыми слоями и одним выходным слоем. Предлагаемая модель использует следующие параметры: target size= $(150, 150)$ , batch size=128, activation = relu, для первого слоя, а для последнего слоя: activation = softmax. Opti $mizer$  = RMSpro, epoch = 9. После успешной компиляции алгоритма сверточной нейронной сети получили точность около 99,80% [4]. Это можно увидеть на рис. 1.

Для тестирования предложенной модели для обнаружения нескольких транспортных средств и нескольких парковочных мест на одном изображении или в потоковом видео в реальном времени используем каскадный классификатор Хаара. С помощью каскадного классификатора Хаара нарисуем несколько прямоугольных блоков в потоковом видео в прямом эфире, а также на нескольких объектах на изображении. Второй алгоритм связан с предварительно обученным весом модели алгоритма Mask R-CNN, который будет загружен. Эта предварительно обученная модель уже была обучена на наборе данных СОСО для обнаружения объектов. Для успешной реализации предварительно обученной модели Mask R-CNN установим несколько зависимостей, клонируем окружение и настроим все пути и каталоги. После успешных конфигураций и настройки путей внедрим предварительно обученную модель Mask R-CNN и используем ее для идентификации транспортных средств и пустых парковочных мест [5].

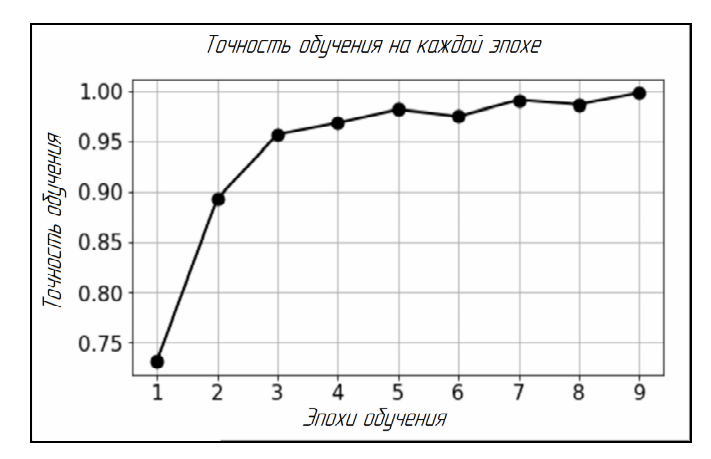

Рис.1. Отображение точности на каждой эпохе обучения

На рис. 2 показано графическое представление значений потерь на каждой эпохе обучения.

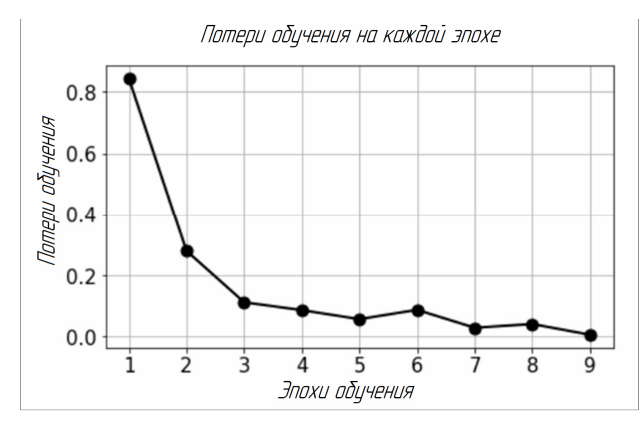

Рис.2. Отображение потерь на каждой эпохе обучения

На рис. 3 показан результат предложенного алгоритма сверточной нейронной сети, где модель обнаружила различные транспортные средства, которые она обозначила с помощью прямоугольника красного цвета.

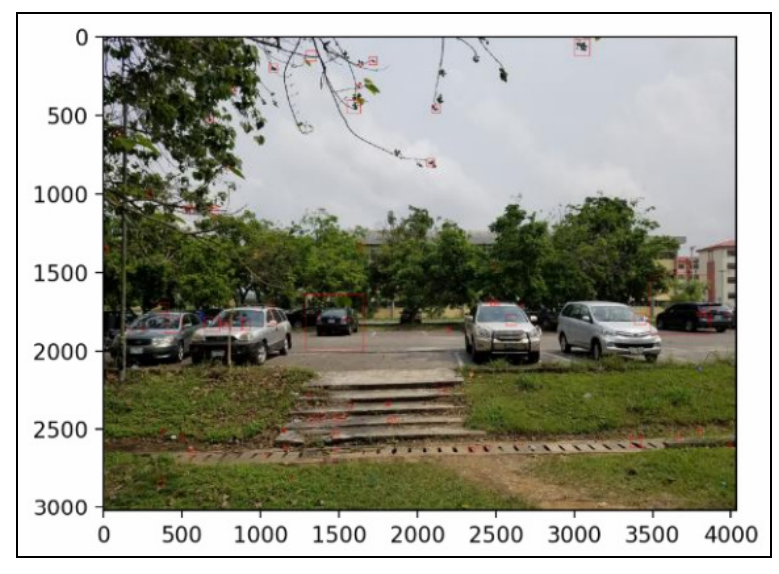

Рис.3. Система обнаруживала различные транспортные средства, рисуя на них прямоугольную рамку

**Заключение.** В данной статье рассмотрена модель интеллектуальной парковочной системы для автоматического определения наличия свободных парковочных мест посредством анализа видеоданных на открытой парковке. Эта система имеет два основных этапа, первый этап - это разметка места парковки на изображении парковки. Следующим шагом является маркировка, для которой использовался метод Mask R-CNN. Второй этап - извлечение признаков на основе области интереса (ROI) каждой маркировки на парковке для классификации ROI, и определение занятости парковки с использованием модели mAlexNet.

Таким образом, Mask R-CNN в качестве предлагаемого метода обеспечивает точную технику автоматического обнаружения парковочных мест и может снизить ненужные затраты на установку при обслуживании. Предложенное решение не требует дополнительной информации для ручной сегментации видеоданных, как другие исследования, что делает его более гибким. Таким образом, предложенный подход можно использовать в дальнейшем с большей пользой, без определения статуса парковочного места.

#### **Список литературы**

[1] Панина В.С., Амеличев Г.Э., Белов Ю.С.Интеллектуальная парковочная система как часть интеллектуальной транспортной системы // E-Scio. 2022. № 1 (64). С. 445-452.

[2] Панина В.С., Амеличев Г.Э., Белов Ю.С. Построение интеллектуальной системы мониторинга как части интеллектуальной парковочной системы // Научное обозрение. Технические науки. – 2022. – № 4. – С. 17-21.

[3] Панина В.С., Амеличев Г.Э., Белов Ю.С. Интеллектуальная парковочная система на основе сверточных нейронных сетей // Научное обозрение. Технические науки. – 2022. – № 1. – С. 29-33.

[4] Панина В.С., Амеличев Г.Э., Белов Ю.С. Применение сверточных нейронных сетей MaskR-CNN в интеллектуальных парковочных системах//E-Scio. 2022. № 6 (69). С. 425-432.

[5] Naufal, Ahmad & Fatichah, Chastine & Suciati, Nanik. (2020). Preprocessed Mask RCNN for Parking Space Detection in Smart Parking Systems. International Journal of Intelligent Engineering and Systems. 13. 255-265. 10.22266/ijies2020.1231.23.

**Панина Виктория Сергеевна** ‒ КФ МГТУ им. Н.Э. Баумана, Калуга, 248000, Россия. Е-mail: vpanina11.04@gmail.com

**Амеличев Глеб Эдуардович** – МГТУ им. Н.Э. Баумана, Калуга, 248000, Россия. Е-mail: amelichev.g2020@mail.ru

**Белов Юрий Сергеевич** ‒ КФ МГТУ им. Н. Э. Баумана. Е-mail: iu4 kf@mail.ru

**Научный руководитель**: Белов Юрий Сергеевич ‒ КФ МГТУ им. Н. Э. Баумана. Е-mail: iu4-kf@mail.ru

# ЗАЩИТА ИНФОРМАЦИИ В ОТДЕЛЕ ВОИНСКОЙ ЧАСТИ АППАРАТНЫМИ МЕТОДАМИ

Задача системы защиты информации - свести к минимуму риск реализации угроз информационной безопасности.

В типовом случае в отделе воинской части применяются организационно правовые и программно - аппаратные методы защиты информации.

На рассматриваемом объекте установлены два межсетевых (МЭ) FireWall-1, разработанные компанией CheckPointSoftwareTechnologies, для создания трех выделенных межсетевыми экранами контуров доставки, адресования и обмена с АС.

Брандмауэр FireWall-1 сертифицирован организацией National Computer Security Association (NCSA), а также имеется сертификат Гостехкомиссии по 3-му классу защищенности для межсетевых экранов.

FireWall-1 поддерживает все семейство TCP/IP протоколов и проверяет прохождение пакетов через все важнейшие точки сети (шлюз интернет, серверы, рабочие станции, маршрутизаторы, коммутаторы и пакетные фильтры), предлагая блокировать все нежелательные попытки связи. FireWall-1 совершенно прозрачен к пользовательским приложениям.

При установке на шлюзе модуль FireWall проверяет трафик между сетями. FireWall-1 модуль FireWall устанавливается внутри ядра операционной системы между каналом данных (DataLink) и слоями сети. Поскольку канал данных по сути является сетевой картой (NIC), а слой первого уровня сети – это протокол (например, IP), следовательно, FireWall-1 находится на самом низком программном уровне. Проверка на таком уровне гарантирует то, что модуль FireWall обработает и проверит все входящие и исходящие пакеты в шлюзе.

FireWall-1 воспринимает внутреннюю структуру семейства протоколов IP и приложений, построенных на них, и позволяет выделять данные приложений из пакетов, сохранять их и обеспечивать их контекстом в случаях, когда приложение не делает это.

Модуль Управления FireWall-1 используется для конфигурирования Политики Безопасности в рамках организации, управления шлюзами и хостами коммутации (Модули FireWall-1), просмотра системного журнала и оповещений. Fire Wall работает независимо от интерфейса сети и поэтому поддерживается всеми сетевыми интерфейсами, работающими в ОС [1].

Защита от следующих атак.

1. Защита от прослушивания сетевого трафика: использование на предприятии сетевых коммутаторов в каждом контуре позволяет создавать выделенный канал передачи данных между рабочими станциями на концах соединения. Таким образом, исключается возможность прослушивания программными средствами внутреннего сетевого трафика.

Прослушивание внешнего сетевого трафика предприятия является труднореализуемым, так как злоумышленнику необходимо в этом случае знать маршрут сетевых пакетов. Если злоумышленнику известен маршрут, то он также должен иметь доступ к используемому каналу передачи данных. Таким образом, вероятность прослушивания программными средствами внешнего сетевого трафика является малой.

Проведение данной атаки аппаратными средствами предотвращается организационными мерами политики безопасности предприятия и провайдера услуг Internet.

2. Защита от подмены доверенного объекта распределенной вычислительной системы: используемый на предприятии МЭ CheckPoint FireWall-1 обеспечивает защиту от IP spoofing атаки. Для включения механизма защиты от данной атаки во время определения сетевого объекта брандмауэра в управляющей консоли PolicyEditor для каждого сетевого интерфейса брандмауэра необходимо определить диапазон допустимых адресов. В ходе функционирования после приема пакета сетевым интерфейсом МЭ проверяет, с какого адреса пришел данный пакет. В случае, если этот адрес не входит в диапазон допустимых для данного интерфейса адресов, пакет отфильтровывается.

3. Зашита от атаки типа «отказ в обслуживании»: использованный на предприятии МЭ CheckPoint FireWall-1 обеспечивает защиту от атак типа «Отказ в обслуживании». Для включения механизма защиты от данной атаки в управляющей консоли PolicyEditor необходимо выбрать пункт главного меню Policy/Properties и на закладке SYNDefender установить переключатель в положение SYN Gateway.

Параметр MaximumSessions определяет максимальное количество возможных одновременно открытых соединений. При достижении данного количества попытки установить другие соединения будут отфильтровываться межсетевым экраном. Кроме того, для всех сетевых соединений, проходящих через брандмауэр, в параметре Timeout устанавливается время отклика рабочих станций. Если за данный период времени от какой-либо из рабочих станций в соединении не поступают пакеты, МЭ разрывает соединение, посылая рабочим станциям предприятия пакет с признаком конца соединения от лица удаленной рабочей станции.

Используемая в CheckPoint FireWall-1 технология StatefullInspection предоставляет возможность анализа сетевого пакета на всех уровнях модели OSI для стека протокола ТСР/IР (с сетевого уровня до уровня приложений). Во время анализа брандмауэр выявляет некорректно сформированные пакеты и отфильтровывает их, обеспечивая защиту от третьей разновидности типовой атаки «Отказ в обслуживании».

4. Защита от внедрения в распределенную вычислительную систему ложного объекта: в схеме предприятия доступ к ресурсам Internet, требующим удаленного поиска, разрешен только с рабочего места вызова. При этом информация, которая циркулирует в этих соединениях, не является критичной с точки зрения нарушения целостности и конфиденциальности. Используемый на предприятии МЭ позволяет обнаруживать «шторм» ложных DNS-ответов, поэтому после обнаружения атаки администратору безопасности или оператору рабочего места вызова следует немедленно прервать сеанс связи. Для исключения атаки этого типа оператору рабочего места вызова рекомендуется использовать фиксированный перечень серверов пейджинговых служб и обращаться к ним, задавая непосредственно IP-адрес, а не домен.

*5. Защита от НСД по коммутируемым линиям связи.* Политика безопасности отдела четко определяет границы работы удаленных пользователей в рамках только открытого контура доставки. Для этого Телекоммуникационный сервер должен размещаться в открытом сегменте. Прямой доступ в закрытые контуры для удаленных пользователей должен быть закрыт межсетевым экраном. Обмен сообщениями с рабочими станциями закрытых контуров должен происходить только через сервер электронной почты или телекоммуникационный сервер [2].

Защита сервера электронной почты. Для защиты сервера электронной почты были предприняты следующие меры.Для ликвидации уязвимости в ExchangeServer 5.5, связанной с рассылкой спама без ведома администратора, была отключена гостевая учетная запись.Для защиты от вредоносных программ используется Антивирус Касперского BusinessOptimal. Он интегрируется в почтовый сервер в качестве дополнительного модуля и осуществляет централизованную фильтрацию всей почтовой корреспонденции, как в масштабе реального времени, так и по требованию пользователя. С помощью Антивируса Касперского BusinessOptimal для MS ExchangeServer 5.5 обеспечивается защита любого количества почтовых ящиков, установленных на сервере MS Exchange (как личных, так и публичных). Таким образом, почтовые сообщения «очищаются» от вредоносных кодов всех типов до того, как они попадут на локальные компьютеры. Для защиты электронной почты используется криптографическая система PGP.

Для защиты сервера электронной почты со стороны Internet используется МЭ 1. Он фильтрует входящий и исходящий трафик согласно своим настройкам. Так, в службе SMTP установлено удаление информации заголовка исходящего сообщения, раскрывающей детали устройства внутренней сети. Также CheckPoint FireWall-1 препятствует выполнению потенциально опасных команд SMTP, таких, как debug. Можно ограничить набор разрешенных команд и устроить так, чтобы отвергались любые сообщения, превышающие определенный размер. Но, как упоминалось в предыдущей главе, для сервера электронной почты нельзя применять слишком строгие правила фильтрации, поскольку он должен быть доступен извне. Поэтому для защиты внутренней сети он расположен в DMZ и отделен от контура адресования тем же МЭ 1. Настройки МЭ 1 определяют, что сервер электронной почты не может быть инициатором соединения контуром адресования, хотя сам он должен быть открыт для любых инициированных соединений как со стороны Internet, так и из внутренней сети отдела [3].

Как видно из анализа возможностей данного аппаратного средства защиты информации, данный межсетевой экран является удобным и надежным средством. Однако, в соответствии с Указом президента РФ «О мерах по обеспечению технологической независимости и безопасности критической информационной инфраструктуры РФ» с 31 марта 2022 года нельзя осуществлять закупки программно – аппаратных комплексов иностранного производства. Следовательно, для создания систем защиты информации в воинских частях необходимо подбирать межсетевые экраны с аналогичными функциями отечественных производителей.

#### **Список литературы**

[1]. Зайцев А.П., Голубятников И.В., Мещеряков Р.В., Шелупанов А.А. Программно-аппаратные средства обеспечения информационной безопасности: Учебное пособие. Издание 2-е испр. и доп. - М.: Машиностроение-1, 2006. - 260 с.

[2]. Вайнштейн Ю.В., Демин С.Л., Кирко И.Н. и др. Учебное пособие по дисциплинам "Основы информационной безопасности", "Информационная безопасность и защита информации". - Красноярск, 2007. - 303 с.

[3]. Варлатая С.К., Шаханова М.В. Аппаратно-программные средства и методы защиты информации: Учебное пособие. - Владивосток: Изд-во ДВГТУ, 2007. - 318 с.

**Ямщиков Александр Алексеевич** ‒ e-mail: yamshikovsasha@mail.ru

**Научный руководитель**: Лачихина Анастасия Борисовна ‒ КФ МГТУ им. Н.Э. Баумана. Е-mail: lachikhinaab@bmstu.ru

## **ИССЛЕДОВАНИЕ АЛГОРИТМА ХЭШИРОВАНИЯ ARAE И СРАВНИТЕЛЬНЫЙ АНАЛИЗ ЕГО ЭФФЕКТИВНОСТИ**

Одним из наиболее важных вопросов, возникающих во время разработки приложения, использующего конфиденциальные данные пользователей, является их защита. Существует множество различных способов взлома паролей, с помощью которых злоумышленники могут похитить личные данные пользователей и в дальнейшем использовать их в корыстных целях. Из этого следует, что каждое приложениедолжно быть обеспечено набором последовательных инструкций, для осуществления защиты конфиденциальных данных.

Эффективный способ защиты пользовательских паролей - алгоритм ARAE.

В данной научно-исследовательской работе предлагается к рассмотрению один из существующих алгоритмов хеширования паролей пользователей – ARAE.

Предложенный алгоритм базируется на основе SHA-256. Его важнейшая особенность заключается в процессе перегруппировки соли, основаннойна заранее заданном массиве, хранящем неизменяемый с течением времени набор символов.

Рассматриваемый алгоритм состоит из двух основных модулей:

• Модуля перестановки соли;

• Модуля перестановки ввода хэша.

Необходиморазобраться в принципе работы данного алгоритма, для этого проведём обзор схем каждого из перечисленных модулей.

Схема перестановки элементов с помощью массива представлена на (рис. 1).

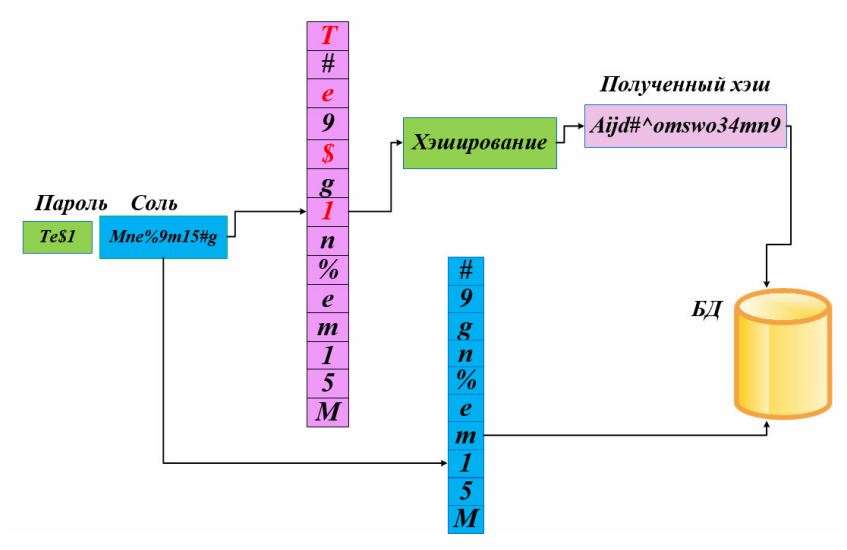

Рис. 1.Общая схема архитектуры алгоритма ARAE

Рассмотрим схему модуля, отвечающего за перестановку соли перед ее сохранением в базе данных. Процесс перестановки соли основан на заранее заданном массиве, который содержит новые позиции соли.

Цель перестановки соли ‒ уменьшение вероятности её обнаружения, что означает - сведение возможности взлома пароля к минимуму.

Предопределённый массив элементов, с помощью функции перестановки, заменяет существующий порядок соли на новый. После данной процедуры новый порядок соли отправляется в базу данных (рис. 2).

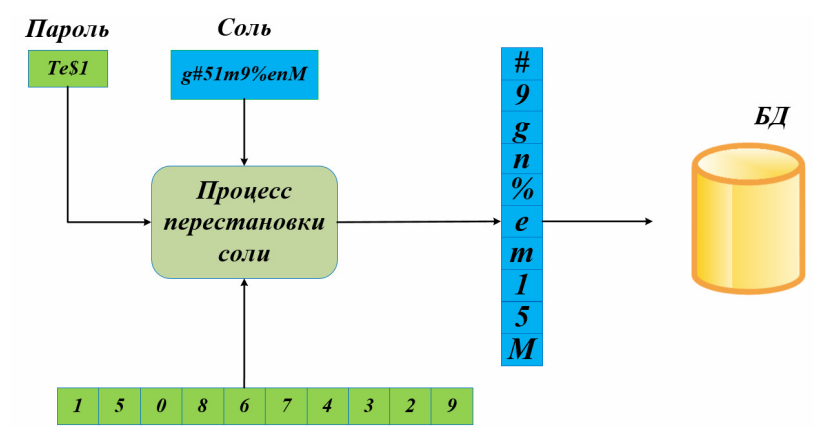

Рис. 2. Схема модуля перестановки соли

Следующий модуль, отвечает за перестановку входного хэша (пароль и соль). Он состоит из:

**Процесса реверсии**, который получает соль, затем реверсирует ее элементы и подготавливает к следующему процессу.

**Модуля перестановки соли**, который получает перевернутую соль и исходный пароль пользователя. Перестановка осуществляется таким образом, чтобы каждый элемент пароля по порядку помещался начётныепозиции массива. После ввода пароля, перемешанная соль будет последовательно записана на пустые позиции.

После завершения процесса перестановки, входной хэш проходит через функцию хэширования (рис. 3).

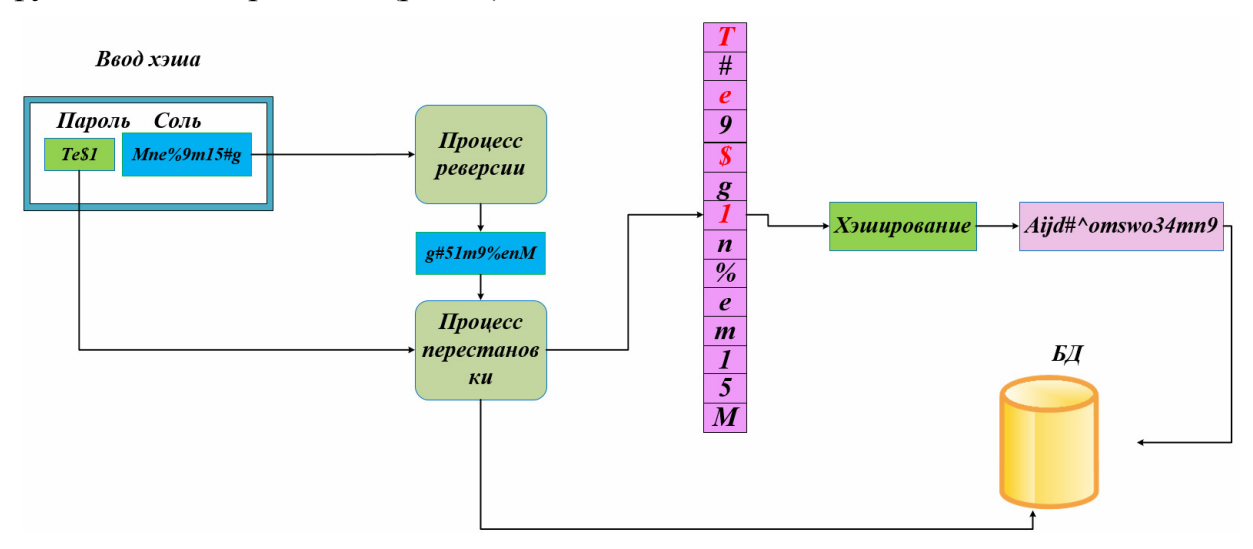

Рис. 3. Схема модуля перестановки входного хэша

В результате обзора каждого модуля, удалось выявить этапыв работе алго-**DHTMA ARAE:** 

- Получение пароля пользователя;
- Создание соли;
- Реверсирование соли;
- Перестановка соли;
- Перестановка входного хэша;
- Обработка входного хэша с помощью хэш-функции;
- Хранение хэша и изменённой соли в БД.

Сравнительный анализ предложенного алгоритма хэширования относительно существующих

Предположим, чтопользователь создаёт пароль средней сложности, например, «Szasolim256», тогда с использование метода перебора, взлом такого пароля займёт существенное кол-во времени [2].

Отсюда следует, что для взлома большого количества паролей злоумышленники, будут использовать альтернативные методы. Одним из таких методов является взлом с помощью радужной таблицы (таблица, содержащая хэши различных паролей). Если хэш пользовательского пароля окажется в такой таблице, то злоумышленникам останется лишь найти строку, которой он соответствует и пароль будет взломан, а данные украдены [3]. Так, при генерации хэша одинаковых паролей алгоритм SHA-256 будет выдавать идентичные значения (рис. 4).

```
password: 5zasolim256
SHA-256 = 473aa429c8a58989bad9ea47613b5461ca7e3543d8b72d77a4eaa2297e829e7b
password: 5zasolim256
SHA-256 = 473aa429c8a58989bad9ea47613b5461ca7e3543d8b72d77a4eaa2297e829e7b
```
### Рис. 4. Хэширование пароля без использования соли

Если же за основу хэширования взят алгоритм ARAE, то пароль будет содержать индивидуальную соль, благодаря которой, хэш сообщения не будет соответствовать первоначальному виду (рис. 5). Наличие такого хэша в радужных таблицах маловероятна, что сводит возможность взлома к миниму-MV.

```
password: 5zasolim256
ARAE = df036cb1319002c70a45e6353ab39a847a50a184742e7649ed2e3a66e8b609c1
password: 5zasolim256
ARAE = 473aa429c8a58989bad9ea47613b5461ca7e3543d8b72d77a4eaa2297e829e7b
```
Рис.5. Хэширование пароля с использованием алгоритма ARAE

Для любых сервисов очень важна скорость обработки запросов пользователя, для этого проанализируем затраты времени на оценку хэша для небольшого объёма данных [1] (рис. 6).

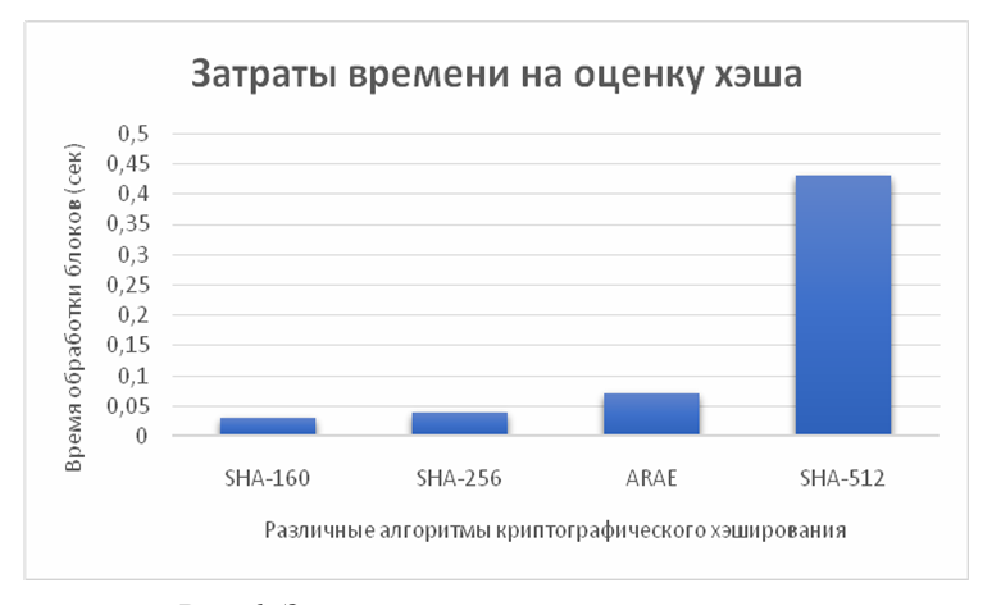

Рис.6. Затраты времени на оценку хэша

Алгоритм ARAE работает в 6 раз быстрее своего конкурента SHA-512, и обладает большей степенью защиты от взлома паролей, нежели алгоритм SHA-256. Из этого следует, что рассматриваемый алгоритм ни в чём не уступает своим аналогам и в определённых случаях даже превосходит их.

### Обобщение и оценка результатов

В соответствии с результатами проведённого исследования было выявлено, что использование алгоритма ARAE позволитновысить защиту паролей от взлома, за счёт перекомпоновки строки соли. Также алгоритм обладаетотносительно высокой скоростью, так как отсутствует необходимость в генерации динамической соли.

Таким образом, можно сделать вывод, что использование алгоритма ARAE, обеспечиваетхорошую производительность и обладает высокойстойкостьюко взлому пароля.

#### Список литературы

[1]. Заболотникова, М. А. Сравнительный анализ алгоритмов хэш-функций / М. А. Заболотникова, О. С. Картечина, Н. В. Пчелинцева // Наука и Образование.  $-2020$ .  $-$  Т. 3.  $-$  № 2.  $-$  С. 48.

[2]. Панфилов, Ю. Б. Формирование функции хэширования паролей, стойкой к ускоренному перебору значений / Ю. Б. Панфилов // Журнал радиоэлектроники. - 2018. - № 3. - С. 12.

[3]. Омассон Ж.-Ф. О57 О криптографии всерьез / пер. с англ. А. А. Слинкина. - М.: ДМК Пресс, 2021. - 328 с.: ил.

Михайлов Алексей Сергеевич- студент КФ МГТУ им. Н.Э. Баумана. Еmail: alesha.mikhaylov.1998@mail.ru

Вершинин Евгений Владимирович - канд. физ.-мат. наук, доцент КФ МГТУ им. Н.Э. Баумана, Калуга, 248000, Россия. E-mail: vershinin@bmstu.ru

Научный руководитель: Вершинин Евгений Владимирович - канд. физ.мат. наук, доцент КФ МГТУ им. Н.Э. Баумана, Калуга, 248000, Россия. Еmail: vershinin@bmstu.ru

## МАШИННОЕ ТЕСТИРОВАНИЕ НА ОСНОВЕ ИСКУССТВЕННОГО ИНТЕЛЛЕКТА

Машинное обучение - это метод оснащения компьютеров искусственным интеллектом, чтобы они могли использовать информацию для дальнейшего развития без необходимости дополнительного программирования. Это программное обеспечение, способное обнаруживать закономерности, принимать решения и прогнозировать результаты с использованием данных без явного программирования для этого [1].

Машинное обучение (ML) связано с распознаванием образов и обучением на основе данных для решения задач классификации или регрессии. Производительность алгоритмов машинного обучения сильно зависит от представления данных, которые они предоставляют. Алгоритмы машинного обучения «учатся» выполнять некоторые задачи на основе фазы обучения на репрезентативных выборочных данных, называемых наборами данных для обучения.

Проверка моделей машинного обучения

В машинном обучении проверка модели называется процессом, в котором обученная модель оценивается с помощью набора тестовых данных.

Набор тестовых данных должен быть отдельной частью того же набора данных, из которого он был получен. Основная цель использования набора тестовых данных - проверить обобщенность обученной модели. Проверка прогностической модели является важной частью процесса построения модели и используется для оценки качества модели [2].

При проведении исследования машинного обучения обычно используемые методы проверки включают:

1) использование различных алгоритмов машинного обучения на одних и тех же данных для сравнения результатов;

2) использование перекрестной проверки для получения оценки ошибки вне выборочных данных;

3) использование отложенной выборки для тестирования;

4) сравнение с другими хорошо зарекомендовавшими себя моделями, которые не являются необходимыми моделями машинного обучения:

5) проверка с использованием выборки не из периода обучения, а полученной в более позднее время:

6) проверка с использованием выборки, выбранной из другой совокупности, чем та, которая использовалась для построения модели.

Проверка модели обычно выполняется после обучения модели, чтобы найти оптимальную модель с наилучшей производительностью.

Двумя наиболее популярными типами методов проверки являются разделение наборов данных для обучения/тестирования/удержания и перекрестная проверка в k-кратном порядке.

Существует несколько способов разделения данных. Один метод состоит в том, чтобы разбить пул данных примерно на 70%, используемых для обучения модели, и 30% для тестирования модели, а другой метод разбивает данные на три части, например, 60% для обучения, 30% для тестирования и оставшиеся 10% за удержание. Проверка набора задержек выполняется, чтобы проверить, не страдает ли модель от переобучения из-за оптимизации гиперпараметров модели [3].

Вместо разделения данных к-кратная перекрестная проверка разбивает данные на k сгибов, затем обучает данные на k-1 сгибах и тестирует оставшийся сгиб для оценки модели. Процедура повторяется k раз, при этом каждый раз в качестве проверочного набора рассматривается другая группа наблюдений.

Машинное обучение на основе ИИ требует огромного количества входных данных в виде знаний и различных интеллектуальных алгоритмов, чтобы принять правильное решение. Машинное обучение можно рассматривать как один из лучших подходов к тестированию, обеспечивающий экспоненциальное тестовое покрытие. Он включает в себя следующие шаги:

1. Модели машинного обучения можно обучать соответствующим образом, чтобы генерировать тестовые входные данные и проверки для различных приложений.

2. ML предоставляет возможность выполнения одних и тех же тестовых примеров для разных приложений.

3. Создание и выполнение тестов машинного обучения может автоматически улучшить хранилище, сеть и вычисления в облаке.

4. Обнаружение и прогнозирование неисправностей на основе искусственного интеллекта.

Последовательность шагов инженера по тестирования для обеспечения качества ПО с помощью машинного обучения представлено на рис. 1.

Точность модели можно оценить с использованием различных показателей, включая, помимо прочего, среднеквадратичную ошибку (MSE), корень из среднеквадратичной ошибки (RMSE), среднюю абсолютную ошибку (МАЕ), рабочую характеристику приемника (ROC), коэффициент корреляции, график регрессии, гистограмма остаточной ошибки, чувствительность и специфичность [4].

### Глубокое обучение

Глубокое обучение - это особый вид машинного обучения, который основан на функциональности клеток человеческого мозга, называемых нейронами, что привело к концепции искусственной нейронной сети.

Глубокое обучение предназначено для постоянного анализа данных с логической структурой, имитирующей то, какой вывод может сделать человек. Для глубокого обучения требуется огромное количество наборов данных, чтобы использовать входные данные в алгоритмах для получения более точного прогноза [5].

Было опубликовано множество статей, посвященных обнаружению и прогнозированию неисправностей на основе ИИ в процессе тестирования программного обеспечения. Основная идея состоит в том, чтобы использовать модели искусственного интеллекта, которые обучаются на основе собранных исторических данных при тестировании программного обеспечения, а также в отчетах об ошибках и анализе. В последние годы многие исследователи пытаются найти решения текущих препятствий систем машинного обучения.

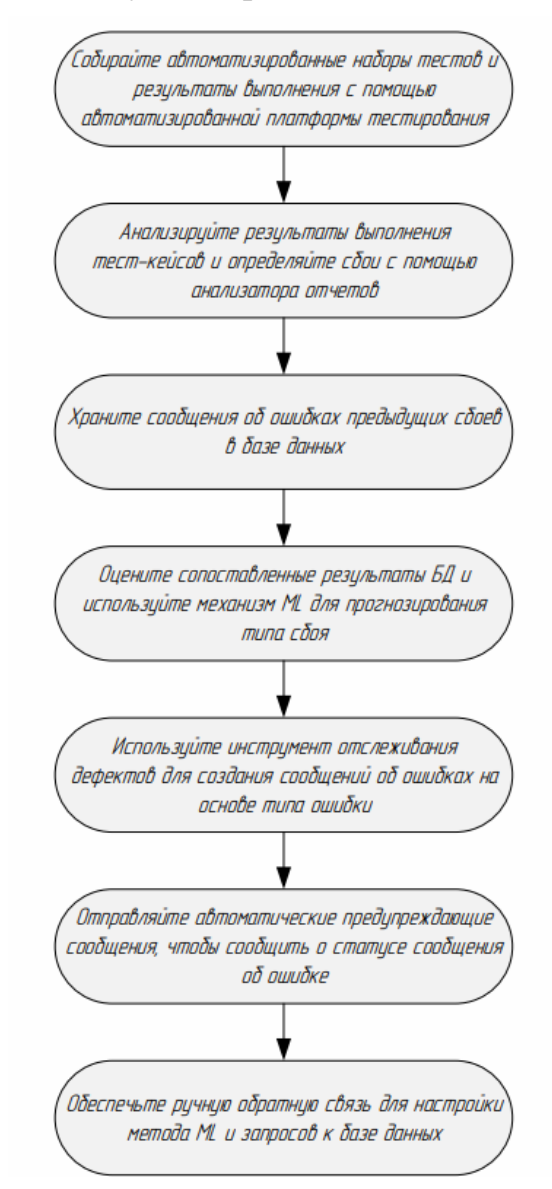

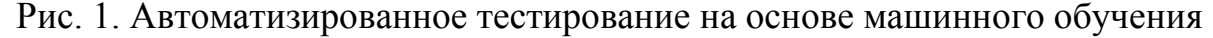

Однако достаточность и универсальность систем глубокого обучения основаны на точности набора тестовых данных. Обеспечить адекватную поддержку сложно из-за доступности тестовых данных, проблемы с качеством. Текущие системы глубокого обучения имеют различные уязвимости, и их системный анализ и обнаружение дефектов чрезвычайно сложны.

В отличие от традиционных программных систем, машинный интеллект не имеет четкой управляемой логики и понятности, поскольку процесс принятия решения зависит от данных обучения. В новостях транслировались аварии,

вызванные неожиданными непредвиденными условиями вождения умных транспортных средств. Причина этих последствий связана с отсутствием систематического способа адекватного тестирования в системах глубокого обучения.

### **Списоклитературы**

[1]. T. M. King, J. Arbon, D. Santiago, D. Adamo, W. Chin and R. Shanmugam. AI for Testing Today and Tomorrow: Industry Perspectives – 2019 IEEE International Conference On Artificial Intelligence Testing (AITest), 2019 г., 168 стр.

[2]. H. Hourani, A. Hammad and M. Lafi. The Impact of Artificial Intelligence on Software Testing –2019 IEEE Jordan International Joint Conference on Electrical Engineering and Information Technology (JEEIT), 2019 г., 888 стр.

[3]. V. Mohan, D. Jeya Mala. Intelligen Tester. Test Sequence Optimization framework using Multi-Agents – Journal of Computers, 2018 г., 163 стр.

[4]. WhatIs Automation Testing (Ultimate Guide To Start Tes tAutomation) [Электронный ресурс] // Software Testing Help: сайт – Режим доступа: https://www.softwaretestinghelp.com/automation-testing-tutorial-1/ (Дата обращения: 24.10.2022г.)

[5]. Pan M., Xu To., Pei Yu. GUI-Guided Test Script Repair for Mobile Apps – IEEE Transactions on Software Engineering. 2022 г., 89 стр.

**Сарычева Юлия Юрьевна** ‒ КФ МГТУ им. Н.Э. Баумана, Калуга, 248000, Россия. Е-mail: yulia.sarycheva99@mail.ru

**Научный руководитель**: Белов Юрий Сергеевич ‒ КФ МГТУ им. Н.Э. Баумана, Калуга, 248000, Россия. Е-mail: iu4-kf@mail.ru

## ПРИМЕНЕНИЕ МЕТОДА ИЗВЛЕЧЕНИЯ КОНФИДЕНЦИАЛЬНОЙ ИНФОРМАЦИИ ПОЛЬЗОВАТЕЛЯ ИЗ БРАУЗЕРА

В современном мире проблема защиты конфиденциальной информации в интернет - пространстве является важной составляющей в безопасности информации, так как с каждым днем появляются всё новые атаки, направленные на получение конфиденциальной информации пользователей в браузере. Эти атаки способны нанести финансовые и репутационные проблемы у пользователя.

Существует множество методов извлечения конфиденциальной информации из браузера, как легитимные, так и нелегитимные. Злоумышленники наиболее часто применяют такой вид получения конфиденциальной информации, который использует XSS-атаки [1].

XSS - одна из самых популярных веб-уязвимостей. XSS (Cross-Site Scripting), «межсайтовый скриптинг» - это «тип атаки на веб-системы, заключающийся во внедрении в выдаваемую веб-системой страницу вредоносного кода (который будет выполнен на компьютере пользователя при открытии им этой страницы) и взаимодействия этого кода с веб-сервером злоумышленника» [2].

Суть атаки заключается в том, чтобы вынудить пользователя перейти по специально сформированной ссылке. Например, она может выглядеть следующим образом:

https://www.reg.ru/vulnerable\_page?vulnerable\_param=%22%3e%3c%73%63 %72%69%70%74%20%73%72%63%3d%68%74%74%70%73%3a%2f%2f%65 %76%69%6c%2e%63%6f%6d%2f%61%2e%6a%73%3e

На первый взгляд подобная ссылка не вызывает особых подозрений. Открывающийся затем сайт также создает видимость нормально протекающего перехода на другой ресурс. Однако при переходе по ссылке срабатывает вредоносный код, скрытый в URL. Программа крадет сохраненную в браузере связку логин/пароль от личного кабинета жертвы[2].

На рис. 1 приведен пример появляющегося окна с сообщением об ошибке. Подобное предупреждение, как правило, вызывает удивление у пользователя, но не подозрение. Там более, что при нажатии на кнопку «ОК», откроется главная страница сайт, и все будет выглядеть вполне привычно. Понять, что в это время злоумышленник уже получил сохраненный в браузере пароль, практически невозможно.

Для противодействия XSS-атакам необходимо корректно обрабатывать данные, поступающие из недоверенного источника и встраиваемые в HTMLкод страницы. Ими необязательно должны быть значения из параметров URL [3]. Для этого подойдут любые данные, на которые может повлиять пользователь, и которые отображаются где-то на странице.

Подобные атаки возможны в связи с тем, что браузер не обладает возможностямиопределения, какой введен текст: обычный или CSS, HTML или JavaScript-кодом. Для того, чтобы набор символов просто выводился на экран, а не обрабатывался как код, применяют экранирование, заключающийся в замене всех специальных символов на выглядящие аналогично, но не несущие служебные функции. Уязвимость может находиться в тексте пользователя, самого программиста или даже внутри примененной программистом библиотеки.

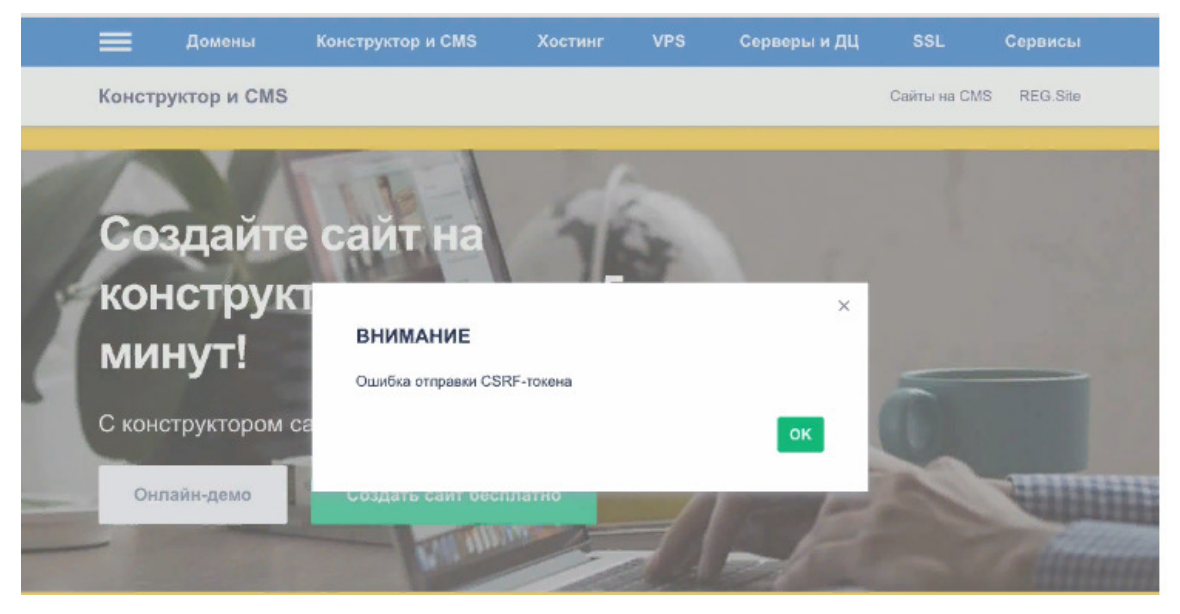

Рис. 1. Пример вредоносного сайта

Данная атака демонстрирует, как могут быть опасны XSS-атаки в сочетании с социальной инженерией, как важно не допускать уязвимостей, которые могут привести к XSS-атакам, и своевременно их устранять. Варианты использования подобных уязвимостей ограничиваются только возможностями языка программирования и фантазией "исследователя".

### Список литературы

[1]. Аникин И.В., Глова В.И., Нигматулина А.Н. Методы и средства защиты компьютерной информации, учебное пособие - Казань, 2008. - URL: https://studfile.net/preview/2014326/

[2]. Дутов В.В. Предотвращение утечек информации, управления рисками, 2010. – Режим доступа: http://www.iprbookshop.ru/58980

ГЗ1. Степанов Е.А. Информационная безопасность и защита информации, учебное пособие - М.: Инфа-М, 2010. - URL: https://www.studmed.ru/stepanovea-korneev-ikinformacionnaya-bezopasnost-i-zaschitainformacii 215631cd5c5.html

Осешнюк Дмитрий Александрович - КФ МГТУ им. Баумана. E-mail: oseshnuk 2000@mail.ru

### **О ПРИМЕНЕНИИ АЛГОРИТМОВ КЛАСТЕРИЗАЦИИ ДЛЯ ЛИНЕЙНО НЕРАЗДЕЛИМЫХ МНОЖЕСТВ**

Задача кластеризации является одной из основных задач машинного обучения. Частным случаем задачи кластеризации множества точек является кластеризация линейно неразделимых множеств, в которых кластеры характеризуются не столько центрами, сколько своей формой. Эта особенность накладывает определенные ограничения на выбор алгоритма, способного решить поставленную задачу. Рассмотрим наиболее популярные алгоритмы кластеризации.

**Алгоритм k-means.** Это самый простой, но в то же время достаточно неточный метод кластеризации в классической реализации. Алгоритм заключается в том, чтобы стремится минимизировать среднеквадратичное отклонение на точках каждого кластера.Основная идея заключается в том, что на каждой итерации перевычисляется центр масс для каждого кластера, полученного на предыдущем шаге, затем векторы разбиваются на кластеры вновь в соответствии с тем, какой из новых центров оказался ближе по выбранной метрике. Алгоритм завершается, когда на какой-то итерации не происходит изменения кластеров.

Свойства алгоритма:

- 1. Простота реализации
- 2. Быстрое обучение на новых примерах
- 3. Поддержка сложных форм и размеров

4. Не гарантируется достижение глобального минимума суммарного квадратичного отклонения, а только одного из локальных минимумов.

5. Результат зависит от начального выбора центров кластеров, их оптимальный выбор неизвестен.

6. Число кластеров k надо знать заранее [1].

**Алгоритм C-means**. Позволяет разбить имеющееся множество элементов мощностью N на заданное число нечетких множеств k. Метод можно рассматривать как усовершенствованныйметод k-means, при котором для каждого элемента из рассматриваемого множества рассчитывается степень его принадлежности каждому из кластеров. Целью этого алгоритма является: распределить точки входного множества на кластеры так, чтобы средние точки разных кластеров различались как можно сильнее. Алгоритм k-means давал однозначный ответ, принадлежит ли какая-то точка тому или иному кластеру, но данный алгоритм позволяет одной точке лежать одновременно в двух или более кластерах. Степень принадлежности точки i кластеру j характеризуется величиной  $\mu_{ii}$ ∈ [0, 1]. Эта величина обладает следующим свойством для любой точки i:  $\sum k_i=0$   $\mu_{ii} = 1$ , где k – количество кластеров. Чтобы хранить эти значения для всех N точек, используется матрица µ с N строчками и k столбцами. Эта матрица называется матрицей распределения. Так же,

как и в предыдущем алгоритме, для запуска требуется гипотеза о количестве кластеров k. Также нужно выбрать параметры  $\epsilon > 0$  и m > 1. Первый из них нужен, чтобы останавливаться в тот момент, когда изменение матрицы распределения между двумя итерациями становится незначительным. Второй параметр называется коэффициентом нечеткости и определяет то, насколько нечетким будет разбиение. Чем больше значение m, тем меньше будут величины  $\mu_{ii}$ . При m, близком к 1, результат разбиения становится похож на результат работы алгоритма k-means.

Чаще всего алгоритм показывает более высокую точность, чем k-means, но при этом обладает теми же недостатками, что и он [2].

**Алгоритм DBSCAN.** Основной идеей алгоритма DBSCAN является представление объектов кластера в виде группы точек в метрическом пространстве, являющихся вершинами одного связного графа. Причем две точки в таком графе соединяются ребром только в том случае, если расстояние между ними в заданной метрике не превышает определенного расстояния. Если рядом с некоторым объектом нет достаточно близких соседей, то он признается выбросом [3].

Свойства алгоритма:

1. Алгоритм находит заранее неизвестное число кластеров произвольной формы.

2. Алгоритм работает в условиях зашумленных данных, выделяя выбросы в отдельную категорию объектов.

3. Алгоритм обладает сбалансированностью вычислительного процесса относительно всех типов операций при разбиении входных данных на части примерно одинакового размера.

4. Алгоритм не является детерминированным, так как в некоторых случаях граничные точки могут попасть в несколько различных кластеров, что зависит от порядка их формирования. Однако это не оказывает значительного влияния на результаты работы алгоритма. Существует вариация алгоритма DBSCAN, которая относит все граничные точки к шуму, тем самым достигая полной детерминированности.

5. Качество работы алгоритма сильно зависит от используемой метрики, а также от правильно выбранных параметровдля заданной предметной облас-TH.

6. Алгоритм плохо работает для разнородных данных, состоящих из кластеров разной плотности, так как тогда параметры алгоритмыне могут быть выбраны оптимальным образом [4].

Рассмотрим результат работы алгоритмов k-means и DBSCAN на примере линейно неразделимого множества (рис. 1).

Как мы можем увидеть метод k-means не смог разделить данные верно. Это связано с тем, что идея алгоритма заключается в том, что необходимо находить точки вокруг центров. DBSCANкластеризовал данные точно, определив несколько точек, как шумовые. В данном примере точки располагаются довольно близко, тем самым облегчая кластеризацию для этого метода.

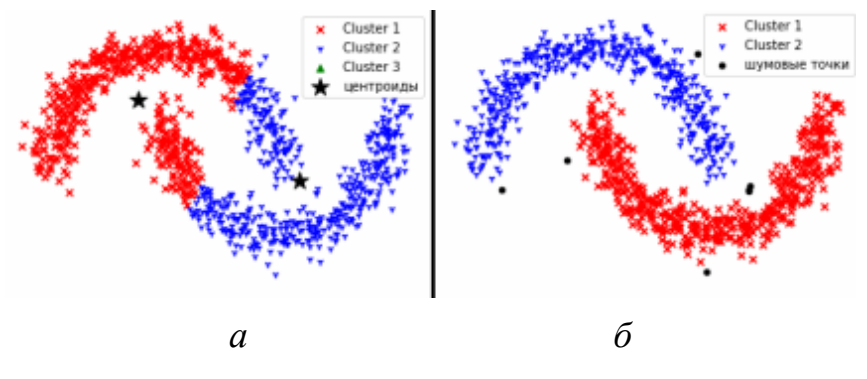

Рис. 1. Результат работы алгоритмов: *а* – k-means, *б* - DBSCAN

Исходя из всего вышесказанного можно сделать вывод, что для достижения наилучшего результата для кластеризации линейно неразделимых множеств при равномерной плотности точек необходимо использовать алгоритм DBSCAN, так как он работает наиболее точнее, имеет понятие шума, устойчив к выбросам и большей частью нечувствителен к порядку точек в базе данных.

#### **Список литературы**

[1]. Воронцов К.В. Алгоритмы кластеризации и многомерного шкалирования. Курслекций. МГУ, 2007.

[2]. Jain A., Murty M., Flynn P. Data Clustering: A Review. // ACM Computing Surveys. 1999. Vol. 31, no. 3.

[3]. Котов А., Красильников Н. Кластеризация данных. 2006.

[4]. Мандель И. Д. Кластерный анализ. – М.: Финансы и Статистика, 1988.

**Калашников Артем Сергеевич** ‒ КФ МГТУ им. Н.Э. Баумана. Е-mail: artem-kalashnikov-02@bk.ru

**Гришунов Степан Сергеевич** ‒ КФ МГТУ им. Н.Э. Баумана. Е-mail: stepangrishunov@yandex.ru

## **ОБЕСПЕЧЕНИЕ ИНФОРМАЦИОННОЙ БЕЗОПАСНОСТИ В ВОИНСКОЙ ЧАСТИ ПУТЕМ ИСПОЛЬЗОВАНИЯ ПРОГРАММНЫХ МЕТОДОВ ЗАЩИТЫ**

В настоящее время информация считается стратегическим национальным ресурсом, одним из основных богатств страны. Мировой объем производства информационной техники и информационных продуктов в конце 80-х годов превысил 500 млрд. долларов, а в настоящее время он превышает 2 трлн. долларов. В развитых странах это производство занимает первое место, как по объему, так и по числу занятых в нем людей. Под воздействием информатизации все сферы жизни общества (как и основная – экономическая) приобретают новые качества - гибкость, динамичность. Однако одновременно возрастает и потенциальная уязвимость общественных процессов от информационного воздействия. Международные эксперты по вопросам информатики считают, что на смену опасности возникновения ядерной катастрофы может прийти угроза развязывания войны, которая примет новые формы. Это будет борьба, направленная против стран, обладающих передовой технологией, в целях создания хаоса в информационных структурах и порождения экономической катастрофы [1].

Актуальность темы заключается в потенциальной возможности развития основных сфер жизни общества и соответствующих компонентов обороноспособности под влиянием информационных процессов.При этом информационная безопасность на рубеже третьего тысячелетия выходит на первое место в системе национальной безопасности, соответственно, формирование и проведение единой государственной политики в этой сфере требует приоритетного рассмотрения.

Обеспечение информационной безопасности воинской части в таких условиях является важной задачей. Для сведения к минимуму риска реализации угрозы безопасности создаются системы защиты информации. Служба обеспечения информационной безопасности должна постоянно отслеживать сообщения о реализации новых видов информационных угроз и своевременно устранять данные угрозы на объекте. Например, путем получения обновленных версий ПО или грамотной настройки системы защиты информации.

Существует несколько методов защиты информации, а именно правовой, организационный, программный, технический, программно-аппаратный, криптографический. Наиболее популярны программные.

Одной из часто применяемых программ для обеспечения ИБ является программа SecretNET.

Она позволяетнейтрализовывать следующие виды утечек информации:

- преднамеренное считывание данных из файлов других пользователей;

- чтение остаточной информации, то есть данных, остающихся на магнитных носителях после выполнения заданий;

- копирование носителей информации;

- преднамеренное использование для доступа к информации терминаловзарегистрированных пользователей;

- маскировка под зарегистрированного пользователя путем похищения паролей и других реквизитов разграничения доступа к информации, используемой в системах обработки;

- использование для доступа к информации так называемых "люков", дыр и "лазеек", то есть возможностей обхода механизма разграничения доступа, возникающих вследствие несовершенства общесистемных компонентов программного обеспечения (операционных систем, систем управления базами данных и др.) и неоднозначностями языков программирования применяемых в автоматизированных системах обработки данных [2].

SecretNETявляется сертифицированным средством защиты информации от несанкционированного доступа и позволяет привести автоматизированные системы в соответствие требованиям регулирующих документов:

-№98-ФЗ ("О коммерческой тайне");

-№152-ФЗ ("О персональных данных");

- №5485-1-ФЗ ("О государственной тайне").

Сертификаты ФСТЭК России позволяют использовать C3ИSecretNetдля защиты от несанкционированного доступа (НСД):

-конфиденциальной информации и государственной тайны в автоматизированных системах до класса 1Б включительно;

-информационных систем персональных данных до класса К1 включительно.

Для безопасности рабочих станций и серверов сети используются механизмы зашиты:

- усиленная идентификация и аутентификация;

- полномочное и избирательное разграничение доступа;

- замкнутая программная среда;
- криптографическая защита данных;
- другие механизмы защиты[3].

Администратору безопасности предоставляется единое средство управления всеми защитными средствами, позволяющее централизованно управлять и контролировать исполнение требований политики безопасности.

Вся информация о событиях в информационной системе, имеющих отношение к безопасности, регистрируется в едином журнале регистрации. О попытках совершения пользователями неправомерных действий администратор безопасности узнает немедленно.

Существуют средства генерации отчетов, предварительной обработки журналов регистрации, оперативного управления удаленными рабочими станциями.

Система Secret NET состоит из трех компонентов: клиентской части, сервера безопасности и подсистемы управления.

Особенностью системы Secret NET является клиент-серверная архитектура, при которой серверная часть обеспечивает централизованное хранение и обработку данных системы защиты, а клиентская часть - защиту ресурсов рабочей станции или сервера и хранение управляющей информации в собственной базе ланных

Клиентская часть системы защиты (как автономный вариант, так и сетевой) устанавливается на компьютер, содержащий важную информацию. будь то рабочая станция в сети или какой-либо сервер (в том числе и сервер безопасности).

Основное назначение клиентской части:

- защита ресурсов компьютера от несанкционированного доступа и разграничение прав зарегистрированных пользователей;

- регистрация событий, происходящих на рабочей станции или сервере сети, и передача информации на сервер безопасности;

- выполнение централизованных и децентрализованных управляющих воздействий администратора безопасности.

Клиенты Secret NET оснащаются средствами аппаратной поддержки (для идентификации пользователей по электронным идентификаторам и управления загрузкой с внешних носителей).

Сервер безопасности устанавливается на выделенный компьютер или контроллер домена и обеспечивает решение следующих задач:

- ведение центральной базы данных (ЦБД) системы защиты, функционирующей под управлением СУБД Oracle 8.0 PersonalEdition и содержащей информацию, необходимую для работы системы защиты;

- сбор информации о происходящих событиях со всех клиентов SecretNET в единый журнал регистрации и передача обработанной информации подсистеме управления;

- взаимодействие с подсистемой управления и передача управляющих команд администратора на клиентскую часть системы защиты.

Подсистема управления SecretNET устанавливается на рабочем месте администратора безопасности и предоставляет ему следующие возможности:

-аутентификация пользователей.

-обеспечение разграничения доступа к защищаемой информации и устройствам.

-доверенная информационная среда.

-контроль каналов распространения конфиденциальной информации.

-контроль устройств компьютера и отчуждаемых носителей информации на основе централизованных политик, исключающих утечки конфиденциальной информации.

-централизованное управление политиками безопасности, позволяет оперативно реагировать на события НСД.

-оперативный мониторинг и аудит безопасности.

-масштабируемая система защиты, возможность применения SecretNET (сетевой вариант) в организации с большим количеством филиалов.

Автономный режим предназначен для защиты небольшого количества (до 20-25) рабочих станций и серверов. При этом каждая машина администрируется локально.

Сетевой режим (с централизованным управлением) - предназначен для развертывания в доменной сети c ActiveDirectory. Данный вариант имеет средства централизованного управления и позволяет применить политики безопасности в масштабах организации. Сетевой вариант SecretNET может быть успешно развернут в сложной доменной сети

Схема управления, реализованная в Secret NET, позволяет управлять информационной безопасностью в терминах реальной предметной области и в полной мере обеспечить жесткое разделение полномочий администратора сети и администратора безопасности.

На основе проведенного анализа был сделан вывод о возможности применения данного программного продукта для обеспечения информационной безопасности в воинской части. Используемые в программе способы довольно просты в применении, но позволяют эффективно организовать защиту информации от НСД.

#### **Список литературы**

1. Зайцев А.П., Голубятников И.В., Мещеряков Р.В., Шелупанов А.А. Программно-аппаратные средства обеспечения информационной безопасности: Учебное пособие. Издание 2-е испр. и доп. - М.: Машиностроение-1, 2006. - 260 с.

2. Вайнштейн Ю.В., Демин С.Л., Кирко И.Н. и др. Учебное пособие по дисциплинам "Основы информационной безопасности", "Информационная безопасность и защита информации". - Красноярск, 2007. - 303 с.

3. https://www.securitycode.ru/products/secret-net-studio/ - обзор на программный продукт

#### **Попов Сергей Витальевич** ‒ Е-mail: fizmatikoss@gmail.com

**Научный руководитель**: Лачихина Анастасия Борисовна ‒ КФ МГТУ им. Н.Э. Баумана ИУК6. Е-mail: lachikhinaab@bmstu.ru

### ОПТИМИЗАЦИЯ ПРОИЗВОДИТЕЛЬНОСТИ ХРАНИЛИЩ ДАННЫХ NOSOL

Хранилища данных NoSQL - это важные системы, которые все чаще используются в средах высокопроизводительных вычислений. Эти хранилища данных обычно предоставляют большое пространство конфигурации, которое контролирует их производительность и стоимость. Хотя эти конфигурации обычно поставляются с настройкой по умолчанию, этот параметр по умолчанию редко может обеспечить наилучшую производительность для данного приложения из-за отсутствия знаний об этом приложении. Поэтому перенастройку обычно выполняют системные администраторы для настройки поведения хранилища данных в соответствии с рабочей нагрузкой конкретные характеристики. Для быстро меняющихся рабочих нагрузок эта проблема становится очень сложной. Поскольку администраторам потребуется перепрофилировать базу данных, чтобы понять, какие конфигурации использовать при изменении рабочей нагрузки. Более того, параметры конфигурации могут иметь существенное значение зависимости между собой и на оптимальное значение одного параметра могут влиять значения остальных параметров.

Способы оптимизации. Основные способы анализа и оптимизации решения данной задачи представлены тремя способами. Первый из них показывает, как строится модель прогнозирования производительности, которую можно использовать в качестве заменителя фактического экземпляра хранилища данных. Модель использует характеристики рабочей нагрузки и возможные параметры конфигурации в качестве входных данных и прогнозирует производительность экземпляра базы данных (в операциях/секунду). Это обучение суррогатной модели необходимо для сокращения времени поиска новых конфигураций, что является ключевым требованием для адаптации к быстро меняющимся рабочим нагрузкам. Во второй структуре определения наилучшего параметра конфигурации для конкретной фазы рабочей нагрузки недостаточно для обеспечения глобально оптимизированной производительности. Причина в том, что изменение конфигураций требует затрат из-за простоев. наблюдаемых серверами во время перенастройки. Соответственно, жадное изменение конфигураций при каждом изменении рабочей нагрузки может со временем значительно снизить общую производительность. Поэтому рассматривается способ, который выполняет прогнозирование рабочей нагрузки вместе с анализом затрат и выгод, чтобы определить, когда выполнять операции реконфигурации и достичь глобальной оптимизированной производительности. В третьей структуре рассматривается проблема настройки облачных конфигураций (т.е. архитектуры виртуальных машин) совместно с конфигурациями базы данных для оптимизации как производительности, так и стоимости. Анализ показывает важность этой совместной оптимизации из-за

высокой зависимости между архитектурой и параметрами базы данных. Однако это также показывает, что рассмотрение обеих конфигураций значительно увеличивает пространство поиска, что не позволяет выполнять поиск в пространстве достаточно быстро, чтобы адаптироваться к динамическим рабочим нагрузкам. Поэтому используется концепция «Полных наборов», на которую опирается третий подход для разделения кластера на подкластеры. Все экземпляры в подкластере имеют одинаковые конфигурации (т.е. однородные), тогда как разные «Полные наборы» могут иметь разные конфигурации. Оценка показывает, что гетерогенные конфигурации превосходят множество существующих гомогенных [1].

Безопасность. Безопасность была заметной слабостью почти во всех базах данных NoSQL, и этот факт был отмечен в специальном отчете InformationWeek, озаглавленном «Почему NoSQL равнозначен отсутствию безопасности». С момента появления баз данных NoSOL весь их смысл рассматривался как гарантия быстрого и беспрепятственного доступа к большим данным. Таким образом, естественно, обеспечение контроля доступа рассматривалось сообществом больших данных главным образом как препятствие на пути к быстрому доступу к данным: в то же время базы данных NoSQL теперь используются крупными финансовыми учреждениями, медицинскими компаниями, государственными службами и даже военной разведкой - значит, эти системы должны уметь обрабатывать конфиденциальные данные, обеспечивая необходимые гарантии безопасности, при этом осуществляя оптимальным образом различные взаимодействия. И тем не менее, экосистема NoSQL сильно отстает даже в плане обеспечения базовой безопасности. Этот недостаток влияет на все аспекты безопасности данных: аутентификацию пользователей, контроль доступа, безопасность на транспортном уровне для связи между узлами и т. д., поэтому постоянно растущее развертывание систем NoSQL может подвергнуть их многим атакам, которые, вероятно, полностью перехватят эти системы [4].

Пытаясь разрешить проблему безопасности. Cassandra, например, начиная с версии 3.0 добавила подсистему безопасности по умолчанию. Встроенный модуль авторизации Cassandra не использует шифрование, а вместо этого применяет политику управления доступом (АСР), полагаясь на мониторы безопасности, то есть на привилегированные компоненты, которые обрабатывают запросы клиента на доступ. В то же время Cassandra 3.0 предоставила шифрование данных, применимое ко всем таблицам. Ключи шифрования хранятся на сервере и не имеют прямого отношения к АСР; одни и те же ключи могут использоваться для всех зашифрованных таблиц, независимо от прав доступа к этим таблицам. Однако ни один из существующих модулей для Cassandra не реализует криптографический контроль доступа, который безоговорочно разрешал бы все запросы на чтение и использовал бы централизованные мониторы безопасности для обработки только запросов на запись. Преимущество такой системы управления доступом для распределенной базы данных заключается в том, чтобы избежать узкого места монитора

безопасности, когда большинство запросов приходится на чтение данных, что действительно имеет место для большинства развертываний NoSQL. Также производительность системы в целом не меняется при использовании данного подхода контроля безопасности базы данных, что даёт возможность расширения возможностей по реализации функционала защиты данных с учётом минимальных систематических оптимизационных воздействий на саму систему.

Ключевые функции NoSQL баз данных для оптимизации производительности. Возвращаясь к существующим методам оптимизации производительности распределённых систем на базе NoSQL, стоит отметить, что во многих методах используются подходы, уязвимые к локальным максимумам, путем принятия линейных предположений о реакции производительности каждого параметра настройки или полагаются на методы онлайн-настройки. На практике это приводит к субоптимальной производительности и очень длительному времени сходимости из-за накладных расходов на сбор метрик производительности. Или же большинство подходов не учитывают динамические изменения рабочей нагрузки при настройке, например, может требоваться более 30 минут для адаптации к новым нагрузкам [2].

Запросы на запись эффективно обрабатываются в NoSQL базах данных с использованием некоторых ключевых структур данных в памяти и эффективно организованных вторичных структур данных хранения.

Сжатие по уровням размера: эта стратегия сжатия активируется всякий раз, когда на диске существует заданное количество таблиц SSTable. Во время чтения могут существовать перекрывающиеся таблицы SSTable, поэтому максимальное количество операций поиска SSTables для данной строки может быть равно общему количеству существующих таблиц SSTable. Хотя эта стратегия хорошо работает с рабочей нагрузкой с интенсивным записью, она замедляет чтение, поскольку процесс слияния по размеру не группирует данные по строкам. Это повышает вероятность того, что версии конкретной строки могут быть распределены по многим таблицам SSTable. Кроме того, удаленные данные не удаляются до тех пор, пока не будет запущено сжатие.

Уровневое уплотнение: эта стратегия уплотнения делит SSTables на иерархические уровни, скажем, L0, L1 и т. д., где L0 - это уровень, на котором сбросы выполняются первыми. Каждый уровень содержит несколько SSTables одинакового размера, которые гарантированно не перекрываются, и каждый уровень содержит количество ключей, в 10 раз превышающее количество ключей на предыдущем уровне. Максимальное количество поисков SSTable для данного ключа ограничено количеством уровней, что значительно меньше, чем количество возможных поисков с использованием стратегии многоуровневого сжатия. Одним из недостатков стратегии уровневого уплотнения является то, что уплотнение запускается каждый раз, когда происходит сброс MemTable, что требует дополнительной обработки и операций дискового ввода-вывода, чтобы гарантировать, что SSTables на каждом уровне не перекрываются. Кроме того, сброс и уплотнение на любом уровне мо-
жет привести к достижению максимального количества SSTables, разрешенного на этом уровне, что приведет к распространению на следующий уровень  $\lceil 3 \rceil$ .

Качественно известно, что сжатие по уровням размера лучше подходит для рабочих нагрузок с интенсивной записью, когда поиск во множестве таблиц SST для запроса на чтение не является частой операцией.

Заключение. Однако, в последнее время системы по оптимизации предполагают использование обученных суррогатных моделей для повышения производительности, чтобы обеспечить быстрый поиск с помощью стохастических моделей с целью смягчения проблемы с локальными максимумами, а также включение характеристик рабочей нагрузки непосредственно в свою суррогатную модель, так что большие ступенчатые изменения рабочих нагрузок быстро компенсируются большими ступенчатыми изменениями параметров конфигурации.

#### Список литературы

[1] A. Mahgoub, P. Wood, S. Ganesh, S. Mitra, W. Gerlach, T. Harrison, F. Meyer, A. Grama, S. Bagchi, and S. Chaterji, "Rafiki: A middleware for parameter tuning of nosal datastores for dynamic metagenomics workloads," in Proceedings of the 18th ACM/IFIP/USENIX Middleware Conference, ACM, 2017, pp. 28–40.

[2] A. Mahgoub, P. Wood, A. Medoff, S. Mitra, F. Meyer, S. Chaterji, and S. Bagchi, "SOPHIA: Online reconfiguration of Clustered NoSQL Databases for Time-Varying Workloads," in 2019 USENIX Annual Technical Conference ATC'19, Usenix, 2019, pp. 223–240.

[3] A. Mahgoub, P. Wood, A. Medoff, S. Mitra, F. Meyer, S. Chaterji, and S. Bagchi, "{sophia}: Online reconfiguration of clustered nosal databases for timevarying workloads," in 2019 USENIX Annual Technical Conference (USENIXATC 19), 2019, pp. 223-240.

[4] Iii, W.C.G., Shull, A., Myers, S., Lee, A.J.: On the practicality of cryptographically enforcing dynamic access control policies in the cloud. In: IEEE Symposium on Security and Privacy, SP 2016, San Jose, CA, USA, 22–26 May 2016, pp. 819–838 (2016).

Налисник Алексей Николаевич – КФ МГТУ им. Н.Э. Баумана, Калуга, 248000, Россия. E-mail: mkumum $12@$ mail.ru

Белов Юрий Сергеевич - КФ МГТУ им. Н.Э. Баумана. E-mail: iu4 $kf(a)$ mail.ru

Научный руководитель: Белов Юрий Сергеевич - КФ МГТУ им. Н.Э. Баумана. E-mail: iu4-kf@mail.ru

## **ОРГАНИЗАЦИЯ ДЕЦЕНТРАЛИЗОВАННЫХ СРЕД С ПОМОЩЬЮ ИНТЕГРАЦИИ БЛОКЧЕЙНА И ИНТЕРНЕТА ВЕЩЕЙ**

Объединение Блокчейна и Интернета вещей позволяет создавать перспективные решения в децентрализованных средах в отличие от централизованных систем. Блокчейн обеспечивает такие функции, как отказоустойчивость, безопасность и прозрачность данных в устройствах Интернета вещей. Требуется консенсус между узлами сети для согласования единого состояния реестра, но из-за обширных вычислительных требований к консенсусному протоколу, Интернет вещей не справляется с нагрузкой. IoT устройства ограничены возможностями заряда батареи, вычислений и коммуникационным возможностям. Для решения данных проблем рассмотрим внедрение Blockchain в Интернет вещей.

**Выбор фреймворка Блокчейна.** Распределенная база данных обеспечивает решение на основе Blockchain корпоративного уровня, к которому могут присоединиться только авторизованные организации. Существует несколько архитектурных ограничений стабильной разрешенной структуры с распределенной базой данных, и перепроектирование ее архитектуры с гибкими политиками одобрения. Одна из важных проблем заключается в том, что Блокчейн - это новое решение, и существует множество фреймворков [1]. Сложно выбрать наиболее подходящее Blockchain-решение в соответствии с потребностями конкретного варианта использования. Архитектура Блокчейна включает в себя такие компоненты, как "криптография" для обеспечения безопасности и целостности транзакций, "базы данных" для хранения данных в децентрализованной сети, "проверка" для определения соответствия транзакции правилам протокола, "одноранговая сеть" узлов, работающих по протоколу Блокчейна, и механизм "консенсуса" для достижения существенного согласования в отношении единого состояния главной книги, как описано на рис. 1.

Для технической применимости существует потребность в новых подходах к междисциплинарным исследованиям распределенным базам данных. В нескольких исследованиях сравнивались популярные Блокчейн-фреймворки, такие как Corda, Ethereum, Hyperledger, и были признаны лучшими среди них. Обзор существенных различий между различными Блокчейн-решениями помог определить подходящую структуру для сетей устройств Интернета вещей с ограниченными ресурсами. Для решения поставленной проблемы лучше всего подходит Hyperledger Fabric [2]. Hyperledger ‒ это технологическая платформа распределенной глобального реестра, который работает как разрешенный Blockchain с использованием подключаемых компонентов для решения проблем корпоративного уровня.

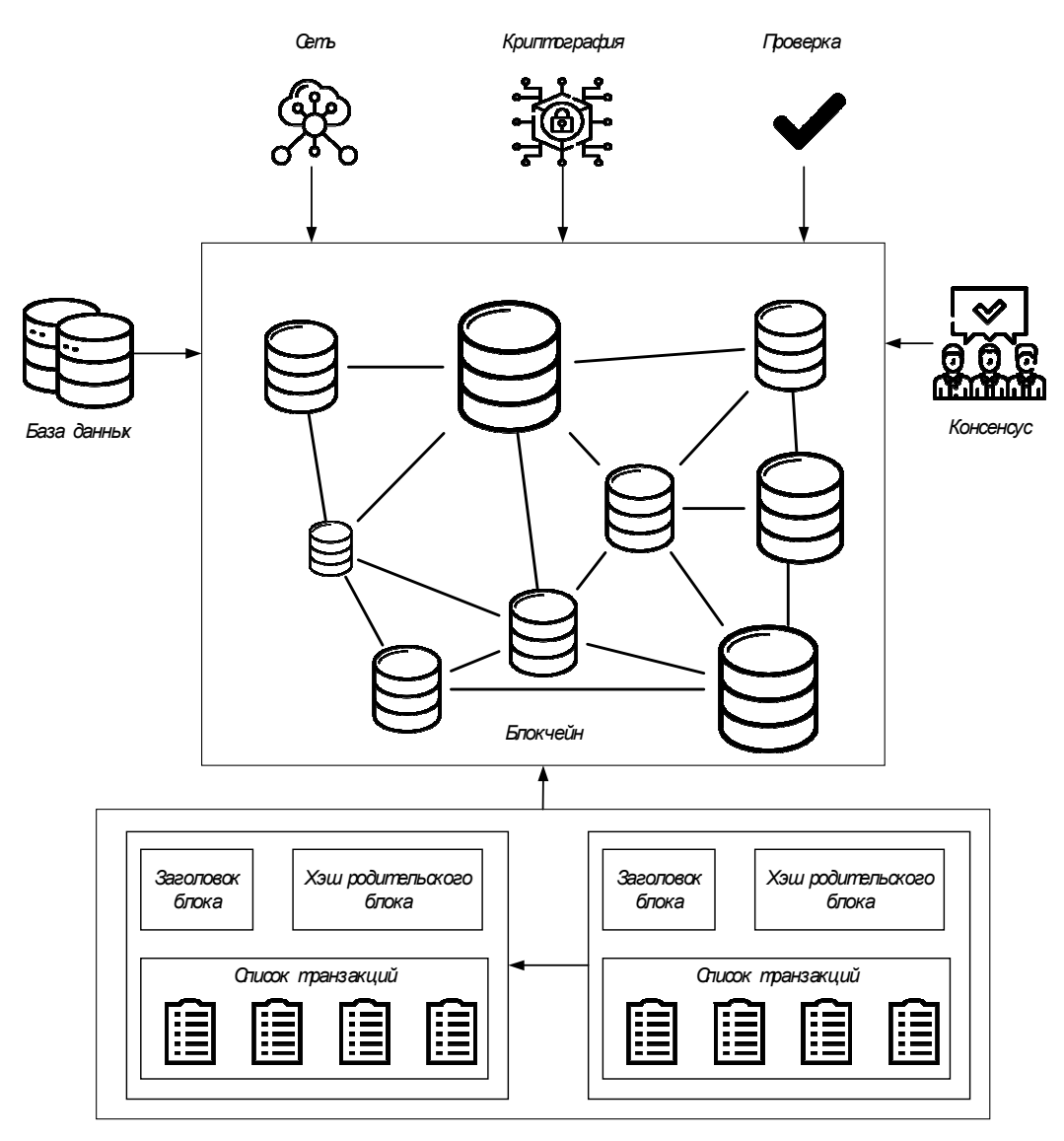

Рис.1. Основные компоненты архитектуры Блокчейна

**Интернет вещей, управляемый Блокчейном.** Публичные Блокчейнрешения предлагают множество преимуществ, но им не хватает некоторых наиболее важных характеристик стандартных промышленных решений. Для промышленной сетевой архитектуры на основе IoT в публичных распределенных базах данных отсутствуют некоторые требования - например, устройства Интернета вещей или участники сети должны быть идентифицируемыми, только авторизованным или уполномоченным субъектам должно быть разрешено стать частью системы. Требование высокой пропускной способности транзакций, подтверждение транзакций с низкой задержкой требования и конфиденциальность частных транзакций и данных.

Учитывая корпоративные или промышленные потребности, разрешенный или частный Блокчейн предлагает огромные преимущества без ущерба для промышленных потребностей и основных утилит, предоставляемых традиционным распределенным базам данных. Общая корпоративная архитектура Blockchain с поддержкой IoT, основанная на Hyperledger Fabric, показана на рис.2.

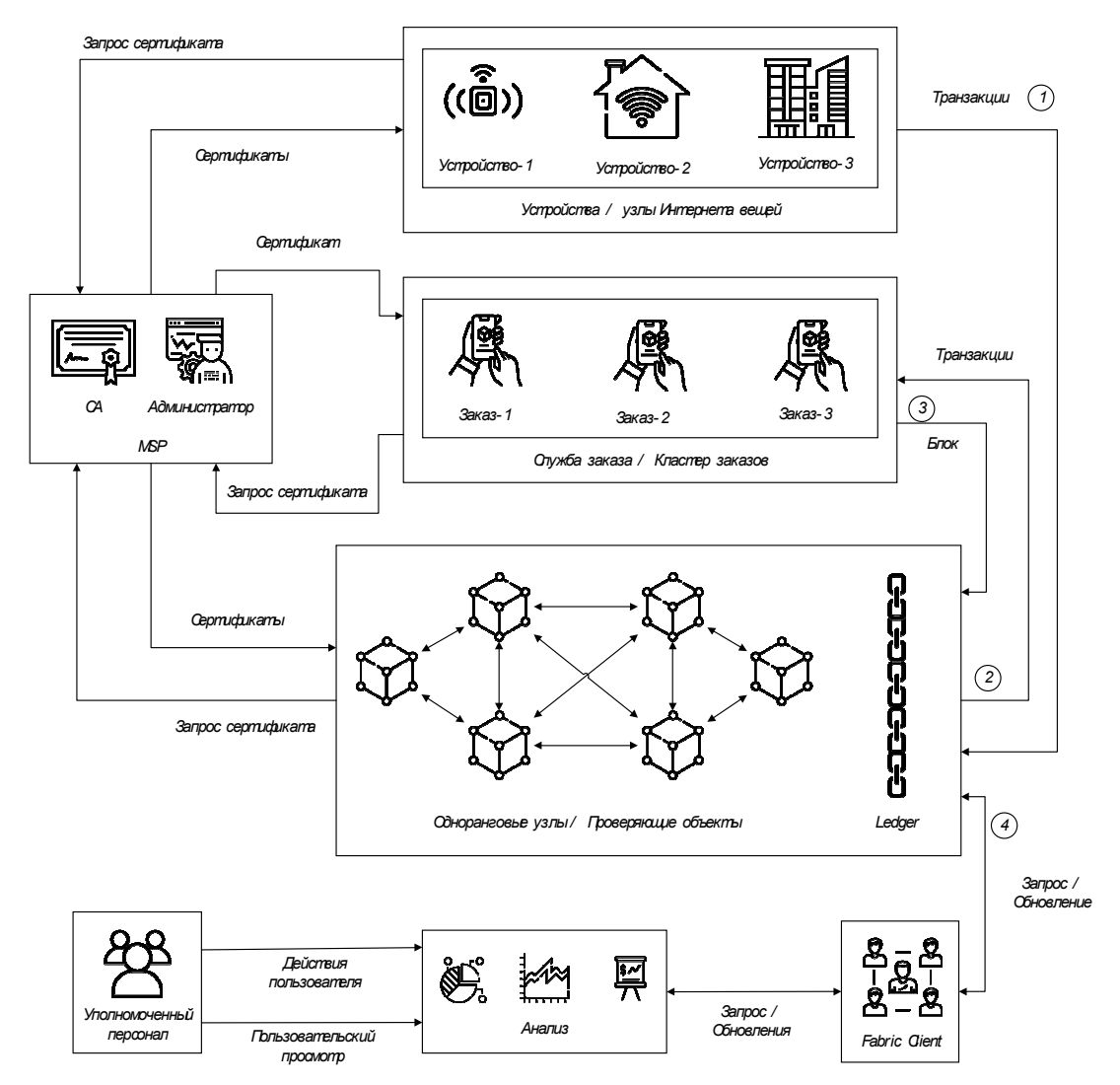

Рис.2. Архитектура децентрализованной системы, основанной на Блокчейне и Интернете вещей

С помощью поставщика услуг членства (MSP) и центра сертификации (CA) администратор регистрирует такие организации, как Orderer, устройства Интернета вещей, одноранговые узлы, и генерирует для них сертификаты идентификации. Одноранговые узлы или одноранговые узлы -это узлы с богатыми ресурсами, на которых размещаются бухгалтерские книги; смарт-контракты и одобрение выполнения цепного кода являются обязанностью партнера [3]. Узлы-заказчики выполняют заказ транзакций путем получения количества одобренных транзакций от одноранговых узлов, затем формируется блок, и количество узлов-заказчиков формирует службу заказа. Заказчик инициирует сеть; устройства Интернета вещей могут выполнять транзакции и сохранять данные транзакций в регистре после запуска сети. Когда устройства IoT взаимодействуют и генерируют транзакции, содержащие данные или информацию, предложение о транзакциях отправляется одноранговым узлам для проверки и одобрения в соответствии с кодом цепочки. После успешной проверки транзакции и ее подписания одноранговый узел отправляет ее обратно в службу заказа, этот шаг известен как широковещательное подтверждение.

Когда заказчик получает транзакции, он ожидает, пока время блока или пакета для накопления нескольких транзакций, образуют блок. Он отправляет эту группу транзакций в виде блока обратно одноранговому узлу для постоянного хранения [4]. Вся инфраструктура совместно используется различными каналами; однако только одноранговые узлы, являющиеся частью соответствующего канала, участвуют во всем процессе и в конечном итоге хранят блоки, относящиеся к их каналу. Служба заказа и центр сертификации являются хранителями всей сети.

Подделка любого из них поставит под сомнение легитимность всей сети. Фундаментальное предположение в сценарии IoT, основанного на Blockchain, заключается в том, что центр сертификации и служба заказа являются надежными и безопасными; следовательно, сеть может доверять идентификаторам, генерируемым ими [5].

**Заключение.** Устройства ограничены в ресурсах с точки зрения хранения и энергопотребления. Для решения этих проблем, рассматриваются технические характеристики, как наиболее подходящий алгоритм консенсуса на основе Блокчейна в отношении сетей устройств Интернета вещей с ограниченными ресурсами. Таким образом, организация децентрализованных сред с помощью интеграции Blockchain и IoT, решает проблемы масштабируемости прозрачности и отказоустойчивости в корпоративных сетях Интернета вещей.

#### **Список литературы**

[1]. PolgeJ., RobertJ., and Le TraonY.Permissioned blockchain frameworks in the industry: a comparison // ICT Express. 2021, vol. 7, no. 2, pp. 229–233.

[2]. FuW., WeiX., and TongS. An improved blockchain consensus algorithm based on raft // Arabian Journal for Science and Engineering. 2021, vol. 46, no. 9, pp. 8137– 8149.

[3]. BiswasS., SharifK. PoBT: a lightweight consensus algorithm for scalable IoT business blockchain // IEEE Internet of Things Journal. 2020, vol. 7, no. 3, pp. 2343– 2355.

[4]. PalO., AlamB., ThakurV., and SinghS.Key Management for Blockchain Technology // ICT Express. 2019, vol. 7, no. 1, pp. 76–80.

[5]. FrikhaT., ChaabaneF., AouintiN.,CheikhrouhouO., Ben AmorN., and KerroucheA.Implementation of Blockchain Consensus Algorithm on Embedded Architecture // Security and Communication Networks. 2021.vol. 2021, pp. 1–11.

**Гаранин Никита Андреевич** ‒ КФ МГТУ им. Н.Э. Баумана, Калуга, 248000, Россия. Е-mail: n.garanin2014@yandex.ru

**Белов Юрий Сергеевич** ‒ КФ МГТУ им. Н.Э. Баумана. Е-mail: iu4 kf@mail.ru

**Научный руководитель**: Белов Юрий Сергеевич ‒ КФ МГТУ им. Н.Э. Баумана. Е-mail: iu4-kf@mail.ru

## ОЦЕНИВАНИЕ УЯЗВИМОСТЕЙ ИНФОРМАЦИОННОЙ **ИНФРАСТРУКТУРЫ**

В процессе анализа состояния информационной безопасности в информационной инфраструктуре часто обнаруживаются множественные уязвимости, устранение которых существенно не отражается на общем уровне защищенности информации, так как недостаточно устранить выявленные уязвимости, необходимо скорректировать существующие процессы обеспечения информационной безопасности и внедрить эффективные механизмы контроля. [1]

Говоря об уязвимостях в ИТ-инфраструктуре компании, обычно рассматривают следующие виды уязвимостей:

- технологические или архитектурные - отсутствие определенных механизмов, технологий обеспечения информационной безопасности;

- организационные - отсутствие документированных требований, процессов обеспечения информационной безопасности;

- эксплуатационные - уязвимости, связанные с недостатками в существующих компонентах ИТ-инфраструктуры.

Существует классификация уязвимостей:

- Уязвимости ИС по области происхождения

- Уязвимости ИС по типам недостатков ИС

- Уязвимости ИС по месту возникновения (проявления) [2]

Любой выбранный подход к классификации обнаруженных уязвимостей должен быть формализован во внутренних документах компании, например, можно взять за основу подход, описанный в российском стандарте FOCT Р 56546-2015 «Защита информации. Уязвимости информационных систем». Можно также использовать следующие параметры для классификации уязвимостей с целью приоритезации задач по их устранению: критичность компоненты инфраструктуры информационных технологий, на которых присутствует данная уязвимость; критичность уязвимости; потенциальные последствия; наличие технологий, позволяющих эксплуатировать выявленную уязвимость [3].

Лля определения значений показателей уязвимости информации должны быть разработаны методы, соответствующие природе этих показателей и учитывающие все факторы, влияющие на их значение. На основе этих методов должны быть разработаны модели, позволяющие рассчитывать значения любой совокупности необходимых показателей и при любых вариантах архитектурного построения системы обработки данных (СОД), технологии и условий ее функционирования.

В процессе развития теории и практики защиты информации сформировалось три методологических подхода к оценке уязвимости информации: эмпирический, теоретический и теоретико-эмпирический.

Сущность эмпирического подхода заключается в том, что на основе длительного сбора и обработки данных о реальных проявлениях угроз информации и о размерах того ущерба, который при этом имел место, чисто эмпирическим путем устанавливаются зависимости между потенциально возможным ущербом и коэффициентами, характеризующими частоту проявления соответствующей угрозы и значения имевшего при ее проявлении размера ущерба. Наиболее характерным примером моделей рассматриваемой разновидности являются модели, разработанные специалистами американской фирмы IBM.

Теоретический подход основывается на знании законов распределения всех случайных величин, характеризующих процессы защиты, и построении на этой основе строгих зависимостей.

Теоретико-эмпирический подход основывается на житейски-естественном представлении процессов негативного воздействия на информацию и выражении этих процессов с использованием основных положений теории вероятностей.

По данным экспертной оценки Common Weakness Enumeration (CWE) опубликован свежий список наиболее опасных уязвимостей за 2021 год. 2021 CWE Top 25 Most Dangerous Software Weaknesses – демонстрационный список наиболее распространенных и критических уязвимостей, которые могут привести к серьезным проблемам в программном обеспечении. Их эксплуатация часто позволяет злоумышленникам полностью взять под контроль выполнение программного обеспечения, украсть данные или помешать работе программного обеспечения. Рейтинг самых опасных уязвимостей 2021 г. представлен в табл. 1 [4]

Таблица 1

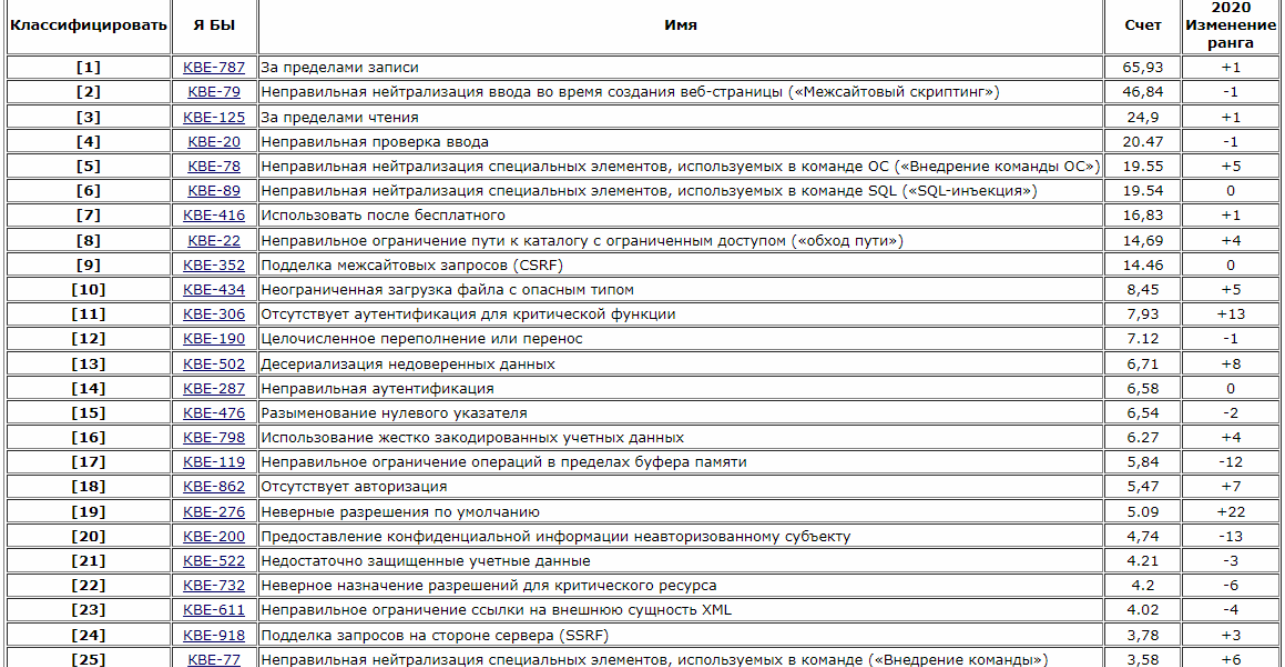

#### Рейтинг самых опасных уязвимостей 2021 г.

Список CWE Тор 25 2021 года был разработан на основе опубликованных данных об уязвимостях от Национальной базы данных уязвимостей (NVD). NVD получает данные об уязвимостях от CVE, а затем дополняет их дополнительным анализом и информацией, включая сопоставление одной или нескольких уязвимостей, а также оценку CVSS, которая является числовой оценкой, представляющей потенциальную серьезность уязвимости на основе стандартизированного набора характеристик об уязвимости. NVD предоставляет эту информацию в удобоваримом формате, который используется для основанного на данных подхода при создании списка CWE Top 2021 25. Этот подход обеспечивает объективный взгляд на то, какие уязвимости в настоящее время наблюдаются в реальном мире, создает основу для аналитической строгости, основанной на публично сообщать об уязвимостях вместо субъективных опросов и мнений, что делает процесс легко воспроизводи-MЫM.

Основное различие между списками CWE Тор 25 2020 и 2021 годов заключается в продолжающемся переходе к более конкретным недостаткам, а не к абстрактным недостаткам на уровне класса. Предварительная оценка предполагает, что процент СWE базового уровня увеличился с  $\sim 60$  % до  $\sim 71$ % всех записей Тор 25, а процент СWE уровня класса уменьшился с  $\sim$  30 % до ~20 % записей. Другие уровни слабости относительно неизменными.

Чтобы определить частоту CWE, формула оценки вычисляет, сколько раз CWE сопоставляется с CVE в NVD. В этом расчете используются только те СVE, которые имеют связанную слабость, поскольку использование всего набора CVE в NVD приведет к очень низкой частоте и очень небольшой разнице между различными типами слабости.

## Freq = {count(CWE X'  $\in$  NVD) для каждого CWE X' в NVD}  $Fr(CWE_X) = \frac{count(CWE_X \in NVD) - min(Freq)}{F(CWE_X \in NVD)}$  $max(Freq) - min(Freq)$

Другим компонентом в формуле оценки является серьезность слабости, которая представлена средней оценкой CVSS всех CVE, которые соответствуют конкретному CWE. Приведенное ниже уравнение используется для расчета этого значения.

# Sv(CWE\_X) =  $\frac{\text{cpe\mu} \text{He}_\text{A} \text{C} \text{VSS}_\text{B} \text{A} \text{B} \text{A} \text{C} \text{W} \text{E}_\text{B} \text{N}}{\text{M} \text{A} \text{K} \text{C}_\text{A} \text{C} \text{V} \text{S} \text{S}_\text{A} - \text{M} \text{H} \text{H}_\text{A} \text{C} \text{V} \text{S} \text{S}_\text{B}}$

Затем уровень опасности, представляемой конкретным CWE, определяется путем умножения оценки серьезности на оценку частоты.

Оценка (CWE X) = Fr (CWE X) \* Sv (CWE X) \* 100

Есть несколько свойств методологии, которые заслуживают дальнейшего объяснения:

- Слабые места, которые редко обнаруживаются, не получат высокой оценки, независимо от типичных последствий, связанных с любой эксплуатацией. В этом есть смысл, так как если разработчики не совершают конкретной ошибки, то слабые места не должны выделяться в CWE Top 25.

- Слабые стороны с низким уровнем воздействия не получат высокий балл. Это имеет смысл, поскольку неспособность причинить значительный вред, используя слабость, означает, что слабость должна стоять ниже тех, которые могут.

- Слабые стороны, которые являются общими и могут причинить значительный вред, должны получить высокий балл. [4]

Несмотря на то, что в списке все еще есть несколько слабых мест на уровне класса, они заметно снизились в рейтинге из-за влияния приоритетов в задаче. Ожидается, что это движение продолжится и в последующие годы, поскольку сообщество улучшит свои карты для более точных слабых мест.

С относительным уменьшением слабых мест на уровне класса более конкретные CWE заняли место этих классов высокого уровня, таких как CWE-78 (неправильная нейтрализация специальных элементов, используемых в команде ОС («Внедрение команды ОС»). ), СWE-22 (неправильное ограничение пути к ограниченному каталогу («обход пути»)), СWE-434 (неограниченная загрузка файла с опасным типом), CWE-306 (отсутствует аутентификация для критической функции), CWE-502 (десериализациянедоверенных данных), CWE-862 (отсутствует авторизация) и CWE-276 (неправильные разрешения по умолчанию). Последующее движение в будущем принесет большую пользу пользователям, которые пытаются понять реальные проблемы, угрожающие сегодняшним системам, поскольку команда Тор 25 считает, что недостатки базового уровня более информативны для заинтересованных сторон, чем недостатки уровня класса.

Самое большое движение вверх по списку:

- CWE-276 (неправильные разрешения по умолчанию): с  $N<sub>2</sub>41$  по  $N<sub>2</sub>19$
- CWE-306 (отсутствует аутентификация для критической функции): с № 24 по  $\mathbb{N}$ <sup>o</sup> 11.
- СWE-502 (десериализациянедоверенных данных): с  $\mathcal{N}_2$  21 на  $\mathcal{N}_2$  13.
- СWE-862 (отсутствует авторизация): с № 25 по № 18.
- СWE-77 (Неправильная нейтрализация специальных элементов, используемых в команде («Введение команды»)): с № 31 по № 25.

Большинство из этих недостатков представляют собой одни из самых сложных областей для анализа системы. Теория этого движения заключается в том, что сообщество улучшило свои возможности обучения, инструментов и анализа, связанные с некоторыми из более специфических недостатков реализации, выявленных в предыдущих выпусках CWE Top 25, и уменьшило их возникновение. Это понизило бы их рейтинг, в свою очередь повысив рейтинг этих более сложных слабостей.

Пять из самых больших нисходящих движений:

- СWE-200 (Предоставление конфиденциальной информации неавторизованному субъекту): с № 7 по № 20.
- CWE-119 (Неправильное ограничение операций в пределах буфера памяти): с №5 по №17
- CWE-94 (Неправильный контроль генерации кода («Внедрение кода»)): с № 17 по № 28.
- CWE-269 (неправильное управление привилегиями): с № 22 на № 29.
- CWE-732 (неправильное назначение разрешений для критического ресурса): с №16 на №22
- Новые записи в Топ-25:
- CWE-276 (неправильные разрешения по умолчанию): с  $N \ge 19$
- СWE-918 (Подделка запросов на стороне сервера (SSRF)): с  $\mathcal{N}_2$  27 на  $\mathcal{N}_2$  24.
- CWE-77 (Неправильная нейтрализация специальных элементов, используемых в команде («Введение команды»)): с № 31 по № 25.
- Записи, выпавшие из топ-25:
- CWE-400 (неконтролируемое потребление ресурсов): с 23 на 27 место.
- CWE-94 (Неправильный контроль генерации кода («Внедрение кода»)): с № 17 по № 28.
- CWE-269 (неправильное управление привилегиями): с № 22 на № 29.

При реализации мероприятий по устранению выявленных уязвимостей в первую очередь необходимо рассматривать возможность установки обновлений от производителей программного обеспечения, устраняющих обнаруженные эксплуатационные уязвимости.

Если отсутствует возможность обновления или обновление программного обеспечения не устраняет выявленную уязвимость, то в зависимости от выбранных параметров классификации уязвимостей (критичности уязвимости, потенциальным последствиям от ее реализации) должны быть выбраны дополнительные меры обеспечения информационной безопасности.

При выборе дополнительных мер обеспечения информационной безопасности нужно исходить из следующих основных предпосылок:

- дополнительные меры должны в первую очередь относиться к процессам обеспечения информационной безопасности, а не к устранению конкретной проблемы;

- дополнительные меры должны в первую очередь быть направлены на контроль состояния информационной безопасности;

- средства защиты информации, реализующие дополнительные меры, должны быть направлены не только на автоматизацию процессов обеспечения информационной безопасности, но должны осуществлять функции контроля;

- реализация дополнительных мер не должна привносить в защищаемую систему дополнительных уязвимостей.

Опыт рассмотренных методик учтен при разработке методического документа «Методика оценки уровня критичности уязвимостей программных, программно-аппаратных средств», который утвержден ФСТЭК России 28 октября 2022 г. В документе определены порядок оценки уровня критичности уязвимостей, выявленных в программных, программно-аппаратных средствах информационных систем, информационно-телекоммуникационных сетей, автоматизированных систем управления, в том числе функционирующих на базе информационно-телекоммуникационной инфраструктуры центров обработки данных. Выявление уязвимостей - постоянный процесс, частота повторения которого должна зависеть как от критичности обрабатываемой в ИТ-инфраструктуре информации, так и от особенностей самой инфраструктуры. Устранение выявленных уязвимостей - это процесс постоянного совершенствования системы обеспечения информационной безопасности, реализация которого позволит как устранить существующие уязвимости, так и снизить вероятность возникновения новых.

#### Список литературы

[1.] БашмачниковаЕ.В. Уязвимости инфраструктуры информационных технологий для бизнеса и предпринимательства // Вестник Поволжского государственного университета сервиса. Серия Экономика. - 2020. - №3 (62).  $- C. 127 - 133.$ 

[2.] ГОСТ Р 56545-2015. Защита информации. Уязвимость информационных систем. Классификация уязвимости информационных систем. Введ. 2015-08-09. – М.: Стандартинформ, 2015. – 17 с.

[3]. ГОСТ Р 56545-2015. Защита информации. Уязвимость информационных систем. Правила описания уязвимостей. Введ. 2016-04-01. - М.: Стандартинформ, 2015. - 22 с.

[4.] 2021 CWETop 25 MostDangerousSoftwareWeaknesses [Электронныйреhttps://cwe.mitre.org/top25/ Режим доступа:  $archive/2021/$ cypc]. 2021 cwe top25.html

#### Жук Михаил Александрович – E-mail: mihzhuck@yandex.ru

Научный руководитель: Лачихина Анастасия Борисовна - КФ МГТУ им. Баумана. E-mail: lachikhinaab@bmstu.ru

# ПРИМЕНЕНИЕ ИССКУСТВЕННЫХ НЕЙРОННЫХ СЕТЕЙ ДЛЯ ОБЕСПЕЧЕНИЯ ИНФОРМАЦИОННОЙ БЕЗОПАСНОСТИ

В современном мире проблема защиты информации в зашифрованных системах передачи данных стоит на особом месте, так как с каждым днем автоматизированные системы обработки информации модернизируются, увеличивается их количество, а также растет объем обрабатываемой, хранимой, передаваемой информации, несанкционированный доступ к которой способен вызвать экономические и репутационные потери как одного человека, так и целого предприятия.

В то же время активно развивается отрасль нейронных сетей, которые можно с успехом применять в сфере информационной безопасности. Одним из возможных приложений искусственного интеллекта являются криптографические методы защиты информации в программной реализации.

Существует множество алгоритмов шифрования информации, наиболее востребованными являются:

1) RSA (Rivest-Shamir-Adleman) – криптографический алгоритм с открытым ключом, основывающийся на сложности задачи факторизации больших целых чисел:

2) DSA (Digital Signature Algorithm) - криптографический алгоритм с открытым ключом только для создания электронной подписи. Алгоритм основан на вычислительной сложности взятия логарифмов в конечных полях;

3) Elgamal (Шифросистема Эль-Гамаля) - криптосистема с открытым ключом, основанная на вычислительной сложности дискретных логарифмов в конечном поле. Криптосистема включает в себя как алгоритм шифрования, так и алгоритм цифровой подписи;

4) Diffie-Hellman (Обмен ключами Диффи - Хелмана) - криптографический протокол, позволяет нескольким (двум и более) абонентам получить общий секретный ключ, используя незащищенный канал связи. Полученный ключ используется для шифрования дальнейшего обмена с помощью алгоритмов симметричного шифрования;

5) ECDSA (Elliptic Curve Digital Signature Algorithm) – алгоритм с открытым ключом для создания цифровой подписи и другие [1,2].

Рассмотрим на примере асимметричного алгоритма возможность применения нейронной сети.

Алгоритм Диффи-Хеллмана был создан в 1976 году, и в нём использовалась система открытых ключей. Для обмена ключами между двумя абонентами наиболее часто используется алгоритм Диффи-Хеллмана. Алгоритм позволяет двум сторонам получить общий секретный ключ, используя незащищенный от прослушивания, но защищённый от подмены канал связи. Полученный ключ можно использовать для обмена сообщениями с помощью симметричного шифрования [3].

Предположим, что обоим абонентам известны некоторые два числа g и p, которые не являются секретными и могут быть известны также другим заинтересованным лицам. Для того, чтобы создать неизвестный более никому секретный ключ, оба абонента генерируют большие случайные числа: первый абонент - число а, второй абонент - число b. Затем первый абонент вычисляет значение A=ga mod р и пересылает его второму, а второй вычисляет B=gb mod p и передаёт первому. Предполагается, что злоумышленник может получить оба этих значения, но не модифицировать их (у него нет возможности вмешаться в процесс передачи) [4].

На втором этапе первый абонент на основе имеющегося у него а и полученного по сети В вычисляет значение Ba mod p=gab mod p, а второй абонент на основе имеющегося у него b и полученного по сети вычисляет значение Ab mod p=gab mod p. У обоих абонентов получилось одно и то же число:

 $K =$ gabmod p.

Его они и могут использовать в качестве секретного ключа, поскольку здесь злоумышленник встретится с практически неразрешимой (за разумное время) проблемой вычисления gab mod p по перехваченным ga mod p и gb mod p, если числа p, a, b выбраны достаточно большими [5].

Криптографическая стойкость алгоритма Диффи-Хеллмана (сложность вычисления K=gabmod p по известным p, g, A=ga mod p и B=gb mod p), ocнована на предполагаемой сложности проблемы дискретного логарифмирования.

Связь данного алгоритма и нейронных сетей заключается в следующем.

Сети могут произвести секретный ключ, обмениваясь битами по секретному каналу и обучая друг друга, а также они используют протокол обмена ключами ТРМ- безопасный протокол обмена ключами основан на синхронизации двух древовидных машин четности.

На каждом шаге обучения две сети получают общий случайный входной вектор и обучаются по их взаимным битам выхода (происходит синхронизация взаимным обучением). Если скорость обучения  $\eta$  является достаточно большой и векторы весовых коэффициентов остаются нормализованными, то эти две сети стремятся к антипараллельному положению.

Далее происходит синхронизация секретных ключей. Она выглядит следующим образом. У каждого абонента (А или В) есть своя многослойная сеть ТРМ со скрытыми элементами.

Этапы синхронизации:

1) для каждого абонента А и В задаются случайные значения весовых коэффициентов в интервале от  $-L$  $\overline{10}$  $L:$ 

2) выполняются шаги 3- 6 KN ln(2L+1) раз для с инхронизации весов;

3) генерируется случайный входной вектор  $X$ ;

4) для каждого абонента А и В вычисляются значения скрытых нейронов;

5) для каждого абонента А и В вычисляется значение выходного нейрона;

6) сравниваются выходы двух ТРМ.

Если выходы разные: переход к п.2.

Если выходы одинаковые: для каждого абонента А и В применяется правило Хебба к весовым коэффициентам.

После полной синхронизации (веса Wij обоих ТРМ одинаковые), А и В могут использовать веса в качестве ключа [6].

Из данного примера видно, что для генерации ключа связи была решена залача синхронизации лвух нейронных сетей. Исхолными ланными является архитектура нейронных сетей, и набор обучающих данных. Две нейронных сети могут синхронизировать друг друга взаимным обучением, влияя на вектора весов другого абонента. Так как противник не может повлиять на сигнал, за короткое время он не успевает синхронизироваться в пределах периода связи. После полной синхронизации абоненты могут использовать веса в качестве ключа. Благодаря рассмотренному методу можно сделать вывод, что шифрование с использованием нейросетей является эффективным способом защиты информации и достаточно простым в реализации, при этом позволяет достаточно эффективно организовать защиту передачи данных от НСД.

#### Список литературы

[1]. Кошур, В.Д. Дуальные обобщенно-регрессионные нейронные сети для решения задач глобальной оптимизации / В.Д. Кошур, К.В. Пушкарёв // Научная сессия НИЯУ МИФИ-2010. XII Всероссийская научно-техническая конференция «Нейроинформатика-2010». Сборник научных трудов. В 2-х частях. - М.: НИЯУ МИФИ, 2010. - с. 219-227

[2]. Слеповичев, И.И. Обнаружение DDoS атак нечеткой нейронной сетью / И.И. Слеповичев, П.В. Ирматов, М.С. Комарова [и др.] // Изв. Сарат. ун-та. Нов. сер. Сер. Математика. Механика. Информатика, 9:3. – 2009. – с. 84–89.

[3]. Бабаш, А.В. Криптографические методы защиты информации / А.В. Бабаш, Е.К. Баранова. – Изд.-во: Кнорус, 2016. – с. 190.

[4]. Варлатая, С.К. Криптографические методы и средства обеспечения информационной безопасности / С.К. Варлатая, М.В. Шаханова. - Изд.-во: Проспект, 2017. – с. 152.

[5]. Gordon, L.A. CSI/FBI Computer Crime and Security Survey 2005 / L.A. Gordon.

[6]. M.P. Loeb, W. Lucyshyn [*u xp*] // Computer Security Institute Publications.  $-2005. - p. 26.$ 

Саидов Дамир Фирузович - студент КФ МГТУ им. Баумана. Кафедра: ИУ7-КФ «Экология и промышленная безопасность» КФ МГТУ им. Н.Э. Баумана. E-mail: kode2000@inbox.ru

## **ПРИМЕНЕНИЕ МЕТОДОВ СОЗДАНИЯ РЕЗЕРВНОЙ КОПИИ КОНФИДЕНЦИАЛЬНЫХ ДАННЫХ ПОЛЬЗОВАТЕЛЯ ИЗ БРАУЗЕРА**

В современном мире проблема потери конфиденциальных данных стоит на особом месте, особенно в случае применения глобальной сети. За прошедшее время развития компьютерных технологий (и браузеров в частности) было разработано довольно много вариантов резервного копирования. Сегодня каждый может выбрать себе тот, что придётся по вкусу именно ему. Все способы резервного копирования параметров браузеров можно разделить на три категории [1].

К первой категории относится встроенный в большинство современных веб-обозревателей механизм автоматической синхронизации. Все, что нужно сделать, чтобы она работала – активировать аккаунт пользователя. С этого момента браузер сам будет сохранять резервные копии своих настроек на серверах разработчиков. Для восстановления всех закладок и паролей потребуется лишь заново установить программу и войти в свою учетную запись. Единственный недостаток такого подхода в том, что мы полностью доверяем свою (в том числе и конфиденциальную) информацию третьим лицам.

Ко второй категории относится резервное копирование с использованием сторонних утилит и/или специальных плагинов. Этот способ был весьма популярен в начале 2000-х годов, но сегодня в связи с изменениями в политиках распространения современных браузеров, практически не используется. Однако, если, например, на ПК установлена старая Windows XP со старыми версиями Firefox или Google Chrome, то вполне подходит использование программы, вроде MozBackup (рис.1).

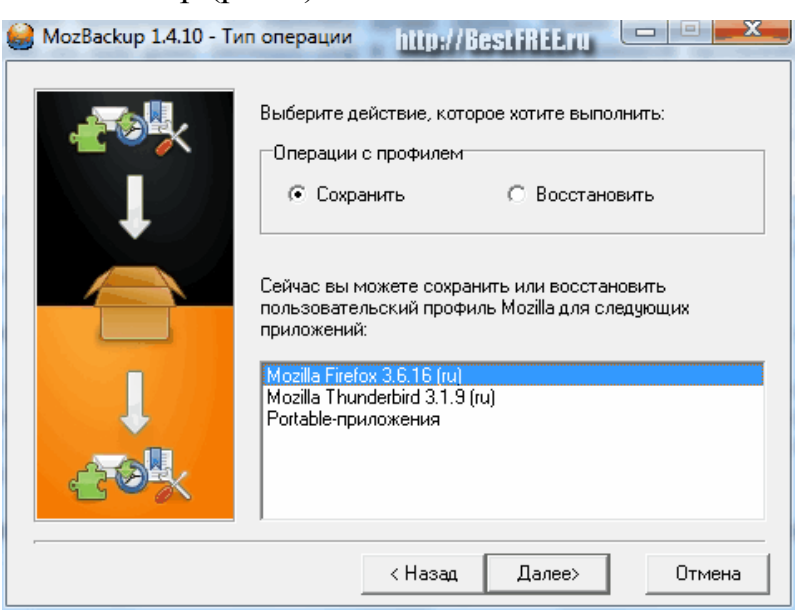

Рис. 1. Интерфейс приложения MozBackup

К третьей категории относится полностью ручное копирование и восстановление файлов, хранящих те или иные настройки браузера. Данный способ является единственным возможным в том случае, если система не загружается, а к браузеру не было привязано никакого аккаунта. Для реализации нужно знать версию браузера, чтобы копируемые файлы подошли ко вновь установленному, и места, где лежат файлы с нужными данными.

Рассмотрим более подробно ручное копирование и восстановление данных [2].

Основные файлы, которые можно сохранить и использовать в качестве резервной копии основного профиля (по умолчанию имеет название "Default", однако, если сделать резервную копию другого профиля, то в адресах ниже вместо "Default" будет фигурировать имя копируемого профайла):

- закладки хранятся в файле с именем "Bookmarks" (без расширения) в папке C:\Users\ИМЯ\_ПОЛЬЗОВАТЕЛЯ\AppData\Local\Google\Chrome\User Data\Default (или C:\Documents and Settings\ИМЯ ПОЛЬЗОВАТЕЛЯ\Local Settings\Application Data\Google\Chrome\User Data\Default\Bookmarks для старых версий Windows).

- расширения обычно тоже находятся в папке профиля пользователя в специально выделенной папке с именем "Extensions":

C:\Users\ИМЯ\_ПОЛЬЗОВАТЕЛЯ\AppData\Local\Google\Chrome\User Data\Default\Extensions.

(C:\Documentsand\Settings\ИМЯ\_ПОЛЬЗОВАТЕЛЯ\LocalSettings\Applicatio nData\Google\Chrome\User Data\Default\Extensions). Кроме самой папки с расширениями могут быть дополнительные папки с параметрами этих расширений с именами "Extension Rules", "Extension State" и "Local Extension Settings". Лучше сохранить и их чтобы не терять настройки плагинов.

- пароли также хранятся в папке пользователя в файле без расширения с именем "LoginData":

C:\Users\UsersName\AppData\Local\Google\Chrome\UserData\Default\.

- настройки Google Chrome находятся в файле "Preferences": C:\Users\ИМЯ\_ПОЛЬЗОВТЕЛЯ\AppData\Local\Google\Chrome\UserData\Defa ult\ (или C:\Documents and Settings\ИМЯ\_ПОЛЬЗОВАТЕЛЯ\Local Settings\Application Data\Google\Chrome\User Data\Default\). Однако, их не всегда удаётся потом восстановить, если версия нового браузера не совпадает с той, что была ранее [3].

При помощи аккаунта пользователя необходимо активировать автоматическое резервное копирование достаточно нажать на кнопку со стилизованным изображением человека в правом верхнем углу (слева от кнопок свернуть/развернуть/закрыть) и авторизироваться при помощи своего аккаунта GMail.

После входа в аккаунт в "Настройках" необходимо задать, что именно нужно сохранять на серверах Google. Для этого находим раздел "Вход" и там нажимаем кнопку "Дополнительные настройки синхронизации". По умолчанию активна опция "Синхронизировать все", но можно снять галочки с пунктов, которые не нужны, выбрав опцию "Выбрать объекты для синхронизации":

На основе рассмотренного примера можно сделать вывод, что механизм резервного копирования достаточно прост в применении, при этом позволяет достаточно эффективно организовать функцию восстановления конфиденциальных данных.

#### **Список литературы**

[1]. Петренко В.И., Мандрица И.В. Защита персональных данных в информационных системах [Электронный ресурс]: учебное пособие / Петренко В.И., Мандрица И.В. — 2-е изд., стер. — СПб: Лань, 2022. — 97 с. — URL: https://e.lanbook.com/book/183744

[2]. Мокий, М.С. Методология научных исследований [Текст]: учебник / М.С. Мокий, А.Л. Никифоров, В.С. Мокий. – М.: Юрайт, 2015. — 255 с.

[3]. Губарев В.В. Квалификационные исследовательские работы [Электронный ресурс]: учеб. пособие/ В.В. Губарев, О.В. Казанская. — Новосибирск: Новосибирский государственный технический университет, 2014. — 80 c.— Режим доступа: http://www.iprbookshop.ru/47691.

**Грушоновицкий Владислав Дмитриевич** ‒ КФ МГТУ им. Баумана. Еmail: vlad\_gruny@mail.ru

**Научный руководитель**: Лачихина Анастасия Борисовна ‒ КФ МГТУ им. Баумана. Е-mail: lachikhinaab@bmstu.ru

## **ПРИМЕНЕНИЕ МЕХАНИЗМА РОЛЕЙ ДЛЯ ПРОТИВОДЕЙСТВИЯ НЕСАНКЦИОНИРОВАННОМУ ДОСТУПУ В СИСТЕМАХ БАЗ ДАННЫХ**

В современном мире проблема защиты информации от несанкционированного доступа (НСД) в СУБД стоит на особом месте, так как с каждым днем автоматизированные системы обработки информации модернизируются, увеличивается их количество, а также растет объем обрабатываемой, хранимой, передаваемой информации, несанкционированный доступ к которой способен вызвать экономические и репутационные потери как одного человека, так и целого предприятия.

Существует несколько методов защиты СУБД от НСД, а именно, механизм ролей, механизм представлений. Роли, представления, пользователи, группы пользователей – это разновидности разграничения доступа.

Аутентификация ‒ это считывание данных, предъявляемых пользователем, отправка на сервер по каналам связи, в защищенном виде, т.е. еще и шифрование, сравнение присланных данных с эталонным значением, хранящимся на сервере, выдача разрешения или отказа в доступе. Аутентификация устанавливает личность пользователя, который проходит аутентификацию.

Механизм ролей – механизм, представляющий собой поименованный набор привилегий.

Представление – это виртуальная таблица, основанная на результирующем наборе инструкций определенной СУБД.

Группы пользователей – несколько пользователей СУБД, объединенных с целью упрощения работы с системой.

Рассмотрим более подробно механизм ролей.

Роли баз данных предоставляют наборы административных привилегий на уровне базы данных. При использовании ролей базы данных каждая учетная запись сервера будет иметь разные полномочия в зависимости от того, с какой базой данных осуществляется работа. Большинство СУБД предоставляют встроенные средства для реализации механизма ролей с использованием операторов языка SQL. Так, например, СУБД MS SQL Server предлагает 10 встроенных ролей базы данных [1]:

- db owner включает в себя права все других ролей базы данных. Пользователь получает права владельца базы;
- $\bullet$  db accessadmin похожа на серверную роль securityadmin, за исключением того, что ограничена одной базой данных. Она не позволяет создавать новые логины, но разрешает добавлять новых пользователей в базу данных;
- db datareader разрешает выполнение оператора SELECT для всех таблиц базы данных;
- db datawriter разрешает выполнять INSERT, UPDATE и DELETE для всех таблиц базы ланных:
- db ddladmin позволяет добавлять, удалять и изменять объекты в базе данных;
- $\bullet$  db security admin еще одна роль похожая на серверную роль securityadmin. В отличие от db accessadmin, она не разрешает создавать новых пользователей в базе, но позволяет управлять ролями и членством в ролях, а также правами на доступ к объектам базы данных;
- $\bullet$  db backupoperator позволяет создавать резервные копии базы данных;
- db denvdatareader запрешает выполнение SELECT для всех таблиц базы данных;
- db denydatawriter запрещает выполнение INSERT, UPDATE и DELETE для всех таблиц базы данных.

Просмотр информации о ролях баз данных (как встроенных, так и определенных пользователем) осуществляется с помощью процедуры sp helprole, просмотр членов ролей баз данных - sp helprolemember.

Для сравнения, в СУБД Oracle предусмотрен другой набор ролей, который насчитывает в одном сеансе работы 148.

Примеры ролей в Oracle [2]:

- SELECT CATALOG ROLE предоставляет права SELECT применительно к представлениям словарей данных.
- EXECUTE CATALOG ROLE предоставляет права EXECUTE применительно к пакетам словарей данных.
- DELETE CATALOG ROLE позволяет пользователям удалять записи из таблицы аудита SYSAUD.
- EXP FULL DATABASE используется для импорта инструментов СУБД.
- IMP FULL DATABASE используется для экспорта данных из СУБД.

Кроме названных ролей существуют специальные команды, которые позволяют определять возможности пользователя. Данные команды связаны с операторами, например, команда GRANT - позволяющая выдавать пользоваопределенные права в базе СУБД. телю связана с оператором db accessadmin, который позволяет применять данную команду, в то время как оператор db ddladmin, не дает данного права.

Команды на основе языка SQL [3]:

1. SELECT. Пользователь с этой привилегией может выполнять запросы в таблице.

2. INSERT. Пользователь с этой привилегией может добавлять данных в таблицу.

3. UPDATE. Пользователь с этой привилегией может изменять данные в таблице. Нельзя назначить эту привилегию для определенных полей табли-ЦЫ.

4. DELETE. Пользователю с этой разрешено удалять данные из таблицы.

5. ALL. Пользователю предоставлены любые разрешения.

Все данные разрешения могут работать только в совокупности с командой GRANT. Данная команда осуществляет доступ к объектам СУБД [4].

Рассмотрим пример: директору отдела необходимо выдать права на удаление, изменение, выборку определенных данных для своих подчиненных [5]. Данная операция выглядит так:

GRANT DENY, SELECT, UPDATE, INSERT, DELETE ON Отдел TO USER 1; GRANT DENY, SELECT, UPDATE, INSERT, DELETE ON Отдел TO USER 2; GRANT DENY, SELECT, UPDATE, INSERT, DELETE ON Отдел TO USER 3;

Из данного примера видно, что пользователи получают свои привилегии благодаря команде GRANT, которая разрешает выполнять действия в СУБД.

Благодаря рассмотренному методу можно сделать вывод, что механизм доступа на основе ролей достаточно прост в применении, при этом позволяет достаточно эффективно организовать защиту системы баз данных от угроз нарушения конфиденциальности.

#### **Список литературы**

[1]. Аверченков В.И. Основы научного творчества [Электронный ресурс]: учеб. пособие/ В.И. Аверченков, Ю.А. Малахов. ‒ Брянск: Брянский государственный технический университет, 2012. - 156 с. - Режим доступа: http://www.iprbookshop.ru/7004.

[2]. Рыжков, И.Б. Основы научных исследований и изобретательства [Электронный ресурс]: учебное пособие / И.Б. Рыжков. – 3-е изд., стер. – Санкт-Петербург: Лань, 2019. – 224 с. – URL: https://e.lanbook.com/book/116011

[3]. Комлацкий В.И. Планирование и организация научных исследований [Электронный ресурс]: учебное пособие/ В.И. Комлацкий, С.В. Логинов, Г.В. Комлацкий. ‒ Ростов-на-Дону: Феникс, 2014. ‒ 205 c. ‒ Режим доступа: http://www.iprbookshop.ru/58980.

[4]. Мокий, М.С. Методология научных исследований [Текст]: учебник / М.С. Мокий, А.Л. Никифоров, В.С. Мокий. – М.: Юрайт, 2015. ‒ 255 с.

[5]. Губарев В.В. Квалификационные исследовательские работы [Электронный ресурс]: учеб. пособие/ В.В. Губарев, О.В. Казанская. – Новосибирск: Новосибирский государственный технический университет, 2014. – 80 c.‒ Режим доступа: http://www.iprbookshop.ru/47691.

**Сухов Роман Игоревич** ‒ e-mail: suxov-roma@mail.ru

**Научный руководитель**: Лачихина Анастасия Борисовна ‒ КФ МГТУ им. Баумана. Е-mail: lachikhinaab@bmstu.ru

## ПРИМЕНЕНИЕ СУБД ЛИНТЕР В РОССИЙСКОЙ ФЕДЕРАЦИИ

Под воздействием информатизации все сферы жизни общества приобретают новые качества - гибкость, динамичность. Однако одновременно возрастает и потенциальная уязвимость общественных процессов от информационного воздействия.

Обеспечение структуризации информации в ВС РФ в таких условиях является важной задачей. Для сведения к минимуму риска потери информации создаются системы баз данных под управлением СУБД [2].

Одной из российских Oracle-подобной СУБД является ЛИНТЕР. Разработчики объясняют, что с таким же успехом можно говорить, что их СУБД подобна Informix, Sybase - любой реляционной СУБД с архитектурой клиентсервер. ЛИНТЕР строилась на реляционных принципах работы [1]. При ее создании рассматривалось множество систем, но делалось это не с хакерских позиций, а с исследовательских. Рассматривались такие системы, как ADABAS, Oracle, REQUIZ, Quel, Informix.

ЛИНТЕР - специализированный сервер баз данных, обеспечивающий беспрецедентно высокую степень защиты обрабатываемой информации.

Благодаря своей максимальной защищенности, подтвержденной государственными сертификатами на соответствие 2 классу защиты информации от несанкционированного доступа и 2 уровню контроля отсутствия недекларированных возможностей [3].

ЛИНТЕР позволяет строить информационные системы любого уровня безопасности, в том числе предназначенные для обработки и хранения секретной информации. Система гарантирует высочайший уровень безопасности данных пользователя и обеспечивает оптимальную работу в средах: MS Windows, QNX, OC PB, MC BC, Linux, *HHTPOC* 

Для обеспечения максимальной защиты информации в ЛИНТЕР собран 20-летний опыт исследований в области обработки, хранения и защиты данных, в результате которого реализованы такие механизмы обеспечения информационной безопасности как:

- Авторизация пользователей;
- Контроль доступа к информации;
- Мандатная защита и дискреционная защита;
- Шифрация данных;
- Привилегии безопасности, доступа;
- Иерархия прав доступа;
- Контроль доступа с удалённых станций и внешних хранилищ данных
- Удаление остаточной информации.

Ядром системы безопасности в СУБД ЛИНТЕР является механизм мандатной защиты, обеспечивающий наивысший уровень безопасности данных.

Все модули защиты в СУБД ЛИНТЕР реализованы в соответствии с требованиями основных руководящих документов ФСТЭК России и соответствуют требованиям [3]:

- №149-ФЗ "Об информации, информационных технологиях и о защите информации";
- $\mathcal{N}_2$  152-ФЗ "О персональных данных";
- № 94-ФЗ "О размещении заказов на поставки товаров, выполнение работ, оказание услуг для государственных и муниципальных нужд";
- Доктрины информационной безопасности Российской Федерации (утв. Президентом РФ 09.09.2000 № Пр-1895).

Достоинства СУБД ЛИНТЕР:

- Российская разработка
- Она поддерживает SQL:2003.
- Скорость и простота в использовании
- Облегчается конвертация при переходе с других СБУД
- Рекомендована "Единым реестром российских программ".

К недостаткам СУБД ЛИНТЕР можно отнести падение эффективности в случае высокой динамики изменений.

Система предназначена для использования, прежде всего, в подразделениях Министерства обороны, Министерства внутренних дел РФ, в силовых структурах, а также на предприятиях, обеспечивающих государственный оборонный заказ. Сообщество пользователей СУБД ЛИНТЕР не ограничивается только лишь государственными заказчиками, работающими с секретной информацией. Эту версию ЛИНТЕР часто выбирают коммерческие компании, заботящиеся о сохранении своей конфиденциальной информации и персональных данных своих сотрудников.

На основе проведенного анализа был сделан вывод о возможности применения данной СУБД для обеспечения информационной безопасности в ВС РФ. Данная система обладает всеми необходимыми инструментами для создания, редактирования, хранения и ежедневного использования баз данных. Интерфейс программы прост и удобен, работа не требует получения большого количества дополнительных знаний.

## **Список литературы**

[1]. Бурмистров А.В., Белов Ю.С. Недостатки реляционных баз данных. – М.: Наука, техника и образование, 2015. – С. 25 – 34.

[2]. Драч В.Е., Родионов А.В., Чухраева А.И. Выбор системы управления базами данных для информационной системы промышленного предприятия // Электромагнитные волны и электронные системы, 2018. – С. 71-80.

[3]. Документация СУБД ЛИНТЕР. Сайт ЛИНТЕР Российская СУБД. – URL: http://linter.ru/ru/documentation/

# **Обуховский Павел Юрьевич** ‒ Е-mail: pasha.madd@gmail.com

**Научный руководитель**: Лачихина Анастасия Борисовна ‒ КФ МГТУ им. Баумана. Е-mail: lachikhinaab@bmstu.ru

А.Е. Ржаникова, В.Н. Романов, А.В. Потапов

## **ПРОБЛЕМЫ КОЛЛЕКТИВНОЙ РАЗРАБОТКИ**

Организация написания кода – аспект, который учитывается при разработке программного обеспечения.

Реализуется два подхода к написанию кода для программного продукта: авторская разработка и коллективная.

Авторская разработка – это создание программных продуктов, в котором участвует один человек. Этот принцип был распространен в 70-80-е годы ХХ века, но сейчас применяется редко из-за сложности, объема, требуемого качества и сопровождения.

Компьютерные игры Braid (автор ‒ Джонатан Блоу), Minecraft (автор - Маркус Перссон), резидентная система управления базами данных класса NoSQL Redis (автор – Сальваторе Санфилиппо) - примеры авторских разработок.

Авторская разработка производительнее коллективной в тридцать раз благодаря:

- Исключению межличностных коммуникаций, связанных с необходимостью изучения большого количества документации;
- Исключению работ по разбиению проекта на части, по распределению работ между исполнителями;
- Исключению координации действий между исполнителями и контролю за работой.

В настоящее время авторская разработка применяется при создании условно бесплатных программных продуктов [1].

Коллективная разработка – это создание программного продукта коллективом разработчиков.

Разделение труда - один из главных вопросов коллективной разработки. Один человек не способен создать приложение масштаба предприятия. Ни один разработчик не удержит в голове требования к системе и варианты проекта. Поэтому сегодня разработкой промышленных систем занимаются проектные группы, и обязанности распределяются среди членов группы.

Существует немало проблем, возникающих при коллективной разработке, среди которых:

- 1. Соблюдение правил оформления кода
- 2. Безопасность разрабатываемого кода
- 3. Организация программного обеспечения для коллективной разработки
- 4. Выгорание сотрудников
- 5. Эффект Даннинга-Крюгера у сотрудников

**Соблюдение правил оформления кода.** При несоблюдении правил оформления кода разработчики создают «грязный код». Грязный код запутан, неочевиден, трудно понимаем. Изменения кода стоит больших усилий и

жертв. При расширении требует переписывания, для встраивания – обёрток, не поддаётся автоматизированному тестированию.

Отсутствие фундаментальных и специальных знаний в области разработки программного обеспечения, эмоциональное состояние и психологические особенности, неправильная организация работы команды - причины написания "плохого" кода.

Для работы в команде во избежание разногласий по поводу стиля написания кода используются линтеры и автоформаттеры.

Линтеры - это программы, которые анализируют код, помечают ошибки и предлагают способы исправления. Полезны как расширения редактора, поскольку выявляют ошибки и стилистические проблемы при написании кода.

Автоформаттеры - это программы, которые автоматически реорганизуют код для соответствия стандарту стилевого оформления. Программа автоматически форматирует код для приведения в соответствие с большинством правил стандарта.

Безопасность разрабатываемого кода. Зачастую внимание при проектировании, внедрении, аудите информационных систем сосредоточено на средствах и сервисах информационной безопасности, ориентированных на противодействие инцидентам, но не на устранении их источника - уязвимостей программного ресурса.

Аудит программного кода - тестирование программного обеспечения с целью выявления уязвимостей.

Современные сканеры кода позволяют в той или иной степени автоматизировать поиск:

- уязвимостей переполнения буфера;
- ОЅ-инъекций (выполнения произвольных команд);
- SOL-инъекций:
- XSS-запросов (межсайтовый скриптинг);
- ошибок входных и выходных значений;

Выявление уязвимостей с использованием средств автоматизации позволяет сократить время проверок в десять-двадцать раз, код постепенно становится более качественным, что облегчает его сопровождение

К нелостаткам метола относят то, что результаты строго ограничены набором предварительно определенных шаблонов известных классов уязвимостей. Кроме того, может быть получено огромное число ложных срабатываний, что снижает производительность труда [2].

Организация программного обеспечения для коллективной разработки. Для организации программного обеспечения в коллективной разработке используют системы контроля версий Git или Mercurial.

Система контроля версий – это система, которая регистрирует все изменения в файлах, а в дальнейшем позволяет вернуться к их более ранним версиям и определить, кем и когда были сделаны конкретные изменения.

Git - это распределенная система контроля версий, которая позволяет отслеживать историю разработки ПО и совместно работать над сложными проектами из любой точки мира.

Mercurial - кроссплатформенная распределённая система управления версиями, разработанная для эффективной работы с очень большими репозиториями кода.

Есть несколько основных соображений при выборе между Mercurial и Git:

- Простота внедрения освоения синтаксиса и принципа работы команд начинающим произойдёт быстрее при использовании Mercurial.
- Отслеживание изменений легкость ветвящейся структуры Git приводит к более частым фиксациям, что приводит к снижению вероятность потери работы.
- Поддержка истории Git не заботится о поддержке всей предыдущей истории, он только фиксирует изменения и создаёт указатели на них, в то время как Mercurial фиксирует изменения с поддержкой всей предыдущей истории.

Команды должны взвесить все возможности каждого решения и оценить их с учетом как требований, так и желаемых инвестиций организации, прежде чем делать выбор.

Эмоциональное выгорание у сотрудников. «Синдром эмоционального выгорания» - состояние, которое проявляется нарастающим эмоциональным истощением и может повлечь за собой личностные изменения в сфере общения. Выгорание описывается как синдром, который возникает на работе в результате хронического стресса.

К признакам выгорания относятся:

- нежелание идти на работу и заниматься рабочими задачами;
- чувство неприязни к коллегам, нежелание с ними общаться;
- постоянная усталость, сонливость или бессонница;
- ощущение монотонности, бессмысленности работы;
- рассеянность;
- ухудшение эмоционального состояния: чувство тоски, апатия, раздражительность.

К выгоранию приводят следующие причины:

- монотонная, однообразная работа;
- некомфортные условия труда, напряженный ритм, переработки;
- давление со стороны руководства и/или клиентов, необходимость соответствовать заданной планке;
- отсутствие поощрений, конфликты с коллегами и начальством;
- непредсказуемый график, который не позволяет спланировать отпуск. Эмоциональное выгорание широко распространено среди разработчиков.

В сфере IT сотрудников оценивают с точки зрения навыков, которые завязаны на интеллектуальной деятельности. Увлеченные работой айтишники легко пропускают периоды отдыха, а во время отдыха продолжают думать о работе. В такой ситуации неизбежно наступает выгорание.

Чтобы справиться с таким состоянием, нужно найти причины. Руководителю стоит поговорить с сотрудником и понять, в чём проблема, выяснить, нравятся ли сотруднику условия работы, интересует ли его текущий проект [3].

После того, как причины выгорания обнаружены, нужно помочь сотруднику вернуться в «нормальное состояние». Здесь могут помочь следующие способы:

- Если сотрудник утратил интерес к проекту, следует дать возможность ему отдохнуть или перенаправить на другую задачу.
- Если в компании нет возможности перевести сотрудника на другую должность или в другое подразделение, можно попробовать привнести чувство новизны в работу, отправляя работников на воркшопы, семинары или предлагая новые задачи, но не в нагрузку к старым.
- Смена рабочего места также может благотворно повлиять на рабочий процесс.
- Сотрудников, которые «горят» на работе и работой, необходимо время от времени поощрять: давать премию, дарить приятные подарки за выполненный сложный проект. Такие бонусы мотивируют и дают специалистам понимание: руководство видит мои усилия и ценит их.

**Эффект Даннинга-Крюгера.** Эффект Даннинга-Крюгера – когнитивное искажение, при котором люди неосознанно переоценивают собственные навыки, способности и осведомленность в области выше, чем на самом деле [4].

В то же время люди, которые обладают знаниями и профессионализмом, демонстрируют меньшую уверенность в себе.

Синдром Даннинга-Крюгера может привести к следующим последствиям:

- Люди, подверженные эффекту, выполняют работу халтурно и не понимают этого. Они уверены, что выполнили задание качественно, и рассматривают критикующих как людей, настроенных против них.
- Неквалифицированные работники не могут здраво оценить профессионализм коллег и полагают, что только они представляют ценность для работодателя.
- Такие люди часто испытывают неприязнь к тем, кто добивается больших успехов, полагая, что место было занято несправедливо.
- Наличие когнитивного искажения препятствует перениманию опыта у опытных старших товарищей и коллег. А потому мешает росту профессионализма, продвижению в выбранной сфере.

Проведение беседы с сотрудником и предложение о повышении квалификации станет решением проблемы. Если сотрудник отказывается повышать уровень знаний, руководитель может инициировать проверку квалификации и по итогам понизить в должности или уволить сотрудника.

Верное решение - уделять особое внимание интервьюированию соискателей.

#### **Список литературы**

[1]. Орлов С. А., Технологии разработки программного обеспечения: учебное пособие. – Санкт-Петербург: Питер, 2002. – С. 6.

[2]. Марков А. Проблема безопасности программного кода / А. Марков В. Цирлов // Информационная безопасность: Information Security. – 2008. – № 2.  $- C. 1 - 3.$ 

URL: https://lib.itsec.ru/articles2/control/audit\_progr\_koda\_treb\_bezopasn (дата обращения: 10.10.2022).

[3]. Рудницкий В. А., Шлыкова Т. Ю., Бараева Е. И. Эмоциональное выгорание как фактор творческой активности в деятельности инженеровпрограммистов компаний IT // Современные тенденции в дополнительном образовании взрослых : материалы II междунар. науч-метод. конф. Минск : РИВШ, 2014. С. – 183 – 191.

[4]. Парушин Е. Б. Математическая модель и интерпретация эффекта Даннинга-Крюгера // Молодой ученый. – 2016. – №19. – С. 319 – 323.

**Ржаникова Алёна Евгеньевна** – студент кафедры ИУК6 «Защита информации» КФ МГТУ им. Н.Э. Баумана. E-mail: rzhanikovaae@student.bmstu.ru

**Романов Вадим Николаевич** – студент кафедры ИУК6 «Защита информации» КФ МГТУ им. Н.Э. Баумана. Е-mail: romanovvn@student.bmstu.ru

**Потапов Алексей Вячеславович** – к.т.н, доцент кафедры ИУК6 «Защита информации» КФ МГТУ им. Н.Э. Баумана. Е-mail: potapov@bmstu.ru

С.В. Казаков

## **СИММЕТРИЧНЫЕ АЛГОРИТМЫ ШИФРОВАНИЯ**

Симметричные алгоритмы шифрования применяются человечеством с древних времен. Рассмотрим некоторые наиболее известные шифры, применявшиеся в различные исторические эпохи.

**Скитала.** К V веку до н. э. относится создание шифрующего устройства «скитала», изобретенного в древней Спарте. Для зашифрования и расшифрования использовались две одинаковые палки. Отправитель аккуратно наматывал тонкую ленту стык в стык, и на неё выписывал секретное сообщение вдоль оси скиталы (рис.1). Затем лента сматывалась и передавалась адресату, который мог прочитать послание, только намотав полученную ленту на свою скиталу такого же диаметра и длины. Криптоанализ этого спартанского шифра предложил древнегреческий философ Аристотель в IV век до н. э., став при этом первым криптоаналитиком [1]. Аристотель использовал длинное конусообразное копье. Он использовал его следующим образом. Обертывал, начиная с основания, его лентой с шифротекстом до того места, где диаметр сечения конуса совпадал с диаметром скиталы, начинали проявляться куски текста. Таким образом, появляется возможность точно определить диаметр скиталы, то есть ключ для данного способа шифрования.

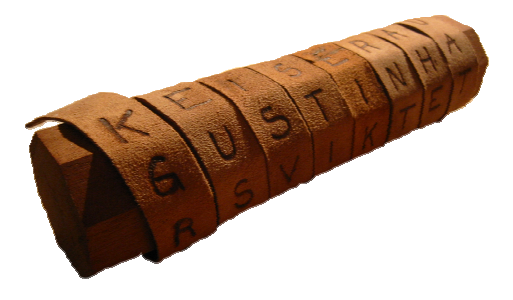

Рис. 1. Скитала

**Шифр Цезаря.** Шифрование заключалось в том, что каждая буква алфавита циклически сдвигается на *m* позиций. Число *m* является ключом шифрования, так как узнав его, можно было расшифровать сообщение (Цезарь использовал *m* = 3) [2]. Например, применительно к русскому алфавиту, слово ЦЕЗАРЬ было бы зашифровано как ЩИКГУЯ. Шифр Цезаря абсолютно не стоек, в связи с тем, что определить ключ можно перебором ограниченного и небольшого количества вариантов (в пределах количества букв в алфавите) до появления искомого текста вручную.

**Классические методы криптографического закрытия информации (симметричные шифры; криптография с закрытым** ключом**).** К классическим методам симметричного шифрования относятся шифрование и кодирование.

#### **I. Шифрование.**

1. Замена (подстановка). Она включает в себя:

а) простую (моно- или одноалфавитную). Использует постоянную замену во всем тексте - шифр Цезаря;

б) многоалфавитную (полиалфавитную) одноконтурную обыкновенную. Подстановка меняется в различных частях текста, т. е. одна и та же буква может быть зашифрована по-разному [2]. С целью замены символов исходного текста используется контур в виде набора, состоящего из нескольких алфавитов, при этом смена алфавитов из контура осуществляется последовательно и циклически, что обеспечивает защиту от простого подсчета частот;

в) многоалфавитная одноконтурная монофоническая. Количество и состав алфавитов выбираются так, чтобы частоты появления всех символов в шифротексте были приблизительно одинаковыми. Это затрудняет частотный криптоанализ [2]. Однако возможна успешная дешифровка на базе криптоанализа, основанного на информации о распределении пар и троек букв в различных естественных языках;

г) многоалфавитная многоконтурная. Используется циклическое шифрование с применением нескольких наборов (контуров) алфавитов, при этом каждый контур имеет свой индивидуальный период применения.

2. Перестановка, которая может иметь следующий вид: простой, усложненной по таблице, с ключом.

3. Аналитическое преобразование. Примером этого шифрования является использование алгебры матриц.

4. Метод гаммирования, который заключается в том, что к символам шифруемого текста последовательно добавляются символы некоторой специально подготовленной последовательности - гаммы [2]. Гаммирование применяется как с конечной, так и с бесконечной гаммой.

II. Кодирование. Имеет длинную историю применения, также как и шифрование. Разница между ними аналогична различию между алфавитной и иероглифической системами письменности. При шифровании заменяемыми единицами являются символы алфавита; следовательно, шифрованию могут подвергаться любые данные, для фиксирования которых используется данный алфавит.

Кодирование и шифрование иногда по ошибке смешиваются, но нужно иметь в виду, что для восстановления закодированного сообщения достаточно знать правила кодирования, в то время как для расшифровки зашифрованного сообщения помимо знания правил шифрования требуется ключ к шифpy.

Комбинированные методы шифрования. Классические методы шифрования не подходят для использования в условиях широкого применения современных компьютерных средств. Приведем примеры принципов, которые отражают современные требования.

Принцип Керкхоффса. Голландский криптограф Огюст Керкхоффса в своей монографии «Военная криптография» впервые сформулировал принцип стойкости шифрсистемы, который и сейчас остаётся актуальным: стойкость шифра к взлому должна основываться на тайне ключа, а не алгоритма шифрования [1]. Керкгоффс разделил понятия криптографического алгоритма и ключа. Алгоритм - это «долгоиграющий» элемент системы, редко изменяемый после разработки, раскрытие которого не снижает стойкости системы. Ключ - часто сменяемый элемент шифрсистемы, который обеспечивает её надёжность.

Принцип Шеннона. Анализируя ранее существовавшие шифры, американский криптоаналитик Клод Шеннон пришёл к выводу, что большинство шифров, стоят из простых компонентов, осуществляющих замену и перестановку. Он выделил два принципа построения криптографических преобразований: перемешивание и рассеивание [1]. Перемешивание означает усложнение всевозможных связей между битами открытого и шифрованного текстов. Рассеивание подразумевает распространение влияния одного бита открытого текста на большое число битов шифрованного текста.

Шифрсистемы, в которых злоумышленник не получит никакой информации, сколько бы он ни перехватывал шифртекст, называются совершенно секретными. Шеннон доказал, что необходимое и достаточное условие совершенной секретности состоит в том, чтобы условная вероятность получить шифртекст С при условии, что он соответствует некоторому открытому тексту р, не зависела от выбора текста р. Эта вероятность должна быть равна вероятности просто получить шифртекст С. К числу таких совершенно секретных систем относится, например, шифр Вернама. В этом шифре открытый текст  $P = (p_1, ..., p_n)$  переводится в шифртекст  $C = (c_1, ..., c_n)$  путем наложения  $K = (k_1, ..., k_n)$ секретной него гаммы на  $\mathbf{a}$ именно  $C = P + K = (p_1 + k_1, ..., p_n + k_n)$  [1].

Эффективным средством повышения стойкости шифрования является комбинированное использование нескольких различных комбинаций подстановок, перестановок и гаммирований. Примером комбинированного шифра является DES - национальный стандарт США криптографического закрытия данных.

Алгоритм DES. Американский стандарт симметричного шифрования DES (Data Encryption Standard), разработанный в 1977 г. и ныне устаревший, является представителем блочных шифров. Он допускает эффективную и программную реализации с высокой скоростью шифрования. DES был разработан фирмой IBM в США для криптографической защиты наиболее значимых компьютерных данных.

В алгоритме DES шифруются двоичные 64-битные блоки данных с использованием двоичного секретного ключа такой же длины. Число различных ключей DES-алгоритма равно  $2^{56} > 7 \cdot 10^{16}$ .

Алгоритм DES разработывался так, чтобы расшифрование выполнялось в таком же порядке, что и шифрование. Удобство использования этого алгоритма состоит в том, что для шифрования и для расшифрования используется одно и то же устройство.

Использование алгоритма DES выявило его недостатки. Основной причиной изменения стандарта шифрования стала его относительно слабая криптостойкость, причина которой в том, что длина ключа DES составляет всего 56 значащих бит [3]. Развитие компьютерной техники показало, что стало возможным реализовать перебор ключей с целью раскрытия шифра. Алгоритм DES перестал удовлетворять современным требованиям секретности. Его можно использовать только для зашиты коммерческой (несекретной) инфоркриптостойкости Для повышения была предложена мации. схема  $C = DES_{k_1}(DES_{k_2}^{-1}(DES_{k_3}(M)))$  – так называемый Triple DES (тройной DES) [2]. Использование в этой формуле обратного преобразования на втором шаге вычисления нужно для того, чтобы обеспечить совместимость с обычным DES (когда ключи  $k_1$  и  $k_2$  совпадают). Недостаток этого алгоритма – низкая по сравнению с DES скорость работы.

Ныне действующий стандарт шифрования AES. В 1997 г. по результатам конкурса по разработке нового стандарта блочного шифра со статусом Продвинутого стандарта шифрования AES (Advanced Encryption Standard) и рекомендацией к использованию на территории США победителем стал алгоритм RIJNDAEL («рейндаль»). 26 мая 2002 года он был объявлен новым стандартом симметричного шифрования AES [4]. Алгоритм является блочным шифром с переменной длиной блока и переменной длиной ключа, которые могут быть выбраны независимо равными 128, 192 или 256 бит. Он облалает следующими ОТЛИЧИЯМИ: B<sub>b</sub>ICOкая скорость шифрования на всех платформах; широкие возможности для распараллеливания вычислений; минимальные требования к ресурсам.

Российский алгоритм шифрования ГОСТ 28147-89 (устаревший). Является примером DES-подобных криптосистем. Принят в 1989 г. в СССР, как государственный стандарт шифрования данных.

Стандарт формировался с учетом недостатков алгоритма DES. Алгоритм ГОСТ 28147-89 шифрует информацию блоками по 64 бита; имеет четыре режима работы: простая замена, гаммирование, гаммирование с обратной связью, выработка имитовставок, так называются криптографические контрольные суммы, вычисляемые с использованием секретного ключа шифрования и предназначенные для проверки целостности сообщений [2].

В шифре ГОСТ используется 256-битовый ключ, обеспечивающий  $2^{256}$  > 1,1 $\cdot$ 10<sup>77</sup> различных ключей. Высокая стойкость шифрования достигается за счет большой длины ключа и 32 раунда шифрования. Однако это же обусловливает медлительность российского алгоритма.

Стандарт отменен на территории России и СНГ в 2019 г. в связи с принятием заменяющих его межгосударственных стандартов ГОСТ 34.12-2018 (описывает шифры «Магма» и «Кузнечик») и ГОСТ 34.13-2018 (описывает режимы работы блочных шифров).

Российские алгоритмы шифрования «Магма» и «Кузнечик». «Кузнечик» - симметричный алгоритм блочного шифрования с размером блока 128

бит и длиной ключа 256 бит. Ожидается, что «Кузнечик» будет устойчив ко всем видам атак на блочные шифры [5]. В 2015 г. вместе с новым алгоритмом «Кузнечик» один из вариантов старого алгоритма ГОСТ 28147-89 был опубликован под названием «Магма» как часть стандарта ГОСТ Р 34.12-2015, а позже – как часть стандарта ГОСТ 34.12–2018.

**Криптосистемы с открытым ключом.** Слабым местом симметричного шифрования является проблема распределения ключей. Симметричному шифрованию присущи следующие недостатки:

- проблема распределения ключей: количество ключей увеличивается пропорционально квадрату числа пользователей, и каждый пользователь хранит столько ключей, сколько пользователей в системе за вычетом одного;

- проблема доверия между пользователями (проблема отказуемости и фальсифицируемости) [2].

Резюмируя вышесказанное, можно утверждать, что симметричные шифры вполне надежны и при этом скорость зашифрования/ расшифрования достаточно велика, причем длина ключа в современных стандартах, как правило, составляет не более 256 бит, что значительно меньше, чем в асимметричных шифрах. Проблемой алгоритмов симметричного шифрования является распределение ключей и доверие между пользователями.

#### **Список литературы**

[1]. *Токарева Н. Н.* Симметричная криптография. Краткий курс: учебное пособие / Новосиб. гос. ун-т. Новосибирск, 2012. 234 с.

[2].*Зенков, А. В.* Информационная безопасность и защита информации: учебное пособие для вузов [Электронный ресурс] / ‒ Москва: Издательство Юрайт, 2022. ‒ 104 с. ‒ URL: https://urait.ru/author-course/informacionnayabezopasnost-i-zaschita-informacii-497002

[3]. «Современные алгоритмы шифрования» [Электронный ресурс], 2008, URL: https://www.bytemag.ru/articles/detail.php?ID=6645

[4]. «Криптоалгоритмы. Классификация с точки зрения количества ключей» [Электронный ресурс], 2017, URL: https://habr.com/ru/post/336578/

[5]. *Бабенко Л.К., Ищукова Е.А.* Криптографическая защита информации: симметричное шифрование: учебное пособие. -Таганрог: Изд-во ЮФУ, 2015. - 219 с.

**Казаков Степан Васильевич** ‒ КФ МГТУ им. Н.Э. Баумана. Е-mail: kazakoff.stepa@ya.ru

**Научный руководитель**: Лачихина Анастасия Борисовна ‒ КФ МГТУ им. Баумана. Е-mail: lachikhinaab@bmstu.ru

# СИСТЕМЫ КОНТРОЛЯ ДЕЙСТВИЙ ПОЛЬЗОВАТЕЛЯ

Проблема утечки информации. В современном мире проблема утечки информации стоит наиболее  $OCTDO$ , так как  $\mathbf{c}$ каждым днем автоматизированные системы усложняются, увеличивается их количество, а также растет объем обрабатываемой, хранимой, передаваемой информации, утечка которой способна вызвать огромные экономические и репутационные потери как одного человека, так и целого предприятия.

Утечка информации - это процесс неконтролируемого разглашения данных  $[1]$ .

Обычно существует три категории людей, которые могут стать причиной утечки данных внутри организации: случайный инсайдер, злонамеренный инсайдер, злонамеренный деятель со стороны.

Выделяют следующие причины утечки информации: целенаправленные атаки, избыточные права доступа, вредоносное программное обеспечение, уязвимости в используемом ПО, слабые пароли сотрудников, фишинг.

Если проанализировать причины, представленные выше, то можно сделать вывод, что невозможно полностью исключить вероятность утечки информации. Однако при вводе систем мониторинга действий пользователя риски существенно снижаются.

Стоит заметить, что использование систем контроля действий пользователя также не снижает риск возникновения инцидентов до нуля. Однако использование данных продуктов позволяет даже в случае обнаруженной утечки данных проанализировать журналы событий и быстрее обнаружить виновных в раскрытии.

Системы мониторинга действий пользователей. Системы мониторинга действий пользователей - программные или программно-аппаратные комплексы, осуществляющие мониторинг рабочих операций пользователя на предмет их соответствия корпоративным политикам.

Они обладают следующими возможностями [2].

1. Мониторинг рабочего стола - один из основных видов контроля. В зависимости от реализации контроль может осуществляться как в реальном времени, так и по отчету, составленном из снимков экрана.

2. Мониторинг процессов - контроль запущенных приложений, включая различные вспомогательные метрики (время работы, запуска, активности).

3. Мониторинг USB - управление монтированием внешних устройств, а также ведение их журналирования. Может осуществляться как с помощью реестра, так и управлением USB-драйвера.

4. Мониторинг интернет-активности - контроль и управление посещением веб-ресурсов, включая социальные сети, мессенджеры, электронной поч-ТЫ И Т.Д.

5. Мониторинг локальных действий - контроль некоторых действий пользователя в операционной системе, например: мониторинг клавиатуры, буфера обмена, действий с файлами, печать документов.

Юридическое регулирование использования систем мониторинга действий пользователей. Внедрение такого рода систем сопряжено с радом юридических сложностей. В частности, Конституция РФ защищает частную собственность (ст. 8; 35), неприкосновенность частной жизни гражданина (ч. 1 ст. 23), охраняет тайну переписки, телефонных переговоров, почтовых, телеграфных и иных сообщений, устанавливает, что ограничение этого права допускается только на основании судебного решения (ч. 2 ст. 23), однако использование продуктов, контролирующих действия пользователя, может нарушить данные положения.

Для избежания юридических последствий, работодателю нужно дополнить стандартный трудовой договор или трудовое соглашение (договор найма на работу) тремя пунктами:

1. Разглашение сведений, представляющих коммерческую и иную тайну должностное преступление:

2. Использование телефона, факса, электронной почты, доступа в Интернет допустимо только для выполнения служебных задач;

3. Работник согласен с тем, что регулярный контроль за соблюдением пунктов, указанных выше будет осуществляться всеми доступными средствами.

Существующие на рынке решения систем мониторинга действий пользователей. Сегодня на рынке существует множество решений в сфере пользователей. мониторинга действий Данная область программных продуктов продолжает пополняться как отечественными программами, так и зарубежными, среди них:

- 1. HP Enterprise
- 2. IBM Tivoli
- 3. BigPanda
- 4. Сервис-монитор
- 5. Pagerduty
- 6. Monitis
- 7. Zidium

У каждой из представленных систем мониторинга пользователей есть как свои достоинства, так и недостатки. Основная тенденция - чем больше возможностей включено в состав программного продукта, тем больше будет цена (в том числе помесячной подписки, так как не все из представленных решений возможно купить один раз и не вносить ежемесячную абонентскую плату) Сравнение возможностей продуктов приведено в табл. 1.

Как видно из табл. 1, некоторые системы не поддерживают IoT-мониторинг и ВІ-мониторинг, а значит при необходимости получения всех данных Monitis. Zidium использование Pagerduty. нецелесообразно. Олнако

отечественное решение Сервис-монитор предоставляет достаточный список получаемых данных, что позволяет не внедрять зарубежные продукты.

*Таблица 1.* 

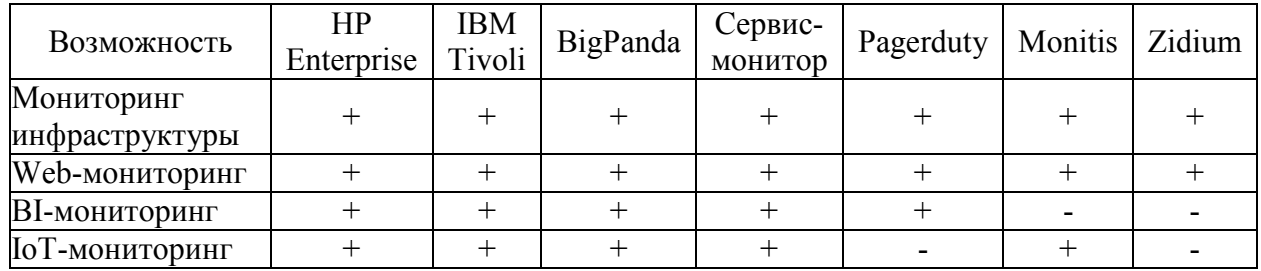

#### **Сравнение систем мониторинга действий пользователей**

### **Перспективы развития систем мониторинга пользователей**

В дальнейшем данные системы продолжат увеличивать возможности по отслеживанию изменений, включая все новые метрики, а также будут внедряться новые возможности по управлению такими продуктами. Еще одним направлением развития таких продуктов является повышение предиктивной аналитики, которая позволяет повысить скорость принятия решений в случае обнаружения подозрительной активности [3].

Совокупность компонентов систем мониторинга действий пользователей, а также перспективные направления развития данной отрасли, позволят организациями сократить как финансовые расходы (так как уменьшается риск возникновения инцидентов, а также повышается скорость реагирования на них), так и репутационные риски.

## **Список литературы**

[1]. Абрамов, А.М. Системы управления доступом: — М.: Оберег-РБ, 1998.  $-230c$ .

[2]. Петров, С.В. Информационная безопасность: Учебное пособие / С.В. Петров, И.П. Слинькова, В.В. Гафнер. — М.: АРТА, 2016. — 296 c.

[3]. Партыка, Т.Л. Информационная безопасность: Учебное пособие / Т.Л. Партыка, И.И. Попов. — М.: Форум, 2016. — 432 c.

**Науменков Владимир Игоревич** ‒ КФ МГТУ им. Баумана. Е-mail: vulcano007@yandex.ru
## **ЭВРИСТИЧЕСКИЙ АНАЛИЗ КАК ИНСТРУМЕНТ ИНФОРМАЦИОННОЙ БЕЗОПАСНОСТИ**

В настоящее время информационные угрозы постоянно расширяются. Многие средства информационной безопасности в качестве цифрового метода защиты применяют технологию эвристического анализа программного кода. Эвристический анализ нередко используется совместно с сигнатурным сканированием для поиска сложных шифрующихся и полиморфных вирусов.

Эвристический анализ - технология, основанная на вероятностных алгоритмах, результатом работы которых является выявление подозрительных объектов. В процессе эвристического анализа проверяется структура файла, его соответствие вирусным шаблонам. Наиболее популярной эвристической технологией является проверка содержимого файла на предмет наличия модификаций уже известных сигнатур вирусов и их комбинаций. [1]

Достоинством эвристического анализа является то, что он может определять гибриды и новые версии ранее известных вирусов без дополнительного обновления антивирусной базы.

Недостаток в том, что эвристический анализ не предполагает лечения. Данная технология не способна на 100% определить вирус перед ней или нет, и как любой вероятностный алгоритм грешит ложными срабатываниями.

В процессе эвристического анализа используется эмулятор кода и производится проверка эмулируемой программы анализатором кода. Например, программа может быть инфицирована полиморфным вирусом, состоящим из зашифрованного тела и расшифровщика.

Эмулятор кода эмулирует работу данного вируса по одной инструкции, после этого анализатор кода подсчитывает контрольную сумму и сверяет ее с той, которая хранится в базе. Эмуляция будет продолжаться до тех пор, пока необходимая для подсчета контрольной суммы часть вируса не будет расшифрована. Если сигнатура совпала, программа идентифицирована. [2]

Другим распространённым методом эвристического анализа, применяемым большой группой антивирусов, является декомпиляция подозрительной программы и анализ её исходного кода. Исходный код подозрительного файла проходит сверку и сравнение с исходным кодом известных вирусов и образчиков вирусной активности. В случае, если определённый процент исходного кода идентичен коду известного вируса или вирусной активности, файл отмечается как подозрительный, о чем оповещается пользователь.

Методика эвристического анализа позволяет обнаруживать ранее неизвестные инфекции, однако, лечение в таких случаях практически всегда оказывается невозможным. В таком случае, как правило, требуется дополнительное обновление антивирусных баз для получения последних сигнатур и алгоритмов лечения, которые, возможно, содержат информацию о ранее неизвестном вирусе. В противном случае, файл передается для исследования антивирусным аналитикам или авторам антивирусных программ. [3]

Методы эвристического сканирования не обеспечивают какой-либо гарантированной защиты от новых, отсутствующих в сигнатурном наборе компьютерных вирусов, что обусловлено использованием в качестве объекта анализа сигнатур ранее известных вирусов, а в качестве правил эвристической верификации - знаний о механизме полиморфизма сигнатур. В то же время, поскольку этот метод поиска базируется на эмпирических предположениях, полностью исключить ложные срабатывания нельзя.

Чрезмерная подозрительность эвристического анализатора может вызывать ложные срабатывания при наличии в программе фрагментов кода, выполняющего действия и/или последовательности, в том числе и свойственные некоторым вирусам. В частности, распаковщик в файлах, запакованных PE-упаковщиком (Win)Upack вызывает ложные срабатывания целого ряда антивирусных средств, де-факто не признающих такой проблемы.

К сожалению, существует целый набор простых методик обмана эвристического анализатора. Как правило, прежде чем распространять вредоносную программу (вирус), ее разработчики исследуют существующие распространенные антивирусные продукты, различными методами избегая ее детектирование при эвристическом сканировании. К примеру, видоизменяя код, используя элементы, выполнение которых не поддерживается эмулятором кода данных антивирусов, используя шифрование части кода и др.

На основе проведенного анализа был сделан вывод о возможности применения эвристического метода для обеспечения информационной безопасности. Несмотря на недостатки, данный подход используется и имеет перспективу развития. Одним из побочных методов применения данного метода является цифровая защита авторских прав. Наряду со стеганографическими методами эвристический метод позволяет выявлять цифровые знаки авторского права.

#### **Список литературы**

[1]. Астахов А. Анализ защищенности корпоративных автоматизированных систем. – М.: Jet Info, 2002. – 27с. – URL: www.jetinfo.ru\2002\7\1\article1.7.2002.html

[2]. Леонтьев В.П. Новейшая энциклопедия персонального компьютера. – М.: Олма Медиа Групп, 2009. – 928с.

[3]. Цветков В.Я. Эвристический анализ как инструмент информационной безопасности. –М.: Современные наукоемкие технологии. – 2010. – 53с.

**Толкачев Сергей Сергеевич** ‒ Е-mail: seregatolkacheff4252@gmail.com

**Научный руководитель**: Лачихина Анастасия Борисовна ‒ КФ МГТУ им. Баумана. Е-mail: lachikhinaab@bmstu.ru

## **СЕКЦИЯ 9.**

# **ДИНАМИКА, ПРОЧНОСТЬ И НАДЕЖНОСТЬ ПОДЪЕМНО-ТРАНСПОРТНЫХ, СТРОИТЕЛЬНЫХ, ДОРОЖНЫХ МАШИН И ОБОРУДОВАНИЯ**

Родичева К.А., Сорокина И.И.

## **ВЫБОРСТРЯХИВАЮЩИХ ОЧИСТНЫХ УСТРОЙСТВ ДЛЯ ЛЕНТОЧНЫХ КОНВЕЙЕРОВ, ПЕРЕМЕЩАЮЩИХ СЫПУЧИЕ ГРУЗЫ**

Качественная и своевременная очистка ленты от транспортируемого груза повышает безопасность и срок службы конвейера в целом. Применение очистных устройств позволяет сократить трудоемкость обслуживания конвейеров, при этом конструкции очистных устройств достаточно разнообразны. Наиболее распространены скребковые и ножевые очистители за счет простоты конструкции и обслуживания. Однако, в связи с высокой стоимостью ленты (до 70% от общей стоимости конвейера) необходимо кроме технологичности конструкции оценивать и влияние способа очистки на ее долговечность. Вибрационные очистители применяются не так часто, хотя их применение обеспечивает постоянную степень очистки и положительно влияет на долговечность ленты. В работе [1] исследована зависимость долговечности ленты от сил контактного взаимодействия, и доказано, что применение виброочистителей вместо скребковых позволяет существенно (до 45% для коротких конвейеров) повысить срок службы конвейерной ленты. На сегодня существует несколько типовых конструкций, однако не существует единого подхода к их конструированию и рекомендаций по применению в зависимости от вида перемещаемого груза.

Предприятие АО «НПО Аконит»[2]предлагаетв качестве устройства очистки применять стряхивающие ролики (рис.1). Ролики подобной конструкции следует расположить на рабочей ветви перед разгрузочным барабаном, чтобы «взбить» нижние слои груза, для более легкого и полного его схода с ленты, и после прохождения лентой разгрузочного барабана на холостой ветви, чтобы избавиться от остатков груза.

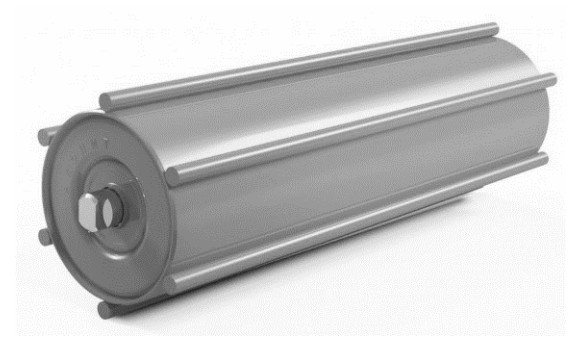

Рис. 1. Стряхивающий ролик

Устройство обладает простотой и технологичностью конструкции. К недостаткам стоит отнести повышенный износ прутков, наваренных на поверхность ролика, из-за возникающего трения скольжения. Кроме того, необходимо подобрать диаметр прутков для обеспечения наилучших условий «взбивания» груза, так как в свободном доступе отсутствуют данные о проводимых теоретических или экспериментальных исследованиях данного вопроса.

В работе [3] предлагается в качестве очистного устройства использовать приводной вал с установленными на нем скребками с возможностью регулирования угла наклона скребков к ленте. В процессе вращения вала каждый скребок контактирует с лентой на определенном участке ее длины, при этом угол контакта скребков с лентой постепенно уменьшается, что обеспечивает отрыв налипшего материала (рис.2).

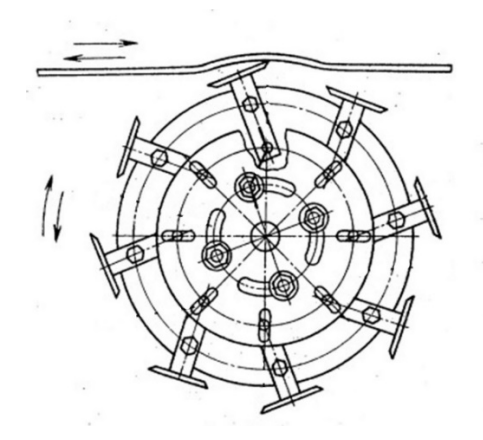

Рис. 2. Конструктивная схема скребков для очистки ленты

Данная конструкция, по мнению автора, позволяет производить эффективную очистку ленты конвейера при различной вязкости и влажности транспортируемого материала, подбирать оптимальные режимы очистки для различных материалов. Загрязнения через сквозные промежутки между скребками попадают в бункер или на отводящий конвейер. К достоинствам такого решения относится также возможность его использования при реверсивном движении конвейера. К недостаткам следует отнести: повышенный износ рабочей поверхности ленты и необходимость установки привода для вращения вала, что значительно повышает стоимость очистного устройства.

Б.И. Комаров и С.В.Коротков[4] в устройстве для очистки ленты конвейера предлагают использовать эллиптические диски, закрепленные наклонно в разные стороны на втулках (рис.3).

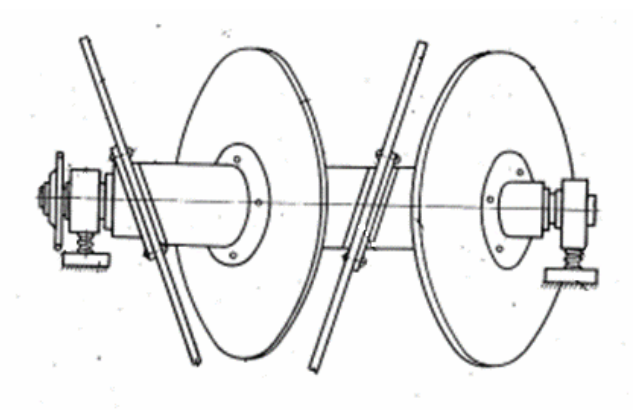

Рис.3. Дисковое очистное устройство

Дисковое очистное устройство дает возможность равномерно счищать материал с поверхности ленты, так как за один оборот вала два смежных диска оказывают четыре действия на поверхность ленты, при этом осуществляется самоочистка дисков. К недостаткам можно отнести сложность сборки и обслуживания.

Еще одна конструкция очистного устройства[4] предлагает использовать для виброочистки ленты ролик и цепями. Устройство имеет поворотный вал и пары отрезков цепей со звеньями (рис. 4). На валу смонтированы поворотные фланцы с ободами с возможностью их продольного смещения и фиксации. Концы цепей закреплены на ободе фланцев, при этом смежные звенья отрезков цепей одной пары повернуты одно относительно другого. При вращении вала, за счет сил гравитации отрезки цепей изгибаются «подбивая» груз, в связи с чем, очистка ленты с большой эффективностью осуществляется в средней части ленты, где налипание больше.

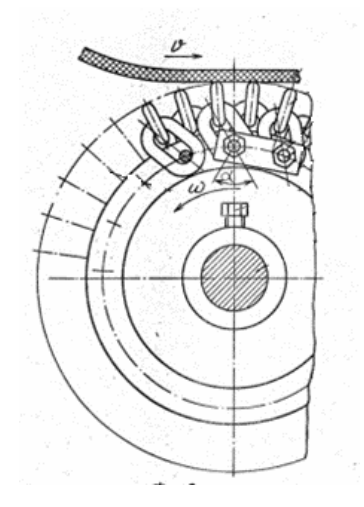

Рис. 4. Очистной ролик с цепями

Недостатком такого устройства является повышение уровня шума; односторонний износ цепей, что требует дополнительного контроля и необходимость их переворота; очистка в основном центральной части ленты и повышение её износа.

Анализ представленных конструктивных решений показал, что системы очистки ленты от влажного насыпного груза достаточно мало разработаны. Все представленные варианты либо трудоемки в изготовлении, либо имеют существенные технологические недостатки. При этом проблема бережной очистки конвейерной ленты актуальна в связи с высокой стоимостью последней. Очевидно, что необходима разработка очистной системы, которая могла бы, не повреждая ленту «рыхлить» груз, обеспечивая его более легкое отделение от поверхности ленты.

Выбор рационального конструктивного решения для модернизации проведен методом сопоставительной оценки представленных способов очистки. В качестве критериев оценки учитывались технологичность, стоимость изготовления и эксплуатации, шум при работе, износ контактирующих поверхностей, возможность модернизации с целью обеспечения необходимого закона колебания ленты. Экспертные оценки позволяют сравнить представленные варианты и выбрать прототип по технико-экономическим показателям.

**Заключение.** Для дальнейшей конструкторской проработки, на основании проведенной экспертной оценки методами квалиметрии, выбраны очистные встряхивающие ролики «НПО Аконит». Для создания колебаний достаточной амплитуды предполагается добавить на поверхности ролика прутки разных диаметров, указанные ролики ставить парой и согласовать их движения, избегая проскальзывание при помощи цепной передачи. Такая конструкция позволяет подбирать амплитуду колебаний в зависимости от вида перемещаемого груза, не вызывая дополнительного шума или износа поверхности ленты. Она достаточно технологична, проста в изготовлении и обслуживании. В дальнейшем планируется оценить возможность замены терния скольжения на трение качения с целью уменьшения износа контактирующих с лентой поверхностей роликов, а также минимизировать износ самого грузонесущего органа машины.

#### **Список литературы**

 [1]. Кондрахин, В.П. Оценка влияния виброочистки на срок службы конвейерной ленты /В.П. Кондрахин, Е.М. Арефьев, Н.В. Хиценко // Вестник ХНАДУ, вып.57, 2012, С 292-295

[2]. [Электронный ресурс]. https://www.npoakonit.ru/product/rolikistryakhivayuschie?ysclid=l9b29l2mrn166267566 (дата обращения: 16.10.2022)

 [3].Патент СССР№2474400/29-0314.04.1977. Устройство для очистки ленты конвейера // Патент Союза Советских Социалистических республик №672108. 1979. Бюл. № 25. / А.И. Черепок

[4].Патент СССР №3231497/27-03 05.01.1981. Устройство для очистки ленты конвейера // Патент Союза Советских Социалистических республик №950626. 1982. Бюл. № 30. / Б.И. Комаров, С.В. Коротков, И.К. Пукенец, М.В. Крико

[5]. Патент СССР №4783901/0325.12.1989. Устройство для очистки конвейерной ленты // Патент Союза Советских Социалистических республик №. 1992. Бюл. № 1712275 А1. / А.И. Черепок

**Родичева Кристина Александровна -** студент кафедры «Подъемнотранспортные системы», КФ МГТУ им. Н.Э. Баумана. E-mail: dukova99@icloud.com

**Сорокина Ирина Игоревна ‒** доцент, канд. техн. наук КФ МГТУ им. Н.Э. Баумана, Калуга, 248000, Россия. Е-mail: irina.sorokina@bmstu.ru

## **ИСПОЛЬЗОВАНИЕ АЛЬТЕРНАТИВНОГО СПОСОБА ТРАНСПОРТИРОВАНИЯ ПАССАЖИРОВ В ГОРОДЕ КАЛУГА**

Для города Калуга задача разгрузки транспортных и пассажирских потоков актуальна в связи с тем, что город расположен на двух берегах реки Оки. Причем микрорайоны Правого берега стремительно развиваются, количество жителей становится все больше. В связи с недостатком количества мостовых переходов, продуманной логистики дорожных ветвей остро встает вопрос о перемещении людей во время час пик. В работе [1] было предложено использование пассажирской подвесной канатной дороги (ППКД) как альтернативного вида транспорта. Были проведены топографические исследования местности, а также предложен вариант маршрута канатной дороги в городе Калуга.

Обычно ППКД используется на горнолыжных курортах, где строительство дорог затруднено, или совсем невозможно. Но существует множество случаев использования её и как общественного городского транспорта. Примером могут служить канатная дорога в Анкаре (Турция), в Фире (Греция), а также в Рио-де-Жанейро (Бразилия) [2].

В канатных дорогах перемещение кабин, кресел, вагонов обычно осуществляется с помощью тяговых, либо несуще-тяговых канатов, протянутых между опорами. В приведенных выше вариантах перемещение осуществляется за счет тяговых канатов.

Всем ППКД присущи такие недостатки, как:

- большие затраты на производство мощных приводов;
- в случае аварийной остановки привода останавливается движение всей канатной дороги;
- отсутствие логистической гибкости;

Наиболее перспективным вариантом конструкции является разработка компании «Chaindrivecrane» (CDC) [2]. Особенностью их инновационного решения является отход от классического построения канатной дороги. Компанией разработана и частично реализована конструкция с независимым гусеничным приводом на каждой кабине (рис. 1), обеспечивающим автономную транспортировку пассажиров по неподвижному канату.

Перемещение мобильного воздушно-транспортного средства (МВТС) осуществляется с помощью двух гусеничных тележек 1, которые состоят из верхней и нижней части, каждая из которых оснащена гидроприводом. Двамеханизма соединены между собой прижимным устройством 2. При начале движения или при перемещении МВТС по наклонному участку возможно увеличение тяговой способности привода за счет повышения сцепления механизмов с канатом с помощью гидроцилиндров. Тележки соединены с кабиной 5 посредством подвеса 3. Гидростанция с системой управления 4 расположены на крыше кабины. В качестве питания используются аккумуляторные батареи 6, находящиеся под полом кабины.

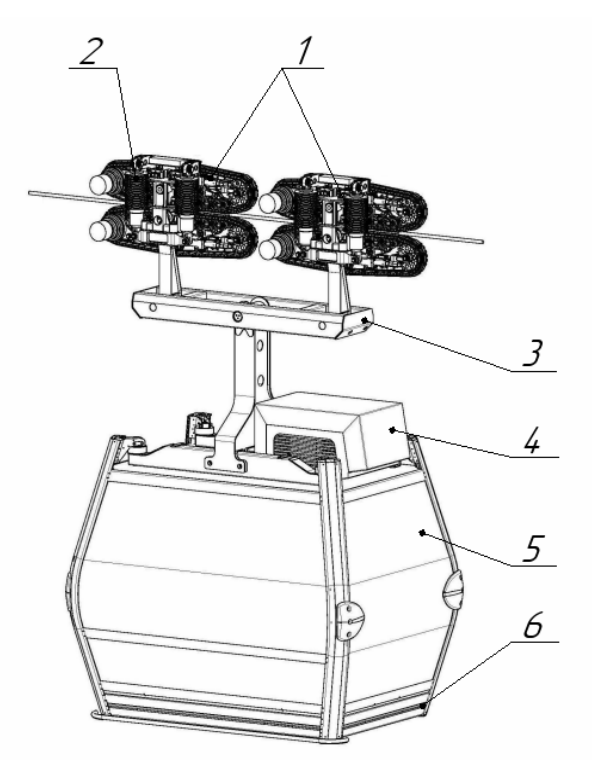

Рис. 1. Мобильное воздушно-транспортное средство: 1 – тележки, 2 – прижимное устройство, 3 – подвес, 4 – гидростанция с системой управления, 5 – кабина, 6 – аккумуляторные батареи

Преимуществами такой конструкции в сравнении с классической схемой являются: независимый привод на каждой кабине, управление пассажиропотоком.

Нашей климатической зоне присущи низкие температуры в зимнее время года. Применение аккумуляторных батарей в качестве источника питания МВТС нецелесообразно, ввиду снижения емкости аккумуляторов и необходимости их частой подзарядки. Рассмотрен альтернативный вариант обеспечения питания с помощью троллей.

На основе патента [4]и опыта разработки компании «СDC»спроектирован механизм привода МВТС, предложена конструкция токоприемника, а также проработан механизм для аварийной буксировки транспортного средства в случае выхода его из строя или отсутствия электропитания.

Выводы:

- предложено использование МВТС в качестве воздушного транспорта для перемещения пассажиров в городе Калуга
- предложен троллейный вариант обеспечения питания приводов МВТС
- разработана конструкция привода МВТС
- разработан механизм аварийной буксировки МВТС

#### **Список литературы**

[1] Перспектива использования пассажирской канатной дороги в транспортной инфраструктуре города Калуга. [Электронный ресурс]. URL:https://conference.bmstukaluga.ru/uploads/userfiles/konfer\_blok\_t2\_s\_08\_17 аpril $2022$ .pdf (дата обращения 06.1.2022)

[2] Канатная дорога как вид городского транспорта. [Электронный ресурс]. - https://www.drivenn.ru/journal/novosti/kanatnye-dorogi-kak-vid-gorodskogotransporta-id41252 (дата обращения 06.1.2022)

[3] Chaindrivecranes[Электронный ресурс]. – URL: https://cdc.company/ (дата обращения 06.11.2022)

[4] Пат. 2734156 Российская Федерация, МПК B61B 12/12 (2006.01); заявитель и патентообладатель С.Д.С. Чейн Драйв Крейн ГМБХ (IT). - № 2018117584; заявл. 11.10.2016; опубл. 13.10.2020, Бюл. №29

**Миронов Денис Сергеевич -** студент КФ МГТУ им. Н.Э. Баумана, Калуга, 248000, Россия. Е-mail: denismironov235@gmail.com

**Шубин Александр Анатольевич –** доцент, канд. техн. Наук КФ МГТУ им. Н.Э. Баумана, Калуга, 248000, Россия. Е-mail:ashubin@bmstu.ru

## **ПАРАМЕТРИЗАЦИЯ КРАНОВОГО КОЛЕСА В SIEMENS NX С ПРИМЕНЕНИЕМ СТУДИИ РАЗРАБОТКИ ШАБЛОНОВ**

Подавляющее большинство машин содержат значительное количество стандартизированных элементов (деталей и узлов). Проектирование таких машин с использованием современных систем автоматизированного проектирования существенно упрощается за счет того, что данные системы содержат библиотеки с набором стандартизированных элементов, из которых состоит машина.

Как правило, системы автоматизированного проектирования содержат библиотеки с набором элементов общемашиностроительного назначения, поэтому при проектировании машин специального назначения, например грузоподъемных кранов, многие элементы этих машин, в том числе стандартизированные, приходится проектировать «с нуля». Это усложняет процесс проектирования и увеличивает трудозатраты на его реализацию. Поэтому актуальной является задача разработки специализированных библиотек для систем автоматизированного проектирования, содержащих стандартизированные элементы машин специального назначения.

Одной из популярных и востребованных систем автоматизированного проектирования является Siemens NX. Возможности системы позволяют моделировать изделия любой степени сложности и размерности. Электронные модели, создаваемые в приложениях Siemens NX, используются в модулях инженерного анализа и технологической подготовки производства [1–3].

Целью работы было создание в системе автоматизированного проектирования Siemens NX параметрической модели одной из стандартизированных деталей грузоподъемных кранов – кранового ходового колеса, работающего на рельсовых путях. Данная деталь является неотъемлемой частью большинства грузоподъемных кранов мостового и стрелового типов. От ее нормального функционирования во многом зависит надежность грузоподъемного крана в целом [5], [6].

Параметризация кранового колеса основывалась на размерах, изложенных в ГОСТ 28648-90.

В результате работы был создан шаблон кранового ходового колеса, в котором имеются возможности:

– изменения типа профиля обода колеса (К1Р или К2Р);

–выбора диаметра поверхности качения;

– выбора ширины обода;

–изменения диаметра посадочного отверстия в ступице;

–изменения длины ступицы;

–выбора количества и диаметра облегчающих отверстий.

Также в шаблон был добавлен оповестительный сигнал, который показывает возможность/невозможность построения колеса с введенными параметрами.

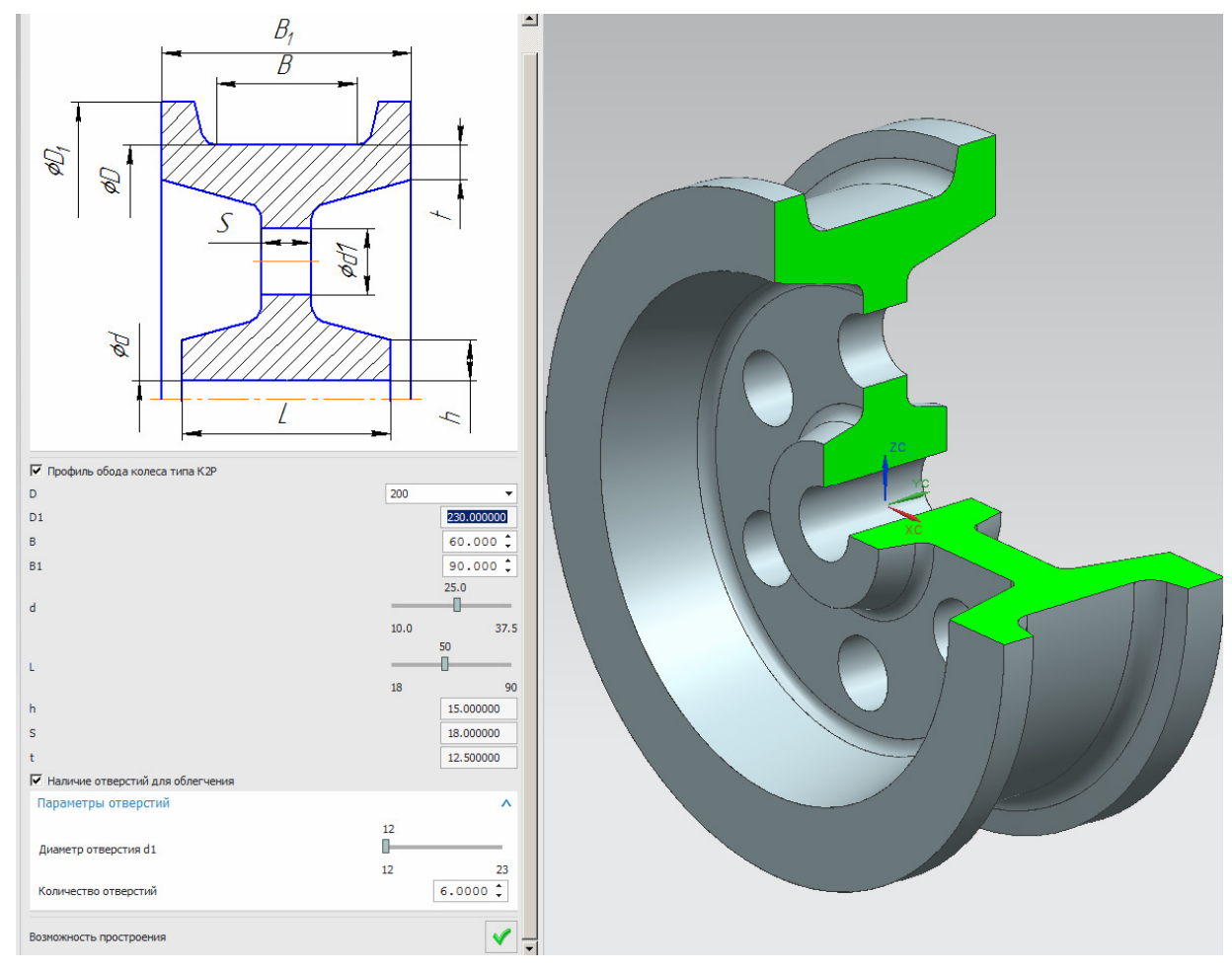

Рис. 1 Шаблон параметризированной модели кранового колеса

Разработанный шаблон позволяет упростить проектирование крановых ходовых колес, а также технологию их изготовления, поскольку позволяет интегрировать модель колеса в систему управления станка с ЧПУ.

#### **Список литературы**

[1]. Данилов Ю.В., Артамонов И.А. Практическое использование NX. – М.: ДМК Пресс, 2011. 332 с.

[2]. Божеева Т. В., Полещук Д. П. Автоматизация проектирования изделий в NX с применением студии разработки шаблонов //Авиамашиностроение и транспорт Сибири, 2016. С. 20-23.

[3]. Витчук П. В., Шубин А.А., Крылов К.Ю. Классификация дефектов и отказов башенных и автомобильных кранов // Подъемно-транспортное дело, 2015. № 4-5(82). С. 38-40.

[4]. Витчук П. В., Курдюбов Н.Н., Коломиец К.С. Повышение грузоподъемности кранов в условиях чрезвычайных ситуаций с учетом поврежденности металлоконструкций // Известия Тульского государственного университета. Технические науки, 2019. № 7. С. 53-63.

**Карпов Алексей Алексеевич** ‒ КФ МГТУ им. Н.Э. Баумана, Калуга, 248000, Россия. Е-mail: karpov.lexa2@gmail.com

Научный руководитель: Витчук Павел Владимирович - КФ МГТУ им. Н.Э. Баумана, Калуга, 248000, Россия. Е-mail: zzzVentor@yandex.ru

## **ПОДБОР РАЦИОНАЛЬНЫХ КОЛЕБАТЕЛЬНЫХ ХАРАКТЕРИСТИК ВИБРАЦИОННОГО СТОЛА ФОРМОВОЧНОГО КОМПЛЕКСА**

В настоящее время вибрационные столы являются неотъемлемой частью промышленных комплексов на различных предприятиях, как в нашей стране, так и во всём мире. Более подробно рассмотрим применение вибростолов в составе формовочного комплекса литейного цеха для приготовления песчано-смоляной смеси, производительностью 3 тонны в час (рис.1).

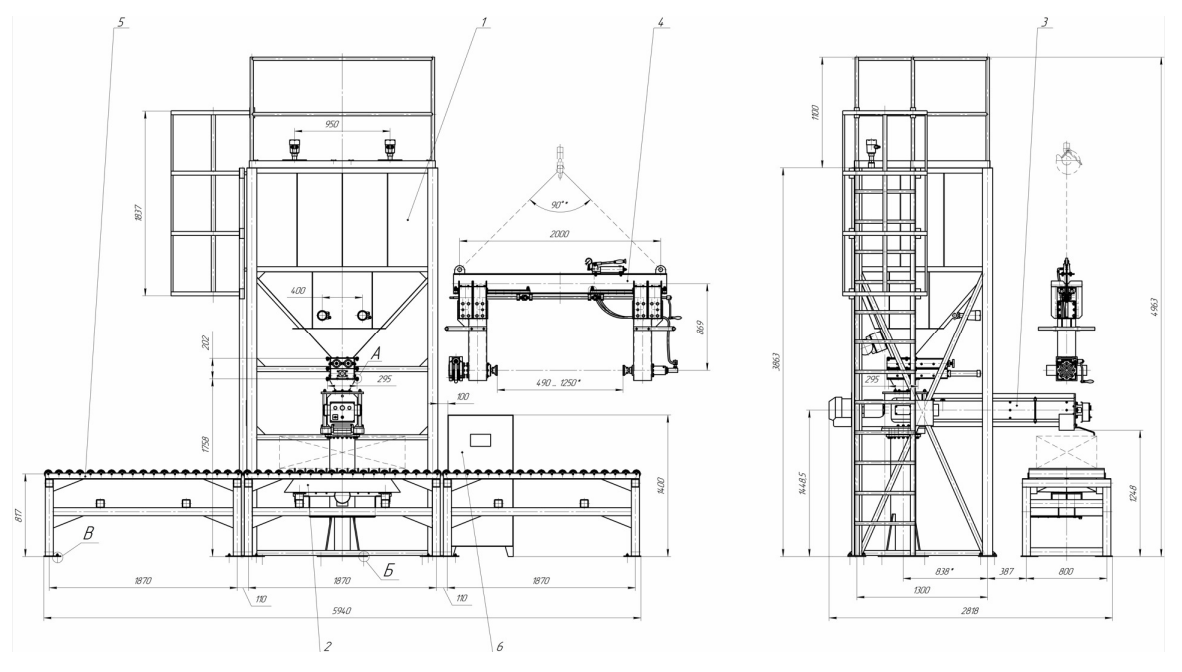

Рис. 1. Общий вид формовочного комплекса: 1 - бункер накопитель; 2 – вибрационный стол; 3 – смеситель непрерывного действия; 4 –манипулятор; 5 – рольганг; 6 – шкаф управления

Наиболее эффективным способом изготовления отливок сложной формы является литьё ХТС в формы-контейнеры. ХТС – это процесс изготовления литейных форм из холодно-твердеющих смесей. В состав смеси входят: песок, глина, специальные твердеющие вещества или смолы. Весь процесс формования прост и быстр, технология схожа с литьём в землю. Использованные формы после литья можно применять многократно, благодаря этому происходит экономия многих ресурсов. Данный способ литья наиболее безопасен для экологии. В процессе литья необходимо получить качественную отливку, поэтому всегда актуальна задача по улучшению качества.Это требует совершенствование методики формовки. Процесс формования предусматривает вибрационное уплотнение песчаной смеси в контейнерах. Наиболее перспективным направлением улучшения формования является улучшение настроек параметров вибрационного стола таких, как вибрационное перемещение, скорость и ускорение. Общий вид вибрационного стола представлен на рис. 2.

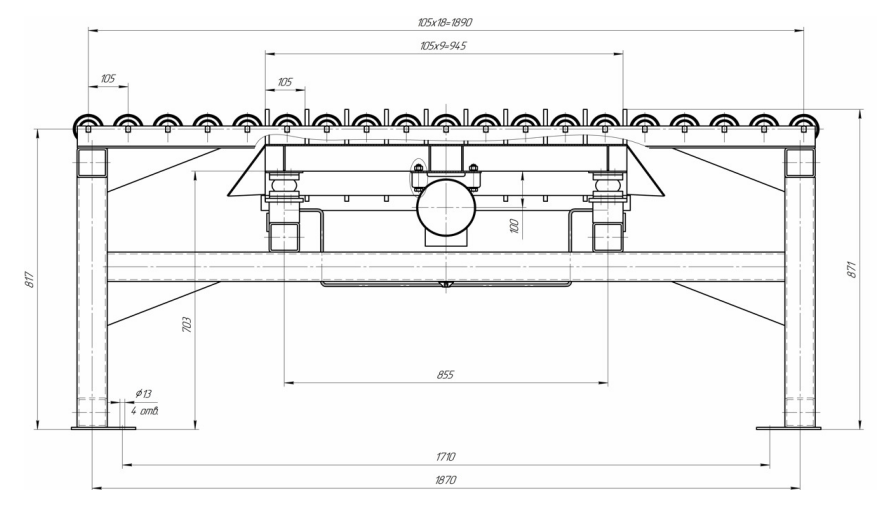

Рис. 2. Формовочный вибрационный стол

Вибростол с роликами – это специализированное устройство, предназначенное для уплотнения формовочной смеси в контейнере. Формовочная смесь подаётся из шнекового смесителя непрерывного действия и пневмоподъёмный стол поднимает контейнер выше роликов, после чего за счет вибрации происходит уплотнение формовочной смеси [1].

Во время построения математической модели колебаний вибростола для исследования, были приняты следующие допущения:

- рассматриваем только малые колебания;

- сосредоточенный центр масс у контейнеров и вибростола;

- у амортизаторов линейная характеристика восстанавливающей силы;

- восстанавливающая сила имеет только вертикальную составляющую;

- опорный фундамент абсолютно жёсткий;

- колебания спроецированы на плоскость из-за симметричности;

- форма-контейнер установлена жёстко на вибростоле;

- вибратор создаёт возмущающую силу в вертикальной плоскости.

В процессе формовки масса контейнера меняется. Чтобы определить влияние массы формовочного песка на колебательные частоты, в программе Mathcad были решены уравнения со следующими исходными данными: *m*=1500 кг; *J*=300 кг·м; *L*=0,45 м;

### $m = 1500$  KT;  $J = 300$  KT·m;  $L = 0.45$  M;  $b = 0.5$

#### *b*=0,5

На большинстве существующих вибрационных столов установлены инерционные вибраторы общего назначения с ручной настройкой. При необходимости менять вибрационные параметры с целью получения рациональных виброускоренийвибростолас контейнером присутствует возможностьизменять частоту тока питания электродвигателей с помощью полупроводниковых инверторов [2].

Выбранный вибродвигатель ИВ-99Б, АЧХ вибрационного стола с принятыми данными (рис. 3, 4) показывают развитие колебаний по обобщённым координатам системы.

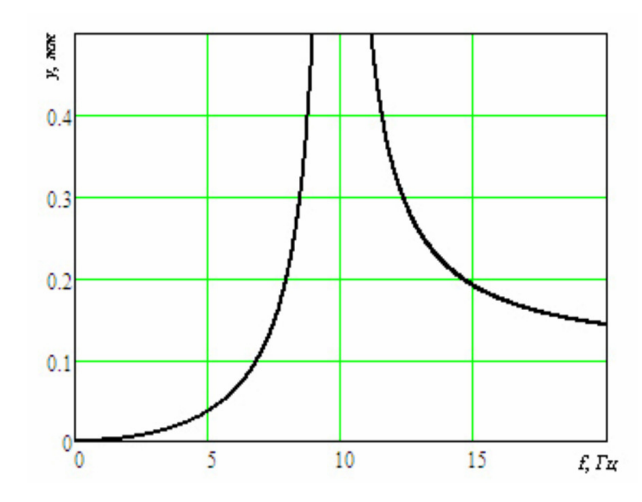

Рис.3. Амплитудно-частотная характеристика вертикальных колебаний вибростола

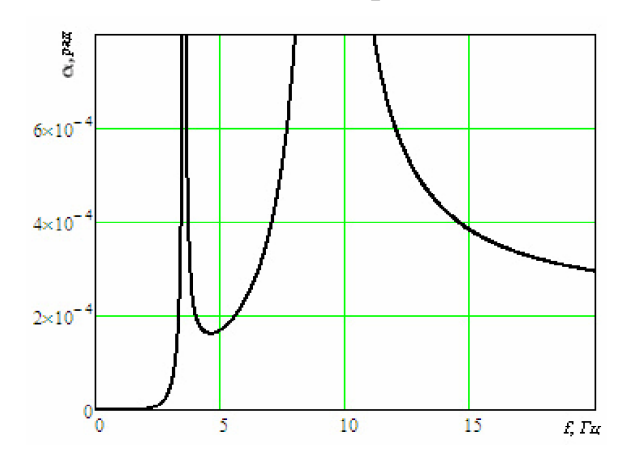

Рис.4. Амплитудно-частотная характеристика угловых колебаний вибростола

Хорошо виден рост амплитудных колебаний системы на критических частотах. В случае установки на вибростоле пары одинаковых вибраторов, создающих возмущающую силу исключительно в вертикальном направлении, возможно исследование только вертикальных колебаний с учётом диссипативных сил [3].

Анализ полученных результатов подтверждает выбор резиновых пневматических элементов необходимой жёсткости. Ускорение вертикальных колебаний не выходит из нужного диапазона, а амплитуды колебаний в два раза меньше. Чтобы предотвратить нежелательную амплитуду колебаний, необходимо осуществлять динамическое торможение вибраторов.

Данный механизм определения диапазонов настройки вибраторов вибростолов, позволяет получить качественное уплотнение сухого формовочного песка.

В процессе формования для литья ХТС из-за послойной засыпки модели песком масса контейнера возрастает. Изменение массы требует оперативного изменения вибрационного ускорения.

Полученные результаты являются исходными данными для разработки алгоритма работы контроллера, управляющего частотными преобразователями вибраторов в процессе формования песка в контейнерах.

#### **Список литературы**

[1]. *ГончаревичИ. Ф.*Теория вибрационной техники и технологии / *И. Ф. Гончаревич, К.В. Фролов*. — Москва:Наука, 1981. — 320с.

[2]. *Пановко Г. Я.* Введение в теорию механических колебаний / Г. Я. Пановко. – Москва:Наука. 1980. – 272 с.

[3]. *ТруховА.П.*Технология литейного производства: Литьё в песчаные формы: учеб. пособие для вузов/А.П.Трухов, Ю.А.Сорокин, М.Ю.Ершов и др. – М.: Издательский центр "Академия", 2005. – 528 с.

**Пучков Алексей Романович** ‒ Е-mail: puchkovar@student.bmstu.ru

**Мокин Дмитрий Геннадьевич** ‒ КФ МГТУ им. Н.Э. Баумана, Калуга, 248000, Россия. E-mail: mdg-80 $@$ yandex.ru

Научный руководитель: Мокин Дмитрий Геннадьевич – КФ МГТУ им. Н.Э. Баумана, Калуга, 248000, Россия. Е-mail: mokin.dg@bmstu.ru

Р.А. Шутов, А.А. Шубин

## **ПРЕИМУЩЕСТВА ПРИМЕНЕНИЯ АДАПТИВНОГО ПРОТИВОВЕСА В ЖЕЛЕЗНОДОРОЖНЫХ КРАНАХ**

При строительстве и ремонте железнодорожного полотна возникают задачи по перемещению крупногабаритных и тяжёлых грузов (укладка рельсошпальной решётки, установкаперевернувшихся вагонов на железнодорожные пути, монтаж путепроводов). Для этих видов работ на железных дорогах используется множество кранов с различными характеристиками [1].

Как правило, железнодорожные краны – самоходная полноповоротная подвижная единица, производящая погрузочно-разгрузочные операции вдоль зоны выполнения работ. Краны оснащены аутригерами– выдвижными устройствами, которые предназначены для увеличения опорного контура с целью исключения опрокидывания грузоподъёмной машины. Для повышения устойчивости и уравновешивания крана устанавливается противовес (рис. 1).

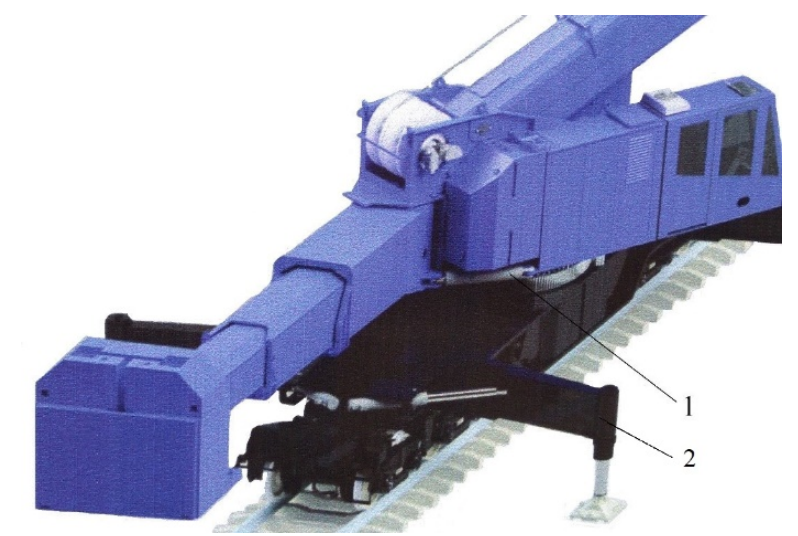

Рис. 1. Схема системы поворота выдвижного противовеса: *1* – гидроцилиндр системы поворота противовеса; *2* – аутригер

На кранах большой грузоподъёмности устанавливаются адаптивные противовесы, суть которых заключается в изменении уравновешивающего момента, создаваемого противовесом, относительно опорно-поворотного круга за счёт изменения вылета плеча противовеса для уравновешивания моментов, создаваемых весом поворотной стрелы и подвешенного груза.

Такие противовесы используются на таких машинах как трубоукладчики, стреловые краны на гусеничном ходу, железнодорожные краны КЖ-1572 [4] и MultitaskerKRC 1600[5]. В трубоукладчике используется выдвижной противовес [2], в котором вылет противовеса регулируется рычажной системой. На стреловом кране устанавливается конструкция противовеса [3], который перемещается по рельсу за счёт воздействия канатно-блочной системы. Применительно для железнодорожного крана разработан адаптивный противовес, который может выдвигаться на определённый вылет и поворачиваться на определённый угол.

Анализ показал, что для крана модели КЖ-971, взятого для проработки, при больших вылете и весе груза рационально и эффективно использование выдвижного противовеса.

Его применение позволяет увеличить массу груза на максимальном вылете, обеспечивается долговечность подшипника опорно-поворотного устройства (происходит выравнивание нагрузки на тела качения).

Ограниченность применения железнодорожного крана связана со значительным выходом за габарит подвижного состава. Для увеличения зоны работы крана с регулируемым противовесом должна быть предусмотрена возможность его поворота относительно вертикальной оси (рис. 2).

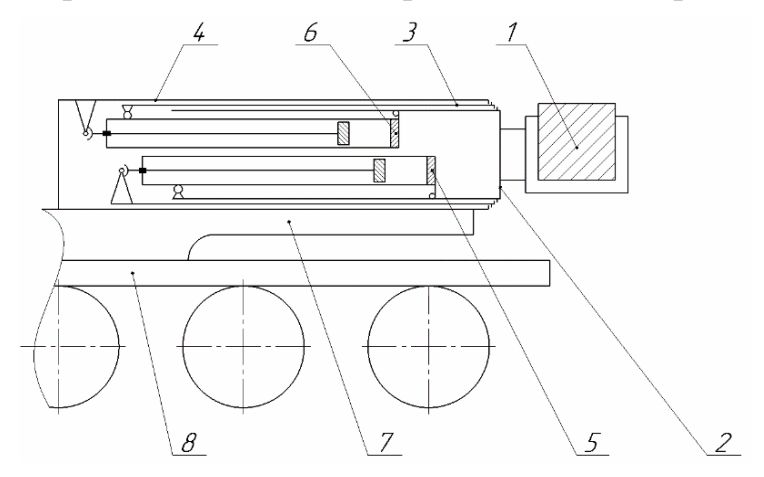

Рис. 2. Схема адаптивного противовеса:

1 – противовес; 2 – первая секция механизма телескопирования; 3 – вторая секция механизма телескопирования; 4 – третья секция механизма телескопирования; 5 – гидроцилиндр выдвижения (втягивания) первой секции; 6 – гидроцилиндр выдвижения (втягивания) второй секции;

7 – поворотная платформа; 8 – ходовая платформа

Разработана конструкция выдвижного противовеса с выдвижными телескопическими секциями для крана модели КЖ-971, выдвижение которого осуществляется с помощью гидроцилиндров. Она включает в себя одну зафиксированнуюи две выдвижные телескопические секции, на одной из которых закреплён противовес.Реализация схемы позволит выровнять грузовой и уравновешивающий моменты, снизить нагрузки на опорно-поворотный круг (выровнять нагрузки на тела качения подшипника, что позволяет увеличить его долговечность) и, как следствие, увеличить массу поднимаемого груза на максимальном вылете.

Для определения влияния силовых факторов от груза, стрелы и противовеса (рис. 3) на опорно-поворотный круг в САПР SolidWorks была разработана модель опорно-поворотного круга и произведены расчёты возникающих напряжений для случаев: применения стационарного противовеса и выдвижного (рис.4).

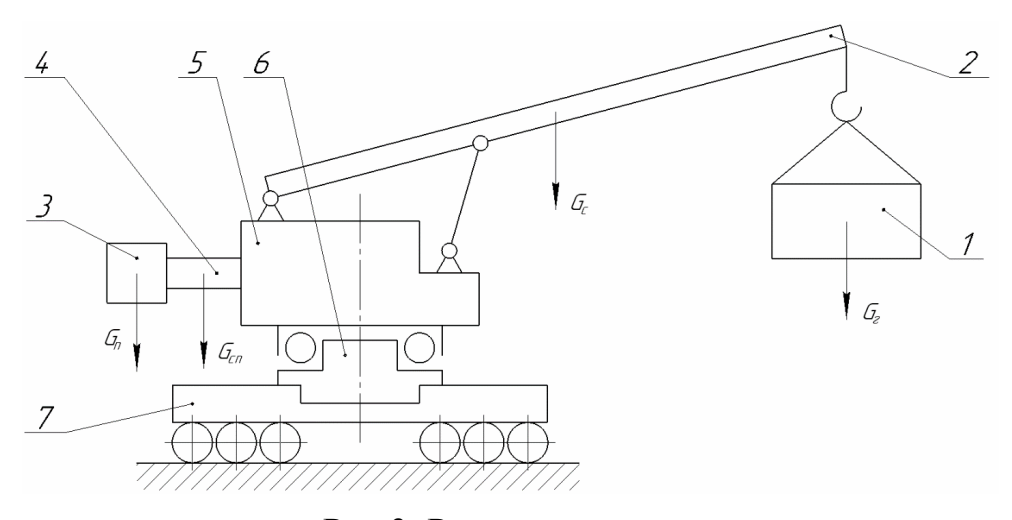

Рис.3. Расчётная схема: 1 – груз; 2 – стрела; 3 – противовес; 4 – стрела противовеса; 5 – поворотная часть крана; 6 – опорно-поворотный круг; 7 – ходовая платформа

Для подтверждения в САПР SolidWorksбыла разработана модель опорноповоротного круга и произведены расчёты возникающих напряжений для случаев: применения стационарного противовеса и выдвижного. На рис. 4 приведены распределения напряжений с применением данных противовесов.

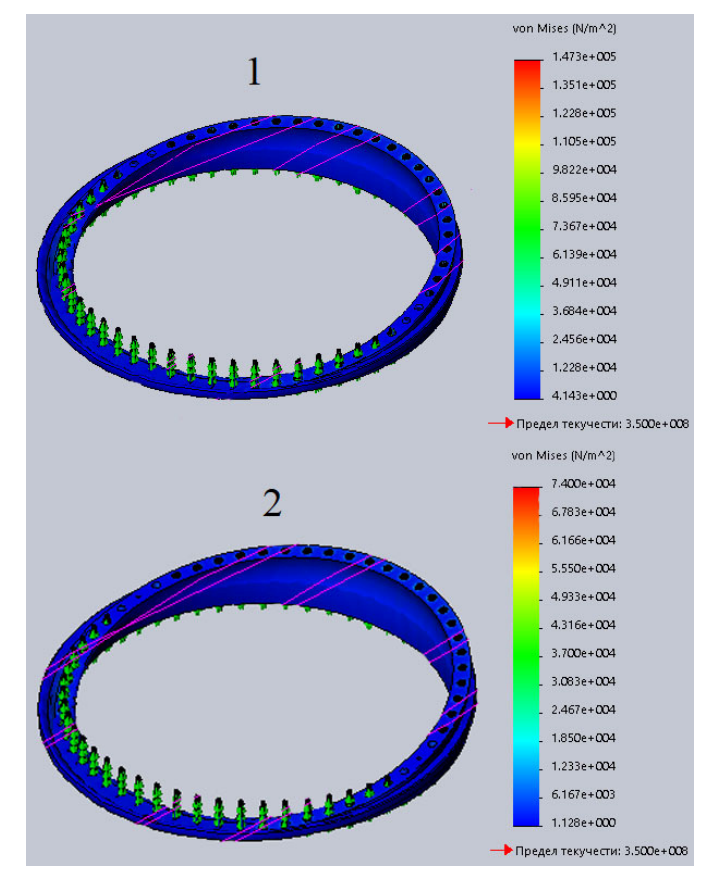

Рис.4 – Распределение напряжений в опорно-поворотном круге: 1 – со стационарным противовесом при минимальной грузоподъёмности и максимальном вылете; 2 – с выдвижным противовесом на вылете 5 метров приминимальной грузоподъёмности и максимальном вылете

Снижение напряжений от применения выдвижного противовеса составляет

$$
\delta_{\sigma} = \frac{\left(1,473 \cdot 10^5\right) - \left(7,4 \cdot 10^4\right)}{1,473 \cdot 10^5} \cdot 100\% = 49,76\%.
$$
 (1)

Анализ результатов расчётов показал, что при использовании выдвижного противовеса напряжения, возникающие в элементах опорно-поворотного круга уменьшаются почти на 50%.

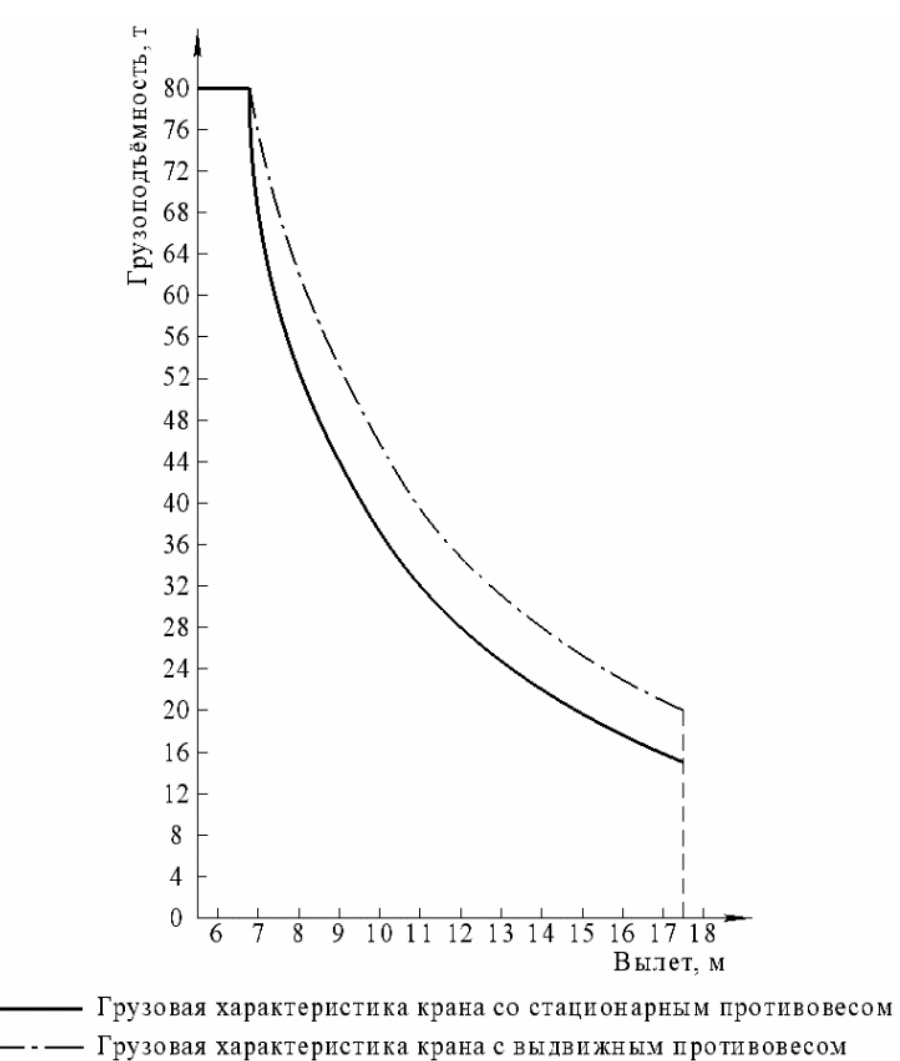

Рис. 5. Изменение грузовой характеристики крана от применения выдвижного противовеса

Произведённые расчёты грузовых характеристик для двух исполнений противовеса (рис. 5) показывают, что возможно их увеличение на 25%. Очевидно, что в этом случае потребуются дополнительные расчёты металлоконструкции стрелы.

Выводы: 1) оснащение железнодорожного крана КЖ-971 системой управления положением противовеса позволит снизить напряжение в элементах опорно-поворотного круга на 49,76%;

2) управление положением противовеса в процессе работы крана позволяет в лучшую сторону изменить грузовую характеристику.

#### **Список литературы**

[1].Мужичков В.И. Грузоподъёмные краны на железнодорожном ходу. – М.: Транспорт, 1978. – 433 с., ил., табл.

[2]. Патент RU  $139\,572$  U1 [Электронный ресурс]: URL:https://yandex.ru/patents/doc/RU139572U1\_20140420

[3]. Патент RU 2 268 234 С1 [Электронный ресурс]: – URL:https://yandex.ru/patents/doc/RU2268234C1\_20060120

[4]. Кран железнодорожный гидравлический КЖ-1572 [Электронный ресурс]: – URL:http://www.crane-kirov.ru/ru/production/cranes/kzh-1572/image\_gallery

[5]. Кран на железнодорожном ходу MultitaskerKRC 1600[Электронный ресурс]: – URL:http://kirow.info/catalog/cranes-train/KIROW-Multi-Tasker-1600- 200/

**Шутов Роман Александрович** ‒ КФ МГТУ им. Баумана. Е-mail: shutovra@student.bmstu.ru

Научный руководитель: Шубин Александр Анатольевич – КФ МГТУ им. Н.Э. Баумана. Е-mail: shubin55@mail.ru

## **ПРИМЕНЕНИЕ И МОДЕРНИЗАЦИЯ МОБИЛЬНЫХ ДРОБИЛЬНО-СОРТИРОВОЧНЫХ КОМЛПЕКСОВ**

Все полезные ископаемые, как твердые, так жидкие и газообразные, на нашей планете распределены неравномерно и находятся либо на поверхности, либо глубоко под землей и добываются тем или иным способом в зависимости от месторождения.

Самими распространенными способами добычи природных ресурсов можно считать:

1. Открытый способ (карьерный способ);

2. Закрытый способ (подземный или шахтный способ).

В Калужской области открытым способом добываются: известняк (Ферзиковский цементный завод Holcim [1]), гравий (карьер «Холмецкий»[2]) и т.д.

Из-за большого количества месторождений полезных ископаемых в Калужской области встает задача первичной переработки добываемого материала, которая может осуществляться с помощью стационарных дробильносортировочных комплексов (СДСК), требующих постоянного транспортирования к ним добытого материала, или мобильных дробильно-сортировочных комплексов (МДСК), работающих непосредственно в зоне добычи.

Для крупных месторождений наиболее актуальным является применение СДСК, а для локальных месторождений целесообразно применение МДСК. Для среднего и малого бизнеса наиболее привлекательным вариантом является использование мобильных комплексов.

Назначение МДСК заключается в полном цикле переработки добываемого материала вблизи места добычи. В их состав входят: различные по конструкции дробилки для предварительного и окончательного дробления и измельчения полезных ископаемых (щековые, конусные и т.д.); вибрационные грохоты для сортировки полученного после дробления материала на фракции; транспортирующие системы, состоящие из ленточных конвейеров, обеспечивающих передачу материала от машины к машине, а также для формирования штабелей готовой продукции.

Отечественной и зарубежной промышленностью предлагаются МДСК различные как по производительности, так и по конфигурации используемого оборудования. [3,4]

Существующие МДСК имеют перспективу совершенствования и модернизации, в частности:

• транспортные системы готовой продукции в которых используются наклонные ленточные конвейеры предлагаются поставщиками стационарными, что требует организации ритмичного отбора готовой продукции из штабелей готового материала.

• для распределения полученного в результате дробления материала по фракциям в существующих комплексах используются вибрационные грохоты с 3-4 рядами сит. Его работа, основанная на применении дебалансного вала, отрицательно влияет на металлоконструкцию распределительного модуля комплекса, а также создает значительные звуковые вибрации, которые влияют на работу обслуживающего персонала.

Выше названные задачи по модернизации и совершенствованию МДСК могут быть решены путем доработки отдельных узлов комплекса.

Для увеличения зоны разгрузки предлагается конвейеры готовой продукции выполнить поворотными, для чего металлоконструкцию опоры необходимо оснастить ходовыми устройствами, которые позволяют поворачивать конвейер относительно другой опоры, что положительно сказывается на увеличении объема хранения готовой продукции в случае его неритмичной отгрузки. Данное передвижное устройство предлагается использовать со встроенным приводом, который позволит облегчить процедуру перемещения конвейера вдоль зоны разгрузки.

Задача оптимизации распределения готового материала по фракциям может быть решена за счет использования иного способа возбуждения колебаний грохота, в частности такими способами могут быть трубчатый пружины, либо пневмооболочки.

Снижение вибрационных нагрузок на МК может быть достигнуто за счет использования в качестве возбудителя колебаний трубчатых пружин.[5] Принцип работы которых заключается в подаче во внутреннюю полость давления, поперечное сечение трубки деформируется и принимает форму, показанную штриховой линией на рис.1. При этом продольное волокно А-А трубки переходит на дугу большего радиуса, а волокно Б-Б на дугу меньшего радиуса. Поскольку волокна стремятся сохранить свою первоначальную длину, поперечные сечения трубки поворачиваются против часовой стрелки, то есть, пружина разгибается. При этом, соответственно, ее конец получает некоторое перемещение λ.

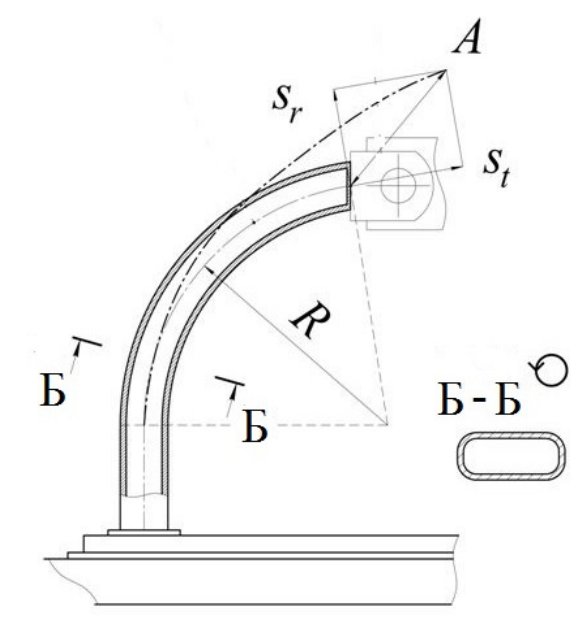

Рис. 1. Конструкция трубчатой пружины

#### **Выводы:**

• применение поворотного механизма позволит исключить остановку комплекса в случае невозможности по каким-то причинам отгрузки материала, а также увеличит фронт выполнения разгрузочных работ, что позволит выполнять разгрузочную операцию сразу нескольким погрузчикам;

• трубчатые пружины позволяют обеспечить бесшумную работу, снизить вибрации на МК и изменять АЧХ грохочения в зависимости от внешних условий с учетом размеров тел грохочения[6].

#### **Список литературы**

1. Ферзикоский цементный завод[Электронный ресурс]. URL:https://holcim.ru/about/ferzikovskiy-tsementnyy-zavod/

2. АО «Калугащебень» [Электронный ресурс]. – URL:http://www.kalugasheben.ru/

3. Мобильные дробильные установки AIMIX[Электронный ресурс]. – URL:https://globalaimix.ru/mobile-crushing-plant-for-sale/

4. Дробильно-сортировочные комплексы ДСУ[Электронный ресурс]. – URL:https://tulmash.ru/drobilno-sortirovochnyiy-kompleks/

5. Пат. 2 709 298 Российская Федерация, МПК B22F 3/10 (2006.01); Авторы:Лехнер Дитер (DE),ШтракаТимо (DE), Шнайдер Франк (DE)заявл. 09.06.2016; опубл. 17.12.2019

6. NX AdvancedSimulation. Практическое пособие/Гончаров П.С., Артамонов И.А., Халитов Т.Ф., Денисихин С.В., Сотник Д.Е М.: ДМК Пресс, 2014. 112 с.: ил.

**Непокупный Вадим Сергеевич -** студент КФ МГТУ им. Н.Э. Баумана, Калуга, 248000, Россия. Е-mail: vadimich13@mail.ru

**Шубин Александр Анатольевич –** доцент, канд. техн. Наук КФ МГТУ им. Н.Э. Баумана, Калуга, 248000, Россия. Е-mail: ashubin@bmstu.ru

## **ПРИМЕНЕНИЕ МНОГОФУНКЦИОНАЛЬНОЙ МАШИНЫ С КОМБИНИРОВАННЫМ ХОДОМ ДЛЯ ТЕКУЩЕГО СОДЕРЖАНИЯ И РЕМОНТА ЖЕЛЕЗНОДОРОЖНОГО ПУТИ**

Железнодорожный комплекс – это «кровеносные сосуды» экономики России. Он является своеобразным связующим звеном единой экономической системы, обеспечивает стабильную деятельность промышленных предприятий, своевременный подвоз жизненно важных грузов в отдаленные уголки страны.

Для повышения эффективности транспортного комплекса, согласно стратегии развития железнодорожного транспорта в Российской Федерации до 2030 года [1], все более актуальным становится вопрос создания условий, обеспечивающих инновационное развитие высокотехнологичных машин и новых технологий не только для строительства новых железнодорожных путей, но и для текущего содержания и ремонта уже существующих железнодорожных путей.

При выполнении работ по текущему содержанию и ремонту железнодорожных путей необходимо выполнять большой комплекс работ, таких как подбивка, выправка и рихтовка пути, смена шпал, планировка балластной призмы и многое другое [2]. При этом время на выполнение этих работ должно сводиться к минимуму, чтобы сократить продолжительность «окон» в графике движения поездов.

Для выполнения такого обширного спектра работ все чаще используется путевая техника на комбинированном ходу [3]. Типичным зарубежным представителем такой машины является пневмоколесный экскаватор на комбинированном ходу KGT-4RS [4].Он оснащен устройством, обеспечивающим его перемещение по железной дороге. Для этого в конструкции машины предусмотрены две специальные подвижные тележки, закрепленные на ходовой раме, которые обеспечивают постановку на железнодорожный путь и самоходное передвижение по нему.

На данный момент отечественная промышленность серийно не выпускает такую технику, поэтому в целях импортозамещения было сконструировано устройство комбинированного хода для колесного экскаватора общего назначения модели ТВЭКС ЕК 14-90. Данным устройством может оснащаться практически любой серийно выпускаемый отечественный экскаватор.

Кинематическая схема вывешивания экскаватора над железнодорожным полотном представлена на рис. 1.Пневмоколеса экскаватора (1) не соприкасаются с рельсами (2), а вывешиваются над ними благодаря выдвижению гидроцилиндров тележек железнодорожного хода (3).При этом приводные барабаны прижимаются к пневмоколесам. Наружная поверхность барабанов имеет продольные трапецеидальные углубления для повышения трения.

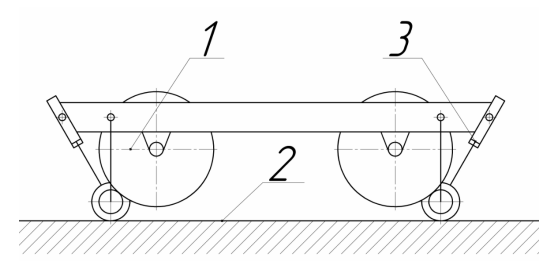

Рис. 1. – Кинематическая схема экскаватора в вывешенном положении: 1 – пневмоколесо экскаватора; 2 – рельс; 3 – гидроцилиндр тележки железнодорожного хода

В предлагаемой конструкции тележек, представленной на рис. 2, крутящий момент на железнодорожную колесную пару (1) передается от колес экскаватора (2) через приводные барабаны(3).

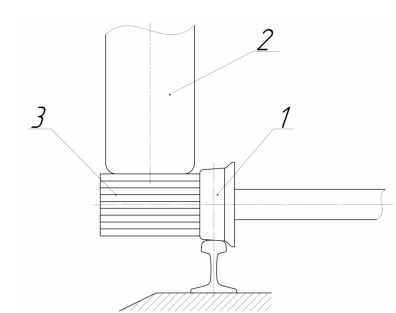

Рис. 2. – Схема передачи вращения за счет сил трения: 1 – железнодорожная колесная пара; 2 – колесо экскаватора; 3 – приводной барабан

Основным достоинством машин на комбинированном ходу является их высокая мобильность и многофункциональность. Это качество данной техники обеспечивается конструктивной особенностью, позволяющей за несколько минут перевести машину с колесного хода на железнодорожный, а также установить необходимое сменное оборудование для выполнения различных операций по ремонту и текущему содержанию пути.

Возможность использования широкого спектра специального навесного оборудования позволяет выполнять работы с балластом, рельсами, железобетонными шпалами, снегоочистительные работы и так далее. Важными требованиями, которые предъявляются к навесному оборудованию, являются его высокая производительность и возможность обеспечить быстросъёмность данного оборудования.

Из всего многообразия навесного оборудования наибольший интерес представляют наклонно-поворотные устройства (НПУ) или как их еще называют, тилтротаторы. Они выступают переходным звеном между экскаватором и рабочим органом.

НПУ представляет собой комбинацию ротатора и гидропривода, которое навешивается на рукоять экскаватора и позволяет вращать навесное оборудование, как в горизонтальной, так и в вертикальной плоскости.

По своему устройству НПУ состоят из двух механизмов отвечающих за вращение в горизонтальной и вертикальной плоскостях. Конструкция НПУ производства компании Engcon [5] представлена на рис. 3. За вращение в горизонтальной плоскости отвечает так называемый ротатор, который представляет собой червячную передачу (1).Вращение в вертикальной плоскости осуществляется благодаря системе из двух гидроцилиндров (2).

Использование данного навесного оборудования позволяет экскаватору выполнять работы в ограниченном пространстве с высокой точностью.

Большинство моделей НПУ оснащены гидравлическим быстросъемным механизмом (3), так называемым квик-каплером. Он позволяет произвести быстрое снятие и установку навесного оборудования, что в значительной степени увеличивает производительность выполняемых работ.

На сегодняшний день существует огромное многообразие различных зарубежных фирм выпускаемых НПУ, однако производство данного типа оборудования в нашей стране практически не освоено. На кафедре МК9" Подъемно-транспортные системы" КФ МГТУ им. Н.Э. Баумана была разработана отечественная модель НПУ, отвечающая всем современным техническим требованиям (рис. 4). В предлагаемой конструкции используется отечественная элементная база, в том числе червячная передача (1), поворотный гидроцилиндр с резьбовой винтовой парой (2), гидравлический быстросъемный механизм (3) и так далее.

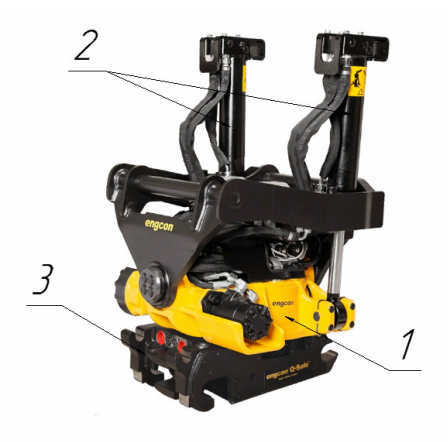

- Рис. 3. Общий вид НПУ фирмы Engcon: 1 –червячная передача; 2 – пара гидроцилиндров;
	- 3 гидравлический квик-каплер

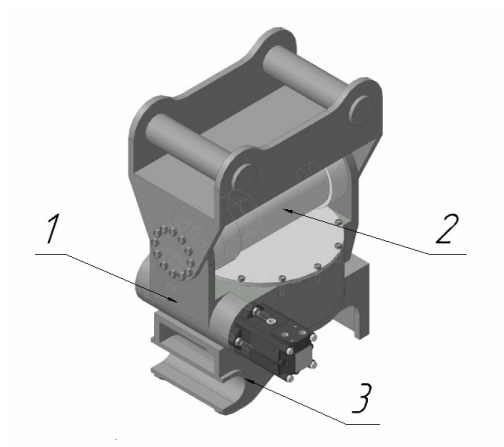

- Рис. 4. 3D модель НПУ: 1 –червячная передача; 2 – поворотный гидроцилиндр;
- 3 быстросъемный механизм

Использование разработанной конструкции НПУ увеличивает спектр выполняемых задач экскаватора, снижает время на выполнение операций, обеспечивает точное позиционирование рабочего органа, сокращает время на переналадку оборудования, позволяет работать в условиях ограниченной площадки, а также позволяет сократить количество необходимой техники и уменьшить трудозатраты.

#### **Список литературы**

[1]. Стратегия развития железнодорожного транспорта до 2030 года. Утв. Распоряжением Правительства Российской Федерации от 17 июня 2008 г. № 877-р. М., 2008 –URL: https://mintrans.gov.ru/documents/2/859

[2]. *Попович, М.В.* Путевые машины. Полный курс: учебник / М.В. Попович, В.М. Бугаенко. — Москва: 2009. — 820 с. — ISBN 978-5-9994-0003-1.

[3]. Ташбаев, В. А. Колесные машины на комбинированном ходу / В. А. Ташбаев, Ю. А. Шебзухов // Вестник ГГТУ им. П. О. Сухого: научно - практический журнал. - 2011. - № 1. - С.11-18.

[4]. Экскаватор-погрузчик на комбинированном ходу KGT-4RS: техническая спецификация / Geismar. 2008. URL: http://www.zaoportal.ru/uploads/specs/Spec-KGT4RS.pdf (дата обращения: 02.11.2022).

[5].Каталог товаров / Engcon. 2022. URL: https://xn--c1aohce0g.xn- p1ai/cataloges/ (дата обращения: 02.11.2022).

**Васильев Виталий Александрович** ‒ студент МК9-111 КФ МГТУ им. Баумана. Е-mail: Vitaliy27.0@yandex.ru

**Габбасов Ринат Рифкатович** ‒ студент МК9-111 КФ МГТУ им. Баумана. Е-mail: gabbasovrr1998@gmail.com

**Шубин Александр Анатольевич** – доцент кафедры "Подъемнотранспортные системы", канд. техн. наук КФ МГТУ им. Н.Э. Баумана, Калуга, 248000, Россия. Е-mail: ashubin@bmstu.ru

## **СЕКЦИЯ 10.**

# **МАТЕМАТИЧЕСКОЕ МОДЕЛИРОВАНИЕ И ФИЗИКО-МАТЕМАТИЧЕСКИЕ ПРОБЛЕМЫ ПРОЕКТИРОВАНИЯ СЛОЖНЫХ ТЕХНИЧЕСКИХ СИСТЕМ**

## **АПРОБАЦИЯ РЕЗУЛЬТАТОВ ИССЛЕДОВАНИЯ И РАЗРАБОТКИ СИСТЕМЫ ОБНАРУЖЕНИЯ И РАСПОЗНАВАНИЯ ДОРОЖНЫХ ЗНАКОВ НА ОСНОВЕ ДЕТЕКТОРА YOLOV5**

**Введение.** YOLO (You Only Look Once) - один из самых известных алгоритмов обнаружения объектов благодаря своей скорости и точности; отличительная особенность: различение объектов за один прогон. YOLO использует сетку из заранее заданных окон. Чтобы один и тот же объект не определялся многократно, используется коэффициент перекрытия окон. Данная архитектура работает в широком диапазоне и обладает высокой робастностью: модель может быть обучена на фотографиях, но при этом хорошо работать на рисованных картинах. Применяется единая нейронная сеть к полному изображению [1]. Эта сеть делит изображение на области и предсказывает ограничительные рамки и вероятности для каждой области. Эти ограничивающие рамки взвешиваются по прогнозируемым вероятностям.

**Подготовка и запуск системы.** Перед запуском необходимо выбрать ГПУ, на котором будет запускать реализованная система. В качестве среды для запуска был выбран инструмент Google Colaboratory. Характеристики ГПУ представлены на рис.1.

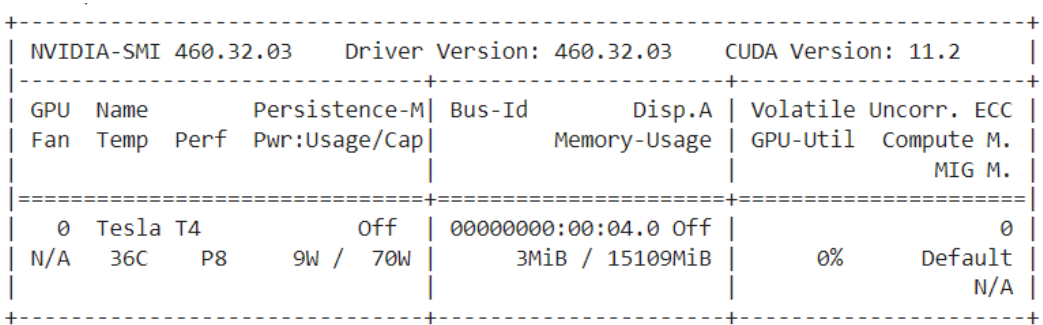

#### Рис.1. Характеристика ГПУ для системы

Сначала необходимо загрузить папку traffic\_sign\_data в рабочую область по пути *'MyDrive/datasets/traffic\_sign\_data/'*. Аннотированные данные были разделены таким образом, что изображения и метки (текстовые файлы) находятся отдельно. YOLOv5 предполагает, что /traffic sign data находится внутри каталога /datasets рядом с каталогом /yolov5. YOLOv5 автоматически находит метки для каждого изображения, заменяя последний экземпляр /images/ в каждом пути к изображению на /labels/. Формат YOLO, с одним файлом \*.txt на изображение (если на изображении нет объектов, файл \*.txt не требуется) [2].

Спецификации файла \*.txt следующие:

– одна строка на объект

 $-$  каждая строка имеет формат class x center y center width height.

– координаты поля должны быть в нормализованном формате xywh (от 0 до 1).

– если поля указаны в пикселях, нужно разделить x\_center и width на ширину изображения, а y\_center и height - на высоту изображения; номера классов индексируются с нулевым индексом (начинаются с 0).

Набор данных был разделен на обучающую и тестовую выборки. Для начала обучения необходимо создать конфигурационный файл.

data/traffic sign data.yaml представляет собой конфигурационный файл набора данных, который определяет:

1) путь к корневому каталогу набора данных и относительные пути к каталогам изображений train/val/test (или файлам \*.txt с путями к изображениям)

2) nc: количество классов (4)

3) names: список имен классов (запрещающие, знаки приоритета, предписывающие, знаки дополнительной информации)

Обучение происходит следующим образом [3]:

– указывается набор данных;

– указывается размер batch;

– размер изображения и предварительно обученные веса yolov5s.pt.

Предварительно подготовленные веса автоматически загружаются из последней версии YOLOv5.

Параметры обучения:

– data: путь к файлу конфигурации данных;

– weights: путь к весам, с которых можно начать обучение передаче;

– img: размер входного изображения;

– batch: размер batch (вес модели обновляется);

– epochs: количество эпох;

– cache: кэширование изображения для более быстрого обучения;

Запуск процесса обучения модели:

train.py -img 1360 -batch 16 -epochs 30 -data

/content/yolov5/data/traffic\_sign\_data.yaml -weights yolov5s.pt -cache

Все результаты обучения сохраняются в runs/train/ с увеличивающимися каталогами выполнения, т.е. runs/train/exp2, runs/trainer/exp3 и т.д.

**Получение результатов работы.** Потери при обучении и показатели производительности сохраняются в Tensorboard, а также в файл журнала. В конце обучения в yolov5/runs/train/exp/weights должны быть сохранены два файла: last.pt и best.pt. Все результаты по умолчанию регистрируются в runs/train, при этом для каждого нового обучения создается новый каталог: runs/train/exp2, runs/train/exp3 и т.д. Можно просмотреть JPG-файлы train и val, чтобы увидеть мозаику, метки и прогнозы [4].

Параметры для распознавания:

– 'detect.py': файл для выполнения вывода на пользовательском наборе данных; – source: путь к изображению для выполнения вывода;

– weights: файл весов обученной модели;

– conf: минимальное значение достоверности, позволяющее считать прогноз хорошим;

– save-txt: параметры флага позволяют сохранять текстовые файлы, содержащие координаты ограничивающих рамок;

Потери при обучении и показатели производительности также регистрируются в Tensorboard и пользовательском results.txt файл журнала, который отображается в формате results.png после завершения обучения [5].

Изображение, на котором распознаются знаки, представлено на рис.2.

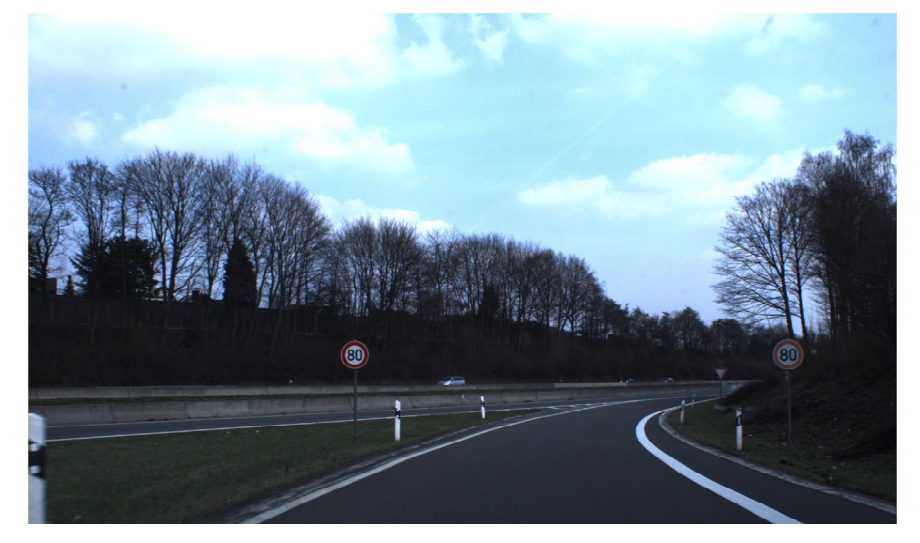

Рис.2. Изображение с дорожными знаками

Запуск процесса распознавания:

!python detect.py -source

/content/drive/MyDrive/datasets/traffic\_sign\_data/images/val/00740.jpg -weights runs/train/exp/weights/best.pt -conf 0.25 --save-txt

Результаты распознавания представлены на рис.3

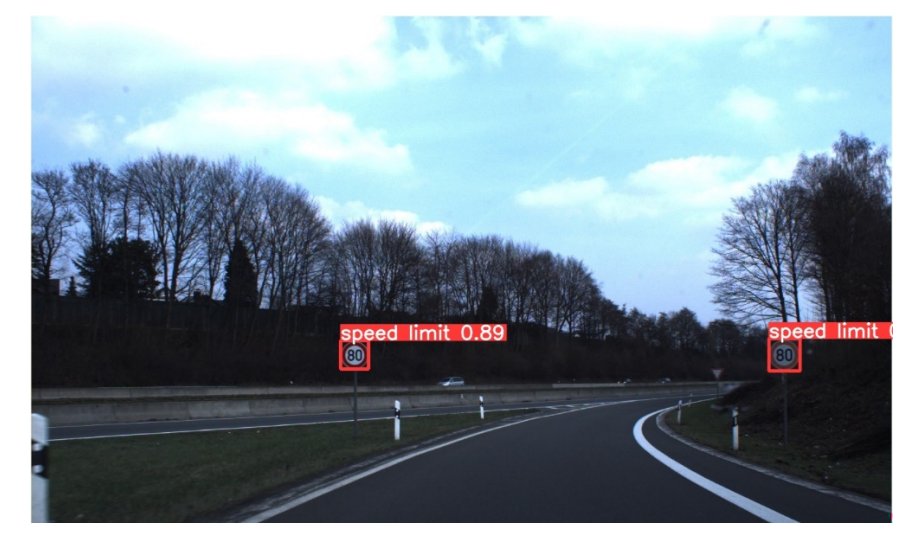

Рис.3. Изображение с отмеченными распознанными знаками

**Заключение.** Таким образом, был проведен эксперимент на системе, основанной на сверточной нейронной сети, для повышения точности обнаружения и распознавания дорожных знаков. Распознавание дорожных знаков является важной областью среди интеллектуальных транспортных систем. Это связано с важностью дорожных знаков в повседневной жизни. Они отображают текущую дорожную ситуацию на дороге, предупреждают водителей и помогают им в навигации. Следовательно, использование разработанной системы распознавания позволит снизить вероятность аварийной ситуации.

#### **Список литературы**

[1]. *Tabernik D., Skocaj D*. Deep learning for large-scale traffic-sign detection and recognition // IEEE Transactions on Intelligent Transportation Systems. 2020. vol. 21, no. 4, pp. 1427–1440.

[2]. *Смольянинов В.А., Белов Ю.С.* Проектирование программного комплекса обнаружения и распознавания дорожных знаков в потоковом видео // Научное обозрение. Технические науки. 2021. № 4. С. 16-21.

[3]. *Chaudhari T., Wale A., Joshi A., and Sawant S*. Traffic sign recognition using small-scale convolutional neural network, ICCIP, 2020.

[4]. *Belghaouti O., Handouzi W., Tabaa M.* Improved traffic sign recognition using deep ConvNet architecture // Procedia Computer Science,2020, vol. 177, pp. 468–473.

[5]. *Yang W.J., Luo C.C., Chung P.C., Yang J.F.* Simplified Neural Networks with Smart Detection for Road Traffic Sign Recognition // Lecture Notes in Networks and Systems, Springer, 2020, vol 69.

**Чулин Константин Вячеславович** ‒ КФ МГТУ им. Н.Э. Баумана, Калуга, 248000, Россия. Е-mail: konst.02@yandex.ru

**Белов Юрий Сергеевич** ‒ КФ МГТУ им. Н.Э. Баумана. Е-mail: iu4 kf@mail.ru

**Научный руководитель**: Белов Юрий Сергеевич ‒ КФ МГТУ им. Н.Э.Баумана. Е-mail: iu4-kf@mail.ru

## **ИНТЕРАКТИВНЫЙ СИНТЕЗ ИЗОБРАЖЕНИЙ ИЗ ТЕКСТА С ПОМОЩЬЮ НЕЙРОННЫХ СЕТЕЙ**

**Введение.** Для решения задачи интерактивного синтеза изображений из текста требуется набор данных, содержащий изображения и соответствующие им текстовые описания, которые позволяют модели генерировать изображения в соответствии с задаваемым текстом. Алгоритм принимает набор данных Collaborative Drawing (CoDraw) [1], наиболее подходящий для данной задачи, и рекуррентную генеративную модель, предложенную в [2].

**Набор данных.** Набор данных CoDraw берет свое начало в абстрактных изображениях, созданных из коллекций картинок с использованием Amazon's Mechanical Turk (AMT). Он состоит из 58 различных объектов, 10 000 наборов диалогов между двумя игроками (Рассказчик и Художник) и соответствующие наборы сцен. Каждая сцена содержит от 1 до 33 последовательных наборов подсцен.

Рассказчик и Художник общаются на естественном языке. На основании слов рассказчика, художник рисует изображение. Художник так может запросить у Рассказчика различные уточнения. Набор данных содержит 138 тыс. высказываний, и каждый диалог имеет финальное изображение и его промежуточные изображения, которые должны быть результатом раунда разговора между двумя игроками. Кроме того, CoDraw содержит атрибуты объектов, такие как поза, выражение лица, положение и цвет. Поэтому, если добавить различные коллекции картинок, то можно постоянно создавать наборы данных, содержащие множество разнообразных сценариев.

Как показано на рис. 1, CoDraw содержит последовательные сцены игры детей на открытом воздухе. Всякий раз, когда раунд разговора между Рассказчиком и Художником заканчивается, новые объекты добавляются на сцену, заменяются другими объектами или меняются положения объектов. Это приводит к изменению отношений между объектами.

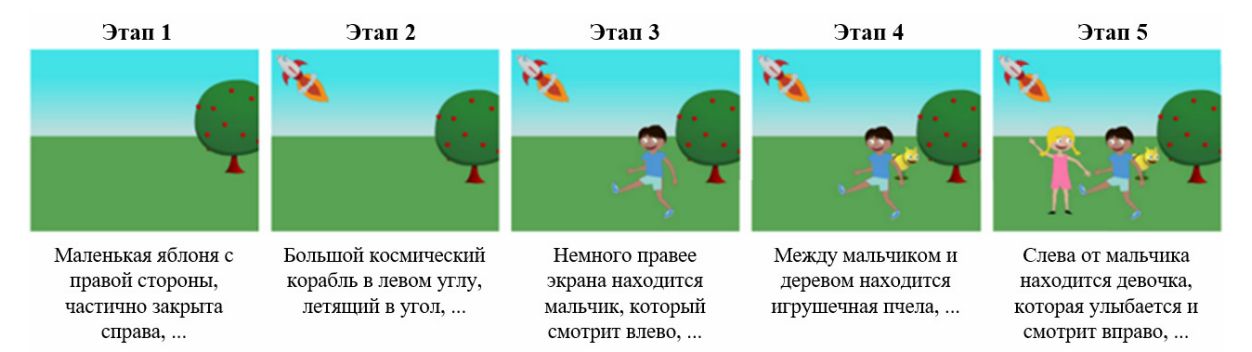

Рис. 1. Последовательность сцен

Производится предварительная обработка набора данных CoDraw и разделение его на обучающие, достоверные и тестовые наборы. Исходный холст, предоставленный Художником, представляет собой простой фон, содержащий только голубое небо и зеленую траву, разделенные горизонтальной линией.

**Интерактивный синтез изображений из текста.** В этом разделе описывается интерактивная модель синтеза изображения, основанная на анализе входного текста. Данная задача заключается в следующем: Рассказчик и Художник, участвуют в 10000 диалогах. Каждый диалог включает как минимум один и максимум 33 последовательных этапа разговора. В начале каждого этапа Художнику предоставляется холст с линией горизонта, разделяющей небо и траву. В конце каждого раунда разговора Художник должен добавлять новые объекты или изменять холст на основе высказывания Рассказчика. Другими словами, Художник должен нарисовать столько изображений, сколько раундов в диалоге. В этом процессе, как показано на рис. 2, Художник должен фиксировать изменения предыдущих объектов на основе указаний Рассказчика и делать выводы об отношениях между вновь преобразованными объектами. В конце последнего раунда беседы Художник рисует финальное изображение, заканчивает текущий диалог, а затем начинает следующий.

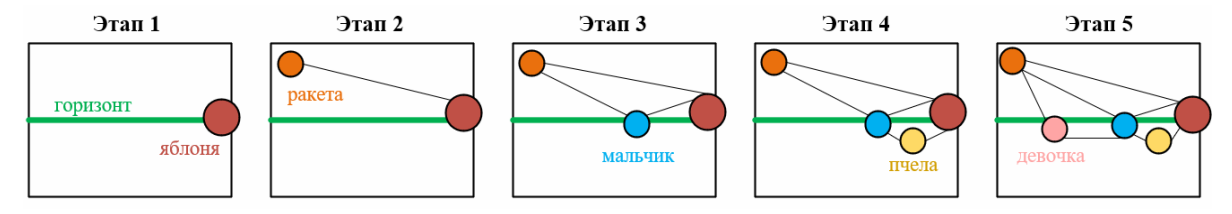

Рис. 2. Отношения между объектами на каждом этапе

**Архитектура модели.** На рис. 3 показана архитектура интерактивной модели синтеза текста в изображение [3]. Диалог между Рассказчиком и Художником в течение временного шага *t* , содержит последовательные раунды разговора  $S_0 ( s_0, s_1, ..., s_t )$ . Используется 300-мернаянейронная сеть GloVe для получения словесных представлений для каждого раунда разговора $s_t$ . Эти комбинации слов кодируются в 1024-мерные векторы с помощью двунаправленного управляемого рекуррентного блока (GRU) и нормализации слоя. Кроме того, поверх векторов предложений применяются проекционный слой и пакетная нормализация. Как показано на рис. 3, второй GRU берет векторы этого предложения и историю предыдущего раунда разговора ф<sub>t−1</sub> и выдает текущий 1024-мерный вектор  $\phi_t$ . Затем к выходу  $\phi_t$  еще раз применяется нормализация слоя. Используется метод условных дополнений [4], который поэлементно умножает стандартное отклонение вложений предложений  $\sigma(\phi_t)$  на шум со стандартным гауссовым распределением и затем добавляет среднее значение векторов  $\mu(\phi_t)$ ,в результате приводящее к условным признакам текста, т. е.*с*<sub>t</sub>.
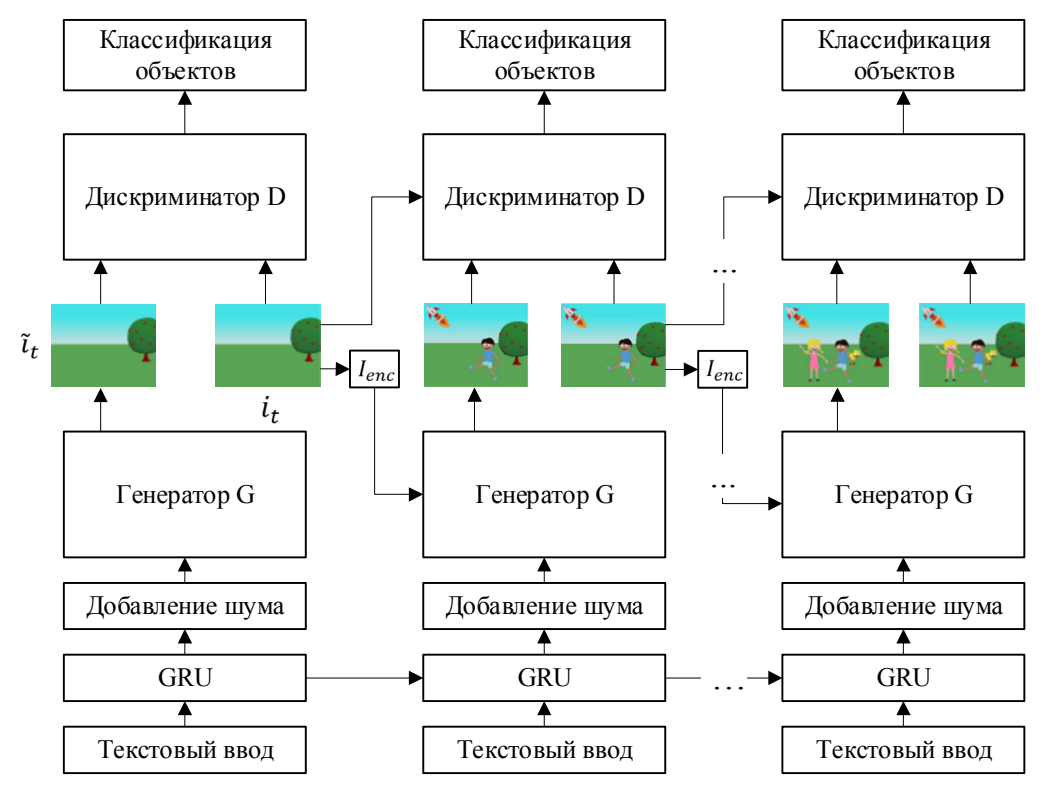

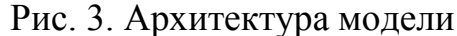

Энкодер изображений  $I_{enc}$ , из свёрточного слоя ReLU-пакета со структурой нормализации [5], принимает на вход предыдущее изображение *і<sub>t-1</sub>* и возвращает в качестве результата карты признаков малых размеров (512 $\times$ 16 $\times$ 16).

Генератор Gсинтезирует изображение, взяв указанные выше текстовые признаки  $c_t$ , предыдущее изображение, признаки  $I_{enc}(i_{t-1})$  и 100-мерный вектор шума z, который выбирается из стандартного нормального распределения. Вектор шума z объединяется с условными текстовыми признаками  $c_t$ , а затем их композиция (т. е. текстовые признаки в сочетании с шумом z ) подается в два блока повышающей дискретизации. Затем их композиция объединяется с предыдущими признаками изображения  $I_{enc}(i_{t-1})$ . Элементы изображения в сочетании с текстовыми элементами снова подаются в несколько блоков повышения дискретизации для определения зависимостей для изучения зависимостей между изображениями и текстовыми элементами. После в общей сложности пяти процессов повышающей дискретизации генератор создает окончательное изображение размером  $\tilde{i}_t(3\times 128\times 128)$ .

Дискриминатор D берет предыдущее изображение  $i_{t-1}$ , синтезированное изображение  $\tilde{i}_t$ , созданное генератором, реальное изображение  $i_t$  и векторы предложений  $\phi_t$ , чтобы найти отличия между реальным и синтезированными изображениями. Предыдущее изображение *і<sub>t-1</sub> подается на несколько блоков* пониженной дискретизации, в результате чего получаются характеристики изображения размеров ( $256 \times 16 \times 16$ ). Дискриминатор применяет проекционный слой поверх векторов предложений  $\phi_t$  для получения 1024-мерных текстовых признаков. Используется метод поэлементного вычитания, чтобы объединить предыдущее изображение  $i_{t-1}$  с реальным  $i_t$  (или синтезированным  $\tilde{i}_t$ ). Точнее говоря, дискриминатор трижды уменьшает реальное (или синтезированное) изображение, поэлементно вычитает его из предыдущего

изображения с пониженной частотой дискретизации, а затем трижды выполняет понижающую дискретизацию вычтенного составного изображения. После в общей сложности шести процессов понижающей дискретизации и спектральной нормализации дискриминатор, наконец, выводит оценку решения, используя полносвязный слой.

Помимо различения синтезированных и реальных изображений, дискриминатор должен определить, изменяется ли изображение в зависимости от высказывания Рассказчика. В частности, дискриминатор выполняет обнаружение всех объектов на реальном изображении, чтобы определить, присутствуют ли все они в текущем изображении.

#### **Список литературы**

[1]. *J.-H. Kim, N. Kitaev, X. Chen, M. Rohrbach, B.-T. Zhang, Y. Tian, D. Batra, and D. Parikh*. CoDraw: Collaborative drawing as a testbed for grounded goaldriven communication. Proc. 57th Annu. Meeting Assoc. Comput. Linguistics, 2019, pp. 6495–6513.

[2].*H. Zhang, T. Xu, H. Li, S. Zhang, X. Wang, X. Huang, and D. Metaxas*. StackGAN: Text to photo-realistic image synthesis with stacked generative adversarial networks. Proc. IEEE Int. Conf. Comput. Vis. (ICCV), Oct. 2017, pp. 5907– 5915.

[3].*A. El-Nouby, S. Sharma, H. Schulz, R. D. Hjelm, L. E. Asri, S. E. Kahou,Y. Bengio, and G. Taylor*. Tell, draw, and repeat: Generating and modifying images based on continual linguistic instruction. Proc. IEEE/CVF Int. Conf. Comput. Vis. (ICCV), Oct. 2019, pp. 10304–10312.

[4].*C.-H. Lin, E. Yumer, O. Wang, E. Shechtman, and S. Lucey*. ST-GAN: Spatial transformer generative adversarial networks for image compositing. Proc. IEEE Conf. Comput. Vis. Pattern Recognit., Jun. 2018, pp. 9455–9464.

[5]. *K. Roth, A. Lucchi, S. Nowozin, and T. Hofmann*. Stabilizing trainingof generative adversarial networks through regularization. Proc. Adv.Neural Inf. Process. Syst., 2017, pp. 2018–2028.

**Дроздов Дмитрий Сергеевич** ‒ КФ МГТУ им. Н.Э. Баумана. Е-mail: dmtr636@gmail.com

**Белов Юрий Сергеевич** ‒ КФ МГТУ им. Н.Э. Баумана. Е-mail: iu4 kf@mail.ru

**Научный руководитель**: Белов Юрий Сергеевич ‒ КФ МГТУ им. Н.Э. Баумана. Е-mail: iu4-kf@mail.ru

Я.Д. Шапкин, А.К. Горбунов, Н.А. Силаева, А.Р. Крицкая, А.Ю. Логинова

# **КАНАЛЫ С ЗАШУМЛЕННОЙ ОБРАТНОЙ СВЯЗЬЮ**

Многие способы передачи сообщений с решающей обратной связью (ОС) неустойчивы по отношению к ошибкам в каналах ОС: при искажении сигналов ОС на выходе декодера возникают специфические ошибки синхронизации - вставки или выпадения сообщений. В докладе рассматривается задача построения способов, позволяющих автоматически, без какого-либо маркирования сообщений, обнаруживать и исправлять такие нарушения синхронизации.

Исследован при идеальной ОС способ передачи сообщений по каналам с решающей ОС, основанный на совместном использовании принципов сверточного и блокового кодирования. Можно показать, что для этого способа появление ошибок в канале ОС приводит к длинным сериям запросов. В настоящей работе показано, что это свойство нельзя использовать для надежной защиты от последствий ошибок в канале ОС при алгоритме передачи, описанном в , и предложена модификация этого алгоритма, позволяющая исправлять вставки и выпадения сообщений.

Дадим необходимые определения и пояснения к известному способу передачи.

Прямой канал без памяти с входным алфавитом  $\{X\}$  и выходным  $\{\tilde{X}\}$  задается матрицей переходных вероятностей  $\{p(X|\tilde{X})\}$ . Канал ОС без памяти с двоичными входным  ${Y}$  и выходным  ${Y}$  алфавитами позволяет передать без задержки один сигнал ОС на каждые n символов в прямом канале и задается матрицей  $\{p(Y | Y)\}.$ 

Для передачи используется сверточный код с длиной кодового ограничения  $v$ , скоростью  $R = \ln M / n$ , задаваемый в виде решетчатой диаграммы решетки. Из каждого узла решетки исходят M ребер, каждому ребру приписана n-последовательность символов алфавита  $\{X\}$  - подблок. Передается полубесконечная последовательность сообщений  $U_1, U_2, \ldots$ , равновероятно выбираемых из алфавита  $[V], |V| = M$ . Кодер и декодер располагают накопителями, состоящими из т М-ичных ячеек памяти для хранения сообщений и их оценок.

Кодер вычисляет по правилу  $f(U_i|\overline{S}_i)$  очередной подблок  $\overline{X}_i = (X_{i1}, X_{i2}, \ldots, X_{in})$  используя сообщение  $U_i$  и ранее переданные  $U_{i-1},...,U_{i-v}$ . Эти сообщения хранятся в накопителе и образуют состояние кодера  $\overline{S}_i = U_{i-1}$ , ...,  $U_{i-v}$ . Состояние  $\overline{S}_i$  определяет номер узла на ярусе, а сообщение  $U_i$  – выбор одного из М ребер, исходящих из узла. Соответствующий этому ребру подблок  $\overline{X}_i$  выдается в канал. В начале передачи  $\overline{S}_i = 0$ .

При получении подтверждения сообщение  $U_i$  помещается в накопитель и кодер переходит в новое состояние  $\overline{S}_{i+1}$ , сообщение  $U_{i-\tau}$  покидает накопитель, по очередному сообщению  $U_{i+1}$  формируется и выдается в канал новый подблок  $\overline{X}_{i+1}$ . При получении запроса кодер переходит в состояние  $\overline{S}_{i+1}$  и повторяет передачу сообщения  $U_{i-1}$ .

Декодер вычисляет очередную оценку сообщения  $\widetilde{U}_i$  по подблоку  $\widetilde{X}_i$ ,

декодируя его на множестве слов блокового кода, образованного ребрами кодовой решетки, исходящими из некоторого узла. Номер этого узла на ярусе определяется по предыдущим оценкам  $\widetilde{U}_{i-1},...,\widetilde{U}_{i-v}$ , хранящимся в накопителе и образующим оценку состояния кодера  $\tilde{S}_i$ . В начале передачи  $\tilde{S}_i = 0$ . При декодировании по правилу  $\varphi(\widetilde{U}_i|\widetilde{S}_i)$  возможны отказы от принятия решений. В этом случае из накопителя декодера удаляется оценка  $\tilde{U}_{i-1}$ , декодер возвращается к предыдущему состоянию  $\overline{S}_{i-1}$ , по каналу ОС передается запрос. При успешном декодировании по правилу  $\varphi(\widetilde{U}_i|\widetilde{S}_i)$  вычисленная оценка заносится в накопитель, декодер переходит в состояние  $\overline{S}_{i+1}$ , по каналу ОС передается подтверждение. Сообщение  $\widetilde{U}_i$  выдается получателю из накопителя декодера как только будут вычислены т следующих оценок  $\widetilde{U}_{i+1}, \ldots, \widetilde{U}_{i+r}$ .

При таком алгоритме кодер и декодер «перемещаются» по кодовой решетке: вперед при успешной передаче и назад при обнаружении ошибки. Покинувшие накопители сообщения и недоступные поэтому кодеру и декодеру полагаются нулевыми.

Если из-за ошибок в прямом канале в накопитель декодера попадут ошибочные оценки, то состояние кодера *Si* и его оценка *Si* оказываются несовпадающими. Кодер и декодер находятся в разных узлах и множество подблоков на котором декодер пытается декодировать *Xi* не совпадает с множеством, которому принадлежит *Xi*. В результате возникает последовательность запросов, приводящих к удалению неверных оценок сообщений из накопителя.

При ошибках в канале ОС складывается аналогичная ситуация: последовательность сообщений в накопителе кодера и их оценок в накопителе декодера оказываются сдвинутыми друг относительно друга и в силу этого, с вероятностью близкой к единице, различными будут состояния кодера и его оценка, кодер и декодер будут возвращаться по кодовой решетке.

Получены следующие результаты исследования способа в условиях ошибок в канале ОС.

1. Пусть в некоторый момент времени *j* накопитель декодера cодержит  $\tilde{\mu}^j = \tau$  оценок, т.е. заполнен, и произошло искажение сигнала ОС. В этом случае вероятность появления вставки или выпадения сообщения на выходе декодера определяется выражением:

$$
p_{\rm c6}=1-\delta(<\tau),
$$

где  $\delta(\langle \tau \rangle)$  – вероятность восстановления синхронизации менее чем за  $\tau$  передач за счет ошибок в канале ОС, имеющих «противоположный» характер. Если произошедшее искажение сигнала ОС – единственное, то  $p_{c6} = 1$ . Понятно, что  $\delta \ll 1$ .

Поясним это утверждение следующим примером. При декодировании очередного подблока  $\bar{X}_i$  принято решение о правильной передаче.

При этом оценка сообщения  $\vec{U}_i$  помещается в накопитель декодера, а оценка  $\vec{U}_{i-\tau}$  выдается получателю. Декодер переходит в состояние  $S_{i+1}$ . Пусть переданное подтверждение исказилось и получен запрос. Кодер переходит в состояние  $\overline{S}_{i-1}$  и повторяет передачу сообщения  $U_{i-1}$ . Если  $\tilde{S}_{i+1} \neq \overline{S}_{i-1}$ , то кодер и декодер будут возвращаться, стирая из накопителей сообщения и их оценки, пока не выйдут на нулевое состояние недоступные декодеру и кодеру оценки и сообщения заменяются нулями. Теперь кодер будет повторять последнее сообщение  $U_{i-r}$  до получения подтверждения, но оценка сообщения  $\tilde{U}_{i-\tau}$  уже выдана получателю. Так происходит вставка. Если произойдет искажение запроса, то возможно исправление (компенсация) вставки. Может оказаться, что  $\overline{S}_{j+1} = \overline{S}_{j-1}$ , например, из-за передачи последовательности одинаковых сообщений. В этом случае возможна вставка сообщений  $U_{i-1}, U_i$ . При искажении сигнала запроса аналогично происходит выпадение сообщений.

2. Пусть накопитель декодера содержит  $\tilde{\mu}^j \leq \tau$  оценок сообщений и произошло искажение сигнала ОС. В этом случае вероятность  $p_{c6} < 1$  и является убывающей функцией от разности  $\tau - \tilde{\mu}^j$ .

Декодер и кодер успевают вернуться к передаче сообщения ранее других записанного в накопители прежде чем произойдет  $\tau - \tilde{\mu}^j$  успешных передач, т.е. до его выхода из накопителя, что и устранит сбой синхронизма

Таким образом, при сверточно - блоковом кодировании вставки и выпадения могут быть исправлены если длина накопителя т превышает количество переданных сообщений. При этом потребуется возвращение к передаче самого первого сообщения.

Приведем алгоритм, свободный от указанных недостатков. От описанного выше он отличается лишь правилами, задающими движение кодера и декодера назад по кодовой решетке при переспросе.

 $l_{K} \in \{L\}, K = \overline{1, m}$  $m$ Выберем пелых чисел таких. **ЧТО**  $1 < l_1 < l_2 < \cdots < l_m < \tau$  $\mathbf{M}$ каждому из них сопоставим числа  $T_{\nu} \geq 2, T_{\nu} \in \{T\}, K = \overline{1, m}$ .

При получении подтверждения кодер работает, как в описанном выше способе. При получении запроса кодер проверяет совпадение количества сообщений в накопителе  $\overline{\mu}^j$  с одним из чисел  $l_K$ ,  $K = \overline{1,m}$ . Если  $\mu^{j} \neq l_{K}$ ,  $K = \overline{1,m}$ , то кодер ведет себя также, как в известном способе. В противном случае состояние кодера не изменяется до прихода  $T_k$  запросов подряд или сигнала подтверждения, происходит повторение одного и того же сообщения. После приема  $T_k + 1$  запроса кодер продолжает движение назад, а после приема подтверждения продвигается вперед.

Декодер, приняв решение о стирании очередного подблока проверяет совпадение  $\tilde{\mu}^j$  с одним из чисел  $l_{\kappa}$ ,  $K = \overline{1,m}$ . Если число оценок  $\tilde{\mu}^j \neq l_{K_l}$ ,  $K = \overline{1,m}$ , то работает по известному алгоритму, в противном случае – сохраняет свое состояние до принятия  $T_{\kappa}$  решений о стирании или до первого решения о правильной передаче.

Эвристическое обоснование алгоритма следующее. При возникновении ошибки в канале ОС последовательность сообщений и их оценок в накопителях оказываются сдвинутыми относительно друг друга. Кодер и декодер будут содержать разное количество оценок – либо кодер «опережает» декодер, либо наоборот. По мере возвращения на некоторое число шагов кодер и декодер останавливаются на  $T_{\kappa}$  переспросов и «опережающий» ожидает «отстающего». С вероятностью близкой к единице восстановление синхронизма достигается до возвращения кодера и декодера на  $\tau$  шагов по кодовой решетке и вставки/выпадения на выходе не возникает.

Удается показать, что параметры  $\{L\}$  и  $\{T\}$  могут быть выбраны так, что вероятность вставки или выпадения сообщений на выходе декодера экспоненциально уменьшается с ростом  $\nu$  и  $\tau$ .

В отсутствие ошибок в канале ОС для описанной модификации справедливы оценки скорости и вероятности ошибки.

#### **Список литературы**

[1] *К. Шеннон* Математическая теория связи. М. физматлит, 2001.

**Шапкин Ярослав Дмитриевич** ‒ КФ МГТУ им. Баумана МК6-31. Е-mail: ariksapkin@gmail.com

**Горбунов Александр Константинович** ‒ КФ МГТУ им. Н.Э. Баумана, Калуга, 248000, Россия. Е-mail: kf\_mgtu\_fiz@mail.ru

**Силаева Наталья Альбертовна** ‒ КФ МГТУ им. Баумана. Е-mail: kf\_mgtu\_fiz@mail.ru

**Крицкая Анна Рудольфовна** ‒ КФ МГТУ им. Н.Э. Баумана, Калуга, 248000, Россия. Е-mail: anna\_kritskaya69@list.ru

**Логинова Алла Юрьевна** ‒ КФ МГТУ им. Н.Э. Баумана, Калуга, 248000, Россия. Е-mail: kf\_mgtu\_fiz@mail.ru

#### **ОЦЕНКИ КАЧЕСТВА КАНАЛОВ**

Под оценкой качества каналов связи следует понимать любые измерения характеристик канала, позволяющие оценить степень пригодности канала для передачи информации. В такой постановке задача оценки качества канала может быть сведена к задаче оценки качества передачи информации. Вопросам оценки качества каналов связи и качества передачи конкретной информации посвящена обширная литература, включающая как монографии, так и журнальные статьи.

Измерения с целью определения качества каналов могут осуществляться в дискретном и непрерывном канале, свободной и занятой передачей информации.

Категорий измерений, все шире внедряемых в практику, являются измерения, осуществляемые в адаптивных системах . Они должны проводиться за достаточно короткие промежутки времени и, как правило, на занятых каналах. Оценке эффективности такого рода измерений и посвящена настоящая работа.

Не останавливаясь подробно на критериях, используемых для оценки качества каналов, заметим лишь, что чаще всего в качестве обобщенной оценки качества канала связи берется средняя вероятность ошибки на элемент  $P_{ow}$ . Такая оценка характеризует качество дискретного канала и определяется как характеристиками канала связи, так и методом передачи приема дискретной информации.

Определение оценки  $P_{ow}$  возможно путем измерений в дискретном и аналоговом канале или одновременно в обоих. При измерениях в аналоговом (непрерывном) канале используются статическая связь между ошибками с помехами. При измерениях в дискретном канале для определения  $\hat{P}_{\text{new}}$  подчитывается на интервале анализа число ошибочно принятых элементов (ошибочно принятых кодовых комбинаций). Наибалее распространен метод, когда по каналу передается известная испытательная последовательность, сравниваемая на приемном конце с эталонной.Этот метод имеет слудующие недостатки : большое время измерения, занятия канала на время передачи испытательного текста, сложность измерительного оборудования. Кроме того, получаемая таким образом оценка  $P_{\text{ow}}$  не всегда может быть использована для определения Р<sub>ом</sub> при другом методе приема и передачи.

В другой группе методов определения  $\hat{P}_{0w}$  относятся методы, основанные на использовании следующего соотношения:

$$
P_{ow} = \int_{\Omega_Y} P(H / Y) \omega(Y) \tag{1}
$$

где  $Y$  вектор контролируемого сигнала или наблюдаемойпомехи;  $P(H|Y)$ условия вероятность неправильного приема:  $w(Y)$  – плотность распределения У

На основе (1) можно записать следующий алгоритм оценки качества тканала для случая, когда область контроля разбивается на L подмножеств, для каждой из которых определены вероятности  $P^{(i)}(H/Y)$ .

$$
\hat{P}_{ow} = \frac{1}{N} \sum_{i=1}^{L} P^{(i)} (H / Y) n_i
$$
 (2)

Здесь  $N$  – обьем выработки,  $n_i$  – число падений Y подмножество в i-е.

Логическим развитием рассмотренных методов оценкиявляются методы, основанные на использовании комбинированной оценки сигналов.

$$
\hat{P}_{ow} = \frac{1}{N} \sum_{i=1}^{L} P^{(i)}(H / Y, E) n_i
$$
\n(3)

где Е - последовательне ость ошибок на интервале анализа. В качестве последней может быть использована последовательность ошибок, найденная в процессе декодирования.

В основу алгоритмов оценки Р<sub>ом</sub> могут быть также положены оценки снизу и сверху выражений для P<sub>aw</sub>

Для оценки эффективности рассмотриваемых алгаритмов возьмем в качестве критерия сравнения объема выработки, требуемый для достижений той или иной величины дисперсии оценки. Сравним по этому показателю алгоритм, определяемый (2) с тестовым, основанным на передаче в канализвестной испытательной последовательности. Пусть **а** -отношение объемов выборок при заданной дисперсии для тестового и бестестового методов. Тогда можно доказать следующие утверждение.

Пусть  $w_1(y)$  и  $w_0(y)$ известные унимодальные плотности распределения контролируемых сигналов при передаче I- и 0 соответственно. Тогла оценка сверху для отношения объемов выборок при заданном значении дисперсии оценок

$$
\alpha < \frac{1 - 2Po\omega}{2[1 - p_0\omega]}
$$

Часто число градаций качества выбирается равнным двум( $L = 2$ ). Для этого случая можно доказать слудующее утверждение.

 $p(H/y_1)$  и  $p(H/y_2)$  вероятности неправильного приема для Пусть  $y \in \Omega_1$  и  $y \in \Omega_2$ соответственно, причем  $\Omega_1 U \Omega_2 = \Omega$  и путь  $\rho_1$  и  $\rho_2$  вероятности попадания контролируемого сигнала  $y$  в области  $\Omega_1 u \Omega_2$ . Тогда существует такое значение  $P_1^*(P_2^* = 1 - P_1^*)$  или такой диапазон значений  $\rho_1$ , в котором  $\alpha < 1$ .

Отметим. что использование выражений вида(2) для определения  $\rho_{\text{ow}}$  имеет слудующие два важных преимущества перед оценкой, основанной на использовании резельтатов анализа принятой тестовой последовательности: достигается выигрыш во время анализа при заданной дисперсии оценки, не занимается канал на время оценки.

#### **Список литературы**

[1]. *Р.Г. Галлагер*. Коды с малой плотностью проверок на четность - М.: Физматлит, 2012 г.

**Крицкая Анна Рудольфовна** ‒ КФ МГТУ им. Н.Э. Баумана, Калуга, 248000, Россия. Е-mail**: anna\_kritskaya69@list.ru** 

**Логинова** Алла Юрьевна ‒ КФ МГТУ им. Н.Э. Баумана, Калуга, 248000, Россия. Е-mail: kf\_mgtu\_fiz@mail.ru

**Силаева Наталья Альбертовна** ‒ КФ МГТУ им. Н.Э. Баумана. Е-mail: kf mgtu fiz $\omega$ mail.ru

**Сысоев Григорий Алексеевич** ‒ КФ МГТУ им. Н.Э. Баумана. Е-mail: grishasysoev@gmail.com

Научный руководитель: Горбунов Александр Константинович - КФ МГТУ им. Н.Э. Баумана. Е-mail: kf\_mgtu\_fiz@mail.ru

А.Р. Крицкая, А.Ю. Лонигова, Н.А. Силаева, Г.А. Сысоев

### ПОВЫШЕНИЕ НАДЕЖНОСТИ ИНФОРМАЦИОННОГО ОБМЕНА

Информационные сети представляют собой пример достаточно сложных систем, которые характеризуются наличием большого числа разнообразных внутренних связей, т.е. богатством своей внутренней структуры.

Информационные сети (например, сети связи) интересны как существенная и непременная часть автоматизированных систем управления.

Основное требование, предъявляемое к функционированию информационной сети, состоит в необходимости обеспечения быстрой и надежной передачи по заданным направлениям информационного обмена как можно большего числа поступивших в сеть сообщений.

Надежность доставки информации определяется вероятностью доведения некоторого массива информации с потерей достоверности, не превышающей заданного уровня, и за время, не превышающее нормы времени доставки в реальных условиях работы сети.

Отдельные элементы сети обладают конечной надежностью, причем эти характеристики постоянно меняются и могут выходить за предъявляемых к ним требований (отказ элементов). При этом желательно, чтобы параметры надежности информационной сети, как системы в целом, оставались в пределах допустимого. Понятно, что надежное функционирование системы, в состав которой входит и ненадежные элементы, возможно лишь за счет богатства внутренних взаимосвязей элементов системы, их взаимозаменяемости (конечно, в определенном смысле.)

Элементы сети, не используются в конкретный момент для осуществления оперативной (основной) задачи, находятся как бы в горячем резервировании и могут использоваться в это время для осуществления других задач. При необходимости из них могут заменить (вообще говоря, неадекватно) отказавший элемент или группу элементов (линии, узлы связи). Примером этого на сети является использование обходного маршрута для передачи сообщения между двумя соседними узлами, если использование непосредственного канала или пучка каналов между ними стало невозможным.

Такая постановка анализа надежности информационных сетей включает в себя и весьма важные вопросы живучести. При этом стоит задача обеспечения достаточно качественного функционирования сети при условии возможности поражений отдельных ее элементов и целых участков. Именно наличие достаточной структурной избыточности сети и эффективное использование ее в осуществляемых на сети алгоритмах управления может позволить успешно решать задачу обеспечения высокой живучести информационной сети.

В предположении заданности структуры сети, технологического обеспечения ее элементов и требуемого качества функционирования сети в целом, а также ее подсистемы, все тяготы по ее обеспечению ложатся на алгоритм

управления ее функционированием. Пути решения этой задачи обязательно включают в себя оптимизацию алгоритмов обслуживания в сети, с одной стороны, оптимальную организацию в сочетание различных видов избыточности сообщений, с другой стороны.

Возможны различные способы организации избыточности сообщений. Наиболее распространенные на них-временная и кодовая избыточность. В современных системах передачи данных используются оба метода организации избыточности в комплексе. Например, применяют коды, обнаруживающие ошибки и блок информации, в котором обнаружена ошибка, передают повторно, вплоть до получения подтверждения о правильном приеме.

Использование в информационных сетях радиоканалов характеризующихся большей частотой ошибок в общей ненадежностью связи, значительно снижает эффект от использования кодовой и временной избыточности по сравнению с проводными каналами связи. При этом вполне реальна ситуация, когда сообщения приходится передавать в радиосети, элементы которой выходят за пределы требований по надежности, т.е. являются в этом смысле надежными. В таком случае, для повышения надежности функционирования сети до заданного уровня предлагается использовать избыточность передаваемой информации, основанную на избыточности структуры самой сети(сетевая избыточность информации).

Суть такой избыточности состоит в одновременной посылке каждого пакета информации по пучку маршрутов некоторого диаметра. Маршруты пучка при этом не являются, вообще говоря, независимыми. Соответствующая задача маршрутизация тогда сводится к задаче определения оптимального «диаметра» пучка маршрутов доставания пакетов сообщений, которые требуют заданный уровень надежности.

Информационная сеть описывается мультиграфом

#### $G = (X, Y)$

где  $X = X = \{x\}$  – множество вершин графа (узла сети);  $V = \{\sigma\}$ -множество друг графа сети(канала сети).

Мультиграф является завешенным, т.е. каждой его дуге сопоставлена величина Р<sub>«</sub> -вероятность надежной передачи с данного бита информации между парой узлов по  $\sigma$ -му каналу (полагая узлы связи абсолютно надежными).

Пусть  $I = \{i\}$  множество различных маршрутов на сети. При этом два маршрута, проходящие через одно и тоже множество узлов на сети, считаются различными, если в них используются различные каналы связи.

Считаем отказы элементов сети независимыми событиями. Тогда надежность і- го маршрута на сети будет равна

$$
P_i = \prod_{u \in i} (P_u)
$$

где 1/м средняя длина сообщения.

Задано ограничение на надежность передачи информации Р<sub>о</sub>т.е маршрут считается надежным если

# $P_i < P_0$

Обозначим  $J_k(l)$  – некоторый пучок на  $l$  маршрутов. Очевидно

# $I_k(l) \subseteq I$ ,  $U_k I_k(l) = I$ .

Если маршруты пучка являются независимыми (не имеют общих элементов) то надежность  $P_{I_{k}}(l)$  соответствующего информационного направления определяется по известной формуле параллельного соединения

$$
P_{J_k(l)} = 1 - \prod_{i \in J} (1 - P_i) = 1 - \prod_{i \in J} \left[ 1 - \prod_{u \in i} (P_u) \right]
$$

В обеим случае различные пути могут содержать общие элементы и отказы их будут коррелировать. Тем не менее, соотношение(4) применимо и в этом случае, однако следует пользоваться правилом

$$
P_{\nu} \cdot P_{\nu} = P_{\nu}
$$

Теперь можно сформулировать задачу маршрутизации при сетевой избыточности информации, т.е. задачу определения на заданном направлении обмена пучка маршрутов минимального диаметра, позволяющего достичь требуемого надежности обмена. Найти

$$
J_k^* = \min J_k(l)
$$

при выполнении условия

$$
P_{J_k} \geq P_0
$$

Для решения поставленной задачи можно применить известные алгоритмы нахождения – кратчайших путей на графе, такие как алгоритмы Йева Шира. Очевидным недостатком такого подхода является неопределенность величины К и поэтому необходимость после нахождения очередного пути проверять условие(7). Кроме того, полученное таким образом множество путей может сильно пересекаться, что в реальной сети вызовет нежелательную перегрузку некоторых элементов.

Нами предложен алгоритм, основанный на оригинальном методе древесной декомпозиции сетевого графа, позволяющий получить требеумое в соответствии с (6)-(7), множество путей на заданном направлении обмена. Трудоемкость алгоритма не превосходит соответствующей величин для алгоритма Йена, т.е. порядка  $kn^3$  операций.

«Диаметр» получаемого с помощью этого алгоритма пучка определяется в процессе его работы как функция наложения ограничений на функционах Р

#### Список литературы

[1]. Дж.Вольфовии. Теоремы кодирования теории информации. М. физматлит 2

**Крицкая Анна Рудольфовна** ‒ КФ МГТУ им. Н.Э. Баумана, Калуга, 248000, Россия. Е-mail**: anna\_kritskaya69@list.ru** 

**Логинова** Алла Юрьевна ‒ КФ МГТУ им. Н.Э. Баумана, Калуга, 248000, Россия. Е-mail: kf\_mgtu\_fiz@mail.ru

**Силаева Наталья Альбертовна** ‒ КФ МГТУ им. Н.Э. Баумана. Е-mail: kf mgtu fiz $\omega$ mail.ru

**Сысоев Григорий Алексеевич** ‒ КФ МГТУ им. Н.Э. Баумана. Е-mail: grishasysoev $\overline{a}$ gmail.com

Научный руководитель: Горбунов Александр Константинович - КФ МГТУ им. Н.Э. Баумана. Е-mail: kf\_mgtu\_fiz@mail.ru

# **ПОДХОДЫ К ОПТИМИЗАЦИИ НЕЙРОСЕТЕВОГО АЛГОРИТМА СТИЛИЗАЦИИ ИЗОБРАЖЕНИЙ**

**Введение.** Передача стиля изображению является актуальной, сложной и широко используемой задачей машинного обучения на практике. Для ее решения применяется широкий спектр нейронных сетей, которые различаются архитектурой. Так как нейронные сети обладают возможностями обучения, то эффективно их применение в данном случае, существуют стандартные алгоритмы машинного обучения, которые традиционно решают подобные задачи. Нейронные сети могут быть использованы и в большинстве других задач по обработке изображений, например, сегментации [1,c. 55].Стилизация является копированием стиля, характерного для определенного автора или жанра изобразительного искусства.

Стилизация заключается в применении стиля к целевому изображению при сохранении его содержимого. Пример стилизации представлен на рис.1.

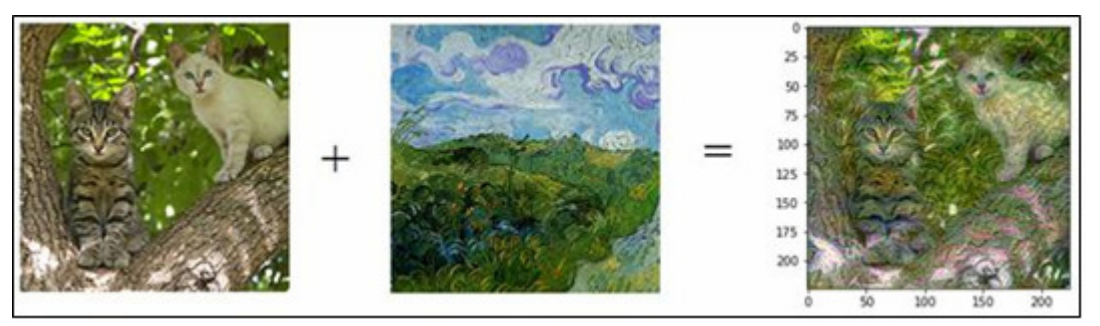

Рис. 1. Пример передачи стиля

В данном случаев качестве стиля приводятся текстуры, цветовая палитра и визуальные шаблоны в различных пространственных масштабах, а в качестве содержимого — высокоуровневая макроструктура изображения.

В данной статье рассмотрим общий алгоритм стилизации изображения и его методы.

Общий алгоритм стилизации изображения выглядит следующим образом:

- 1. Изменить размеры входных изображений до равных форм.
- 2. Загрузить предварительно обученную свёрточную нейронную сеть.

3. Реализовать классификацию слоев на слои, задающие стиль, определяемым формой, цветом или другими характеристиками, и контентные слои, определяющие характерные для изображения функции.

4. Определить поставленную задачу в качестве оптимизации данного алгоритма, критерием которой выступает минимизация параметров:

- потеря контента;
- потеря стиля;
- общая потеря изменений.
- Сами функции потерь обоснованы в [4, с. 756].
- 5. Установить данные градиенты и оптимизировать L-BFGS алгоритм.

О градиентном спуске можно прочитать в [2, с. 111].

В основном, для нейронной передачи стиля может подойти такая модель сверточной нейронной сети, как VGG19.

Теперь рассмотрим различные методы оптимизации данного алгоритма.

Более подробно эти методы можно рассмотреть в [3, с. 27], [5, с. 215].

Метод оптимизации - Функция потерь содержимого. Поскольку активации из нижних слоев в сети содержат локальную информацию об изображении, а из верхних слоев - глобальную информацию, содержимое более глобального изображения будет захватываться представлениями верхних слоев.

В качестве функции потерь содержимого может быть использована L<sub>2</sub>норма между активациями верхнего слоя в предварительно обученной сверточной сети, вычисленными по целевому изображению, и активациями того же слоя, вычисленными по сгенерированному изображению. Дается гарантия того, что сгенерированное изображение будет выглядеть подобно оригинальному целевому изображению. Если допустить, что верхние слои сверточной сети точно видят содержимое входных изображений, то минимизация этой функции может быть определена как способ сохранения контента.

Метод оптимизации – Функция потерь стиля. В отличие от функции потерь содержимого функция потерь стиля использует несколько слоев сверточной сети. Цель рассматриваемого метода - захватить внешний вид стиля изображения во всех пространственных масштабах, выделяемых сверточной сетью. В качестве функции потерь стиля предлагается использовать внутреннее произведение карт признаков данного слоя, которое может быть интерпретировано как матрица корреляций между признаками слоя.

Поскольку корреляции фиксируют статистики шаблонов определенного пространственного масштаба, минимизация функции потерь стиля направлена насохранение исходных внутренних корреляций между активациями разных слоев изображения-стиля и генерируемого изображения.

 $\overline{\phantom{0}}$ Функция обших Метод **ОПТИМИЗАЦИИ** потерь изменений. К рассмотренным выше компонентам потерь добавляется третий: функция общей потери вариации, которая стимулирует пространственную целостность генерируемого изображения, позволяющую избежать появления мозаичного эффекта, и может быть интерпретирована как регуляризация потерь.

Для решения поставленной задачи предлагается сгенерировать визуализации деталей различных стилей, изображений, и на их основе определить веса для каждого конкретного слоя. К сожалению, такое перевешивание слоев не дает полного контроля над происходящим. Проблема заключается в минимизации функцией невязки. Крайне важно добиться возрастания качества изображения.

Разработанная модель может быть представлена в следующем виде  $(pnc. 2)$ :

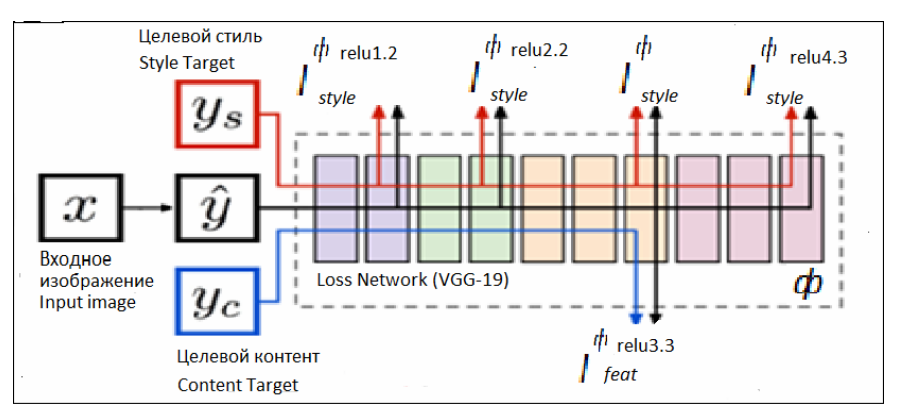

Рис.2. Прототип разрабатываемой модели

Процесс работы стилизации изображения и результат представлен на рис. 3-4.

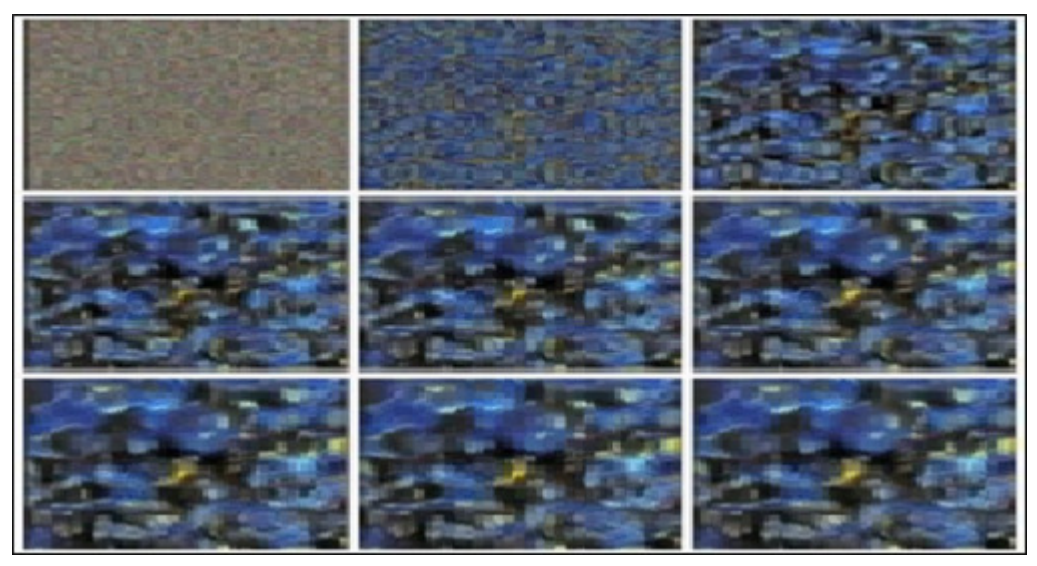

Рис.3 Процесс стилизации

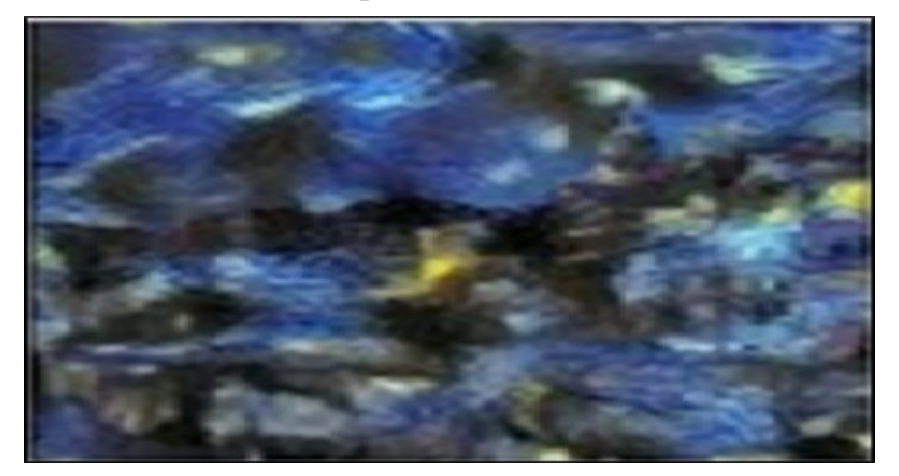

Рис. 4. Результат

304 Кроме того, следует учесть, что рассматриваемый алгоритм выполняется достаточно медленно. Однако выполняемые преобразования довольно просты для исследования с использованием небольшой и эффективной сверточной нейронной сети при наличии достаточного набора обучающих данных. Эффективной стилизации можно достичь, если сначала создать достаточное

количество входных и выходных обучающих данных для фиксированного изображения с образцом стиля, потом использовать описанный в данном контексте метод, а затем обучить простую сверточную нейронную сеть подробной стилизации.

**Заключение.** В данной статье был рассмотрен общий алгоритм стилизации изображения, а также проведено исследование методов оптимизации алгоритма стилизации изображения с помощью сверточной нейронной сети. Самая лучшая модель для оптимизации передачи стиля – общая потеря изменений (общая потеря изменений = потеря контента+потеря стиля), поскольку время выполнения этого алгоритма немного быстрее, а также результат работы стилизации выходит более надежный.

#### **Список литературы**

[1]. Бойков Д.Ю., Каунг М.С., Белов Ю.С.Использование свёрточных нейронных сетей в задаче сегментации изображений //Colloquium-journal. 2019.  $N<sub>2</sub>10-1(34)$ . C. 54-58.

[2]. Ильин И.В., Оптимизация метода градиентного спуска с помощью нейронной сети.//Вестник современных исследований. 2017. № 4-1 (7). С. 110-112.

[3]. Китов В.В., Стилизация изображений с переменной силой. // XXI век: итоги прошлого и проблемы настоящего плюс. 2020. Т. 9. № 1 (49). С. 26-30.

[4]. Стародубцев А.В., Слепенков В.О., Терехов В.И., Тоноян С.А. Стилизация видеопотока в режиме реального времени//Аллея науки. 2017. Т. 2. № 14. С. 754-758.

[5]. Фазилов А.Э., Веселов А.И., Стабилизация обучения нейронных сетей в задаче передачи стиля//В сборнике: обработка, передача и защита информации в компьютерных системах. Первая Всероссийская научная конференция. ‒ СПб, 2020. С. 213-219

**Бурцев Василий Алексеевич** ‒ КФ МГТУ им. Н.Э. Баумана. Е-mail: basel99@mail.ru

**Белов Юрий Сергеевич** ‒ КФ МГТУ им. Н.Э. Баумана. Е-mail: iu4 kf@mail.ru

**Научный руководитель:** Белов Юрий Сергеевич ‒ КФ МГТУ им. Н.Э. Баумана. Е-mail: iu4-kf@mail.ru

И.Н. Передереев, А.Р. Крицкая, Н.А Силаева,

А.К. Горбунов, Ф.Ю Логинова

# СИСТЕМЫ УПРАВЛЕНИЯ КОМПЛЕКСОВ СВЯЗИ

Процесс функционирования системы управления комплексов связи состоит в выполнении задачи по обмену информацией между абонентами в соответствии с определенным алгоритмом работы, взаимодействием на объекты управления для обеспечения вхождения, ведения и окончания связи.

Для оценки управляющей системы в целом может быть использован так называемый критерий функциональной эффективности

$$
F = \frac{P}{c},\tag{1}
$$

где Р - требуемая вероятность выполнения задачи в заданных условиях функционирования системы; с - обобщенные затраты, т.е. совокупность ограничивающих факторов, используемых при разработке системы.

Вероятность выполнения системной задачи

$$
P = P(\pi/\mu) \cdot P(\mu) \cdot P(\pi o/\mu)
$$
 (2)

определиться произведением вероятностей:

- того, что в процессе выполнения задачи искажение сигналов не выйдут за допустимые пределы при условии надежной работы аппаратуры и правильного исполнения алгоритма;

- надежной работы аппаратных средств, определяемой как параметрами используемой элементной базы, так и организацией структуры системы управления;

- надежной работы средств программного обеспечения (ПО) при условии надежной работы аппаратуры, т.е. устойчивости программ к возможным ошибкам в период эксплуатации в условиях реального масштаба времени.

Для повышения эффективного функционирования комплексов связи используется информационная, структурная и программная избыточность.

Информационная избыточность применяется для повышения достоверности передачи информации по каналам связи. При этом система управления правильного декодирования (помехоустойчивости) Р (п/н) информации, получаемой по каналам связи, определяется известным методом.

Наибольший выигрыш по сравнению с общим резервированием при уменьшении эксплуатационных затрат можно достичь при построении так называемой распределенной структуры системы управления.

В такой структуре вероятность выполнения системой задачи определится через произведение вероятностей выполнения ряда подзадач, распределенных по своим подсистемам управления, т.е.

$$
P = \prod_{i=1}^{l} P(\pi/\mu)_i \cdot P(\mu)_i \cdot P(\pi o/\mu)_i, \tag{3}
$$

где *l* – количество подсистем управления.

Следовательно, имеется реальная возможность провести высокую унификацию аппаратных и программных вычислительных средств и таким образом существенно сократятся общие затраты на проектирование и производство системы управления.

При этом аппаратные средства целесообразно делать универсальными, но программно-ориентируемыми на выполнение конкретной подзадачи (распределение вычислительных средств по функциональному признаку), а также типовые аппаратные средства назначать на выполнение одной и той же подзадачи для обеспечения требований по производительности (распределение вычислительных средств по нагрузке).

Однако оценить надежность функционирования такой системы с использованием резервирования на уровне подсистем значительно сложнее, т.к. неисправность некоторого числа блоков, узлов, связей не будет влиять на отказ системы управления в целом.

Пусть система состоит из m модулей, отказы которых независимы. Каждый модуль в момент времени t может находиться только в одном из двух состояний:

- исправности с вероятностью p<sub>i</sub>(t),

- отказа с вероятностью  $g_i(t) = 1-p_i(t)$ .

$$
P(t) = \sum_{j=0}^{m-1} \sum_{f_j \in u} \prod_{\substack{i=1 \\ i \in f_j}}^m p_i(t) \prod_{\substack{i=1 \\ i \in f_j}}^m g_i(t) = \sum_{j=0}^{m-1} P(t)_j \tag{4}
$$

где  $f_i$  – состояния, когда отказали модули  $i_1$ ,  $i_2$  или  $i_i$ , причем  $i_1 < i_2 < i_3 < ... < i_j$ ,  $u - \langle Cy$ мма» исправных состояний,  $P(t)$  – вероятность такого состояния системы, когда в момент времени t отказали ровно *j* модулей, однако отказа системы не наступит

Варьируя различными видами внедрения избыточности, всегда имеется возможность составить блок-схему исправных состояний или качества функционирования системы и произвести ее оценку с целью получения наилучшей структуры резервирования.

Не менее важной проблемой достижения требуемой функциональной эффективности системы комплексов связи является обеспечение высокой надежности работы программных средств управления. ПО в отличие от аппаратуры не подвержено износу. Надежность ПО полностью определяется ошибками его некорректной разработки, выявляется при использовании программ в условиях внешней среды и среды ее функционирования.

Ошибки ПО возникают в результате выявления некоторой уникальной (не предусмотренной разработчиком) последовательности входных данных, которая и приводит выполнение программы к неверному выходному результату.

Для уменьшения сложности, снижения трудоемкости, распараллеливания разработки и сокращения эксплуатационных затрат при введении некоторой избыточности в программу применяется структурное программирование, т.е. модульное проектирование ПО.

Следует иметь в виду, что подход к проектированию, по которому все программные модули (ПМ) будут отлажены без учета возможного неправильного функционирования с другими, связанными с ними модулями, будет менее надежны, чем подход к разработке, учитывающей наиболее вероятные ошибки при взаимодействии модулей. Наибольшую нагрузку в этом отношении имеют именно те модули, которые имеют дело о внешним интерфейсом. Таким образом, с целью сокращении влияния ошибок в системе становится очевидным введение дополнительного числа так называемых контролирующих (по своему назначению) и ограничивающих (по потоку данных) программных модулей. В противном случае допуск ошибок будет приводить к отказу систему управления в целом.

Пропуск ошибок в систему определится качеством работы дополнительного состава ПМ, которые должны обеспечить выполнение требований корректности данных и последовательности выполнения алгоритма, т.е. устойчивости управляющего вычислительного процесса.

Тогда вероятность безотказной работы средств программного обеспечения может быть определена как:

$$
P(\Pi 0) = \sum_{i=1}^{n-k} \prod_{j=1}^{S} P_j * W_i \tag{5}
$$

где n-k - количествот входов в ПО, не защищённых от возможности ошибок,  $n - o$ бщее число входов, а k - число защищённых входов, P<sub>i</sub> - вероятность безотказной работы S дополнительных ПМ,  $W_i$  – переменная,  $W_i$ =0, если выходной результат верен для множества входных данных из числа n-k, Wi=1 в противном слачае.

Программное обеспечение становится совершенным или самокорректирующимся тогда, когда при  $W_i$  при всех значениях n-k становится равным 0.

В заключение можно констатировать, что введение информационной, структурной и программной избыточности в АСУ является средством комплексного подхода в проектировании для повышения функциональной эффективности систем управления комплексов связи.

#### Список литературы

[1]. Касами Т. Теория кодирования, М.Физматлит, 2016 г.

Илья Николаевич Передереев – КФ МГТУ им. Н.Э. Баумана. E-mail: реredereev2103@gmail.com

Крицкая Анна Рудольфовна - КФ МГТУ им. Н.Э. Баумана, Калуга, 248000, Россия. E-mail: kf mgtu fiz $\alpha$ mail.ru

Силаева Наталья Альбертовна - КФ МГТУ им. Н.Э. Баумана, Калуга, 248000, Россия. E-mail: kf mgtu fiz $\omega$ mail.ru

Горбунов Александр Константинович - КФ МГТУ им. Н.Э. Баумана, Калуга, 248000, Россия. E-mail: kf mgtu fiz@mail.ru

Логинова Алла Юрьевна - КФ МГТУ им. Н.Э. Баумана, Калуга, 248000, Россия. E-mail: kf mgtu fiz@mail.ru

Научный руководитель: Горбунов Александр Константинович - КФ МГТУ им. Н.Э. Баумана, Калуга, 248000, Россия. E-mail: kf mgtu fiz@mail.ru

И.В. Нецветаев, А.К. Горбунов, Н.А Силаева,

А.Р. Крицкая, Ф.Ю Логинова

# **СИСТЕМЫ ЦИФРОВОЙ КОММУТАЦИИ**

В системах цифровой коммутации (СЦК) функцией управления осуществляют распределенные по системе управляющие элементы (УЭ). Физически УЭ реализуются микропроцессорами. Как правило группа микропроцессоров выполняет одну или несколько взаимосвязанных функций управления. Число процессоров в группе определяется интенсивностью потока вызовов, поступающего на СЦК и временем, выполнения микропроцессорами управляющих задач.

В процессе функционирования процессоры могут выходить из строя. В этом случае оставшиеся процессоры берут на себя дополнительную нагрузку. Отсюда следует, что число процессоров в группе выбирается с избыточностью. В данной работе представлены результаты исследования задачи определения числа управляющих процессоров в СЦК. Особенностью работы является то, что число избыточных процессоров определяется в условиях увеличения интенсивности отказов процессоров при росте их загрузки.

В работе была исследована упрощенная математическая модель группы управляющих элементов как системы процессоров. Предполагается, что на вход системы поступает простейший поток запросов с интенсивностью  $\cdot$   $\cdot$   $\lambda$ . В свою очередь обслуживание каждым процессором производится с параметром µ за экспоненциально распределенное время. Отказоустойчивость группы управляющих процессоров обеспечивается введением избыточных процессоров, восстановлением отказывающих в процессе продолжающего функционирования оставшихся в группе. В модели учитывается поток отказов каждого процессора с параметром q, а также поток восстановления с параметром γ. Все распределения отмеченных случайных величин полагались экспоненциальными. Вероятность отказа в обработке запроса  $P_{\text{ork}}$  выражается через две составляющие:

 $\pi_{k}$  – вероятность того, что k процессов в любой момент времени находятся в нерабочем состоянии и

 $P_k$  – вероятность того, что в любой момент времени обслуживанием заняты k процессоров.

Для вычисления этих вероятностей были составлены две системы уравнений, которые описаны в работе. Далее, учитывая нормирующие условия, была получена общая вероятность отказа в обслуживании заявок системой

$$
P_{omk} = \sum_{s=0}^{n} P_s \pi_{n-s} + \frac{q \sum_{k=1}^{n} k P_k}{\lambda}
$$

В работах на этой модели было проведено исследование влияния интенсивности q физических отказов процессоров на вероятность отказа в обслуживании вызовов при разном характере зависимости д от загрузки процессоpa

$$
\rho = \frac{\lambda}{\mu}
$$

Анализировались зависимости д от  $\rho$  – линейная и квадратичная. Введение функциональной зависимости q от р приводит к увеличению  $P_{\text{ork}}$  в обслуживании вызовов. В диапазоне изменения нагрузки р от 0,2 до 0,8 наблюдалась инвариантность вероятности отказа в обслуживании вызовов к виду функциональной зависимости - линейной и квадратичной. Разница становится существенной при малой интенсивности восстановления неисправных процессоров и больших нагрузках. Видно, что при  $\rho \sim 0.95$  квадратичная зависимость приводит к более резкому увеличению вероятности отказа по сравнению с линейной.

Исследованная модель предполагала независимость интенсивности  $\lambda$  поступления вызовов от числа занятых источников вызовов (линий), т.е. источников, отдавших свои запросы на обработку процессорам. В действительности по мере роста числа занятых источников уменьшается число свободных абонентов, способных генерировать новые запросы. В этом случае интенсивность  $\lambda$  поступления вызовов не остается неизменной и это явление необходимо учесть, поскольку любая система коммутации работает с конечным числом абонентов (линий).

С этой целью, по аналогии с предыдущей моделью, составим систему уравнений, описывающую ненадежную многопроцессорную систему с конечным числом источников вызовов. Таким образом систему уравнений для отыскания вероятности  $\pi_{\kappa}$  оставляем без изменения, а вероятность  $P_{k}$  определяется из следующей системы уравнений:

$$
-\lambda_0 P_0 (1 - \pi_n) + (q + \mu) P_1 = 0
$$
  
\n
$$
-[\lambda_k (1 - \pi_{n-k}) + k(q + \mu)] P_k + (k+1)(q + \mu) P_{k+1}
$$
  
\n
$$
+ \lambda_{k-1} \sum_{j=0}^{n-k} \pi_j P_{k-1} = 0,
$$
  
\n
$$
1 \le k \le n
$$
  
\n
$$
-n(q + \mu) P_n + \lambda_{n-1} \pi_0 P_{n-1} = 0
$$

При этом:

$$
\lambda_k = (N - K)\alpha,
$$
  
\n
$$
k = 0, 1, \dots, n - 1
$$
  
\n
$$
\lambda_n = 0
$$

Конечное число источников обозначаем через N, а интенсивность поступления вызовов от свободных источников через а. Вероятность отказов в обслуживании определяется отношением числа требований, не получавших обслуживание в момент обращения к процессорам или потерянным в результате отказов к общему числу поступавших вызовов:

$$
P_{omk} = \frac{\sum_{s=0}^{n} (N - s) \alpha P_{s} \pi_{n-s} + \sum_{k=1}^{n} kq P_{k}}{\sum_{s=0}^{n} (N - s) \alpha P_{s}}
$$

На основе разработанной модели были построены зависимости  $P_{\text{or}k}$  от

$$
\rho_1 = \frac{N\alpha}{\mu}
$$

в предположении линейной и квадратичной зависимостей, а также кривые отражающие влияние числа процессоров в группе на вероятность отказа в обслуживании заявок. Характерно, что, начиная с определенного числа процессоров дальнейшее их увеличение не приводит к увеличению вероятности отказа и, следовательно, нецелесообразно. Из сравнения результатов исследования обеих систем следует, что и здесь, как в случае неограниченного количества источника запросов, сохраняется сделанные ранее выводы относительно влияния зависимостей отказов  $q = f(\rho)$  на  $P_{\text{ork}}$ . Эти выводы позволяют вести анализ многопроцессорной системы с отказами на основе использования более простой модели с линейной зависимостью q от ρ.

#### **Список литературы**

[1]. Питерсон У., Уэлдон Э. Коды, исправляющие ошибки. ‒ М.: Физматлист, 2008.

**Нецветаев Илья Владиславович** ‒ КФ МГТУ им. Н.Э. Баумана, Калуга, 248000, Россия. Е-mail: iliabot33@yandex.ru

**Горбунов Александр Константинович** ‒ КФ МГТУ им. Н.Э. Баумана, Калуга, 248000, Россия. E-mail: kf mgtu fiz@mail.ru

**Силаева Наталья Альбертовна** ‒ КФ МГТУ им. Н.Э. Баумана, Калуга, 248000, Россия. E-mail: kf mgtu fiz@mail.ru

**Крицкая Анна Рудольфовна** ‒ КФ МГТУ им. Н.Э. Баумана, Калуга, 248000, Россия. E-mail: kf mgtu fiz@mail.ru

**Логинова Алла Юрьевна** ‒ КФ МГТУ им. Н.Э. Баумана, Калуга, 248000, Россия. Е-mail: kf\_mgtu\_fiz@mail.ru

Научный руководитель: Горбунов Александр Константинович - КФ МГТУ им. Н.Э. Баумана, Калуга, 248000, Россия. Е-mail: kf\_mgtu\_fiz@mail.ru

# СЕКЦИЯ 11.

# ХИМИЯ И ТЕХНОЛОГИЯ

# **СВОЙСТВА НАПЛАВОК ПРУТКАМИ ИЗ СПЛАВА ВТ6СВ, ОБРАБОТАННЫМИ ПЛАЗМЕННЫМ ЭЛЕКТРОЛИТИЧЕСКИМ ОКСИДИРОВАНИЕМ**

Расширяющееся применение титановых сплавов для изготовления запорной арматуры морской техники обуславливает разработку новых технологий формирования антифрикционных свойств наплавок, способов их упрочнения путём поверхностного легирования, напыления и др. При этом известно, что надёжность работы запорной арматуры изделий судостроения определяется в первую очередь состоянием уплотнительных поверхностей узла затвора [1]. В титановой арматуре узлы уплотнения выполняются, главным образом, наплавкой с применением присадочных материалов и должны обладать особыми свойствами [2, 3].

Механические свойства титана и его сплавов в значительной степени зависят от содержания в них кислорода, азота и углерода. Особенно это касается кислорода, управляя содержанием которого в титановых сплавах, можно в определенной степени управлять прочностью и пластичностью сплава. Атомы кислорода, внедряясь в кристаллическую решётку титана, искажают ее, что приводит к изменению механических свойств, и кислород повышает временное сопротивление разрыву и твердость титана.

Контактные поверхности пар трения запорной арматуры из титановых сплавов обычно наплавляют ручным аргонодуговым способом неплавящимся электродом с применением присадочных материалов на основе титана. Легирование титана кислородом осуществляется непосредственно при наплавке на деталь прутков. Поскольку в качестве конструкционного материала применяют наплавленный сплав, особое внимание следует уделять разработке технологии, обеспечивающей контролируемое содержание кислорода в наплавочных прутках.

**Материал и методика исследования.** В последнее время для обеспечения наплавок заданным содержанием кислорода реализуются принципиально новые технологии изготовления наплавочных прутков, подходы, направленные на получение необходимых характеристик сплава [4, 5]. Такая технология может быть создана на базе процессов электрохимического формирования оксидных покрытий на поверхности титановых сплавов плазменным электролитическим оксидированием (ПЭО). В качестве кислородсодержащего материала предложено использовать тонкий поверхностный оксидный слой наплавочных прутков, состоящий в основном из  $TiO<sub>2</sub>$ . Сформированный ПЭО на поверхности наплавочных прутков оксидный слой, наряду с хорошо управляемыми энергетическими и временными характеристиками процесса, позволяет обеспечить химическую и структурную однородность сплава вследствие равномерного плавления наплавочного прутка с покрытием и одновременной кристаллизацией шва в контролируемой атмосфере аргона.

Данный метод позволяет вводить в необходимой концентрации кислород в сплав (от 0,15 % до 0,50 % по массе) и обеспечивать химическую однородность наплавленного слоя сплава.

В настоящей работе рассматриваются присадочные материалы из титановой сварочной проволоки композиций Ti–Al–V, подвергнутые оксидированию в электролите специального состава [6]. В условиях микроплазменного разряда на поверхности металлов формируется прочное сцепление с основой оксидной пленки. ПЭО, в отличие от известного способа термического оксидирования [2], не приводит к повышению содержания водорода в проволоке, что позволяет исключить вакуумную дегазацию (операцию весьма трудоёмкую и энергоёмкую) вместе с закалкой в воду и последующей механической доочисткой.

Перед наплавкой прутки подвергали ПЭО в потенциостатическом режиме при напряжении 300 В. Электролит Na3PO4·12H2O, концентрация 14 г/л. Оксидированные прутки контролировали на наличие дефектов изготовления, выявляли трещины глубиной до 0,7 мм, закаты. Такие прутки выбраковывали. Многослойные наплавки высотой и шириной 8–10 мм на пластину из титанового сплава выполняли ручным аргонодуговым способом с неплавящимся вольфрамовым электродом присадочными прутками диаметром 4 мм и длиной 400 мм. Каждый слой наплавлялся при силе тока 180–190 А, с расходом аргона через горелку ГСН-1 и приставку – 18 л/мин. Прутки изготавливали из проволоки марки ВТ6св в состоянии поставки ОАО «ВИЛС» по ГОСТ 27265-87.

Установлено, что химический состав основных элементов наплавленного металла, определенный с применением спектрометра «Foundry Master», соответствует таковому для сплава ВТ6св ГОСТ 27265-87.

Установлено также, что в наплавке отсутствуют видимые дефекты в виде несплошностей и пор. Наплавленный аргонодуговым способом неплавящимся электродом с присадочной проволокой, обработанной ПЭО, металл по структуре, качеству и твёрдости соответствовал заданным в эксперименте требованиям. При этом выявлено важное качество – получение металла наплавкой оксидированной проволокой не сопровождается образованием трещин даже при реализации процесса без подогрева заготовки и последующего отжига.

**Механические свойства сплавов.** Оказалось, что твердость наплавок исследуемых образцов повышается с увеличением содержания в них кислорода (рис. 1). Наибольшая твердость характерна для образцов с 0,50 % по массе кислорода, а наименьшая – с 0,14 % по массе кислорода.

Для восполнения сведений о свойствах сплавов выполнены механические испытания образцов на сжатие. Сплав формировали прутками ВТ6св, на поверхность заготовки из сплава 5В толщиной 18 мм, ширина заготовки 70 мм и длина 140 мм.

Особое внимание в работе было уделено исследованию механических свойств наплавок. Образцы для механических испытаний вырезали в осевом

направлении из прямолинейных многослойных валиков длиной 60 мм, высотой и шириной 8−10 мм.

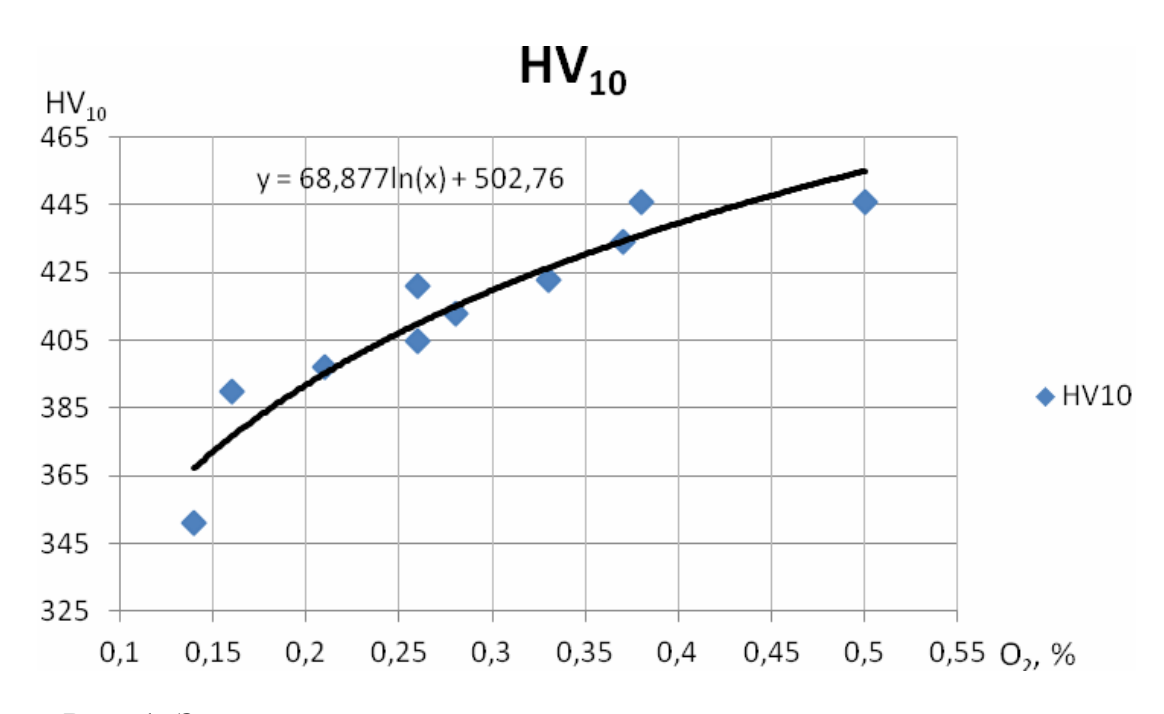

Рис. 1. Зависимость твердости наплавок от содержания кислорода

В этих экспериментах наплавки выполняли ручным аргонодуговым способом с неплавящимся вольфрамовым электродом присадочными прутками диаметром 4 мм. Прутки изготавливали из проволоки марки ВТ6св в состоянии поставки по ГОСТ 27265-87.

Для механических испытаний на сжатие по ГОСТ 25.503-97 был выбран цилиндрический образец III типа, который позволяет определить не только значения предела текучести и прочности у образцов с начальным диаметром  $d_0 = 6$  мм и рабочей начальной высотой  $h_0 = 12$  мм, но и характеристики пластичности.

Испытания были проведены на универсальной испытательной машине LFM-100 фирмы «Walter + Bai AG». Полученные результаты испытания образцов из наплавок приведены на рис. 2.

Результаты механических испытаний свидетельствуют о том, что использование присадки, подвергнутой ПЭО, увеличивает прочность материала наплавки до 1576 МПа и обеспечивает явно выраженную пластичность. Представленная на графике рис. 2 зависимость механических свойств от содержания кислорода соответствует зависимости для титановых сплавов, полученных в работах [8-9], и подтверждает установленное соотношение между содержанием кислорода в наплавленном сплаве и механическими свойствами.

**Заключение.** Плазменное электролитическое оксидирование наплавочных прутков обеспечивает при наплавке такими прутками путем долегирования возможность вводить необходимое количество кислорода в сплав и способствует, таким образом, увеличению механических свойств.

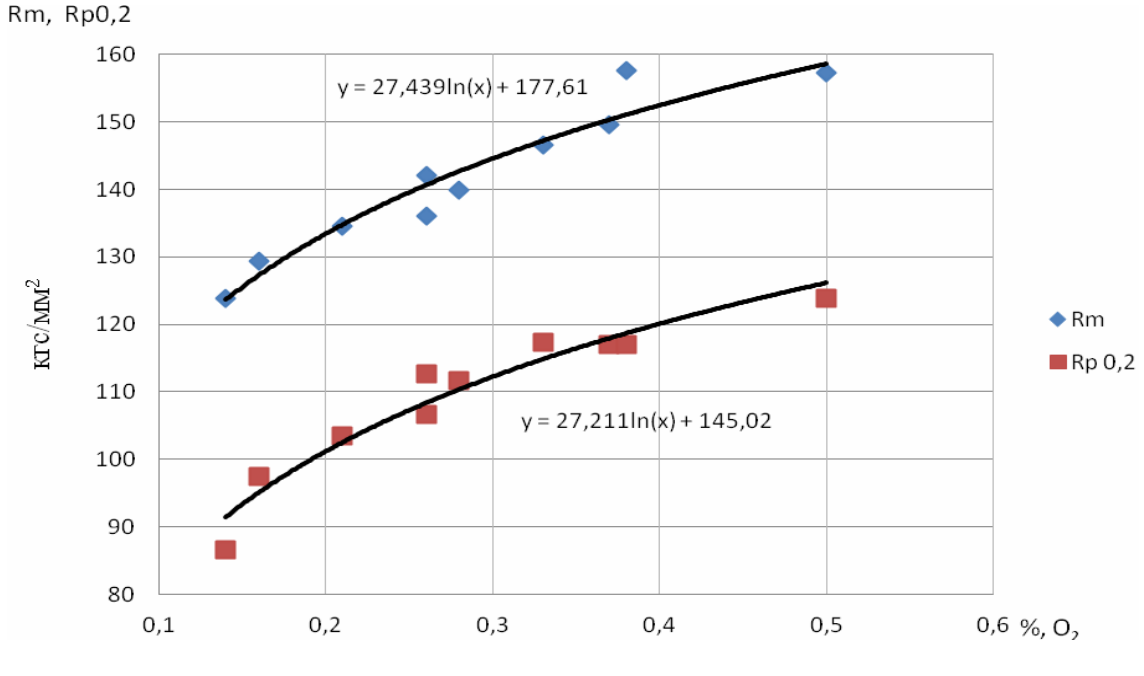

Рис. 2. Зависимость механических свойств наплавок от содержания кислорода

#### **Список литературы**

[1] *Горынин И.В., Ушков С.С., Хатунцев А.Н., Лошакова Н.И.* Титановые сплавы для морской техники. СПб.: Изд-во ПОЛИТЕХНИКА, 2007. 274 c.

[2] *Кудояров Б.В., Миронова Н.В., Николаев А.А., Шмырев Ю.Н.* Технология наплавки уплотнительных поверхностей судовой арматуры из сплавов титана // Судостроительная промышленность. 1990. № 10. С. 36–39.

[3] *Лысенко Л.В., Щербинин В.Ф., Шаталов В.К.* Энерготехнологические свойства титана и его сплавов в безводных средах (монография). М.: Изд-во МГТУ им. Н.Э. Баумана, 1998. 110 с.

[4] *Леонов В.П., Михайлов В.И., Грошев А.Л., Шаталов В.К., Фатиев И.С.*  Новые материалы для выполнения наплавок на детали судовой арматуры из титановых сплавов глубоководных транспортных систем // Вопросы материаловедения. 2015. № 1 (81). С. 263–268.

[5] *Леоха Ф.Л., Ратиев С.Н.* Современные способы получения сплавов титана, легированных кислородом // Наукови праци Донецького национального техничного университету. Сер.: Металургия. 2012. № 1–2. С. 85–94.

[6] *Шаталов В.К., Фатиев И.С., Михайлов В.И., Грошев А.Л.* Антифрикционные наплавки на титановые сплавы // Наука и образование (Электронный журнал МГТУ им. Н.Э. Баумана). 2012. № 5. Режим доступа: http://technomag.bmstu.ru/doc/383721.html.

[7] *Фатиев И.С., Шаталов В.К., Михайлов В.И., Васин С.А., Грошев А.Л.* Свойства антифрикционных наплавок на титановые сплавы оксидированными присадочными прутками // Наукоёмкие технологии. 2013. № 7. С. 35–42.

[8] *Леонов В.П., Шаталов В.К., Михайлов В.И., Максимов В.И., Грошев А.Л., Смаковский М.С.* Присадочный материал для наплавки судовой титановой арматуры // Титан. 2020. № 3–4 (69). С. 62–66.

[9] *Шаталов В.К., Коржавый А.П., Лысенко Л.В.* Механические свойства и структура наплавок из титановых сплавов, легированных кислородом из оксидного слоя наплавочных прутков // Металловедение и термическая обработка. 2020. № 8. С. 37–41.

**Шаталов Валерий Константинович** ‒ КФ «МГТУ им. Н.Э. Баумана (национальный исследовательский университет)». Е-mail: vkshatalov@yandex.ru

**Лысенко Андрей Леонидович** ‒ КФ «МГТУ им. Н.Э. Баумана (национальный исследовательский университет)». E-mail: baldqwest@mail.ru

**Штокал Александр Олегович** ‒ Филиал АО "НПО Лавочкина" в г. Калуга. Е-mail: cuauthemoc1@yandex.ru

**Рыков Евгений Валентинович** ‒ Филиал АО "НПО Лавочкина" в г. Калуга. Е-mail: rik@laspace.ru

# СЕКЦИЯ 12.

# ИНФОРМАЦИОННЫЕ ТЕХНОЛОГИИ. ЭЛЕКТРОННО-ВЫЧИСЛИТЕЛЬНЫЕ МАШИНЫ

# **АНАЛИЗ ФРЕЙМВОРКОВ ДЛЯ НАЧИНАЮЩЕГО РАЗРАБОТЧИКА ВЕБ-ИНТЕРФЕЙСОВ**

В последнее время веб-приложения стали неотъемлемой частью жизни людей. На сегодняшний день они используются для различных задач, включая оптимизацию бизнес-процессов, продажу товаров и услуг, распространение информации, общение пользователей друг с другом.

На стадии проектирования клиентской части веб-приложения начинающий разработчик сталкивается с проблемой выбора фреймворка для разработки.

В данной работе проводится анализ двух наиболее популярных фрейморков для разработчиков:Vueи React.

#### **React и Vue**

Фреймворки JavaScript становятся все более универсальными с каждым обновлением. Vue и React используют виртуальные модели DOM и состоят из компонентных и реактивных элементов. Они нацелены на достижение схожих целей, однако их структура и подходы отличаются.

#### **Сравнение производительности**

Все тесты, представленные ниже, взяты из детального анализа Стефана Краузе[3].

Тест выполнялся на i7-8750H (64 ГБ ОЗУ, Windows 11, Chrome 104.0.5112.81) с использованием драйвера puppeteer с уменьшенной трассировкой.

*Таблица 1.* 

### **Сравнение показателей манипуляций с 1000 строками (в миллисекундах)**

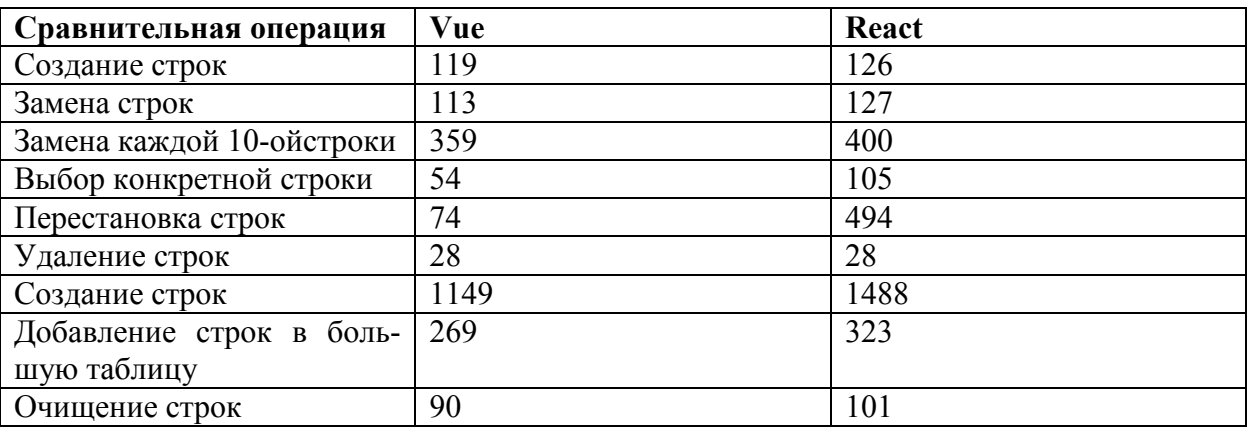

Из экспериментальных данных следует, что отношение средней арифметической производительности Vueк Reactравно 1,46, когда дело доходит до манипулирования DOM. Этот результат объясняется существенными различями значений в двух строках сравнительной таблицы, а именно: задержка при выборе конкретной строки и при перестановке строк. В остальном показатели практически идентичны.

Таблица 2.

| Использование памяти                | Vue | React |
|-------------------------------------|-----|-------|
| После загрузки страницы             | 1.3 | 1.4   |
| добавления<br>1000<br>После         | 4.4 | 5.6   |
| строк                               |     |       |
| После обновления каждой             | 4.4 | 6.1   |
| 10-ой строки                        |     |       |
| После создания и очищения           | 1.6 | 2.2   |
| $1000$ строк                        |     |       |
| $10000$ 30.5<br>добавления<br>После |     | 39.5  |
| <b>CTDOK</b>                        |     |       |

Сравнение показателей выделения памяти(в Мбайт)

Отношение средней арифметической занимаемой памяти Vueк Reactpaвно 1,29.

Основные доводы в пользу использования конкретного фреймворка:

React - универсален и гибок; JSXделает написание пользовательских компонентов проще; поддерживает мобильную разработку; более простое и дружелюбное написание SEOразметки; используется минимум на 1,6 миллионах сайтах; предлагает лучшую экосистему, больше шаблонов и дополнительных инструментов.

Vue - один файловый компонент; единый синтаксис; эффективность официальных плагинов; более высокая производительность; предлагает лучшую масштабируемость

Когда выбирать React?

разработка платформы на базе сообщества (торговая площадка, форум); разработка социальных медиа (соц. сети, сайты знакомств и т.д.);

разработка сложных веб-платформ с мобильной функциональностью.

Когда выбирать Vue?

Разработка компактной системы;

Разработка приложений, работающих врежиме реального времени;

Благодаря высокой скорости и легкому синтаксису оба инструмента обеспечивают высокую производительность и универсальные возможности. Vue предлагает множество функций, встроенных в основную версию; стандартные возможности Reactor раничены, но можно скачать дополнительные библиотеки. В целом оба фреймворка позволяют создавать сложные конструкнии с использованием шаблонов.

### Список литературы

[1]. Князев, В. Н. Анализ фреймворка Vue.js и javascript-библиотекиReact для создания пользовательского интерфейса / В. Н. Князев, А. В. Оликов // Лучшая студенческая статья 2019: сборник статей XIX Международного научно-исследовательского конкурса, Пенза, 25 февраля 2019 года. - Пенза: "Наука и Просвещение" (ИП Гуляев Г.Ю.), 2019. – С. 56-61. – EDN VVLPNS.

[2]. *Былинский, М. Д.* Обзор современных фреймворков и инструментов, используемых для разработки веб-приложений / М. Д. Былинский, А. С. Кривогузова // Инновации. Наука. Образование. – 2022. – № 50. – С. 2237-2251. – EDN KFTEDY.

[3]. *Краузе, Стефан*. Результаты тестирования веб-фреймворковjs [Электронный ресурс]. URL: https://krausest.github.io/js-frameworkbenchmark/2022/table\_chrome\_104\_windows.html (дата обращения: 05.11.2022).

**Кузнецов Роман Сергеевич** ‒ ООО «Яндекс». Е-mail: roman-ksv@mail.ru **Вершинин Евгений Владимирович** ‒ КФ МГТУ им. Н.Э. Баумана. Еmail: evgeniyv@mail.ru

Научный руководитель: Вершинин Евгений Владимирович – КФ МГТУ им. Н.Э. Баумана. Е-mail: evgeniyv@mail.ru

# ВОЗМОЖНОСТИ ПРИМЕНЕНИЯ NO-СОDЕ ИНСТРУМЕНТОВ **РАЗРАБОТКИ**

В современных реалиях все стремятся к упрощению, удешевлению и автоматизации. Веб-разработка не стала исключением. Пять лет назад зародился глобальный тренд - программирование без кода. За это время появилось огромное количество платформ для no-code разработки. Они позволяют облегчить рутинную работу и дают возможность создания функциональных проектов без навыков программирования или умения рисовать графику.

Что такое по-соdе? Программирование посредством no-code – это способ написания программного обеспечения без фактического написания кода. Сторонники этой методики утверждают, что она дает людям без предшествующего опыта программирования возможность разрабатывать приложения, которые традиционно разрабатывались путем написания кода [1]. Это достигается с помощью визуального программирования, где пользователям предоставляется графический пользовательский интерфейс, позволяющий им перетаскивать компоненты для манипулирования кодом.

Для непосвященных пользователей получившееся приложение не будет отличаться от сделанного командой разработчиков.

No-code инструментов появилось огромное количество, под каждый тип пользователя и проекта. Начинающие стартаперы делают свои проекты, а потом проверяют, станут ли они популярными у пользователей [2].

No-code позволяет найти ту идею, за которую пользователи будут готовы платить уже сейчас. Создать минимально жизнеспособный продукт, который будет решать их проблему в своей самой простой реализации. No-code позволяет делать неплохие решения на начальной стадии развития продукта, создавать MVP, не основанное на самых продвинутых технологиях. А потом постепенно улучшать его, и, если идея докажет свою успешность - даже переходить на собственную платформу.

Задачи, которые можно решать с помощью no-code инструментов. Инструментов no-code очень много, и они позволяют организовать, в том числе:

Веб-сайты почти любой сложности (лендинги, интернет-магазины, порталы, сайты компаний);

- Интеграцию сервисов:
- $\bullet$  E-mail-paccылки;
- Прием платежей;
- Аналитику, дашборды, отчеты;
- Базы данных:

Полноценные приложения (подобный инструмент не так давно, напри- $\bullet$ мер, запустила Amazon).

# Обзор популярных платформ no-code разработки.

**Bubble.** Bubble ‒ сервис для создания веб- или мобильного приложения при помощи No-Code (рис. 1). В основу сервиса заложена концепция визуального программирования - технология Drag&Drop позволяет добавлять на страницу любой элемент, который хочется no-code-разработчику или создателю сервиса – настройке поддается все, начиная с расположения видео и текста, заканчивая иконками, кнопками, их параметрами.

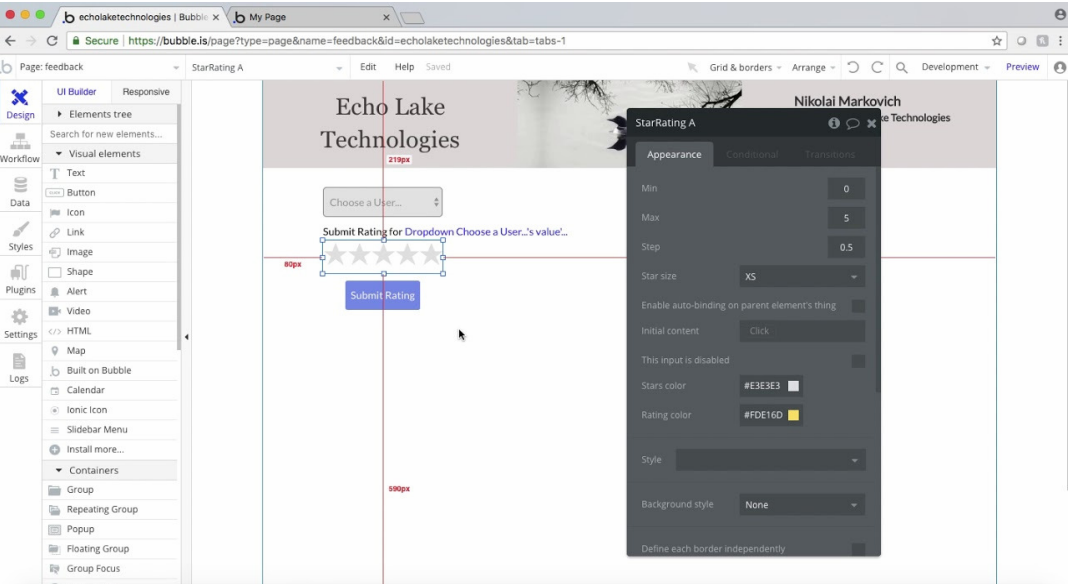

Рис. 1. Интерфейс Bubble

**Tilda.** В России Tilda является самым популярным примером концепции No-Code платформ. При помощи Tilda пользователи могут создать собственный сайт без навыков программирования ‒ в основе сервиса лежит блочный принцип создания страниц, когда пользователь может выбрать необходимый шаблон, настроить внешний вид, добавить контент и сразу же видеть, как будет выглядеть сайт (рис. 2).

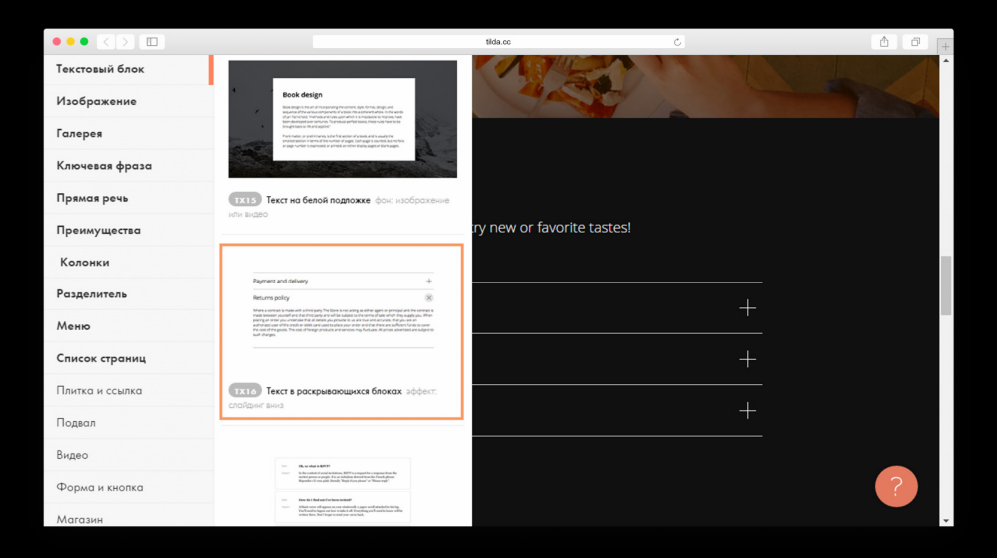

Рис. 2. Интерфейс Tilda

**Zapier.** Zapier описывают свою платформу как клей, который связывает тысячи веб-приложений. При помощи Zapier можно интегрировать разные сервисы, например, добавить в интернет-магазин форму обратной связи. Zapier помогает в интеграции и расширении функционала сервисов (рис. 3).

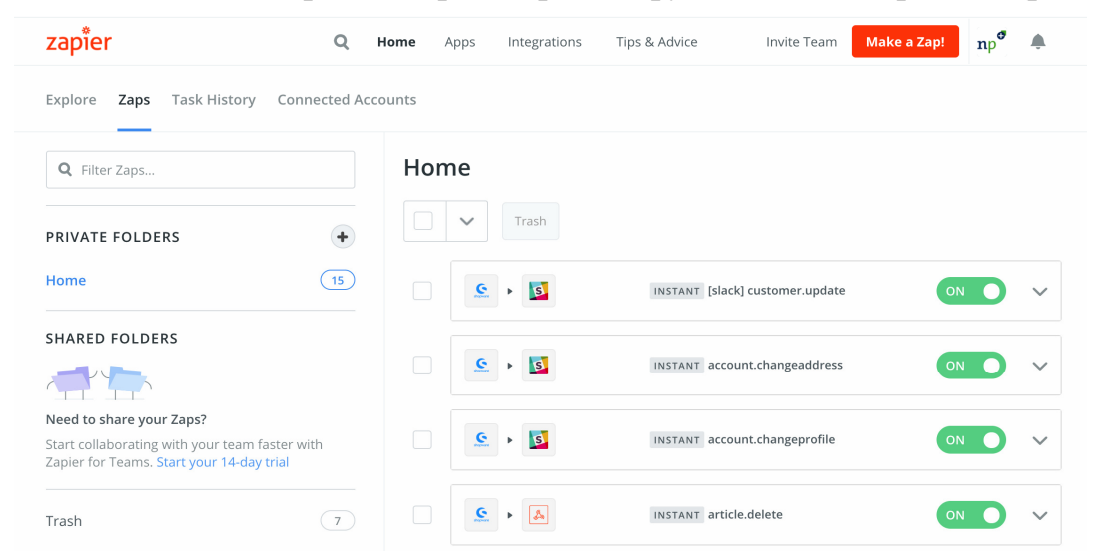

Рис. 3. Интерфейс Zapier

**Mendix.** Согласно исследованию агентства Gartner, одним из самых известных игроков в области Low-Code является сервис Mendix (рис. 4), который недавно был куплен Siemens за космические \$700 млн. С его помощью простые пользователи смогут самостоятельно делать бизнес-приложения, создавать прототипы продуктов и автоматизировать рабочие процессы.

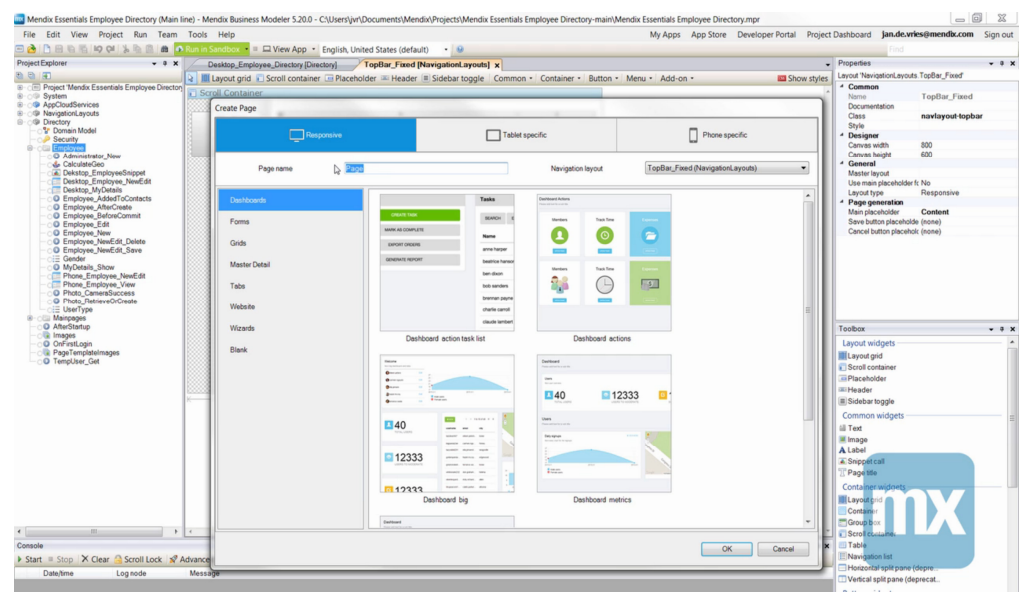

Рис. 4. Интерфейс Mendix

**Преимущества и недостатки no-code.** Преимущества инструментов nocode:

1. Быстрый старт. Минимальный жизнеспособный продукт часто можно создать за несколько дней, а если проект простой - то и за пару часов.
2. No-code ‒ хороший инструмент для аналитика, позволяющий быстро протестировать новый продукт или его концепцию.

3. Автоматическая адаптивность под различные платформы (веб, различные мобильные устройства).

4. No-code почти не требует коммуникаций. Для разработки с использованием no-code достаточно двух человек: первый - дает ТЗ, второй - самостоятельно всё выполняет.

Недостатки инструментов no-code:

1. Возможность промахнуться с технологией. Следует ответственно отнестись к выбору инструментов, чтобы не взять то, что не позволит вам полноценно реализовать нужный продукт.

2. No-code не очень хорошо подходит для масштабных проектов. По мере увеличения количества пользователей приходится оплачивать всё более высокие тарифы.

3. Зависимость от площадок. Если что-то случится с Tilda или Bubble, или они решат, что вы нарушили их правила, и решат вас забанить, это может полностью убить ваш бизнес.

4. Невысокая оригинальность и ограниченная кастомизация. Если нужны нешаблонные решения, вы хотите создать то, чего еще не было на рынке – no-code не подойдёт, и потребуется полноценная разработка.

5. Цена. Не всегда no-code – это дешево. Например, у Mendix Стоимость лицензии на одно приложение начинается от \$1875 в месяц при условии подписки на три года, лицензия ограничена 50 внутренними пользователями.

6. Поиск разработчиков или консультантов по no-code. Курсов и туториалов довольно много, существуют активные сообщества и форумы. Но если вы хотите нанять того, кто сделает всё за вас, всё может оказаться не так просто.

Можно сделать вывод, что с помощью no-code уже можно решать большое количество различных задач, несмотря на то что технология только недавно обрела популярность. Маловероятно, что no-code заменит традиционную разработку приложений, но технология точно поспособствует развитию ITиндустрии.

## **Список литературы**

1. Магомадов В.С. ПЛАТФОРМЫ LOW-CODE И NO-CODE КАК СПО-СОБ СДЕЛАТЬ ПРОГРАММИРОВАНИЕ БОЛЕЕ ДОСТУПНЫМ ДЛЯ ШИ-РОКОЙ ОБЩЕСТВЕННОСТИ / В.С. Магомадов // Международный научноисследовательский журнал. – 2021. – №6. – С. 16-17.

2. Движение No-code ‒ конец программистов? Разбираем плюсы и минусы [Электронный ресурс] URL: https://vc.ru/services/146312-dvizhenie-no-codekonec-programmistov-razbiraem-plyusy-i-minusy (Дата обращения: 25.10.2022)

**Павел Алексеевич Дерюгин** ‒ КФ МГТУ им. Н.Э. Баумана. Е-mail: shadowmadness792@mail.ru

**Вершинин Евгений Владимирович** ‒ КФ МГТУ им. Н.Э. Баумана. Еmail: vershinin@bmstu.ru

Научный руководитель: Вершинин Евгений Владимирович - КФ МГТУ им. Н.Э. Баумана. Е-mail: vershinin@bmstu.ru

## **ИССЛЕДОВАНИЕ ВОПРОСОВ РАЗРАБОТКИ ПРОГРЕССИВНОГО ВЕБ-ПРИЛОЖЕНИЯ**

За последние несколько лет веб-технологии сделали огромный скачок в сторону интерактивности, динамичности и доступности. С начала истории возникновения интернета до сегодняшнего дня, система претерпела глобальные изменения. В первые годы после создания интернета веб-сайты представляли собой статичные страницы, содержащие минимум оформления и редко обменивающие данными с веб-сервером. Сейчас же многие сайты являются динамичными веб-приложениями, содержащими обилие интерактивных элементов.

В настоящее время объем передающихся между веб-клиентом и вебсервером данных возрос в несколько раз. Как следствие, плохо оптимизированные веб-сайты и веб-приложения показывают низкую производительность при слабом интернет соединении. В связи с этим стали очень востребованы технологии, позволяющие сократить объем передаваемого трафика или частоту обмена данными. Кроме того, бурное развитие и повсеместное распространение мобильных устройств приводит к необходимости обеспечения получения информации с использованием этих устройств [1].

Поскольку мобильные телефоны прочно вошли в жизнь миллионов людей, все больше и больше людей открывают для себя удобство просмотра вебстраниц без привязки к ПК. Уровень использования мобильного интернета во всем мире неуклонно растет в течение последних пяти лет. По состоянию на август 2022 года 62,06% всего трафика веб-сайтов приходится на людей, использующих мобильные устройства [3].

Такая тенденция подняла планку того, что пользователи ожидают от вебсайтов, включая быструю загрузку и беспрепятственный просмотр на своих устройствах, независимо от их марки, размера или емкости.

Нативные мобильные приложения создаются под конкретную платформу, имеют доступ ко всем нативным технологиям и аппаратным возможностям конкретной платформы. Их необходимо загружать и устанавливать на устройство, например, через официальные магазины Google Play Market и App Store.

Периодически пользователи нативных мобильных приложений сталкиваются с такими проблемами, как:

1. Отсутствие получения необходимой информации и выполнения определенных действий при нестабильной связи или отсутствии интернета;

2. Блокировка приложений в онлайн-магазинах (AppStore, Google Play, Huawei AppGallery) из-за санкций, что приводит к проблемам с загрузкой обновления или скачивания приложения;

3. Неконтролируемое потребление ресурсов на телефоне. Некоторые мобильные приложения, как, например, социальные сети, занимают достаточно много памяти, поскольку постоянно собирают информацию о пользователях, к примеру, местоположение. Это приводит к быстрой разрядке аккумулятора.

Промежуточной технологией между сайтами и нативными мобильными приложениями стала технология PWA (англ. - progressive web app) - технология веб-разработки, которая добавляет сайтам возможности приложений для мобильных устройств. Данная технология позволяет решить проблему трафика и мобильности, а также позволяет работать без интернета [2].

Прогрессивное веб-приложение - это веб-страница, которую можно установить на домашний экран смартфона или же на рабочий стол компьютера, и в дальнейшим это приложение будет функционировать как нативное. Процесс установки веб-приложения возможен благодаря загрузке информации в кэш и поддержке технологии Service Worker.

Технология Service Worker представляет собой скрипт, который запускается в браузере в фоновом режиме. Ключевой особенностью технологии Service Worker является, то, что этот скрипт может перехватывать и модифицировать запросы навигации и ресурсов, гибко кэшировать ресурсы для обеспечения полного контроля над поведением приложения в определенных ситуациях, например, когда сеть не доступна (рис. 1).

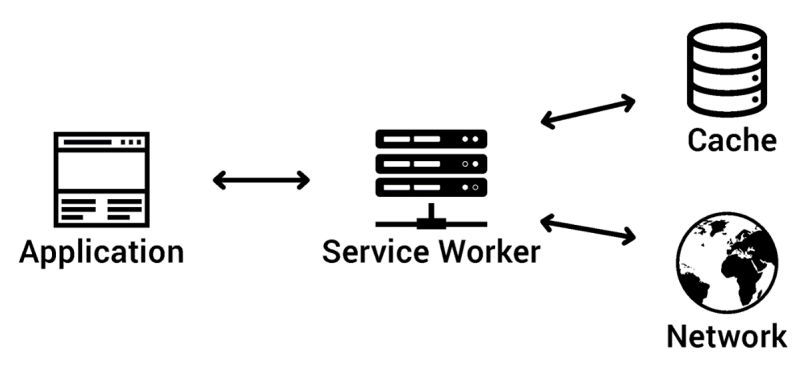

Рис. 1. Технология Service Worker

К преимуществам технологии PWA относится:

1. Прогрессивное веб-приложение обладает свойствами нативного приложения и, в то же время, позволяет использовать функционал браузера, что обеспечивает ему дополнительные возможности.

2. Одним из преимуществ технологии PWA является автономность ее приложений. Приложение кэшируется в памяти браузера и таким образом сохраняет работоспособность в автономном режиме.

3. РWA-технология обладает кроссплатформенностью. Разработанные с применением этой технологии приложения можно устанавливать на любые устройства независимо от платформы и операционной системы.

4. Прогрессивные приложения отличаются от нативных большей производительностью. Например, когда обновляется приложение, пользователю не нужно устанавливать обновления, так как все новые функции и исправления доступны автоматически. Как показывает статистика, компании, выпускающие прогрессивные веб-приложения, получают меньше запросов в службу техподдержки от пользователей, так как им не приходится использовать старые версии приложений.

5. Клиентская часть разработки отделена от серверной части. Благодаря этому тратится меньше ресурсов и времени на разработку и доработку дизайна.

6. Главным преимуществом прогрессивного веб-приложения по сравнению с традиционным является меньший объем, занимаемый им в памяти устройства.

При разработке прогрессивного веб приложения необходимо выбрать язык программирования и внешний фреймворк. Statista.com оценивает следующие языки программирования как наиболее используемые в 2022 году (рис. 2) [4].

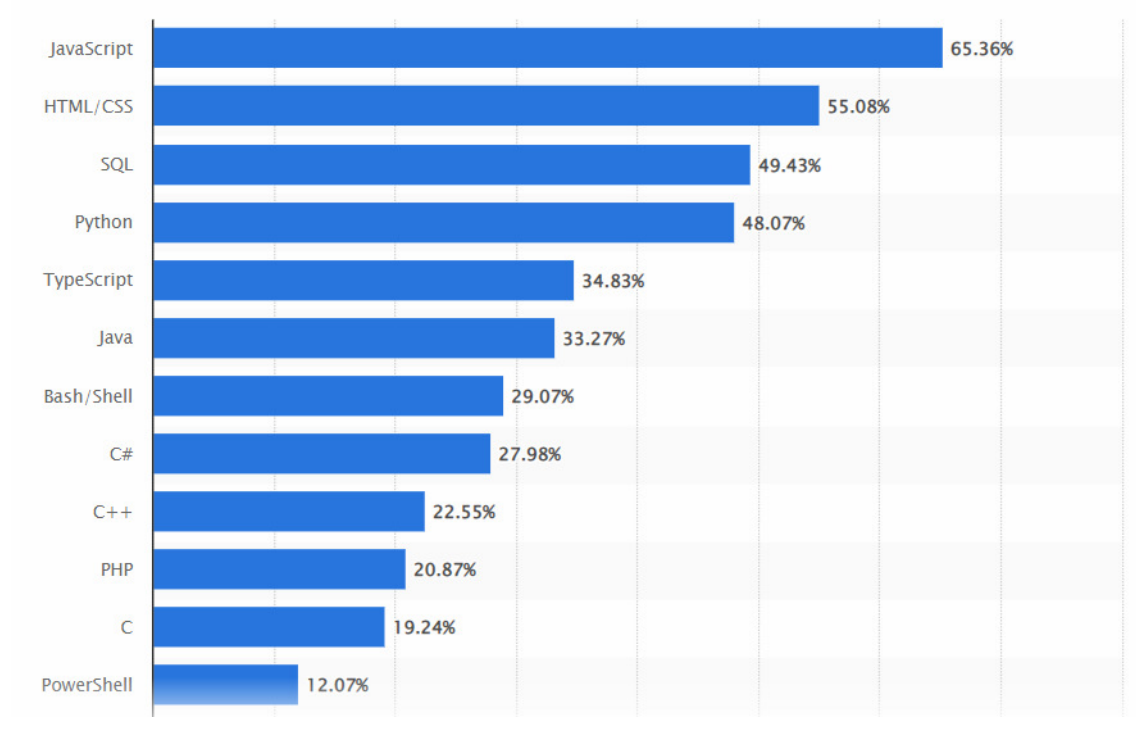

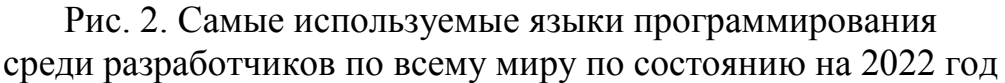

Первую позицию в рейтинге занимает JavaScript. Инструмент JavaScript (сокращенно JS) относится к языкам программирования высокого уровня с возможностью встраивания в другие приложения.

Внешний фреймворк отвечает за то, что пользователи просматривают на веб-странице. Для разрабоки PWA необходимо только два файла - Service Worker и Web App manifest, - поэтому для разработки подойдут все актуальные реактивные фреймворки. Для каждого из них есть плагин, который добавляет предустановленный файл манифеста, предустановленный файл service worker'а и дополнительную функциональность.

Для разработки PWA был выбран фреймворк React PWA Library. В настоящее время React является одной из доминирующих библиотек для вебразработки интерфейса. Ее можно использовать для создания как многостраничных, так и одностраничных приложений (SPA) с динамически загружаемым и изменяемым содержимым на одной странице.

У React отличная поддержка, документация, обширное онлайн-сообщество и несколько громких проектов, включая Facebook, Instagram, WhatsApp и Twitter Light. Тесно связанный с React Native (также поддерживаемый Facebook), React является частью тандема фреймворков, используемых для обеспечения беспрепятственного взаимодействия с несколькими устройствами и кроссплатформенных пользователей, будь то веб-приложения, прогрессивные или почти нативные приложения.

## **Список литературы**

[1]. *Валитова Н.Л.*, *Кремлева Э.Ш.*, *Кашафутдинов Р.К.* ПЕРСПЕКТИВЫ ПРИМЕНЕНИЯ ТЕХНОЛОГИИ PWA ДЛЯ РАСШИРЕНИЯ E-LEARNING СИСТЕМ НА МОБИЛЬНЫЕ ПЛАТФОРМЫ // ОТО. 2020. №1. URL: https://cyberleninka.ru/article/n/perspektivy-primeneniya-tehnologii-pwa-dlyarasshireniya-e-learning-sistem-na-mobilnye-platformy (дата обращения: 08.10.2022).

[2]. *Газизуллин Н.И.*, *Плещинская И.Е.* Разработка прогрессивного вебприложения с помощью технологии PWA // StudNet. 2020. №8. URL: https://cyberleninka.ru/article/n/razrabotka-progressivnogo-veb-prilozheniya-spomoschyu-tehnologii-pwa (дата обращения: 10.10.2022).

[3]. Internet Traffic from Mobile Devices (2022) URL: https://explodingtopics.com/blog/mobile-internet-traffic (дата обращения: 08.10.2022).

[4]. Most widely utilized programming languages among developers worldwide 2022 URL: https://www.statista.com/statistics/793628/worldwide-developersurvey-most-used-languages/ (дата обращения: 25.10.2022).

**Сединкина Виктория Дмитриевна** ‒ КФ МГТУ им. Н.Э. Баумана. Е-mail: v sedinkina@list.ru

**Научный руководитель**: Борсук Наталья Александровна ‒ КФ МГТУ им. Н.Э. Баумана. Е-mail: borsuk.65@yandex.ru

## **ИССЛЕДОВАНИЕ ПРОБЛЕМ И СПОСОБ РЕШЕНИЙ В ОБЛАСТИ ИНФОРМАЦИОННОЙ БЕЗОПАСНОСТИ, В ХОДЕ РАЗРАБОТКИ ВЕБ-ПРИЛОЖЕНИЙ**

В настоящее время веб-приложения широко применяются в различных компаниях, поскольку они предоставляют широкий спектр возможностей для коммуникации и представительства в интернете. Такая технология очень востребована в таких сферах жизни как: бизнес, маркетинг, политика и т.д. Стремительное развитие веб-приложений в этих, и многих других сферах и рост популярности делают их привлекательными для злоумышленников, поэтому обеспечение безопасности играет важнейшую роль в развитии вебприложения.

#### **Нарушенный контроль доступа**

Авторизация предоставляет пользователю права на выполнение определённых действий в веб-приложении, а также процесс проверки наличия прав на их выполнение. Но надо понимать, что авторизация не тоже самое, что и аутентификации. После успешной аутентификации авторизация определяет, к каким данным пользователь может получить доступ.

Следовательно, веб-приложению необходимо средство контроль доступа, позволяющее наделить пользователя различными привилегиями. Контроль доступа – это ограничение на то, кто может получить доступ к функциям ресурсам. Нарушение контроль доступа часто критическая уязвимость в системе безопасности. Рассмотрим основные типы контроля доступа:

- 1. Вертикальный контроль доступа
- 2. Горизонтальный контроль доступа

## **Вертикальный контроль доступа**

Механизмы вертикального контроля доступа, используются для ограничения доступа к разным функциям веб-приложения, в зависимости от типа пользователя. Например, администратор может изменять или удалять учетную запись любого пользователя, в то время как обычные пользователи не имеют доступа к этим функциям.

Данный способ ‒ это безопасность за счет неизвестности. Простое сокрытие важных функций не обеспечивает эффективного контроля доступа, поскольку обычные пользователи все равно могут обнаружить подобный URLадрес различными способами.

## **Горизонтальный контроль доступа**

Механизмы горизонтального контроля доступа предназначены для ограничения доступа к выделенным данным исходя из прав доступа каждого отдельно взятого пользователя. Используя горизонтальный контроль доступа разные пользователи могут получать доступ к множеству ресурсов одного и того же типа. Нарушение горизонтального контроля доступа предполагает у злоумышленника наличие той же роли, что и у других пользователей, но с

возможностями получения несанкционированного доступа к личным данным других пользователей.

#### **SQL-инъекции**

SQL-инъекция - это уязвимость, которая возникает, когда у злоумышленника появляется возможность модифицировать запрос SQL в приложении. Он может привести как минимум к краже любых данных из базы (например, списка пользователей). В особо запущенных случаях она позволяет редактировать данные в базе данных, читать или создавать файлы с произвольным содержимым на сервере и даже выполнять команды.

Найдя уязвимость, злоумышленник может полностью прочитать содержимое базы данных, изменять его. Также, в некоторых случаях он получает возможность читать и записывать файлы на сервере за счет соответствующих команд в SQL. Но даже доступ к базе многое дает. Злоумышленник может прочитать данные администратора или создать нового пользователя с такими правами. Так он получит доступ к привилегиям админа сайта, в которой сможет найти другие уязвимости (например, загрузку на сервер произвольных файлов).

Для устранения этой уязвимости надо использовать подготовленные запросы, когда данные не вставляются в запрос напрямую, а передаются отдельно. В этом случае сама база данных беспокоится о корректном экранировании и модифицировать запрос невозможно.

## **Подделка запросов на стороне сервера(SSRF)**

Подделка запросов на стороне сервера - это уязвимость возникающая, когда злоумышленник может отправлять запросы от имени сервера. Это позволяет «подделать» сигнатуры запросов уязвимого сервера, тем самым занимая привилегированное положение в сети, минуя средства управления брандмауэром и получая доступ к внутренним службам.

Существует два типа уязвимостей SSRF: обычный SSRF и слепой SSRF. Механизмы обеих уязвимостей одинаковы: обе они используют доверие между машинами в одной сети. Единственное отличие состоит в том, что в слепых SSRF злоумышленник не получает обратную связь от сервера через HTTP-ответ или сообщение об ошибке.

Лучший способ обнаружить уязвимости SSRF - это просмотреть код вручную, чтобы убедиться, что все введенные URL-адреса проверяются. Однако, когда исходный код недоступен, и когда полная проверка кода невозможна, усилия должны быть сосредоточены на тестировании функций, которые наиболее подвержены SSRF.

SSRF возникают, когда серверу требуются внешние ресурсы. Например, иногда веб-приложению необходимо создать миниатюру из URL-адреса изображения или создать снимок экрана видео с другого сайта (например, youtube.com). Если сервер не ограничивает доступ к внутренним ресурсам, возникают уязвимости SSRF.

## **Инструменты тестирования безопасности веб-приложения**

Существует несколько технологий обнаружения уязвимостей:

- автоматическое сканирование по принципу белого ящика (white box);
- проверка исходного кода вручную;
- тест на проникновение (penetration test);
- автоматическое сканирование по принципу черного ящика (black box). Рассмотрим несколько популярных инструментов.

## **Zed Attack Proxy (ZAP)**

Разработанный OWASP (Open Web Application Security Project), ZAP или Zed Attack Proxy представляет собой мультиплатформенный инструмент тестирования безопасности веб-приложений с открытым исходным кодом. ZAP используется для поиска ряда уязвимостей в веб-приложении на этапе разработки, а также на этапе тестирования. Благодаря интуитивно понятному интерфейсу Zed Attach Proxy может использоваться как новичками, так и экспертами с одинаковой легкостью. Средство тестирования безопасности поддерживает доступ из командной строки для опытных пользователей. Помимо того, что он является одним из самых известных проектов OWASP, ему присвоен статус флагмана. ZAP написан на Java. Помимо использования в качестве сканера, ZAP также можно использовать для перехвата прокси-сервера для ручного тестирования веб-страницы. ZAP предоставляет:

- Раскрытие ошибок приложения
- $\bullet$   $\Phi$ *nar* Cookie not HttpOnly
- Отсутствуют токены защиты от CSRF и заголовки безопасности
- Раскрытие частной IP-информации
- Идентификатор сеанса в перезаписи URL
- $\bullet$  BHe $\mu$ peние SQL
- Внедрение XSS

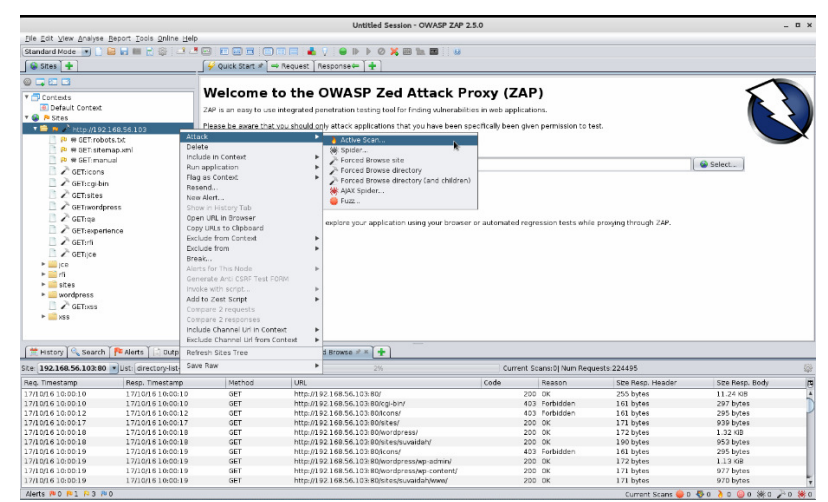

Рис. 1. Интерфейс ZAP

## **Wapiti**

Один из ведущих инструментов тестирования безопасности  $Re6$ приложений, Wapiti - это бесплатный проект с открытым исходным кодом от SourceForge и devloop. Для проверки веб-приложения на наличие уязвимостей в системе безопасности, Wapiti проводит тестирование по принципу

черного ящика. Поскольку это приложение командной строки, важно знать различные команды, используемые Wapiti. Wapiti прост в использовании для опытных, но тестирование для новичков. Но не волнуйтесь, вы можете найти все инструкции по Wapiti в официальной документации. Для проверки того, является ли скрипт уязвимым или нет, Wapiti вводит полезные нагрузки. Инструмент тестирования безопасности с открытым исходным кодом обеспечивает поддержку методов GET и POSTHTTP-атак. Уязвимости, обнаруженные Wapiti:

- Обнаружение выполнения команд
- $\bullet$  BHeдрение CRLF
- Внедрение базы данных
- Раскрытие файлов
- Ошибка Shellshock или Bash
- SSRF (подделка запросов на стороне сервера)
- Слабые конфигурации .htaccess, которые можно обойти
- $\bullet$  BHenpehue XSS
- $\bullet$  Внедрение XXE

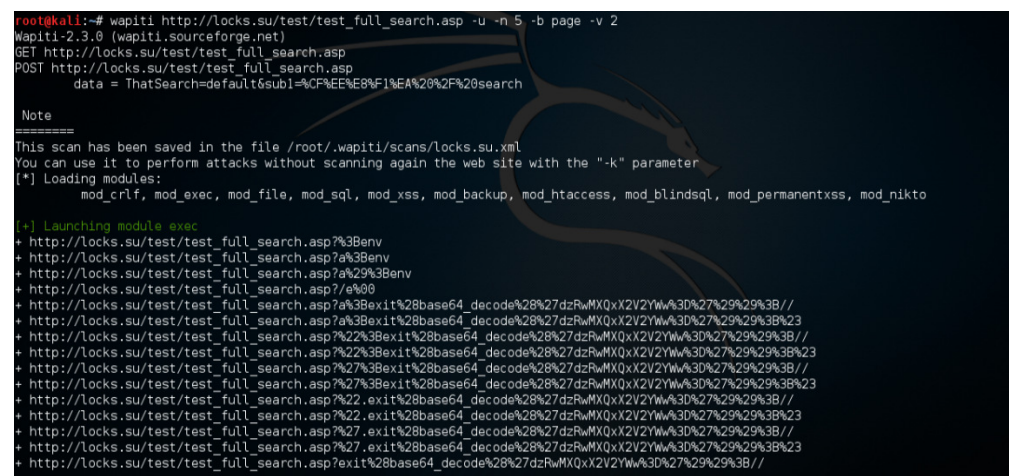

Рис. 4. CMD Wapiti

Обобщение и оценка результатов

В ходе работы были рассмотрены такие уязвимости безопасности вебприложений и способы их решения как: SSRF, Нарушенный контроль доступа и SQL-инъекции с предложениями их устранению. Чтобы не происходили утечки данных, необходимо грамотно продумывать способы обеспечения безопасности веб-приложения. Инструменты тестирования, такие как: ZAP и Wapiti позволяют выявить потенциальные слабые места разрабатываемого веб-приложения.

#### Список литературы

[1]. Слюсарь, Е. Ю. Безопасность веб-приложений - атаки с использованием SQL-инъекций / Е. Ю. Слюсарь, Р. С. Каграманян, А. М. Кумратова // Цифровизация экономики: направления, методы, инструменты: Сборник материалов I всероссийской студенческой научно-практической конференции, 334

Краснодар, 21–25 января 2019 года. – Краснодар: Кубанский государственный аграрный университет имени И.Т. Трубилина, 2019. – С. 302-304. – EDN YZYKLB.

[2]. Кинтонова, А. Ж. Вопросы безопасности веб приложений / А. Ж. Кинтонова, Г. М. Баенова, А. Ж. Урынбасарова // Colloquium-Journal. – 2020. –  $\mathbb{N}_2$ 13-1(65). – С. 38-39. – DOI 10.24411/2520-6990-2020-11848. – EDN OJJTDK.

[3]. Саломадин, В. О. Безопасность веб-приложений / В. О. Саломадин // Математические исследования и информационные технологии в цифровой экономике : Сборник научных трудов по итогам межвузовской научнопрактической конференции, Саратов, 25 февраля 2020 года. – Саратов: Саратовский социально-экономический институт (филиал) федерального государственного бюджетного образовательного учреждения высшего образования "Российский экономический университет им. Г.В. Плеханова", 2020. – С. 116- 120. – EDN IEWFOC.

[4]. Быков, М. Ю. Анализ актуальных угроз безопасности веб-приложений / М. Ю. Быков, А. В. Звягинцева // Современные технологии обеспечения гражданской обороны и ликвидации последствий чрезвычайных ситуаций. –  $2019. - N<sub>2</sub> 1(10) - C. 65-67. - EDN KPBDUD.$ 

**Гусько Глеб Александрович** – студент КФ МГТУ им. Н.Э. Баумана. Email: ka-s-2015@mail.ru

**Вершинин Евгений Владимирович** – канд. физ.-мат. наук, доцент КФ МГТУ им. Н.Э. Баумана, Калуга, 248000, Россия. Е-mail: vershinin@bmstu.ru

Д.С. Захаренков, Е.В. Вершинин

## **ОБЗОР ПРОБЛЕМ, ПОДЛЕЖАЩИХ РЕШЕНИЮ ПРИ СОЗДАНИИ ИГР-ГОЛОВОЛОМОК**

**Анализ предметной области и выбор направления исследования.** Цель каждой игры – развлекать игрока или игроков, которые участвуют в ней. Не имеет значения, компьютерная это игра, настольная или же дворовая.

К каждой игре предъявляется ряд требований. Так, в качестве требований к компьютерным играм выступают следующие: оптимизация, создание интересного мира, персонажей игры, противников и многого другого. Но какие требования предъявляются к играм-головоломкам?

Первое требование к подобного рода игре – это создание таких головоломок, которые будут подталкивать игрока к их решению. Она должна заинтересовать игрока, чтобы он не потерял концентрацию во время их решения.

Вторым требованием является создание таких головоломок, которые будут изменять подход по мере прохождения игры. Например, сочетание механик для решения одной и той же головоломки могут привести к разным последствия. Так, в игре «Portal» персонаж перемещается с помощью порталов, созданных на необходимой поверхности. С помощью таких порталов можно не только менять положение персонажа в пространстве, но и изменять его скорость, высоту прыжка и многое другое. Данная механика позволяет создать не только сложные и интересные головоломки, но и использовать достаточно большие локации.

Третьим требованием является создание локации для расположения на ней одной или нескольких головоломок.

**История игр головоломок.** Компьютерные игры жанра «Головоломка» берут свое начало от обычных головоломок, как, например, «судоку», «маджонг», «кубик рубика» и другие. Первые компьютерные игры-головоломки повторяли математические стратегии. Примером может служить игра «Nim», в которой игроку требовалось перенести одну спичку, чтобы получить правильный ответ. Одной из эталонных игр-головоломок является хорошо известный«Tetris». Применяемые в игре механики позволили создать захватывающий игровой процесс.

С развитием технологий стали появляться новые головоломки, которые позволяют создать свой собственный стиль. Так, игра «Thewitness», которая вышла в 2016 году, использует классическую механику лабиринта, однако добавляет к ней новые механики: от запоминания правильного пути до зеркального прохождения лабиринта.

**Проблемы, возникающие при создании игр-головоломок.** Первая проблема, которая возникает при создании игры-головоломки – это выбор механик. Для каждого состояния можно создать свою механику. Например, перемещение персонажа: он может летать, передвигаться по земле или даже телепортироваться. Важна и механика взаимодействия персонажа с предметами: их можно просто перемещать, толкать или даже бросать. От использования каждой механики должно зависеть успешное решение головоломки.

Второй проблемой является сложность головоломок, не все могут решить ту или иную головоломку без подсказок. По этой причине необходимо либо усложнять головоломки по мере прохождения игры, либо, в зависимости от игрока, подстраивать головоломки под него, делая их более легкими или более сложными.

Третьей проблемой является создание правильных локаций, поскольку огромные локации будут заставлять игрока возвращаться в начало уровня, а неправильное расположение головоломок приведет к потере концентрации игрока. Следовательно, необходимо создать такую локацию, которая позволит разместить головоломку без использования лишних элементов и на достаточно небольшой территории.

Четвертой проблемой является оптимизация, поскольку все игры любого жанра ограничиваются системными характеристиками устройства, на котором они запускаются. Для решения этой проблемы можно:

- Создавать low-poly модели, которые будут меньше нагружать систему;
- Использовать прогрузку локации, т.е. перемещение между уровнями;
- Создавать небольшие локации.

**Обобщение и оценка результатов исследования.** Таким образом, проанализировав все возможные проблемы, которые могут возникнуть при создании игры головоломки, было определено, что необходимо использовать механику, которая будет интересна игроку. В частном случае это возможность управления временем, которая заключается в том, что игрок сможет контролировать состояние предмета во времени. Сложность головоломок будет увеличиваться с каждым уровнем. Локации будут небольшими, для каждой новой головоломки будет использована своя локация. Для оптимизации будут использоваться low-poly модели и прогрузка уровней.

#### **Список литературы**

[1]. Чистяков, А. Ф. Оптимизация графики в компьютерных играх как необходимость в индустрии / А. Ф. Чистяков // Конкурентоспособность территорий : Материалы XXII Всероссийского экономического форума молодых ученых и студентов. В 5-ти частях, Екатеринбург, 22–26 апреля 2019 года / Ответственные за выпуск Я.П. Силин, Е.Б. Дворядкина. – Екатеринбург: Уральский государственный экономический университет, 2019. – С. 187-190. – EDN ZAFMAX.

[2]. Unity Technologies Made with Unity. [Электронный ресурс] - Режим доступа: https://unity.com/ru/madewith (21.11.21.).

[3]. Коситова, Я. С. История создания жанра игр "головоломка" и перспективы развития на медиа рынке 21 века / Я. С. Коситова, М. И. Коструб // Молодой исследователь Дона. – 2019. – № 2(17). – С. 108-110. – EDN BMZXJC.

**Захаренков Даниил Сергеевич** – студент КФ МГТУ им. Баумана. E-mail: zaharenkov2001@mail.ru

**Вершинин Евгений Владимирович** – канд. физ.-мат. наук, доцент КФ МГТУ им. Н.Э. Баумана, Калуга, 248000, Россия. E-mail: vershinin@bmstu.ru

## **ОБЗОР, АНАЛИЗ И ПУТИ РЕШЕНИЯ ПРОБЛЕМ СОЗДАНИЯ WEB-ПРИЛОЖЕНИЯ ДЛЯ АВТОМАТИЗАЦИИ ЗАПОЛНЕНИЯ ДОКУМЕНТАЦИИ УЧЕБНЫХ СМОТРОВ**

В настоящее время учебные заведения в России используют систему оценивания, подразумевающую учебные смотры. Смотр – промежуточная проверка знаний, которая проводится три раза за семестр. Оценки за смотры вносятся в специальный документ (ведомость) и передаются в деканат.

Как правило, данная функция возложена на старосту учебной группы. Оценки в промежуточном смотре вносятся преподавателями в бумажную ведомость. В случае утери или повреждения документа его нужно перезаполнять. Кроме того, студенты не могут получить заблаговременно доступ к своим оценкам в смотре. После заполнения ведомости старосте приходится самостоятельно вычислять средний балл успеваемости каждого студента, а также учитывать пропуски занятий. Затем все данные из бумажной ведомости переносятся в EXCEL-документ, который передается куратору учебной группы. Данный порядок оформления промежуточного смотра весьма трудоемкий зависит от человеческого фактора.

Для оптимизации проведения смотров, упрощения обработки и хранения данных об успеваемости студентов в настоящее время учебные заведения используют различные приложения.

Задачами данных приложений являются:

- Возможность удаленного заполнения смотров преподавателями;
- Возможность просмотра оценок за смотр студентами и преподавателями;
- Разграничение доступа по ролям: преподаватель, студент, куратор;
- Определение студентов с самой высокой и самой низкой успеваемостью;
- Визуальное отображение статистики по студентам.

В процессе выбора архитектуры были рассмотрены следующие шаблоны: многоуровневый шаблон, клиент-серверный шаблон, шаблон «шина событий» и шаблон «модель-представление-контроллер».

Многоуровневый шаблон в основном применяется для десктопных приложений и иногда для электронной коммерции (интернет-магазины и т.д.) [1]. Такие системы легко модифицировать, однако из-за привязанности порядка вызовов уровней это усложняет саму систему, что требует больших затрат на разработку, а также снижает общую производительность.

Клиент-серверный шаблон применяется при разработке десктопных или мобильных приложений, которые работают с сетью (электронная почта, совместный доступ к файлам) [1]. Такой подход подразумевает детальное знание протоколов, используемых на уровне модели, который необходим. Для уровня представлений используется редко.

Шина событий — это шаблон, в котором чаще всего встречается следующие 3 компонента: источник событий, прослушивать событий и шина событий. Такие подходы используют сервисы уведомлений и приложения на мобильных телефонах [1].

«Модель-представление-контроллер» (МVC) является наиболее популярным архитектурным подходом для веб-приложений и позволяет разграничивать интерфейс, бизнес-логику и данные на независимые модули, тем самым упрощая разработку системы [1].

Кроме этого, есть такие паттерны проектирования как model-view-presenter и model-view-viewmodel. MVP и MVC очень похожи, особенно если рассматривать принцип работы MVC в веб-приложениях, т.к. в обоих случаях они имеют двухстороннюю коммуникацию с представлением, однако в MVP приходится для получение пользоваться дополнительным классом Presenter, который является оберткой, связывающей view и model, тогда как в MVC достаточно прописать в контроллере бизнес-логику напрямую [2]. Modelview-view Model является модификацией MVP шаблона и ориентирован на WindowsForms [3]. MVVM крайне редко используется для веба.

Для удобства использования и хранения данных решено использовать webприложение, построенное на архитектуре ModelViewController или MVC.

Из языков программирования выбран Python. При сравнении с другими популярными языками программирования, таких как C#, Java и PHP, Python обладает простым синтаксисом, не требует строгой типизации, что позволяет создать небольшой проект за более быстрый промежуток времени. Кроме этого, Python и Django сразу поддерживает ORM представления сущностей, в то время как в ASP.NET нужно устанавливать EntityFramework, что требует дополнительных затрат. Однако, минусом является отсутствие автоматической документации как в Java - Javadoc.

Стек технологий, используемый для разработки данного приложения, выбран следующий:

Model - СУБД MySQL. MySQL является простой системой, которая имеет свой собственный web-интерфейс для подключения, проста в установке и настройке, а также уже имеется у многих провайдеров хостинга [4]. С другой стороны, одной из самых безопасных СУБД с возможностью автоматического резервного копирования и придерживающихся ACID (atomicity. consistency, isolation, durability) принципов является PostgreSQL. Однако для такой СУБД придется использовать выделенный сервер, что увеличит стоимость обслуживания приложения;

Controller. Для реализации был выбран фреймворк Django, работающий с языком Python. Python решает проблемы с выделением памяти и типами данных самостоятельно. Из фреймворков был выбор между Django и Flask. Выбор пал на Django, так как в него встроена административная панель, которая используется для добавления и изменения данных в модели, а также модуль регистрации, авторизации и миграции, которые позволяют безопасно добавлять изменения в модель данных. Плюсы фреймворка следующие: Скорость разработки. Масштабирование. В Django почти всё основано на модулях. Если нужно расширить сайт или масштабироваться под посещение миллиона человек в день, то можно просто одни модули заменить другими. Безопасность. В Django встроено много готовых решений для безопасной работы: система аутентификации, защита от инъекций кода, межсайтовых запросов, подмены заголовка хоста и от других потенциальных уязвимостей [5].

View – Bootstrap 5  $\mu$  Django Template Language. Bootstrap 5 –  $\sigma$  frame- $\bullet$ work для HTML и CSS. Позволяет использовать готовые решения без длительного создания CSS-классов и JS-анимации. Django Template Language язык шаблонов для Django, который позволяет решить проблему с представлением данных из модели в HTML.

На данном этапе была разработана UML-диаграмма прецедентов. На рис. 1 представлены пользователи и функции системы.

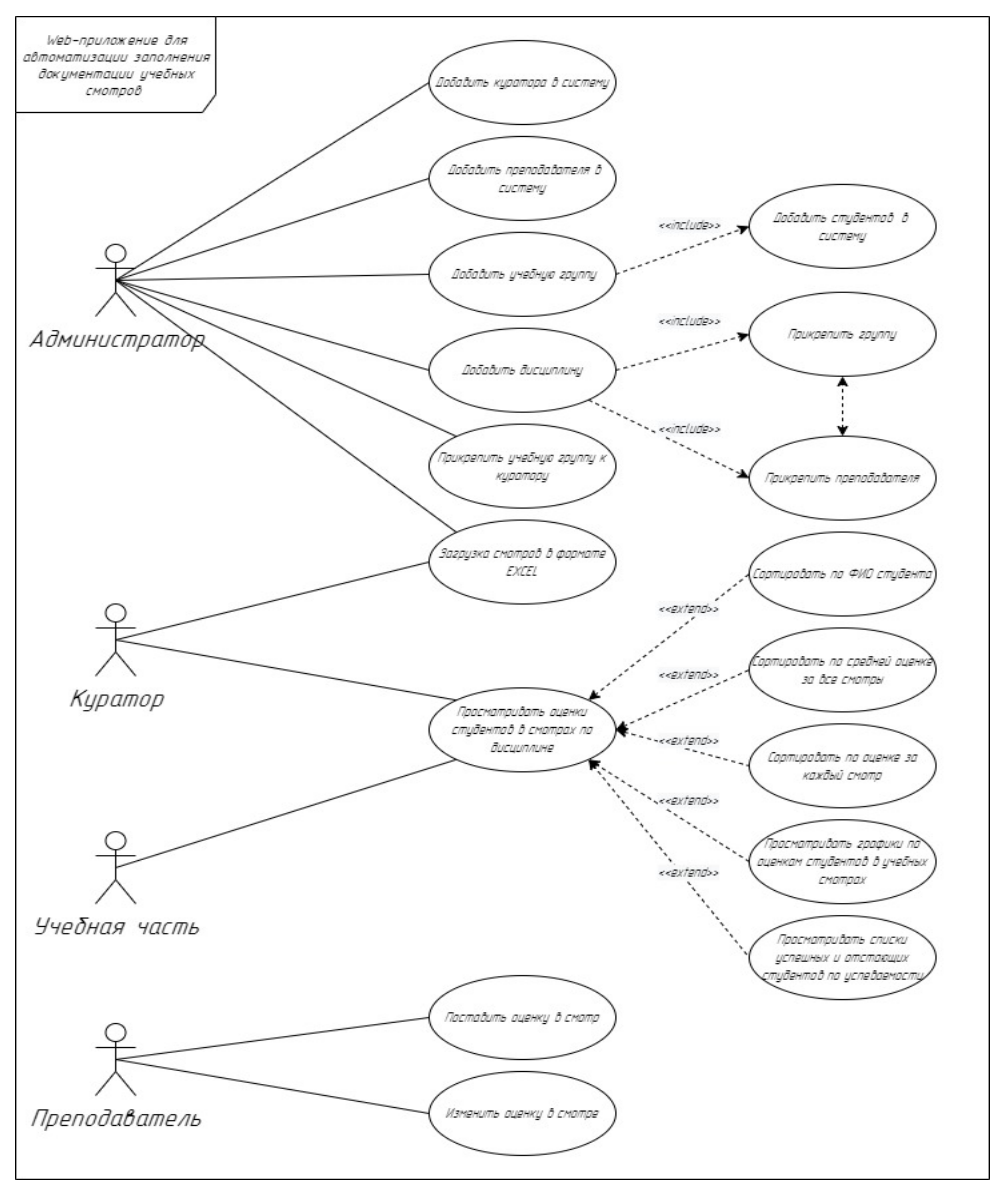

Рис. 1. Диаграмма вариантов использования

Также была реализована физическая модель базы данных для СУБД MySQL, которая имеет следующие сущности: Пользователи, Студенты, Дисциплины, Роли пользователей (groups) и Смотры. Сущности Пользователи и Роли пользователей генерируются автоматически при создании приложения в Django.

## **Список литературы**

[1] Краткий обзор 10 популярных архитектурных шаблонов приложений [Электронный ресурс].-URL: https://dzen.ru/media/nuancesprog/kratkii-obzor-10-populiarnyh-arhitekturnyh-shablonov-prilojenii--5ac9314dfd96b16a83adab9f.

[2] Difference Between MVC and MVP Patterns [Электронный ресурс].-URL: https://www.baeldung.com/mvc-vs-mvp-pattern.

[3] MVC, MVP, MVVM три отличия и применимые случаи [Электронный ресурс].-URL:https://russianblogs.com/article/16211317544/.

[4] База данных MySQL: причины ее популярности. [Электронный ресурс].-https://gb.ru/blog/baza-dannykh-mysql/.

[5] Код — журнал Яндекс Практикума. Что такое Django и зачем это нужно. [Электронныйресурс].-URL: https://thecode.media/django/?utm\_source =vk&utm\_medium=social&utm\_campaign=post.

**Мельник Маргарита Евгеньевна** – студент КФ МГТУ им. Н.Э. Баумана. E-mail: rit.mel@yandex.ru

**Вершинин Евгений Владимирович** – канд. физ.-мат. наук, доцент КФ МГТУ им. Н.Э. Баумана, Калуга, 248000, Россия. Е-mail: vershinin@bmstu.ru

# **ОСОБЕННОСТИ ПРОЦЕССА ВНЕДРЕНИЯ ЭЛЕКТРОННОГО ДНЕВНИКА В ОБРАЗОВАТЕЛЬНОЕ УЧРЕЖДЕНИЕ**

#### **Анализ предметной области**

Преподаватели и административные сотрудники образовательных учреждений обрабатывают большой объем документов, составляют множество отчетов, ежедневно заполняют журнал и выполняют другие повторяющиеся и трудоемкие действия. Применение средств автоматизации в образовательных учреждениях может повысить скорость обработки данных, автоматизировать составление школьной отчетности, уменьшить количество ошибок.

С внедрением электронного журнала выполнение повторяющихся операций по созданию отчетов проходит значительно быстрее, и тем самым у преподавателей освобождается время для более качественного ведения образовательного процесса. Учителю проще получать информацию о работе учеников и их оценках.

Также несомненным плюсом такой системы является возможность исключить или максимально снизить использование бумажных носителей.

Родителям электронный дневник позволяет своевременно получать уведомления и всю информацию, касающуюся успеваемости их детей, а также быть в курсе школьных мероприятий (родительских собраний, сборов и т.д.).

#### **Процесс внедрения электронного дневника**

Реализацию внедрения электронного дневника в образовательный процесс школы можно представить в виде следующих основных этапов:

1. Опрос среди родителей учащихся с целью выявить заинтересованность в переходе школы на электронный дневник. На этом этапе следует обратить внимание на недостаточную оснащенность школы рабочими местами для доступа к электронному журналу, которая снижает оперативность выставления оценок учителем.

2. Регистрация образовательного учреждения в сети выбранного электронного журнала, а также добавление всех пользователей для получения доступа.

3. Обучение всех пользователей электронного сервиса: преподавателей, обучающихся, родителей. Для этого составляются необходимые методические рекомендации, инструкции для работы, список часто задаваемых вопросов и ответы на них. Вся информация выкладывается в общий доступ, например на официальный сайт школы.

4. Настройка образовательного учреждения в сети электронного журнала. Внесение данных по преподавателям, ученикам и их родителям, заполнение расписания. Данная процедура занимает значительное количество времени, поэтому необходим отдельный специалист по администрированию электронного журнала и заполнению исходных данных, который также будет кон-

сультировать преподавателей и связываться с представителями электронного журнала для решения возникающих вопросов.

#### **Обобщение и оценка результатов исследования**

Таким образом, проанализировав возможные этапы и особенности внедрения электронного дневника в образовательный процесс школы можно отметить, что этот процесс требует наличия в школе подготовленных рабочих мест и консультационной поддержки преподавателей, учеников и их родителей. Плюсы от использования электронного дневника значительно превышают затраты необходимые на его внедрение.

#### **Список литературы**

[1]. Рахматулина, Е. В. Необходимость внедрения в школьный процесс электронного журнала / Е. В. Рахматулина // Проблемы теории и практики современной науки : Материалы VIII Международной научно-практической конференции. Сборник научных трудов, Ставрополь, 19 сентября 2017 года / Научный редактор С.П. Акутина. – Ставрополь: Издательство "Перо", 2017. – С. 118-121. – EDN ZTZFYV.

[2]. Чибугаев, М. Л. Отношение учителей, родителей и учащихся к внедрению в учебный процесс электронных журналов и электронных дневников / М. Л. Чибугаев, И. А. Талышева // Научно-методический электронный журнал Концепт. – 2016. – № T19. – С. 264–267. – EDN VUYEZP.

[3]. Электронный дневник как элемент системы электронного управления образованием / Р. Ф. Мусин, О. Р. Комиссарова, Д. С. Конькова [и др.] // Современные научные исследования и инновации. – 2015. – № 12(56). – С. 1115-1118. – EDN VICWER.

**Губарев Павел Петрович** – студент ИУК5-71Б КФ МГТУ им. Баумана. Email: rapapavel@yandex.ru

**Вершинин Евгений Владимирович** – канд. физ.-мат. наук, доцент КФ МГТУ им. Н.Э. Баумана, Калуга, 248000, Россия. E-mail: vershinin@bmstu.ru

# **ПОДХОДЫ К ФОРМИРОВАНИЮ СИСТЕМЫ АВТОМОДЕЛИРОВАНИЯ ДЛЯ ВРЕМЕННЫХ РЯДОВ С УЧЁТОМ ЭКЗОГЕННЫХ ФАКТОРОВ**

В современном мире большую роль играет прогнозирование показателей, формирующих стратегию развития предприятия или бизнеса. Анализ исторических данных позволяет заранее предусмотреть возможные трудности и правильно подобрать методы их решения. Кроме того, существует огромное число приложений, где необходимо строить прогнозы основываясь на предшествующих моментах истории ‒ временных рядах.

Временной ряд – это последовательность значений, описывающих протекающий во времени процесс, измеренных в последовательные моменты времени, к таким данным относится и прогнозирование временных процессов в области сельского хозяйства, что является актуальной и важной задачей. Однако, построение моделей предсказания задача с большим количеством вариантов и требует поиска вариантов ускорения процедуры поиска оптимального набора признаков и параметров, которые позволят качественно решить задачу.

Рассмотрим методы автоматизации поиска и обучения эффективных моделей.

## **Анализ существующих решений**

Автоматизированное машинное обучение (AutoML) – это процесс автоматизации трудоемких и многократно повторяющихся задач разработки моделей машинного обучения.

Процесс построения AutoML систем состоит из трех основных этапов:

• Первый этап включает в себя генерацию дополнительных признаков.

• Следующий этап — генерация моделей. Модели с различными конфигурациями создаются и обучаются на данных предыдущего этапа.

• Завершающим этапом является массовое тестирование производительности и выбор лучшего исполнителя.

Специфика обучения моделей для анализа временных рядов требует учета особенностей генерации данных и формирования схем обучения:

## **Авторегрессионные факторы**

Построение предсказаний для временного анализа основано на использовании исторических данных

## **Экзогенные факторы**

Для улучшения работы модели иногда бывает полезно учитывать экзогенные факторы. Экзогенными называются факторы, наличие которых не зависит от функционирования моделируемой системы. В качестве экзогенных факторов могут выступать: месяц, год, погодные факторы. Применение экзогенных факторов улучшает как краткосрочные, так и долгосрочное прогнозирование.

#### Циклы

При работе с данными, содержащими сезонность или циклы необходимо заботиться о декомпозиции, что совершенно специфично для моделей временного типа.

#### Форматы анализа

Кроме задачи регрессионного типа и классификационных моделей, важный вариант - это поиск аномалий и фильтрация.

## Интерпретация результатов

Для временных моделей используется специфический набор метрик и критериев качества моделей.

Таким образом, особенности временных рядов требуют создания собственных средств анализа и автоматизации. Примером таких моделей служит платформа FEDOT, AutoTS и их аналоги. Однако, анализ моделей с выраженной сезонностью характерной для данных, связанных с предиктивной аналитикой производства сельхозпродукции, требует дополнительных методов обработки. Такими методами является активное использование открытой информации о геолокации областей производства и показателях климатического типа. Автоматизация обработки такого типа данных потребует решить следующие вопросы:

• подготовка данных и применение внешних источников информации

• декомпозиция временного ряда

• активное использование аугментации, т.к. доступные данные ограничены

• большой горизонт прогнозирования.

Создаваемая система анализа временных рядов направлена на автоматизацию всех этих процессов. Для решения поставленных задач используем среды программирования экосистемы Python, SciKit-Learn. Это позволит использовать широкий круг открытых проектов и средств. Проведены предварительные эксперименты, которые показали, что эффективное направление поиска оптимальной модели, позволяет сократить время на генерацию модели и обеспечивает высокое качество прогноза.

#### Заключение

Автоматизация процедуры генерации моделей машинного обучения для предсказания сельхозпроизводства позволит получить более точное прогнозирование и более детальную аналитику. В дальнейшем предполагается применение данных методов в комбинации с другими существующими решениями

#### Список литературы

[1]. Плотников, А. Н. Элементарная теория анализа и статистическое моделирование временных рядов: учебное пособие для вузов / А. Н. Плотников. — 2-е изд., испр. и доп. — Санкт-Петербург : Лань, 2021. — 212 с. — ISBN 978-5-8114-7748-7. — Текст: электронный // Лань: электроннобиблиотечная система. — URL: https://e.lanbook.com/book/179030

[2]. Alex Smola, S.V.N.Vishwanatham. Introduction to Machine Learning // Cambridge University Press, 2008. P.20-32

**Кузнецов Владимир Сергеевич** – студент КФ МГТУ им Н.Э. Баумана. Email: kuznetsov850@ya.ru

**Долголенко Станислав Петрович** – студент КФ МГТУ им Н.Э. Баумана. E-mail: stas.ays@mail.ru

**Научный руководитель:** Корлякова Мария Олеговна – к.т.н., доцент кафедры ИУК3 КФ МГТУ им Н.Э.Баумана. E-mail: mkorlyakova@ya.ru

# **ПОСТРОЕНИЕ БАЗЫ ЗНАНИЙ И ЕЕ НАПОЛНЕНИЕ ДЛЯ РЕАЛИЗАЦИИ ЭКСПЕРТНОЙ СИСТЕМЫ**

Экспертная система представляет собой программную систему, которая способна в конкретной предметной области принимать решения, схожие с решениями экспертов-людей. Система принимает на вход факты и по этим фактам делает вывод, который приводит к решению поставленной задачи.

Одной из основных проблем, которые появляются при разработке экспертной системы, является проблема представления знаний. Под представлением знаний в экспертных системах подразумевается описание на машинном уровне знаний, которыми обладает человек-эксперт, разбирающийся в определенной предметной области [2].

Главными составляющими экспертной системы являются: база знаний, механизм логического вывода и компонента объяснения. База знаний – это основная часть экспертной системы. В базе знаний хранятся информация и ее объяснение, которые и называются знаниями. Знания, находящиеся в системе, позволяют этой системе не только предоставлять информацию, но и интерпретировать ее смысл и происхождение [1].

Формирование базы знаний является основной сложностью в разработке экспертной системы. Ее созданием занимаются специально обученные люди – инженеры по знаниям. Инженеры с помощью экспертов составляют правила, которые находятся в данной предметной области, и включают их в определённом виде в базу знаний. В промышленных системах количество правил может достигать нескольких тысяч [1]. База знаний, которая получается при этом, может быть представлена в виде семантической сети. Однако наиболее распространенным вариантом является база знаний в виде набора продукционных правил (продукций).

Модели представления знаний делятся на логические (формальные) и формализованные. В логических моделях существуют отношения между отдельными знаниями, которые выражаются только при помощи предоставляемых синтаксическими правилами в используемой системе средств. В формализованных моделях содержится широкий набор средств, которые показывают специфику конкретной проблемной среды. По этой причине формальные модели уступают формализованным, которые являются более эффективными при выводе правил и при представлении проблемной области. В экспертных системах используются следующие формализованные модели: сетевые, продукционные, фреймовые и объектно-ориентированные [3].

Логическая модель предоставления знаний использует средства логики предикатов. Предикаты – это функции, которые принимают два значения (истина или ложь). Ее задача состоит в том, чтобы выразить свойства объектов или их связей. Под высказыванием понимается выражение, в котором утверждается или отрицается наличие каких-либо свойств у объекта. В основе

такой модели лежит понятие формальной теории, задаваемой четверкой: S =  $\leq$  B, F, A, R  $\geq$ , где B – счетное множество базовых символов (алфавит) теории S; F - подмножество выражений теории S, называемых формулами теории (под выражениями понимаются конечные последовательности базовых символов теории S); А - выделенное множество формул, называемых аксиомами теории S, т. е. множество априорно истинных формул; R - конечное множество отношений  $\{r_1, ..., r_n\}$  между формулами, называемыми правилами вывода. Обычно существует эффективная процедура (множество синтаксических правил), позволяющая строить из В синтаксически правильные выражения – формулы  $[4]$ .

К преимуществу данной модели можно отнести возможность непосредственно запрограммировать механизм вывода синтаксически правильных высказываний. Однако правила не позволяют установить истинность или ложность того или иного высказывания. Это распространяется на все языки. Высказывание может практически не иметь смысла, однако являться синтаксически правильно построенным. К другим недостаткам логических систем следует отнести их монотонность и отсутствие средств для упорядочивания используемых элементов, а также недопустимость противоречий [4].

Продукционная модель основана на правилах и позволяет представить знания в виде предложений типа ЕСЛИ <условие> ТО <действие>. Условие представляет собой образец, по которому происходит поиск в базе знаний, а действие выполняется при удачном поиске. База знаний продукционной модели содержит набор правил. В данной модели также есть машина вывода это программа, которая осуществляет перебор правил из базы знаний. В большинстве случаев вывод бывает прямой (от данных к поиску цели) или обратный (от цели к данным). Машина вывода начинает работать при наличии исходных фактов, которые называются данными [5]. Схема продукционной модели представления знаний выглядит следующим образом:

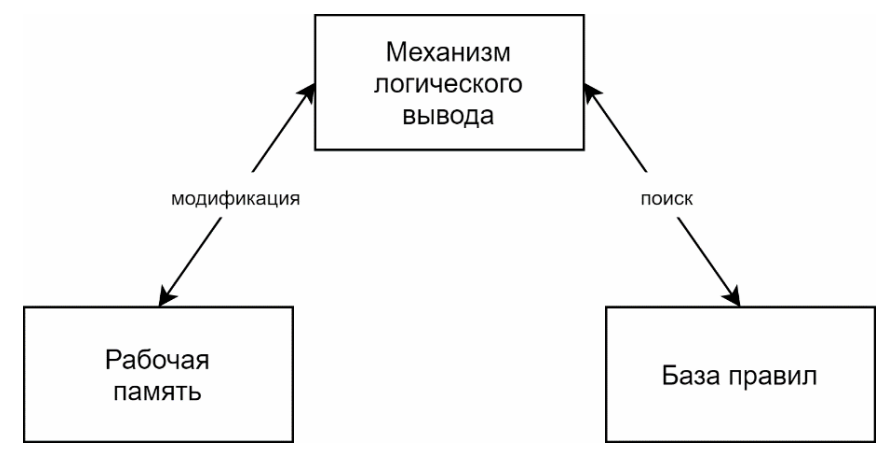

Рис. 1. Схема продукционной модели

Преимуществом данной модели является ее основное свойство, связанное с возможностью декомпозиции на ряд внутренне связанных между собой модулей. В данную систему легко вносить исправления и добавлять какую-либо информацию, а также она имеет несложный механизм логического вывода.

Однако в продукционной модели процесс вывода является менее эффективным, чем в других системах. Это происходит из-за того, что большое количество времени при выводе приходится на проверку применимости правил, которая является непродуктивной. Также к недостаткам в продукционной модели относится отсутствие системы иерархии правил.

Основу сетевой модели предоставления знаний составляет конструкция, которая называется семантической сетью. Данная модель имеет вид графа, вершины которого соответствуют объектам предметной области, а дуги - отношениям между ними. Дуги определяются различными методами, в зависимости от вида представляемых знаний. Обычно дуги, которые используют для представления иерархии, включают в себя такие типы, как «множество». «подмножество», «элемент». Понятиями обычно выступают абстрактные или конкретные объекты, а отношения - это связи типа: «это» («is»), «имеет частью» («has part»), «принадлежит» [6]. Особенностью, присущей семантическим сетям, является необходимость наличия трех типов отношений: класс элемент класса; свойство - значение; пример элемента класса.

К основным преимуществам можно отнести то, что в сравнении с другими моделями, она лучше других соответствует современным представлениям об организации долговременной памяти человека. Преимуществом также является то, что в данной модели знания представляются более естественным и структурированным образом. Несмотря на данные преимущества, у сетевой модели есть основной недостаток, который заключается в сложности поиска решений в базе знаний. Поиск решения сводится к необходимости нахождения фрагмента сети, соответствующего некоторой подсети в поставленном вопросе  $[6]$ .

Основу фреймовой модели составляют фреймы, которые имеют определенную внутреннюю структуру. Эта структура состоит из множества элементов, которые называют слотами. В качестве идентификатора фрейму присваивается имя, это имя должно быть единственным во всей системе. После слотов идут шпации, в них помещаются данные, представляющие текущие значения слотов, а каждый слот, в свою очередь, представляет определенную структуру данных. В значение слота подставляется конкретная информация, относящаяся к объекту, описываемому этим фреймом.

Имя фрейма служит для нахождения фрейма в системе и должно быть уникальным. Имя слота должно быть уникальным в пределах фрейма. Именем слота может выступать произвольный текст. Значение слота должно соответствовать указанному типу данных и условию наследования. Указатели наследования показывают, какую информацию об атрибутах слотов из фрейма верхнего уровня наследуют слоты с аналогичными именами в данном фрейме [7].

Главным преимуществом фреймовой модели является то, что она отражает концептуальную основу организации памяти человека, а также ее гибкость и наглядность. Основной недостаток заключается в высокой сложности системы, что проявляется в снижении скорости работы механизма вывода и увеличения трудоемкости внесения изменений в родовую иерархию. По этой причине при разработке фреймовых систем уделяется внимание наглядным способам отображения и эффективным средствам редактирования фреймовых структур [7].

Объектно-ориентированный подход представляет собой усовершенствование фреймовой модели представления знаний, основной данного подхода являются объект и класс. Он также применяется в качестве наиболее распространенного способа представления знаний в экспертных системах. В данном подходе каждый объект является представителем некоторого класса однотипных объектов, а класс определяет общие свойства для всех его объектов. К таким свойствам относятся состав и структура данных, описывающих атрибуты класса и соответствующих объектов, и совокупность методов - процедур, определяющих взаимодействие объектов этого класса с внешней средой. Языки объектно-ориентированного программирования предоставляют средства для создания классов и объектов, а также средства для описания процедур обработки объектов.

Экспертные системы обычно используют некоторое количество представлений вместо одного. Данные представления имеют вид либо продукционных правил, либо модулей, называемых также процедурами, которые вызываются и появляются согласно образцу. Объектно-ориентированный подход или сетевая модель представления знаний применяются для описания модели предметной среды [8].

Объектно-ориентированное программирование активно используется при создании экспертных систем, поскольку обладает большим преимуществом, суть которого состоит в наличии методов, способных упростить повторное использование кода. Однако при разработке систем, основой которых являются знания, инструментарий объектно-ориентированного подхода должен содержать библиотеку из стандартного набора объектов, которые достаточно просто преобразовываются и изменяются [8].

экспертных системах применяется преимущественно объектно-<sub>R</sub> ориентированный подход за счет его удобной особенности, которая заключается в разделении одной задачи на набор подзадач, в этом состоит суть декомпозиции. Данные подзадачи являются практически самостоятельными агентами, осуществляющими работу со знаниями. На данный момент использование такого подхода является единственной возможностью работы с постоянным увеличением уровня сложности, что характерно для систем, в которых применяются знания. В настоящее время подавляющее большинство инструментальных средств для разработки динамических экспертных систем придерживаются объектно-ориентированного подхода, связанного с системой правил [8].

Рассмотрев различные модели представления знаний, а также изучив их преимущества и недостатки, можно сделать вывод о том, какая из моделей будет наиболее подходящей для разработки и реализации экспертной системы по подбору фитнес-программ.

Несмотря на достоинства логической модели представления знаний, ее использование для создания экспертной системы по подбору фитнес-программ является нерациональным, поскольку высокая степень однообразия данной системы влечет за собой основной недостаток, который заключается в сложности использования при доказательстве правил, отражающих специфику определенной предметной области. Этот недостаток необходимо учитывать при построении экспертных систем, вычислительная мощность которых определяется знаниями, характеризующими специфические особенности проблемной среды.

Сетевая модель, в основе которой лежит семантическая сеть, также непрактична для использования в системе по подбору фитнес-программ, т.к. при решении определенных задач представление знаний только в виде семантических сетей оказывается неудобным и неэффективным. В данной модели процедура поиска вывода достаточно сложная, что также является существенным недостатком для решения поставленной задачи.

Фреймовая модель представления знаний имеет преимущество, которое заключается в экономном размещении базы знаний в памяти компьютера за счет явного хранения данных о родовидовых связях и знаний других типов в данных системах. Однако фреймовые модели являются системами высокой сложности, что усложняет работу с ними и делает разработку более трудной задачей, чем при использовании остальных моделей представления знаний. Для построения экспертной системы по подбору фитнес-программ это существенный недостаток.

Таким образом, проанализировав все вышеперечисленные модели представления знаний, можно прийти к выводу, что для создания экспертной системы по подбору фитнес-программ наиболее оптимальным вариантом будет продукционная модель представления знаний. Данная система обладает следующими сильными сторонами: единообразной структурой, что означает, что основные элементы продукционной системы могут применяться для построения экспертных систем с различными предметными областями, а также естественностью, т.е. вывод заключения в продукционной системе во многом схож с процессом рассуждения эксперта. Также продукционная модель представления знаний является достаточно простой в реализации, что упрощает работу с данной системой.

#### Список литературы

[1] Искусственный интеллект на практике: создаём экспертную систему [Электронный ресурс]. – URL: https://tproger.ru/articles/expert-systems/.

[2] Основные преимущества применения инструментального средства экссистем Clips **[Электронный** pecypc. пертных URL: http://www.rusnauka.com/10 NPE 2011/Informatica/1 83316.doc.htm#:~:text=B %20области%20ЭС%20представление%20знаний, с%20помощью%20относит ельно%20несложного%20механизма

[3] Модели представления знаний в экспертных системах [Электронный ресурс]. – URL: https://infopedia.su/23x1191a.html

[4] Логическая модель представления знаний [Электронный ресурс]. – URL: https://itteach.ru/predstavlenie-znaniy/logicheskaya-model-predstavleniyaznaniy

[5] Продукционная модель представления знаний [Электронный ресурс]. – URL: https://itteach.ru/predstavlenie-znaniy/produktsionnaya-modelpredstavleniya-znaniy

[6] Сетевая модель представления знаний [Электронный ресурс]. – URL: https://itteach.ru/predstavlenie-znaniy/setevaya-model-predstavleniya-znaniy

[7] Фреймовая модель представления знаний [Электронный ресурс]. – URL: https://itteach.ru/predstavlenie-znaniy/freymovaya-model-predstavleniyaznaniy

[8] Смешанные представления (объекты и правила) [Электронный ресурс]. – URL: https://allrefrs.ru/5-33924.html

**Потолокова Алиса Алексеевна** – студент КФ МГТУ им. Н.Э. Баумана. Email: cyber\_reality@mail.ru

**Вершинин Евгений Владимирович** – канд. физ.-мат. наук, доцент КФ МГТУ им. Н.Э. Баумана, Калуга, 248000, Россия. Е-mail: vershinin@bmstu.ru

Н.А. Котенко, Ю.Е. Гагарин

#### **СПОСОБЫ ПРЕДСТАВЛЕНИЯ И ВИЗУАЛИЗАЦИИ ГЕОДАННЫХ**

**Введение.** Веб-картография и картографические сервисыв последнее время приобретают большую популярность. Такие проекты, как 2ГИС, Яндекс.Карты, или более узконаправленные (например, геопорталы областей), крайне востребованы как обычными пользователями, так и картографами, программистами и представителями других профессий. Подобные проекты предоставляет широкий функционал: от геолокации пользователя с отображением его местоположения на карте до визуализации сторонних данных, как статических, так и динамических. Их обычно называют географическими, или геоданными.

Геоданные – информация о местоположении, привязанная к определенному месту географическими координатами и содержащая дополнительные данные об объекте (например, заметки, фотографии и т.д.).

Так как геоданные являются неотъемлемой частью современной вебкартографии, то было бы актуальным рассмотреть основные способы представления и визуализации географических данных.

**Типы геоданных.** Можно выделить два основных типа географических данных: растровый и векторный.

К растровому типу относятся изображения с географической привязкой, разделенные на части для улучшения производительности. Такие данные обычно используются наборами (для поддержки масштабирования) в качестве «подложки», или базового слоя, для интерактивных и статических карт.

К векторному типу относятся данные, описываемые с помощью геометрических примитивов (точки, линии, полигоны). Преимущество такого типа данных заключается в гибкости работы с подобными географическими объектами, так как они легко представляются в разных форматах и позволяют выполнять над ними необходимые вычисления (расчет площадей, расстояний между объектами и т.д.).

Отличие растрового типа данных от векторного заключается не только в технологической реализации, но и в области применения. Когда необходима подробная визуализация участка поверхности Земли (например, с учетом цвета, высоты, покрытия земли) применяются растровые данные. Векторный тип не подходит для решения данной задачи, так как потребуется слишком много геометрических примитивов, что будет ударом по производительности. При этом векторные данные отлично подходят для абстрактного представления географических объектов (например, путь от одного участка к другому, визуализация динамических объектов).

**Форматы представления геоданных.** Нет проблем при хранении растровых геоданных, так как обычно они представлены лишь пиксельной сеткой (изображением) и географической привязкой (расположение на карте). В случае же с векторными географическими данными необходимо как-то представить геометрию объекта (набор координат точек) и атрибутивную информацию, которая отображается или обрабатывается приложением.

Способов представления векторных географических данных для их хранения и визуализации существует целое множество. Рассмотрим самые популярные и актуальные из них:

Shapefiles – один из самых распространенных форматов хранения векторных данных в геоинформационных системах, разработанный компанией Esri. Отличительной особенностью данного формата является отделение геометрической информации от атрибутивной за счет использования файлов расширения shp, dbfu shx (геометрическая, атрибутивная информации и связь между ними соответственно).

KML – язык разметки геоданных на основе XML, разработанный корпорацией Google. Отличительными особенностями данного формата являются возможности представления трехмерных геоданных и общая простота восприятия информации, приведенной в формат, основанном на XML.

GeoJSON - текстовый формат, основанный на JSON, из-за чего очень распространен в разработке интерактивных карт с помощью картографических API, использующих язык программирования JavaScript. Также стоит упомя-**HVTb** TopoJSON более эффективное расширение формата GeoJSON, избавляющее его от лишней избыточности при описании геометрии объектов.

CSV - распространенный текстовый формат. Данные представляются в виде столбцов, разделенных запятыми. Формат CSV используется не только в сфере веб-картографии, но и в других областях, где может потребоваться хранение информации. Поэтому отличительной особенностью данного формата от вышеперечисленных является свобода определения структуры данных (название и порядок колонок).

Технологии визуализации геоданных. Технологий и средств для отображения и работы с географическими данными существует огромное множество. В основном они отличаются количеством поддерживаемых форматов геоданных, возможностями для стилизации карт, наборами вспомогательных сервисов (например, геокодирование, хостинг растровых карт и т.д.) уровнем интерфейса и общим функционалом при работе с географическими данными.

Все технологии для визуализации и манипулирования геоданными можно поделить на три категории: веб-сервисы, десктопные приложения и картографические API.

Веб-сервисы и десктопные приложения крайне разнообразны: от небольших приложений для отображения пользовательских меток на карте до полноценных геоинформационных систем (например, OGIS).

Среди картографических АРІ можно отметить три основные технологии, практически равноценно пользующиеся популярностью:

Leaflet -JavaScript библиотека для создания адаптивных интерактивных карт. Из особенностей можно приметить систему плагинов, позволяющую

уменьшить размер основного пакета и добавлять необходимый функционал за счет сторонних модулей.

Map box GLJS – многофункциональная Java Script библиотека. Она предоставляет простой в использовании набор инструментов для создания карт (работа с источниками геоданных, слоями, географической привязкой, проекциями и т.д.).

Open Layers – высокопроизводительная Java Script библиотека с открытым исходным кодом, предназначенный для создания интерактивных карт при помощи различных сервисов. По сравнению с вышеуказанными аналогами имеет низкоуровневый API, предоставляющий разработчику больше контроля над инструментарием (например, встроенные средства для обработки геоданных с помощью WebGL).Одной из особенностей библиотеки OpenLayers является использование проекционной системы координат, где используются метры, в отличие от географической системы координат, основанной на долготе и широте.

**Заключение.** Географические данные являются важной составляющей любой интерактивной карты или геоинформационной системы, осуществляющих их визуализацию или обработку.

Растровые геоданные используются, в первую очередь, когда нужна точность передачи визуальной информации о поверхности Земли. Векторные же данные используют в качестве интерактивной составляющей карты за счет совмещения геометрической и атрибутивной информации в разных форматах.

#### **Список литературы**

[1]. Аникеева Ольга Сергеевна Публикация карт в сети Интернет: эволюция картографии // Наука. Инновации. Технологии. 2015. №2.

[2]. Саранча Михаил Александрович, Якимова Светлана Леонидовна Проблемы использования современного инструментария для создания интерактивных туристских веб-карт и геопорталов // Сервис в России и за рубежом. 2020. №1 (88).

[3]. Andrea FavrettoAPI, Cloud computing, WebGIS and cartography,NETCOM, 2010, p. 245-260.

**Котенко Никита Алексеевич** – студент КФ МГТУ им. Н.Э. Баумана. Еmail: nikita\_kot2@mail.ru

**Научный руководитель:** Гагарин Юрий Евгеньевич – кандидат техн. наук, доцент кафедры «Программное обеспечение ЭВМ, информационные технологии» КФ МГТУ им. Н.Э. Баумана. Е-mail: gagarin\_ye@bmstu.ru

**СЕКЦИЯ 14.** 

# **ИННОВАЦИОННАЯ ДЕЯТЕЛЬНОСТЬ И НАУЧНО-МЕТОДИЧЕСКИЕ ВОПРОСЫ ВНЕДРЕНИЯ РЕЗУЛЬТАТОВ НИР В УЧЕБНЫЙ ПРОЦЕСС**

# **МЕЖДУНАРОДНЫЕ ЧЕРТЕЖНЫЕ ФОРМАТЫ**

Чертеж является конструкторским документом. Равно как и все прочие документы, чертежи должны выполняться на листах бумаги определенного размера, эти листы называются форматами. Форматы - листы чертежей и других конструкторских документов, размеры которых установлены определенными нормативами. [1]

В 1975 году был принят стандарт ISO 216, который определяет размеры бумажных форматов. Этот стандарт основан на метрической системе мер, и определяет отношение сторон как 1:√2. Это соотношение вывел физик Г.К. Лихтенберг, главным преимуществом такого соотношения является то, что оно позволяет делить лист любого формата пополам, при этом соотношение сторон сохраняется.

В стандарте ISO 216 три серии форматов: *А, В* и *С*. В качестве исходного листа для формата A, выбран лист бумаги площадь которого равна  $1\text{m}^2$ , этот формат называется *А0*. Для формата серии *В* исходным является лист бумаги с короткой стороной, равной 1м, этот формат называется *В0.* А серия *С* используется в качестве конвертов для форматов серии *А.*

Размеры остальных форматов получаются при помощи деления формата на две равные части, параллельно меньшей его стороне, ка представлено на рис. 1.

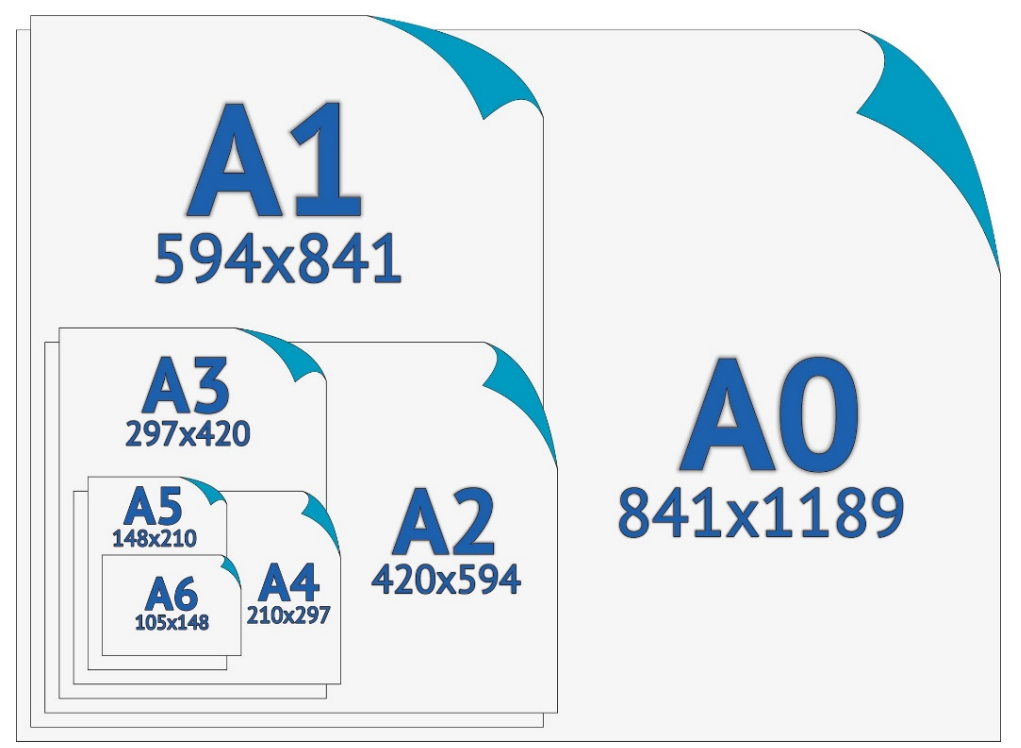

Рис. 1. Форматы серии А

Размеры форматов серии *А, В* и *С* в соответствии с ISO 216 представлены в табл. 1.

*Таблица 1.* 

| формат | серия А          | серия В            | серия С          |
|--------|------------------|--------------------|------------------|
| 0      | 841×1189         | $1000 \times 1414$ | 917×1297         |
|        | 594×841          | 707×1000           | 648×917          |
| 2      | 420×594          | 500×707            | 458×648          |
| 3      | 297×420          | $353\times500$     | $324 \times 458$ |
| 4      | 210×297          | $250 \times 353$   | 229×324          |
| 5      | 148×210          | $176 \times 250$   | $162\times229$   |
| 6      | $105 \times 148$ | $125 \times 176$   | $114 \times 162$ |
| 7      | $74\times105$    | 88×125             | $81\times114$    |
| 8      | $52\times74$     | $62\times88$       | $57 \times 81$   |
| 9      | $37\times52$     | $44\times62$       | $40\times57$     |
| 10     | $26 \times 37$   | $31\times44$       | $28\times40$     |

**Размеры форматов по ISO 216, мм** 

В Российской Федерации размеры листов устанавливаются по ГОСТ 2.301- 68. Для конструкторской документации применяются форматы серии А. Существует пять основных форматов А0, А1, А2, А3, А4. При необходимости применяются дополнительные форматы. Дополнительные форматы образованы путем увеличения коротких сторон основных форматов. Эти форматы обозначаются путем обозначения основного формата и указания его кратности, например, А3×3, А0×2.

Форматы в соответствии со стандартом ISO 216 используются практически во всем мире, исключением являются США, Филиппины, Канада, Мексика некоторые страны Южной Америки (используется стандарт определяемый Американским национальным институтом стандартов ANSI) и Япония (стандарт JIS).

В стандарте ANSI используется дюймовая мера. В повседневной жизни используются форматы Letter, Legal и Ledger/tabloid. Размер формата Letter  $8.5 \times 11$  дюймов, этот размер уходит в традицию, его происхождение доподлинно неизвестно. Для чертежей используются форматы ANSI A, ANSI B, ANSI C, ANSI D, ANSI E. В отличии от стандарта ISO 216, при делении форматов пополам соотношение сторон получаются разными, форматы ANSI имеют два соотношения сторон 1:1.2941 и 1:1.5455 , что не очень удобно. Размеры форматов североамериканского стандарта приведены в табл. *2.* 

В архитектуре в США применяются другие форматы. Форматы называются *Arch* и имеют соотношение сторон 4:3 и 3:2, происхождение возможно связано с соотношение сторон монитора компьютера. Размеры форматов *Arch* приведены в табл. 3

В Японии используются форматы, которые определяются стандартом *JIS*, в этом стандарте присутствуют форматы серии *А* и серии *В.* Форматы серии *А* повторяют по размерам форматы серии *А* по ISO 216, однако форматы серии *В* отличаются от них. Стандарт *JIS* также используется на Тайване.

*Таблица 2.* 

*Таблица 3.* 

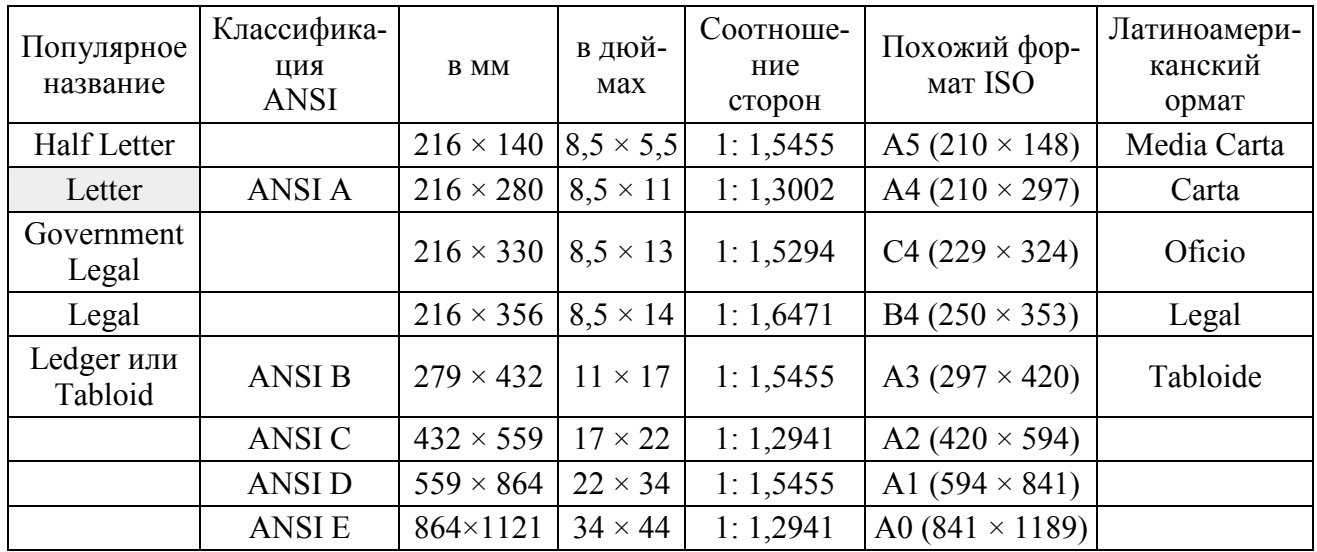

#### **Североамериканский стандарт**

#### **Размеры форматов Arch**

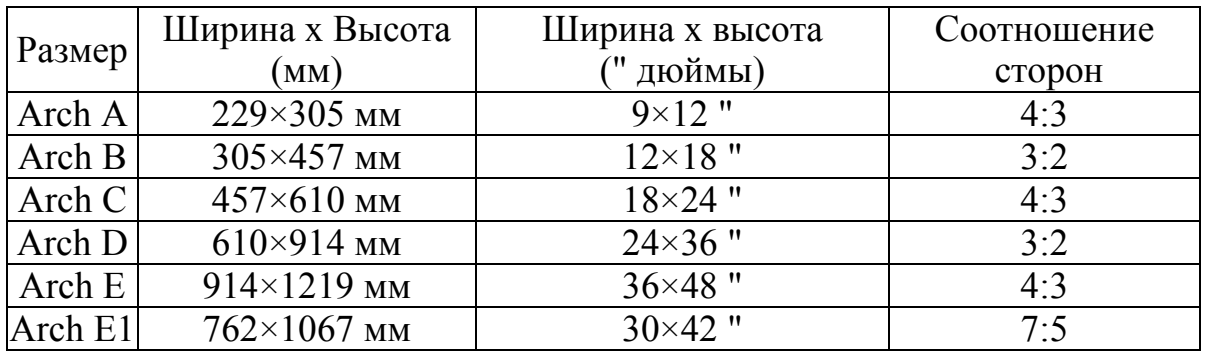

Также, в Японии, помимо форматов стандарта *JIS* используются исторические японские форматы, «сирокубан» и «кикубан». Размеры полного листа сирокубан (788×1091 мм) и кикубан (636×939 мм) стандартизованы, однако для малых форматов разные производители бумаги нарезают полный лист в самых разнообразных конфигурациях: 2×2, 2×4, 2×5 и т.д. [2]

#### **Список литературы**

[1]. *Новичихина Л.И.* Справочник по техническому черчению - М.: Книжный дом, 2004. ‒ 320 с.

[2]. *Мильчин А.Э* Формат бумаги // Издательский словарь-справочник:  $[5.0000]$   $[9.0000]$   $[1.0000]$   $[-1.0000]$   $[-1.0000]$   $[-1.0000]$   $[1.0000]$ 

**Вяткин Андрей Андреевич** ‒ КФ МГТУ им. Н.Э. Баумана, Калуга, 248000, Россия. Е-mail: a-vyatkin@bmstu.ru
# **МУЛЬТИМЕДИЙНЫЕ ТЕХНОЛОГИИ В ИНЖЕНЕРНОЙ ГРАФИКЕ**

Одним из важнейших условий успешного освоения, быстрого внедрения и рационального использования современной техники является умение специалистов выполнять и читать чертежи, эскизы и другую техническую документацию. Дисциплина «Инженерная и компьютерная графика» в системе технического образования входит в ряд базовых общетехнических дисциплин. Образовательные цели дисциплины «Инженерная и компьютерная графика» ‒ развитие способностей к анализу и синтезу пространственных форм и отношений на основе их графических отображений, приобретение знаний и умений по оформлению и чтению чертежей, остаются актуальными и сегодня.

При изучении курса начертательной геометрии и инженерной графики изучаются методики построения чертежа, изучаются различные виды конструкторской документации, правила составления и оформления чертежей в соответствии с действующими стандартами Единой системы конструкторской документации (ЕСКД). Целью курса является освоение способов построения чертежей деталей, сборочных чертежей и составление спецификации с применением знаний единой системы конструкторской документации, приобретение навыков пользования справочно-технической литературой.

Графическая деятельность обогащает жизненный опыт обучаемых, дает им конкретный материал, который в дальнейшем используется в профессиональной деятельности для формирования научных понятий и обобщений, раскрытия научных закономерностей. Через графическую деятельность реализуются одновременно такие познавательные процессы, как ощущение, восприятие, представление, мышление.

В связи с новыми задачами высшей школы в современных условиях появилась необходимость пересмотра самого содержания графического образования обучаемых, инициирования новых подходов и форм обучения. Поскольку графический язык общепризнан международным языком общения, изучение дисциплины «Инженерная и компьютерная графика» является необходимым для подготовки инженеров. Это требует рассматривать графическое образование как важную составляющую содержания профессионального образования. Сегодня все более востребованными становятся компетентные специалисты, способные быстро адаптироваться в новых динамичных социально-экономических условиях. Работодатели заинтересованы не столько в квалификации сотрудников, сколько в их компетентности, способности работать в группе, инициативности, умении успешно справляться с различными жизненными и профессиональными ситуациями. Компетентностный подход предъявляет свои требования и к другим компонентам образовательного процесса ‒ содержанию, методам, педагогическим технологиям, органи-

зации педагогического процесса. Совершенствование методики обучения инженерной и компьютерной графике связано с отбором наиболее эффективных методов и приемов обучения, поиском новых средств, способствующих развитию творческого мышления обучаемых, формированию и развитию у них графической культуры. Этому способствует интерактивное обучение. Интерактивное обучение - это специальная форма организации образовательного процесса, суть которой состоит в совместной деятельности обучаемых над освоением учебного материала, в обмене знаниями, идеями, способами деятельности, совместно решают проблемы, в процессе усвоения учебного материала студенты моделируют производственные ситуации, оценивают действия других и свое собственное поведение, погружаются в реальную атмосферу делового сотрудничества по разрешению проблемы.

Интерактивная деятельность на занятиях предполагает организацию и развитие диалогового общения, которое ведет к взаимопониманию, взаимодействию, к совместному решению общих задач. Интерактивное обучение стимулирует развитие и умение творческой деятельности. Интерактивное обучение являются важным условием и результатом комплексного подхода в графическом обучении и воспитании обучаемых. Каждый преподаватель хорошо знает, что от создания активности в обучении во многом зависит успех лекции, занятия, любого воспитательного мероприятия. Благодаря применению на практике знаний из других областей науки их навыки конкретизируются, становятся более жизненными.

Интерактивное обучение дополняет и совершенствует наиболее распространенную форму обучения в профессиональном образовании – лекцию. Учитывая, что лекция выступает в качестве основного звена всего курса обучения и представляет собой способ изложения объемного теоретического материала, обеспечивающий целостность и законченность его восприятия студентами, она нуждается в трансформации с учетом интерактивных подходов в обучении.

В настоящее время большинство преподавателей стремится модернизировать, изменить лекционную систему образования и проведение практических, лабораторных работ в лучшую сторону на основе широкого использования технологий коммуникативных и информативных, которые сегодня предлагают новые перспективы и возможности для обучения. В результате преподаватели стали понимать, что для большей эффективности и заинтересованности необходимо использовать цифровые технологии в учебном процессе – компьютерный практикум, мультимедийные и интерактивные лекции и др. формы.

В настоящее время рынок профессиональных электронных образовательных ресурсов широкий и разнообразный. Какие бы методы не применялись для повышения эффективности профессионального образования нужно создать такие психолого-педагогические условия, в которых студент покажет себя как субъект учебной деятельности. Формирование информационнотехнологических знаний и умений на занятиях "Инженерной графики" спо-

собствует использованию в процессе обучения мультимедийных инструментальных систем. Мультимедийная технология представляет возможность синкретического обучения, т. е. одновременно зрительного и слухового восприятия материала. Эти системы позволяют воплотить в реальность на одном рабочем месте изобразительные средства различной природы и выразительности. Таким образом, создание электронного обучающего мультимедийного ресурса в инженерной графике и начертательной геометрии значительно увеличивает скорость и качество усвоения материала, существенно усиливает практическую направленность в целом и повышает качество образования. Выполнение чертежей в Компас 3D способствует приобретению навыков компьютерной графики у студентов. Кроме того, обучаемый для решения конкретных задач может использовать информационные ресурсы из информационного пространства.

Внедрения в сферу образования различных современных образовательных технологий, в частности компьютерных и мультимедийных технологий, способствует более качественной подготовки инженеров.

#### **Список литературы**

[1]. *Аверин В. Н.* Компьютерная инженерная графика: учеб. Пособие для студ. учреждений сред. проф. образования / В. Н. Аверин. ‒ 5-е изд., стер. ‒ М.: Издательский центр «Академия», 2013. - 224 с

**Сахаров Владимир Валентинович** ‒ КФ МГТУ им. Н.Э. Баумана. Е-mail: vlad.saharov2011@yandex.ru

#### **ПЛОСКИЕ КРИВЫЕ ЛИНИИ**

Кривые линии, все точки которых принадлежат плоскости, называются плоскими. Так, кривая линия *AB* является плоской. Она построена в плоскости *Q* (рис.1). На кривой *AB* возьмем точку *C* и проведем через нее секущие *CE* и *CF.*

При приближении точки *E* к точке *C* секущая *CE* поворачивается вокруг точки *C*. Когда точка *E* совпадает с точкой *C*, секущая *CE* достигает своего предельного положения *t*. В этом предельном положении секущая называется полукасательной к кривой *AB* в точке *C*. При приближении точки *F* к точке *C* секущая *CF* в предельном положении занимает положение полукасательной *t*.

Кривая линия в точке *C* имеет две разносторонне направленные полукасательные. В точке *C* разносторонне направленные полукасательные к кривой АВ определяют одну кривую линию - касательную<sup>1</sup>. В этом случае кривая линия в точке *C* называется плавной.

Кривая, плавная во всех ее точках, называется плавной кривой линией.

Прямая *n*, проведенная в плоскость кривой через точку *C* и перпендикулярная к касательной, называется нормалью. На кривой могут быть точки, где разносторонне направленные полукасательные не принадлежат одной прямой линии, а составляют между собой некоторый угол. Так, на кривой линии *A*1*B*1 в точке *C*1 угол δ между разносторонне направленными полукасательными не равен  $180^{\circ}$  (рис. 1). Здесь кривая линия в точке  $C_1$  имеет излом. Точка *C*1 называется точкой излома, или выходящей точкой.

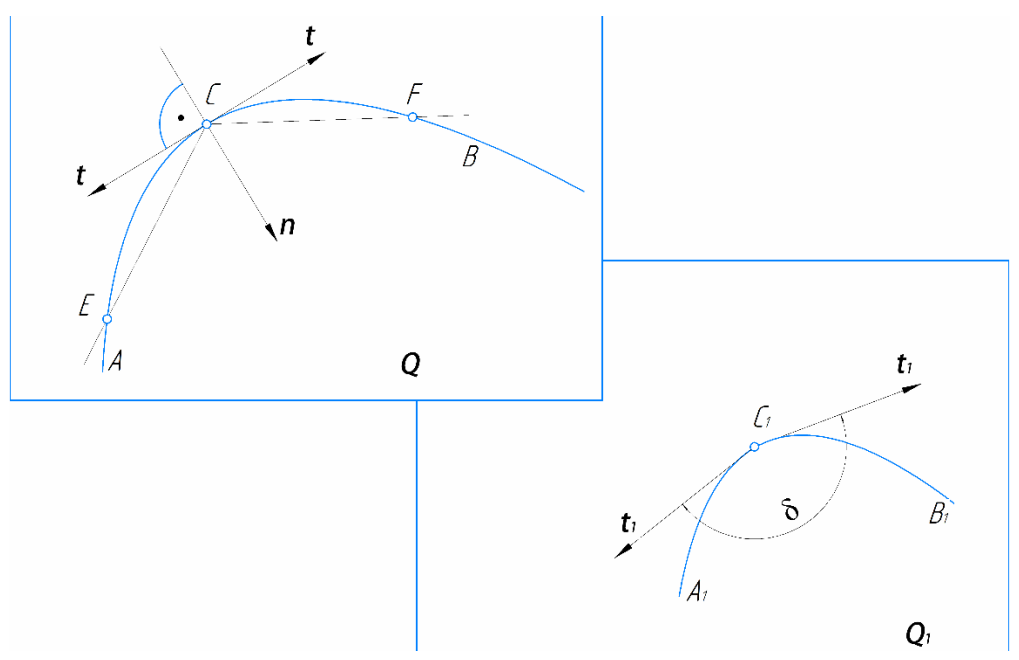

Рис. 1. Полукасательные к кривым

l <sup>1</sup> Касательная — прямая соединяющая две бесконечно близкие точки кривой

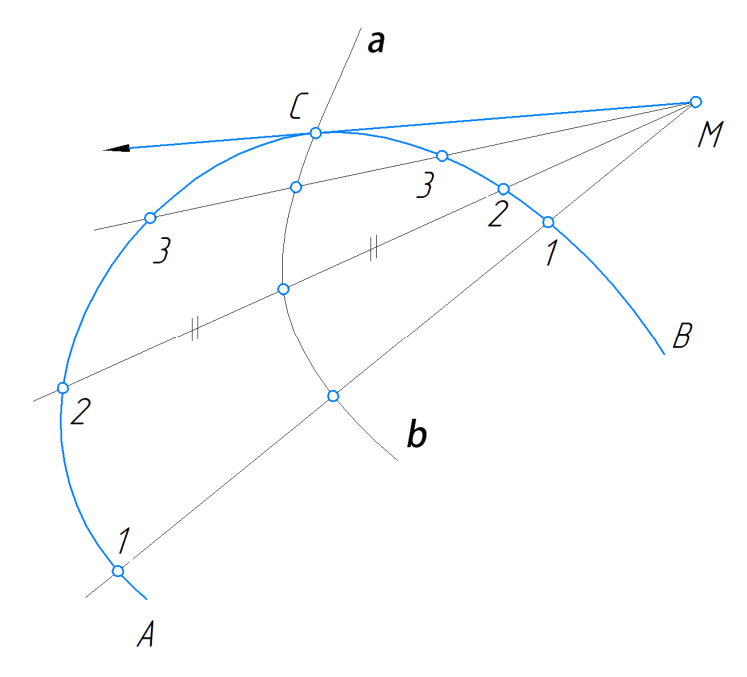

Рис. 2. Построение касательной к кривой линии проходящей через заданную вне кривой точку *M* 

Касательные или нормали к кривым линиям строят или графически, или пользуясь специальными приборами.

На рис. 2 показано построение касательной к кривой линии, проходящей через заданную вне кривой точку *M*. Здесь через точку *M* проведен пучок прямых, пересекающих кривую *AB*. Помечены хорды *11, 22, 33…* Через середины хорд проведена кривая ab – кривая ошибок. Эта вспомогательная кривая пересекает данную кривую *AB* в точке *C*. Прямая *CM* является касательной.

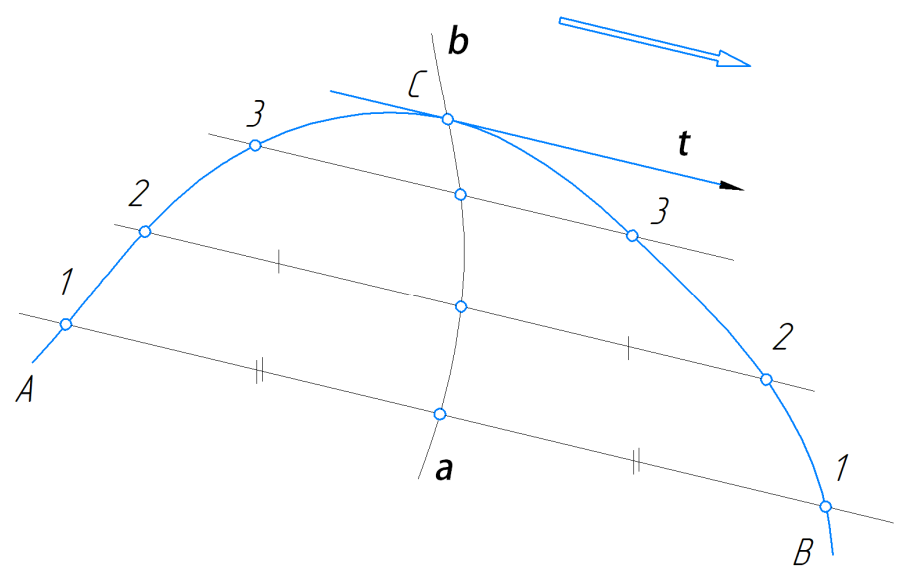

Рис. 3. Построение касательной к кривой, параллельно заданному стрелкой направлению

На рис. 3 построена касательная к кривой, параллельная заданному стрелкой направлению. Для определения точки касания проведен ряд секущих параллельно направлению стрелки.

Хорды *11, 22, 33, …* разделены пополам. Кривая ошибок ab, проходящая через середины хорд, пересекает данную кривую *AB* в точке *C*. Через точку *C*  параллельно заданному направлению проходит искомая касательная.

На рис.4 построена касательная к кривой линии *AB*, проходящая через точку *C* этой кривой. Прямая линия *EF* проведена перпендикулярно к предполагаемому направлению касательной. Через точку *C* проведен ряд секущих, пересекающих прямую *EF*. От точек пересечения секущих прямой отложены отрезки, равные соответствующим длинам хорд, образованных секущими. Концами этих отрезков намечается кривая ошибок *ab*. Она пересекает прямую *EF* в точке *K*. Прямая линия *CK* есть искомая касательная.

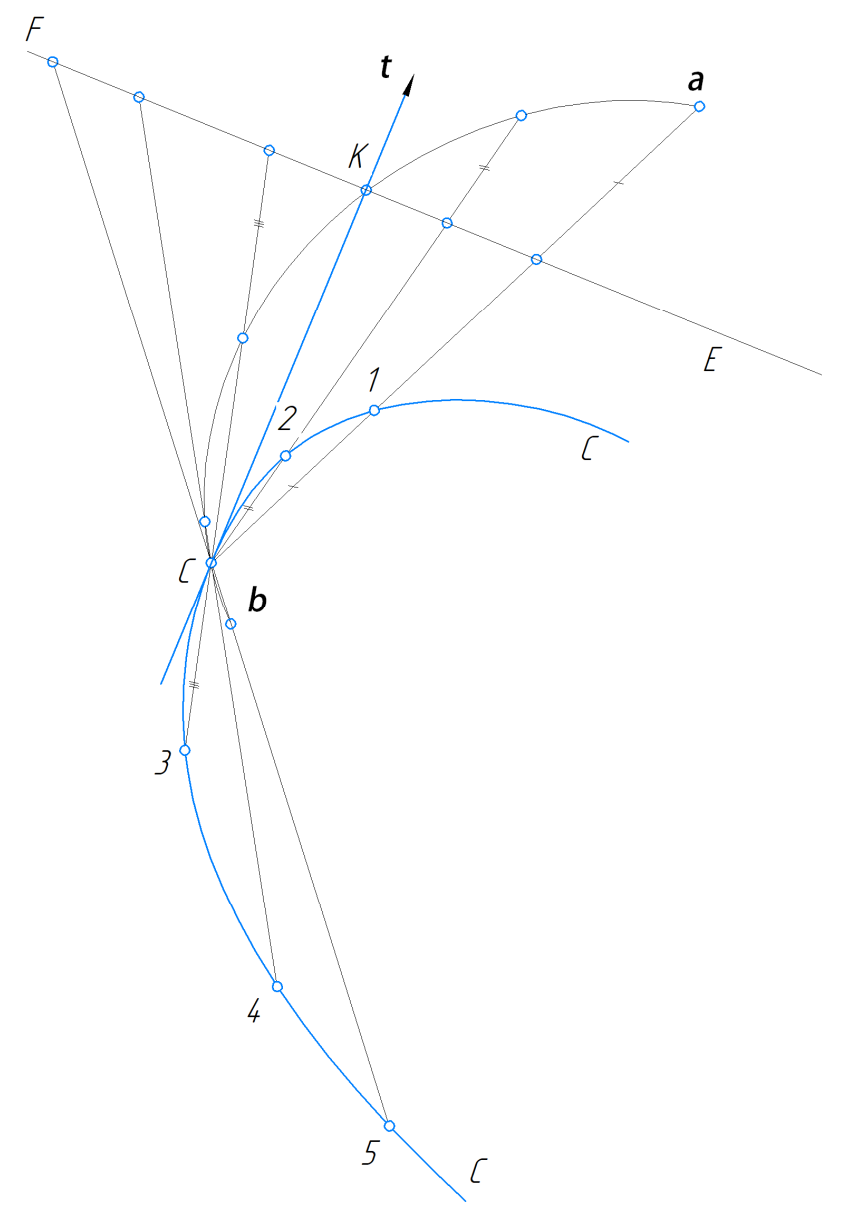

Рис. 4. Построение касательной к кривой линии, проходящей через точку C этой кривой

Покажем прием построения нормали к кривой линии, проходящей через заданную точку *K* вне кривой (рис. 5). Принимая точку *K* за центр, проводим ряд окружностей произвольных радиусов и пересекающих кривую *AB*. Намечаем ряд хорд *11, 22, 33, …* Строим из концов хорд разносторонне направленные перпендикуляры к ним и откладываем на них отрезки, соответственно равные длинам этих хорд. Концами отрезков этих хорд намечается кривая линия *ab* ошибок. Она пересекает данную кривую *AB* в точке *C*. Прямая *n* является искомой нормалью к кривой *AB*, проходящей через точку *K*.

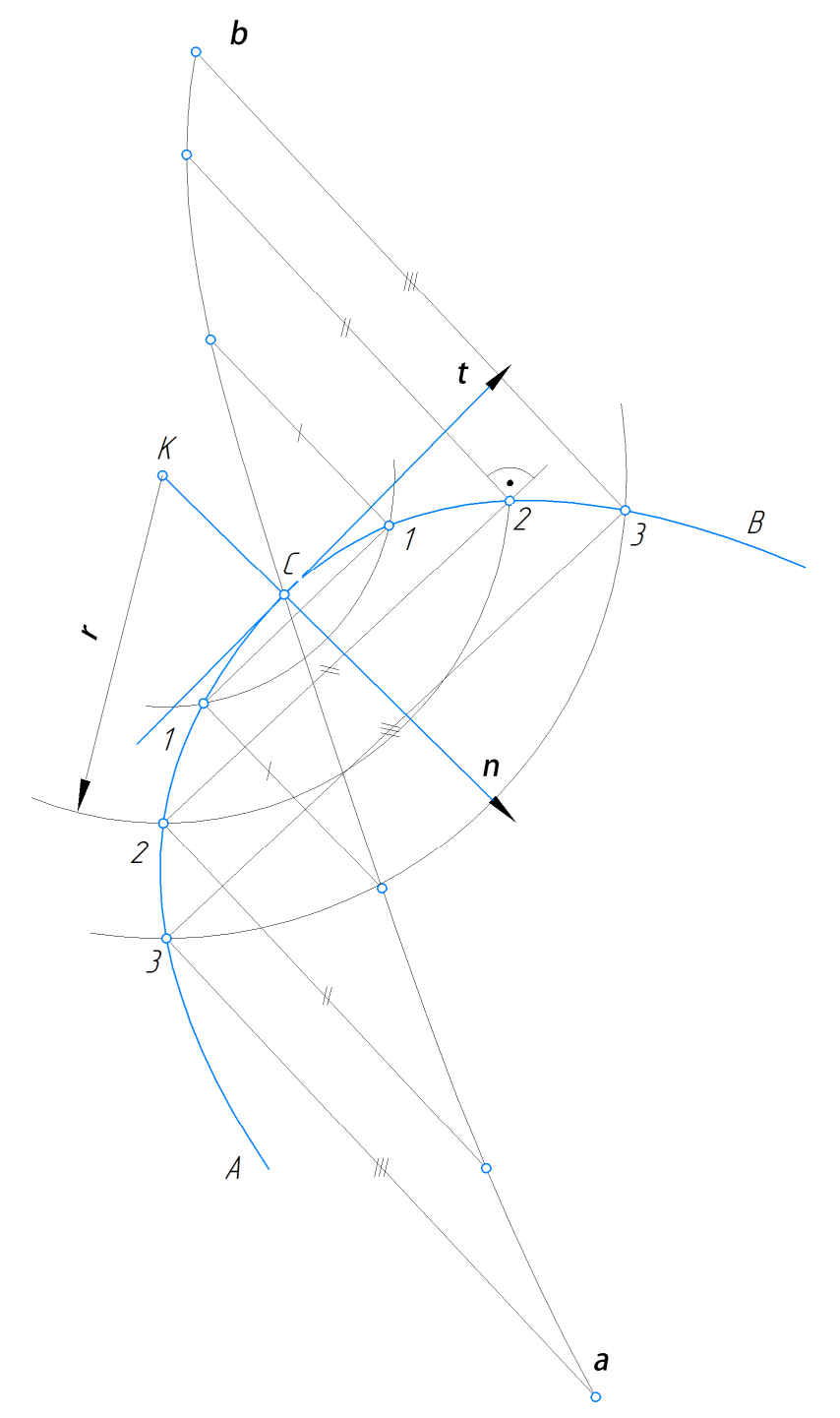

Рис. 5. Построение нормали к кривой линии, проходящей через точку вне кривой

Практически при решении этих задач пользуются соответствующими приборами. Наиболее распространенными из таких приборов являются: зеркальная линейка, призматический дериватор (стеклянная трехгранная призма) и пр.

Проекции кривых линий при параллельном (цилиндрическом) проецировании сохраняют многие свойства их оригиналов.

На рис. 6 представлена плоская кривая линия *acb*. При заданном (стрелкой) направлении проецирования эта кривая проецируется на плоскость *π'* в виде кривой *a'c'b'*. Секущая *1‒4* кривой *acb* проецируется в виде секущей *1'‒4'* проекции *a'c'b'* кривой. Точки *1, 2, 3, 4* пересечения проекции секущей с проекцией кривой являются проекциями точек пересечения *acb* секущей. Число точек ее пересечения прямой линией равно числу точек пересечения их проекций.

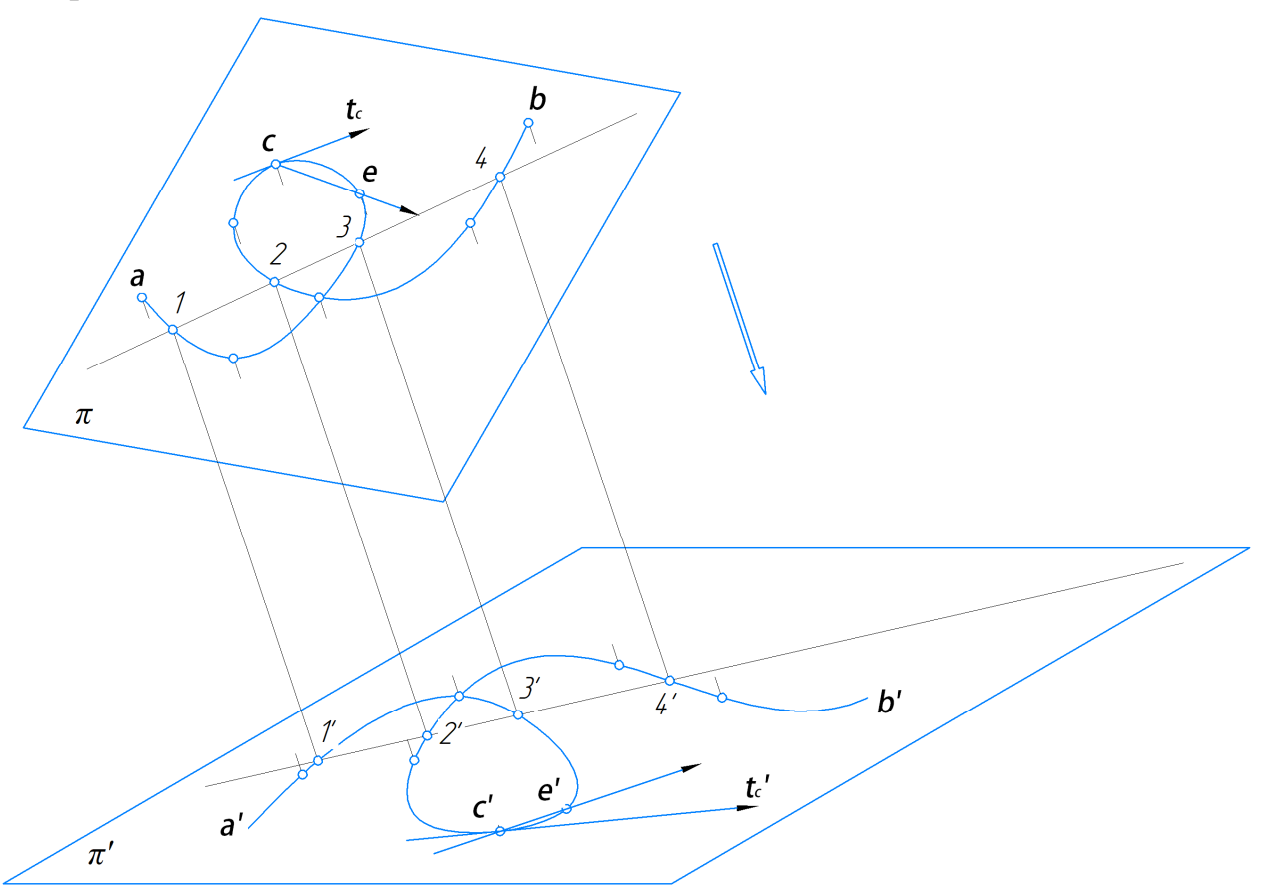

Рис. 6. Кривая линия и ее проекция

При параллельном проецировании порядок плоской алгебраической кривой не изменяется. Если движущаяся по кривой линии точка стремится в бесконечность, то и проекция этой точки так же стремится в бесконечность, т.е. несобственные точки кривой проецируются в несобственные точки проекции кривой.

Касательная *t<sup>c</sup>* к кривой *acb* в точке *c* есть предельное положение секущей *ce*. Проекция *tc'* в точке *c* к проекции кривой есть предельное положение проекции ее секущей.

Итак, касательная к кривой проецируется в касательную у проекции кривой.

В частном случае, когда плоскость кривой параллельна плоскости проекций, кривая и ее проекция конгруэнтны.

#### **Список литературы**

[1]. *Гордон В.О.* Курс начертательной геометрии: Учеб. Пособие/ под ред. Ю.Б. Иванова. ‒ 23-е изд., перераб. ‒ М.: Наука, 1988. ‒ 272 с.

[2]. *Локтев О.В.* Краткий курс начертательной геометрии: Учебник для вузов. – 2-е изд., перераб. и доп. – М.: Высш. шк., 1985 – 136 с.

[3]. *Павлова А.А.* Начертательная геометрия: учеб. для студентов высш. учеб. заведений, обучающихся по специальности «Технология и предпринимательство». – 2-е изд., перераб. и доп. – М.: Гуманитар. изд. центр ВЛА-ДОС, 2005. ‒ 301 с.

[4]. *Бубенников А.В.* Начертательная геометрия: учебн. для студ. высш. учеб. завед. всех спец. кроме строительных. – 2-е изд., перераб. и доп. – М.: Высш. шк., 1973 ‒ 158 с

**Зуев Алексей Михайлович** ‒ КФ МГТУ им. Н.Э. Баумана, Калуга, 248000, Россия. Е-mail: zuevam@bmstu.ru

**Дубов Игорь Дмитриевич** ‒ КФ МГТУ им. Н.Э. Баумана. Е-mail: dubovid@student.bmstu.ru

# СЕКЦИЯ 16.

# ОБЩЕСТВЕННО-ПОЛИТИЧЕСКИЕ И ФИЛОСОФСКИЕ ВОПРОСЫ РАЗВИТИЯ ОБЩЕСТВА

#### **ПРАВО В СИСТЕМЕ СОЦИАЛЬНЫХ НОРМ СОВРЕМЕННОГО ОБЩЕСТВА**

Взаимодействия право с другими социальными нормами в условиях современного российского общества сохраняет свою актуальность и сегодня. Появляющиеся нормы морали в динамично развивающемся мире могут не всегда соответствовать истинным представлениям о добре и зле, может произойти подмена понятий, что является аморальным, будет считаться моральным. А потому, важно развивать истинные представления о ценностях общества и закреплять их в социальных нормах.

Одной из ценностных категорий общества является непосредственно само право, выступая как один из самых значимых регуляторов общественных отношений. С помощью права общественные отношения принимают государственное одобрение и обладают государственной гарантией и способами защиты. Благодаря мерам государственного принуждения, правовые нормы обладают эффективным способом реализации [1, с. 109].

В современном обществе именно право является одним из важных элементов общественного сознания. В создании права проявляется воля конкретного лица, будь то государство или индивид. Таким образом, право проявляется в волевом решении автора, который руководствуется свободой решения, выступающий и как главный атрибут права, и как основополагающий его принцип [1, с. 84]. К тому же помимо принципа свободы права наравне с ним существует и принцип справедливости, которые лежат в основе формирования правовой системы в целом.

Одним из способов согласования интересов людей и сглаживания, возникающих между ними конфликтами является нормативное регулирование, т. е. регулирование поведения при помощи определённых норм.

Слово «норма» происходит от латинского norma, что означает «правило». Отношения в обществе регулируются социальными нормами. Многообразие социальных норм требует наведения порядка в их существовании, который выполняется посредством классификации социальных норм. Наиболее важной является разделение социальных норм в зависимости от особенностей их возникновения и реализации.

Самым распространенным видом социальных норм являются правовые нормы, с помощью которых в современном обществе регулируются наиболее значимые общественные отношения – экономические, политические, социально-культурные и др. В отличие от иных видов социальных норм нормы права носят общеобязательный характер, формально определены, устанавливаются государством и подкрепляются его принудительной силой.

Право, в нашем понимании, это, с одной стороны, обязательные для всех критерии поведения, действий, закрепленные в официальных нормативноправовых актах и установленных государством правилах поведения. С другой стороны - это права и свободы граждан, также гарантированные государством и закрепленные в Конституции Российской Федерации. В свою очередь, иные социальные нормы представляют собой совокупность принципов и взглядов, которые определяют и регулируют взаимоотношения людей между собой, а также с обществом и государством.

Право представляет собой определенную систему нормативного регулирования, основанную на учете интересов различных слоев общества, их согласии и компромиссах. Соответствие права обозначенным выше критериям придает ему всеобщность, реальность, социальную значимость, а также утверждает в качестве господствующей системы нормативного регулирования. Кроме того, следует отметить, что если нормативные требования не выражают общественной воли, то обеспечение их исполнения представляется достаточно затруднительным, даже с помощью механизма государственного принуждения [1, с. 121].

Мораль и право это два неразрывных явления, которые должны существовать взаимно дополняя друг друга. Мораль даже в какой-то степени является более сильным регулятором, нежели право, так как именно мораль является основой для права и, совершая какой-либо поступок, человек с развитым правовым сознанием в первую очередь анализирует свои действия с помощью норм морали, а только потом обращается к праву. Первостепенным всеобщим свойством права и морали является их общая цель, а именно формирование и соблюдение общечеловеческих ценностей в обществе, которые направлены на регулирование публичных отношений. Право никогда не может существовать отдельно от морали, кроме того, заметим, что право и мораль имеют общие первостепенные источники, которыми выступают обычаи и традиции первобытного общества, исторически установленные в ходе становления государственности. Как отмечает Л.И. Петражицкий, правовые переживания по своему интеллектуальному составу ничем не отличаются от нравственных, то есть совершенно ясно, что как право, так и мораль, основываются изначально на эмоциях, неких переживаниях - в этом их безусловное сходство [2, с. 82].

Исходя из вышесказанного, можно смело утверждать, что мораль и право находятся в тесной взаимосвязи, они обуславливают, расширяют и дополняют друг друга в установлении, осуществлении и регулировании социальных отношений. Подобная связь определяется тем, что законы должны содержать в себе такие правовые основы, которые присущи морали.

Право находится в тесной взаимосвязи с государством. Нормы права становятся общеобязательными и формально определенными только в результате деятельности государства. Последнее формулирует и издает законы, в которых отражаются общественные представления о дозволенном и запрещенном. Государство гарантирует также реализацию права, охраняет его от нарушений. Но и государство не может нормально функционировать, не опираясь на право. Нормы права определяют систему государственного аппарата, принципы и основные направления его деятельности, компетенцию отдельных звеньев государственного механизма. Законы устанавливают юридическую основу взаимоотношений государства и граждан, исключая произвол.

Право появляется вместе с государством. В первобытном обществе отношения между членами рода регулировались обычаями, силу и общеобязательность которых обеспечивала система религиозных запретов. По мере перехода человечества от присваивающей экономики к производящей система запретов развивалась. Усложнение общественной жизни предопределило необходимость создания новой организации общественного управления государства и появления нового вида социальных регуляторов - права.

Формирование права шло несколькими путями.

Во-первых, государство санкционировало обычаи, сложившиеся в родовом обществе, принуждая население к их исполнению.

Во-вторых, государство создавало специальные органы (суды), которые отвечали за существование в обществе справедливых и обязательных для всех правил поведения и обеспечение их реализации. Суды сыграли важную роль в создании правовых норм, приспосабливая родовые обычаи путем толкования к потребностям государственно-организованного общества и создавая юридические прецеденты.

В-третьих, государство само «творило» право путём создания нормативных актов.

Для отдельного человека ценность права состоит в том, что оно способствует созданию условий для нормальной жизни и всестороннего развития любого члена общества, закрепляет и охраняет права и свободы личности, ограждает индивида от произвола со стороны государства.

Право выступает своеобразной мерой свободы человека в обществе, устанавливая границы поведения субъектов по отношению друг к другу. Каждый участник общественных отношений может достигать своих целей, используя различные варианты поведения. В этом проявляется его относительная независимость и свобода. Право же, отражая согласованные интересы всего общества, ограничивает этот выбор известными пределами, ставит преграды для нежелательного поведения, но вовсе не навязывает субъекту какой-либо определенный вариант действий.

Термин «право» имеет множество определений. Самыми распространёнными являются следующие трактовки.

• Право в общесоциальном смысле. Оно предстаёт в виде свободы и обоснованности с позиций религиозного права и нравственности. Подобное право не связано с юридической сферой и государством, вопрос о его представлении и защите решается обществом в целом, отдельной организацией, религиозной общиной, трудовым коллективом.

• Право в юридическом смысле. Здесь право есть совокупность норм, издаваемых и охраняемых от нарушений государством. Поведение человека здесь подразделяется на законное и незаконное.

• Право в сугубо юридическом смысле - это система общеобязательных юридических норм, выражающих общественную волю, устанавливаемых и обеспечиваемых государством, направленных на урегулирование общественных отношений.

Право представляет собой средство установления порядка в обществе, осуществляет регулирование общественных отношений в следующих фор- $\overline{M}$ 

- предоставляет, обеспечивает, охраняет определенные возможности поведения участников общественных отношений - субъективные права и свободы (вступать в брак, избирать...)

- устанавливает необходимость действий позитивного характера - обязанности (платить налоги, воинский долг)

- запрещает определенные деяния, опасные и вредные для общества - негативные обязанности (хулиганство, нарушение ПДД)

- предусматривает меры определенного воздействия в случае нарушений предписаний правовых норм - юридические санкции.

Изучая соотношение права и нравственности, необходимо, по нашему мнению, остановить свое внимание на концепции идеального права, под которым в современной юриспруденции понимается справедливая и разумная мера равенства и свободы, которая, хотя и не всегда формализована в нормативно-правовых актах, но при этом является необходимым условием для формирования правового сознания и правовой культуры, в первую очередь, практикующего юриста. Именно соотношение права и нравственности в его практической деятельности являются тем нравственным ориентиром, которым он должен руководствоваться [3, с. 4].

Обращаясь к взаимодействию правовых норм с религиозными, скажем о том, что последние выступают в качестве одного из самых древних социальных регуляторов. На протяжении достаточно длительного времени религия формировала мировоззрение человека, определяя смысл его поступков. Мировая практика свидетельствует о том, что зачастую религиозные нормы, их цели и ориентиры очень тесно взаимодействуют с нормами права и морали.

Подводя определенные итоги, отметим, что все социальные нормы необходимы для стабильного развития и функционирования современного государства, а также достойной жизни граждан. В частности нормы морали, нормы нравственности являются регулятором внутреннего и духовного содержания личности. Чтобы человек был нравственно чист в общественных отношениях, он, в первую очередь, должен быть морально честен перед самим собой [1, с. 207]. Без нравственности, морали и религии любое общество рискует утратить силу и целостность. Социальные нормы регулируют именно часто повторяющие общественные отношения, единичные случаи не будут облачаться в форму социальных норм. Те отношения, которые стали общественными, не могут идеально существовать без соответствующей регуляции, в противном случае это может привести к анархии, беспорядку в общественной жизни. Однозначно доказано, что во всех социальных нормах устанавливается, как может и как должен (обязан) поступать субъект общественных отношений. Социальные нормы являются идеальными установленными пра-

вилами поведения, на которые следует равняться и к которым следует стремиться.

#### **Список литературы**

[1]. *Алексеев С.С.* Общая теория права: учеб.-2-е изд., перераб. и доп.- М.: ТК Велби, Изд-во Проспект, 2008.- 576 с.

[2]. Общая теория права и государства: Учебник / Под ред. В.В. Лазарева. – 3-е изд., перераб. и доп. – М.: Юрист, 2001. – 520 с.

[3]. *Петражицкий Л.И.* Теория государства и права в связи с теорией нравственности. Серия «Мир культуры, истории и философии». – СПб.: Лань, 2000. – С. 82.

[4]. *Степаненко Р.Ф.* Правовая наука о проблемах современного юридического образования // Общество, государство, личность: модернизация системы взаимоотношений в современных условиях: материалы ХVI Всероссийской научно-практической конференции с международным участием: в 2 ч / под общ. ред. Р.Ф. Степаненко, И.Г. Гараниной, А.В. Солдатовой. – 2016. – С. 3–8.

**Чувикова Анастасия Алексеевна** – студент КФ МГТУ им. Н.Э. Баумана, гр. МК2-72Б; e-mail: nastya541022@gmail.com

**Шафигуллина Татьяна Владимировна** – доцент, канд. ист. наук КФ МГТУ им. Н.Э. Баумана; e-mail: tania56\_09@mail.ru

# ИДЕИ ПОЛИТИЧЕСКОГО ЗАГОВОРА В ПОРЕФОРМЕННОЙ РОССИИ XIX ВЕКА

Преобразования в социально-экономической и политической сферах, модернизация системы управления являются неотъемлемым процессом исторического развития любого общества. Исторический опыт процесса перемен общества может осуществляться с разной степенью интенсивности и иметь различные формы и результаты. Двумя знаковыми чертами этого процесса являются реформа и революция. Мировая история свидетельствует о предпочтении общества в эволюционном развитии. В отличие от революции реформы не разрушают старое, а, сохраняя преемственную связь с традиционными ценностями и общественно-государственными устоями, созидают новое, отвечающее требованиям времени.

Реформа *reformare* (лат.) — преобразовывать — некардинальное, нефундаментальное (в отличие от революции) изменение в одной из сфер жизни общества, не затрагивающее функциональных основ, вводимое законодательным путём.

Главное предназначение реформ – предотвратить социальный взрыв в сферах, в которых назрели наибольшие противоречия.

Одной из особенностей, проводимых в России реформ, являлось то, что все они осуществлялись в условиях авторитарного режима при отсутствии гражданского общества, самим государством и в интересах государства и, как правило, перед лицом внешней или внутренней угрозы.

Специфической чертой российских реформ и одной из причин их неудач было также то, что большинство из них сосредоточивалось не на изменении обшества, а на реформировании государственной власти.

Другая особенность заключалась в отсутствии в России широкой социальной базы для реформаторства, что в значительной мере объяснялось господством традиционной культуры, ориентированной не на гражданское общество, а на идеальную имперскую власть.

Следует заметить, что во многом отмеченные особенности общественнополитического развития страны были заложены в том особом пути развития России, который принято сегодня называть "догоняющим".

Проблема генезиса идей и практических дел русских революционеров, которых называют бланкистами, привлекала к себе внимание исследователей разных периодов. Одним из ведущих исследователей проблемы является Б.М. Шахматов, работы которого значительно продвинули изучение идеологии российского политического заговорщичества. Шахматову удалось доказать, что Бланки, хотя и был известен в России, тем не менее, не был основным источником заговорщической тенденции в идеологии и практике русских революционеров [10, с. 63]. Точку зрения Б.М. Шахматова поддержал Р. Блюм [3], отметив особенности социально-экономических и политических условий российской действительности. Касаясь этой же проблемы.

В.А. Твардовская также указала, но в более общей форме, на влияние российской действительности на революционеров.

По мнению М.Г. Седова, возникновение идеологии политической борьбы вызывалось тем, что «надежды на народную революцию не выдержали испытанием времени. Становилось очевидным, что улучшение экономического состояния народа невозможно без радикального изменения политического строя России» [9, с. 55].

Появление прокламации «Молодая Россия» заставила исследователей обратиться к периоду, в котором они видят начало российской идеологии заговорщичества. Первым в данный период указал на бланкистский характер «Молодой России» Ш.М. Левин, подчеркнувший, что «Заичневский, по существу, выступил более или менее осознанно сторонником заговорщической тактики. Идея захвата власти партией, опирающейся непосредственно на узкий слой революционной интеллигенции ... и осуществления социального переворота с помощью диктатуры этой партии свидетельствовали о том, что Заичневский уже тогда тяготел (сознательно или бессознательно) к «бланкистским» настроениям и взглядам, приверженность к которым в дальнейшем характеризовала всю его деятельность» [8, с. 200-201]. В.Я. Гросул отметил то влияние, которое оказали на Заичневского Великая французская революция и идеи О. Бланки [6, с. 42]. В целом исследователи повторяли оценки, данные прокламации еще Б.П. Козьминым. Однако в их трудах стали появляться и оригинальные уточнения и дополнения. Так Седов, подчеркнув приоритет Заичневского в деле становления идеологии бланкизма в России, отметил, что в «Молодой России» «впервые ставилась проблема захвата власти сплоченной партией революционного меньшинства» [9, с. 112]. По мнению же Виленской, «Заичневский подходил к идее заговора, подменявшего собою народную революцию» [4, с. 126]. Обращает на себя внимание осторожность формулировки – всего лишь «подходил к идее заговора», а не стал ее апологетом и пропагандистом, о чем будут писать другие историки.

Среди сюжетов, имеющих отношение к становлению идеологии политического заговорщичества, современная историография выделяет вслед за Заичневским теоретические поиски ишутинцев. Центральной проблемой в анализе взглядов Ишутина и его сторонников оказывается выдвинутая ими идея политической борьбы. Однако историки предложили различную трактовку ее восприятия революционерами. Так, по мнению Виленской, ишутинцы сводили ее к осуществлению политического переворота и захвату власти меньшинством [4, с. 461]; Базанов и Блюм увидели в программных установках кружка борьбу за «идеи политической свободы» [1, с. 168; 3, с. 164].

Иногда понятие «политическая борьба» не раскрывается вовсе. Так М.Д. Карпачев привлек внимание к заявлению ишутинцев «о нецелесообразности выдвижения лозунгов политической борьбы», оставляя его без какого-либо комментария.

Другой аспект заговорщичества, продолжающий вызывать споры, заключается в истолковании соотношения террора и политической борьбы. Базанов противопоставляет эти явления во взглядах ишутинцев: «Сама попытка орга-

низовать в 1866 году террористическое общество под названием «Ад» свидетельствует о недооценке ишутинцами идей политической свободы, о кружковой замкнутости и не прочности их убеждений» [1, с.161]. Противоположную точку зрения, сформулированную Виленской, сам Базанов представил следующим образом: «Не отрицая преднароднических элементов в тактике и программе ишутинцев, их стремления к сближению с крестьянством, Э.С. Виленская считает, что «организация» в постановке тактических задач руководствовалась идеей заговора, что и привело ишутинцев к террористическим замыслам» [2, с. 205]. В изложении Э.С. Виленской этот пункт программы трактуется несколько шире, не только как «постановка тактических задач», но и как способ взять на себя инициативу в революции. Исследовательница утверждала, что «акт цареубийства, по замыслу ишутинцев, должен был находиться в связи с созданием разветвленной революционной организации, способной возглавить революцию (вернее, ее организовать) и пропагандою социализма при помощи устройства ассоциаций» [4, с. 57]. Близкую позицию по этому вопросу занял Ш.М. Левин [8, с. 252-259].

Рассуждая о целях «юных заговорщиков», Э.С. Виленская пришла к выводу, что в своих планах они шли «... до свержения правительства и захвата власти для последующей ее передачи народу». Способы свержения допускались любые, «вплоть до террористических актов» [4, с. 67]. Более того, Э.С. Виленская не только констатировала, но и доказала социалистический характер конечных планов ишутинцев. По ее словам, «так же как и их предшественники, они стремились объединить политическую и социалистическую революции в единый акт, рассчитывая одним ударом ликвидировать самодержавие и предотвратить возможность капиталистического развития России. Но именно поэтому они, как и их предшественники, были противниками «чистого» политического переворота, не обеспечивающего социалистические преобразования» [3, с. 394].

Иную оценку целей организации предложил Д.М. Карпачев, который считал, что на цареубийство «Каракозов смотрел именно как на средство возбуждения народных масс. Он не выдвигал никаких политических требований и, подобно ишутинцам, не рассматривал террор как способ подготовки к захвату власти» [7, с. 74].

Позиция Э.С. Виленской представляется гораздо более аргументированной и документально обоснованной. Так, по мнению исследовательницы, ишутинцы «революцию представляли себе иначе, чем их недавние предшественники, которым она виделась как крестьянское восстание, идущее из толщи народных масс поддерживаемое и направляемое революционерами из «образованных классов». «Юные заговорщики», видя, что народ не способен подняться сам, решили, что именно революционное меньшинство должно взять на себя инициативу восстания, что оно способно своими силами свергнуть самодержавие и пробудить тем самым народ к действию, повести его и передать ему всю власть в итоге. Э.С. Виленская оценила такую ставку на революционное меньшинство, как «трезвую оценку неспособности народа быть «инициативной политической силой революции» [5, с. 80]. Во многом это решение диктовалось, по ее мнению, объективной обстановкой в стране, отсутствием социальных групп, заинтересованных в революции.

По мнению Виленской, другой автор, анализировавший деятельность ишутинцев – Филиппов, снижал значение «заговорщическо – террористической тактики и усиливал их пропагандизм», стремясь доказать, что «не произошло никаких изменений сравнительно с воззрениями их предшественников» [4, с. 22].

И.В. Базанов же полагает, что исследовательница «преувеличивает заговорщически-террористическую платформу петербургского кружка» Худякова, а свой собственный подход формулирует как промежуточный: «Две тенденции – народническая, окончательно проявившаяся в массовом «хождении в народ» в начале 70-х XIX в., и заговорщически – террористическая в «Организации» Ишутина-Худякова – не придуманы исследователями, они определяют программу и тактику ишутинцев. Но выступают эти тенденции в разное время по-разному и далеко не в одинаковой степени у всех ишутинцев» [2, с. 205]. Интересный подход Базанова, к сожалению, не получил ни развернутой аргументации, ни дальнейшего развития.

Виленская поставила также проблему идейных истоков заговорщических устремлений ишутинцев. Она обратила внимание на их знакомство с проектом бакунинского «Интернационального братства», считая, что именно этот документ, а не материалы I-го Интернационала, как доказывалось ранее, повлиял на формирование идейных и организационных основ ишутинского тайного общества [5, с. 98].

Таким образом, основная проблема исследователей рассматриваемого периода, заключалась в стремлении определить факторы, приводящие к становлению «заговорщической» платформы ишутинцев, установить ее связь с политическими и социалистическими представлениями революционеров, а также – методами достижения поставленных целей. Практически все авторы подчеркивали решающее влияние условий действительности на поворот идейных исканий революционеров в сторону политической деятельности, что понималось в ту эпоху как заговор централизованной партии. Наиболее убедительной в рассмотрении отмеченного круга проблем представляется точка зрения Э.С. Виленской, отметившей усиление заговорщических элементов в идейных исканиях ишутинцев.

#### **Список литературы**

[1]. *Базанов В.И*. И. А. Худяков и покушения Каракозова // Русская литература. – 1962. – № 4. – С. 125-180

[2]*. Базанов В.И.* Две книги о революционном подполье в России 60-х годов XIX в. // Русская литература. – 1966. – № 1. – С. 190-231

[3]. *Блюм Р. Н*. Поиск путей к свободе: Проблема революции в немарксистской общественной мысли XIX века. – Таллин: Ээсти раамат, 1985. – 240 с.

[4]. *Виленская Э.С*. Революционное подполье в России (60-е годы XIX в.). – М.: Наука,1965. – 487 с.

[5]. *Виленская Э.С.* Худяков. – М.: Мол. Гвардия, 1969. – 175 с.

[6]. *Гросул В.Я.* О балканских связях русских якобинцев // Балканский исторический сборник. 1974. № 4. С. 26-53

[7]. *Карпачев М.Д*. Очерки истории революционно-демократического движения в России. Воронеж: Изд-во Воронеж. ун-та, 1985. 248 с.

[8]. *Левин Ш.М*. Общественное движение в России в 60-70 гг. XIX века. – М.: Соцэкгиз, 1958. 512 с.

[9]. *Седов М.Г*. Героический период революционного народничества: (из истории политической борьбы). М.: Мысль, 1966. 364 с.

[10]. *Шахматов Б.М*. Л.О. Бланки и революционная Россия (отзывы, влияние, связи). М.: Наука, 1983. 69 c.

**Чувикова Анастасия Алексеевна** – студент КФ МГТУ им. Н.Э. Баумана, гр. МК2-72Б; e-mail: nastya541022@gmail.com

**Шафигуллина Татьяна Владимировна** – доцент, канд. ист. наук КФ МГТУ им. Н.Э. Баумана; e-mail: tania56\_09@mail.ru

СЕКЦИЯ 17.

# АКТУАЛЬНЫЕ ВОПРОСЫ ЭНЕРГОСБЕРЕЖЕНИЯ, ЭНЕРГОЭФФЕКТИВНОСТИ, ИСПОЛЬЗОВАНИЯ НЕТРАДИЦИОННЫХ И ВОЗОБНОВЛЯЕМЫХ ИСТОЧНИКОВ ЭНЕРГИИ

# **АЛЬТЕРНАТИВНЫЙ СПОСОБ ПОЛУЧЕНИЯ НЕФТЕПРОДУКТОВ В РЕЗУЛЬТАТЕ ПЕРЕРАБОТКИ ПРОДУКТОВ ПИРОЛИЗА**

В настоящее время в мире возрастающий рост производства автомобилей приводит к накоплениям отработанных покрышек. В соответствии с современными данными, общемировые запасы вторичных шин достигают 20 млн. т, а ежегодный прирост - 8 млн. т/год, и эти цифры будут иметь тенденцию к увеличению по мере роста спроса на автомобили. Несмотря на небольшой процент отработанных шин (2 %) в общей структуре мировых отходов, их воздействие на окружающую среду является довольно существенным [1]. Шины не подвержены биологическому разложению. После использования они занимают огромные площади в течение десятилетий. Свалки автошин способны легко загораться, а их дым вредит живым организмам. Кроме того, места хранения представляют собой источники загрязнения грунтовых и поверхностных вод.

Одним из наиболее перспективных методов переработки шин является термическое разложение углеводородного сырья – пиролиз. Переработанные в процессе пиролиза шины могут рассматриваться в качестве вторичного сырья для получения ценных фракций: жидких, газообразных и твёрдых[2].

Твердые фракции представляют углеродосодержащий остаток и металлокорд. Металл, образующийся в процессе разложения, пригоден для последующего использования в машиностроительной промышленности. Газообразные фракции представляют собой совокупность компонентов, по составу напоминающих природный газ (рис 1) [3]. Основная масса шин в ходе работы пиролизного оборудования преобразуется в жидкую фракцию, а неконденсируемый остаток используется для поддержания горения печи.

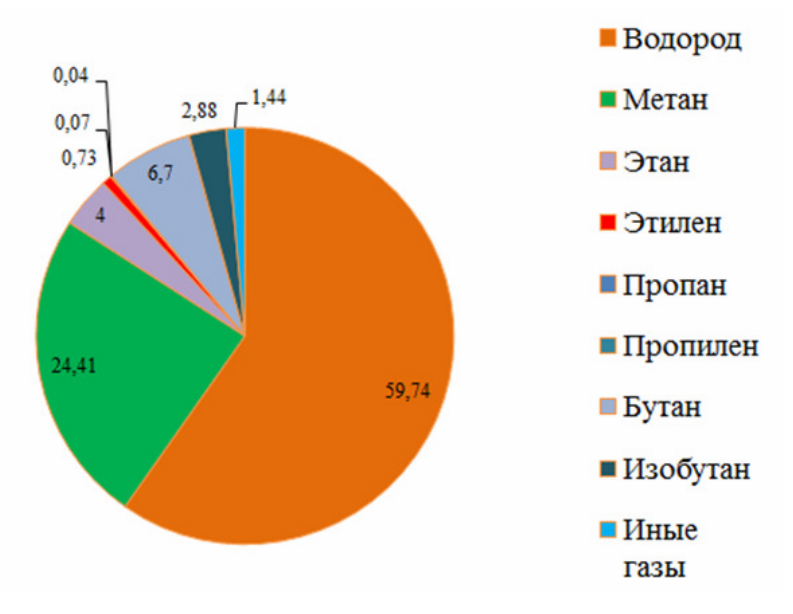

Рис. 1. Состав природного газа

Жидкие фракции представляют собой смеси непредельных, парафиновых, нафтеновых, ароматических углеводородов в виде марки Е1, которую получают за счет этиленовых установок при пиролизе углеводородного газа, бензина, дизельной фракции, либо их смеси в виде побочных продуктов. Более подробный состав жидкой фракции представлен на рисунке 2 [4].

Неароматические соединения до бензола 3 38% Бензол Тиофен 3.51%  $0.10%$ Толуол  $6.08%$ .<br>м+п-кислолы 3.21% о-ксилол 1.09% Инден 0.25% Нафталин  $0.11%$ 

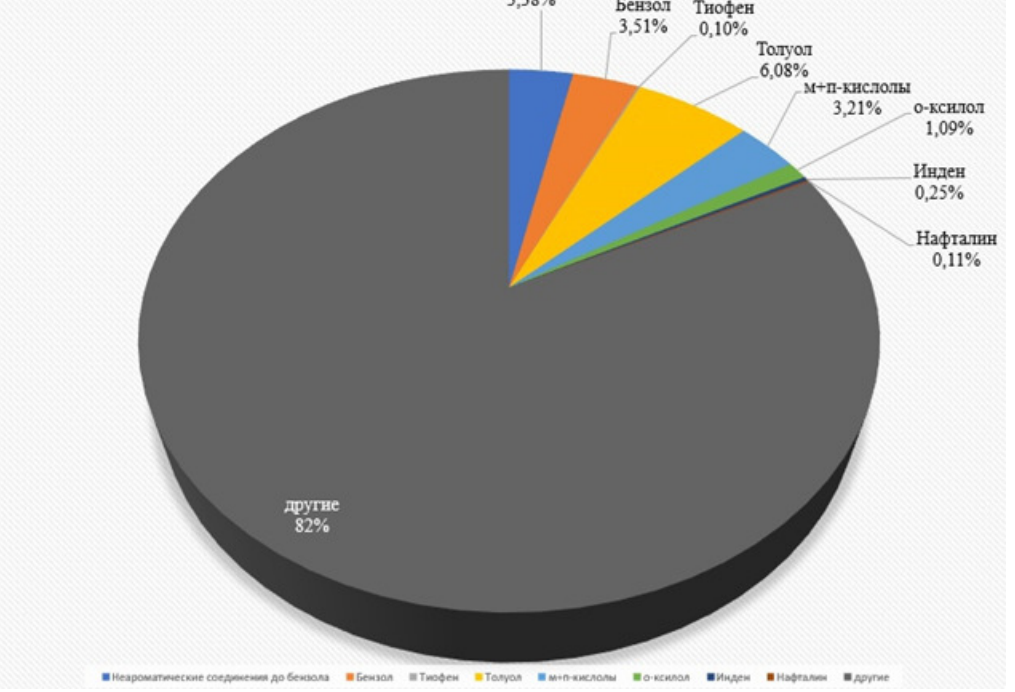

Рис. 2. Диаграмма состава пиролизной жидкости

Получаемая пиролизная жидкость по своему составу близка к природной нефти. При дополнительной переработке сырья полученный продукт способен заменить многие горюче-смазочные материалы – бензин, дизельное топливо, масло и т. д. При переработке одной покрышки можно получить около 30 литров синтетической нефти.

Таким образом, можно сделать вывод о том, что пиролизная жидкость, получаемая в результате переработки отработанных автомобильных шин, по свойствам близка к природной нефти и может рассматриваться в качестве ее аналога, а дальнейшие работы в этом направлении могут быть направлены на создание технологий применения пиролизной жидкости в качестве альтернативного источника энергии.

#### **Список литературы**

[1]. Dilan Imak Aslan, Prakash Parthasarathy, Jillian L. Goldfard, Selim Ceylan. Pyrolysis reaction models of waste tires: Application of Master-Plots method for energy conversion via devolatilization // Waste Management. — 2017. —  $\mathcal{N}_2$  68. — С. 405–411. [Электронный ресурс] (дата обращения 22.10.2022)

[2]. Петровский Э. А., Коленчуков О. А., Смирнов Н. А. Технологическая реакторная линия для повышения эффективности пиролиза нефтесодержащих отходов //Оборудование и технологии для нефтегазового комплекса. –  $2021. - N_{2}$ . 4. – C. 16-20.

[3]. https://science.fandom.com/ru/wiki/Природный\_газ [Электронный ресурс] (дата обращения 07.11.2022)

[4]. https://www.elibrary.ru/download/elibrary\_48763141\_77752358.pdf [Электронный ресурс] (дата обращения 07.11.2022)

**Мазин Дмитрий Сергеевич** – студент кафедры «Экология и промышленная безопасность», КФ МГТУ им. Н.Э. Баумана. Е-mail: mazin03092001@yandex.ru

**Зубарев Дании Юрьевич** – студент кафедры «Экология и промышленная безопасность», КФ МГТУ им. Н.Э. Баумана. Е-mail: zubarev.daniil.2001@gmail.com

**Пятов Никита Михайлович** – студент кафедры «Экология и промышленная безопасность», КФ МГТУ им. Н.Э. Баумана. Е-mail: b.sometimes1337@gmail.com

**Заверткин Евгений Александрович** – студент кафедры «Экология и промышленная безопасность», КФ МГТУ им. Н.Э. Баумана. Е-mail: zavertkin8910@gmail.com

Научный руководитель: Кусачева Светлана Александровна – зав. кафедрой МК11 «Ресурсосберегающие энергосистемы и технологии» КФ МГТУ им. Н.Э. Баумана. Е-mail: kusachevasa@bmstu.ru

### **ВОЗМОЖНОСТИ И ПЕРСПЕКТИВЫ ПРИМЕНЕНИЯ МИКРОБНЫХ ТОПЛИВНЫХ ЭЛЕМЕНТОВ В КОСМОСЕ**

Одной из ключевых проблем при освоении космоса является проблема поиска путей снижения потребления энергетических ресурсов. Особую актуальность она приобретает в концепции выхода человека за пределы околоземного пространства и дальнейшего освоения планет Солнечной системы. Увеличение продолжительности космических полетов, перспективы расширения космической географии определяют необходимость поиска новых источников энергии.

Особое внимание уделяется направлениям получения энергии из возобновляемых источников, использование которых позволит существенно увеличить время пребывание человека во внеземных условиях. Продолжением исследования и перспективами последующей колонизации планет обусловлен поиск новых подходов к решению вопросов энергообеспечения будущих лунных и марсианских баз. Важнейшей задачей систем жизнеобеспечения человека в этих условиях будет являться поддержание параметров искусственно созданной среды обитания, приемлемых для длительного нахождения в ней.

Микробные топливные элементы (МТЭЛы) в настоящее время рассматриваются как потенциальные компоненты систем жизнеобеспечения в условиях космоса. Они могут быть совмещены с другими средствами и системами утилизации отходов органического происхождения и одновременного получения энергии. Таким образом, можно говорить о многофункциональности таких разработок.

Также существует перспектива функционального объединения МТЭЛов с технологиями выращивания растительной биомассы, применяемой в качестве биотоплива. В настоящее время возобновляемые энергетические ресурсы биомассы получают все более широкое распространение на Земле. Доля возобновляемых ресурсов неуклонно растет. Очевидно, что их применение будет оправданно и необходимо на Луне и Марсе.

В настоящее время известны и разрабатываются технологии утилизации отходов жизнедеятельности человека в космосе, основанные на повторном использовании этих ресурсов. К этим отходам относятся, в первую очередь, твердые и жидкие отходы жизнедеятельности человека, пищевые отходы, отходы биомассы растений. Они имеют непостоянный состав, что ориентирует на необходимость разработки технологий с вариабельными параметрами и дает достаточно большие возможности для решения задач энергообеспечения и повторного использования материальных и энергетических ресурсов.

*Работа выполнена при поддержке гранта ФГБУ «Фонд содействия развитию малых форм предприятий в научно-технической сфере» (Фонд содействия инновациям) № 17692ГУ/2022* 

#### **Список литературы**

[1]. Biological conversion of hydrogen to electricity for energy storage. DimitreKaramanev, Victor Pupkevich, KalinPenev, VassiliGlibin, Jay Gohil, VahidVajihinejad. Energy 129 (2017) 237 – 245.

[2]. Патент WO 2005107929 «Установка для фильтрации содержащая биореактор и резервуар для переработки органических материалов».

[3]. Патент JP 2007152282 «Способ мембранного разделения при обработке активным илом»

[4]. Стом Д.И., Жданова Г.О., Саксонов М.Н., Барбора Л., Се Б., Горбунова Ю.О., Фиалков В.А., Купчинский А.Б., Бешков В. Возможность оценки работоспособности активного ила очистных сооружений с помощью биотопливных элементов // Известия вузов. Прикладная химия и биотехнология. 2019. Т. 9, N 3. С. 477–488.

[5]. Исследование возможностей применения микробных топливных элементов в решении природоохранных задач. С.А. Кусачева, М.И. Морозенко, И.И. Сащенко, М.Е. Сафронова. Наукоемкие технологии в приборо- и машиностроении и развитие инновационной деятельности в вузе: материалы Всероссийской научно-технической конференции, 24–26 ноября 2015 г

[6]. Кусачева С.А, Анфилов К.Л., Егоров Н.С., Сафронова М.Е., Сащенко И.И., Пестов К.В.Исследование направлений повышения производительности микробных топливных элементов. Сборник научных статей по итогам работы Международного научного форума НАУКА И ИННОВАЦИИ – СО-ВРЕМЕННЫЕ КОНЦЕПЦИИ. М.: Изд. Инфинити, 2021. - с. 125 – 131

**Ильин Вячеслав Константинович** ‒ в.н.с., зав. отделом санитарногигиенической безопасности человека в искусственной среде обитания, д.м.н., профессор, член-корреспондент РАН, ФГБУН ГНЦ РФ – ИМБП РАН. Е-mail: Ilyin@imbp.ru

**Сафронова Мария Евгеньевна** ‒ аспирант, м.н.с., ФГБУН ГНЦ РФ – ИМБП РАН. Е-mail: Svetlaya.dom@mail.ru

**Кусачева Светлана Александровна** ‒ к.б.н., зав. кафедрой МК11 «Ресурсосберегающие энергосистемы и технологии» КФ МГТУ им. Н.Э. Баумана. Е-mail: kusachevasa@bmstu.ru

В.К. Ильин,М.Е. Сафронова, С.А. Кусачева, К.Л. Анфилов, В.С. Ишманов

### **ИССЛЕДОВАНИЕ КОНСТРУКТИВНЫХ ВОЗМОЖНОСТЕЙ ПОВЫШЕНИЯ ЭФФЕКТИВНОСТИ МИКРОБНЫХ ТОПЛИВНЫХ ЭЛЕМЕНТОВ**

В настоящее время существуют и разрабатываются различные конструкции МТЭЛов. Микробные топливные элементы подразделяются на однокамерные и двухкамерные. В микробном топливном элементе с однокамерной структурой присутствует одна анодная камера, а одна сторона анодной камеры представляет собой мембрану. Растворенный кислород, ионы водорода и электроны реагируют с образованием воды [1] .

Наибольшее распространение получили двухкамерные микробные топливные элементы, конструкция которых включает анодную и катодную камеры и разделитель между ними. На аноде обычно присутствуют субстраты и электрогенные бактерии, обеспечивающие процесс выработки биоэнергии. Также существуют и другие типы МТЭЛов, например, батарейные. Эти конструкции эффективны и просты в обслуживании [1].

Особый интерес представляет возможность применения в конструкциях МТЭЛ наноматериалов, в первую очередь, углеродных нанотрубок. Такие решения представляются очевидными в настоящих условиях, однако известно, что углеродные нанотрубки (УНТ) обладают антимикробным действием. Первые доказательства того, что очищенные УНТ проявляют сильную антимикробную активность, были приведены в работе [2].

Актуальным остается вопрос поиска приемлемых материалов для выполнения электродов. В качестве таких материалов применяются платина, вольфрам и др. элементы, однако платина имеет высокую стоимость, в силу которой ее применение экономически невыгодно. Также известна возможность использования углеродной бумаги и углеродного войлока в качестве электродов.

При проектировании конструкций МТЭЛов особый интерес вызывает применение разделительных материалов, отделяющих катодную камеру от анодной. Косновным из них относятся солевые мостики, протонообменные мембраны и т. д. Основная функция разделительных материалов заключается в избирательном проникновении ионов водорода от анода к катоду и предотвращении при этом диффузии других ионов, а также газообмен. Если растворенный в катодном растворе кислород попадет в анодный отсек, он будет препятствовать нормальной жизнедеятельности анаэробных бактерий на аноде. В настоящее время широко применяемым материалом является протонообменная мембрана, поскольку доказана эффективность ее применения в микробных топливных элементах для понижения внутреннего сопротивления и повышения производительности МТЭЛов. Эффективность передачи протонов обратно пропорциональна толщине мембраны: чем тоньше протонообменная мембрана, тем он выше. Однако при разработке конструкции МТЭЛов следует учитывать механическую прочность мембраны.

В настоящее время существует ряд самых различных конструкций МТЭ-Лов – от миниатюрных до гигантских, вырабатывающих довольно большую мощность [3].

В настоящей работе использованы разработанные ранее конструкции МТЭЛ [4]. К инженерным решениям повышения их эффективности можно отнести применение графитовых электродов сложной формы (рис.1):

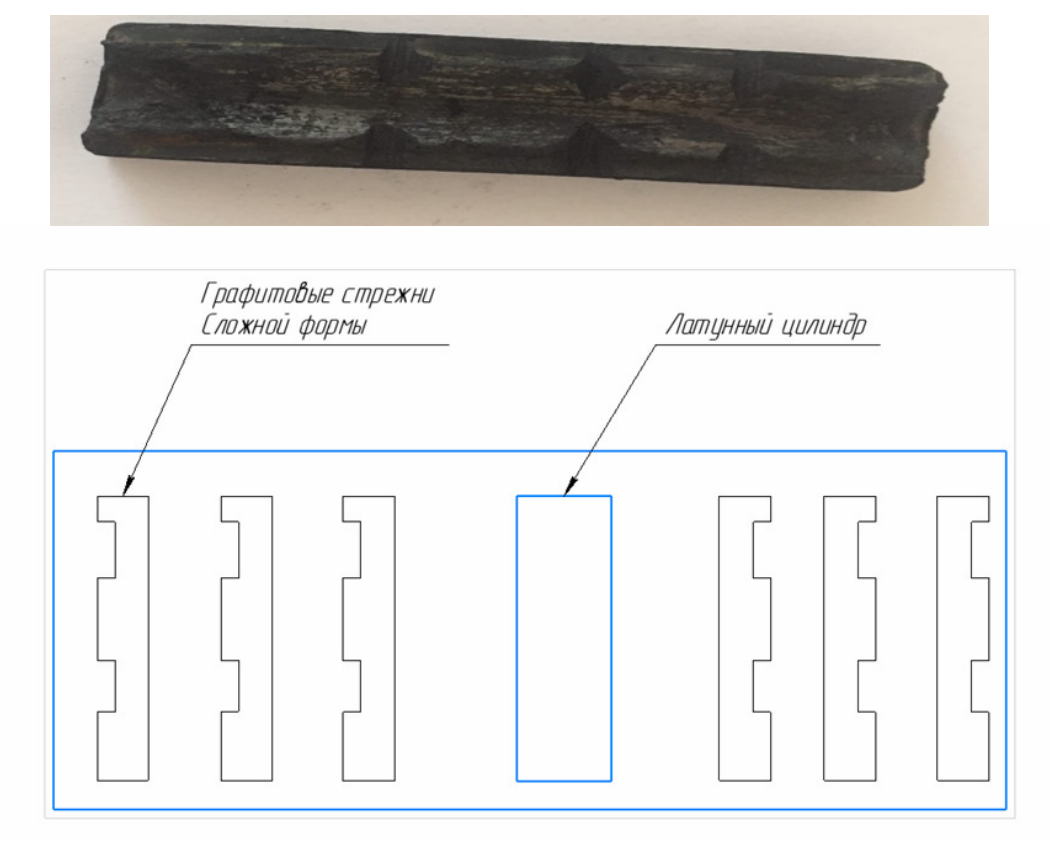

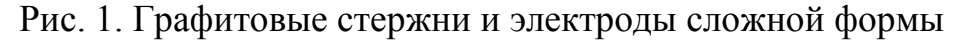

Увеличение площади электродов является важным направлением повышения производительности микробных топливных элементов.

*Работа выполнена в рамках гранта ФГБУ «Фонд содействия развитию малых форм предприятий в научно-технической сфере» (Фонд содействия инновациям) № 17692ГУ/2022* 

#### **Список литературы**

[1]. Цао Юань. Исследование процессов биологического удаления азота с применением микробных топливных элементов. Выпускная квалификационная работа на соискание ученой степени магистра. МГУ им. М.В. Ломоносова, г. Москва. – 2022 г.

[2]. Микроорганизмы и углеродные нанотрубки: взаимодействие и области применения (обзор). Ю. Г. Максимова. - Прикладнаябиохимияимикробиология. - 2019, том 55, № 1, с. 3–16.

[3]. Biological conversion of hydrogen to electricity for energy storage. DimitreKaramanev, Victor Pupkevich, KalinPenev, VassiliGlibin, Jay Gohil, VahidVajihinejad. Energy 129 (2017) 237 – 245.

[4]. Сафронова М.Е. Исследование электрогенных свойств активного ила природных водоемов. Выпускная квалификационная работа на соискание ученой степени магистра. МГТУ им. Н.Э. Баумана, г. Москва. – 2022 г.

**Ильин Вячеслав Константинович** ‒ в.н.с., зав. отделом санитарногигиенической безопасности человека в искусственной среде обитания, д.м.н., профессор, член-корреспондент РАН, ФГБУН ГНЦ РФ – ИМБП РАН. Е-mail: Ilyin@imbp.ru

**Сафронова Мария Евгеньевна** ‒ аспирант, м.н.с., ФГБУН ГНЦ РФ – ИМБП РАН. Е-mail: Svetlaya.dom@mail.ru

**Кусачева Светлана Александровна** ‒ к.б.н., зав. кафедрой МК11 «Ресурсосберегающие энергосистемы и технологии» КФ МГТУ им. Н.Э. Баумана. Е-mail: kusachevasa@bmstu.ru

Анфилов Константин Львович - заведующий кафедрой ИУК7 «Экология и промышленная безопасность», к.х.н., доцент, kanfilov@yandex.ru

**Ишманов Владислав Сергеевич** – магистрант кафедры «Экология и промышленная безопасность», e-mail: vlad727723@yandex.ru

Л.В. Зинченко, В.В. Силкина, Р.Б. Шарафеева, Д.С. Денисова, Д.Ш. Мыханова

# **ИССЛЕДОВАНИЕ НАПРАВЛЕНИЙ ПОВЫШЕНИЯ ПРИРОСТА БИОМАССЫ РАСТЕНИЙ С ПОМОЩЬЮ БИОГАЗА**

Описанная в статье работа направлена на создание энергосберегающей технологии, которая позволяет утилизировать отходы растительного происхождения с получением биогаза и воды питьевого качества. Минимизация негативного влияния на окружающею среду и снижение затрат на содержания подсобных хозяйств – вопрос, который волнуют многих - истощение природных ресурсов т.к. в настоящее время в связи с ухудшением общей экологической обстановки и ожидаемым в ближайшем будущем дефицитом ископаемого топлива требуются новые подходы к созданию условий для использования нетрадиционных видов топлива, которые должны быть экономически и экологически приемлемыми. В комплекс предлагаемых мер, способствующих преодолению этой ситуации, входят стимулирование сокращения образования новых и утилизации накопленных отходов, а также обеспечение безопасного обращения с ними, проведение рекультивации земель и других технических и организационных мероприятий по компенсации ущерба, наносимого природной среде.

Рост выбросов парниковых газов, увеличение потребления воды, её загрязнение, истощение земель и запасов природных энергоресурсов вынуждают искать новые источники энергии. Одним из них являются биогазовые технологии. [1]

Биогазовое устройство – это экологически чистое оборудование. Благодаря внедрению биогазовых установок можно получить органические удобрения, не содержащие семян сорняков. В результате чего необходимость применения дорогостоящих минеральных удобрений и гербицидов отпадает [1]

В нашей стране во многих населенных пунктах нет полного обеспечения природным газом. Биогазовые установки станут хорошим подспорьем в хозяйстве. При переработке органики в них выделяется газ, сходный по химическому составу с природным. Объем выделяемого биогаза, в первую очередь, будет зависеть от вида используемого сырья. [2]

Биогазовые установки позволяют существенно сократить расходы хозяйства за счет очистки и утилизации отходов.

Материал и методы исследования: Сырьем для получения биогаза служил отход растительного происхождения – картофель. [3]

Производство биогаза происходило по следующей схеме:

1. В три стеклянные емкости поместили измельченную биомассу. Полученная масса тщательно перемешивалась: первая емкость - с водой питьевого качества, вторая емкость – с активным илом с сероводородных озер, третья емкость – с активным илом с очистных сооружений ГП «Калугаоблводоканал».

2. Полученным субстратом заполняется 50% емкостей, после чего они были отправлены в сушильный шкаф для образования биогаза (рис.1):

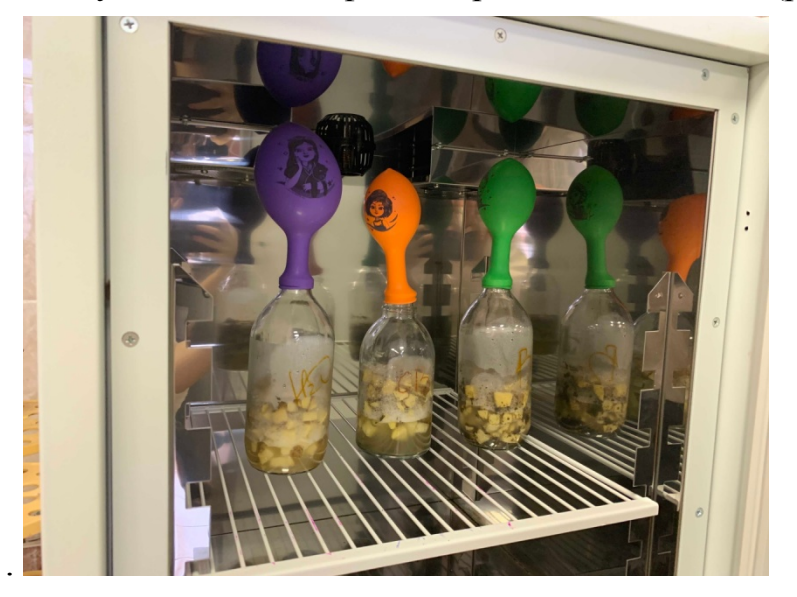

Рис. 1. Процесс образования биогаза

3. На второй день процесса проверили наличие биогаза и собрали его. Вода, которая находилась в емкостях, может использоваться для орошения.

4. Посеяли семена шпината в двух теплицах. Семена шпината проросли на второй день.

5. На пятый день эксперимента хорошо заметно, что рост шпината во второй теплите протекает медленнее по сравнению с первой теплицей (рис.2).

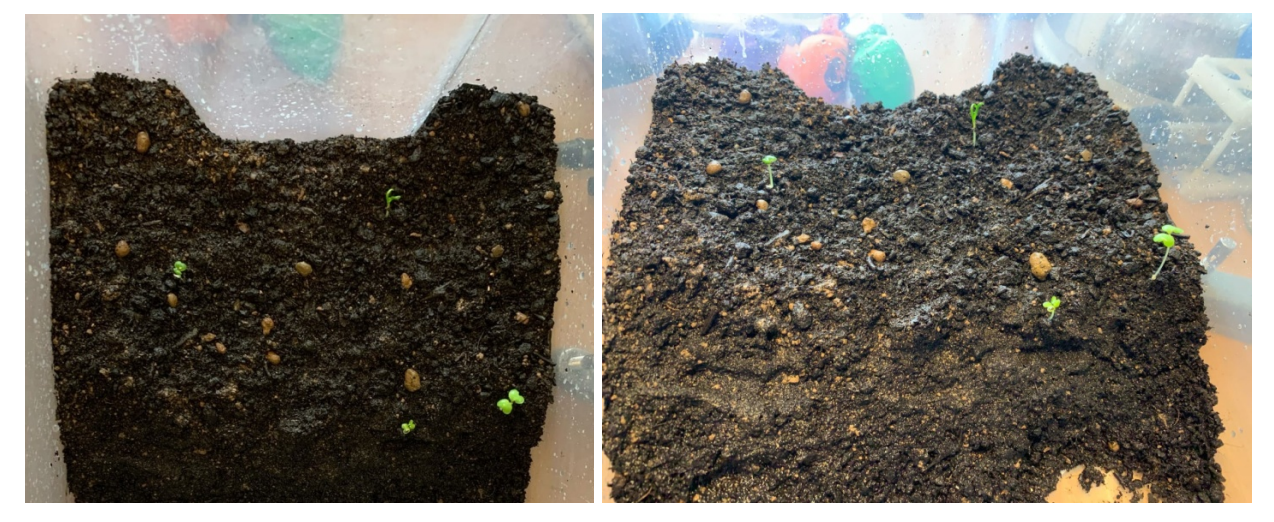

Рис. 2. Ростки шпината на пятый день

6. Подали образовавшийся биогаз (рис. 3).

7. На третий день после подачи биогаза во вторую теплицу заметно увеличился рост шпината по сравнению с ростом шпината в естественных условиях. Прирост биомассы увеличился на 60 процентов (рис. 4 и 5).

По результатам выполненной работы можно сделать вывод, что использование технологии анаэробного сбраживания решает сразу несколько проблем: утилизацию органических отходов, которые оказывают вредное влия-

ние на окружающую среду и истощение природных ресурсов за счет современных технологий получения биотоплива с применением биогаза.

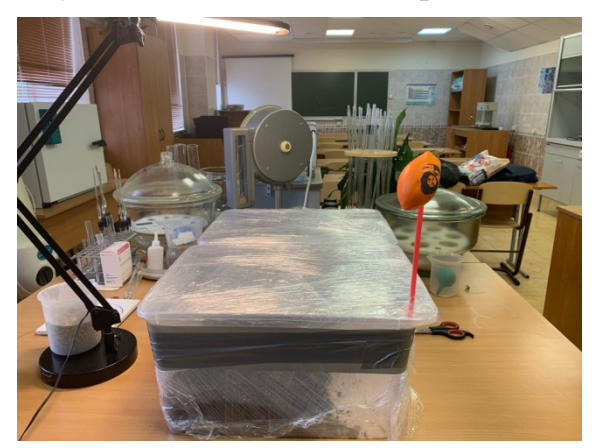

Рис. 3. Подача биогаза во вторую теплицу на пятый день

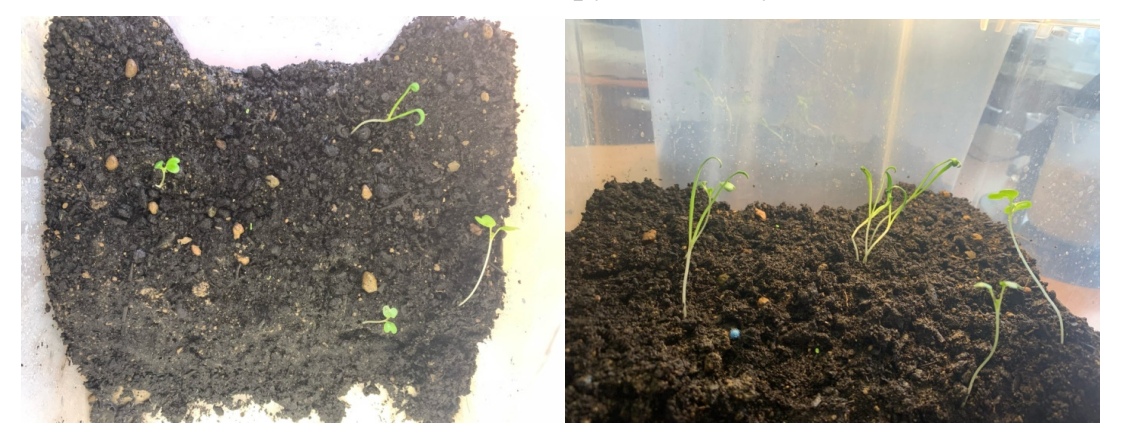

Рис. 4. Ростки шпината на третий день после подачи биогаза

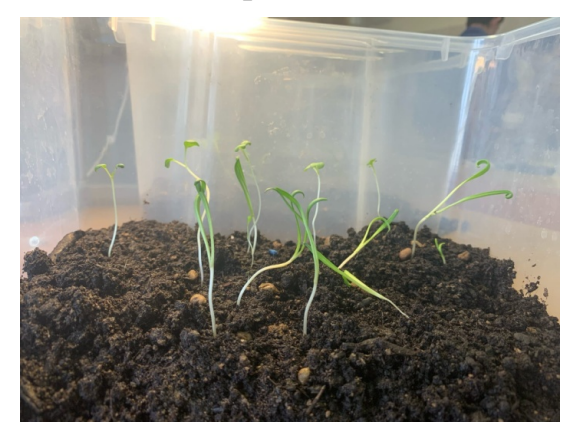

Рис. 5. Ростки шпината во второй теплице при естественных условиях

# **Список литературы**

[1]. Баадер В., Доне Е., Бренндерфер М., Биогаз. Теория и практика, 1982 г, с.150.

[2]. Мариненко Е.Е. Основы получения и использования биотоплива для решения вопросов энергосбережения и охраны окружающей среды в жилищно-коммунальном и сельском хозяйстве, 2003 г. - с.99.

[3]. Скорик Ю.И., Флоринская Т. М., Отходы большого города: как их собирают, удаляют и перерабатывают, 1998 г. - с. 40.

**Зинченко Людмила Владимировна ‒** студент ИУК7-71Б КФ МГТУ им. Н.Э. Баумана. Е-mail: mila.zinchenko.01@mail.ru

**Силкина Виктория Валерьевна ‒** студент ИУК7-71Б КФ МГТУ им. Н.Э. Баумана. Е-mail: silkinavichka@mail.ru

**Шарафеева Римма Борисовна ‒** студент ИУК7-71Б КФ МГТУ им. Н.Э. Баумана. Е-mail: sharafeeva776@gmail.com

**Денисова Дарья Сергеевна** – студент МК1-71Б КФ МГТУ им. Н.Э. Баумана. Е-mail: denisovadaria0206@yandex.ru

**Мыханова Диана Шаяхметовна** – студент МК1-71Б КФ МГТУ им. Н.Э. Баумана. Е-mail: dianamykhanova@yandex.ru

Научные руководители: Кусачева Светлана Александровна – зав. кафедрой МК11 «Ресурсосберегающие энергосистемы и технологии». Е-mail: kusachevasa@bmstu.ru; Калмыков Вадим Владимирович - зам. зав. кафедрой МК11 «Ресурсосберегающие энергосистемы и технологии» КФ МГТУ им. Н.Э. Баумана. Е-mail: Sorat-vad.yandex.ru

# **РАЗРАБОТКА ЭНЕРГОСБЕРЕГАЮЩЕГО МИКРОБНОГО ТОПЛИВНОГО ЭЛЕМЕНТА ШИРОКОГО ПРИМЕНЕНИЯ**

В настоящее время проблема поиска и применения альтернативных энергоносителей остается крайне актуальной. Одним из направлений научноисследовательских работ в этой области является поиск путей повышения эффективности микробных топливных элементов, получающих все более широкое распространение в различных отраслях промышленности. Микробные топливные элементы могут применяться и применяются в ЖКХ, на очистных сооружениях промышленных предприятий.

Особый интерес и актуальность они приобретают в качестве источников энергии для труднодоступных районов - на Крайнем Севере, высокогорных территориях и, особенно, в космосе. Предложенная разработка имеет перспективы применения в условиях космического полета в качестве альтернативного источника энергии.

Целью данной работы является разработка универсального, простого, дешевого и доступного микробного топливного элемента, применение которого может рассматриваться в качестве альтернативного решения проблемы энергообеспечения в самых различных условиях жизни человека.

Микробные сообщества в составе активного ила некоторых природных водоемов позволяют получить высокие электрические показатели, сопоставимые с показателями специально подобранных электрогенных бактерий. Применение таких природных сообществ в составе МТЭЛа позволит существенно снизить затраты и стоимость производимой микробным топливным элементом электроэнергии.

В рамках первого этапа работ были выполнены следующие задачи:

1. Исследованы процессы получения биоэлектричества с применением природных сообществ микроорганизмов. 2. Смоделированы процессы получения биоэлектричества с применением модельных растворов. 3. Выполнен анализ и экспериментальный подбор оптимальных параметров технологического процесса получения биоэлектричества. 4. Экспериментально исследованы процессы выработки электроэнергии с применением различных консорциумов микроорганизмов. 5. Построены математические модели динамики мощности МТЭЛа.

В ходе экспериментов установлено, что сообщества выбранных природных микроорганизмов, обитающих в сероводородных озерах г. Калуга, дают значения силы тока и напряжения, не уступающие аналогичным показателям сообществ активного ила городских очистных сооружений.

Оценка эффективности выработки электроэнергии с применением модельных растворов позволила выявить наиболее перспективные направления оптимизации процесса.

В рамках следующего этапа работ будет разработана универсальная конструкция энергосберегающего микробного топливного элемента широкого спектра применения, базирующаяся на применении в ее составе вторичных материальных ресурсов, предназначенная для использования на промышленных предприятиях, в быту, труднодоступных и экстремальных районах (Крайний Север, высокогорье, космос).

В целях снижения себестоимости продукта (микробного топливного элемента) для выполнения катодной и анодной камер будут применены пластиковые емкости низкой стоимости, а также более дешевая в сравнении с импортной ионселективная мембрана. Также невысокая себестоимость установки будет достигнута путем применения относительно дешевых электродов латуни и графита, и также применения простого строительного герметика для герметизации конструкции. Себестоимость установки будет определяться ее размерами, которые могут варьировать в широких пределах, в соответствии с требованиями потребителей.

Работа выполнена при поддержке гранта ФГБУ «Фонд содействия развитию малых форм предприятий в научно-технической сфере» (Фонд содействия инновациям) № 17692ГУ/2022

#### **Список литературы**

[1]. ПНД Ф 12.1:2:2.2:2.3.2-03 «Отбор проб почв, грунтов, осадков биологических очистных сооружений, шламов промышленных сточных вод, донных отложений искусственно созданных водоемов, прудов-накопителей и гидротехнических сооружений. Методические рекомендации».

[2]. Lin H., Cheng S.L., Logan B.E. Power generation in fedbatch microbial fuel cells as function of ionic strength, temperature and reactor configuration // Environ. Sci. Technol. 2005. V. 39. P.5488-5493.

[3]. Кусачева С.А., Сащенко И.И., Черняев С.И., Гришакова В.В., Сафронова М.Е. К вопросу об унификации критериев сопоставления различных микробных топливных элементов. Успехи современного естествознания.2016  $-S_212. C. 184 - 187$ 

[4]. Исследование возможностей оптимизации активного ила для решения природоохранных задач. С.А. Кусачева, М.Е. Сафронова, С.А. Рудова. Наукоемкие технологии в приборо- и машиностроении и развитие инновационной деятельности в вузе. Материалы Региональной научно-технической конференции. М., Изд. МГТУ им. Н.Э. Баумана, 2017.

[5]. Оптимизация технологии получения биоэлектричества с применением биоэнергетических систем. С.А. Кусачева, П.Е. Чумаков, А.П. Красножен, М.Е. Сафронова. Наукоемкие технологии в приборо- и машиностроении и развитие инновационной деятельности в вузе. Материалы Всероссийской научно-технической конференции. М., Изд. МГТУ им. Н.Э. Баумана, 2012.

[6]. Стом Д.И., Жданова Г.О., Саксонов М.Н., Барбора Л., Се Б., Горбунова Ю.О., Фиалков В.А., Купчинский А.Б., Бешков В. Возможность оценки работоспособности активного ила очистных сооружений с помощью биотопливных элементов // Известия вузов. Прикладная химия и биотехнология. 2019. Т. 9, N 3. С. 477–488.

[7]. Кусачева С.А, Анфилов К.Л., Егоров Н.С., Сафронова М.Е., Сащенко И.И., Пестов К.В. Исследование направлений повышения производительности микробных топливных элементов. Сборник научных статей по итогам работы Международного научного форума НАУКА И ИННОВАЦИИ – СО-ВРЕМЕННЫЕ КОНЦЕПЦИИ. М.: Изд. Инфинити, 2021. - с. 125 – 131

**Сафронова Мария Евгеньевна** ‒ аспирант, м.н.с., ФГБУН ГНЦ РФ – ИМБП РАН. Е-mail: Svetlaya.dom@mail.ru

Научные руководители: Ильин Вячеслав Константинович – в.н.с., зав. отделом санитарно-гигиенической безопасности человека в искусственной среде обитания, д.м.н., профессор, член-корреспондент РАН, ФГБУН ГНЦ РФ – ИМБП РАН. E-mail: Ilyin@imbp.ru ; Кусачева Светлана Александровна ‒ к.б.н., зав. кафедрой МК11 «Ресурсосберегающие энергосистемы и технологии» КФ МГТУ им. Н.Э. Баумана. Е-mail: kusachevasa@bmstu.ru
Д.С. Денисова, Д.Ш. Мыханова, Л.В. Зинченко, В.В. Силкина, Р.Б. Шарафеева

### **РАЗРАБОТКА ТЕХНОЛОГИЧЕСКОЙ СХЕМЫ УТИЛИЗАЦИИ ОТХОДОВ С ПРИМЕНЕНИЕМ БИОГАЗА**

В соответствии с резолюцией Генеральной Ассамблеи ООН к нетрадиционным и возобновляемым источникам энергии относятся: солнечная, ветровая, геотермальная энергия, энергия морских волн, приливов и океана, энергия биомассы, древесины, древесного угля, торфа, тяглового скота, сланцев, битуминозных песчаников и гидроэнергия больших и малых водотоков. В последние годы набирает популярность получение энергии биомассы твердых коммунальных отходов (ТКО) в биореакторах. Во-первых, это решает проблему переработки отходов. Во-вторых, в процессе переработки производится биогаз, который может быть использован как для выработки энергии, так и для создания искусственной атмосферы в тепличных хозяйствах, с целью обеспечения наиболее благоприятных условий производства зеленой растительной массы [1].

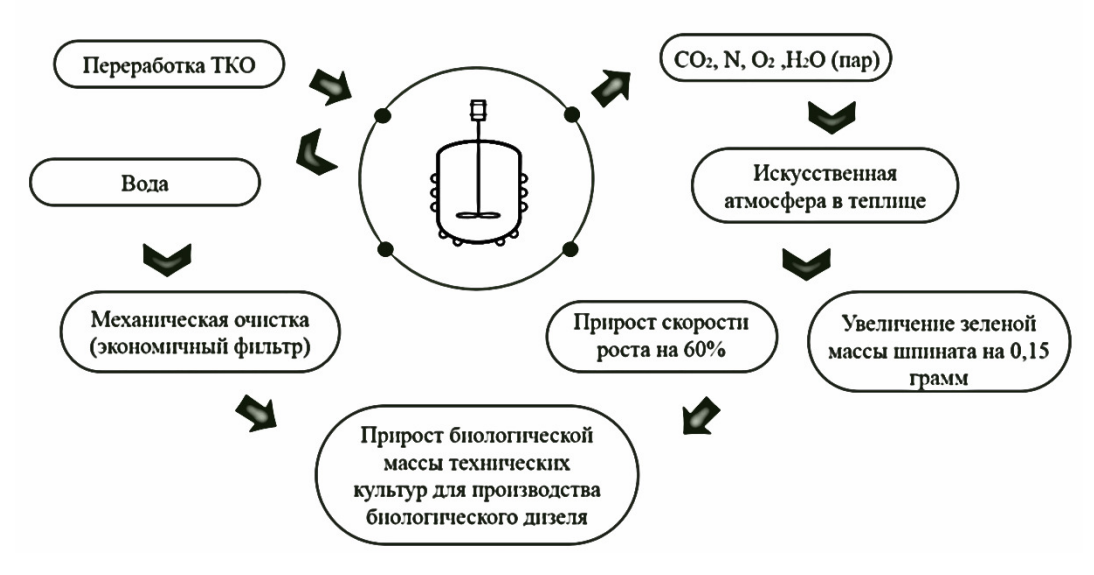

Рис. 1. Технологическая схема

Биореакторы – широко используемые приборы, в биотехнологической промышленности при производстве лекарственных и ветеринарных препаратов, вакцин, продуктов пищевой промышленности, топлива, газов, а также при биоконверсии крахмала и производстве полисахаридов и нефтедеструкторов [2]. Анализ литературных источников показал, что наиболее эффективным для переработки биомассы является биореактор типа STR с непрерывным перемешиванием.

В данной работе предложена технологическая схема (рис. 1.) использования биореактора для переработки биомассы с получением биогаза, содержащего до 99% СО<sub>2</sub>, и воды. Это позволит значительно увеличить эффективность технологии за счет дополнительного питания выращиваемых растений вырабатываемой при производстве биогаза водой, используемой для полива [3,4].

Эксперименты показали, что при выращивании растительных культур в среде выработанного биогаза, скорость роста увеличивается на 60% и на 15% увеличивается биомасса растений.

Дополнительный полив получаемой в биореакторе водой позволит снизить себестоимость производства и еще больше повысить производительность теплиц в связи с тем, что такая вода содержит растворенные микроэлементы, полезные для растений.

#### **Список литературы**

[1]. Джамалова Г. А. Анализ изменчивости качественного состава биогаза, производимого биореактором при интенсификации анаэробного разложения твердых бытовых отходов //Современные проблемы науки и образования. –  $2015. - N_{2}$ , 4. – C, 527-527.

[2]. Суслов Д. Ю. Экспериментальные исследования процесса получения биогаза в барботажных биореакторах //Научно-методический электронный журнал Концепт. – 2013. – №. T3. – С. 1471-1475.

[3]. Кусачева С.А., Морозенко М.И., Черняев С.И., Жукова Ю.М. Фундаментальные и прикладные аспекты производства биоэлектрической энергии // Фундаментальные исследования. 2015. № 6-3. С. 479-484.

[4]. Морозенко Д.Н., Кусачева С.А., Черняев С.И. Производство электрической и тепловой энергии в процессе утилизации твердых бытовых отходов // Международный журнал прикладных и фундаментальных исследований. 2016. № 7-6. С. 943-947.

**Денисова Дарья Сергеевна** – студент МК1-71Б КФ МГТУ им. Н.Э. Баумана. Е-mail: denisovadaria0206@yandex.ru

**Мыханова Диана Шаяхметовна** – студент МК1-71Б КФ МГТУ им. Н.Э. Баумана. Е-mail: dianamykhanova@yandex.ru

**Зинченко Людмила Владимировна ‒** студент ИУК7-71Б КФ МГТУ им. Н.Э. Баумана. Е-mail: mila.zinchenko.01@mail.ru

**Силкина Виктория Валерьевна ‒** студент ИУК7-71Б КФ МГТУ им. Н.Э. Баумана. Е-mail: silkinavichka@mail.ru

**Шарафеева Римма Борисовна ‒** студент ИУК7-71Б КФ МГТУ им. Н.Э. Баумана. Е-mail: sharafeeva776@gmail.com

Научные руководители: Кусачева Светлана Александровна – зав. кафедрой МК11 «Ресурсосберегающие энергосистемы и технологии». Е-mail: kusa $chevasa@b$ mstu.ru; Калмыков Вадим Владимирович – зам. зав. кафедрой МК11 «Ресурсосберегающие энергосистемы и технологии» КФ МГТУ им. Н.Э. Баумана. Е-mail: Sorat-vad.yandex.ru

# **СОДЕРЖАНИЕ**

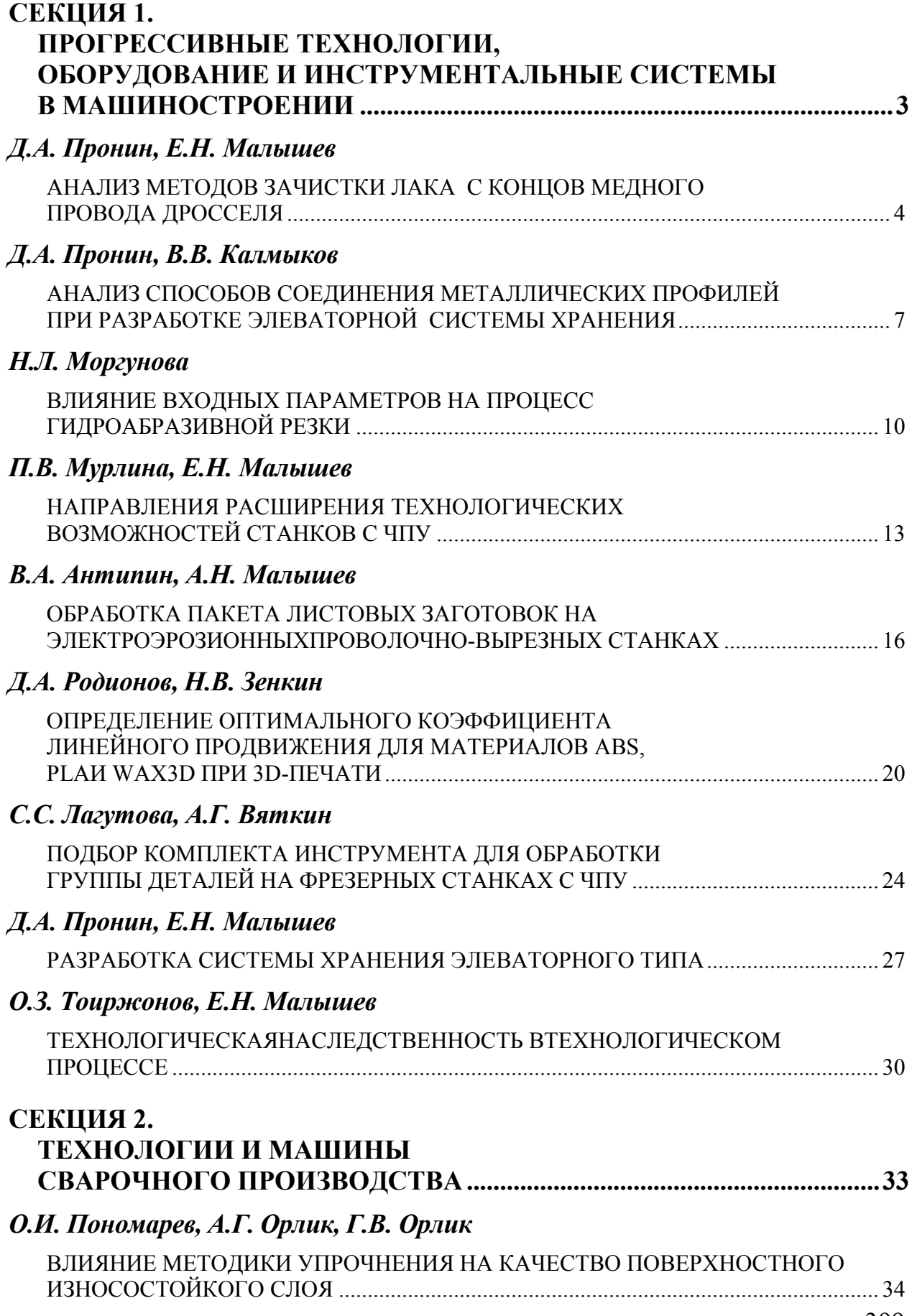

## *М.С. Антохин, И.Н. Зыбин*

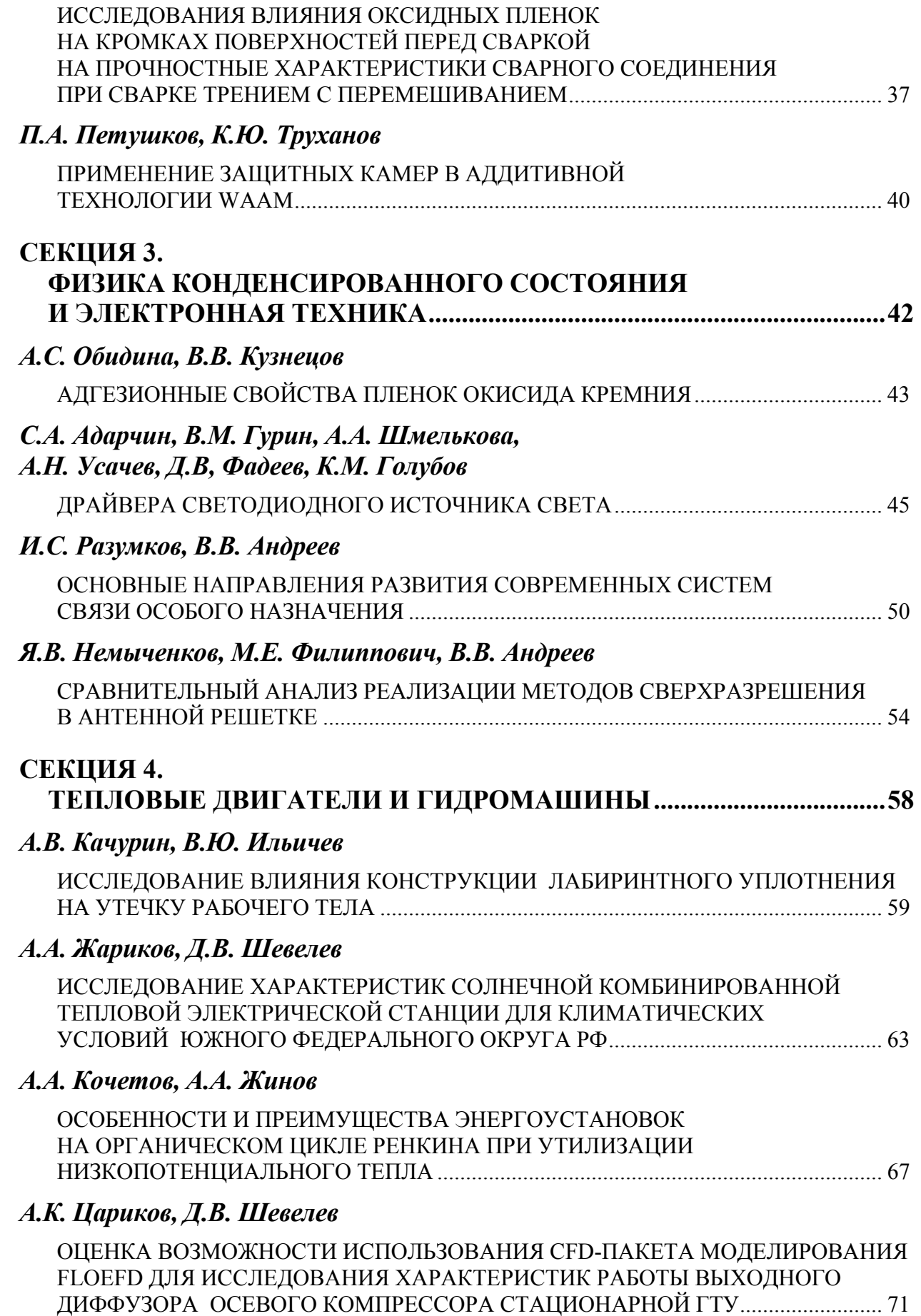

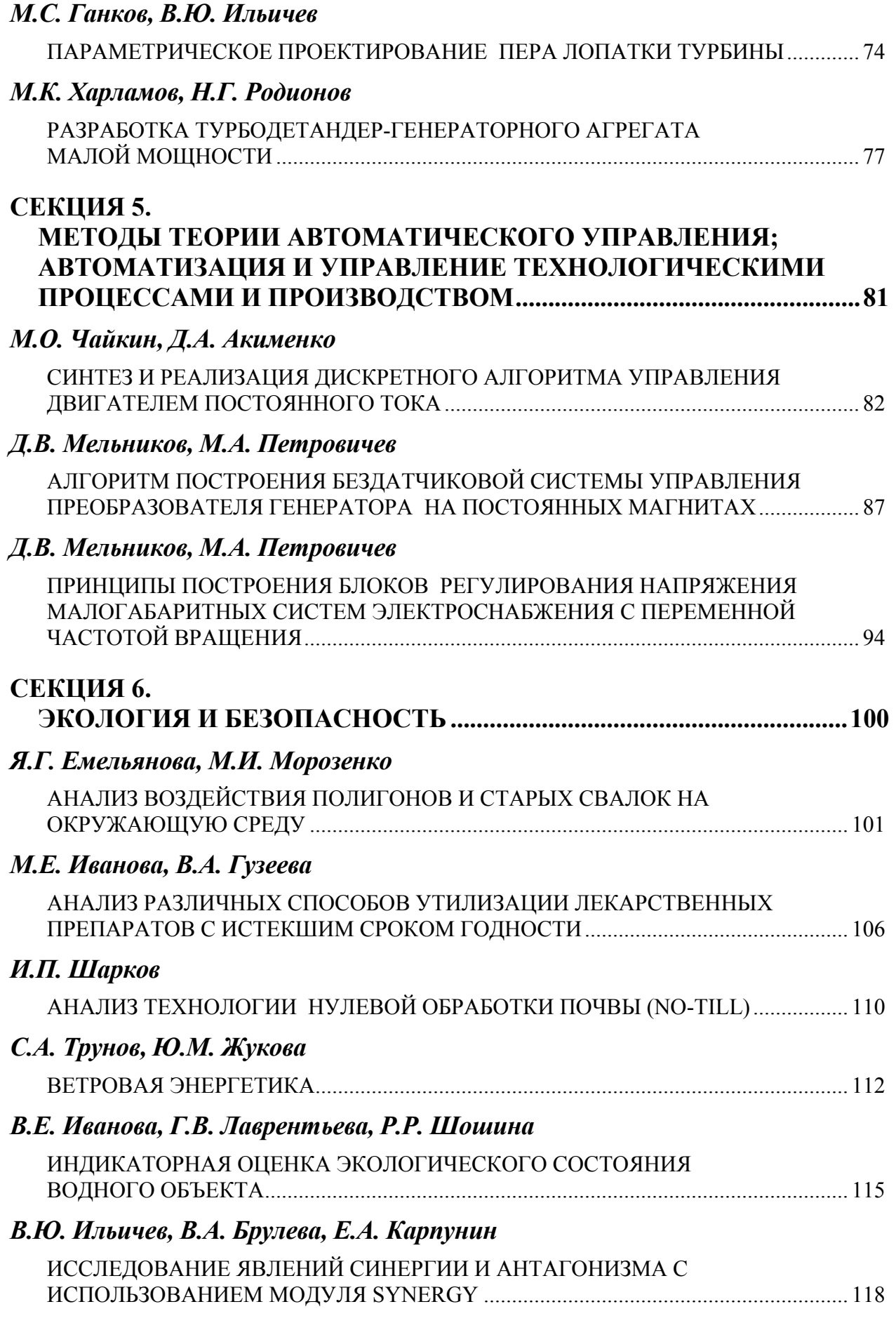

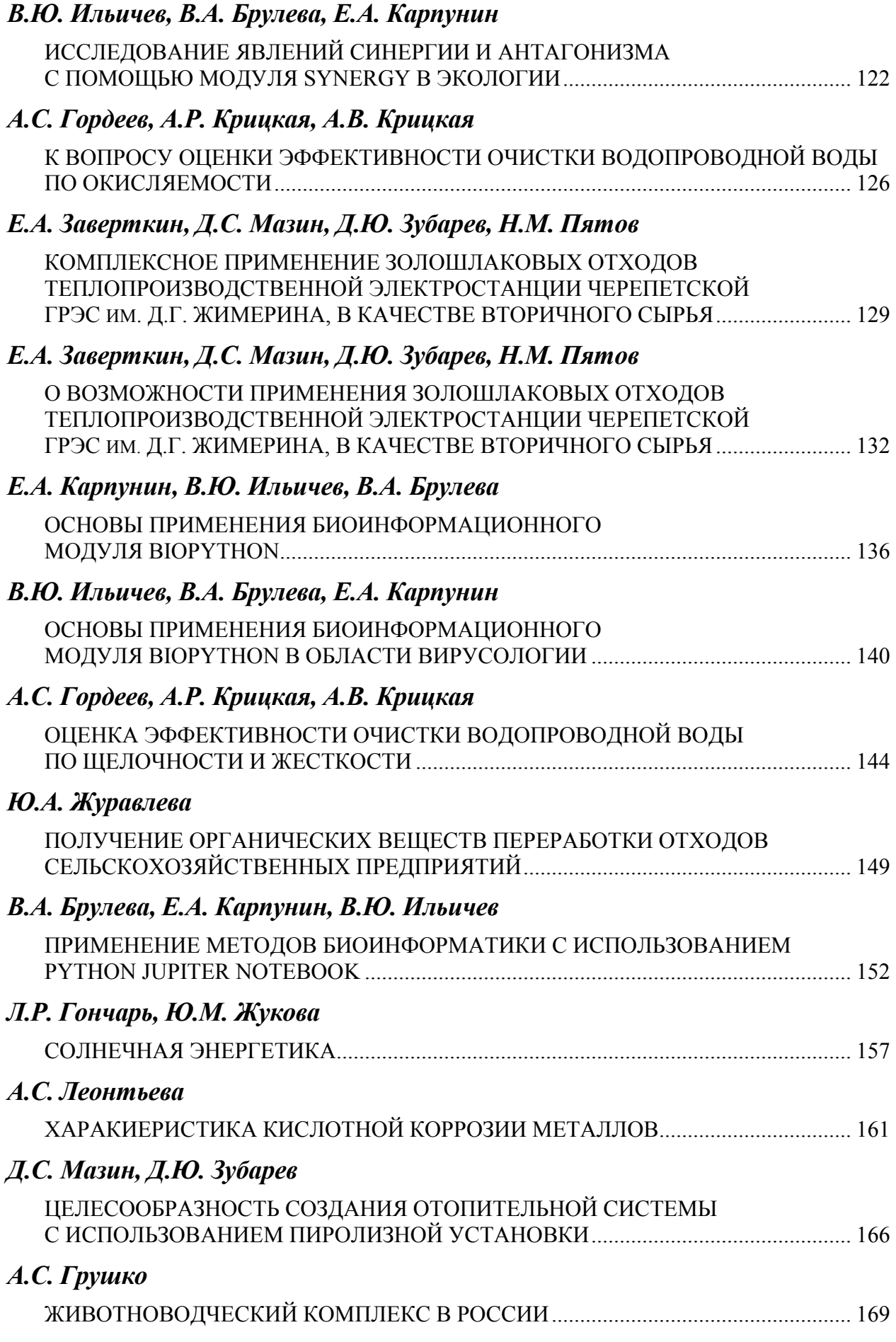

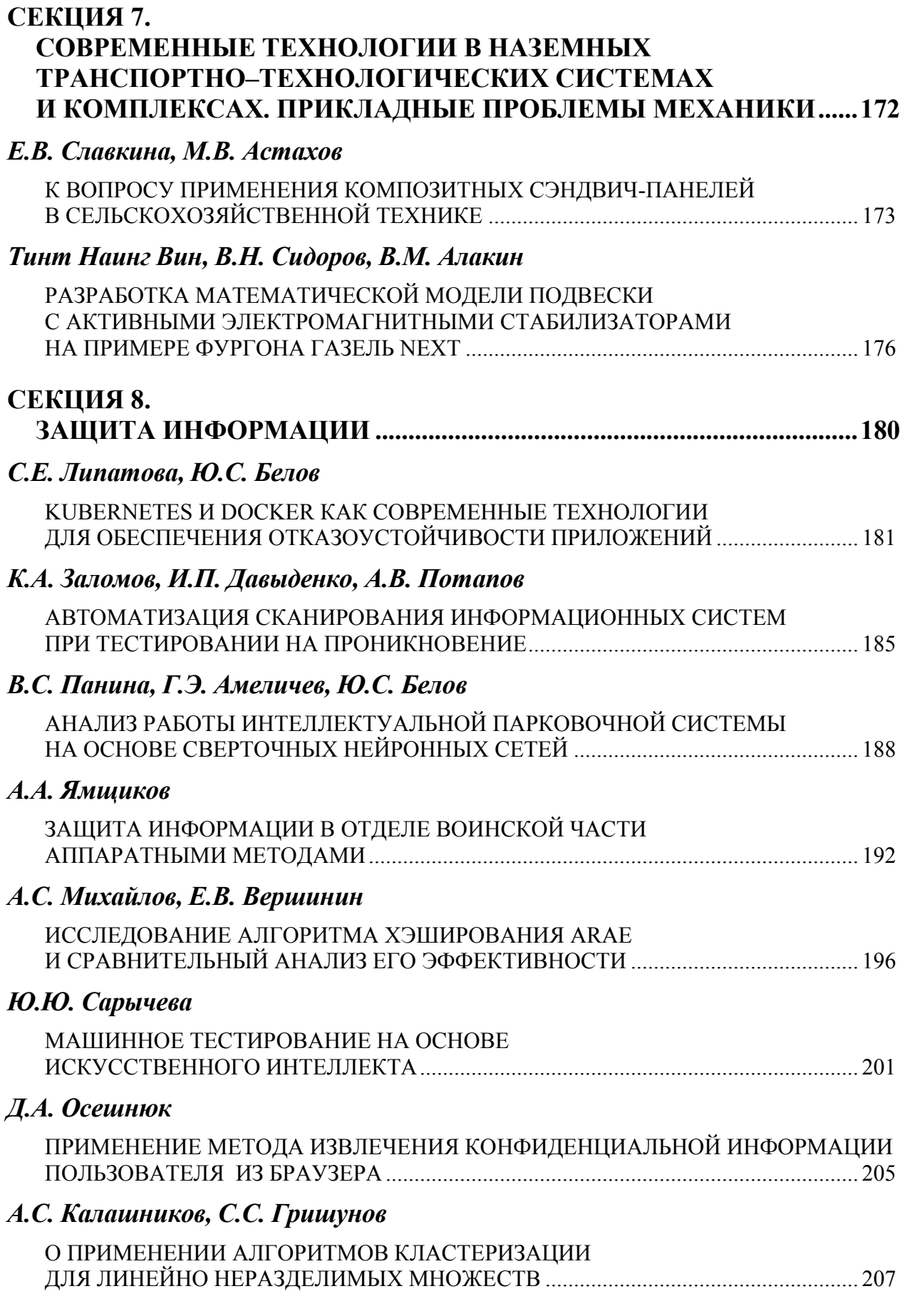

## 403

### *С.В. Попов 210*

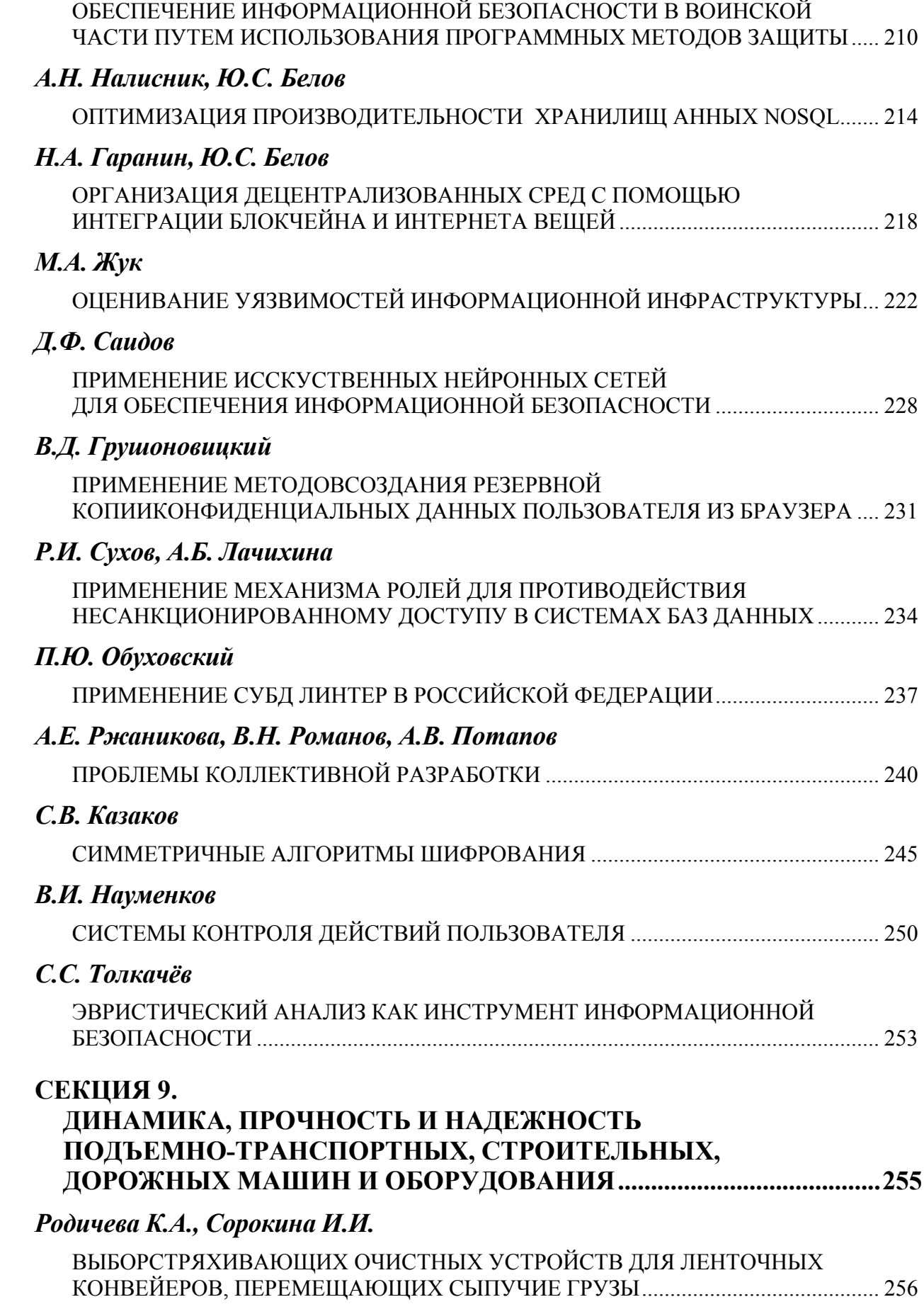

# *Д.С. Миронов, А.А. Шубин*

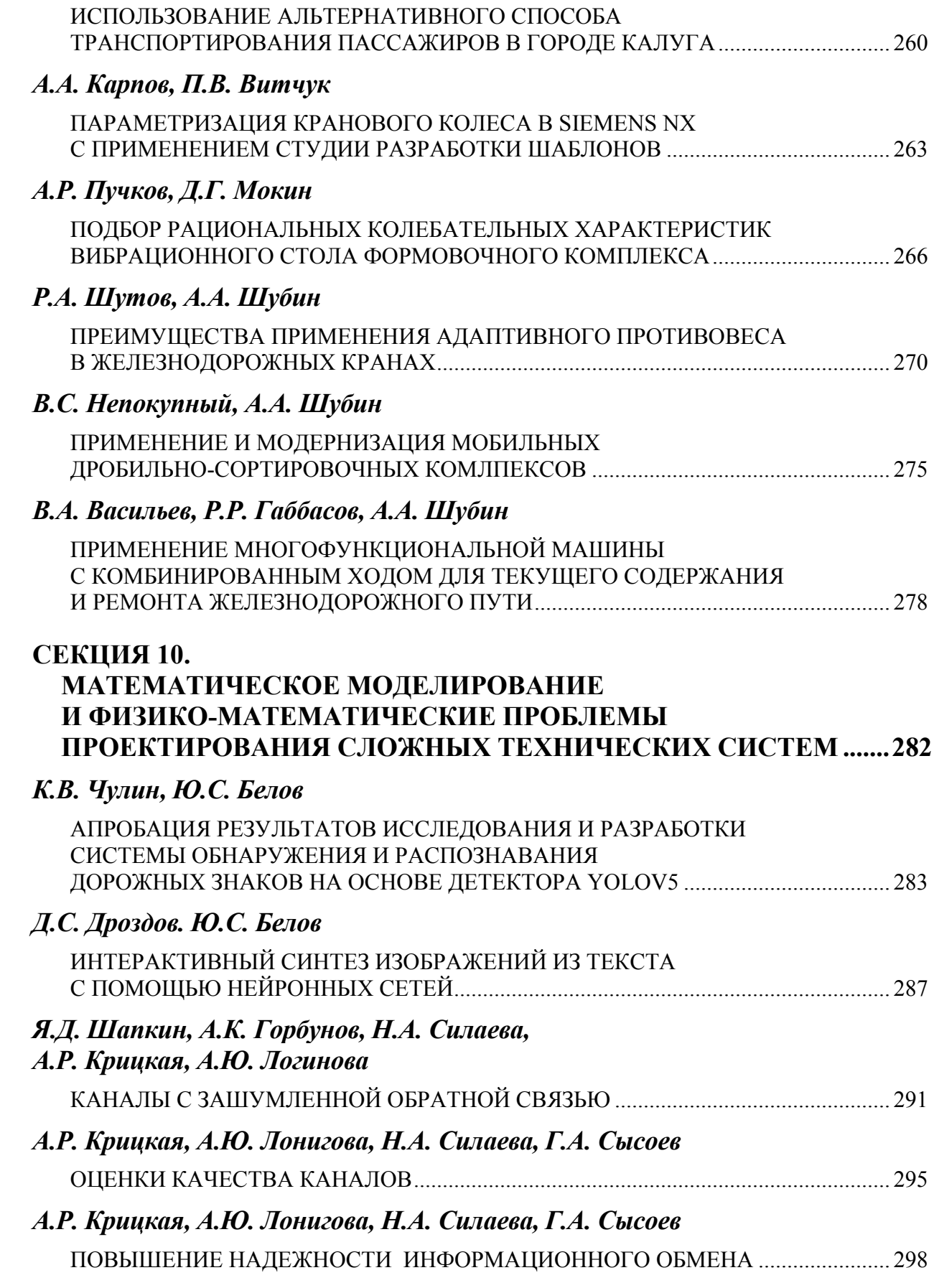

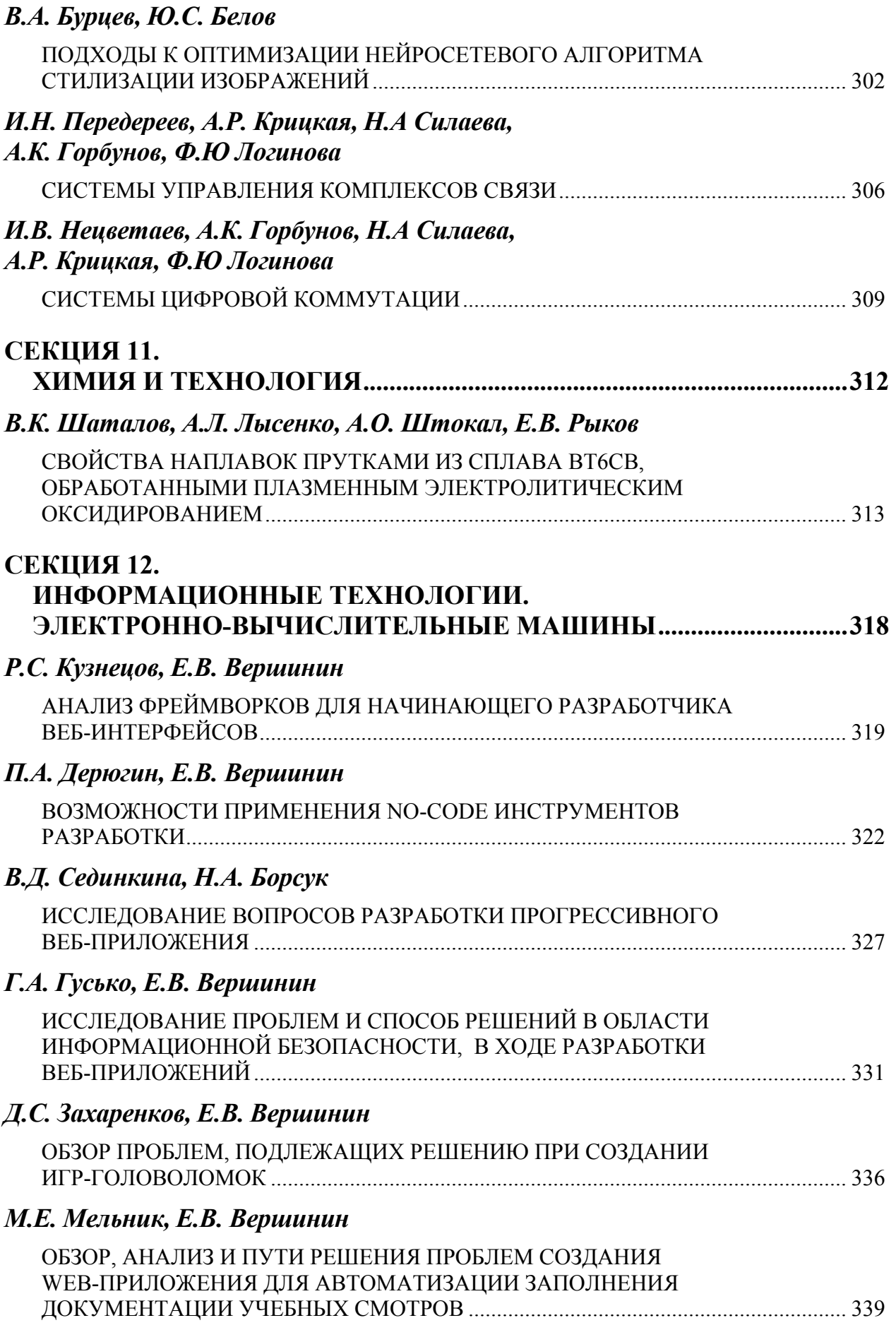

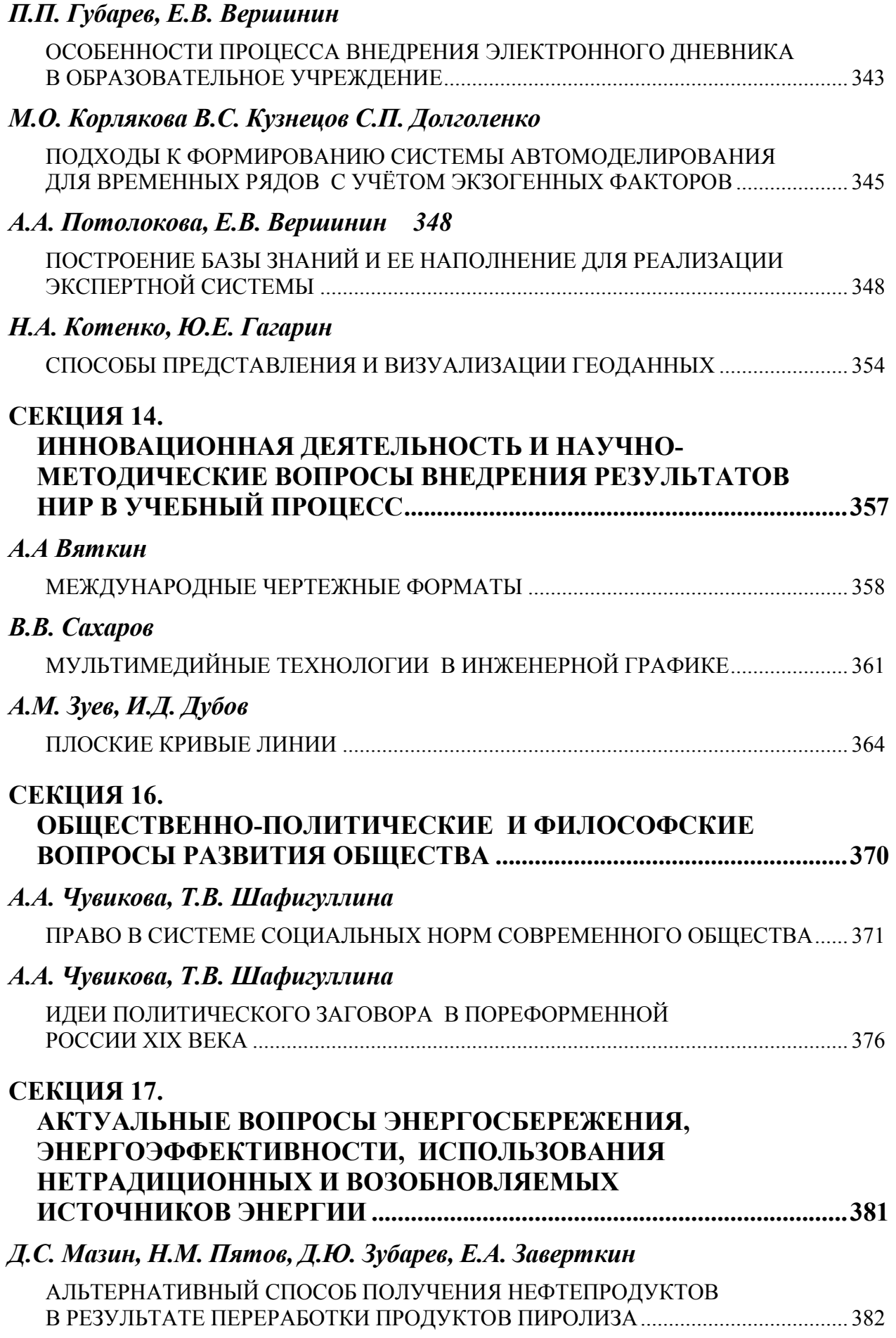

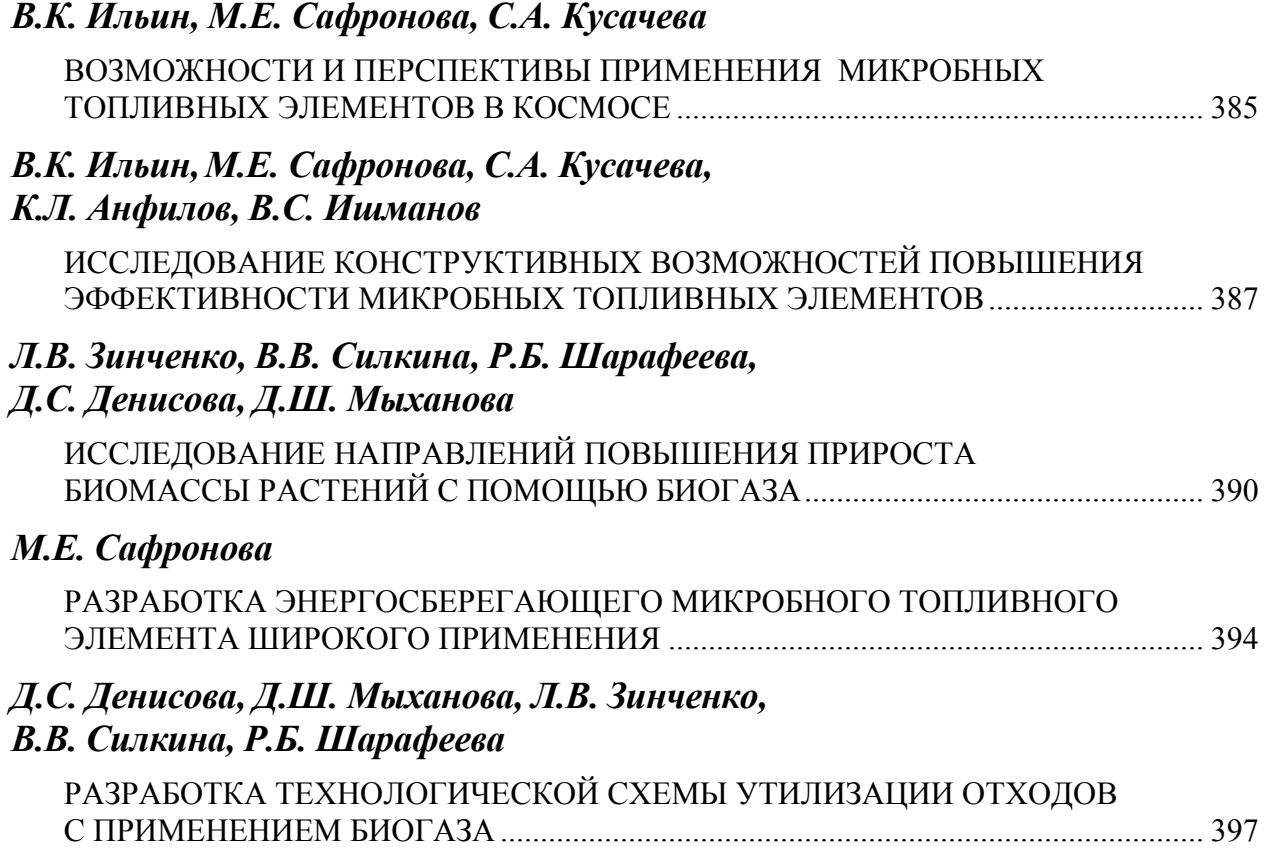

### **НАУКОЕМКИЕ ТЕХНОЛОГИИ В ПРИБОРО- И МАШИНОСТРОЕНИИ И РАЗВИТИЕ ИННОВАЦИОННОЙ ДЕЯТЕЛЬНОСТИ В ВУЗЕ**

#### **Материалы Всероссийской научно-технической конференции**

#### **Том 2**

*Научное издание* 

Все работы публикуются в авторской редакции. Авторы несут ответственность за подбор и точность приведенных фактов, цитат, статистических данных и прочих сведений

Подписано в печать 02.12.2022 Формат 60x90/16. Печать офсетная. Бумага офсетная. Гарнитура «Таймс» Печ. л. 25,56. Усл. п. л. 23,77

> Издательство МГТУ им. Н.Э. Баумана 107005, Москва, 2-я Бауманская, 5

Оригинал-макет подготовлен в Редакционно-издательской группе отдела научной инновационной деятельности КФ МГТУ им. Н.Э. Баумана 248000, г. Калуга, ул. Баженова, 2, тел. 57-31-87